# • **UNISYS A Series**

# **GETSTATUS/SETSTATUS**

**Programming Reference Manual** 

Release 3.9.0 September 1991

US America Priced Item 8600 0346-000

# • UNISYS

# A Series GETSTATUS/SETSTATUS

### **Programming Reference Manual**

Copyright © 1991 Unisys Corporation All rights reserved. Unisys is a registered trademark of Unisys Corporation.

Release 3.9.0

september 1991

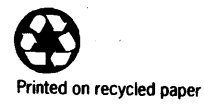

Priced Item

US America 8600 0346-000 The names, places, and/or events used in this publication are not intended to correspond to any individual, group, or association existing, living, or otherwise. Any similarity or likeness of the names, places, and/or events with the names of any individual, living or otherwise, or that of any group or association is purely coincidental and unintentional.

NO WARRANTIES OF ANY NATURE ARE EXTENDED BY THE DOCUMENT. Any product and related material disclosed herein are only furnished pursuant and subject to the terms and conditions of a duly executed Program Product license or Agreement to purchase or lease equipment. The only warranties made by Unisys, if any, with respect to the products described in this document are set forth in such license or Agreement. Unisys cannot accept any financial or other responsibility that may be the result of your use of the information in this document or software material, including direct, indirect, special or consequential damages.

You should be very careful to ensure that the use of this information and/or software material complies with the laws, rules, and regulations of the jurisdictions with respect to which it is used.

The information contained herein is subject to change without notice. Revisions may be issued to advise of such changes and/or additions.

Correspondence regarding this publication may be forwarded using the Product Information card at the back of the manual, or may be addressed directly to Unisys, Product Information, 25725 Jeronimo Road, Mission Viejo, CA 92691.

### **Page Status**

**Page Issue** iii through ix  $-000$ x<br>
xi through xix<br>  $\begin{array}{ccc} -000 \end{array}$ xi through xix xx Blank xxi -000  $1-1$  through  $1-3$ 1-4 Blank<br>2-1 through 2-23 -000  $2-1$  through  $2-23$ 2-24 Blank<br>3-1 through 3-46 3-1 -000  $3-1$  through  $3-46$ 4-1 through 4-48 -000  $5-1$  through  $5-3$   $-000$ 5-4 Blank  $6-1$  through  $6-18$ 7-1 through 7-3 -000<br>7-4 Blank 8-1 through 8-36 9-1 through 9-117 -000<br>9-118 Blank 9-118 Blank<br>10-1 through 10-4 -000  $10-1$  through  $10-4$ 11-1 through 11-6 -000 12-1 through 12-55 -000 12-56 Blank  $A-1$  through  $A-2$   $-000$  $B-1$  through  $B-9$   $-000$ B-10 Blank<br>C-1 through C-2 -000  $C-1$  through  $C-2$   $-000$ <br> $D-1$  through  $D-5$   $-000$  $D-1$  through  $D-5$ D-6 Blank

Blank<br>-000 Blank<br>-000

*continued* 

*continued* 

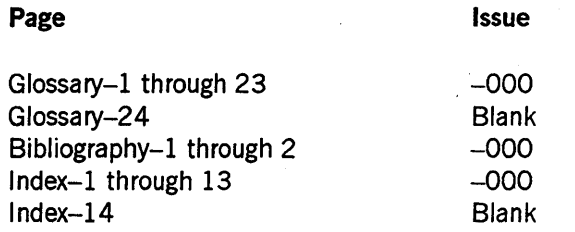

Unisys uses an II-digit document numbering system. The suffix of the document number (1234 *5678-xyz*) indicates the document level. The first digit of the suffix  $(x)$ designates a revision level; the second digit (y) designates an update level. For example, the first release of a document has a suffix of -000. A suffix of -130 designates the third update to revision 1. The third digit (z) is used to indicate an errata for a particular level and is not reflected in the page status summary.

### **About This Manual**

### **Purpose**

This manual provides information on how to perform GETSTATUS and SETSTATUS calls. These calls are a subset of Data Communications ALGOL (DCALGOL). GETSTATUS allows you to retrieve specific and general information about jobs, tasks, the status of peripheral and disk units, the status of the operating system and mainframe configuration, and the files in the disk directory. SETSTATUS provides you with interface form control of mix, unit, and operational functions from an object program.

### **Scope**

This manual applies to all Unisys A Series computer systems.

### **Audience**

This manual is written for system programmers.

### **Prerequisites**

This manual assumes that you are proficient at using ALGOL, especially POINTER and hexadecimal constructs. You should also be familiar with the system commands that are available to computer operators. The manual further assumes that you are familiar with the data communication subsystem and logical I/O operations, which include message and file manipulation.

### **How to Use This Manual**

This manual is intended to be used a reference source, not as a task-based set of instructions. It is to be accessed randomly.

Information returned by the GETSTATUS intrinsic is sometimes taken directly from Master Control Program (MCP) tables. The format and meaning of these tables are subject to changes between MCP releases.

The standard arithmetic operators are used in this manual as follows:

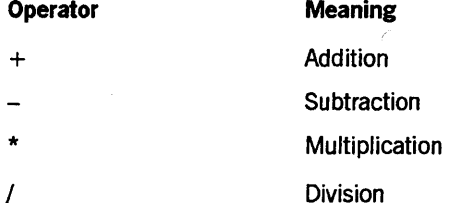

### **Organization**

This manual is divided into two parts, one for GETSTATUS calls and the other for SETSTATUS calls. In turn, the GETSTATUS and SETSTATUS calls are organized by functional type such as mix entries, miscellaneous requests, unit requests, and so on. A glossary, a bibliography, and an index appear at the end of this manual.

### Part 1. GETSTATUS Calls

This part of the manual describes GETSTATUS calls.

### Section 1. General Information on GETSTATUS

This section provides general information about GETSTATUS calls.

#### Section 2. GETSTATUS Request Type 0 (Mix Entries)

This section describes the various GETSTATUS calls for mix entries.

### Section 3. GETSTATUS Request Type 2 (Miscellaneous Requests)

This section describes the various GETSTATUS calls for miscellaneous requests .. Not all miscellaneous requests are documented.

### Section 4. GETSTATUS Request Type 3 (Directory Calls)

This section describes the various directory calls that you can make with GETSTATUS.

#### Section 5. GETSTATUS Request Type 4 (Disk and Tape Volumes)

This section describes the various GETSTATUS calls for disk and tape volumes.

#### Section 6. GETSTATUS Request Type 5 (Unit Requests)

This section describes the various GETSTATUS calls for unit types.

### Part 2. SETSTATUS Calls

This part of the manual describes SETSTATUS calls.

### Section 7. General Information on SETSTATUS

This section provides general information about SETSTATUS calls.

### Section 8. SETSTATUS Request Type 0 (Mix Entries)

This section describes the various SETSTATUS calls for mix entries.

### Section 9. SETSTATUS Request Type 2 (Miscellaneous Requests)

This section describes the various SETSTATUS calls for miscellaneous requests. Not all miscellaneous requests are documented.

### Section 10. SETSTATUS Request Type 3 (Directory Requests)

This section describes the various SETSTATUS calls for archive directory requests.

### Section 11. SETSTATUS Request Type 4 (Disk and Tape Volumes)

This section describes the various SETSTATUS calls for disk and tape volumes.

### Section 12. SETSTATUS Request Type 5 (Unit Requests)

This section describes the various SETSTATUS calls for unit types.

### Appendix A. Hard Errors

This appendix contains a list of hard error numbers and their meanings.

### Appendix B. Soft Errors

This appendix contains a list of soft error numbers and their meanings.

#### Appendix C. Hardware Resource Codes and Unit Type Codes

This appendix contains a list of hardware resource codes and unit type codes that are used by GETSTATUS and SETSTATUS calls.

### Appendix D. Example of a GETSTATUS Directory

This appendix contains an example of a GETSTATUS directory.

### **Related Product Information**

*A Series ALGOL Programming Reference Manual, Volume* 1: *Basic Implementation* (form 8600 0098)

This manual describes the basic features of the Extended ALGOL programming language. This manual is written for programmers who are familiar with programming concepts.

### *A Series DCALGOL Programming Reference Manual* (form 8600 0841)

This manual describes the Data Communications ALGOL (DCALGOL) language. This language is designed to support the implementation of message control systems (MCSs) and other resource monitoring and controlling programs that require access to special operating system interfaces. This manual is written for systems programmers.

### *A Series File Attributes Programming Reference Manual* (form 8600 0064). Formerly the *A Series 110 Subsystem Programming Reference Manual*

This manual contains information about each file attribute and each direct I/O buffer attribute. The manual is written for programiners and operations personnel who need to understand the functionality of a given attribute. The *A Series I/O Subsystem Programming Guide* is a companion manual.

### *A Series 110 Subsystem Programming Guide* (form 8600 0056). Formerly the *A Series 110 Subsystem Programming Reference Manual*

This guide contains information about how to program for various types of peripheral files and how to program for interprocess communication, using port files. This guide is written for programmers who need to understand how to describe the characteristics of a file in a program. The *A Series File Attributes Programming Reference Manual* is a companion manual.

### *A Series Security Administration Guide* (form 8600 0973)

This guide describes systems-level security features and suggests how to use them. It provides administrators with the information necessary to set and implement effective security policy. This guide is written for system administrators, security administrators, and those responsible for establishing and implementing security policy.

#### *A Series System Commands Operations Reference Manual* (form 8600 0395)

This manual gives a complete description of the system commands used to control system resources and work flow. This manual is written for systems operators and administrators.

#### *A Series SYSTEMSTATUS Programming Reference Manual* (form 8600 0452)

This manual documents the SYSTEMSTATUS intrinsic of the Master Control Program (MCP). The SYSTEMSTATUS intrinsic provides information that can be used to efficiently monitor the performance of a running system. This manual is written for systems programmers.

### *A Series Task Attributes Programming Reference Manual* (form 8600 0502). Formerly the *A Series Work Flow Administration and Programming Guide*

This manual describes all the task attributes available on A Series systems. It also gives examples of statements for reading and assigning task attributes in various programming languages. The A Series Task Management Programming Guide is a companion manual.

### *A Series Work Flow Language (WFL) Programming Reference Manual*  (form 86001047)

This manual presents the complete syntax and semantics of WFL. WFL is used to construct jobs that compile or run programs written in other languages and that perform library maintenance such as copying files. This manual is written for individuals who have some experience with programming in a block-structured language such as ALGOL and who know how to create and edit files using CANDE or the Editor.

### x 3600 0346-000

 $\bar{t}$ 

### **Contents**

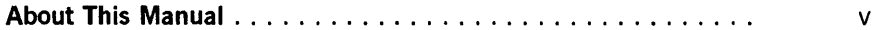

### **Part 1. GETSTATUS Calls**

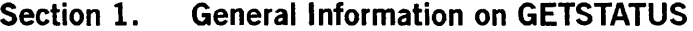

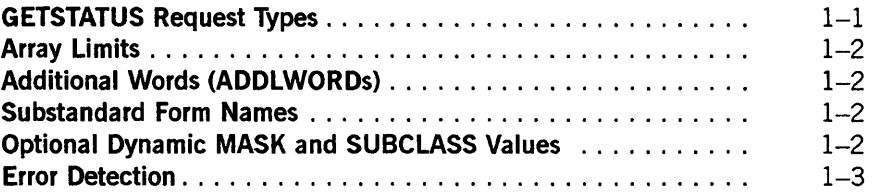

### **Section 2. GETSTATUS Request Type 0 (Mix Entries)**

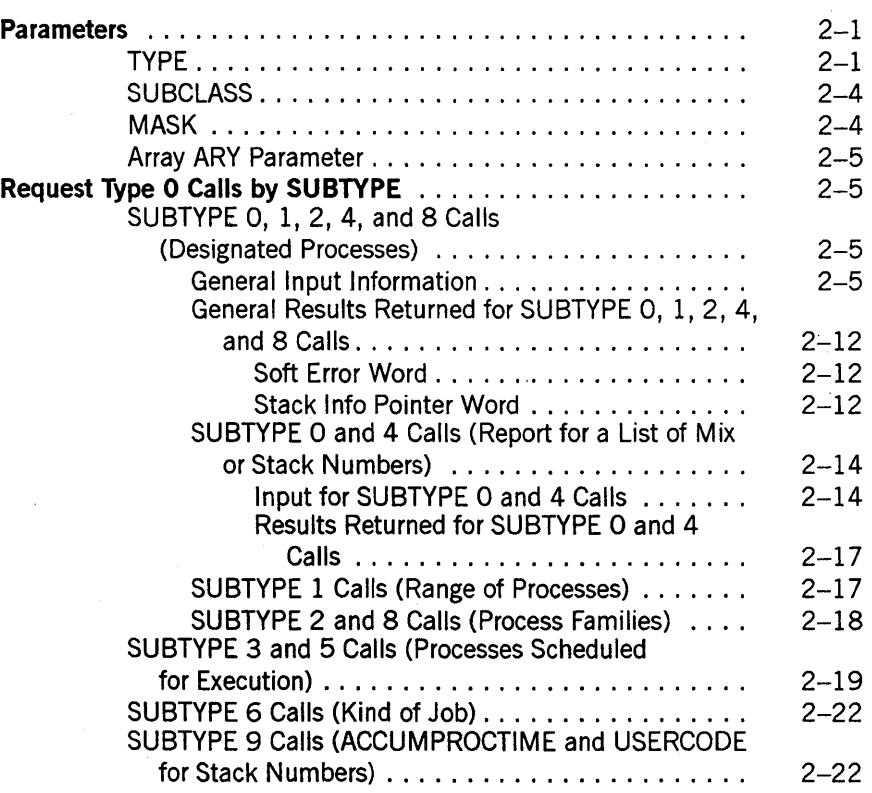

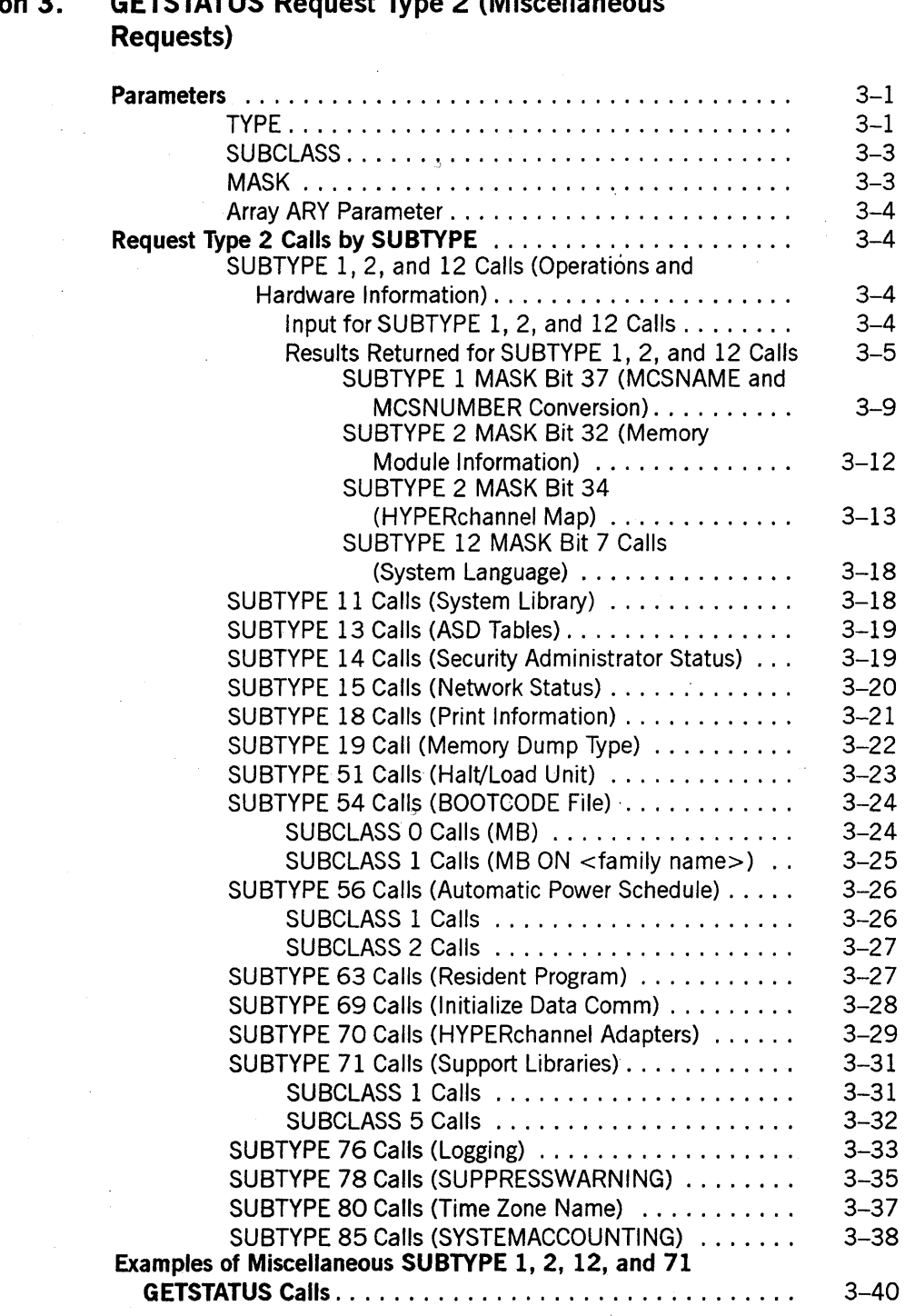

### **Section 3. GETSTATUS Request Type 2 (Miscellaneous**

### **Section 4. GETSTATUS Request Type 3 (Directory Calls)**

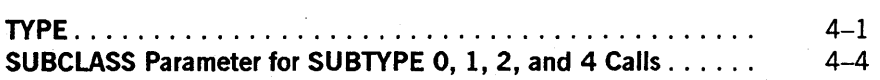

 $\overline{\phantom{a}}$ 

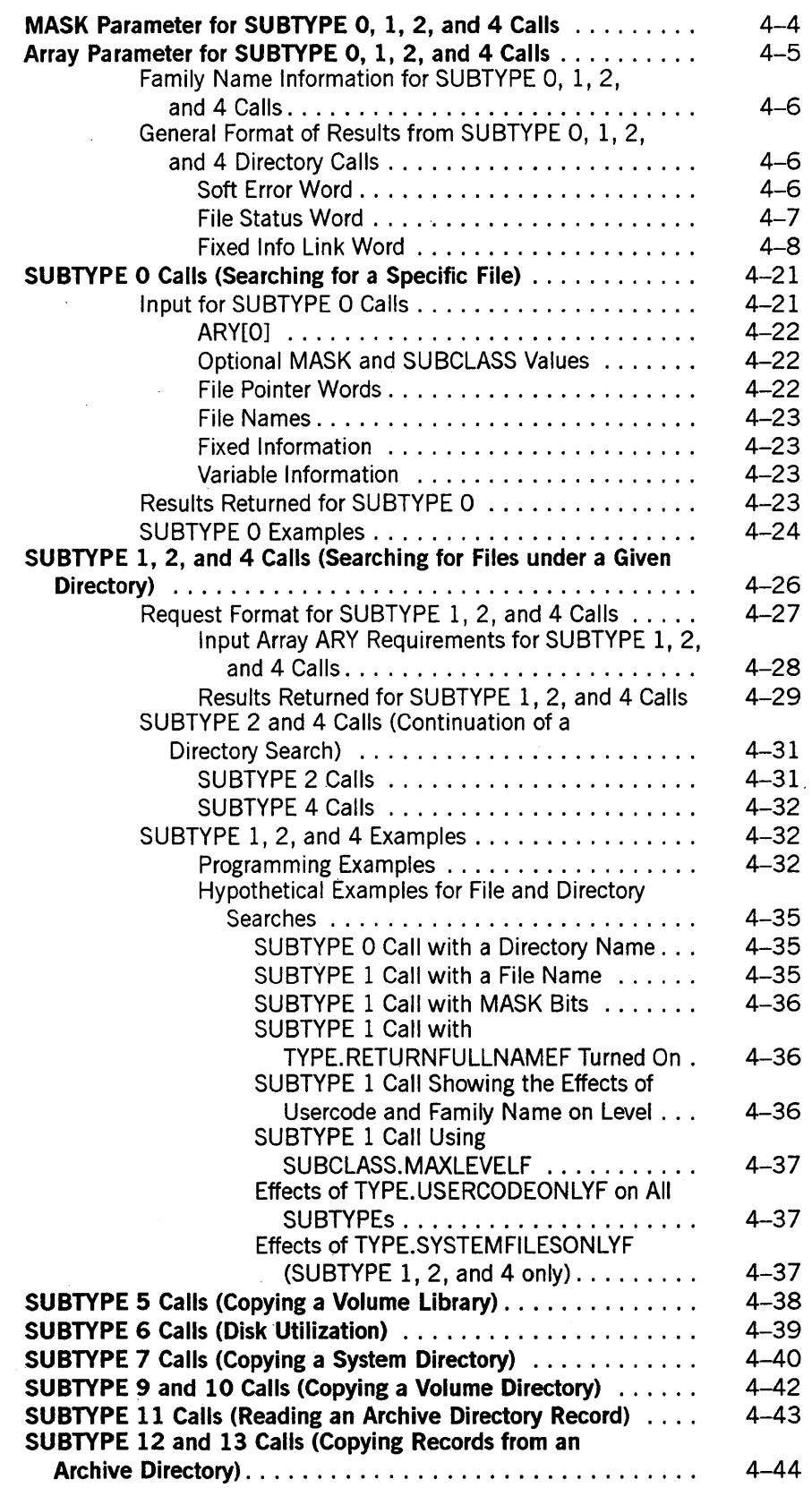

 $\mathcal{F}_{\mathcal{L}}^{(1)}$ 

 $\bar{ }$ 

 $\ddot{\phantom{0}}$ 

 $\ddot{\phantom{0}}$ 

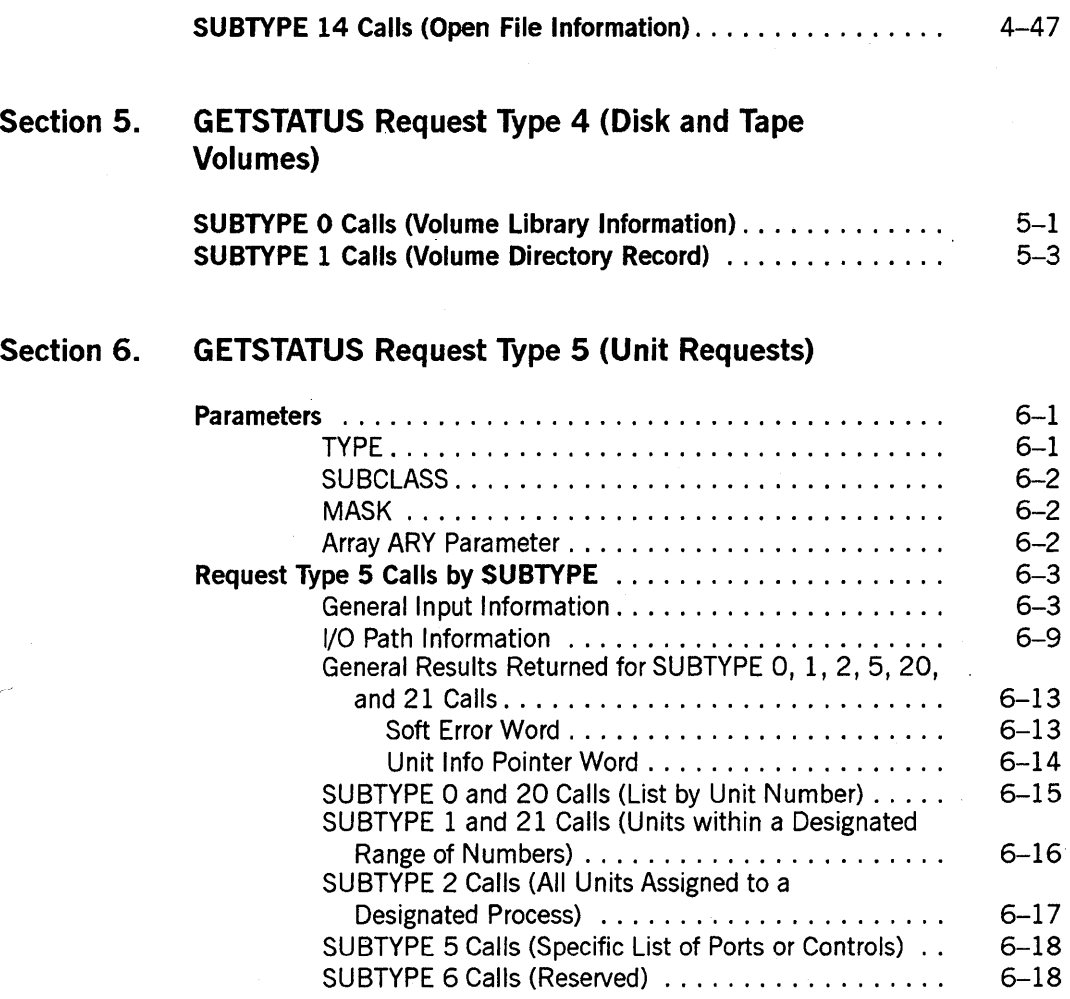

 $\mathcal{A}_{\mathcal{L}}$ 

#### **Part 2. SETSTATUS Calls**

### **Section 7.** General Information **on SETSTATUS**

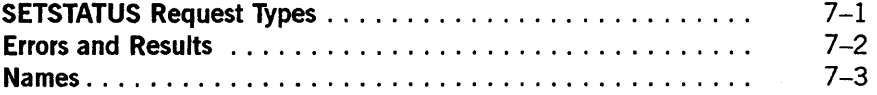

### **Section 8. SETSTATUS Request Type 0 (Mix Entries)**

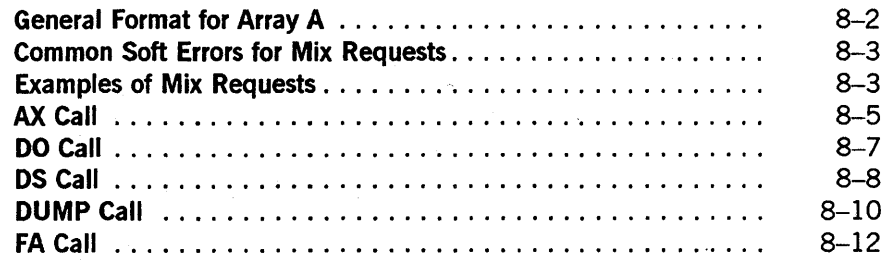

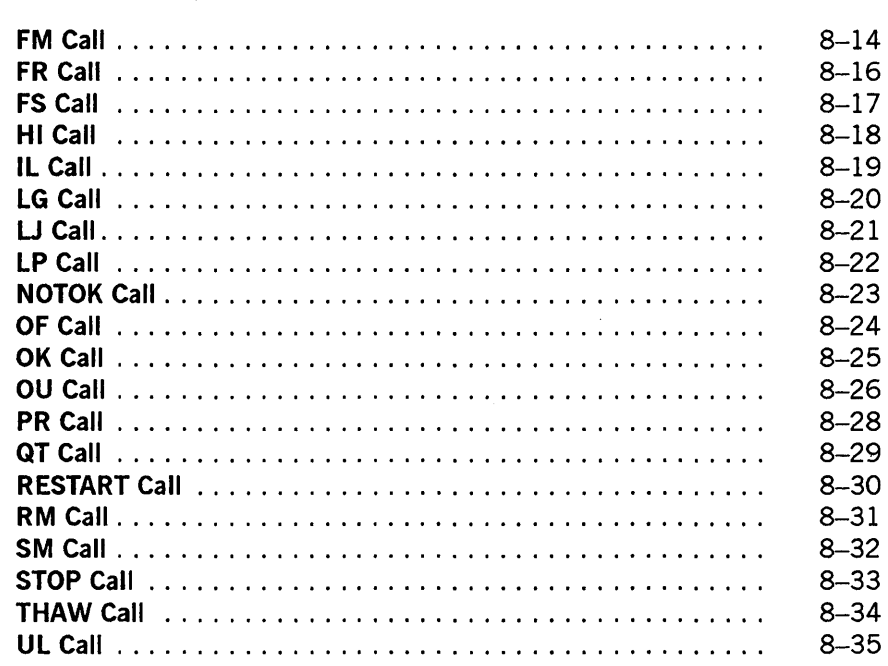

 $\frac{1}{2}$ 

### Section 9.

## **SETSTATUS Request Type 2 (Miscellaneous Requests)**

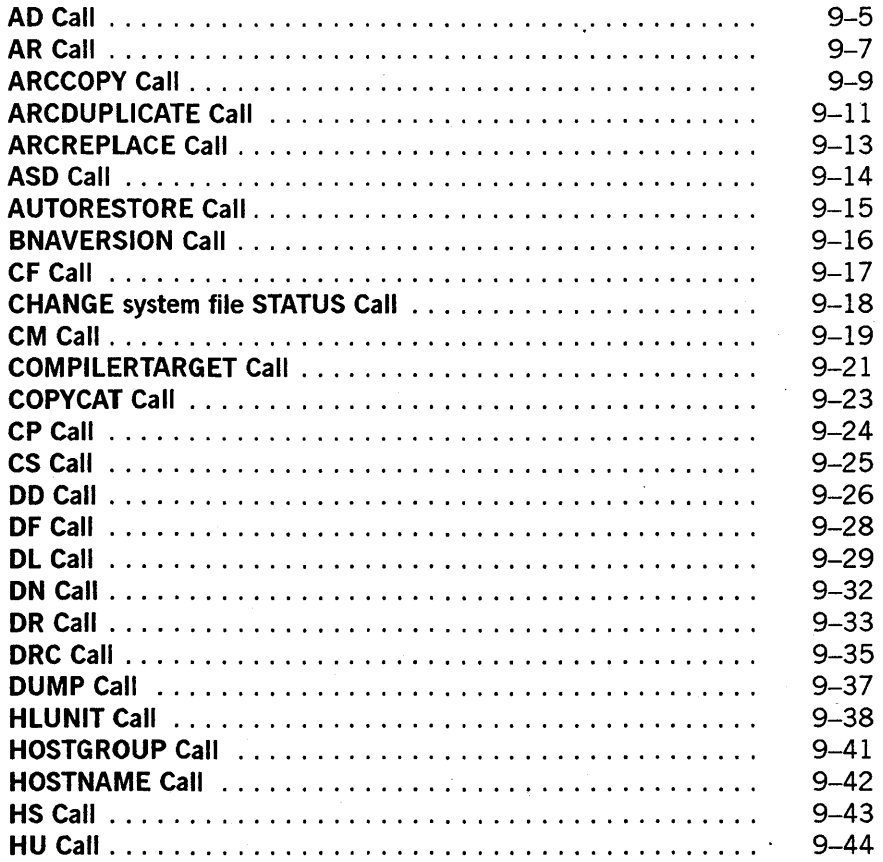

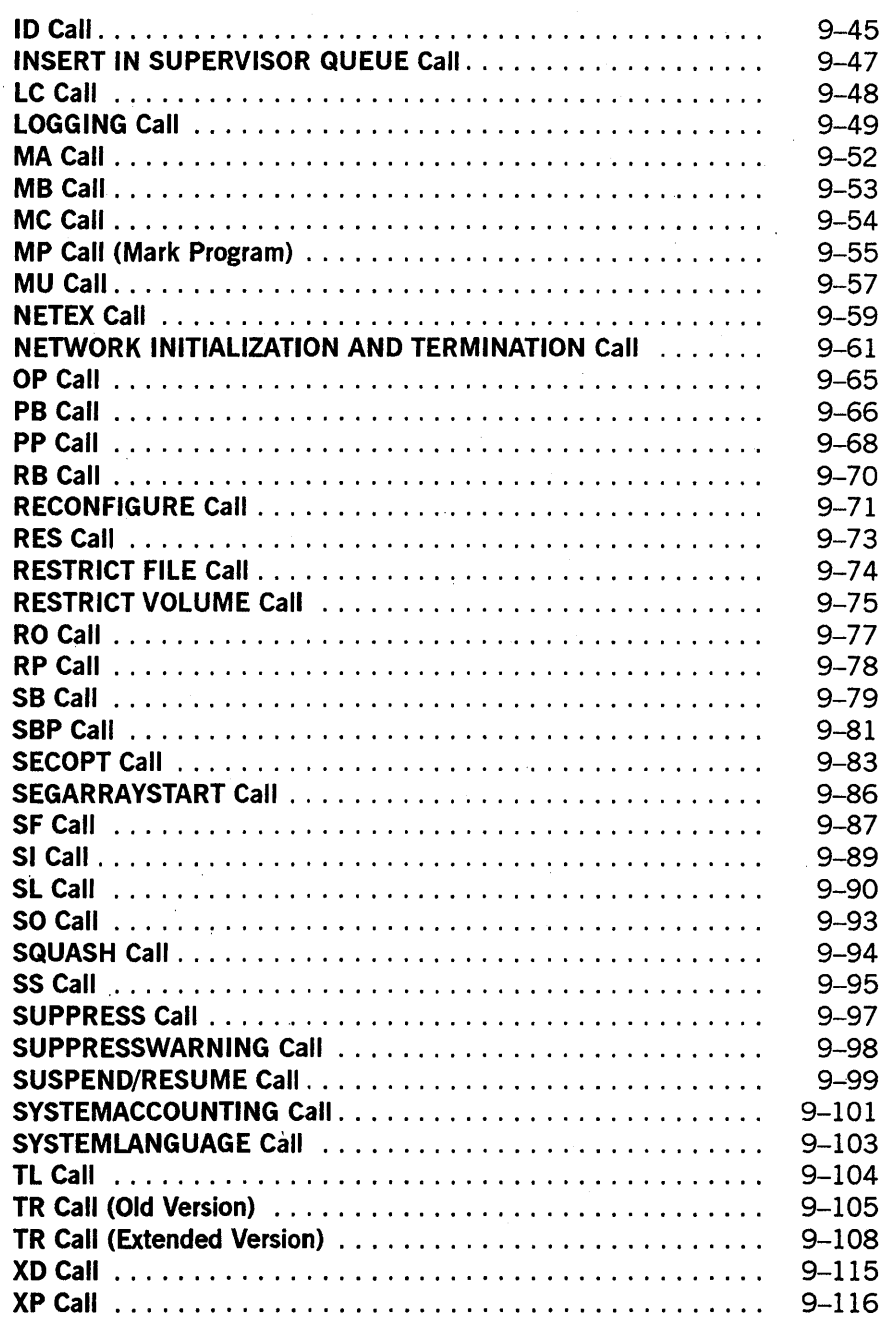

### Section 10. SETSTATUS Request Type 3 (Directory Requests)

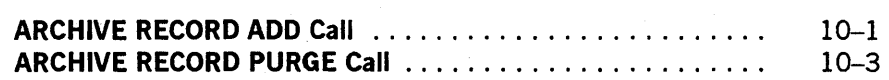

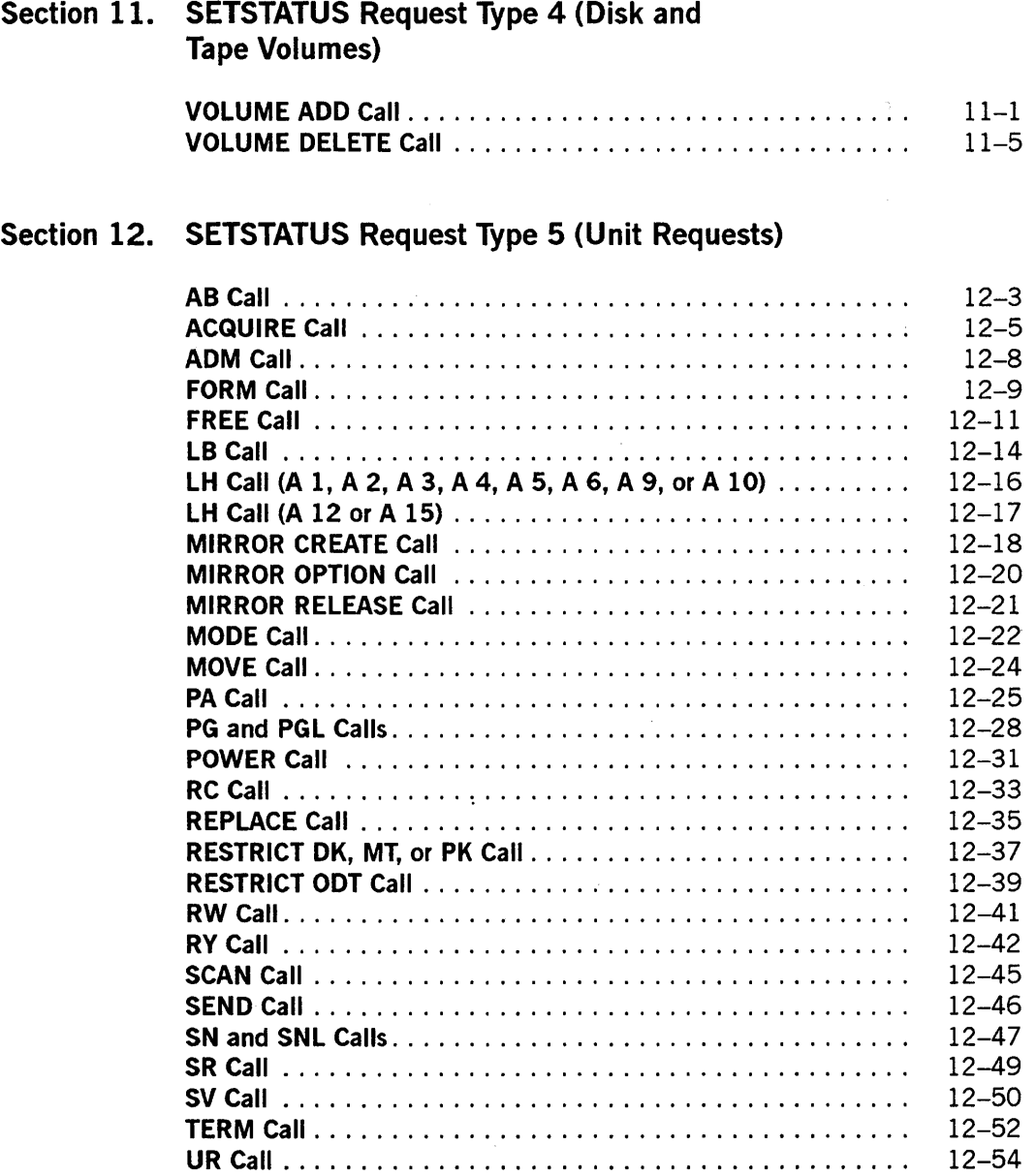

Appendix A. Hard Errors

Appendix B. Soft Errors

### Appendix C. Hardware Resource Codes and Unit Type Codes

 $\ddot{\phantom{a}}$ 

 $\bar{z}$ 

l.

### **Appendix D. Example of a GETSTATUS Directory Call**

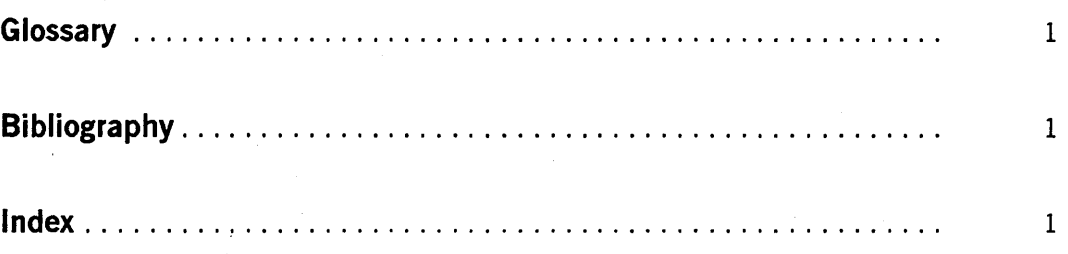

### **Figures**

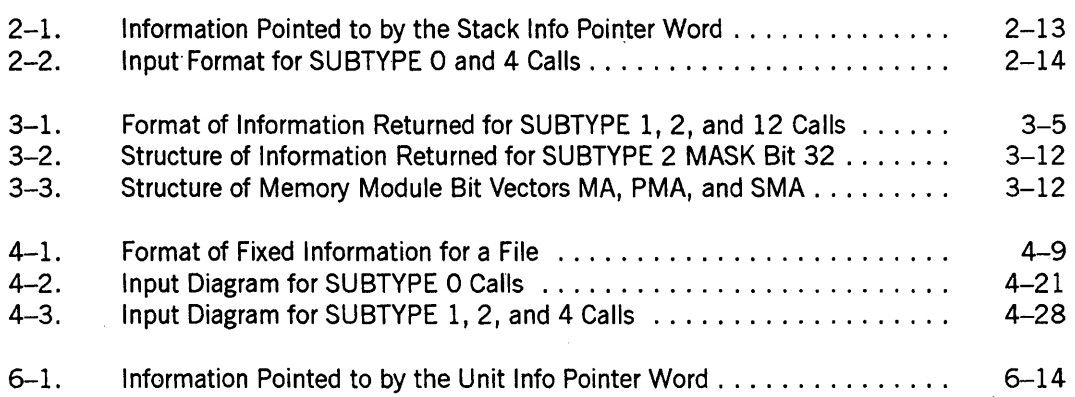

xx 8600 0346-000

### **Tables**

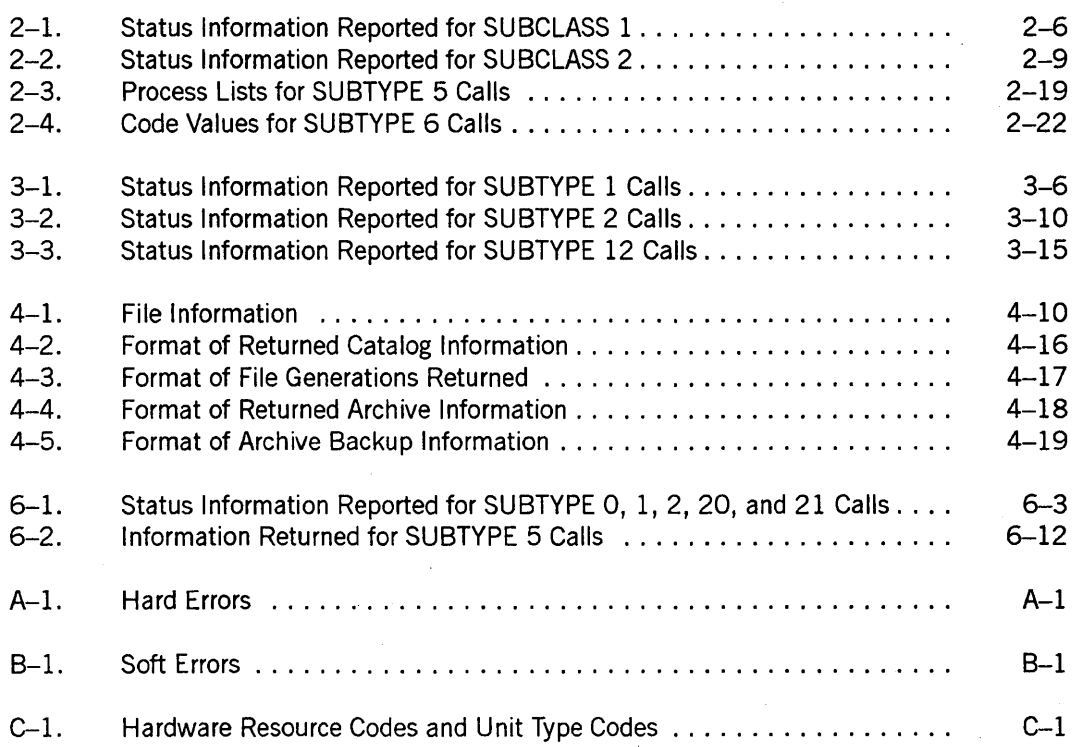

xxii 8600 0346-000

### **Part 1 GETSTATUS Calls**

8600 0346-000

### **Section 1 General Information on GETSTATUS**

The GETSTATUS intrinsic allows the user to retrieve specific and general information about jobs, tasks, the status of peripheral and disk units, the status of the operating system and mainframe configuration, and the files in the disk directory. In general, the GETSTATUS intrinsic can be employed only by a privileged process. However, some directory information (Request Type 3), volume library information (Request Type 4), and selected miscellaneous information (Request Type 2) can be requested by nonprivileged processes.

The GETSTATUS intrinsic is referenced as a type Boolean procedure with four parameters as follows:

```
BOOl := GETSTATUS (TYPE, SUBCLASS, MASK, ARY);
```
The TYPE, SUBCLASS, and MASK arguments are single-precision, REAL variables. ARY is a single-precision, REAL array row.

In the following descriptions of various GETSTATUS calls, two fields belonging to the TYPE parameter are referred to by the following names:

- Request Type refers to the field [7:8] of the TYPE parameter.
- SUBTYPE refers to the field [15:8] of the TYPE parameter.

### **GETSTATUS Request Types**

GETSTATUS functions are grouped into major categories by Request Type. The Request Type categories currently implemented are as follows:

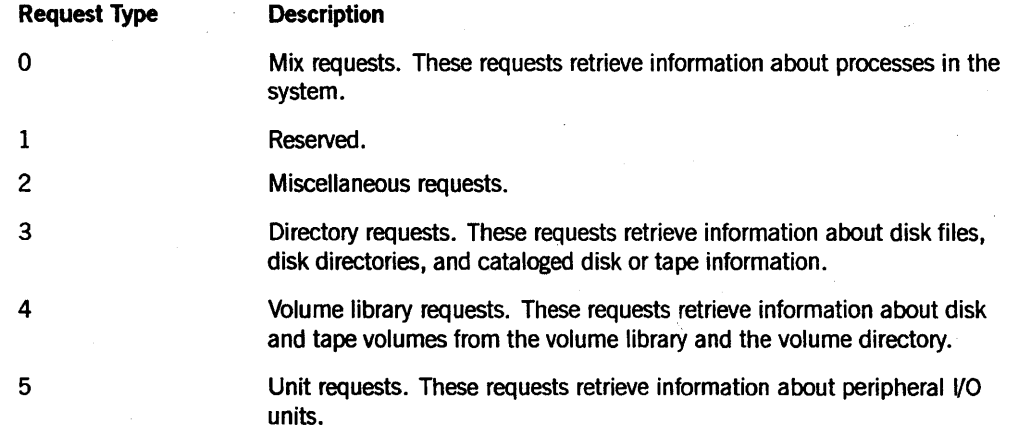

Each Request Type category is further broken down into specific SUBTYPEs for obtaining specific information. These SUBTYPEs are discussed in detail as part of the explanation for each Request Type.

Unless otherwise indicated, the process that is called must have been initiated from an ODT or must be privileged to use Request Types  $0, 2,$  or 5. Unless otherwise indicated, a nonprivileged process can use Request Types 3 and 4.

### **Array Limits**

The array parameter ARY can be a segmented or a long array. For all GETSTATUS calls, the value ARY[O].[19:20] must be greater than 1. If ARY[O].[19:20] is less than 2, GETSTATUS returns hard error 35: Boolean (1 & 35 [11:08]).

For all GETSTATUS calIs, the value ARY[O].[19:20] must be less than SIZE(ARY) in words. If ARY[O].[19:20] is greater than or equal to SIZE(ARY), GETSTATUS returns hard error 36: Boolean (1 & 36 [11:08]). If bit 47 of the TYPE parameter is ON, ARY[O].[19:20] must be less than SIZE(ARY)- 3. Otherwise, hard error 36 is returned.

For all GETSTATUS calls, ARY[O].[39:20] must be less than ARY[0].[19:20]. Otherwise, hard error 42: Boolean (1 & 42 [11:08]) is returned.

### **Additional Words (ADDLWORDs)**

Some requests for the GETSTATUS intrinsic require or might optionally use more than one word per logical entry to describe the request. The caller indicates the presence of additional words by storing a count of them in the field VALUEF ([38:06]) of certain words in the array ARY. In this SUbsection, the additional words are called ADDLWORD(1), ADDLWORD(2), and so forth.

Additional information cannot be supplied for requests that require GETSTATUS to generate the entire response after starting at some given point. For example, on directory requests (TYPE = 3), ADDLWORDs can be supplied only for SUBTYPE =  $0$ .

### **Substandard Form Names**

The parameters and results for some GETSTATUS calls use substandard form names. A substandard form name is a one-byte binary character count followed by the EBCDIC characters of the name. The parameters and results for other GETSTATUS calls use standard form names. A standard form name is coded in binary with lengths and codes. For additional information about standard forms, refer to the DISPLAYTOSTANDARD function in the *A Series DCALGOL Programming Reference Manual.* 

### **Optional Dynamic MASK and SUBCLASS Values**

MASK and SUBCLASS values other than the ones entered as the MASK and SUBCLASS parameters can be designated by placing one or more substitute pairs of values in the array ARY. The substitutes are placed in the array ARY starting at word ARY[1]. The number of words used for substitute MASK and SUBCLASS values should be indicated by the value of ARY[0].[39:20]. This field is normally 0; GETSTATUS assumes that the first information can be found (or is to be returned) relative to word 1.

However, if ARY[0].[39:20] is not 0, the assumed first word location is shifted to the value specified in ARY[0].[39:20]. When you use this technique, you should increase ARY[0].[19:20] by a corresponding amount.

The first word of each pair becomes the dynamic MASK, and the second word becomes the SUBCLASS value. Each parameter entry above ARY[0].[39:20] selects the particular MASK and SUBCLASS to be used with an index value in the ADDLINFOF ([46:08]) field. When the ADDLINFOF field of a parameter word in the array ARY is not equal to 0, the MASK and SUBTYPE parameters are changed. For example, suppose that ADDLINX is the value of the ADDLINFOF field in a parameter word. Then MASK is replaced by ARY [ADDLINX], and SUBCLASS is replaced by ARY [ADDLINX  $+1$ ]. The ADDLINFOF fields in the parameter words are not preserved in the returned results.

### **Error Detection**

Bit 0 of the Boolean value returned by GETSTATUS indicates whether or not an error occurred while GETSTATUS was processing a request. When bit 0 is turned on, GETSTATUS detected either a soft error or a hard error. If the field [11:08] of the Boolean result equals 0, then a soft error occurred. When a soft error occurs, GETSTATUS stores one or more soft error words in the array ARY. Depending on the specific Request Type and SUBTYPE of the call, GETSTATUS stores coded result words in the array. These result words are described for each individual Request Type later in this manual. Instead ofa coded result word, GETSTATUS might store a soft error word when necessary. A soft error word can be recognized because the ERRORF bit (bit 47) is turned on. Further examination of the ERRORVALUEF field [46:08], which is within the soft error word, indicates the type of soft error. Appendix B contains a list of all the possible soft errors that can be returned.

If the field [11:08] of the Boolean result is not 0, GETSTATUS encountered a hard error. GETSTATUS was unable to complete the original request, and you should not rely on any information returned by GETSTATUS in the array ARY. Appendix A contains a list of all the possible hard errors that can be returned.

**1-4** 8600 0346-000

### **Section** 2 **GETSTATUS Request Type 0 (Mix Entries)**

GETSTATUS mix requests are grouped under Request Type o. These GETSTATUS calls retrieve information about the status of processes (jobs, tasks, libraries, and so on) in the system. For example, the controller uses these calls to generate displays for the system commands MX (Mix Entries), W (Waiting Mix Entries), and Y (Status Interrogate). For information on these and any other system commands, refer to the *A* Series *System Commands Operations Reference Manual.* 

To completely understand this discussion of GETSTATUS mix type calls, you should be familiar with terms such as *stack number* and *independent runner* and with task. attributes. These concepts are explained in the *A* Series *Task Attributes Programming Reference Manual.* 

To use mix calls, the calling process must have privileged status or must have been started from an ODT with a WFL *JOB* or *RUN* statement, but not with a primitive *??RUN* system command. Otherwise, a security error occurs and GETSTATUS returns hard error 43 (refer to Appendix A).

The general form of the GETSTATUS call is as follows:

B := GETSTATUS (TYPE, SUBCLASS, MASK, ARY);

### **Parameters**

The following parameters are needed to make GETSTATUS calls about mix entries.

### **TYPE**

This parameter generally selects the specific case and subcase within the GETSTATUS intrinsic. For mix requests, the fields within the word are as follows:

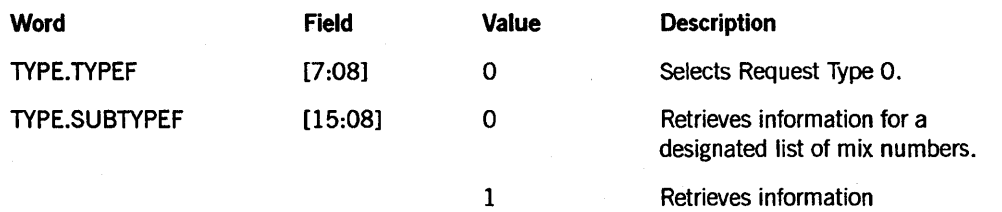

*continued* 

corresponding to a sequence of stack numbers starting at a designated stack number.

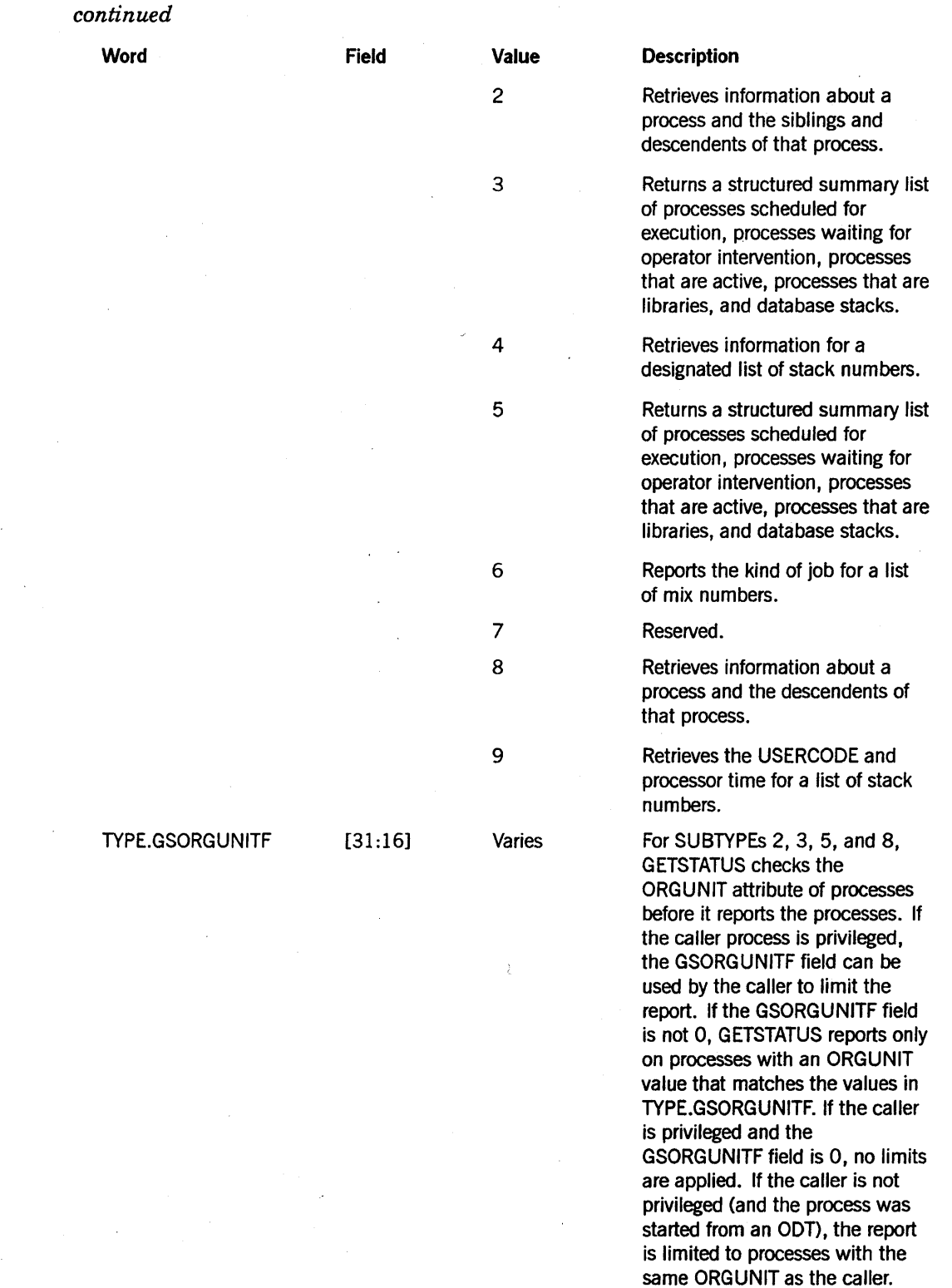

*continued* 

 $\mathcal{L}$ 

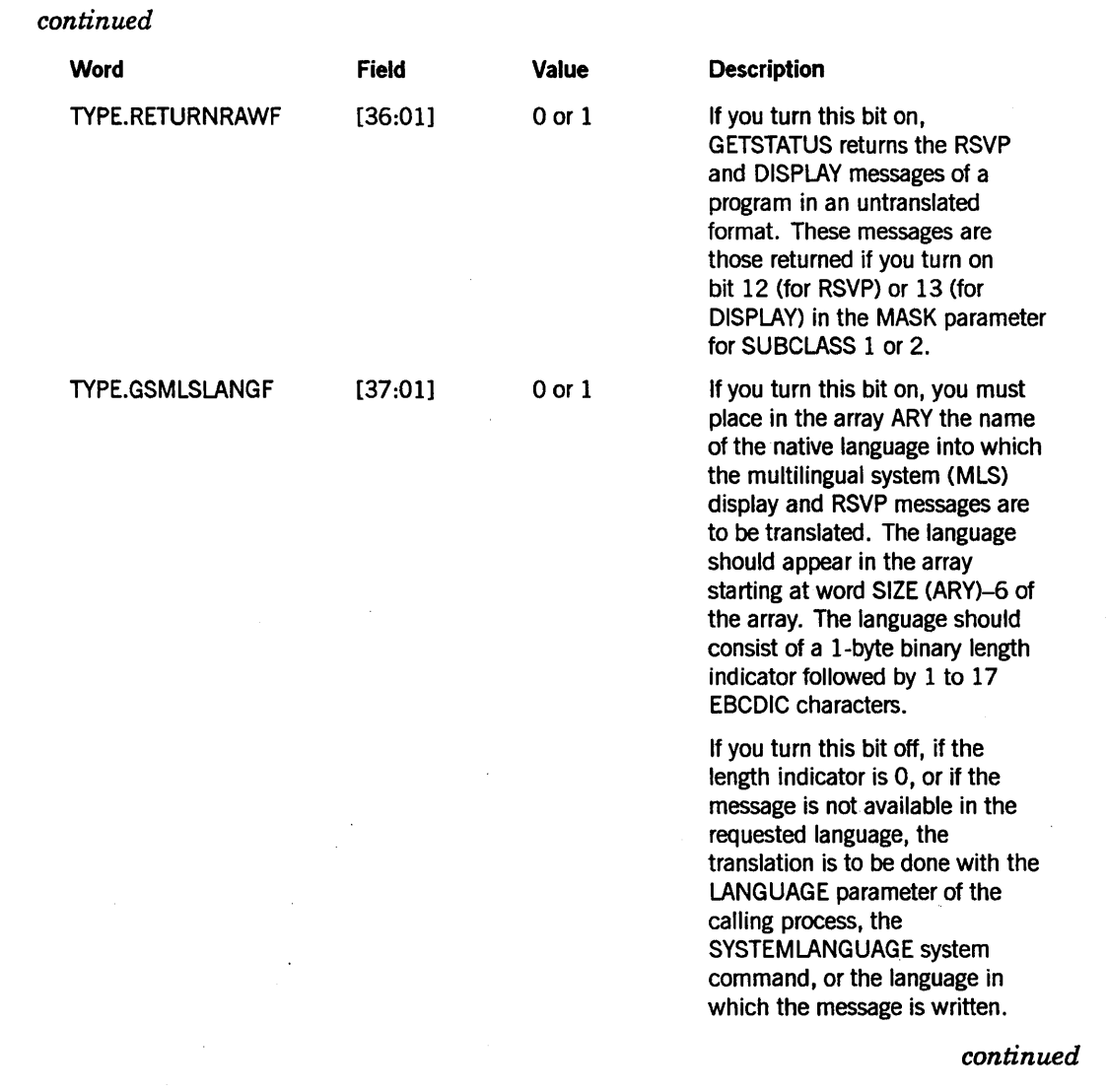

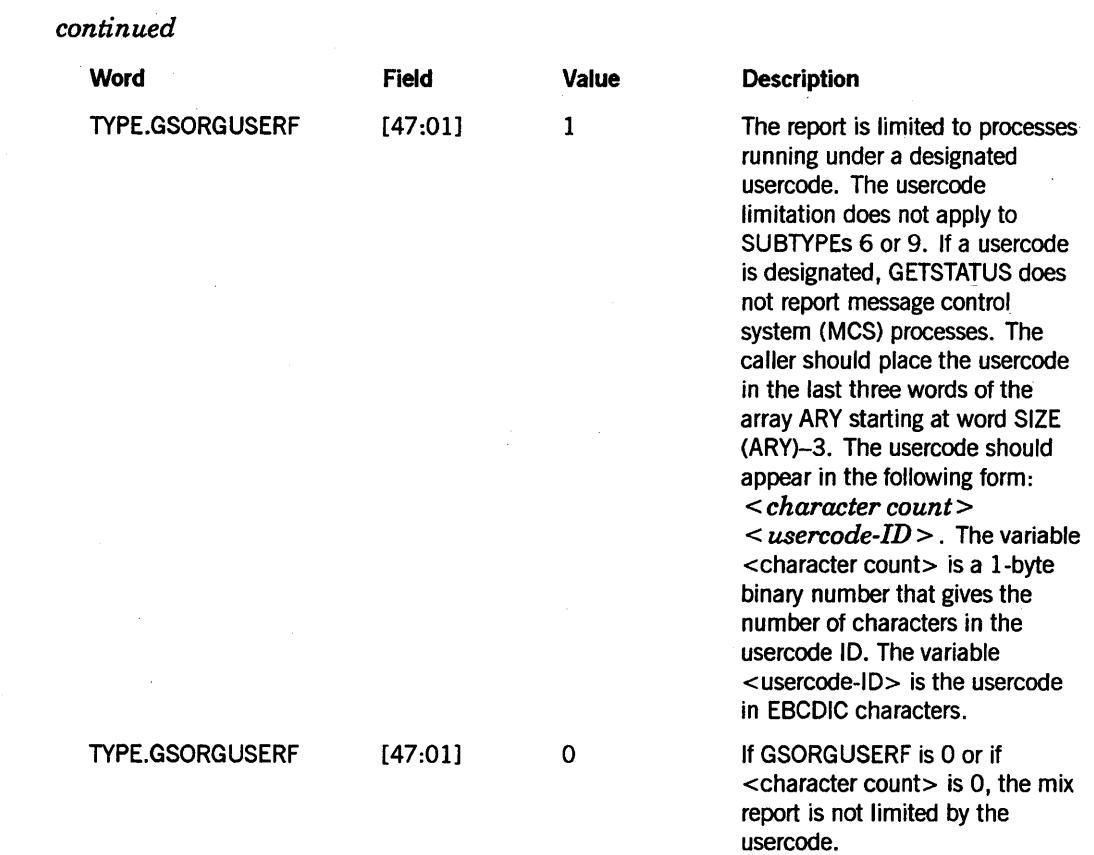

### GETSTATUS Request Type 0 (Mix Entries)

### SUBCLASS

For SUBTYPEs 0, 1, 2, 4, and 8, the caller selects one of the two MASK tables to be used with SUBCLASS. For SUBTYPEs 0, 1, 2, 3, 4, 5, and 8, the sign bit (bit [46:01]) of SUBCLASS determines ifGETSTATUS is to report invisible independent runners. If the sign bit is turned on, SUBCLASS is negative, and GETSTATUS can report the invisible independent runners; if the sign bit is turned off, GETSTATUS does not report them.

### MASK

For SUBTYPEs 0, 1, 2, 4, and 8, the MASK parameter is used to select the process attributes and status information to be retrieved by GETSTATUS. Each bit that is turned on in the MASK parameter instructs GETSTATUS to report the corresponding task attribute (refer to Table 2-1 and Table 2-2 for a listing of valid MASK bits and their uses). For SUBTYPE 5, bits in the MASK parameter are used to select the sets of processes that are to be reported (refer to Table 2-3).

### Array ARY Parameter

The caller should place information such as mix numbers or stack numbers, usercode, and so forth, in the array ARY to indicate to GETSTATUS the tasks that are to be reported. In turn, GETSTATUS stores the retrieved status and attribute information into the array ARY. The exact format of the array parameter and result information is described later in this section under the description of each particular SUBTYPE.

### Request Type 0 Calls by SUBTYPE

The following Request Type 0 (mix entry) calls are grouped by SUBTYPE because they are functionally related and share common characteristics.

### SUBTYPE 0, 1, 2, 4, and 8 Calls (Designated Processes)

SUBTYPEs 0, 1, 2, 4, and 8 return information about one or more designated processes. The information returned depends on the SUBCLASS in the MASK parameter, GETSTATUS returns available information that corresponds to the bit for each task reported. The SUBCLASS parameter selects the requested task attribute from the two available choices. If SUBCLASS equals plus or minus one, the information found in Table 2-1 applies. If SUBCLASS equals plus or minus two, the information found in Table 2-2 applies.

### General Input Information

Some of the values reported in Tables 2-1 and 2-2 correspond exactly to task attributes. Other values are related to task attributes or status. These latter values are mainly for internal use by the Master Control Program (MCP) and might change in future releases.

In the two status information tables that follow, the link format for mix requests is as follows:

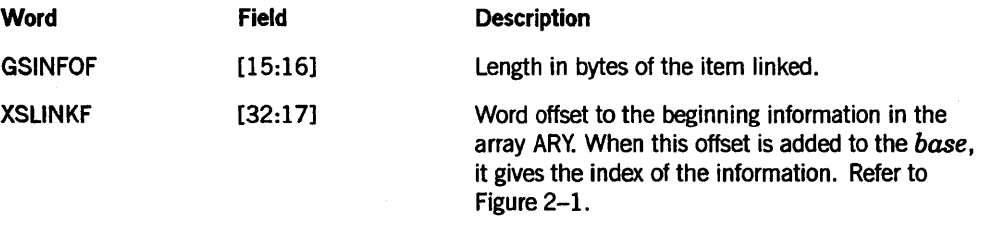

Many of these links point to a name that is in *standard form.* For a description of standard form, refer to the DISPLAYTOSTANDARD function in the *DCALGOL Reference Manual.* 

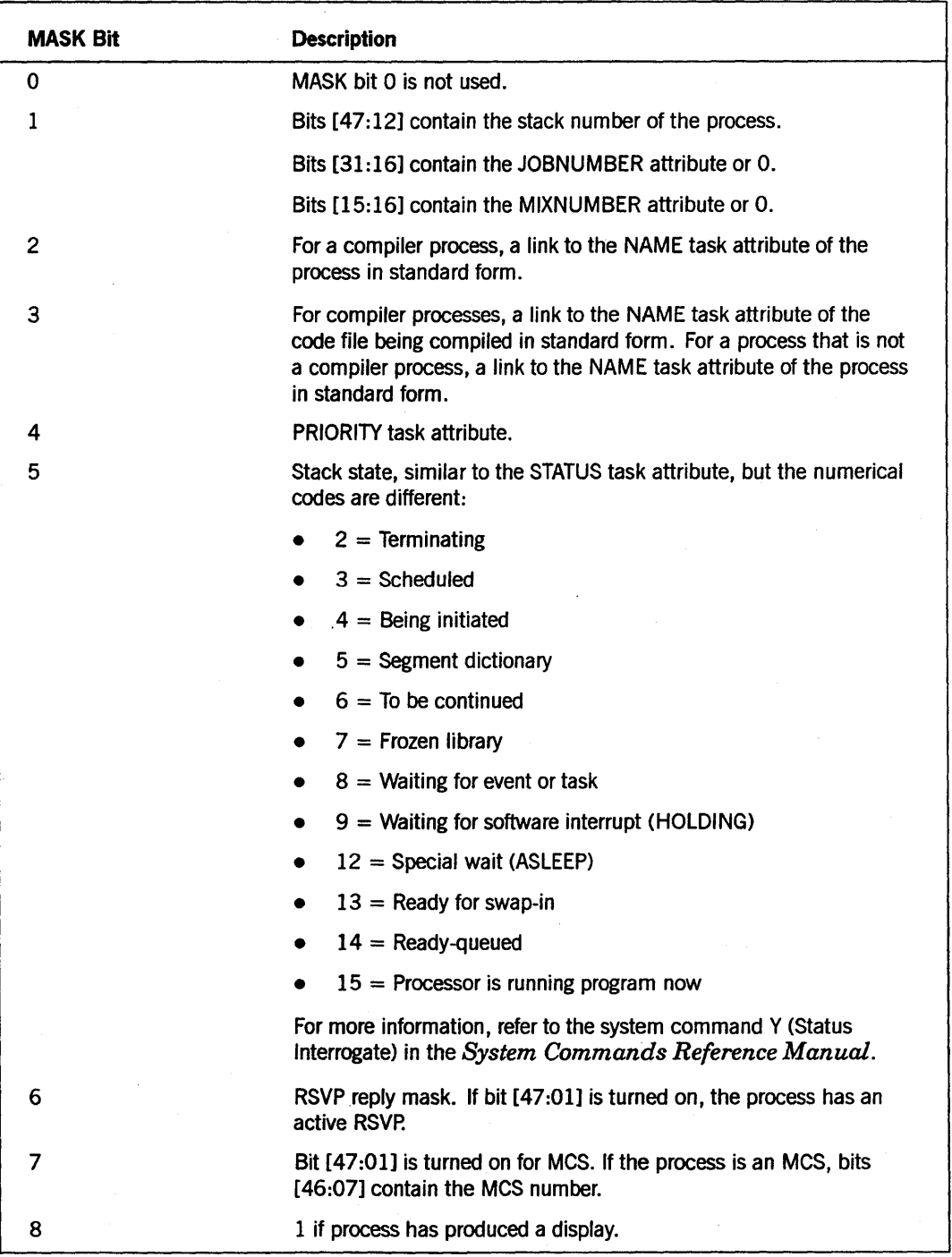

### **Table 2-1. Status Information Reported for SUBCLASS 1**

continued

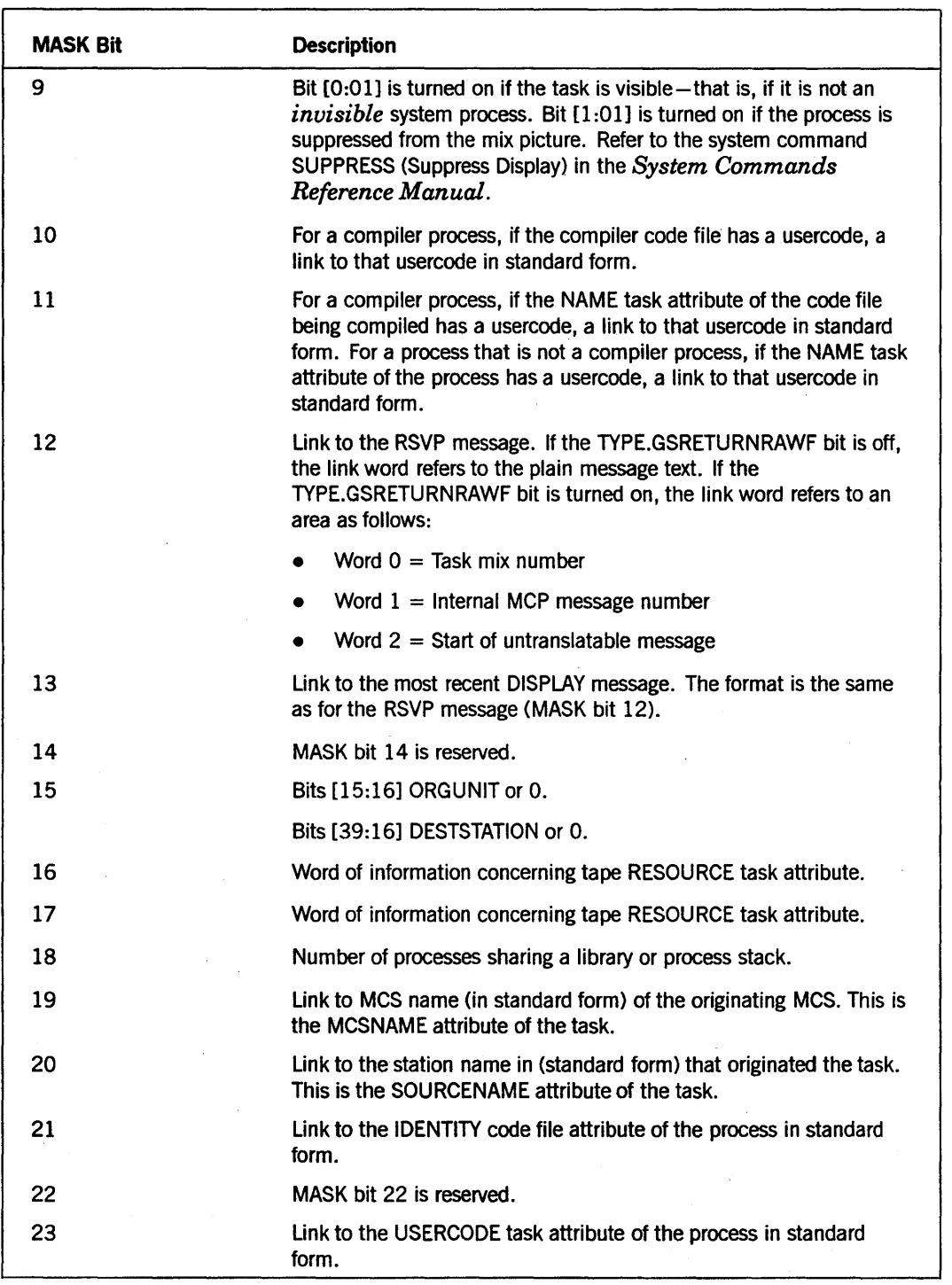

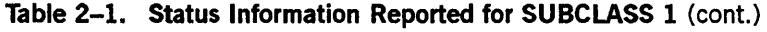

continued

 $\hat{\mathbf{e}}_i$
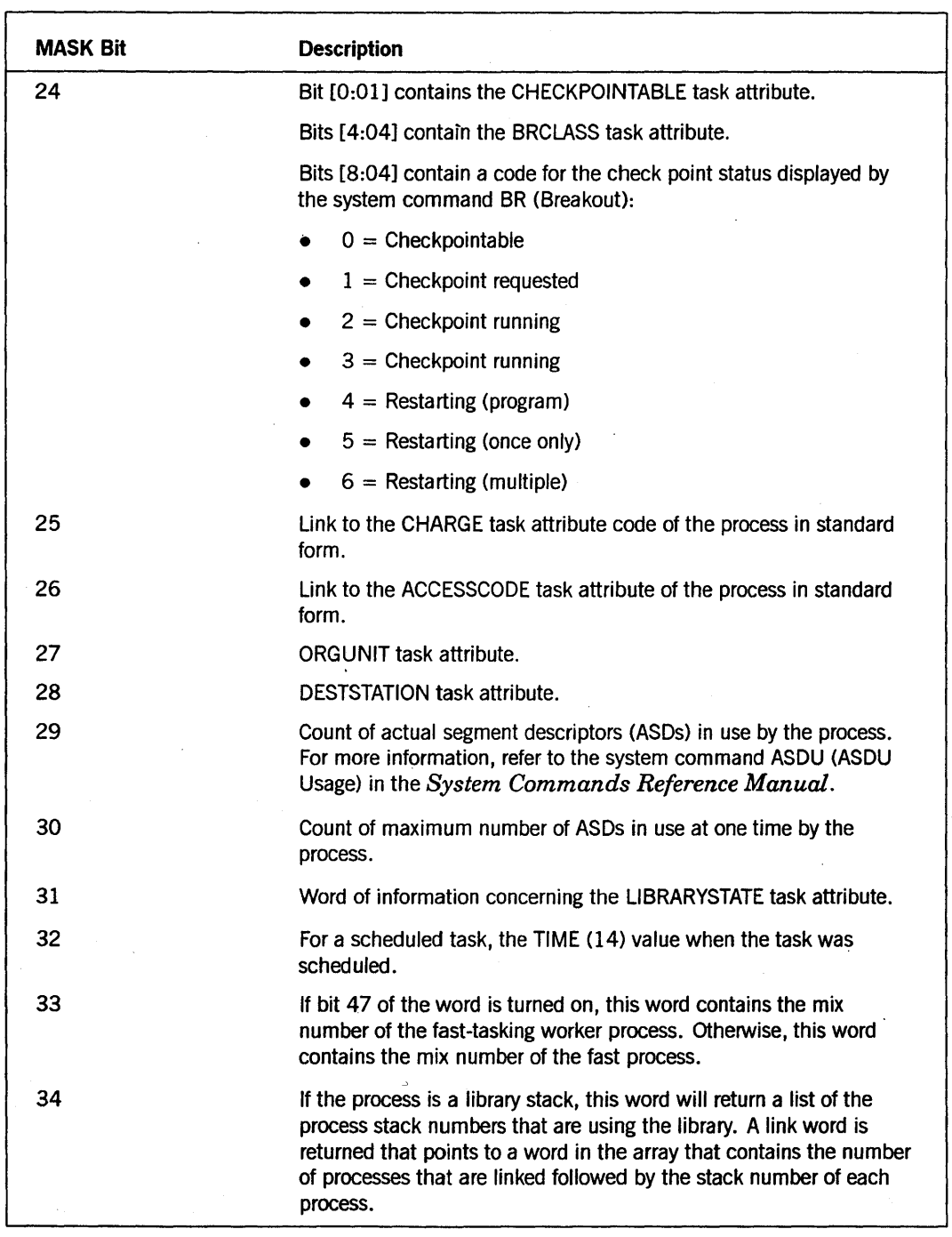

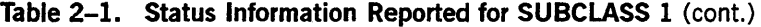

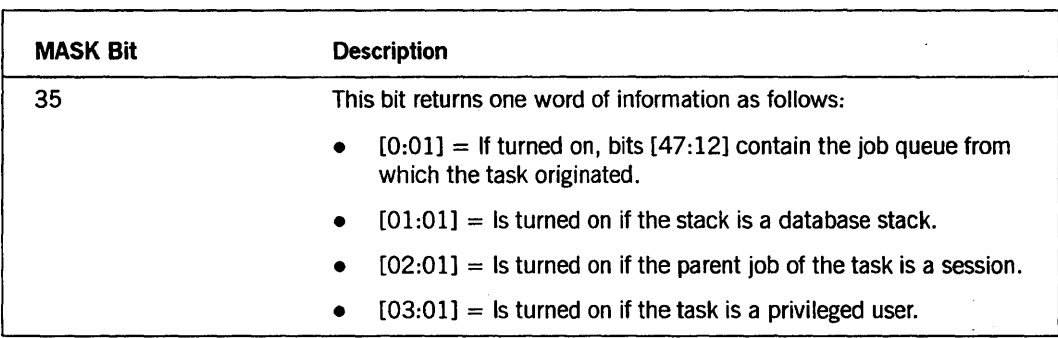

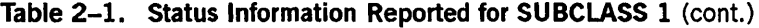

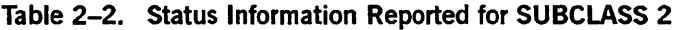

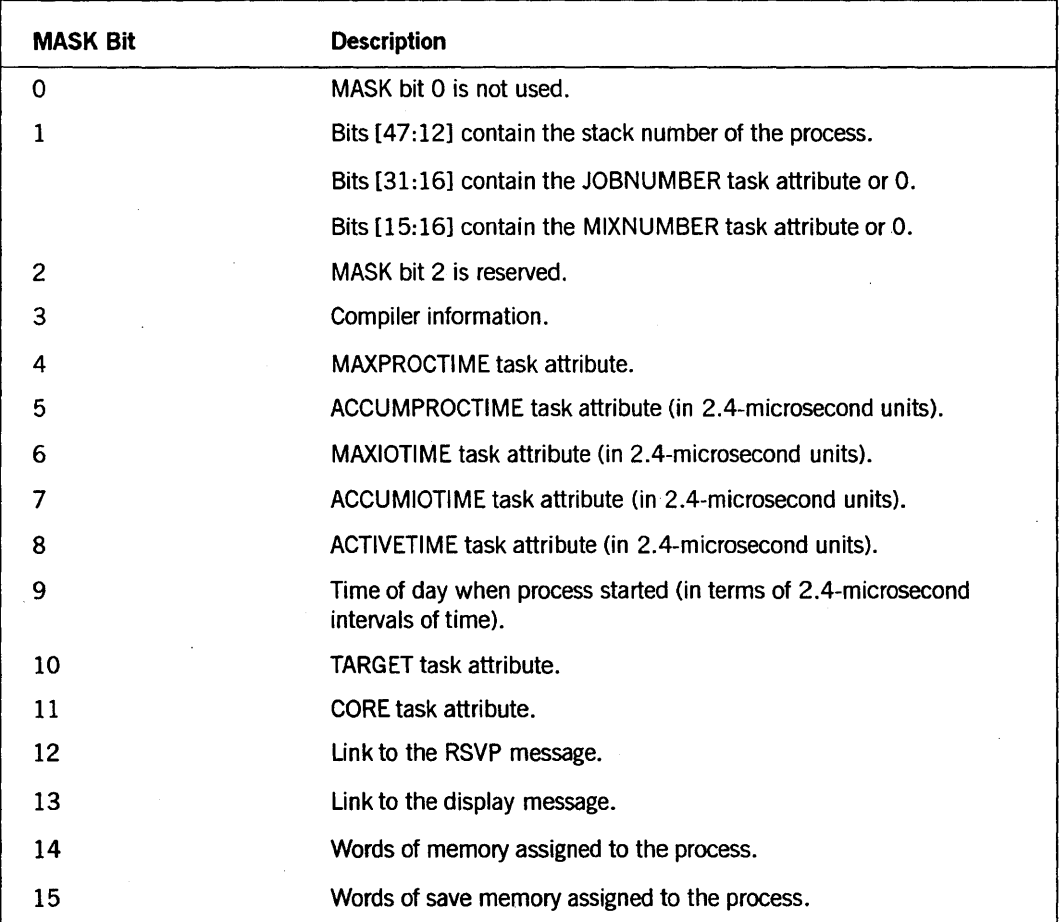

 $\bar{\lambda}$ 

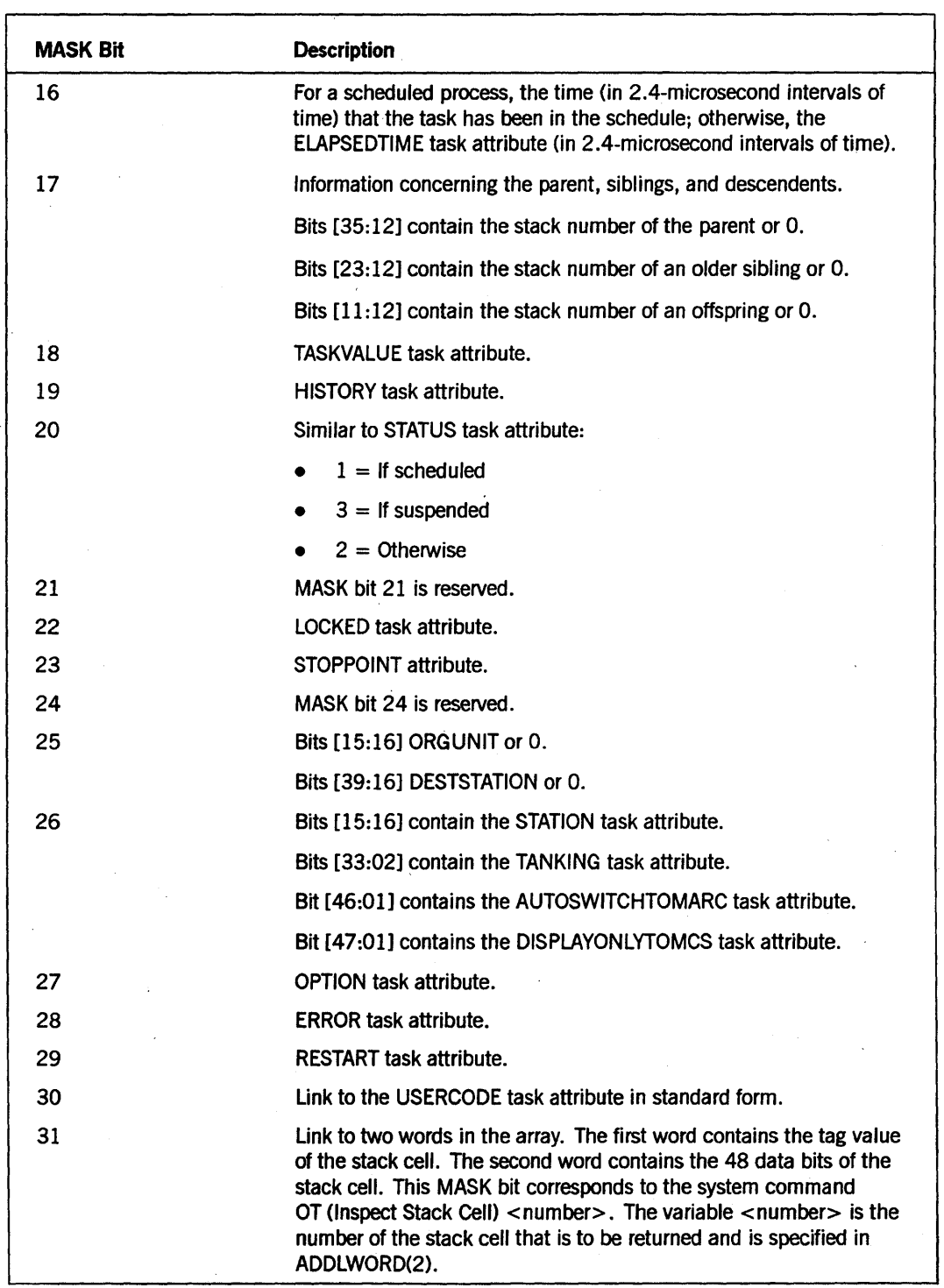

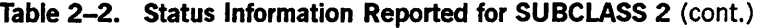

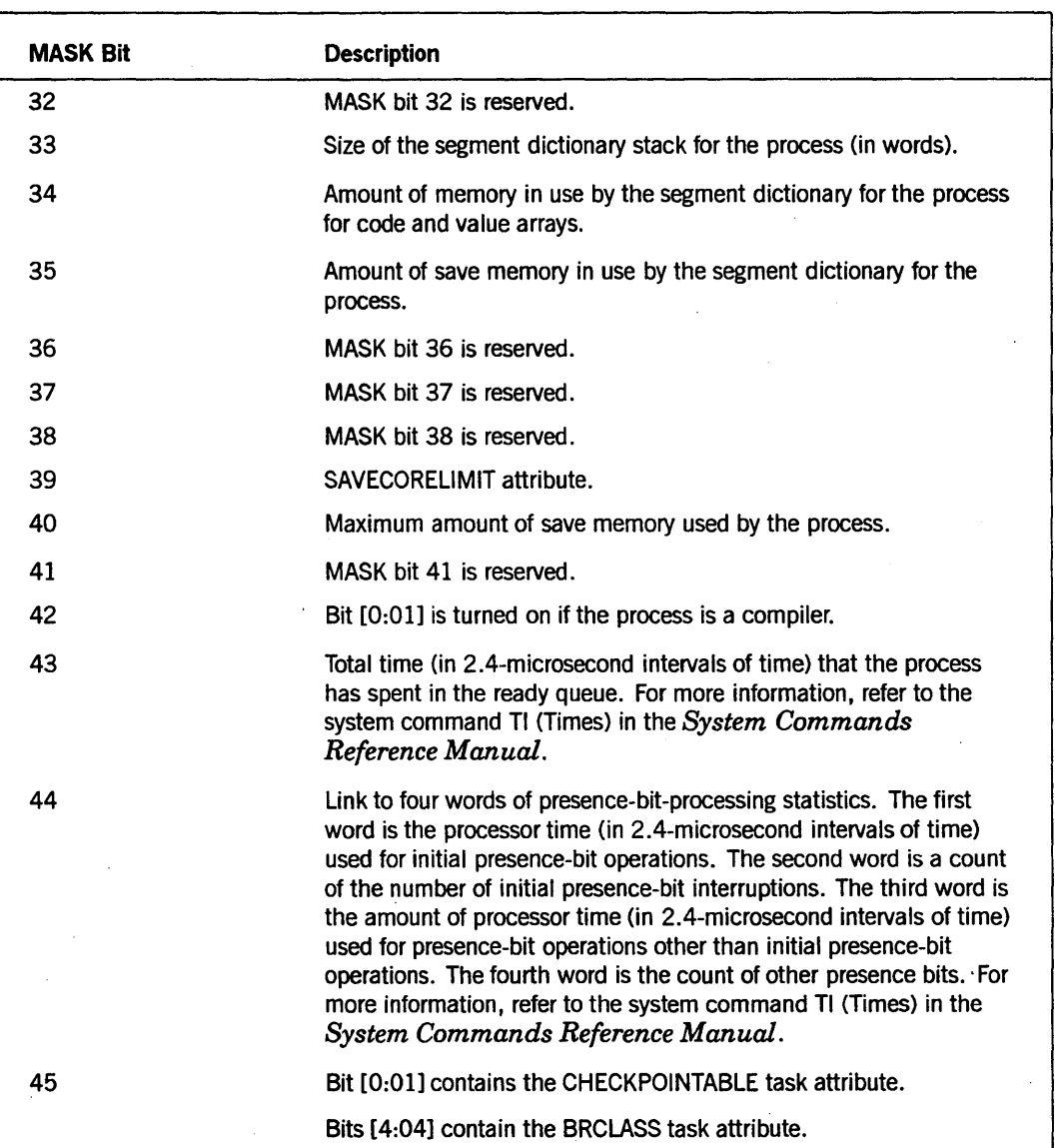

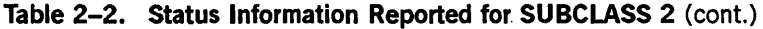

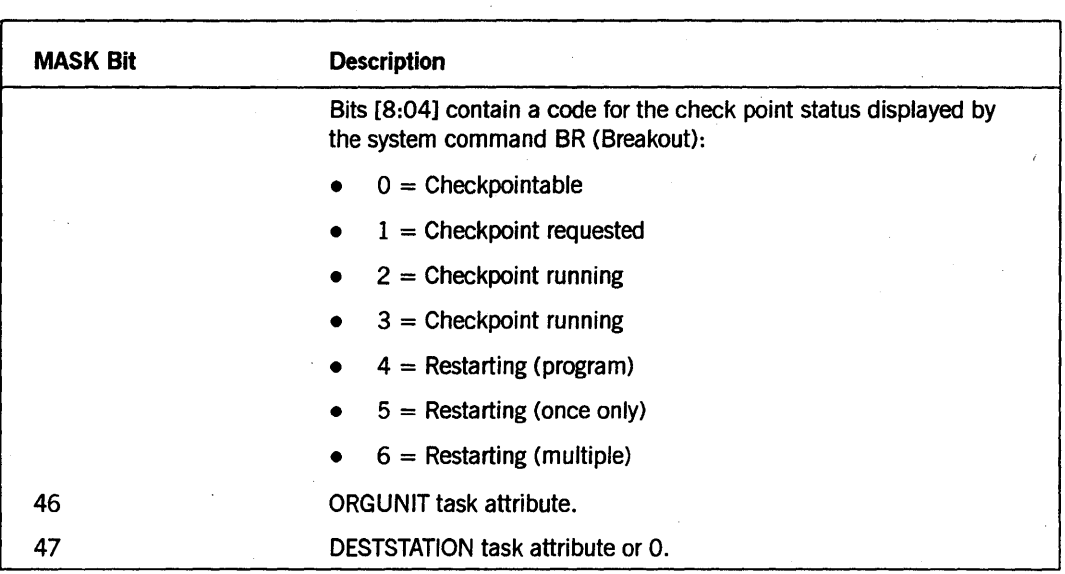

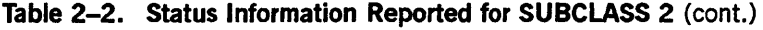

## General Results Returned for SUBTYPE 0, 1, 2, 4, and 8 Calls

GETSTATUS returns one of two kinds of result words in the array ARY for each process that is reported, soft error words and stack info pointer words.

## Soft Error Word

If the GSERRORF bit ([47:01]) of the word is turned on, an error prevented GETSTATUS from reporting on the process. This bit distinguishes a soft error word from a stack info pointer word. The GSERRORV ALUEF field ([46:08]) contains the soft error code (refer to Appendix B).

## Stack Info Pointer Word

A stack info pointer word points to the information for the process and contains the stack number that identifies the process. Stack info pointer words are structured as follows:

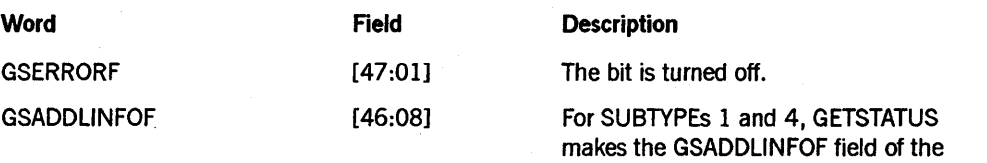

stack info pointer word equal to the GSADDlINFOF field of the corresponding stack or mix number request word that the caller originally supplied.

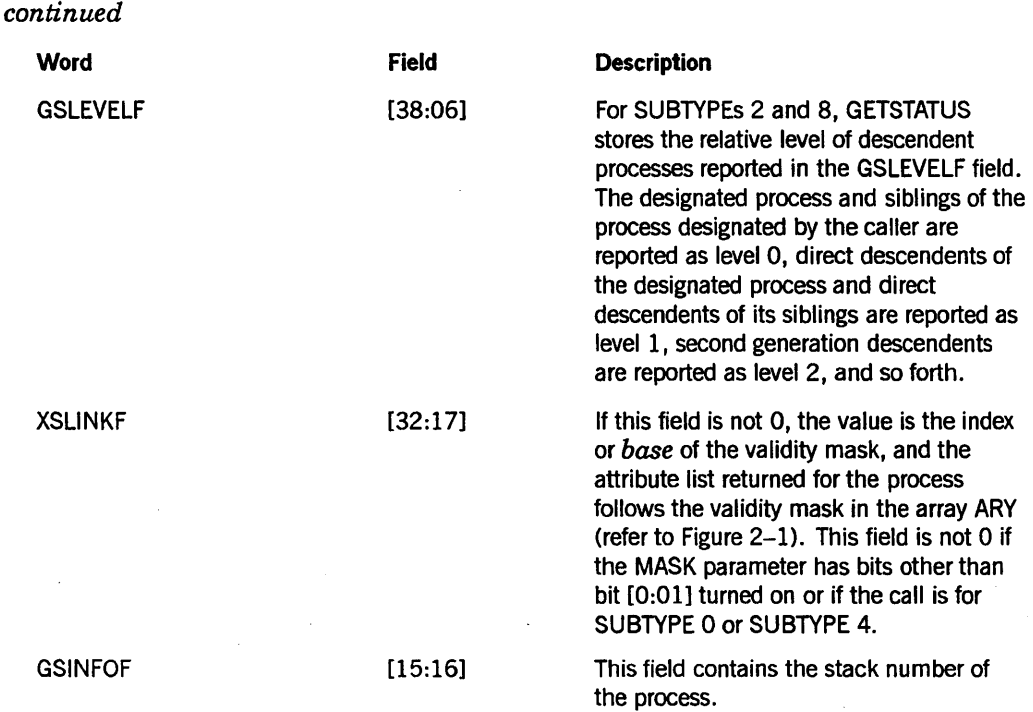

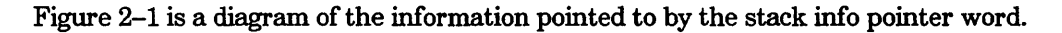

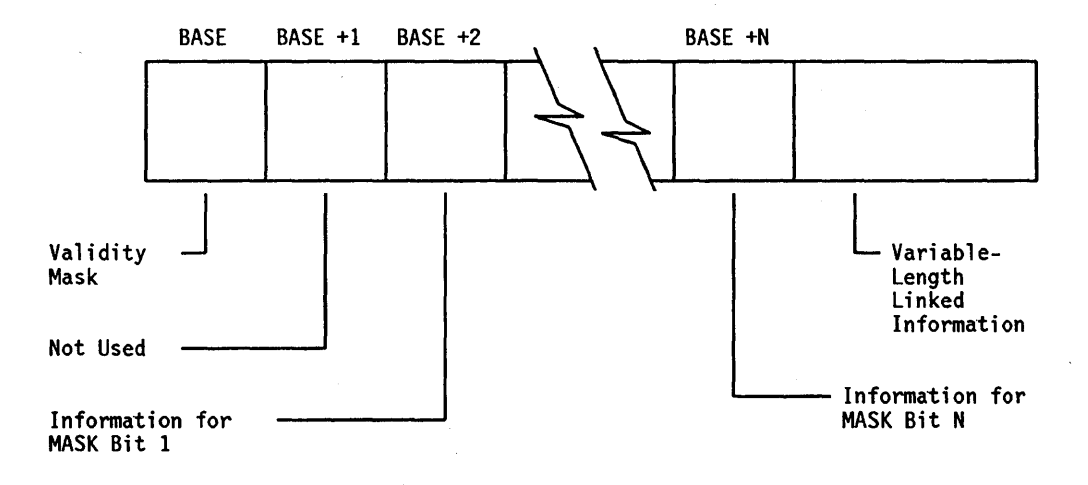

Figure 2-1. Information Pointed to by the Stack Info Pointer Word

In Figure 2-1, BASE is the value contained in the XSLINKF field of the stack info pointer word.

The validity mask has a bit turned on that corresponds to bits in the MASK parameter that are turned on for information that was successfully retrieved.

The variable-length linked information follows the last word referenced by the validity mask. GETSTATUS places information in this area for items described in the MASK tables (Table 2-1 and Table 2-2) with the phrase *link to*. Given the value of the link word, the caller can locate the linked information with an index calculated with one of the following formulas:

INDEX := ARY  $[BASE + (MASK bit number + 1)]$ .XSLINKF + BASE;

INDEX := (link word).XSLINKF + BASE;

XSLINKF equals [32:17], and INDEX is the word index that locates the beginning of the information. For example, the link word for display messages (MASK bit 13) is contained in ARY  $[BASE + 14]$ .

## **SUBTYPE 0 and 4 Calls (Report for a List of Mix or Stack Numbers)**

SUBTYPE 0 retrieves information for a designated list of mix numbers. SUBTYPE 4 retrieves information for a designated list of stack numbers.

**Input for SUBTYPE 0 and 4** Calls.

Figure 2-2 shows the format of input for SUBTYPE 0 and 4 calls:

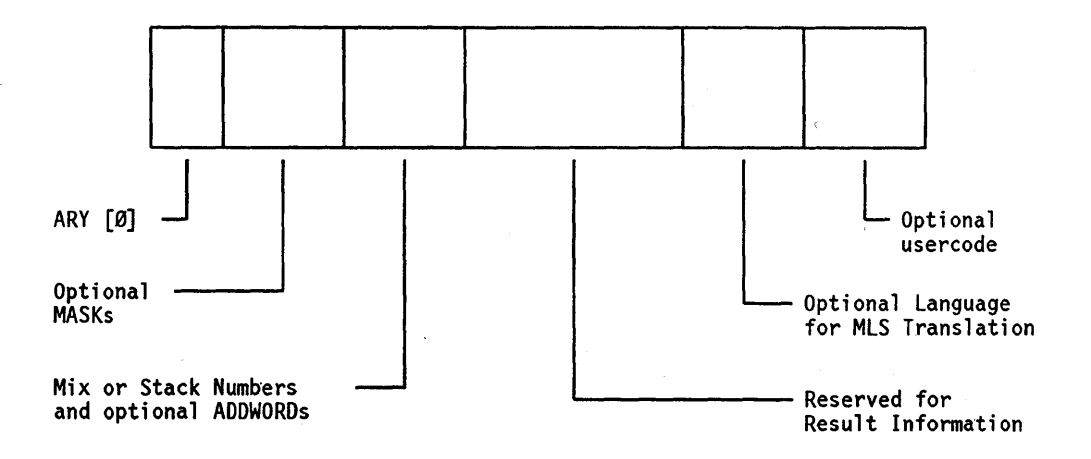

**Figure 2-2. Input Format for SUBTYPE 0 and 4 Calls** 

For SUBTYPE 0 and 4 calls, the information in the array ARY should be structured as follows:

ARY **Description** 

o

The caller should store the index of the first word reserved for results in ARY[O].[19:20]. The results immediately follow the last mix or stack number or the optional ADDLWORD parameter. If the caller wants to use the optional dynamic MASK and SUBCLASS mechanism, he or she should store the index of the first word that contains a stack number or mix number in ARY[0].[39:20].

#### Optional Dynamic MASK and SUBCLASS Values

The caller can optionally supply dynamic MASK and SUBCLASS parameter values in the array. For example, dynamic MASK and SUBCLASS values could be used to retrieve different information for different processes. Or dynamic MASK and SUBCLASS values could be used to retrieve diverse information about the same process. That is, because the available information is divided by SUBCLASS into two sets of values (refer to Table 2-1 and Table 2-2), complete information can only be obtained by executing two separate GETSTATUS calls (one with each SUBCLASS value) or by placing the mix or stack number in the array twice and using the dynamic SUBCLASS mechanism.

Note that bit [46:01] (the sign bit) of the dynamic SUBCLASS values must be 0 (positive); the sign of the original SUBCLASS parameter is used to determine if invisible independent runners should be reported.

#### Mix Numbers or Stack Numbers and Optional ADDLWORDs

The caller should place the list of mix numbers or stack numbers beginning either at ARY[l] or at the word indexed by ARY[0].[39:20], if that value is greater than 0, for the information that is to be retrieved. These words should be structured as follows:

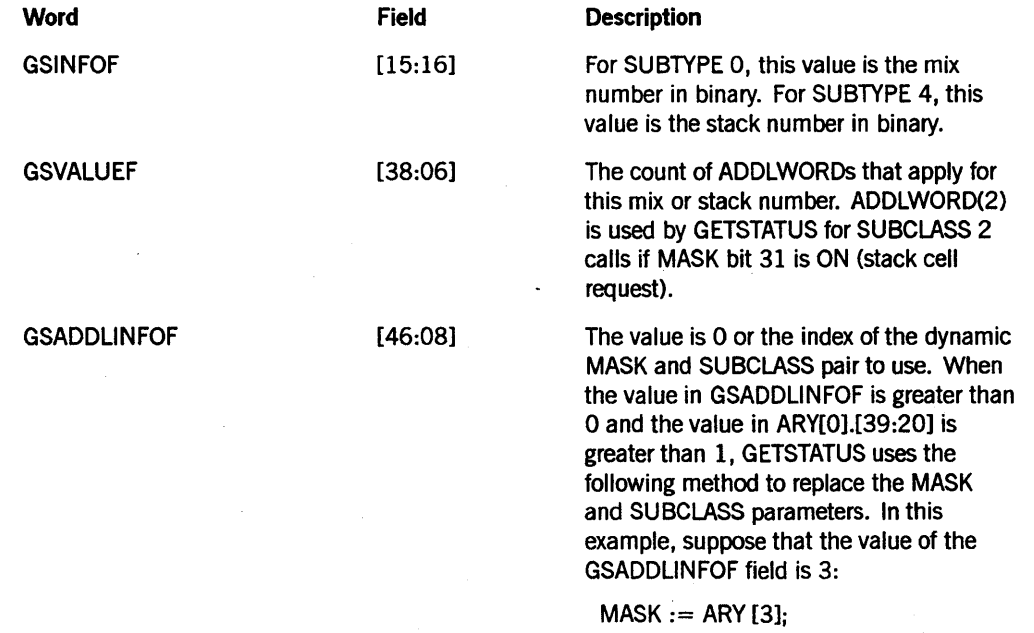

Word **Field** 

#### Description

## SUBCLASS:  $=$  ARY  $[3 + 1]$ ;

After retrieving information for a stack or mix number, GETSTATUS locates the next stack or mix number in-the array ARY by increasing the index with the following formula:

 $AI := * + 1 + ARY [AI].GSVALUEF$ 

AI is used to index the next stack or mix number word in the array ARY. When AI exceeds the value in ARY[O].[29:20], GETSTATUS returns to the calling program.

## Area Reserved for Result Information

The caller must reserve sufficient room in the array ARY after the last mix number or stack number so that GETSTATUS can return the information requested by the MASK bits. For example, if the highest MASK bit that is turned on is bit 15, then 17 words are needed for each mix or stack number and extra words are necessary to report variable-length *linked* information such as the RSVP message or process NAME. After copying the MLS language and usercode, or both that the caller placed at the end of the array, GETSTATUS might overwrite the last six words of the array with result information.

If enough space has not been reserved, GETSTATUS returns an indicator. If there were not enough words to completely report the status of the first (or only) process, GETSTATUS returns hard error 41 (refer Appendix A). If the complete status for some process has been reported and there were not enough words in the array to report the status of all the requested processes, GETSTATUS stores an indicator into the first word of the array, as follows:

• ARY[O].[47:01]

This bit is turned on.

• ARY[O].[19:20]

This field is the index of the word that contains the mix or stack number on which processing stopped. The information for the indexed process does not appear in the array, but complete information for preceding entries does appear.

#### Optional Language for MLS Translation

If the bit for TYPE.GSMLSLANGF is turned on, the array ARY contains the native language into which the MLS display and RSVP messages are to be translated. The language should be in substandard form. The language should start at word SIZE (ARy)-6 of the array.

## Optional Usercode

If the bit for TYPE.GSORGUSERF is turned on, the report is limited to processes running under a designated usercode. The caller should place the usercode is substandard form in the last three words of the array ARY, starting at word SIZE (ARY)-3.

#### Results Returned for SUBTYPE 0 and 4 Calls

GETSTATUS stores in ARY[0].[19:20] the index plus 1 of the last stack number or mix number processed. If there were not enough reserved words to store the result information for all the processes requested, bit ARY[0].[47:01] is turned on.

GETSTATUS replaces each stack or mix number word by a soft error word or a stack info pointer word. The XSLINKF field of each stack info pointer word establishes the base at which the validity mask and process status information for that process is stored.

## SUBTYPE 1 Calls (Range of Processes)

For SUBTYPE 1 requests, GETSTATUS returns information corresponding to MASK bits (as defined by the SUBCLASS parameter). GETSTATUS retrieves information corresponding to a sequence of stack numbers that start at a specific number.

## Input

You should structure the input for SUBTYPE 1 requests as follows:

- ARY[0] should contain the count plus 1 of the maximum number of processes to be reported.
- ARY[1] should specify the starting stack number and the ending stack number of the stacks to be reported.

ARY[1].[15:16] should contain the stack number from which to start or continue. If the value is 0, the report starts from the first stack in the system. Otherwise, GETSTATUS increases the number by 1 and starts the report from that point. GETSTATUS continues by increasing the stack number by 1, reporting that process, and so forth until the ending stack number is reached.

When an increase in the stack number causes that number to exceed the highest valid stack number, the number wraps around, and the report continues from the first stack number. When the cycling of the stack number causes that number to equal the value inARY[1].[32:17], GETSTATUS stops and returns to the caller.

*Note: Information is not reported for either the beginning stack number* or *the ending stack number. Rather, information is reported only for the stacks between the beginning and ending numbers. All stacks can be searched by specifying 0 for the beginning and ending numbers on the first call and then* by *issuing continuation calls as necessary, with the beginning number equal to the last number reported by the previous call and the ending number equal to O.* 

#### Results Retumed

For a SUBTYPE 1 request, GETSTATUS stores stack information pointer words in the array ARY beginning at ARY[1] up to ARY [ARY [0]].

Then GETSTATUS stores in ARY[O].[19:20] the index plus 1 of the last stack information pointer word. If  $ARY[0],[19:20] = 1$ , no stacks were reported.

If the limit of stacks specified by the caller in ARY[O] is reached before the stack number specified by the caller in ARY[1].[32:17] is reached or if there was not enough reserved space in the array to store all the information for the selected process, GETSTATUS turns on bit ARY[O].[47:01].

## SUBTYPE 2 and 8 Calls (Process Families)

SUBTYPEs 2 and 8 return information corresponding to MASK parameter bits for selected processes, as determined by the SUBCLASS parameter. For SUBTYPE 8, GETSTATUS returns information for a designated process and for the descendents of that process. For SUBTYPE 2, GETSTATUS returns information about a designated process, the older siblings of the process, and all descendents of those siblings and all the descendents of the designated process. But if one of the siblings or descendents is running on a processor or is in the ready queue, GETSTATUS does not report any descendents of that process. The selection of the process is restricted by usercode if the parameter bit GSORGUSERF is tUrned on, and the selection is restricted further by the originating unit if the parameter field TYPE.GSORGUNITF is not 0 or if the caller is not privileged.

## Input

The information in the array ARY should be structured as follows:

#### ARY Description

o

This word designates the index plus 1 of the last word of the array that GETSTATUS can use to return stack info pointer words. GETSTATUS returns validity masks and status information for sibling and descendent tasks.

1

This word designates the mix number of the process. GETSTATUS reports that process and its descendents, and, for SUBTYPE 8, GETSTATUS reports the siblings of that process and their descendents.

#### Results Returned

For a SUBTYPE 1 request, GETSTATUS stores stack info pointer words in the array ARY beginning at ARY[1] up to ARY [ARY [0]]. Then GETSTATUS stores in ARY[0].[19:20] the index plus 1 of the last stack info pointer word. If  $ARY[0][19:20] = 1$ , no stacks were reported.

If the limit of stacks specified by the caller in ARY[O] is reached before all the processes in the family were reported or if there was not enough reserved space in the array to store all the information for the selected process, GETSTATUS turns on bit ARY[0].[47:01].

## SUBTYPE 3 and 5 Calls (Processes Scheduled for Execution)

The functions for SUBTYPE 3 have been replaced by those of SUBTYPE 5, so SUBTYPE 3 is not be described here.

SUBTYPE 5 returns a structured summary list of the following processes:

- Processes that are scheduled for execution
- Processes that are waiting for operator intervention
- Processes that are active
- Processes that are databases
- Processes that are libraries

These categories correspond to the system commands S, W, A, DBS, and LIBS respectively.

For each process reported, the returned summary information includes the mix number of the process, the stack number of the process, whether or not the process has a displayed message, and, if the process is a compiler, whether or not the compiler has detected a syntax error.

#### Input

For SUBTYPE 5, use MASK bits to indicate the-lists of processes that GETSTATUS is to construct. These lists are shown in Table 2-3.

| <b>MASK Bit</b> | <b>Process State</b>                   |
|-----------------|----------------------------------------|
| 0               | MASK bit 0 is not used.                |
|                 | Active entries.                        |
| $\overline{2}$  | Waiting entries (suspended processes). |
| 3               | Scheduled entries.                     |
| 4               | DBS entries.                           |
| 5               | Library entries.                       |

Table 2-3. Process Lists for SUBTYPE 5 Calls

If you turn on more than one of these MASK bits, GETSTATUS constructs lists for more than one set of processes. You should store in ARY[O] the index of the last word in the array ARY into which GETSTATUS can store results.

You can control the selection of processes reported as follows:

- If the sign bit (bit [46:01]) of the SUBCLASS parameter is turned off, GETSTATUS does not report independent runners.
- IfTYPE.GSORGUSERF (bit [47:01] of the TYPE parameter) is turned on, GETSTATUS reports processes only if their USERCODEs are equal to the string supplied in the last three words of the array parameter.
- If TYPE. GSORGUNITF (bit [31:16] of the TYPE parameter) is not 0, GETSTATUS reports only processes with that ORGUNIT.
- If MASK bit [47.01] is turned on, GETSTATUS reports only processes that were started by an MCS whose MCSNUMBER is equal to the value supplied in ARY  $[SIZE (ARY) -5]$ .
- If MASK bit [46:01] is turned on, GETSTATUS reports only processes that were started from the job queue whose queue number equals the value supplied in ARY  $[SIZE (ARY) -4]$ .

You must provide enough words for all the processes to be reported, for extra words corresponding to MASK bits that are on, and for intervening MASK bits that are off or are not used.

*Note: You can safely calculate the number of necessary words* by *using the following formula:* 

ARY [0] := FIRSTONE (MASK)

+ (maximum number of processes expected);

The maximum number of processes expected should be estimated with respect to any selection requested (such as usercode), but without regard to the MASK bits that are turned on.

### Results Returned

. GETSTATUS stores one word in the array ARY for each process reported. The words for processes with states corresponding to MASK bits that are turned on are linked together. The index of the first word in the list of active processes begins in ARY[l], the index of the first word in the list of suspended processes begins in ARY[2], and so forth. That is, the list for each MASK bit turned on begins in the word of the array that corresponds to the MASK bit number plus 1. If the index value in a head-of-list word is 1, the list is empty.

For each process reported, GETSTATUS returns a single word of information formatted as follows:

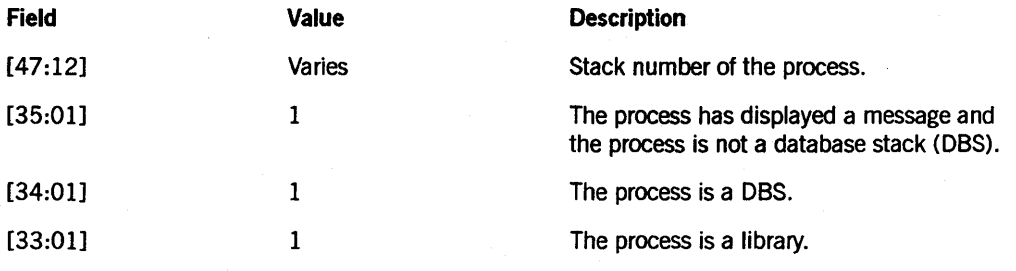

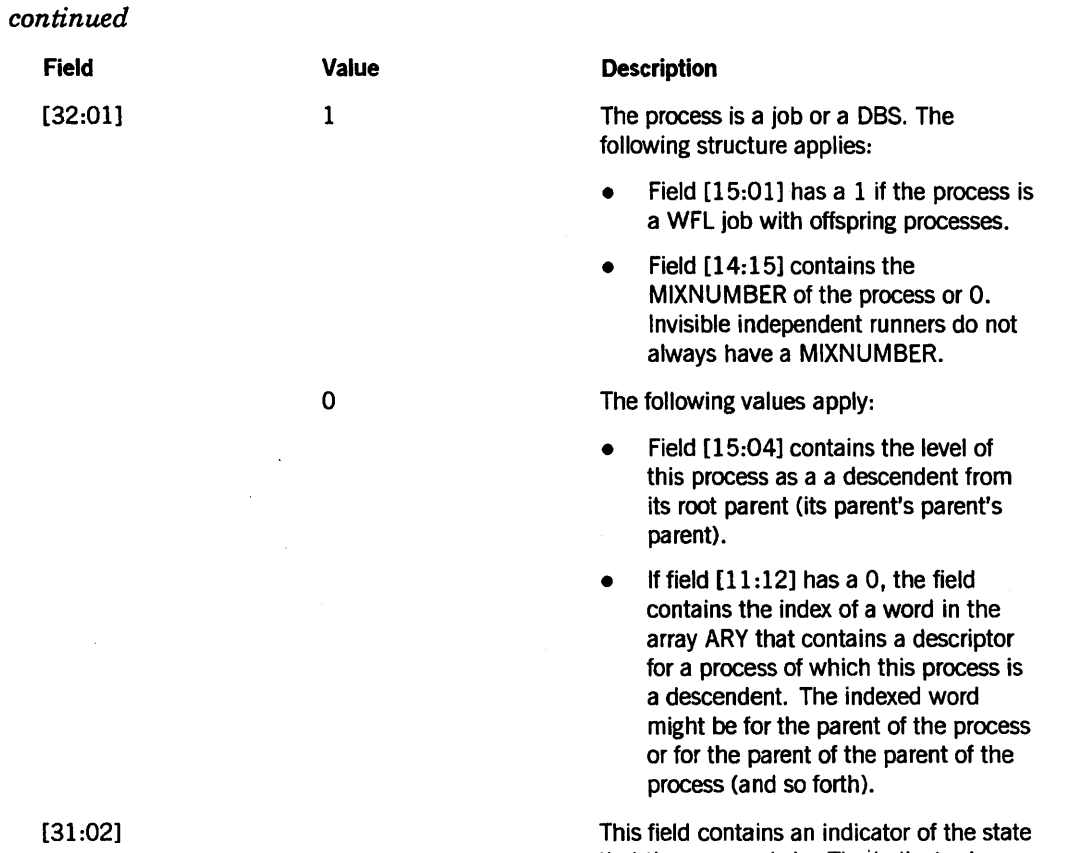

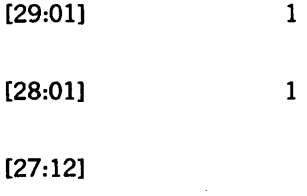

## **GETSTATUS Request Type 0 (Mix Entries)**

that the process is in. The indicator is abbreviated because there are only two bits. Thus, the field contains one of the following values:

- $\bullet$  0 = DBS entries
- $1 =$  Active or library entries
- $\bullet$  2 = Suspended entries
- $\bullet$  3 = Scheduled entries

The process is a compiler that has detected a syntax error.

The process, which is not a DBS, is suspended.

If not 0, this field is the index of the word that describes the net process in the same list (suspended, DBS, and so forth).

## SUBTYPE 6 Calls (Kind of Job)

For SUBTYPE 6, GETSTATUS reports the kind of job for a list of mix numbers.

## Input

The caller should fill in ARY as follows:

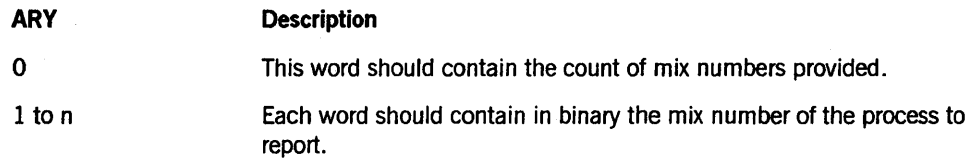

## Results Returned

GETSTATUS replaces each mix number word with either a soft error word if the mix number is not in the range of 1 to 9999 or one of the code values in Table 2-4.

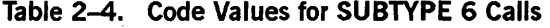

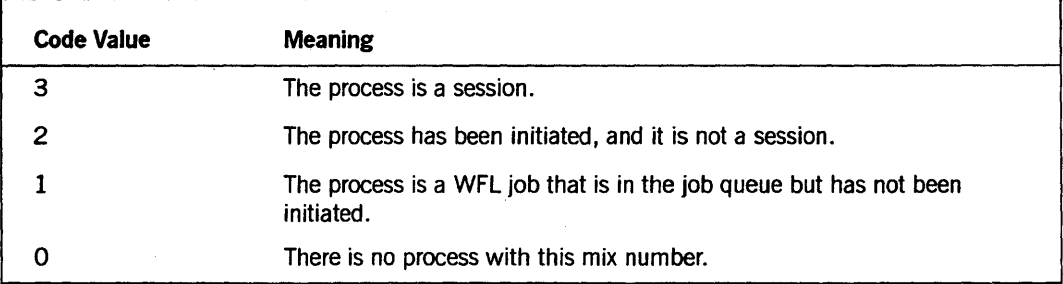

# SUBTYPE 9 Calls (ACCUMPROCTIME and USERCODE for Stack Numbers)

For SUBTYPE 9 requests, GETSTATUS returns ACCUMPROCTIME and USERCODE for a list of stack numbers.

## Input

The caller should set up the array ARY as follows:

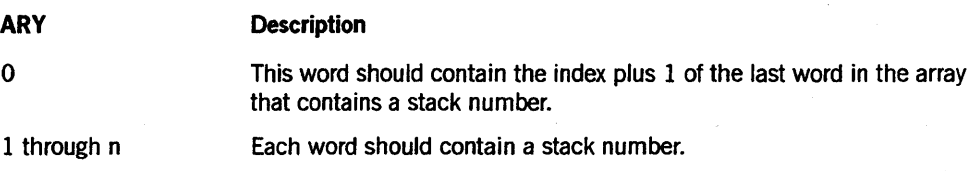

## Results Returned

GETSTATUS returns six words per stack number, starting at the word indexed by the value that the caller placed in ARY[O]. Before returning, GETSTATUS replaces ARY[O] by the index plus 1 of the last stack number word processed. If the array is not large enough, that is, if it does not contain at least  $(7 * ARY [0] + 1)$  words, GETSTATUS turns on bit [47:01] of ARY[O].

For each stack number word, GETSTATUS either replaces the word with a soft error word (with bit [47:01] turned on) or stores six words in the array that describes the status of the process running on the given stack. GETSTATUS places the six words for a requested stack number at the word given by the following method.

Suppose that N is the original value that the caller placed in ARY[O]. Then the six words of information for the stack number in ARY[l] begin at word N, the six words for the stack number in ARY[2] start at word  $N + 6$ , the six words for the stack number in ARY[3] start at word  $N + 2 * 6$ , and so forth.

GETSTATUS uses the above method even if some of the requested stack numbers yield soft error words, in which case GETSTATUS leaves the corresponding six words unused

The six words of information for each stack reported are as follows:

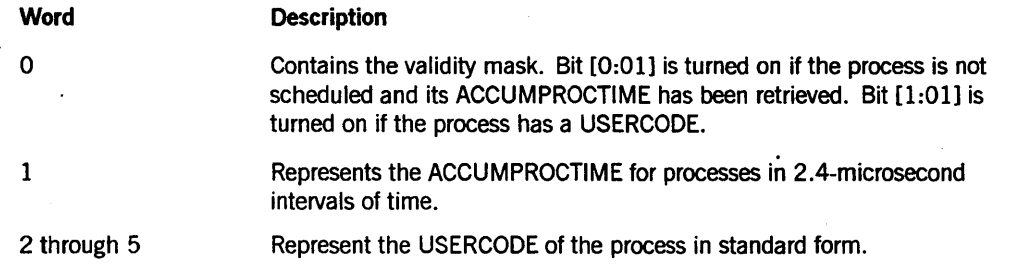

2-24 8600 0346-000

# **Section** 3 **GETSTATUS Request Type 2 (Miscellaneous Requests)**

GETSTATUS miscellaneous requests are grouped under Request Type 2. These GETSTATUS calls retrieve information about the status of the system. For example, the controller uses these calls to generate displays for the system commands WM (What MCP), SL (Support Library), and OP (Options). For more information about these commands, refer to the *System Commands Reference Manual.* 

To use miscellaneous calls, the calling process must have privileged status or must have been started from an *ODT* with a WFL *JOB* or *RUN* statement, but not with a primitive *??RUN* system command. Otherwise, a security error occurs and GETSTATUS returns hard error 43 (refer to Appendix A).

The general form of the GETSTATUS call is as follows:

B := GETSTATUS (TYPE, SUBCLASS, MASK, ARY);

# **Parameters**

The following are Request Type 2 parameters.

## **TYPE**

This parameter generally selects the specific case and subcase within the GETSTATUS intrinsic. For miscellaneous requests, the fields within the word are as follows:

- $TYPE.TYPEF [7:08] = 2$
- TYPE.SUBTYPEF [15:08]

Field [15:08] contains the SUBTYPE for Request Type 2.

The following information lists the various SUBTYPES. Not all numerical miscellaneous SUBTYPEs are assigned. Numbers not listed are invalid. In the following information, HYPERchannel@ refers to the HYPERchannel adapter.

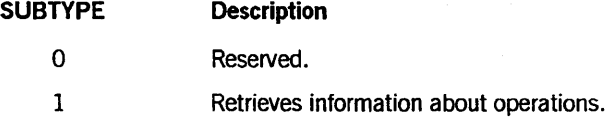

HYPERchannel is a registered trademark of Network Systems Corporation.

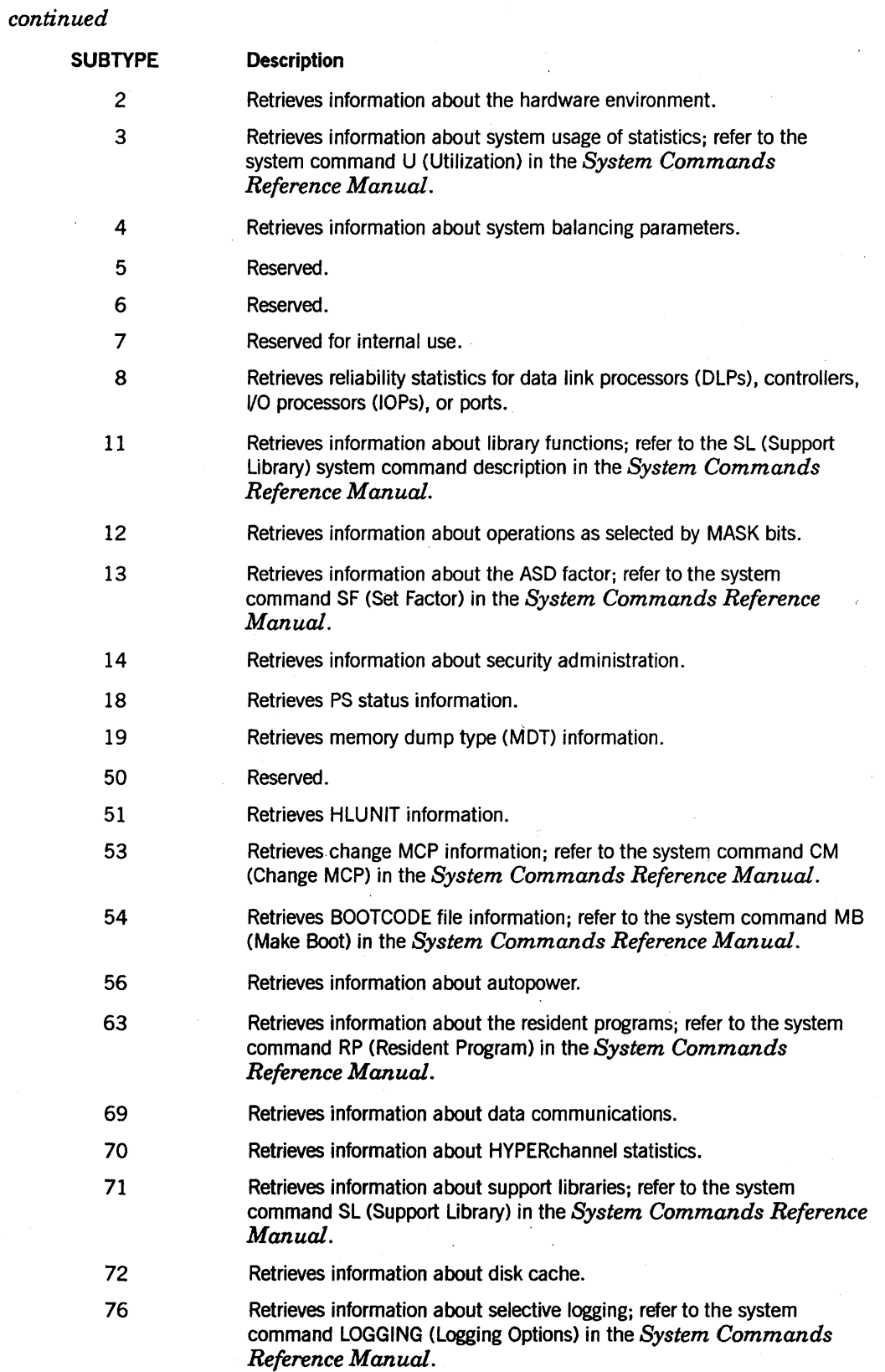

 $\epsilon$ 

 $\bar{\lambda}$ 

 $\ddot{\phantom{a}}$ 

## GETSTATUS Request Type 2 (Miscellaneous Requests)

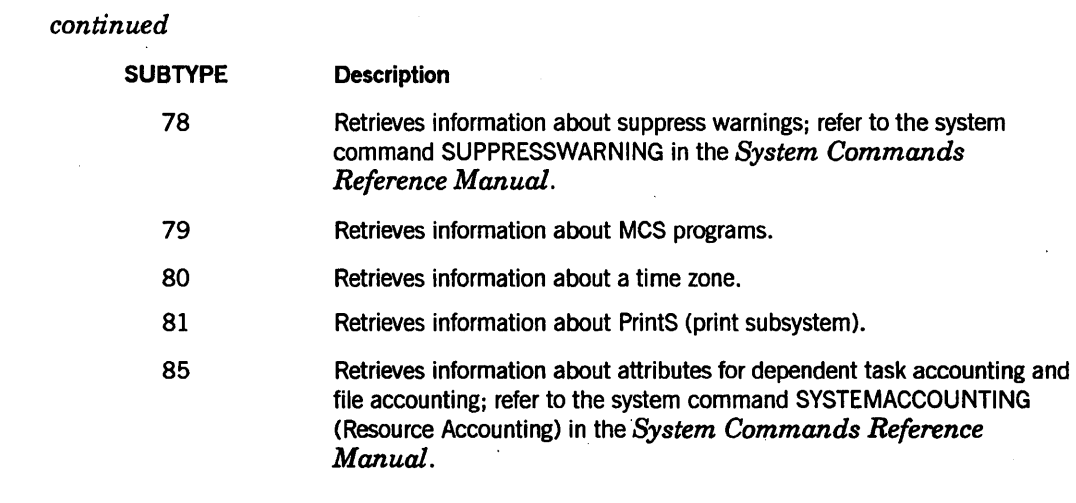

## SUBCLASS

When SUBCLASS is required, its usage depends on the particular SUBTYPE. Therefore, SUBCLASS is explained later in the description of the SUBTYPE requests that use SUBCLASS.

## MASK

For SUBTYPEs 1, 2, and 12, the MASK parameter is used to select the process attributes and status information to be retrieved by GETSTATUS. Each bit that is turned on in the MASK parameter instructs GETSTATUS to report the corresponding status item. Refer to Table 3-1, Table 3-2, and Table 3-3 for listings of valid MASK bits and their uses.

The use of some of the MASK parameter bits by SUBTYPEs 1, 2, and 12 is special and differs from the normal use of these bits for other Request Types (mix, unit, and directory). For miscellaneous request types, combinations of MASK bits should not be arbitrarily used. There are two reasons:

- Some MASK bits, such as MASK bit 38 for a SUBTYPE 1 call (MCS name or number), require special parameter information in the array ARY that might be overwritten by GETSTATUS if other MASK bits are turned on.
- At different installations, the use of some MASK bits might cause GETSTATUS to return a soft error word. When a soft error word is returned, it takes the place of the miscellaneous info pointer word so that none of the information requested by other MASK bits is available.

As a practical matter, if information for several MASK bits is wanted, the easiest thing to do is to issue individual GETSTATUS calls for each individual MASK bit.

## **Array ARY Parameter**

For some SUBTYPEs, you must place parameter data such as names in the array ARY to indicate to GETSTATUS the information that is to be retrieved. In turn, GETSTATUS stores the retrieved information into the array ARY. The exact format of the array parameter and result information is described later under the description of each particular SUBTYPE.

# **Request Type 2 Calls by SUBTYPE**

The following Request Type 2 (miscellaneous) calls are grouped by SUBTYPE because they are functionally related and share common characteristics.

## **SUBTYPE 1,2, and 12 Calls (Operations and Hardware Information)**

For SUBTYPE 1 and 12 calls, GETSTATUS returns information about operations. For SUBTYPE 2 calls, GETSTATUS returns information about the hardware environment.

Some of the information returned for subtype 1 calls corresponds to information displayed by the CF, CM, CS, DC, DL, HN, ID, OP, SF, SI, and WM system commands.

Some of the information returned for subtype 2 calls corresponds to information displayed by the CU, SC, PC, and GC system commands.

Some of the information returned for subtype 12 calls corresponds to information displayed by the WM, SYSTEMLANGUAGE, SECOPT, DRC, COMPILERTARGET, SEGARRAYSTART, and NETEX system commands.

## **Input for SUBTYPE 1, 2, and 12 Calls**

Input information should be structured as follows:

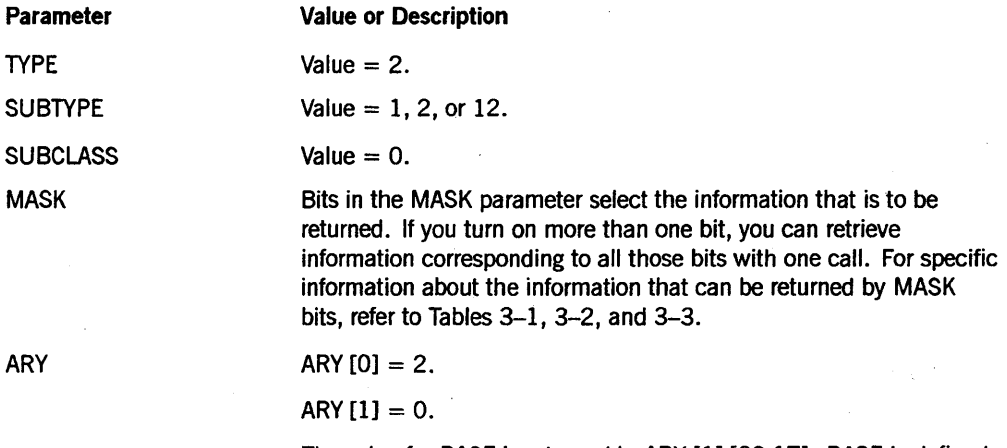

The value for BASE is returned in ARY [1].[32:17]. BASE is defined in "Results Returned for SUBTYPE 1, 2, and 12 Calls."

## Results Returned for SUBTYPE 1, 2, and 12 Calls

Figure 3-1 shows a diagram of the information returned in the array ARY for SUBTYPE 1,2, and 12 calls. (In Figure 3-1, BASE is 2.)

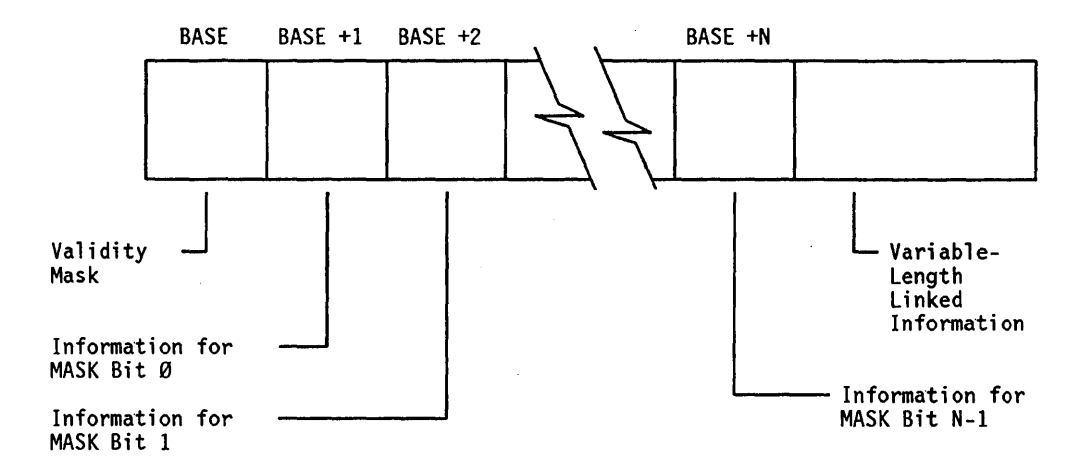

Figure 3-1. Format of Information Returned for SUBTYPE 1, 2, and 12 Calls

The validity mask has a bit turned on that corresponds to bits in the MASK parameter. These MASK bits are turned on for information that was successfully retrieved.

Each word after the validity mask (for which the corresponding validity mask bit is turned on) is either the status information retrieved or is a link to the status information retrieved.

The variable-length linked information follows the last word referenced by the validity mask. GETSTATUS places information in this area for items described with the phrase *link to* in the MASK tables (Tables 3-1, 3-2, and 3-3). Given the value of the link word, the caller can locate the linked information with an index calculated with one of the following formulas in which BASE equals 2:

INDEX := ARY [BASE + (MASK bit number + l)].XSLINKF + BASE;

INDEX := (link word).XSLINKF + BASE;

 $XSLINKF = [32:17]$ , and INDEX is the word index that locates the beginning of the information. For example, the link word for display messages (MASK bit 13) is contained in ARY  $[BASE + 14]$ .

In Tables 3-2, 3-3, and 3-4, the link format for miscellaneous requests is as follows:

• GSINFOF [15:16]

This word is the length in bytes of the item linked.

• XSLINKF [32:17]

This word is the offset to the beginning information in the array ARY. When this offset is added to the BASE value of 2, the sum is the index of the information in the array.

Some of these links point to a name that is in standard form.

Besides regular links, some miscellaneous MASK bits return word links. A word link has the same field layout as a link, but the GSINFO field contains the length in words instead of bytes.

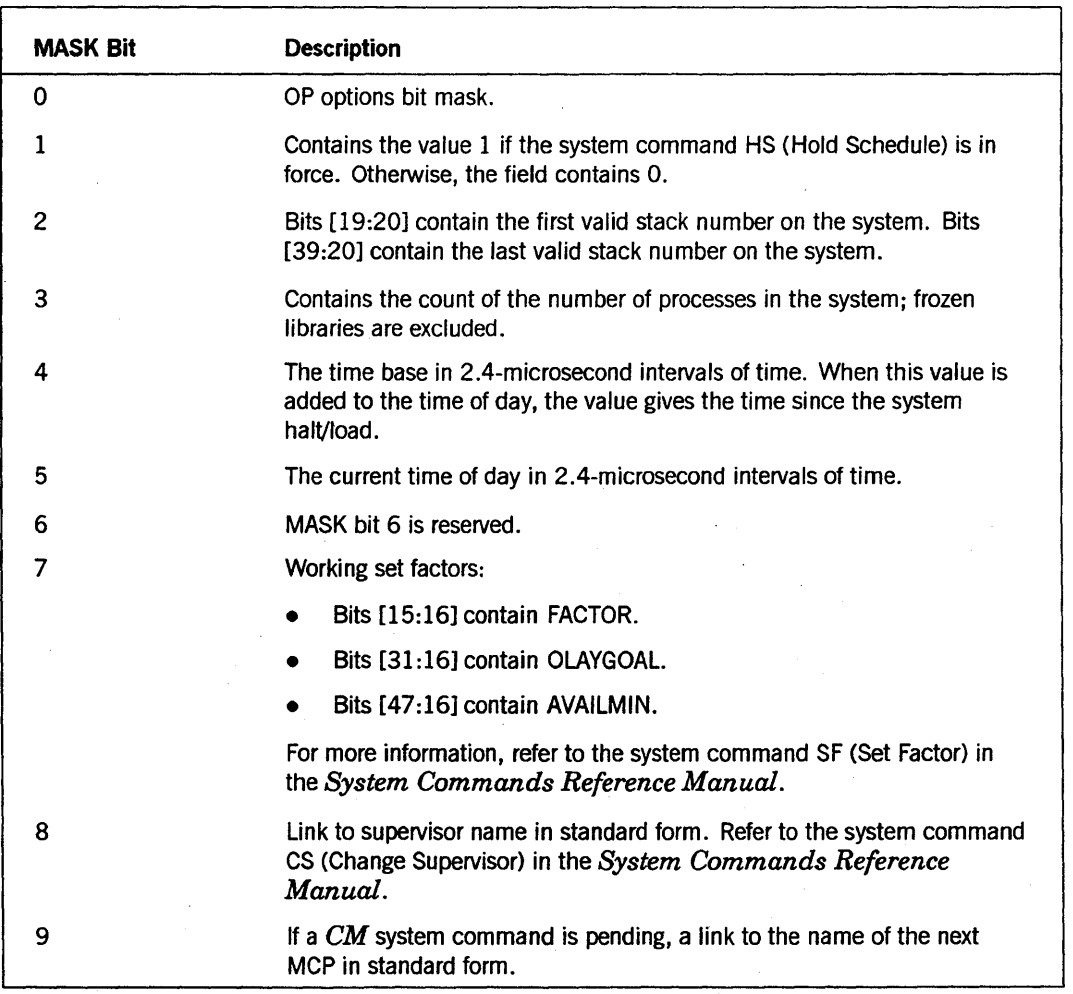

#### Table 3-1. Status Information Reported for SUBTYPE 1 Calls

| <b>MASK Bit</b> | <b>Description</b>                                                                                                    |
|-----------------|----------------------------------------------------------------------------------------------------|
| 10              | Link to the intrinsics name in standard form.                                                                                                    |
| 11              | Link to the disk location information. The disk location information is<br>controlled by the SUBCLASS parameter as follows:                                                                                                    |
|                 | $0 =$ OVERLAY                                                                                                    |
|                 | $1 =$ LOG<br>$\bullet$                                                                                                    |
|                 | $2 = BACKUP$                                                                                                    |
|                 | $3 = USERDATA$                                                                                                    |
|                 | $4 = JOBS$                                                                                                    |
|                 | $5 =$ CATALOG                                                                                                    |
|                 | $6 =$ DPFILES                                                                                                    |
|                 | $7 =$ SORT                                                                                                    |
|                 | $8 = IPFILES$                                                                                                    |
|                 | The first word is the number of family name entries. Each entry consists<br>of four words formatted as follows: Bit [47:01] of the first word is turned<br>on if no family name has been designated. The next three words contain<br>designated family names in substandard form. For SUBCLASS 0<br>(overlay) more than one 4-word entry can be returned; for all the other<br>SUBCLASS values, only one entry is returned. |
| 12              | Halt/load backup unit numbers (for duplicated or triplicated MCPs).                                                                                                    |
| 13              | Date.                                                                                                    |
| 14              | Time of day in 2.4-microsecond intervals of time.                                                                                                    |
| 15              | Link to the data communications processor (DCP) prefix in standard<br>form.                                                                                                    |
| 16              | Link to the MCP names in standard form. Bits [46:08] of the link word<br>contain the box mask for which the MCP names are being reported.<br>When more than one bit is on in this field, more than one name is<br>returned.                                                                                                    |
| 17              | Link to the MCP compiler control (\$) options that were set when the<br>MCP was compiled.                                                                                                    |
| 18              | Automatic backup information.                                                                                                    |
| 19              | MCP level.                                                                                                    |
| 20              | Link to the next DCP prefix in standard form (to be used after the next<br>halt/load).                                                                                                    |
| 21              | Link to the halt/load reason; two words in Burroughs Common Language<br>(BCL) characters.                                                                                                    |

Table 3-1. Status Information Reported for SUBTYPE 1 Calls (cont.)

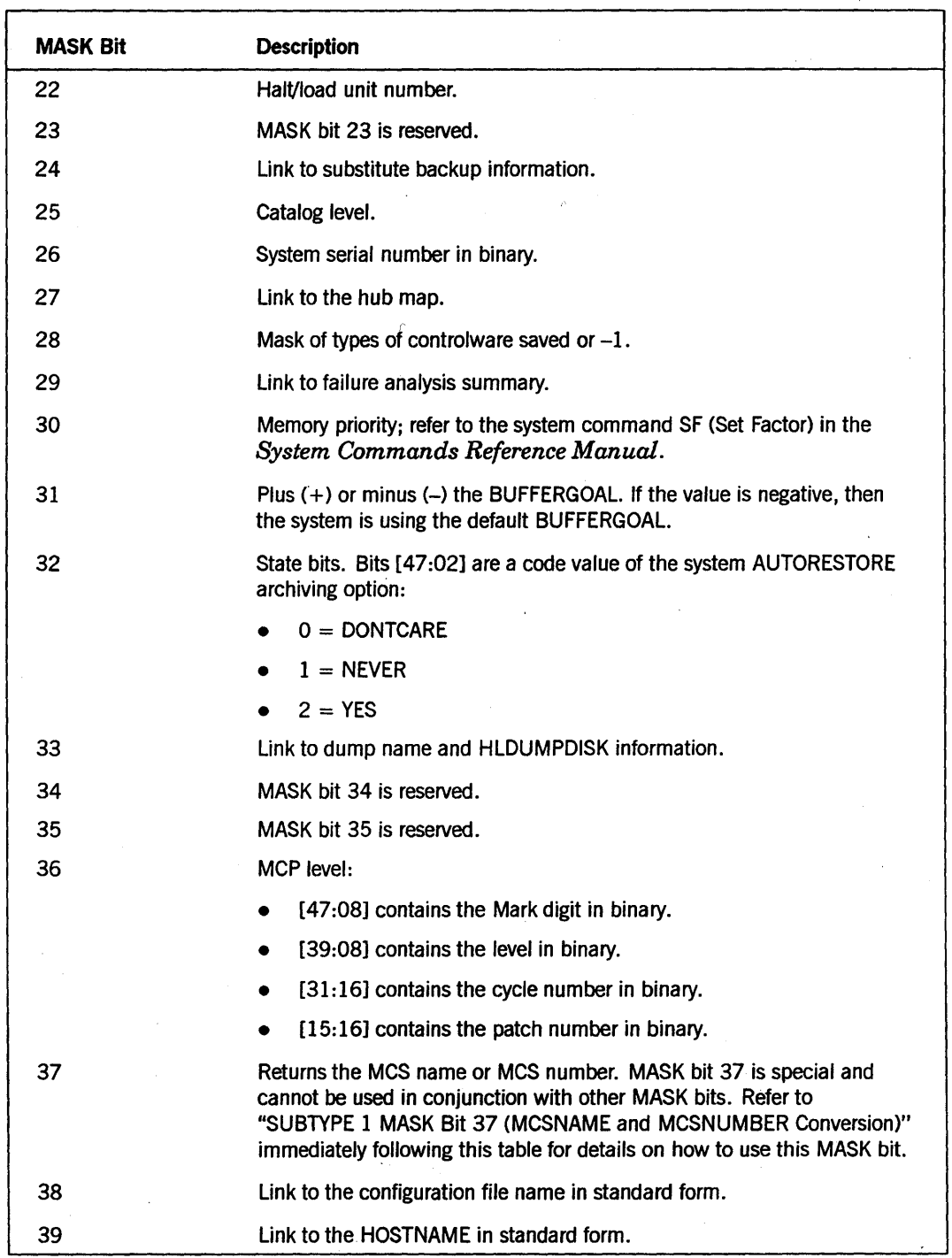

## **Table 3-1. Status Information Reported for SUBTYPE 1 Calls** (cont.)

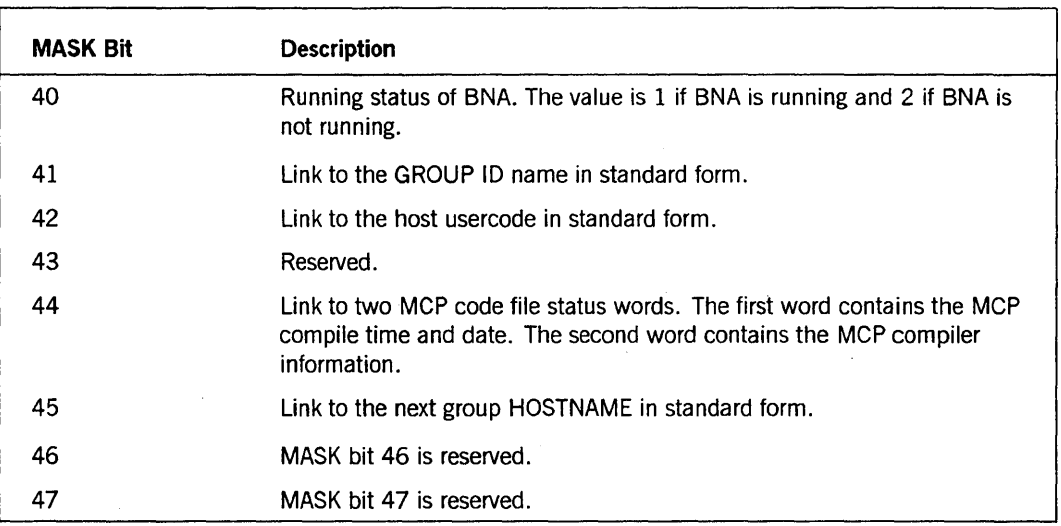

## Table 3-1. Status Information Reported for SUBTYPE 1 Calls (cont.)

## SUBTYPE 1 MASK Bit 37 (MCSNAME and MCSNUMBER Conversion)

A special method is used to convert MCSNAME to MCSNUMBER values and MCSNUMBER to MCSNAME values.

## Input for MCSNAME-to-MCSNUMBER Conversion

Use the following input for array ARY to convert MCSNAME to MCSNUMBER values:

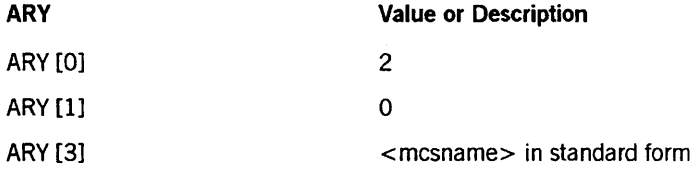

Call

B := GETSTATUS (2 & 1 [15:18] & 1 [46:01],0,0 & 1 [37:01], ARY);

## Results Returned for MCSNAME-to-MCSNUMBER Conversion

GETSTATUS returns the MCSNUMBER value in array ARY  $[2 + 37 + 1]$ . GETSTATUS returns errors in the normal manner if no MCS exists with that name or if data comm is not active.

## Input for MCSNUMBER-to-MCSNAME Conversion

Use the following input for array ARY to convert MCSNUMBER to MCSNAME values:

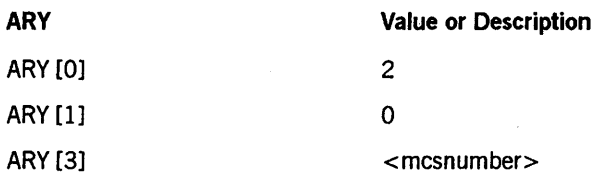

Call

B := GETSTATUS (2 & 1 [15:18] & Ø [46:Ø1], Ø, Ø & 1 [37:Ø1], ARY);

## Results Returned for MCSNUMBER-to-MCSNAME Conversion

The MCSNAME is returned in standard form in the following array:

ARY [2 + ARY [2 + 37 + 1].[32:17]]

Errors are returned in the normal method if no MCSNAME exists with that number or if data comm is not active.

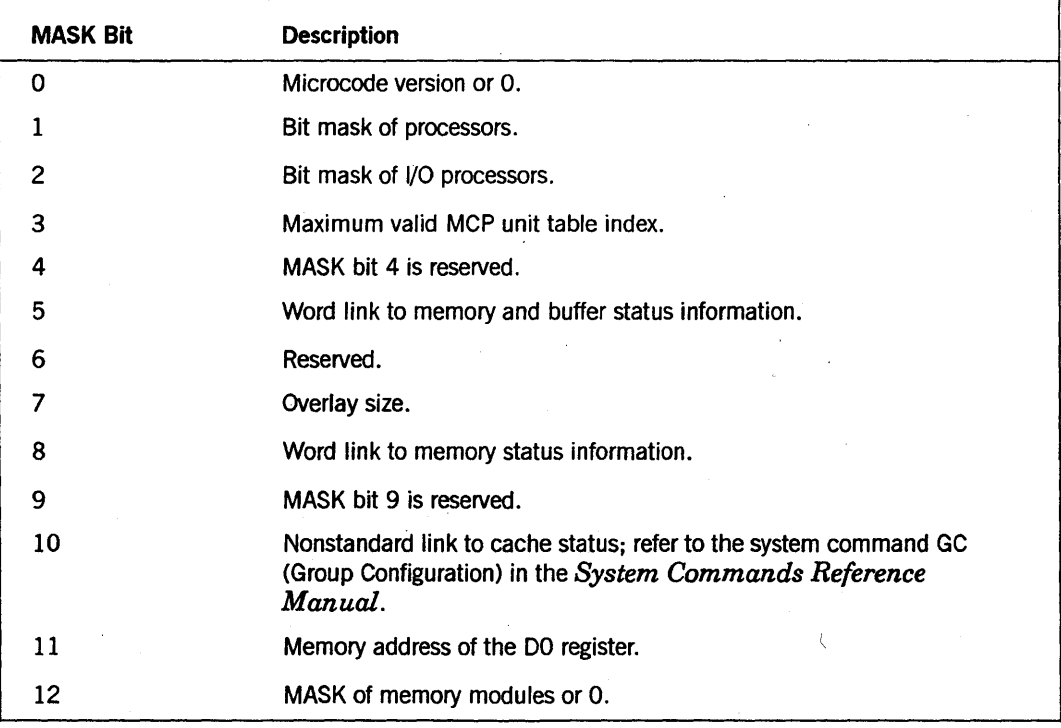

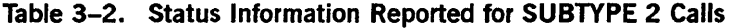

| <b>MASK Bit</b> | <b>Description</b>                                                                                                    |
|-----------------|----------------------------------------------------------------------------------------------------|
| 13              | Link to I/O channel status information.                                                                                                    |
| 14<br>$\lambda$ | MASK bit 14 is reserved.                                                                                                    |
| 15              | Link to CPM microcode versions.                                                                                                    |
| 16              | MASK bit 16 is reserved.                                                                                                    |
| 17              | Link to module status.                                                                                                    |
| 18              | MASK bit 18 is reserved.                                                                                                    |
| 19              | MASK bit 19 is reserved.                                                                                                    |
| 20              | Link to group unit information.                                                                                                    |
| 21              | MASK bit 21 is reserved.                                                                                                    |
| 22              | MASK bit 22 is reserved.                                                                                                    |
| 23              | Word link to the configuration table.                                                                                                    |
| 24              | MASK bit 24 is reserved.                                                                                                    |
| 25              | MASK bit 25 is reserved.                                                                                                    |
| 26              | Link to the configuration table.                                                                                                    |
| 27              | Link to 900 words of formatted configuration information.                                                                                                    |
| 28              | Link to MSM information or to page information.                                                                                                    |
| 29              | MASK bit 29 is reserved.                                                                                                    |
| 30              | MASK bit 30 is reserved.                                                                                                    |
| 31              | MASK bit 31 is reserved.                                                                                                    |
| 32              | Word link to memory module information. Refer to "SUBTYPE 2 MASK<br>Bit 32 (Memory Module Information)" immediately following this table.                                                          |
| 33              | Link to list of temporary units.                                                                                                    |
| 34              | Link to information about the HYPERchannel map being used in the<br>current configuration. You can use this information to determine the<br>names that are associated with the HYPERchannel units: |
|                 | The first word contains the number of adapter specifications.                                                                                                    |
|                 | The information for the adapters starts in the second word. Each<br>٠<br>adapter specification is 64 words long. Refer to the HYPERchannel<br>map for details.                                     |
| 35              | For task control processor (TCP) systems, the bit mask of TCPs.                                                                                                    |
| 36              | Link to two words of TCP microcode-level information.                                                                                                    |
| 37              | Link to three words of memory page assignment status.                                                                                                    |

Table 3-2. Status Information Reported for SUBTYPE 2 Calls (cont.)

## SUBTYPE 2 MASK Bit 32 (Memory Module Information)

Figure 3-2 shows the structure of the information returned by this call.

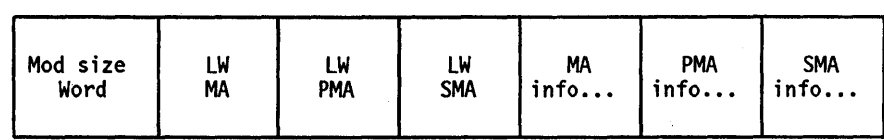

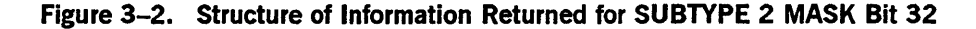

LWMA is the link word to the memory module bit vector MA, LWPMA is the link word to the memory module bit vector PMA, and LWSMA is the link word to the memory module bit vector SMA.

Figure 3-3 shows the structure of the memory module bit vectors MA, PMA, and SMA returned to the caller.

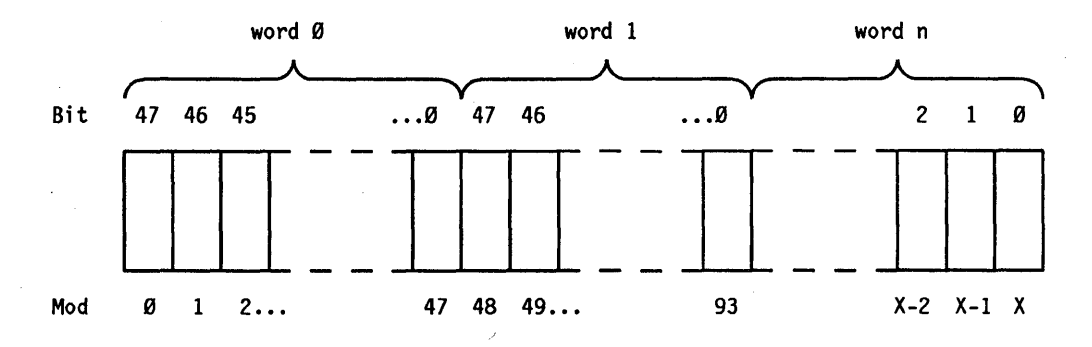

Figure 3-3. Structure of Memory Module Bit Vectors MA, PMA, and SMA

If a bit in an MA bit vector is turned on, the corresponding memory module is in-use by the MCP. If a bit in a PMA bit vector is turned on, the corresponding memory module is present (that is, it was found by the last halt/load). If a bit in an SMA bit vector is turned on, the corresponding memory module is has been saved by the SV (Save) system command.

The format used to return information in array A is as follows:

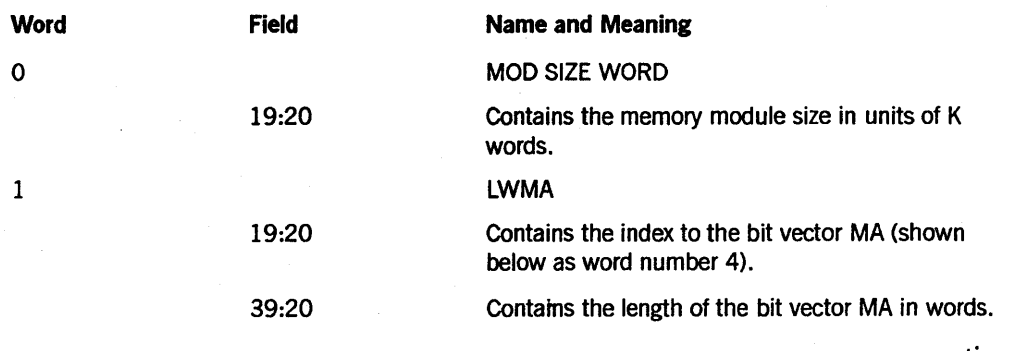

## **GETSTATUS Request Type 2 (Miscellaneous Requests)**

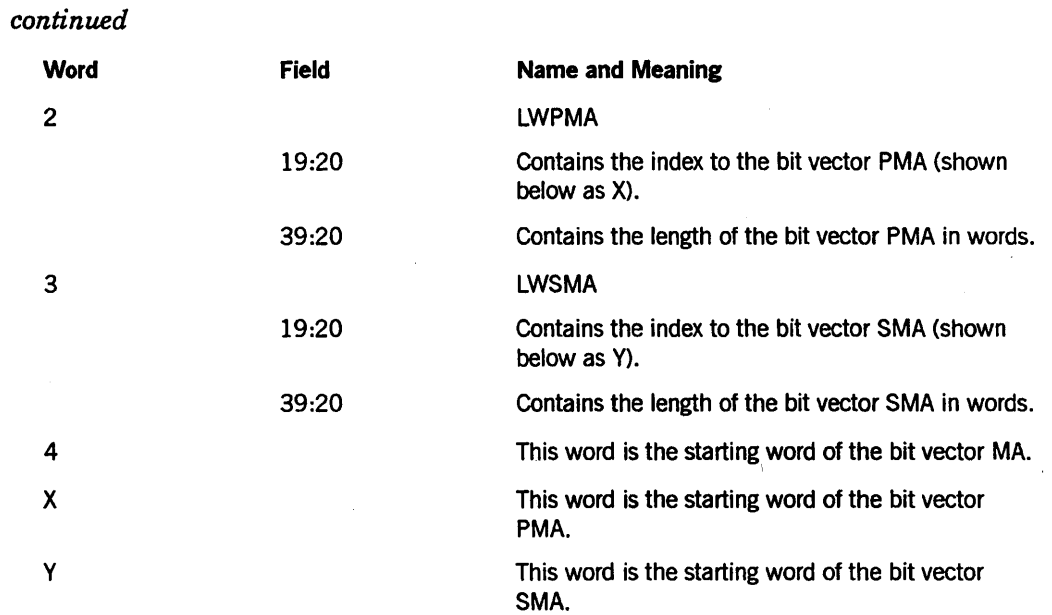

## **SUBTYPE 2 MASK Bit 34 (HYPERchannel Map)**

Each adapter specification consists of 64 words. It is divided into 4-word logical pieces of two types, each of which is defined below. Indexes into the ARY for each of these types for any of the adapter specifications are determined by using the following algorithms:

 $\text{ASPEC} = \text{BASE} + \text{LINK} + 1 + (\text{n*64})$ 

ASPEC is the starting index of relative information of the *nth* adapter specification, where BASE is 2 and where LINK is the value extracted from the XSLINKF [32:17] field of the result word returned in ARY  $[BASE + 34 + 1]$ .

 $USPEC = ASPEC + 4 + (4*m)$ 

USPEC is the starting index of *mth* logical unit specification within the *nth* adapter specification, where m is a number in the range 0 to the last logical unit designated for the adapter.

The first four words of an adapter specification contain adapter relative information. They are formatted as follows:

- ARY [ASPEC] through ARY [ASPEC  $+2$ ] of the adapter name in substandard form.
- ARY [ASPEC+3].[7:8]

The trunk address of the adapter.

J

• ARY [ASPEC].[47:1]

If turned on, a valid entry.

• ARY [ASPEC].[15:8]

The number of logical unit specifications for the adapter.

The remaining 60 words of an adapter specification are divided into 4-word entries, each called a logical unit specification. For the A222 adapter, there can be only one unit specification, which corresponds to the one unit that is available on the system. Each logical unit specification is formatted as follows:

- ARY [USPEC] through ARY [USPEC + 2] of the unit name in substandard form.
- ARY [USPEC+3].[47:1]

If turned on, a unit specification exists for the adapter.

• ARY [USPEC]. $[46:1]$ 

If turned on, trunk information exits.

• ARY [USPEC].[45:1]

If turned on, write partner information exists.

• ARY [USPEC].[44:1]

If turned on, read partner information exists.

• ARY [USPEC].[43:8]

Logical unit number. For an A222 adapter, this number can be in the range 0 to 63, inclusive.

• ARY [USPEC].[35:4]

Trunk mask.

• ARY [USPEC].[31:8]

Trunk address of the read partner.

• ARY [USPEC].[23:8]

Logical address of the read partner.

 $\bullet$  ARY [USPEC].[15:8]

Trunk address of the write partner.

• ARY [USPEC].[ 7:8]

Logical address of the write partner.

In Table 3-3, NETEX<sup>®</sup> refers to software that enables different computers or workstations with different operating systems to communicate over a HYPERchannel network.

NETEX is a registered trademark of Network Systems Corporation.

 $\ddot{\phantom{a}}$ 

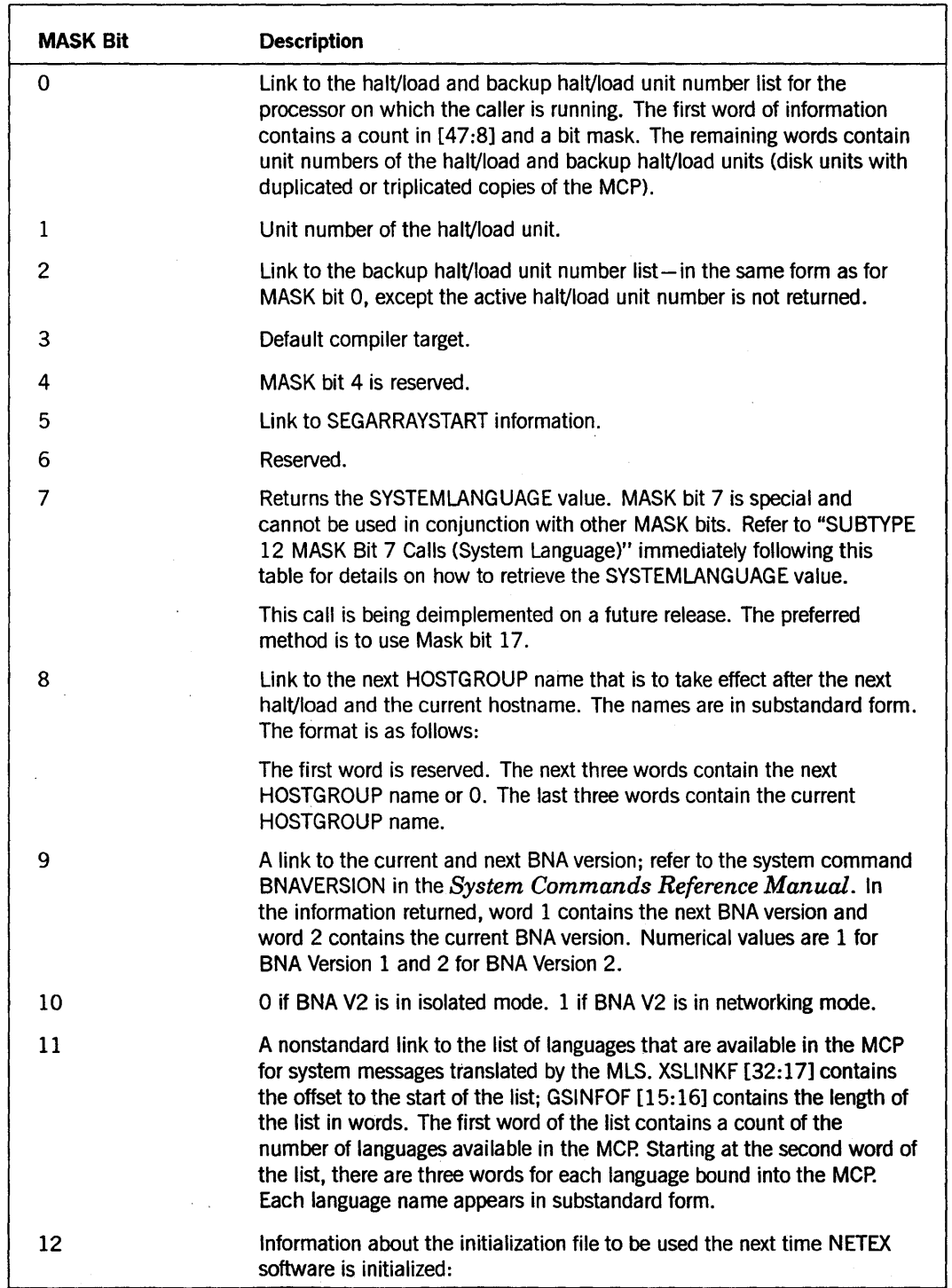

## Table 3-3. Status Information Reported for SUBTYPE 12 Calls

 $\mathcal{L}$ 

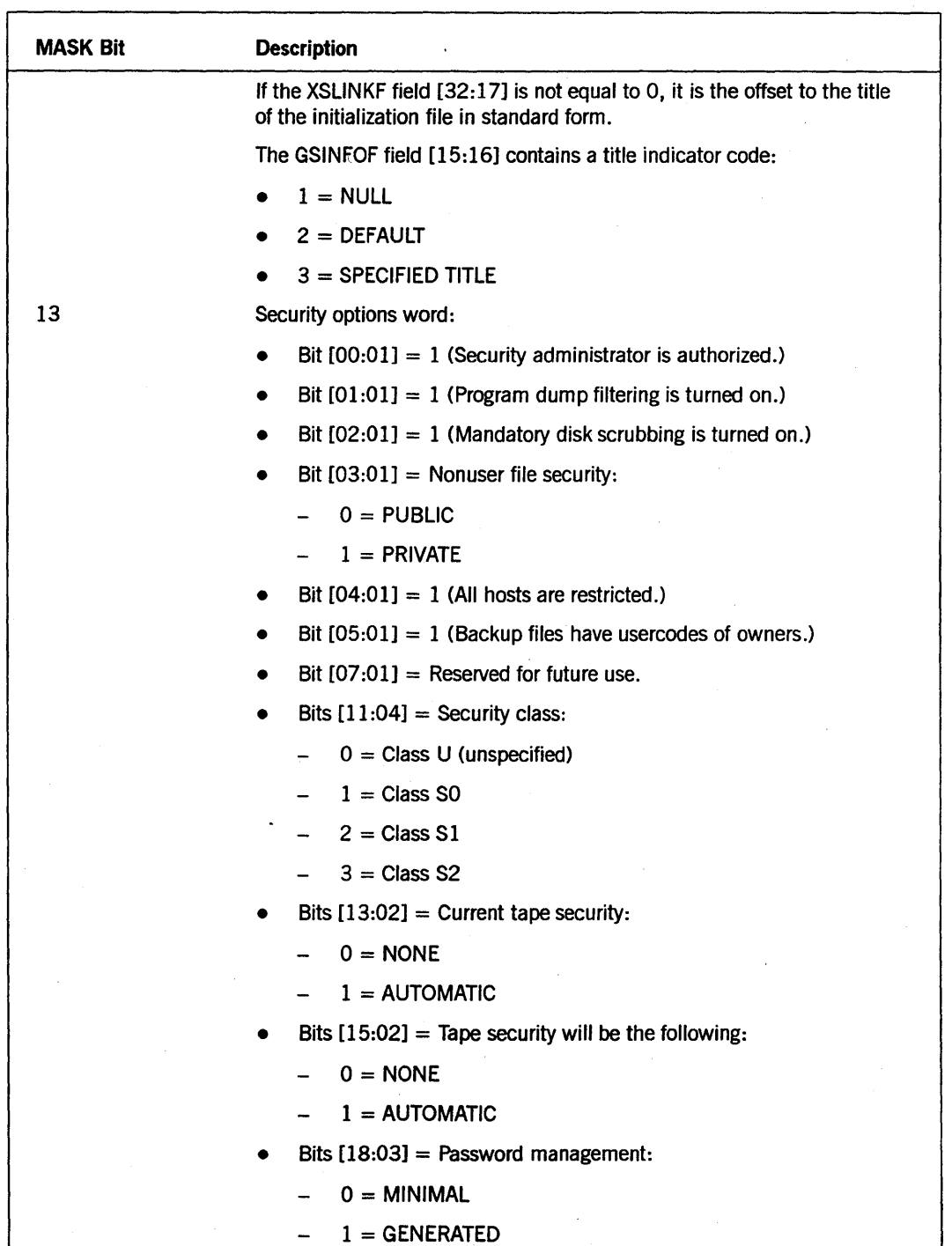

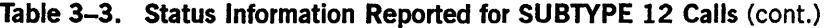

Ĵ.

| <b>MASK Bit</b> | <b>Description</b>                                                                                                    |
|-----------------|----------------------------------------------------------------------------------------------------|
|                 | Bits $[27:09]$ = Reserved for future use.<br>$\bullet$                                                                                                    |
|                 | Bits $[30:03]$ = An integer in the range 0 to 6, inclusive; the CANDE<br>LAISSEZFILE option is turned on.                                                                                                    |
|                 | Bits $[31:01]$ = Reserved for future use.                                                                                                    |
|                 | Bits $[32:01] = 1$ (CANDE <i>DIALLOGIN</i> option is turned on.)                                                                                                    |
|                 | Bits $[33:01] = 1$ (CANDE ALLLOGIN option is turned on.)<br>٠                                                                                                    |
|                 | Bits $[34:01] = 1$ (CANDE SECDIALIN option is turned on.)                                                                                                    |
|                 | Bits $[35:01] = 1$ (CANDE SECPSEUDO option is turned on.)                                                                                                    |
|                 | Bits $[36:01] = 1$ (CANDE SECALL option is turned on.)<br>٠                                                                                                    |
|                 | Bits $[37:01] = 1$ (CANDE USECOMSPRIV option is turned on.)<br>٠                                                                                                    |
|                 | Bits $[46:09]$ = Reserved for future use.                                                                                                    |
|                 | Bits $[47:01] = 1$ (infoGuard is authorized).                                                                                                    |
|                 | If security administrator status is authorized on the system, the call<br>can be invoked by a security administrator usercode or any<br>privileged user. If security administrator status is not authorized on<br>the system, the call can be invoked by any privileged user. |
|                 | For more information about security, refer to the SECOPT (Security<br>Options) system command in the System Commands Reference<br>Manual.                                                                                                    |
| 14              | Disk resource control (DRC) subsystem information. Bit [7:08] contains<br>the DRC subsystem state:                                                                                                    |
|                 | $0 =$ Inactive                                                                                                    |
|                 | $1 = DRC$ system will be started after the next halt/load                                                                                                    |
|                 | $2 =$ Initializing                                                                                                    |
|                 | $3 =$ Active                                                                                                    |
|                 | $4 = Terminating$                                                                                                    |
| 15              | Reserved.                                                                                                    |
| 16              | Reserved                                                                                                    |
| 17              | Returns a link word that points to the system language. The format of<br>the data is 1 byte for length followed by the language.                                                                                                    |
| $\cdot$ 18      | Returns the system CCSVERSION file attribute.                                                                                                    |
| 19              | Returns a link word that points to the system convention. The format of<br>the data is 1 byte for length followed by the convention name, such as<br><b>ASERIESNATIVE.</b>                                                                                                    |

Table 3-3. Status Information Reported for SUBTYPE 12 Calls (cont.)

## SUBTYPE 12 MASK Bit 7 Calls (System Language)

*Note: This call will be deimplemented in a future release. Programs that use this call in the Mark* 3.9 *software release will receive a warning message. It is better to use MASK bit* 17 *to return the system language.* 

#### Input

A special method is used to return the SYSTEMLANGUAGE. Use the following input for array ARY:

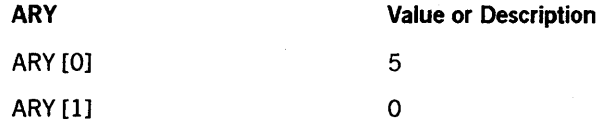

## Call

B := GETSTATUS (2 & 12 [15:08], 0, 0 & 1 [7:01], ARY);

## Results Returned

The SYSTEMLANGUAGE is returned in substandard form, starting at the pointer given by POINTER  $(ARY [1]) + 5$ .

See the examples of subtype 1, 2, and 12 GETSTATUS calls at the end of this section.

## SUBTYPE 11 Calls (System Library)

For subtype 11 calls, GETSTATUS returns the title of a support library. GETSTATUS is passed the name of the function library in substandard form and returns title in standard form if the current support library is a code file that is not the active MCP. See also SUBTYPE 71.

## Input

Use the following input information for array ARY:

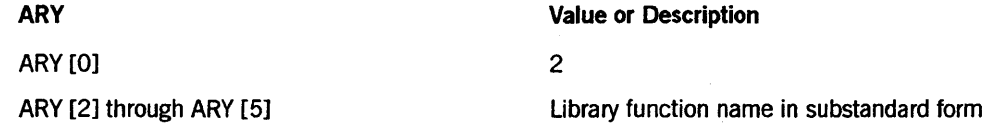

## Call

B := GETSTATUS (2 & 11  $[15:08]$ , 2, 0, ARY);

## Results Returned

If there are no errors, word 1 of the array contains a word index to the standard form title as defined by the SL (Support Library) system command.

## **SUBTYPE 13 Calls (ASD Tables)**

For SUBTYPE 13 calls, GETSTATUS returns information about the ASD table.

## Input

Use the following input information for array ARY:

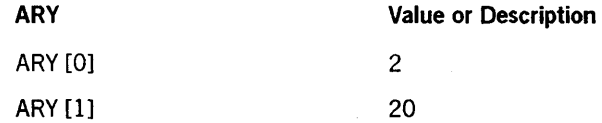

## Call

 $B := GETSTATUS (2 & 13 [15:08], 0, 0, ARY);$ 

## Results Returned

Information is returned in the following format:

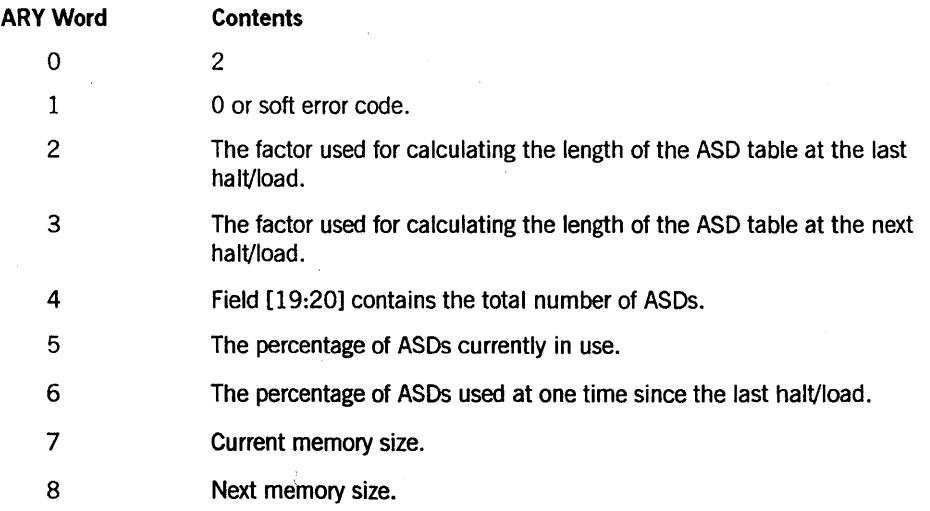

## **SUBTYPE 14 Calls (Security Administrator Status)**

For SUBTYPE 14 calls, GETSTATUS returns information about security administrator status such as the designated session, job, or task. This status is determined by the usercode associated with the job, task, or session. A usercode has security administrator status if the SECADMIN option is designated for the usercode in the USERDATA file. There is no corresponding system command for this GETSTATUS call.
#### Input

Use the following input information for array ARY:

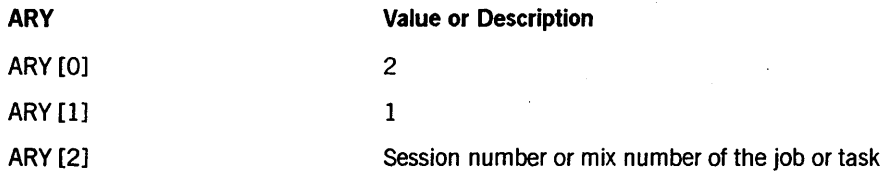

Call

B := GETSTATUS (2 & 14 [15:08],  $\emptyset$ ,  $\emptyset$ , ARY);

## Results Returned

The status of the specified session, job, or task is returned in word 1 of the array ARY:

- If word 1 equals 0, the session, job, or task does not have security administrator status.
- If word 1 equals 1, the session, job, or task does have security administrator status.

# SUBTYPE 15 Calls (Network Status)

For SUBTYPE 15 calls, GETSTATUS returns information about the status of the network as a state, initialization information, and the network name. The corresponding system commands for this GETSTATUS call are the NET (BNAvl) command, the BNA  $(BNAv2)$  command, and the  $X25$   $(X25MCS)$  command.

#### Input

Use the following input information for ARY:

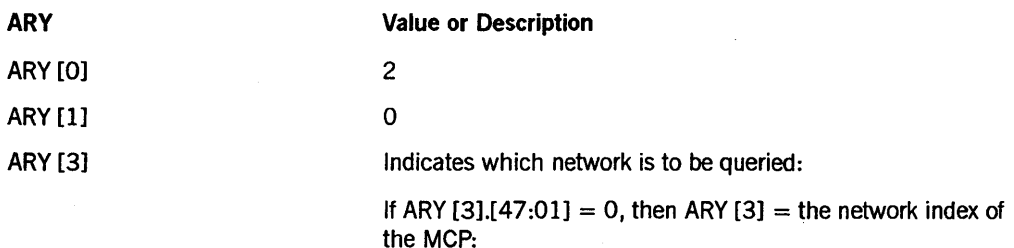

 $1 = BNAv1$ ,  $2 = BNAv2$ ,  $3 = X25$ 

If ARY  $[3] \cdot [47 \cdot 01] = 1$ , then ARY  $[3] \cdot [03 \cdot 04] =$  the offset in words to the network name (in substandard form). ARY [ARY[3].[03:04]] contains the network name.

Call

 $B := GETSTATUS (2 & 15 [15:08], 0, 0, ARY);$ 

#### Results Returned

GETSTATUS returns information in the following format:

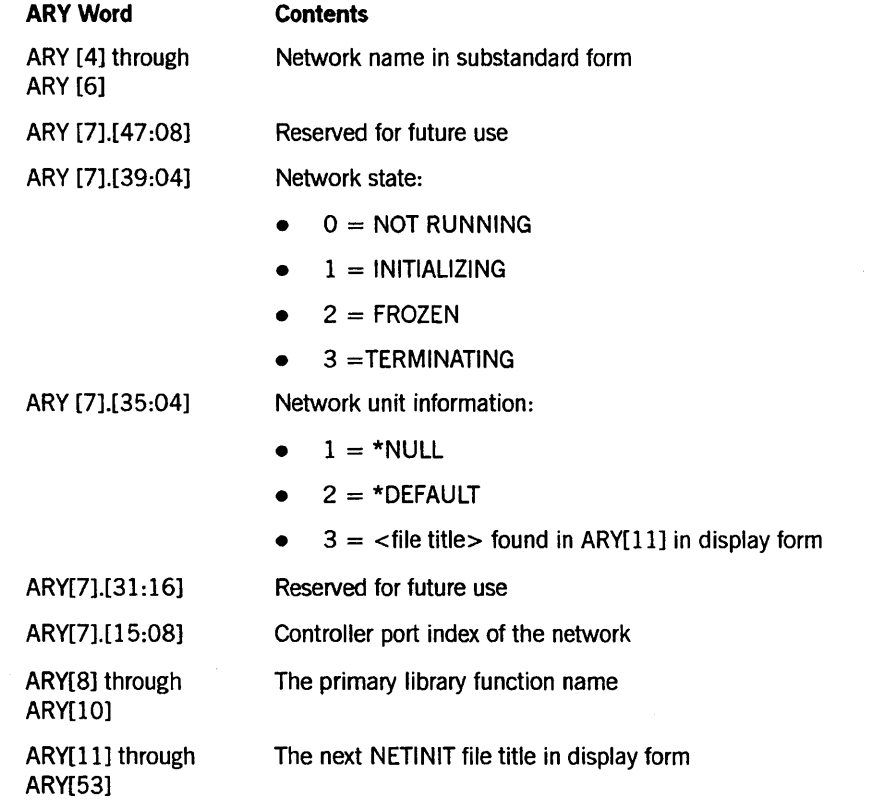

#### Examples

To inquire on a network by its network index:

ARY $[\emptyset]$  := 2: ARY $[1]$  :=  $\emptyset$ ; ARY[3] := NETINDEX; % 1 = BNAv1, 2 = BNAv2, 3 = X25 GETSTATUS (2 & 15 [15:08], Ø, Ø, ARY);

To inquire on BNAv2 with network name:

```
ARY[Ø] := 2;ARY[1] := \emptyset;
ARY[3] := 0 & 1[47:01] & 4[03:04]; 
REPLACE POINTER (ARY[4]) BY 48"05", 8"BNAV2."; 
GETSTATUS (2 & 15 [15:08], Ø, Ø, ARY);
```
# SUBTYPE 18 Calls (Print Information)

For SUBTYPE 18 calls, GETSTATUS returns information about printing, such as the number of requests that are printing, waiting, waiting for forms, and so on. This GETSTATUS call corresponds to the system conunand *PS STATUS.* 

# Input

Use the following input information for array ARY:

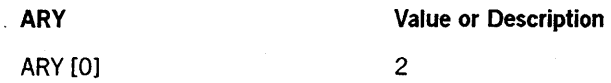

#### Call

 $B := GETSTATUS (2 8 18 [15:08], 0, 0, ARY);$ 

## Results Returned

The array returned by GETSTATUS contains the following information:

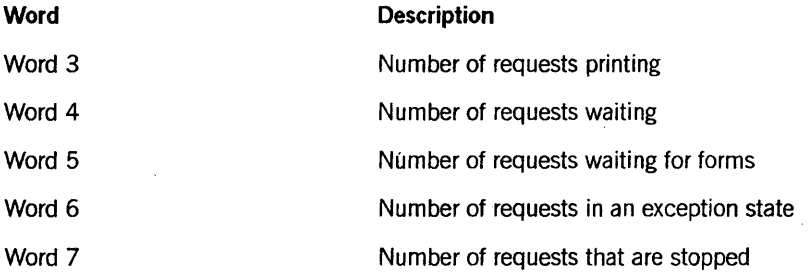

# SUBTYPE 19 Call (Memory Dump Type)

For SUBTYPE 19 calls, GETSTATUS returns the memory dump type setting (refer to the MDT system command).

## Input

Use the following input information for array ARY:

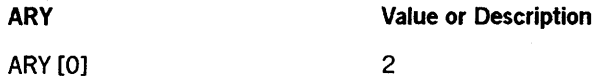

#### Call

 $B := GETSTATUS (2 8 19 [15:08], 0, 0, ARY);$ 

# Results Returned

The array returned by GETSTATUS contains the following information:

# GETSTATUS Request Type 2 (Miscellaneous Requests)

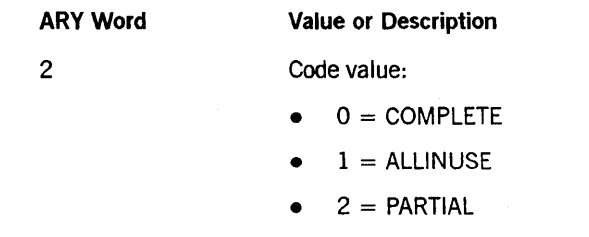

# SUBTYPE 51 Calls (Halt/Load Unit)

The SUBTYPE 51 call corresponds to the system command HLUNIT.

#### Input

Use the following input information for array ARY:

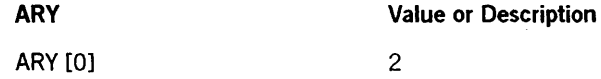

### Call

B := GETSTATUS (2 & 51 [15:08], Ø, Ø, ARY);

## Results Returned

GETSTATUS returns information in the following format:

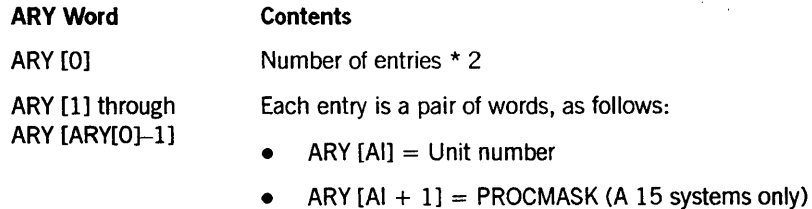

For A 10 dual processor systems, the results stored in ARY are as follows:

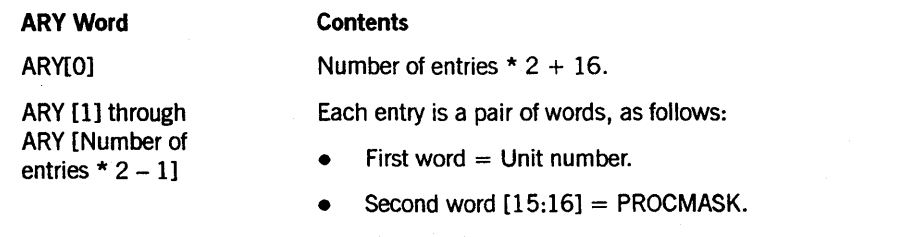

- ARY  $[ARY[0] 16]$  for  $16 =$  The last 16 words contain halt/load information that is used after reconfiguration, indexed by the processor number offset by  $A [0] - 16$  (for example,  $A[0]$  $-16 + 10$  equals halt/load unit information for processor 10 after reconfiguration). The format for each word is as follows:
	- $[47:32] =$  Undefined
	- $[15:16] =$  Unit number

# **SUBTYPE 54 Calls (BOOTCODE File)**

For SUBTYPE 54 calls, GETSTATUS returns information about the selection of a BOOTCODE file during system initialization. This call has two SUBCLASS types.

## **SUBCLASS 0 Calls (MB)**

Use this type of SUBCLASS call for the equivalent of the system command MB (Make Boot). For additional information, refer to the *System Commands Reference Manual.* 

#### Input

Use the following input information for array ARY:

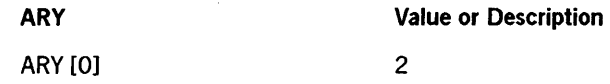

## Call

 $B := GETSTATUS (2 & 54 [15:08], 0, 0, ARY);$ 

#### Results Returned

GETSTATUS returns information in the following format:

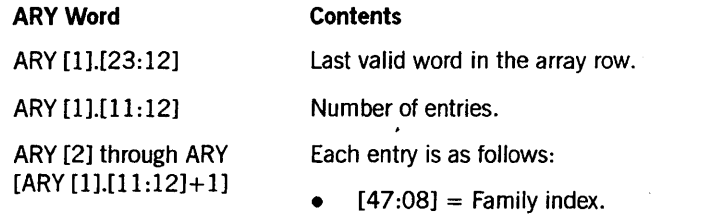

- $[38:07] =$  Priority number.
- $[31:04]$  = Processor ID.
- $[27:12] =$  Pointer to the standard form file title.
- $[15:12] =$  Pointer to the family name.
- $[02:01]$  = Family index information is present.
- $[01:01] = A$  BOOTCODE file is on the unit.
- $[00:01]$  = The file is active.

ARY[ARY  $[1]$ . $[11:12]$  +2] to the end

**File titles and family names in standard form.** 

8600 0346-000

# SUBCLASS 1 Calls (MB ON <family name>)

Use this type of SUBCLASS call for the equivalent of the system command MB ON < family name>. For further information about the MB system command, refer to the *System Commands Reference Manual.* 

## Input

Use the following input information for array ARY:

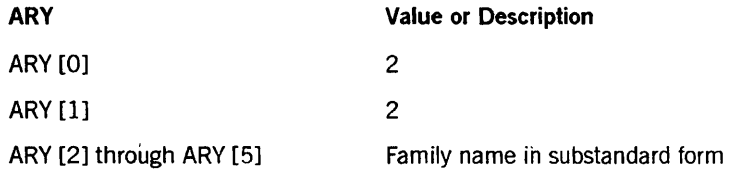

# Call

B := GETSTATUS (2 & 54 [15:08], 1, 0, ARY);

### Results Returned

GETSTATUS returns information in the following format:

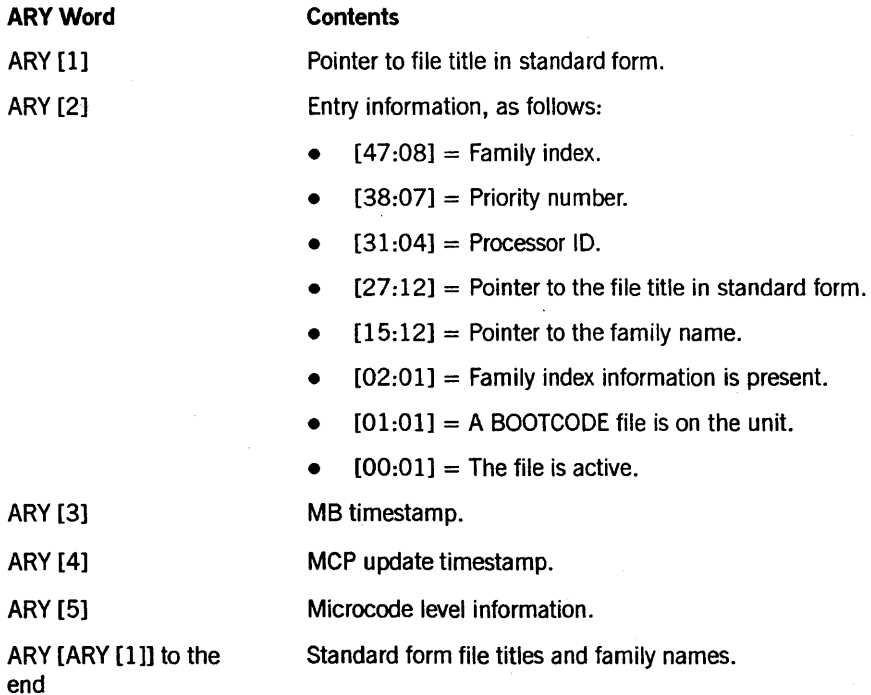

# SUBTYPE 56 Calls (Automatic Power Schedule)

For SUBTYPE 56 calls, GETSTATUS returns information about the automatic power schedule for A 1, A 2, A 3, A 4, and A 5 machines. This call has two SUBCLASS types.

## SUBCLASS 1 Calls

A SUBCLASS 1 call is a query about the automatic power schedule.

#### Input

Use the following input information for array ARY:

ARY

Value or Description

ARY [0]

8

# Call

 $B := GETSTATUS (2 8 56 [15:08], 1, 0, ARY);$ 

## Results Returned

For SUBCLASS 1 calls, the response in ARY contains a schedule for an entire week in 7 words. Each word contains information for one day. Word 1 of the array ARY is 0, Word 2 contains the entry for Sunday, Word 3 contains the entry for Monday, and so on. The format of each word is as follows:

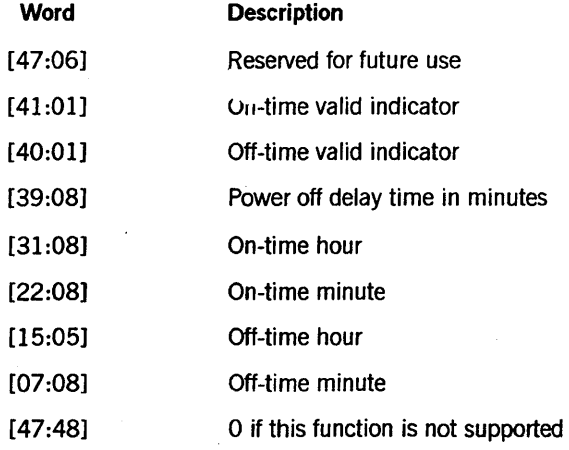

# **SUBCLASS 2 Calls**

A SUBCLASS 2 call is a mode check request.

## Input

Use the following input information for array ARY:

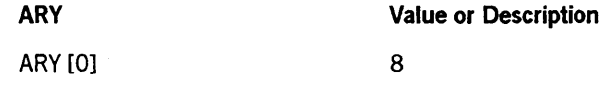

Call

B := GETSTATUS (2 & 56 [15:08], 2, 0, ARY);

# Results Returned

For SUBCLASS 2 calls, the response in Word 1 of the array ARY contains the mode check word, as follows:

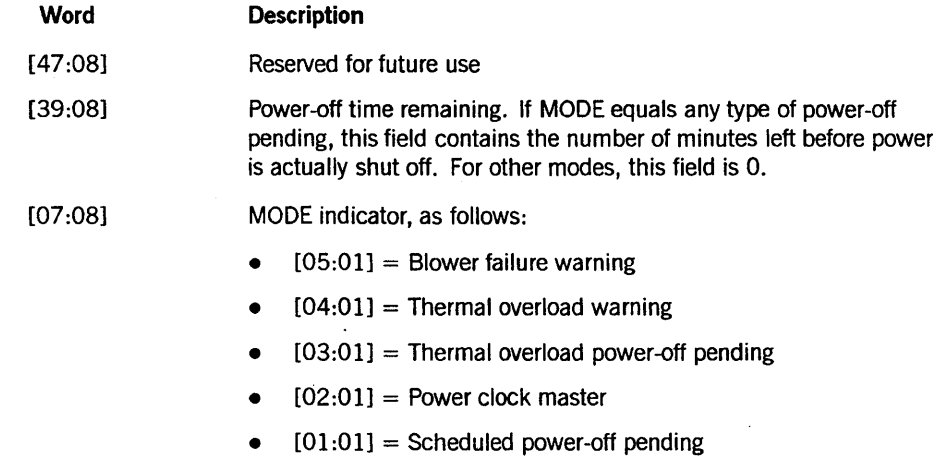

 $\bullet$  [00:01] = Unscheduled power-off pending

# **SUBTYPE 63 Calls (Resident Program)**

For SUBTYPE 63 calls, GETSTATUS returns a list of the programs that have been subjected to the RP (Resident Program) system command.

#### Input

Use the following input information for array ARY:

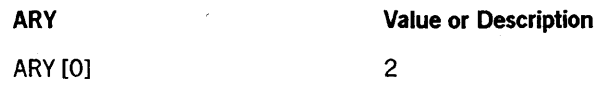

#### Call

 $B := GETSTATUS (2 & 63 [15:08], 0, 0, ARY);$ 

#### Results Returned

A[1].[32:17] is the index to the start of data in array ARY. If you index the value of A[1].[32:17], GETSTATUS returns the following:

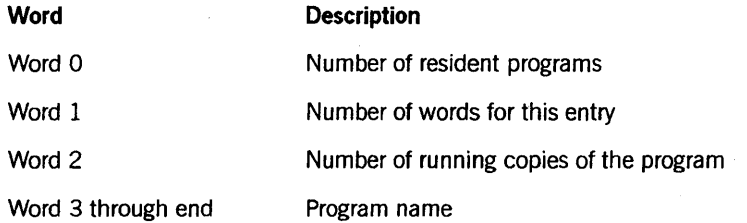

If there are more resident programs, entries continue by repeating Words 1 through 3 for the remaining number of resident programs.

# SUBTYPE 69 Calls (Initialize Data Comm)

For SUBTYPE 69 calls, GETSTATUS returns information about the data comm subsystem. This call is equivalent to the ID system command.

#### Input

Use the following input information for array ARY:

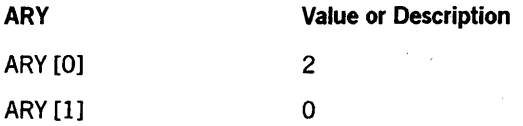

Use the following MASK bits to obtain information:

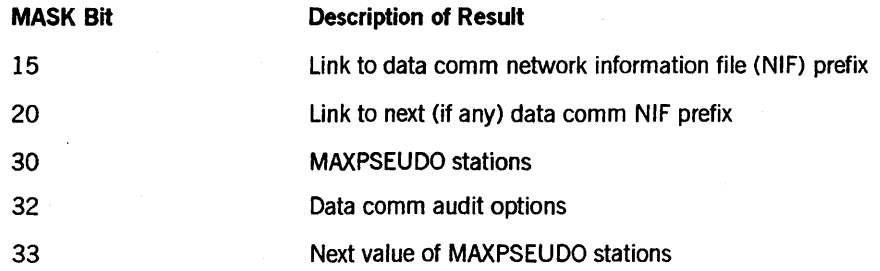

#### Call

B := GETSTATUS (2 & 69 [15:08J. 0. MASK, ARY);

#### Results Returned

A[ 1]. [32: 17] is the index to the validity mask in the array ARY. If a validity mask bit is on, then the information for the corresponding MASK bit is present in the array ARY. Each item is located in ARY  $[ARY [1],[32:17] + bit number + 1]$ .

# SUBTYPE 70 Calls (HYPERchannel Adapters)

For SUBTYPE 70 calls, GETSTATUS returns information about a specific HYPERchannel adapter. The call is rejected if the adapter is owned and the caller is not the owner of the adapter. There is no corresponding system command for this call. The call has five subclasses as follows:

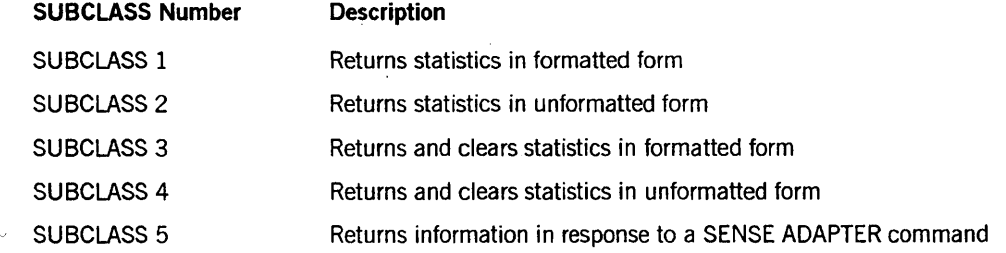

For SUBCLASS calls 1, 2, 3, or 4, the array ARY must be at least 16 words long. For SUBCLASS 5 calls, the array ARY must be at least 174 words long.

### Input

Use the following input information for the array ARY:

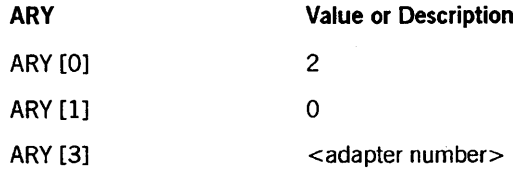

#### Call

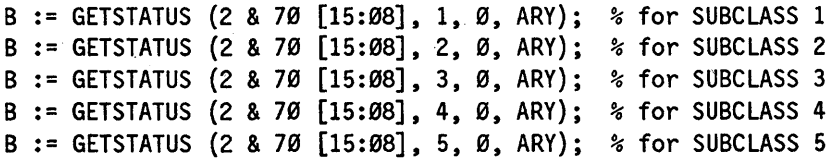

## Information Returned for SUBCLASS 1 and 3 Calls

For SUBCLASS 1 or 3, the response in array ARY is returned as follows:

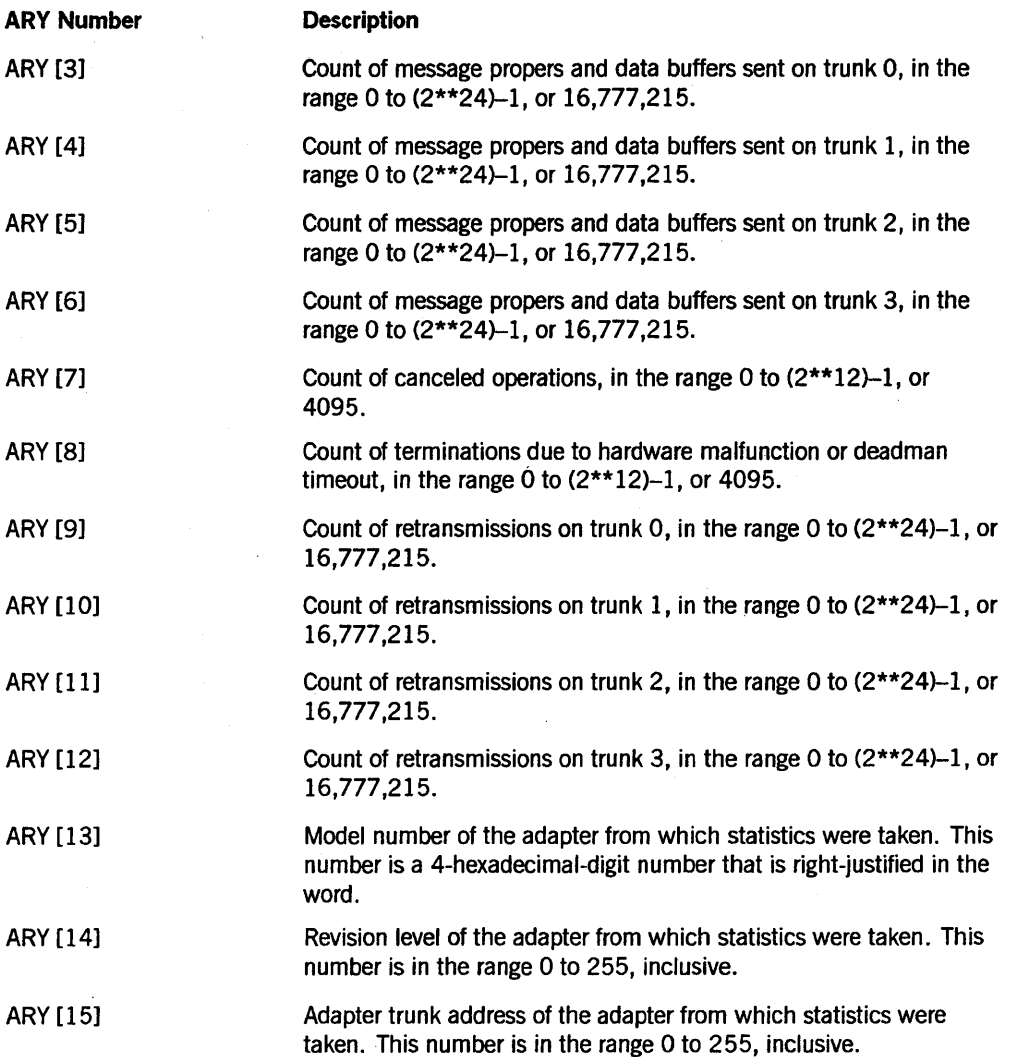

#### Information Returned for SUBCLASS 2 and 4 Calls

For SUBCLASS 2 or 4 calls, the response is placed beginning in word 3 of the array parameter ARY. This response is identical to the result returned by the adapter itself in response to the corresponding operations to the adapter.

A soft error code word is returned in array ARY [1] if the adapter does not exist on the local system or there was an error in reading the statistics.

#### Information Returned for SUBCLASS 5 Calls

For SUBCLASS 5 calls, array ARY must be at least 174 words long. GETSTATUS places the response beginning in A [3] of the array parameter. This response is identical to the information returned by the adapter in response to a SENSE ADAPTER command. Refer to the appropriate Network Systems Corporation adapter reference manual for the format of the data.

# SUBTYPE 71 Calls (Support Libraries)

For SUBTYPE 71 calls, GETSTATUS returns information about the support libraries defined with the system command SL (Support Library). For more information, refer to the *System Commands Reference Manual.* 

# SUBCLASS 1 Calls

Use SUBCLASS 1 calls to return information for all functions defined in the SL table.

## Input

Use the following input information for array ARY:

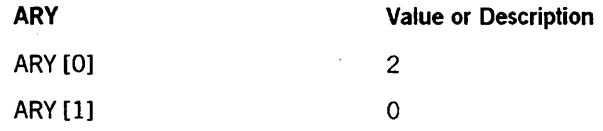

## Call

<sup>B</sup>:= GETSTATUS (2 & 71 [15:08], 1,0, ARY);

#### Results Returned

For SUBCLASS 1 calls, GETSTATUS returns SL information in array ARY as follows:

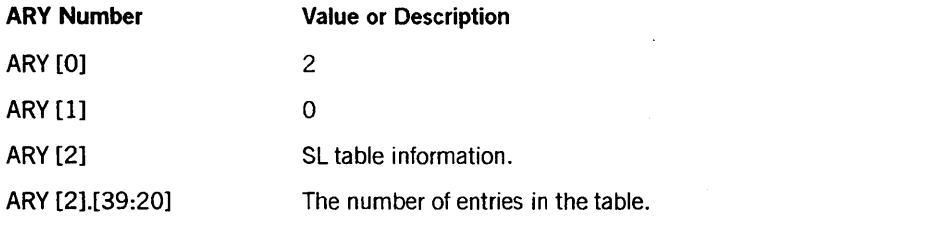

*continued* 

# **GETSTATUS Request Type 2 (Miscellaneous Requests)**

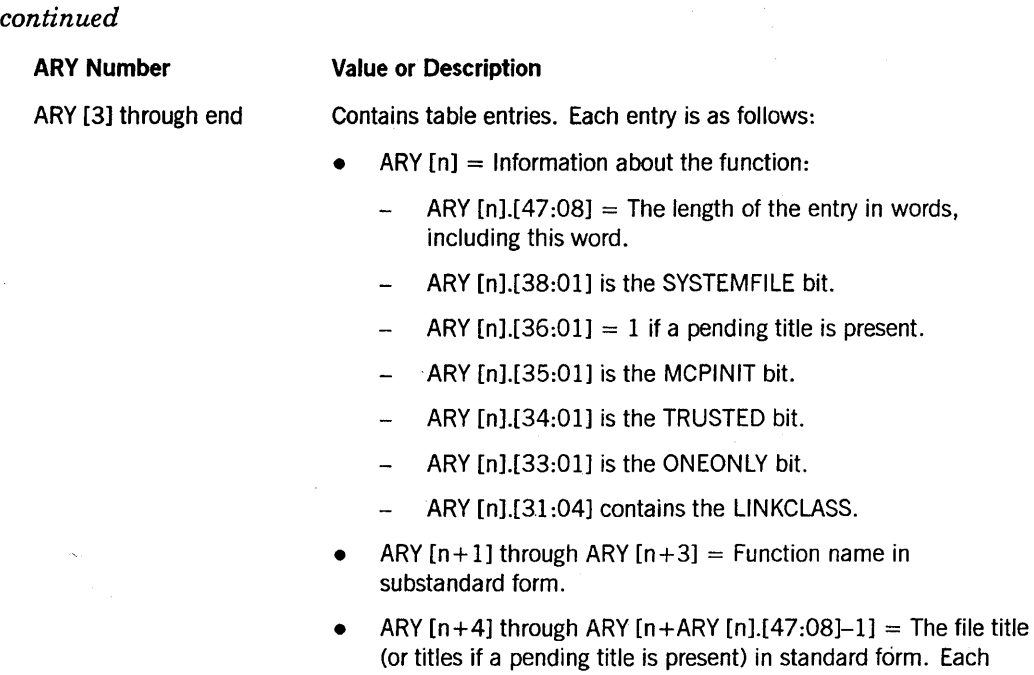

# **SUBCLASS 5 Calls**

Use SUBCLASS 5 calls to return information for a designated function.

title starts at a word boundary.

## **Input**

Use the following input information for array ARY:

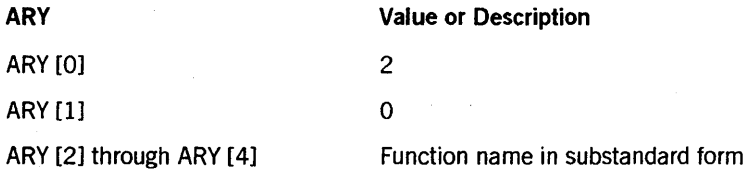

### **Call**

B := GETSTATUS (2 & 71 [15:08], 5, 0, ARY);

#### **Results Returned**

For SUBCLASS 5 calls, GETSTATUS returns soft error 216 if the named function is not defined; otherwise, GETSTATUS returns the SL information in array ARY as follows:

# **GETSTATUS Request Type 2 (Miscellaneous Requests)**

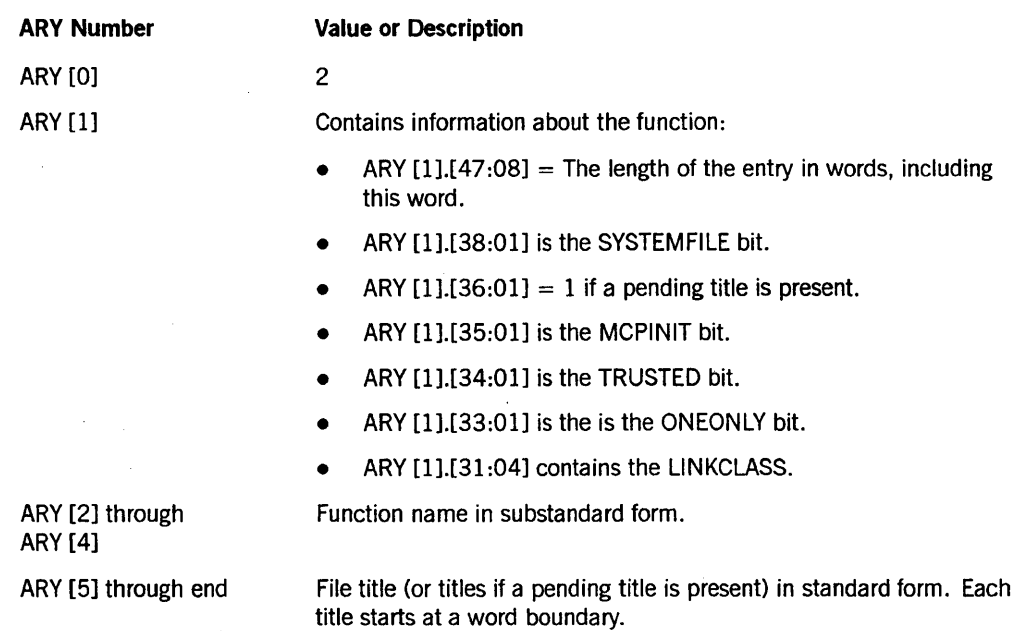

See the example of a SUBTYPE 71 GETSTATUS call at the end of this section.

# **SUBTYPE 76 Calls (Logging)**

A SUBTYPE 76 call corresponds to the system command LOGGING. SUBCLASS 1 retrieves all LOGGING specifications. SUBCLASS 2 retrieves a specific LOGGING  $<$  major > and  $<$  minor > type.

## Input for SUBCLASS 1 Calls

Use the following input information for array ARY:

ARY ARY [0] Value or Description 2

Call

B := GETSTATUS (2 & 76 [15:08], 1, 0, ARY); % for SUBCLASS 1

## Input for SUBCLASS 2 Calls

Use the following input information for array ARY:

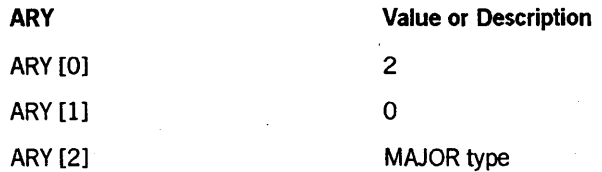

*continued* 

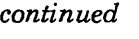

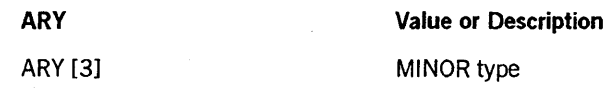

Call

B := GETSTATUS (2 & 76 [15:08],2,0, ARY); % for SUBCLASS 2

## Results Returned

ARY[O] contains a pointer to the log-setting stream. ARY [ARY [0]] through the end contains the log-setting stream. The log-setting stream is a sequence of 16-bit items.

For SUBCLASS 1, the log-setting stream is returned in the following format:

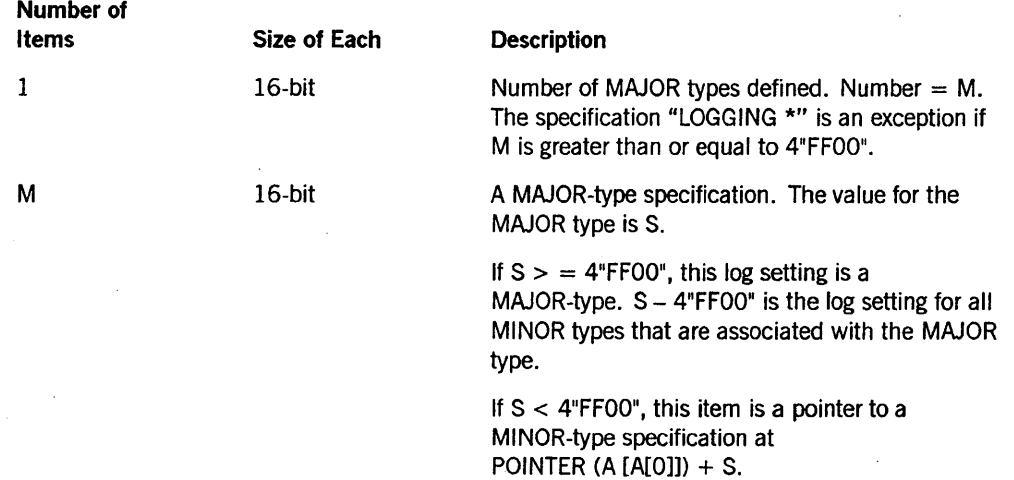

The MINOR-type specification is in the format that follows.

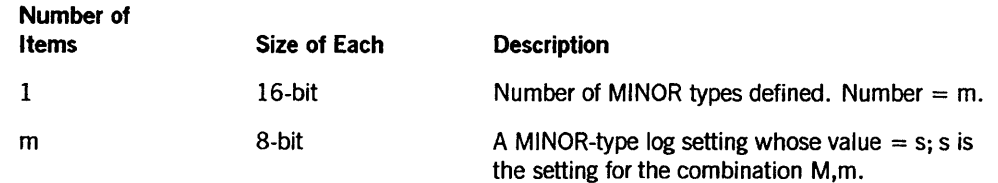

For SUBCLASS 2, word 1 of array ARY contains the log setting for MAJOR type followed by MINOR type.

For both cases (SUBCLASS 1 or SUBCLASS 2), the log setting is an 8-bit item that reflects the logging for the applicable major type or combination of MAJOR type and MINOR type. The lower 4 bits reflect logging to the SUMLOG, while the upper 4 bits reflect logging to the job file. Every log record has a result indicator to indicate the type of record. All 8-bit log setting values are independent for each applicable MAJOR type or combination of MAJOR type and MINOR type.

The bit combinations and their results are as follows:

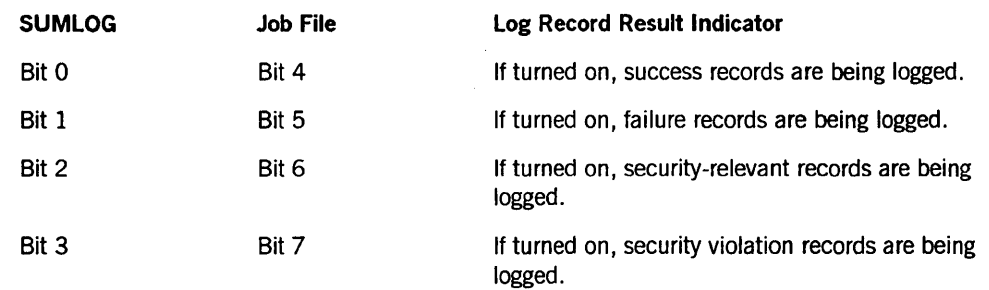

# SUBTYPE 78 Calls (SUPPRESSWARNING)

This call retrieves a copy of the system warning array or part of the array in which the system stores the list of warnings to be suppressed. The information stored in the suppress warning array is either zero, or one or more 2-byte entries terminated by two bytes of all zeros.

Each 2-byte entry is either a warning number to be suppressed or the first or last number in a range of warnings to be suppressed. The last number in a range of warnings has bit [15:01] on. To tell whether an individual 2-byte entry is the first number of a range of warnings to be suppressed or a single warning to be suppressed, check bit [15:01] of the next 2-byte entry. If it is on, then the two 2-byte entries represent a range of warnings to be suppressed. Otherwise, the first 2-byte entry represents a single warning to be suppressed.

Since it is normally small, you can usually retrieve a copy of either the entire warning array or any portion of it. In either case, use array ARY[l] (word 1) to indicate the starting index of the information that you want to retrieve from the system warning suppression array. To retrieve the entire array, set ARY[l] equal to zero. GETSTATUS then copies as many words from the system warning array as will fit in the array parameter array, starting at the word in the system warning array that you specified.

IfGETSTATUS retrieves the entire warning array, or the remainder of the array, it stores a zero in array  $ARY[0]$ . Otherwise, it stores the index of the next word in the system warning array in array  $ARY[0]$ . In this case, to retrieve the rest of the array, put that index value into ARY[l] and repeat the GETSTATUS call.

#### TYPE Parameter

The TYPE parameter has the following values:

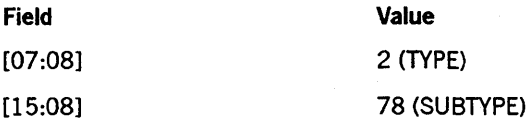

#### Input

Use the following input information for array ARY:

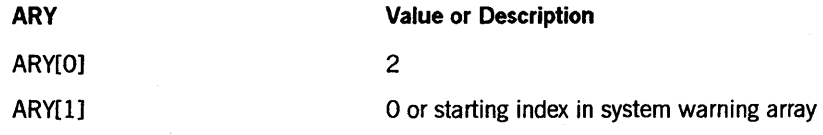

Call

 $B := GETSTATUS (2 & 78 [15:08], 0, 0, ARY);$ 

#### Example

This example displays the numbers of suppressed warnings. In this example, the array parameter has been made large enough to hold the largest possible copy of the system warning array.

```
BEGIN
```

```
BOOLEAN RSLT; <br>ARRAY ARY [Ø:7286]; % ARRAY PARAMETER FOR GETSTATUS
                       % ARRAY PARAMETER FOR GETSTATUS
  POINTER PARY; % POINTER INTO "ARY" 
ARRAY D [Ø:2]; POINTER PD;
    ARY [0] := 2;
    ARY [1] := \emptyset;
    IF RSLT := GETSTATUS (2 & 78 [15:8], \emptyset, \emptyset, ARY) THEN
      PROGRAMDUMP (ARRAYS) % ERROR 
    ELSE 
      BEGIN 
        PARY := POINTER (ARY [3]);
        IF PARY = 48"0000" THEN % -NONE-DISPLAY ("NONE") 
        ELSE 
          DO % LOOP OVER THESE WARNING NUMBERS
             BEGIN 
               REPLACE POINTER (D) BY " " FOR 18;
               REPLACE PO:POINTER (D) BY REAL (PARY, 2) FOR * DIGITS; 
               PARY := *+2; 
      END; 
               IF BOOLEAN (REAL (PARY, 2)). [15:1] THEN
                 BEGIN % IT'S ARY RANGE OF WARNING NUMBERS 
                   REPLACE PD BY " TO ",
                           (REAL (PARY, 2).[14:15]) FOR * DIGITS; 
                   PARY := * + 2; % SKIP EXTRA 2 BYTES
                 END; 
               DISPLAY (POINTER (D));
             END 
            UNTIL REAL (PARY, 2) = \emptyset;
```
# **SUBTYPE 80 Calls (Time Zone Name)**

Use this SUBTYPE to return the name and information about the time zone specified at the installation. Refer to the TR (Time Reset) system command for an explanation of how to set the date, the time, and the time zone.

## TYPE Parameter

The TYPE parameter has the following values:

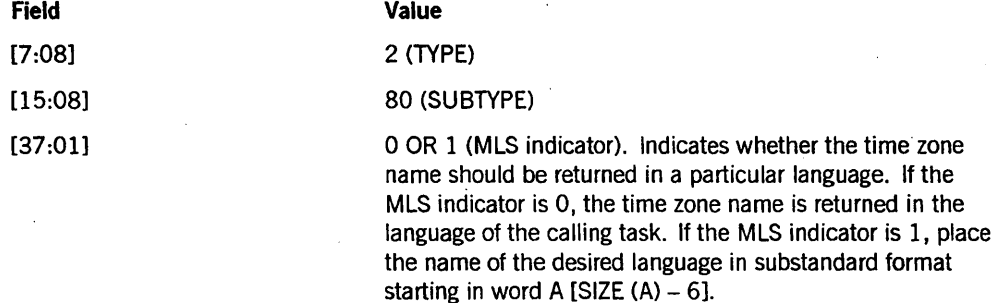

#### Input

Use the following input information for array ARY:

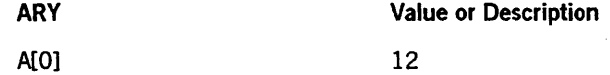

Call

B := GETSTATUS (0 & 2 [7:08] & (80) [15:08] & (MLS indicator) [37:01], 0, 0, A);

## Examples

The following example shows the code to use to retrieve the time zone name in Spanish:

```
A[Ø] := 12;REPLACE A [SIZE (A) -6 ] BY 48"07", "ESPANOL";
B := GETSTATUS (0 & 2 [7:08] & (80) [15:08] 
                  & 1 [37:01], 0, 0, A);
```
The following example shows the code to use to retrieve the time zone name in the language of the task (or the default system language):

 $A[Ø] := 12;$ B := GETSTATUS (0 & 2 [7:08] & (80) [15:08] & 0 [37:01], 0, 0, A);

#### Results Returned

If the system does not have a time zone specified, then GETSTATUS stores zeros in words 1 through 12 of the array parameter. Otherwise, GETSTATUS returns the following information for SUBTYPE 80 calls:

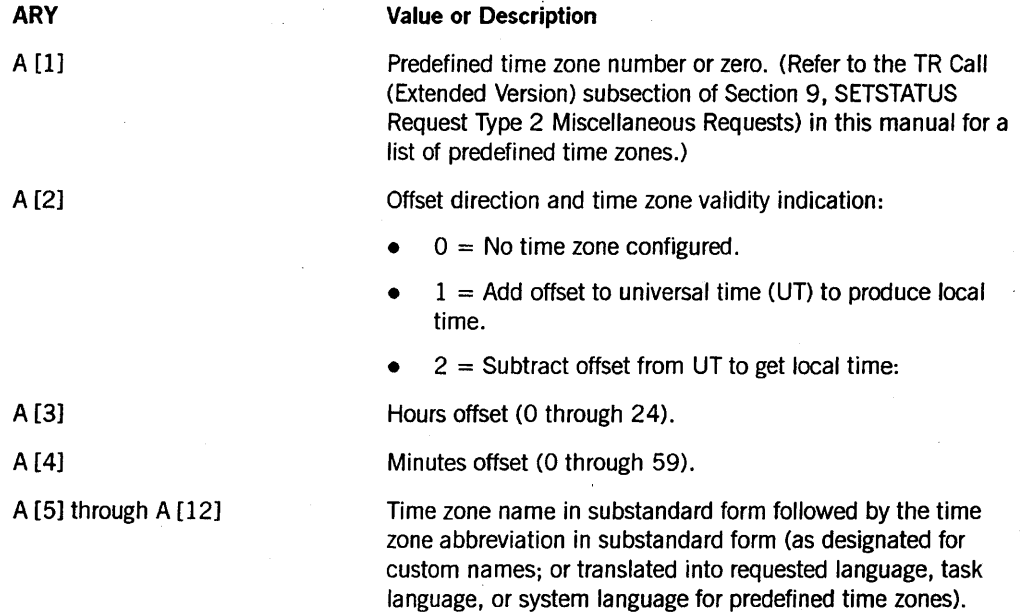

# SUBTYPE 85 Calls (SYSTEMACCOUNTING)

Use this SUBTYPE to return information about attributes for dependent task accounting and file accounting. On InfoGuard systems, only security administrators can use this option.

#### Input

Use the following input information for array ARY:

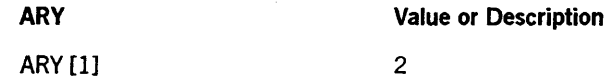

#### Call

 $B := GETSTATUS (2 8 85 [15:08], 0, 0, ARY);$ 

#### Results Returned

GETSTATUS returns the following values for array ARY:

# **GETSTATUS Request Type** 2 (Miscellaneous **Requests)**

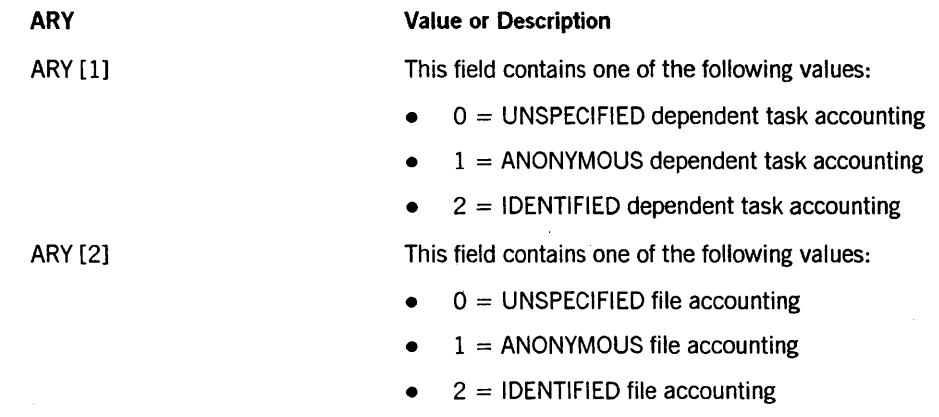

# **Examples of Miscellaneous SUBTYPE 1, 2, 12, and 71 GETSTATUS Calls**

```
BEGIN 
DEFINE 
    XSLINKF = [32:17] #,
    BASE = ARY[1].XSLINKF #,
    GSITEM (ARY, BITNO) = ARY [BASE+BITNO+1] #,
    GSMASK (ARY,BITNO) = BOOLEAN (ARY[BASE].[BITNO:l]) #, 
    GSNAME (ARY, BITNO) = (BASE + GSITEM (ARY, BITNO) . [32:17]) #;ARRAY ARY[0:255], BUF[0:22], SCRATCH[0:22]; 
POINTER P,Q; 
REAL TEMP,COUNT,J,Z; 
BOOLEAN GSRSLT; 
FILE LINE(KIND=PRINTER); 
PROCEDURE MASKTOLIST(MSK1, MSK2, TOPBITNO, P);
  VALUE MSK1,MSK2,TOPBITNO; 
  REAL MSK1, MSK2, TOPBITNO;
  POINTER P; 
BEGIN 
    REAL L,K,N; 
    BOOLEAN ONOFF; 
    LABEL START; 
    START: 
    FOR L := Ø STEP 1 UNTIL TOPBITNO DO
        BEGIN 
        IF NOT(BOOLEAN(MSK1).[L:l] EQV ONOFF) THEN 
             BEGIN 
        END; 
             IF (ONOFF := NOT ONOFF) THEN 
                 REPLACE P:P BY (N := L+K) FOR * DIGITS
             ELSE 
             END; 
                 BEGIN 
                 IF N ISNT (N := L+K-1) THEN
                     REPLACE P:P BY "-", N FOR * DIGITS;
                 REPLACE P:P BY ",";
                 END; 
    IF MSK2 ISNT Ø THEN
        BEGIN 
        MSK1 := READLOCK(\emptyset, MSK2);K := TOPBITNO+1;GO TO START; 
        END; 
    IF ONOFF AND BOOLEAN(MSKl.[TOPBITNO-l:l]) THEN 
        REPLACE P:P BY "-", (N := TOPBITNO+K) FOR * DIGITS;
    IF P-1 = 11,11 THEN
        REPLACE P-1 BY "";
END MASKTOLIST;
```

```
%------------~----------- RETURN MIXCOUNT ----------------------------
  ARY[Ø] := 2;ARY[1] := \emptyset;
  GSRSLT := GETSTATUS(0 & 2 [7:8] & 1 [15:8] ,o,o & 1 [3:1],ARY); 
  TEMP := GSITEM(ARY,3); 
  REPLACE BUF BY " " FOR 132;
  IF TEMP = \emptyset THEN
       REPLACE BUF BY "THE MIX IS EMPTY"
  ELSE 
  IF TEMP = 1 THEN 
       REPLACE BUF BY "THERE IS ONE JOB IN THE MIX" 
  ELSE 
       REPLACE BUF BY "THERE ARE ",TEMP FOR * DIGITS, 
                       " JOBS & PROGRAMS IN THE MIX";
  WRITE(LINE,14,BUF); 
%------------------------CU SYSTEM COMMAND-----------------------------
  ARY[Ø] := 2;ARY[1] := 0;GSRSLT := GETSTATUS(0 & 2 [7:8] & 2 [15:8],O,O & 1 [8:1],ARY); 
  TEMP := GSNAME(ARY,8); 
  COUNT := ARY[TEMP] +ARY[TEMP+1] +ARY[TEMP+2] ; 
  REPLACE BUF BY " " FOR 132;
  REPLACE BUF BY "AVAIL=", ARY[TEMP] FOR * DIGITS, 
                  " OLAY=", ARY [TEMP+1] FOR * DIGITS,
                  " SAVE=", ARY [TEMP+2] FOR * DIGITS,
                  " * TOTAL=", COUNT FOR * DIGITS;
 WRITE(LINE,14,BUF); 
%------------------------ID SYSTEM COMMAND-----------------------------
 ARY[Ø] := 2;ARY[1] := \emptyset;
  GSRSLT := GETSTATUS(0 & 2 [7:8] & 1 [15:8],O,O & 1 [15:1],ARY); 
  REPLACE BUF BY " " FOR 132;
  REPLACE P:POINTER(BUF) BY "DC PREFIX: ";
  IF GSMASK(ARY,15) THEN 
      STANDARDTODISPLAY (POINTER( ARY [GSNAME (ARY, 15)]),P) 
  ELSE 
      REPLACE P:P BY "NOT SPECIFIED "; 
  WRITE(LINE,14,BUF);
```

```
%------------------------SC INFORMATION--------------------------------
 ARY[Ø] := 2;ARY[1] := \emptyset:
 GSRSLT := GETSTATUS(0 & 2 [7:8] & 2 [15:8],O, 
             0&1 [1:1] & 1 [2:1] & 1 [11:1], ARY); 
  REPLACE BUF BY " " FOR 132;
  REPLACE BUF BY "=SYSTEM CONFIGURATION="; 
  WRITE(LINE,14,BUF); 
  REPLACE BUF BY " " FOR 132;
  TEMP := GSITEM(ARY,l); 
  REPLACE P:POINTER(BUF)+5 BY ONES(TEMP) FOR * DIGITS," PROCESSOR"; 
  IF ONES(TEMP) > 1 THEN 
      REPLACE P:P BY "S"; 
  REPLACE P: P \cdot BY \cdot " == " :MASKTOLIST(TEMP, Ø, 19, P);
  WRITE(LINE,14,BUF); 
  REPLACE BUF BY " " FOR 132; 
  TEMP := GSITEM(ARY,2); 
  REPLACE P:POINTER(BUF)+5 BY ONES(TEMP) FOR * DIGITS, 
      " I/O PROCESSOR":
  IF ONES(TEMP) > 1 THEN 
      REPLACE P:P BY "S"; 
  REPLACE P:P BY " => ";
 MASKTOLIST(TEMP,0,19,P); 
 WRITE(LINE,14,BUF); 
  REPLACE BUF BY " " FOR 132;
  SCRATCH [0] := GSITEM(ARY,1l).[19:48]; 
  REPLACE P:POINTER(BUF)+5 BY "DO = ", POINTER(SCRATCH,4) 
      FOR 5 WITH HEXTOEBCDIC; 
  WRITE(LINE,14,BUF); 
  REPLACE BUF BY " " FOR 132;
  ----------------------SF SYSTEM COMMAND-------------------
  ARY[Ø] := 2;ARY[1] := \emptyset;
  GSRSLT := GETSTATUS(Ø & 2 [7:8] & 1 [15:8],Ø,<br>Ø & 1 [7:1] & 1 [30:1],ARY);
  Z := GSITEM(ARY, 7);REPLACE BUF BY " " FOR 132;
  J := GSITEM(ARY, 30);REPLACE BUF BY "FACTORS: OLAY GOAL=", Z. [31:16] FOR * DIGITS,
                  "; AVAILMIN=", Z.[47:16] FOR * DIGITS, 
                  "; FACTOR=", Z. [15: 16] FOR * DIGITS, 
                  "; MEM PRIORITY=", J FOR * DIGITS; 
  WRITE(LINE,14,BUF);
```

```
%------------------------Op SYSTEM COMMAND-----------------------------
 ARY[Ø] := 2;ARY[1] := \emptyset;
 GSRSLT := GETSTATUS(0 & 2 [7:8] & 1 [15:8],O,O & 1 [0:1],ARY); 
  TEMP := GSITEM(ARY,\varnothing);
  REPLACE BUF BY " " FOR 132;
  REPLACE P:POINTER(BUF) BY "SYSTEM OPTIONS SET: "; 
 MASKTOLIST(TEMP, Ø, 47, P);
 WRITE(LINE,14,BUF); 
%-------------------------SI SYSTEM COMMAND----------------------------
 ARY[Ø] := 2;ARY[1] := \emptyset;
 GSRSLT := GETSTATUS(0 & 2 [7:8] & 1 [15:8],O,O & 1 [10:1],ARY); 
  REPLACE BUF BY " " FOR 132;
  REPLACE P:POINTER(BUF) BY "INTRINSICS : "; 
  IF GSMASK(ARY,10) THEN 
      STANDARDTODISPLAY (POINTER (ARY [GSNAME (ARY, 10)]), P) 
  ELSE 
      REPLACE P:P BY "NOT SPECIFIED.":
  WRITE(LINE,14,BUF); 
%------------------------WM SYSTEM COMMAND-----------------------------
 ARY [Ø] := 2;
  ARY[1] := \emptyset;
 GSRSLT := GETSTATUS(0 & 2 [7:8J & 1 [15:8],O, 
             " & 1 [16:1J & 1 [17:1J & 1 [19:1J & 1 [21:1J 
               8 1 [22:1] 8 1 [25:1] 8 1 [26:1], ARY);
  REPLACE BUF BY " " FOR 132;
  IF GSMASK(ARY,16) THEN % VALID MCP NAME 
      BEGIN 
      REPLACE P:POINTER(BUF) BY "MCP :";
      STANDARDTODISPLAY (POINTER (ARY [GSNAME (ARY, 16)J), P); 
      TEMP := GSITEM(ARY,19); 
      REPLACE P:P BY " ", TEMP. [47:16] FOR * DIGITS, ".",
          TEMP. [31:16] FOR * DIGITS, ".",
          TEMP.[15:16J FOR * DIGITS; 
      WRITE(LINE,14,BUF); 
      REPLACE BUF BY " " FOR 132;
      END;
```

```
IF GSMASK(ARY,17) THEN % COMPILE TIME OPTIONS PRESENT 
    BEGIN 
      REAL COUNT; 
    REPLACE P:POINTER(BUF) BY "COMPILETIME OPTIONS:"; 
    Q := POINTER (ARY [GSNAME (ARY, 17)]); 
    WHILE REAL (Q, 1) ISNT Ø DO
        BEGIN 
        REPLACE P:P BY Q:Q UNTIL = 48"00", ",";
        Q := Q + 1;
        IF COUNT := *+1 GEQ 3 THEN
          BEGIN 
            WRITE (LINE, 14, BUF); 
            REPLACE BUF BY " " FOR 132;
            COUNT : 0;P := POINTER (BUF) + 21;END; 
        END; 
    IF COUNT GTR Ø THEN
      WRITE(LINE,14,BUF); 
    REPLACE BUF BY " " FOR 132;
    END; 
P := POINTER(BUF); 
IF GSMASK(ARY,21) THEN % HALT/LOAD REASON 
    BEGIN 
    REPLACE P:P BY "H/L REASON: ", POINTER(ARY[GSNAME(ARY,21)]) 
        FOR GSITEM(ARY, 21). [15:16], "; ";
    END; 
IF GSMASK(ARY,22) THEN % HALT/LOAD UNIT 
    BEGIN 
    REPLACE P:P BY "H/L UNIT: ", GSITEM(ARY,22) FOR * DIGITS, "; "; 
    END; 
WRITE(LINE,14,BUF); 
REPLACE P:= POINTER (BUF) BY " " FOR 132;
IF GSMASK(ARY,26) THEN % SYSTEM SERIAL NUMBER 
    BEGIN 
    REPLACE P:P BY "SYSTEM SERIAL NUMBER: ", 
        GSITEM(ARY,26) FOR * DIGITS, " ; "; 
    END; 
IF GSMASK(ARY,25) THEN % CATALOG LEVEL 
    BEGIN 
    REPLACE P:P BY "CATALOG LEVEL: ", 
        GSITEM(ARY,25) FOR * DIGITS; 
    END; 
WRITE(LINE,14,BUF);
```

```
%------------------------CS SYSTEM COMMANO-----------------------------
  ARY[Ø] := 2;ARY[1] := \emptyset;GSRSLT := GETSTATUS(0 & 2 [7:8] & 1 [15:8],O,O & 1 [8:1],ARY); 
  REPLACE BUF BY " " FOR 132;
  REPLACE P:POINTER(BUF) BY "SUPERVISOR : ";
  IF GSMASK(ARY,8) THEN 
      STANDARDTODISPLAY (POINTER (ARY [GSNAME (ARY, 8)]), P) 
  ELSE 
      REPLACE P:P BY "NOT SPECIFIED.";
  WRITE(LINE,14,BUF); 
%------------------------SL SYSTEM COMMANO-----------------------------
  ARY [\emptyset]: = 2;
  ARY[1]: = \emptyset;REPLACE POINTER (ARY[2]) BY 48"ØC" 8"USERFUNCTION";
  GSRSLT := GETSTATUS (O & 2 [7:8] & 71 [15:8], % GET FUNCTION 
                        5, 0, ARY ); 
  IF NOT GSRSLT THEN 
  ELSE 
      BEGIN 
      REPLACE P:POINTER(BUF) BY "SL USERFUNCTION=";
      STANOARDTODISPLAY (POINTER (ARY[5]), P); 
      IF ARY[1] ISNT Ø THEN
          BEGIN 
          REPLACE P: POINTER(BUF) BY "; ";
          STANOARDTODISPLAY (POINTER(ARY[5+((ARY[5].[47:8]+5) DIV 6)]), 
                              P) ; 
          REPLACE P:POINTER(BUF) BY " PENDING";
          END 
      END 
      REPLACE P:POINTER(BUF) BY "FUNCTION USERFUNCTION IS NOT DEFINED"; 
 WRITE(LINE,14,BUF);
```

```
%------------------------- MCP LANGUAGES ------------------------------
  REPLACE BUF BY " " FOR 132; 
 ARY[Ø] := 2;ARY[1] := \emptyset;GSRSLT := GETSTATUS( 0 & 2 [7:8] & 12 [15:8], 
                        0,0& 1 [11:1], ARY); 
  IF NOT GSRSLT THEN 
   IF GSMASK (ARY, 11) THEN 
    BEGIN 
       REAL LANGCNT, AI; 
      WRITE (LINE, <"MCP MLS LANGUAGES">);
      AI := GSNAME (ARY, 11); 
      LANGCNT := ARY[ AI ];
      AI := * + 1;
      FOR J:= 0 STEP 1 UNTIL LANGCNT-1 DO 
          BEGIN 
    END; 
            REPLACE POINTER (BUF) BY " ",
                POINTER( ARY[ AI + J*3 ], 8 ] + 1FOR ARY[ AI + J*3 ].[47:08]; 
            WRITE(LINE,14,BUF); 
            REPLACE BUF BY " " FOR 132; 
          END;
```

```
END.
```
#### Output from Examples

```
THERE ARE 106 JOBS & PROGRAMS IN THE MIX 
AVAIL=27544448 OLAY=3450875 SAVE=2183285 * TOTAL=8388608 
DC PREFIX : MPA15/C 
=SYSTEM CONFIGURATION= 
     1 PROCESSOR => 5 
     1 I/O PROCESSOR => \varnothingDO = 02100 
FACTORS: OLAY GOAL=0; AVAILMIN=0; FACTOR=100; MEM PRIORITY=0
SYSTEM OPTIONS SET: 2,4-4,8,12,14,16,19-21,24-27,40 
INTRINSICS : SYSTEM/INTRINSICS 
MCP :SYSTEM/ASD/MCP/38042/DIAG 3.8.42 
COMPILETIME OPTIONS:TRACE,DIAGNOSTICS,EXPERIMENTAL, 
                      LINEINFO,LOCKTRACE,READLOCK, 
                      READLOCKTIMEOUT,RESTART,FREEZEOUTTC, 
                      ASD, . 
H/L REASON: HARDWARE ; H/L UNIT: 75; 
SYSTEM SERIAL NUMBER: 8 ; CATALOG LEVEL: 0
SUPERVISOR : SUPPRESS/MIX/NOS 
FUNCTION USERFUNCTION IS NOT DEFINED 
MCP MLS LANGUAGES 
   ENGLISH
```
# **Section 4 GETSTATUS Request Type 3 (Directory Calls)**

GETSTATUS directory calls can be used to retrieve information about disk directories, catalogs, disk families, disk files, and cataloged tape files.

The general GETSTATUS call is as follows:

```
B := GETSTATUS (TYPE, SUBCLASS, MASK, ARY);
```
The following information describes parameter definitions for TYPE. The parameters SUBTYPE, MASK, and ARYare described in detail later in this section.

# **TYPE**

This parameter generally selects the specific case and subcase within the GETSTATUS intrinsic. For directory requests, the fields within this word are as follows:

**TYPE.TYPEF [07:08] = 3** 

# **SUBTYPEF = [15:08]**

The field SUBTYPEF designates the SUBTYPE of the directory search These SUBTYPEs are as follows:

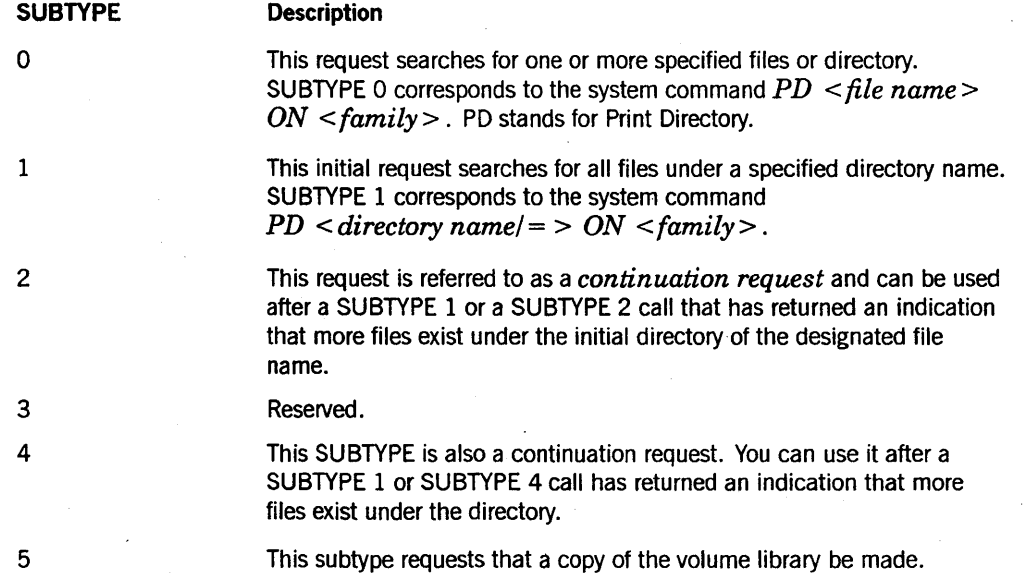

*continued* 

# GETSTATUS Request Type 3 (Directory Calls)

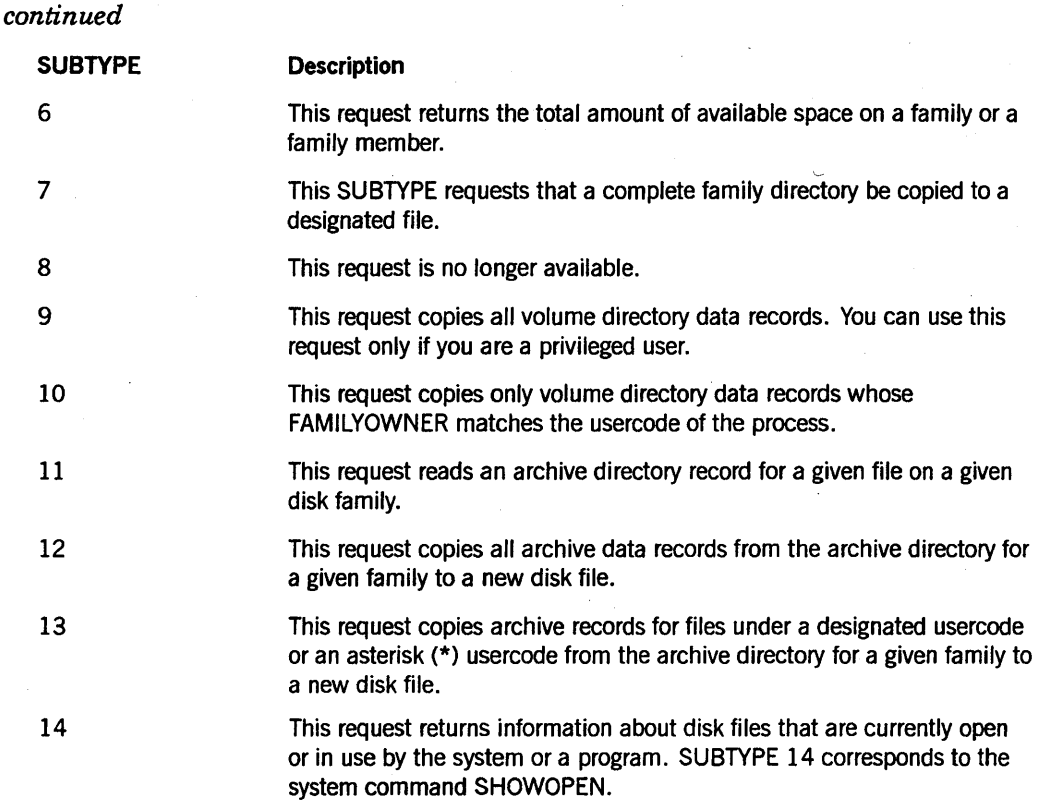

Other bits are used in the TYPE parameter for SUBTYPEs 0, 1, 2, and 4. They are as follows:

#### RETURNRESIDENTF = [37:01]

If this bit is turned off for SUBTYPES 1,2, and 4, GETSTATUS reports only on resident disk files and on directory names that have a level equal to the MAXLEVEL designated in the SUBCLASS parameter. Otherwise, GETSTATUS reports on resident disk files, nonresident archived disk files, nonresident cataloged disk files, cataloged tape files, and directories.

#### ONLYSYSTEMFILESF = [38:01]

This bit limits the GETSTATUS search to system files (the directory for nonusercoded files) and is applicable only to SUBTYPEs 1, 2, and 4.

#### DISPLAYFORMNAMEF = [39:01]

If this bit is turned off, the file and directory names passed to GETSTATUS and returned by GETSTATUS are in standard form. For information about standard form, refer to the DISPLAYTOSTANDARD function in the *DCALGOL Reference Manual.* 

If the DISPLAYFORMNAMEF bit is turned on, it indicates that the requested and returned  $\langle$  file names  $>$  are in display form format for SUBTYPEs 1, 2, and 4. If this bit is on, bit 40 (RETURNFULLNAMEF) must also be on. If RETURNFULLNAMEF is off, GETSTATUS returns hard error 51. Refer to Appendix A in this manual for a listing of hard error messages.

Each display form name returned is in the following format:

<two byte-length characters> <display form name>

The two byte-length characters contain the length of the display form name in binary form. The normal decimal point is not appended as a delimiter to the display form name variable.

j

#### RETURNFULLNAMEF = [40:01]

This bit instructs GETSTATUS to return the full file name instead of the simple form name list.

If RETURNFULLNAMEF is turned off for SUBTYPEs 1, 2, and 4, GETSTATUS returns a file status word for each file and directory encountered. For example, if files  $A/B/C/X$  and  $A/B/C/Y$  exist and a SUBTYPE 1 call for  $A/B$  is issued, A, B, C, X, and Y are reported.

If RETURNFULLNAMEF is turned on for SUBTYPEs 1, 2, and 4, GETSTATUS reports only on full file names and directories limited by the SUBCLASS.MAXLEVELF parameter. For example, if  $A/B/C/X$  and  $A/B/C/Y$  exist and a SUBTYPE 1 call for  $A/B$  is issued, files A/B/C/X and A/B/C/Y are reported.

### USERCODEONLYF = [41:01]

This bit inhibits the secondary search of the system directory (the directory for nonusercoded files). It does so if the specified file or directory is not found under the process usercode directory and the original security byte was 1 (it had no explicit asterisk or usercode). USERCODEONLYF has effect only if the process is running under a usercode or if the file name or directory name is specified with an asterisk (\*) or an explicit usercode.

#### RETAINUSERCODEF = [42:01]

If RETAINUSERCODEF is turned on, GETSTATUS reports the true file name of the files located. If RETAINUSERCODEF is off, the process is running under a usercode, and the caller designated a file or directory name without a usercode or an asterisk (\*), GETSTATUS returns the file name without the process usercode directory name under which the file was found.

#### WAITFORFILEF = [43:01]

This bit instructs GETSTATUS to wait for the designated family < on part> to be mounted if the family is not present at the time of the GETSTATUS call.

#### GSLINKINONPARTF = [45:01]

If this bit is turned on, GETSTATUS appends the family name to the file name reported when TYPE.RETURNFULLNAMEF is turned on. The family name will be the actual family name that was used after applying family substitution.

# SUBCLASS Parameter for SUBTYPE 0, 1, 2, and 4 Calls

The following definitions pertain to the SUBCLASS parameter for SUBTYPE 0, 1, 2, and 4 calls:

#### $MAXCATUREVELF = [47:08]$

This field is applicable only if MASK bit 16 is turned on. This field allows the caller to limit the number of file generations returned from the catalog system. For details, refer to Table 4–2. The value 0 in this field indicates that all file entries are to be returned. Otherwise, the number is designated with this field.

#### $CDROMF = [39:01]$

. When this field is equal to 1, the family name found within the ARY GETSTATUS parameter refers to a CD-ROM instead of a disk pack.

#### $ORGLEVELF = [38:19]$

For a SUBTYPE 2 continuation request, this field indicates the number of levels in the continuation name that were in the original SUBTYPE 1 request. The number of levels can be retrieved from  $ARY[1]$ .LEVELF after a TYPE.SUBTYPEF = 1, 2, or 4 call.

#### $MAXLEVELF = [19:20]$

For SUBTYPEs 1, 2, and 4, when TYPE.MAXLEVELF is not equal to 0, the level of searching is limited to the value in TYPE.MAXLEVELF names above the number of levels of the original directory name. For example, if the original directory name was *NB* and MAXLEVELF equals 1, GETSTATUS restricts its search to all names under the initial directory of  $A/B$  plus one more level; that is, if the files  $A/B/C/D$  and  $A/B/E$ are present, GETSTATUS returns information about the directory A/B/C and the file  $A/B/E$ , but not about the file  $A/B/C/D$ . This call corresponds to the system command  $PD A/B = 1$ .

# MASK Parameter for SUBTYPE 0, 1, 2, and 4 Calls

Each bit in the MASK word for SUBTYPE 0, 1, 2, and 4 calls indicates a specific piece of data that is to be returned about the designated files (refer to Table 4-1). If MASK is 0 or 1, GETSTATUS returns a one-word summary of each file or directory located. Otherwise, for each file located, GETSTATUS also returns the attributes that correspond to the MASK bits selected.

*Note: All available attributes can easily be retrieved* by *turning on all the bits in MASK. However, some of the information, such as the image of the disk file header (bit* 8) *or the row address words (bit 33), might consume a large number of words in ARY. If information for several files is* to *be retrieved with a single GETSTATUS call, it is more efficient* to *use MASK bits to select only the information that is needed.* 

# **Array Parameter for SUBTYPE 0, 1, 2, and 4 Calls**

ARY is used to pass parameter information to GETSTATUS. GETSTATUS then stores result information in the array ARY. The input data in ARY is used by GETSTATUS to determine the files and directories to retrieve. The structure of the input values for ARY is explained in the discussion for the specific SUBTYPES:

- Searching for a specific file
- Searching for all files under a given directory
- Continuing a directory search

The array ARY can be segmented. In addition to the general limits on the values that GETSTATUS accepts in ARY [0].[19:20] and ARY [0].[39:20], directory requests have other limits (refer to "ARY Limits" in Section 1). For all directory GETSTATUS calls, SIZE (ARy) must be less than 21846, and ARY [0].[19:20] must be less than 2048. Otherwise, hard error 40, Boolean (1 & 40 [11:08]), is returned. Refer to Appendix A for a listing of hard errors.

The following definitions pertain to the format of various words in the array ARY.

- $\text{ERROR} = [47:01]$
- $\text{ERRORVALUEF} = [46:08]$
- $ADDLINFOF = [46:08]$
- $VALUEF = [38:06]$  This field is divided into three subfields:
	- $\circ$  SUBVALUE2F = [38:02]
	- $\circ$  SUBVALUE3F = [36:01]
	- $\circ$  SUBVALUE1F = [35:03]
- $LMKF = [32:17]$

In pointer or link words, this field usually contains a character or word index.

 $INFOF = [15:16]$ 

In pointer or link words, this field usually contains the length of the referenced item in characters or words.

- $NextleVELLINKF = [15:11]$
- $RESIDENTSTATEF = [04:01]$
- $LEVELF = [03:04]$

# Family Name Information for SUBTYPE 0, 1, 2, and 4 Calls

The family name on which the directory or files are to be found should be included in the display form or standard form names supplied in the array ARY. If the caller does not supply the family name, GETSTATUS uses the family name DISK. If the process has an active family substitution and the family name to be searched matches the family substitution target name, GETSTATUS applies family substitution. If the requested file or directory cannot be located after substituting the primary name, GETSTATUS searches the secondary substitute (if present). To search for cataloged tape files, use the family name TAPE.

A potential four-way search can be performed under the following circumstances:

- If the process is running under a usercode, the file name to be located does not specify a usercode or an asterisk (\*).
- If both TYPE.ONLYSYSTEMFILESF and TYPE.USERCODEONLYF are turned off.
- If GETSTATUS invokes family substitution with an OTHERWISE clause.

The order of searching used by GETSTATUS is not the normal order that would be used. GETSTATUS tries four searches in the following order:

- 1. Under the task usercode on the primary family
- 2. Under the task usercode on the secondary family
- 3. Under the asterisk (\*) directory on the primary family
- 4. Under the asterisk (\*) directory on the secondary family

The previous sequence differs from normal system searches because steps 2 and 3 are reversed. The first search that succeeds terminates the search.

# General Format of Results from SUBTYPE 0, 1, 2, and 4 Directory Calls

GETSTATUS reports on the status of a file with one of three structured words. In this section, the three kinds of words used are called *soft error words, file status words,* and *fixed info link words.* When the information to report for a file cannot fit in one word, GETSTATUS uses a fixed info link word to point to the extra information.

# Soft Error Word

If bit 47 of the word is turned on, an error caused GETSTATUS to terminate the report for the file. Soft error words are structured as follows:

 $\text{ERRORF} = [47:01]$ 

This bit is turned on; it distinguishes soft error words from file status words and fixed info link words.

 $\text{ERRORVALUEF} = [46:08]$ 

The ERROFVALUEF field contains the soft error number. Refer to Appendix B for a listing of soft errors.

## File Status Word

If bit 47 of the word is turned off and the field  $[3:04]$  contains a value greater than 0, the word is a file status word. A file status word indicates the general status of the file, directory, or both and contains a link to the file or directory name.

File status words are structured as follows:

- $[47:01] = 0$
- $ADDLINFOF = [46:08]$

For resident disk files, this field contains the FILEKIND.

 $VALUEF = [38:06]$ 

VALUEF is divided into three subfields:

 $SUBVALUE2F = [38:02]$ 

The value in this subfield indicates the kind of entry represented by this word, as follows:

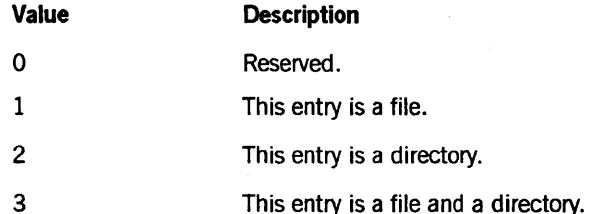

 $SUBVALUE3F = [36:01]$ 

The number 1 in this subfield indicates that the file is in use.

 $SUBVALU E1F = [35:03]$ 

If TYPE.RETURNFULLNAMEF is turned on, this field contains a copy of the lower three bits of the qualification byte of the standard file name.

If TYPE.RETURNFULLNAMEF is turned off for SUBTYPE 0, this field returns a 2 if the file is from the system directory or a 3 if the file is from a usercode directory.

Otherwise, this field is 0 when the LEVELF field does not contain the value 1. If the LEVELF field does contain the value 1, the field contains the following values:

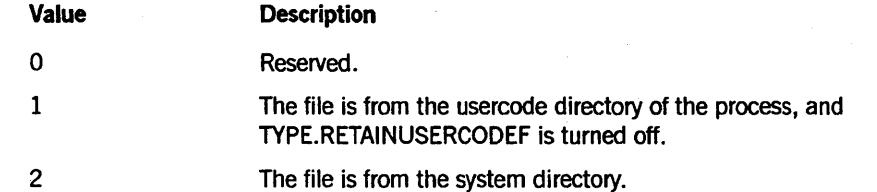

#### *continued*

*continued* 

Value Description

3 The first name of the file is a usercode.

 $LINKF = [32:17]$ 

This field is an absolute character index into the array ARY and points to the file name or subpart thereof for SUBTYPE 14. If TYPE.RETURNFULLNAMEF is on, GETSTATUS returns the full file name. If the call is a SHOWOPEN call (SUBTYPE 14), GETSTATUS also returns the full file name.

 $NEXTLEVELLINKF =  $[15:11]$$ 

This field links together the subnames of the last file name so that the last name returned can be recreated. These links are generated only if TYPE.RETURNFULLNAMEF is OFF and SUBTYPEF equals 1, 2, or 4. If a subsequent SUBTYPE 4 call is made, the information in these links is used by GETSTATUS to determine the continuation point.

#### $RESIDENTSTATEF = [04:01]$

This bit is turned on if the file is resident and the TYPE.RETURNRESIDENTF parameter bit is on.

 $LEVELF = [03:04]$ 

IfTYPE.RETURNFULLNAMEF is turned off, this field indicates the level of the name pointed to by the LINKF field. If TYPE.RETURNFULLNAMEF is turned on, this field contains the number of levels in the name (excluding the < on part> variable).

The number of simple form names in a file name represents the number of levels in the file name. For example, the following file name (in display form) has three levels:

\*A/B/C

If you create this same name in standard form, it appears as 48"09020301CI0IC201C3", where the third byte contains the number of levels  $(3)$  in the file name. When an  $\leq$  on part  $\geq$  construct is part of the original file name, < on part> becomes an additional level to the file name. To indicate that the < on part> construct is present in a standard form name, bit 2 of byte 1 is turned on. For example, the display form file name of \* AA/BB ON C appears in standard form as 48"OB060302CICI02C2C201C3". The security byte (byte 1) contains a 6 (with bit 2 turned on) and the number of levels (byte 2) is 3.

#### Fixed Info Link Word

Fixed info link words stored in the array ARY by GETSTATUS point to the attributes and status information for the corresponding file. A fixed info link word is returned instead of a file status word for SUBTYPE 0 calls or when GETSTATUS is reporting information for a file (fixed info link words are not used for directories) and if bits other than bit 0 are turned on in the MASK parameter. When a fixed info link word· is returned, the second word of the fixed information is the file status word. Refer to Figure 4-1 and Table 4-1 for detailed information about fixed info link words.

If bit 47 of the word is turned off and field [3:04] contains 0, the word is a link to file information words (refer to Table 4-1 and Figure 4-1). Fixed info link words are structured as follows:

 $ERRORF = [47:01]$ 

This value is O.

 $VALUEF = [38:06]$ 

FOR SUBTYPE 0 requests, VALUEF retains the original value supplied by the caller in the file pointer word.

 $LINKF = [32:17]$ 

If LEVELF within this word is 0, this field is an absolute word index into the array and points to the validity mask word (refer to Figure 4-1).

 $LEVELF = [3:04]$ 

The value is O.

Figure 4-1 is a representation of the words in the array ARY that correspond to the MASK bits described in Table 4-1.

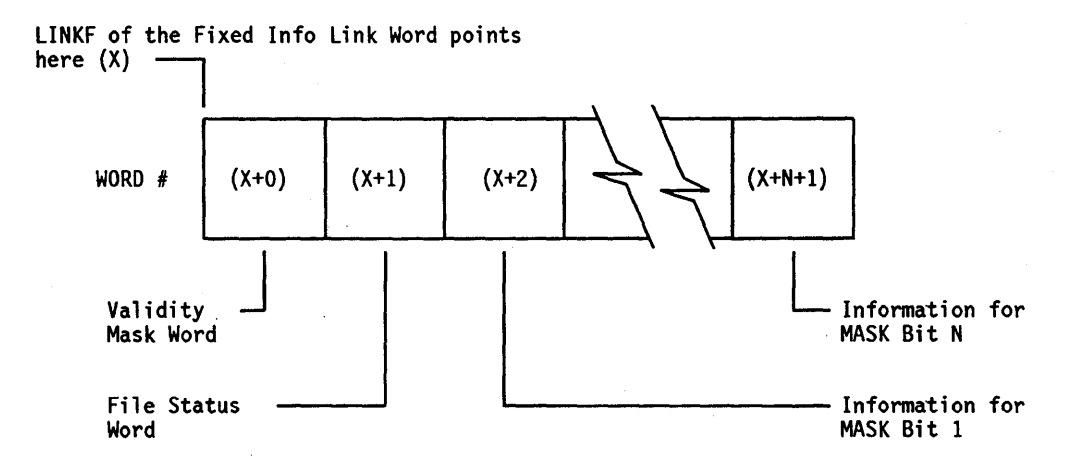

Figure 4-1. Format of Fixed Information for a File

GETSTATUS places information in words  $(X + 2)$  through  $(X + N + 1)$  only if the corresponding bit is turned on in the MASK parameter. Words  $(X + 0)$  and  $(X + 1)$  are always returned regardless of MASK bits.

When additional information is requested about a file (MASK bits other than bit 0 are turned on), the corresponding bit in the the validity mask word is turned on for each piece of data that GETSTATUS could return. The validity mask bits have a one-to-one mapping correspondence with the original MASK word. Bit 0 of the validity mask is always on, which means that word  $(X + 1)$  contains a valid file status word.

When catalog information, archive information, or both catalog and archive information for a file exists, some or all of the file attributes for the backed up versions of the file might differ from the attributes for the resident file. For example, the FILEKIND
reported for the resident file in the file status word (refer to word 1 in Figure 4-1) might differ from the FILEKIND reported from a backed up catalog version of the file (refer to word 4 in Table 4-3), and they both might differ from the FILEKIND for a backed up version of the file listed in the archive directory (refer to word 1 in Table 4-5). The resident version and various backed up versions of a file are reported together because they all have the same file name. They do not necessarily have to be versions of the *same* file. Only selected information such as the file status word and information for MASK bits 9 and 16, MASK bits 13 and 34, or both is available if a file is not resident on disk, and a record for the file exists in the archive directory, or if the file is a cataloged file and a record exists for it in the catalog.

If the request is for information on more than one file and the array is not large enough to contain the complete information requested, bit ARY[0].[47:01] is turned on. GETSTATUS does not return the value TRUE for this case. ARY[O].[19:20] points one word beyond the last valid pointer word that was processed. If the array ARY is not large enough to contain the information for the first file pointer word, the GETSTATUS call returns hard error 41 (refer to Appendix A for a listing of hard error messages).

Tables 4-1 through 4-5 describe the information that can be returned when some parameter MASK bits are turned on. Table 4-1 shows the information returned in the array ARY for MASK bit The caller can turn bits on or off in the MASK parameter to indicate specific file information that is to be retrieved. The system takes the MASK parameter for each file and validates that the requested information is available and then indicates the pieces of information that were successfully retrieved by storing bits in the validity mask for the file at word ARY [X]. Table 4-2 shows the format of the returned catalog information. Table 4-3 describes the cataloged file generation information that is returned. Table 4-4 shows the format of archive information returned. Table 4-5 shows the format of archive backup information returned.

In Tables 4-1 through 4-5, the phrase *link to* means that the word points to information returned elsewhere in the array ARY. The LINKF field [32:17] of a normal link word contains the character index of the first byte of the information. The INFOF field [15:16] of a normal link word contains the length in bytes of the information.

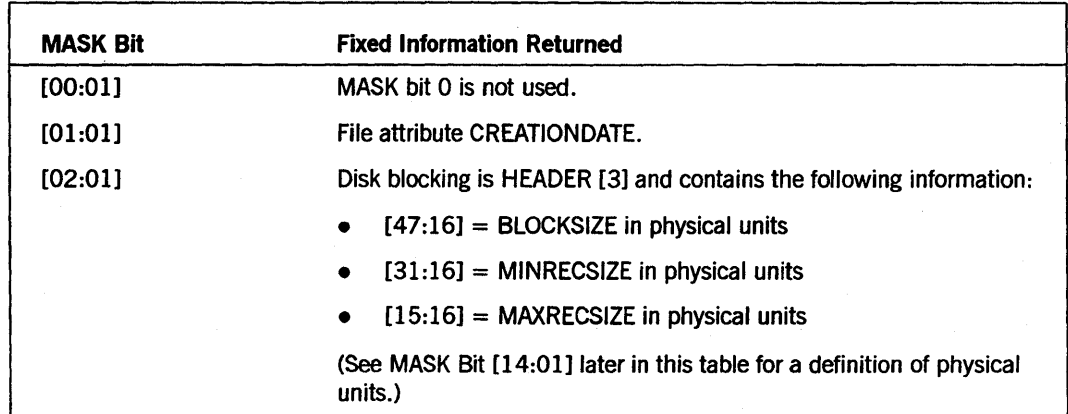

Table 4-1. File Information

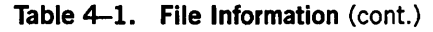

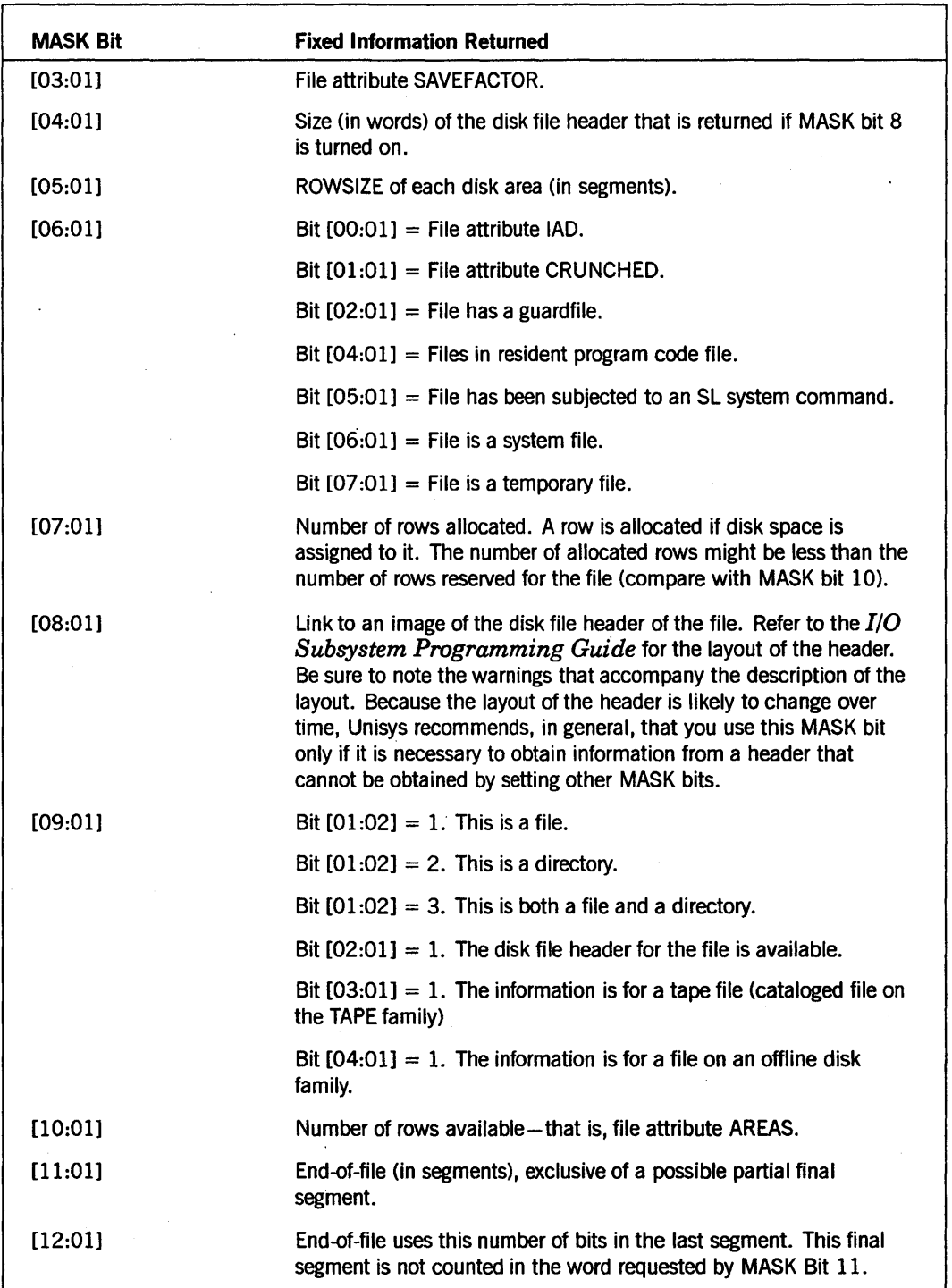

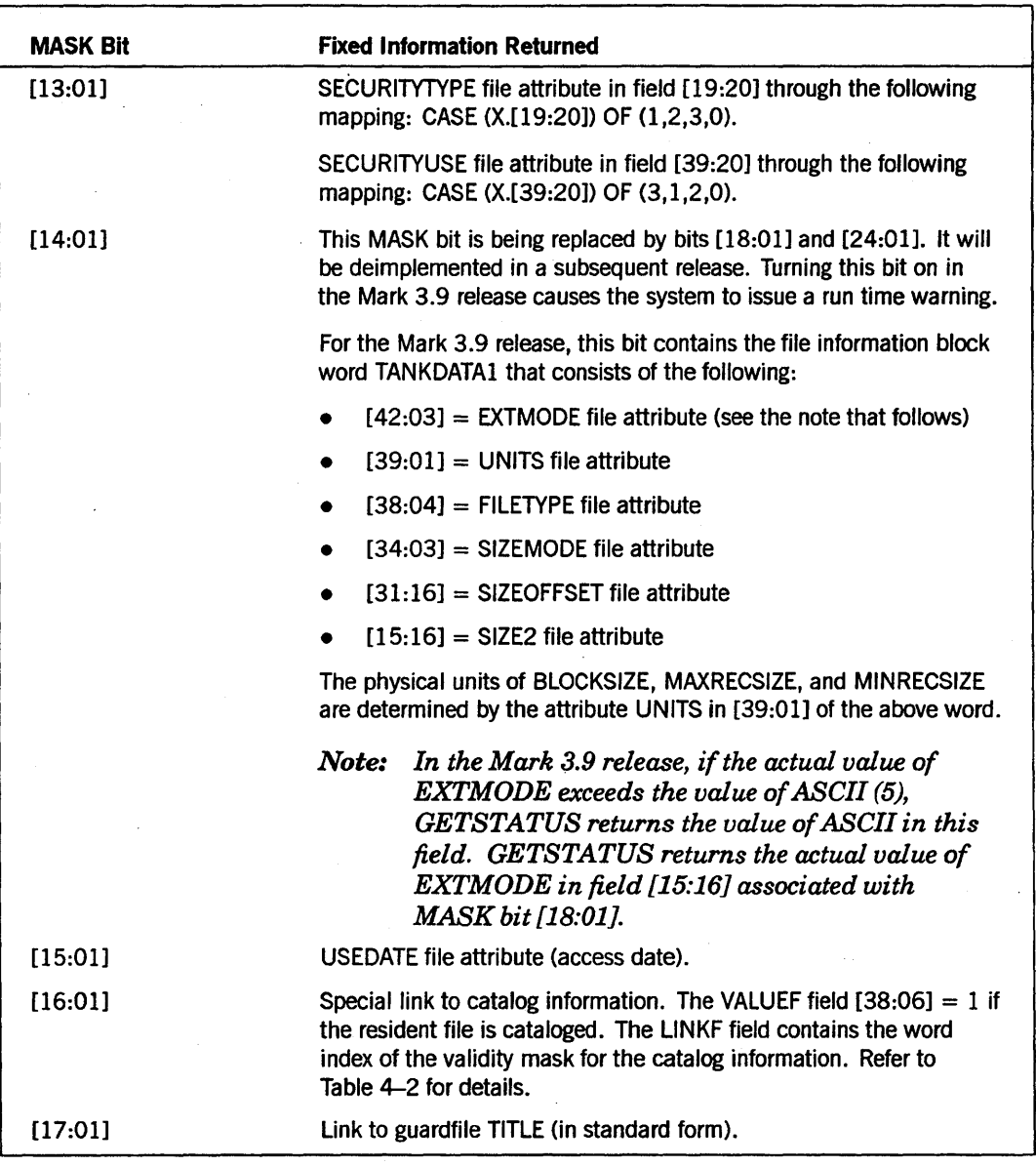

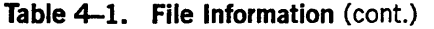

| <b>MASK Bit</b> | <b>Fixed Information Returned</b>                                                                                                    |
|-----------------|----------------------------------------------------------------------------------------------------|
| [18:01]         | The values of BLOCKSIZE, MINRECSIZE, and MAXRECSIZE are<br>expressed in FRAMESIZE units.                                                                                    |
|                 | $[47:01] = UNITS$ file attribute.                                                                                                    |
|                 | $[46:01] = 1$ . The CCSVERSION file attribute has been turned<br>on.                                                                                                    |
|                 | $[43:04]$ = FILETYPE file attribute.                                                                                                    |
|                 | $[39:16]$ = CCSVERSION file attribute if bits $[46:01] = 1$ .                                                                                                    |
|                 | $[23:08]$ = Value of FRAMESIZE for the file.<br>٠                                                                                                    |
|                 | $[15:16]$ = EXTMODE file attribute.<br>٠                                                                                                    |
| [19:01]         | File attribute VERSION.                                                                                                    |
| [20:01]         | File attribute CYCLE.                                                                                                    |
| [21:01]         | File TIMESTAMP. The format of the value is the same as that of the<br>value returned by the ALGOL TIME(6) intrinsic function.                                               |
| [22:01]         | Number of segments allocated, computed with regard to the value<br>of the file attribute CRUNCHED.                                                                          |
| [23:01]         | File is an APL file; the MA system command has been performed on<br>it.                                                                                                    |
| [24:01]         | Size information for BLOCKSIZE $=$ VARIABLEOFFSET for files.                                                                                                    |
|                 | $[47:16]$ = SIZEMODE file attribute                                                                                                    |
|                 | $[31:16]$ = SIZEOFFSET file attribute<br>$\bullet$                                                                                                    |
|                 | $[15:16] = SIZE2$ file attribute<br>۰                                                                                                    |
| [25:01]         | USETIME file attribute.                                                                                                    |
| [26:01]         | USERINFO file attribute.                                                                                                    |
| [27:01]         | <b>ALTERDATE file attribute.</b>                                                                                                    |
| [28:01]         | <b>ALTERTIME</b> file attribute.                                                                                                    |
| [29:01]         | <b>CREATIONTIME file attribute</b>                                                                                                    |
| [30:01]         | Unit number of the base pack of the family.                                                                                                    |
| [31:01]         | Link to an image of segment 0 of a code file.                                                                                                    |
|                 | The segment 0 information is intended for use by<br>Note:<br>system software. Unisys maintains the right to<br>change the contents of segment 0 from release to<br>release. |

Table 4-1. File Information (cont.)

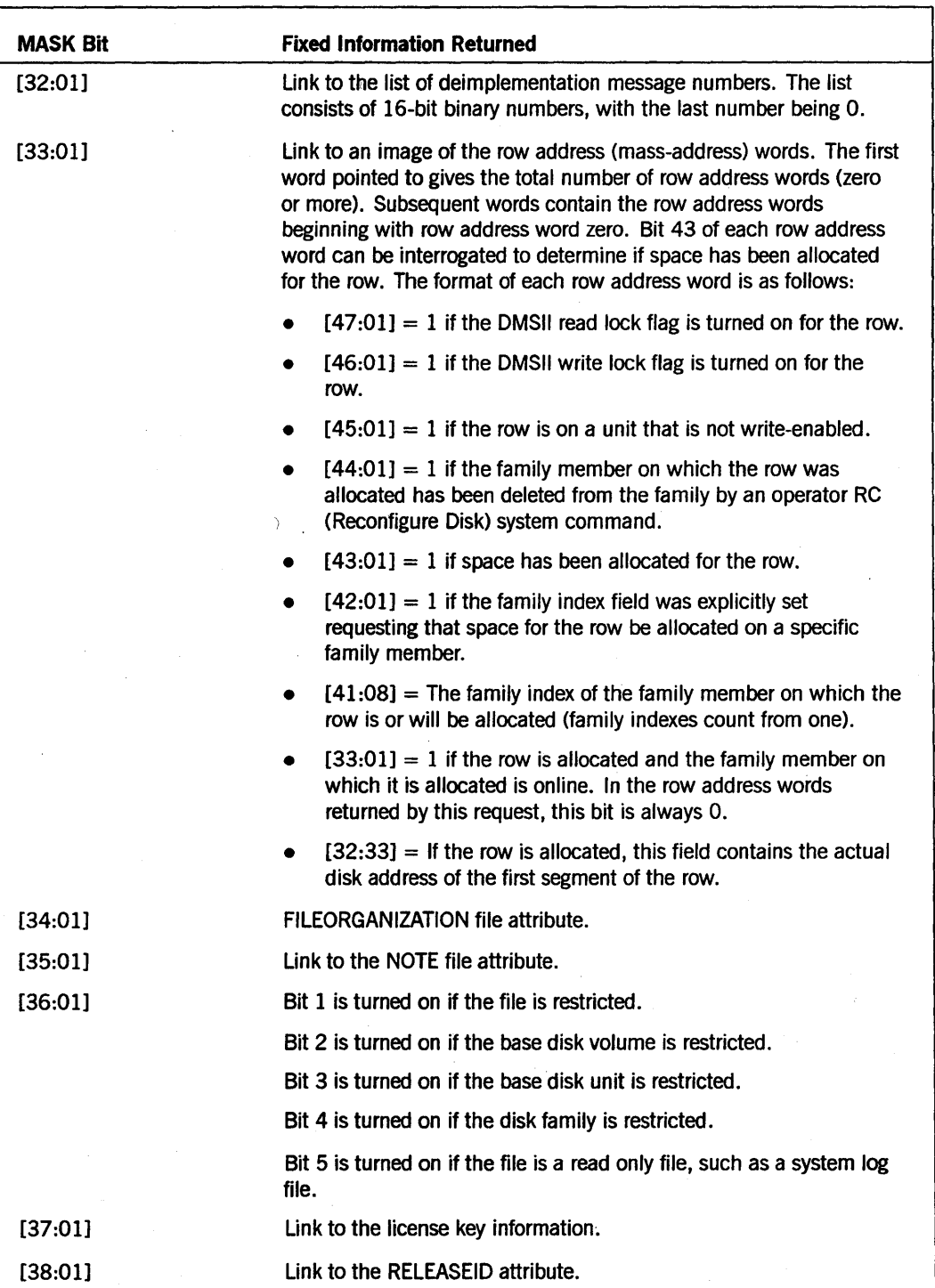

# Table 4-1. File Information (cont.)

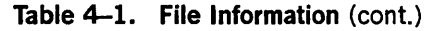

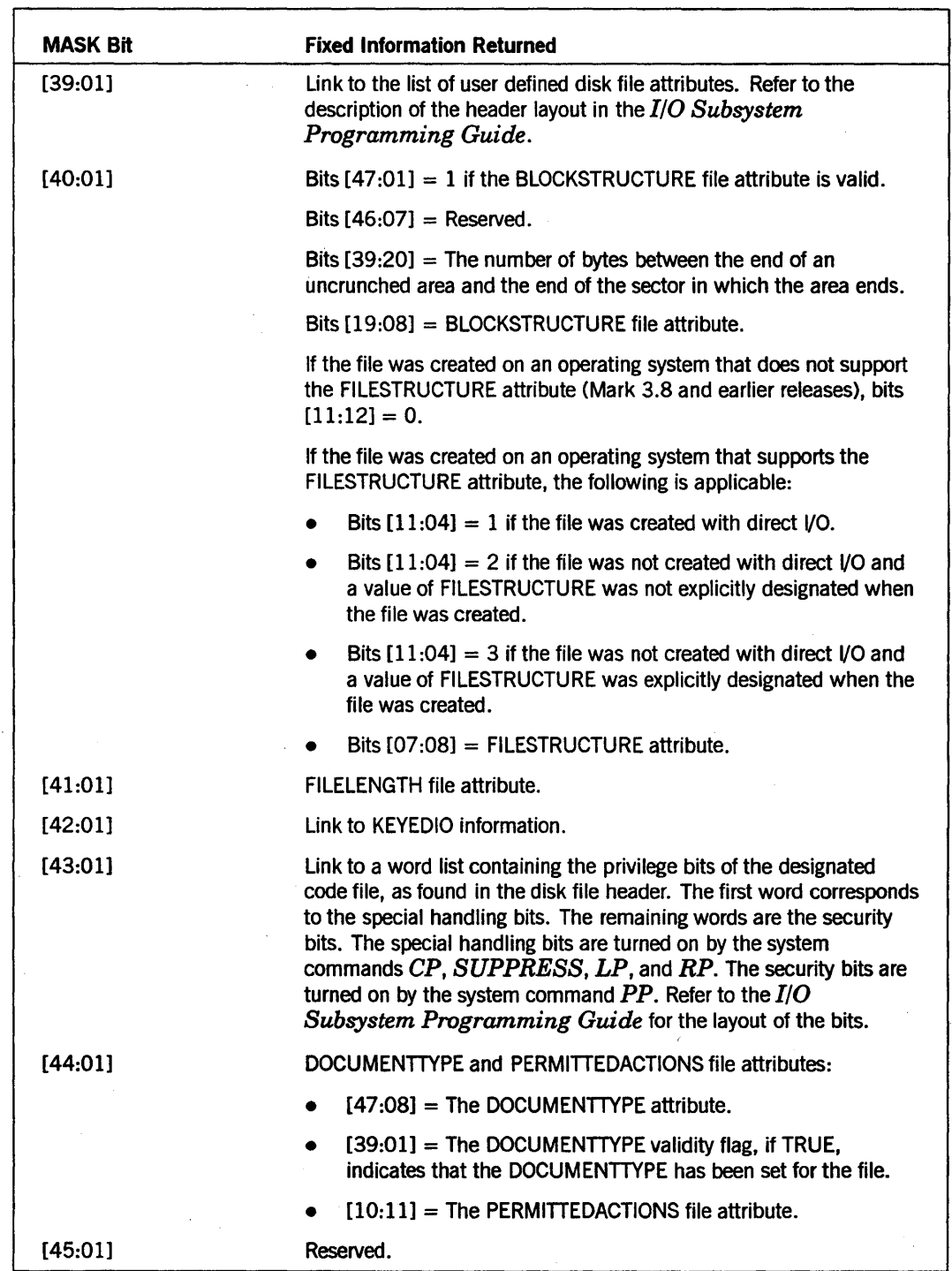

 $\langle$ 

 $\sim$ 

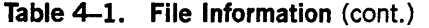

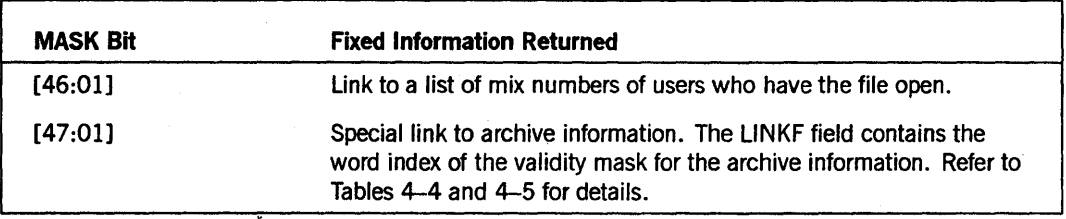

Table 4-2 contains the catalog information corresponding to MASK bit 16 (the link to catalog information). If X points to the beginning of the fixed info link words, then Y is given by the following formula:

 $Y := \text{ARY}[\overset{1}{X}+17]$ . LINKF;

This value points to the catalog information. For SUBTYPE 0 requests, you can limit the catalog information on a file-by-file basis by using ADDLWORD(1) as a selection mask.

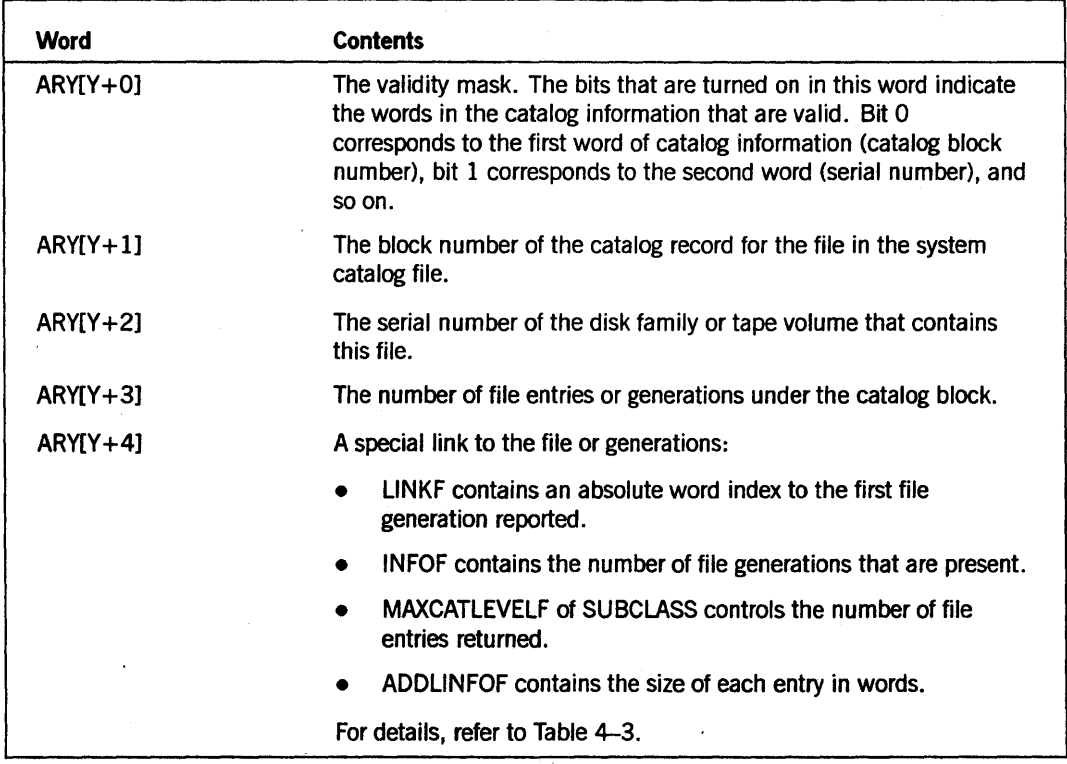

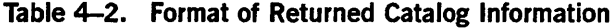

Table 4-3 contains the catalog information referenced in  $ARY[Y+4]$ . Each referenced file entry is structured according to the values in Table 4-3, where Z is the index of the first word of the file entry. The index of the first file entry is as follows:

 $Z := ARY[Y+4]$ . LINKF;

| <b>Word</b>  | <b>Contents</b>                                                                                                    |
|--------------|----------------------------------------------------------------------------------------------------|
| $ARY[Z+0]$   | The validity mask. The bits that are turned on in this word indicate<br>the words in the file generation information that are valid. Bit O<br>corresponds to the first word of the generation information (number<br>of reels), bit 1 corresponds to the second file entry (resident<br>indicator), and so on.   |
| $ARYZ + 11$  | Number of reels associated with this file (for tape files only).                                                                                                    |
| $ARYZ+2$     | Resident indicator. The value is 1 if this generation is for the<br>resident disk file. The value is 0 if this file generation is for a tape<br>file or a nonresident generation of a disk file.                                                                                                    |
| $ARYIZ + 31$ | Version and cycle of this generation.                                                                                                    |
| $ARYZ+4$     | For disk files, the FILEKIND attribute. For tape files, the content is<br>192.                                                                                                    |
| $ARYZ + 51$  | Link to the backup list. $ARY[Z+5]$ . LINKF is a character index that<br>points to one or two backup entries. $ARYZ+5$ ]. INFOF contains the<br>total number of characters pointed to as follows:                                                                                                    |
|              | 4"0301" <kind> 4"0802" <serial number=""></serial></kind>                                                                                                    |
|              | Each backup entry is 11 bytes long. The variable $\lt$ kind $>$ is the<br>KIND value of the unit on which the backup appears and is a 1-byte<br>binary number. The variable <serial number=""> is the SERIALNO<br/>value of the volume on which the backup appears and is 6 EBCDIC<br/>characters long.</serial> |
| $ARYZ + 61$  | TIMESTAMP attribute for this entry. The format returned is the same<br>as for the ALGOL TIME (6) intrinsic.                                                                                                    |
| $ARY[Z+7]$   | Reserved.                                                                                                    |
| $ARYZ + 81$  | Reserved.                                                                                                    |
| $ARYZ + 91$  | For tape files, the last access date and time of access. The format<br>returned is the same as for the ALGOL TIME (6) intrinsic.                                                                                                    |

Table 4-3. Format of File' Generations Returned

Table 4-4 contains the archive information that corresponds to MASK bit 47, the link to archive information. If X points to the beginning of the fixed info link words, then R is . given by the following formula:

 $R := ARY$   $[X+48]$ . LINKF;

This value points to the archive information.

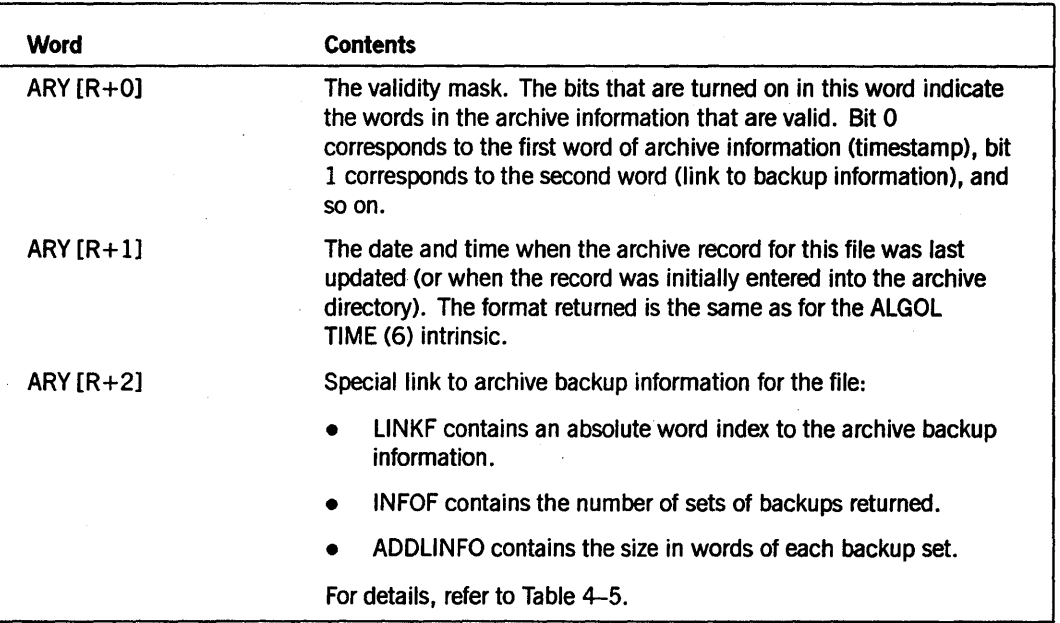

#### Table 4-4. Format of Returned Archive Information

Table 4-5 contains the archive backup information referenced in ARY  $[R + 2]$ . The archive backup information gives a description of some of the file attributes of the named file at the time when the file was backed up or rolled out with a WFL *ARCHIVE*  statement. The currently resident file, if any, might actually be a different file with completely different file attribute values, but it can still have the same name as the backed up file. The archive backup information also describes the tape media to which the backup was made. Archive backup information is structured according to the values in Table  $4-5$ , where G is the index of the first word in the entry. The index G of the backup information can be calculated with the following formula:

 $G := ARY [R+2]$ . LINKF;

Note that an archive record can contain references to one or two tape backups. In Table 4-5, the references to backups come in sets of 4 words, such and 9, 10, 11 and 12 or 13, 14, 15, and 16. The first word of each set corresponds to one backup. The second word of each set corresponds to the another backup, and so on. The backup entries are not ordered in the record. Any of the four backups can be missing. When all four are present, the most recent backup can be in the first, second, third, or fourth slot. You can use the date and time that appear in words 17 through 20 to determine which backup is most recent.

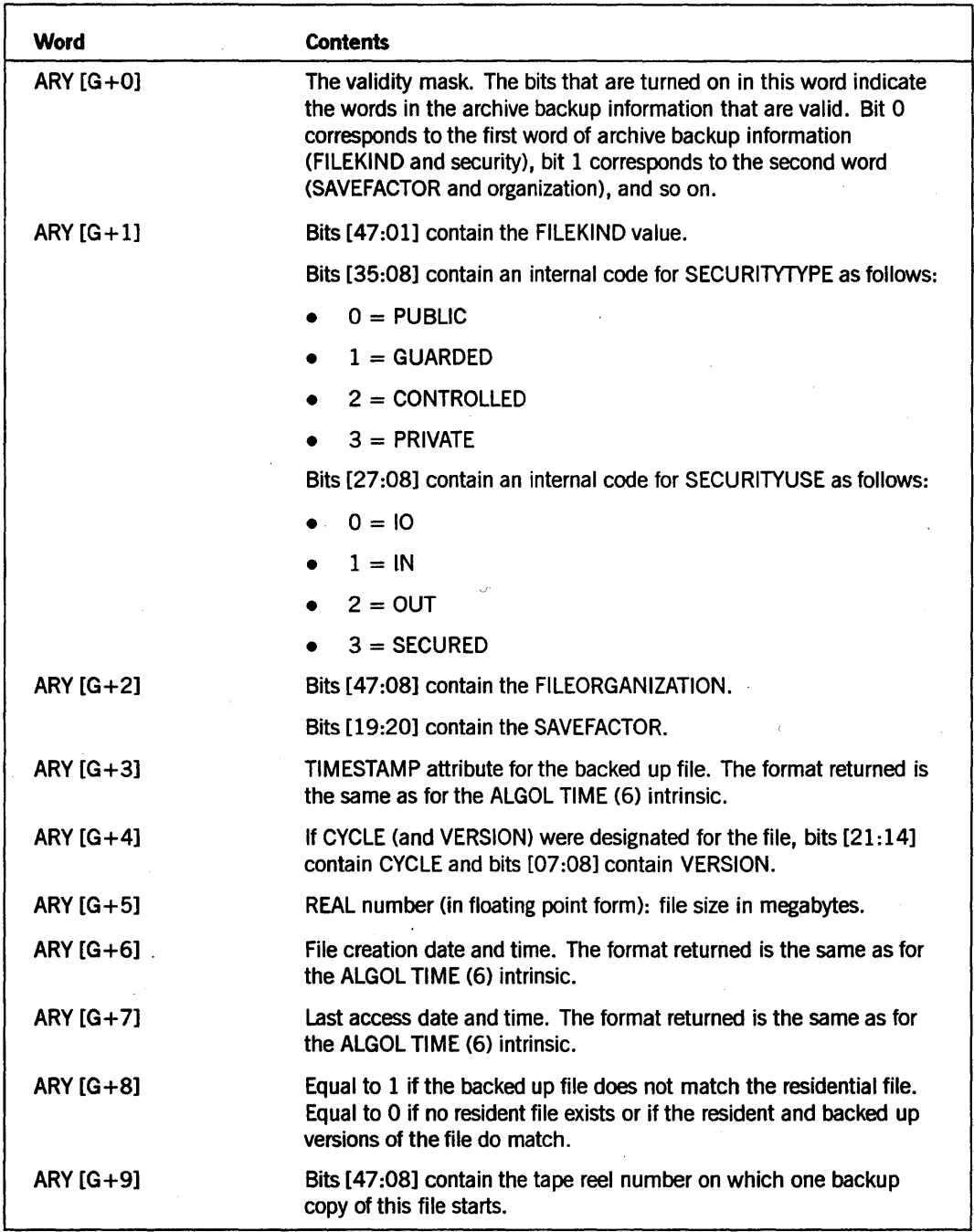

# Table 4-5. Format of Archive Backup Information

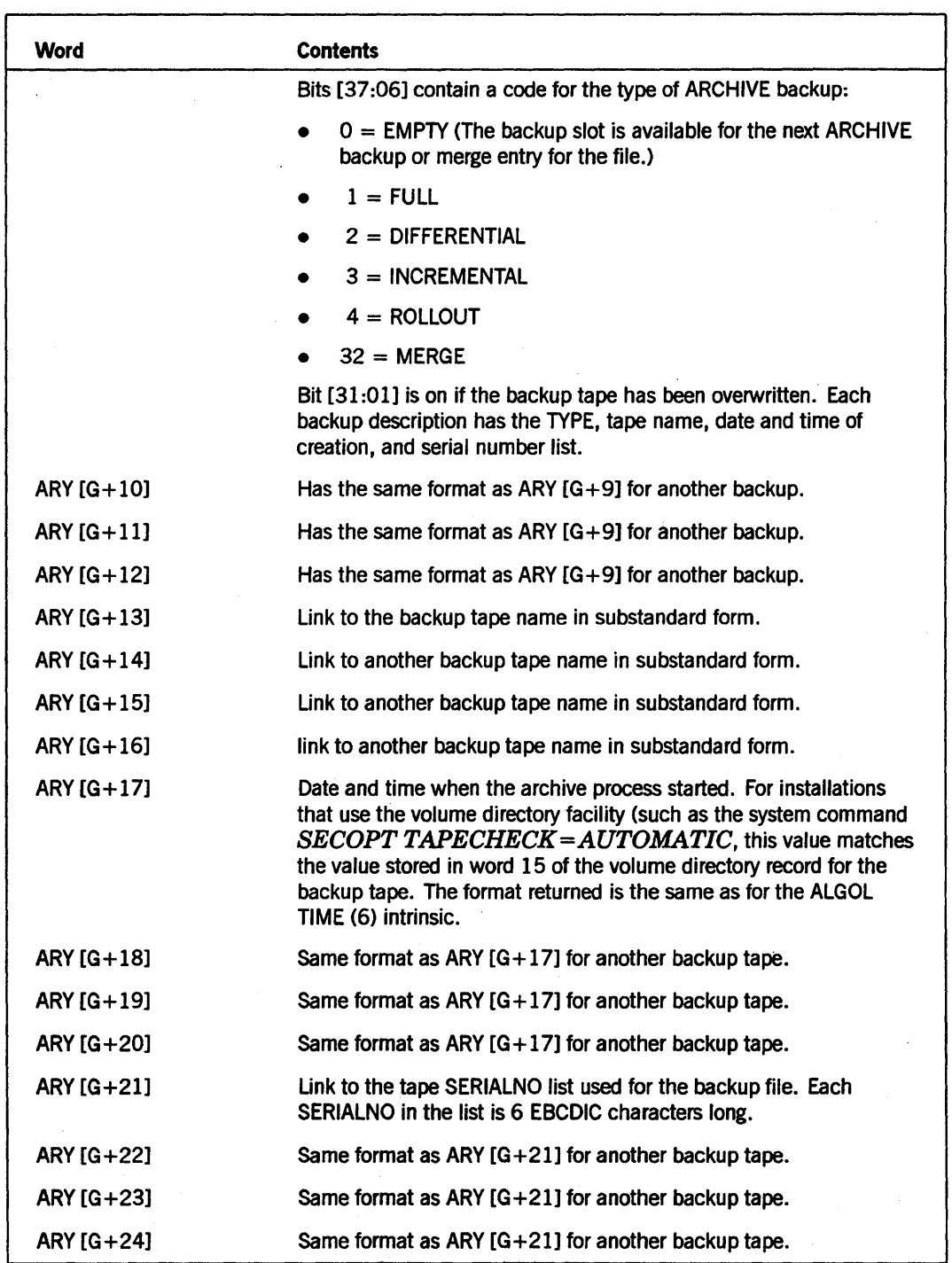

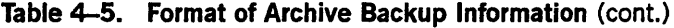

7

# SUBTYPE 0 Calls (Searching for a Specific File)

SUBTYPE 0 can be used to retrieve status and attribute information about one or more disk files or cataloged tape files. For SUBTYPE 0 calls, be aware of the following:

- The SUBCLASS.MAXCATLEVELF parameter can be used to limit the number of cataloged file generations reported (refer to Table 4-3).
- You can use the MASK parameter to select the file attributes or status items that are to be reported (refer to Table 4-1).
- The array ARY must contain the names of the files. ARY can optionally contain dynamic MASK and SUBCLASS values. These dynamic values can be used as substitutes for the SUBCLASS and MASK parameters. Such a technique permits the caller to retrieve different attributes for different files with a single call. ARY can optionally contain an ADDLWORD for one or more of the file pointer words. For each file pointer word, ADDLWORD(l) supplies a mask to limit the specific catalog information retrieved (refer to Table 4-2); if ADDLWORD(1) is not present, all available catalog information is retrieved.

# Input for SUBTYPE 0 Calls

Figure 4-2 shows a diagram of input with subtype 0 for the array ARY.

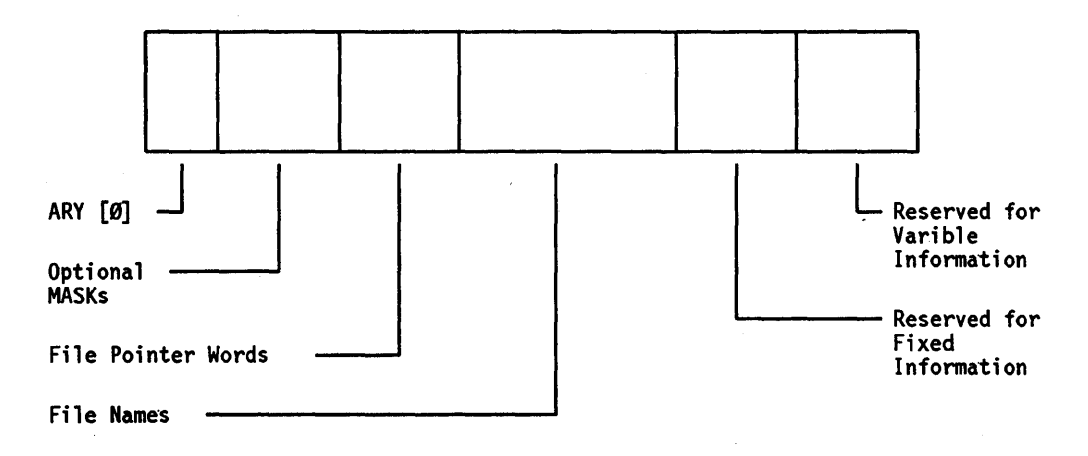

Figure 4-2. Input Diagram for SUBTYPE 0 Calls

For SUBTYPE 0 calls, the information in the array ARY should be structured as described in the following text.

## **ARY[O]**

This word contains two numbers:

• ARY[0].[19:20]

This field contains the count of the total number of file pointer words and ADDLWORD words plus 1. If ADDLWORD words are not used, ARY[0].[19:20] contains the number of file pointer words plus 1.

• ARY[O].[39:20]

This field contains a count of the number of dynamic MASK and SUBCLASS words present plus 1. ARY[O].[39:20] should be 0 or 1 if dynamic MASK and SUBCLASS words are present; otherwise, it should be an odd number (an even number plus 1 because each reference requires a pair of words).

## **Optional MASK and SUBCLASS Values**

These words contain optional dynamic MASK and SUBCLASS values. The number of words occupied by these values must be indicated by the value in ARY[0].[39:20].

## **File Pointer Words**

The file pointer words and optional ADDLWORDs immediately follow the last dynamic MASK and SUBCLASS pair. If no dynamic MASK words exist, the first file pointer word must be in ARY [1]. Each file pointer word must be structured with the LINKF, V ALUEF, and ADDLINFOF fields. In the following description, suppose that the file pointer word (FPW) is the next file pointer word in ARY.

FPW.LINKF must contain the character offset to the start of the file name. GETSTATUS locates the first byte of the file name for a given file pointer word with the following formula:

character index =  $ARY[0]$ . [19:20] \* 6 + FPW. LINKF

FPW.V ALUEF indicates whether or not an optional ADDLWORD(1) follows the file pointer word. If FPW.VALUEF contains a 0, all catalog information is returned for the file if MASK bit 16 is turned on (refer to Table 4-2). If FPW.VALUEF contains a 1, an ADDLWORD(1) is in the next word of ARY. That word is used as a mask to limit the catalog information returned.

FPW.ADDLINFOF indicates the optional dynamic MASK and SUBCLASS pairs that are to be used for the file. If FPW.ADDLINFOF is 0, the value of MASK and SUBCLASS is not changed. If ARY[0].[39:20] is greater than 1 and FPW.ADDLINFOF is not 0, the MASK and SUBCLASS are changed as follows:

MASK := ARY [FPW.ADDLINFOF]; SUBCLASS := ARY [FPW.ADDLINFOF + 1];

## **File Names**

The file names should be placed in the same order as that of the corresponding file pointer words, immediately after the last file pointer word.

### **Fixed Information**

GETSTATUS uses these reserved words to return simple file attributes and links to variable-length file attributes. GETSTATUS places the fixed information for all files, beginning in the word immediately after the first file name. The number of words required per file name depends on the MASK parameter and the amount of requested catalog information. For example, if the highest bit that is on in the MASK word is 38, then 39 words will be required for each file plus the words for catalog information. Catalog information for each file might require an additional  $5 + 10 = 15$  words (refer to Table 4-2 and Table 4-3).

## **Variable Information**

GETSTATUS uses these reserved words to return variable-length file attributes. Sufficient space must be left at the end of the array ARY so that GETSTATUS can store variable-length information. For example, depending on the MASK parameter, GETSTATUS places guardfile names, row address words, catalog backup lists, and so on at the end of the array ARY.

# **Results Returned for SUBTYPE 0**

If bit 0 of the Boolean result returned by GETSTATUS *B* equals 1,one of the following types of errors has occurred:

- B.[11:08] is not 0. GETSTATUS detected a hard error. Refer to Appendix A for a listing of hard errors.
- IfB.[11:08] equals 0, a pointer word (other than ARY[0].[19:20]) within the array contains the ERRORF bit set, and subsequent investigation of the ERRORVALUE field provides the soft error number. Refer to Appendix B for a listing of soft errors.
- For example, if the first file is not present and ARY [0].[39:20] equals 0, ARY[1].ERRORF contains a 1 and ARY[1].ERRORVALUEF contains a 49 (NOFILE).

If all the file pointer words are processed, ARY [0].[19:20] is left unchanged. IT processing stops because ARY does not have enough room for all the requested information for all the files, bit 47 of ARY [0] is turned on and ARY [0].[19:20] is made equal to the index of the file' pointer word where processing stopped. The information for that file was not completed and should not be used.

GETSTATUS searches for each of the files referenced by file pointer words. GETSTATUS replaces each file pointer word processed with either a soft error word or a fixed info link word.

# **SUBTYPE 0 Examples**

The following SUBTYPE 0 examples depend on these declarations:

```
DEFINE DISPLAYFORMNAMEF = [39:1] #, 
       RETURNRESIDENTF = [37:1] #,
       ERRORF 
       ADDLINFOF = 
[46:8] #, 
       VALUEF
       LINKF 
                = [47:1] #,
                = [38:6] #,
                =[32:17] #,
       INFOF = [15:16] #;
 REAL FILW, GLW; % FIXED INFO LINK WORD, GENERATION LINK WORD 
 REAL J, X, Y, Z, LEN, TIMESTAMP; 
 BOOLEAN B; 
ARRAY ARY [0:4000];
```
This example shows how to retrieve all the information available about a file:

```
ARY [0] := 2; % WORD INDEX OF FIRST FILE NAME 
                               % FILE POINTER WORD<br>% FILE NAME
REPLACE POINTER (ARY [2]) BY %
       "SYSTEM/DCALGOL ON SYS37."; 
B := GETSTATUS (3 & 1 DISPLAYFORMNAMEF, Ø, REAL (NOT FALSE), ARY);
```
Mter GETSTATUS has been called, the results are available in B and ARY.

The example code that follows shows how to retrieve the TIMESTAMP entry for each generation of the cataloged file. The catalog generation TIMESTAMP attribute was chosen for the example because it illustrates how to code several layers of error checking and linking. Most file attributes are easier to access because they are available at the first level and do not require multiple links. To locate the TIMESTAMP entry for each generation of the file, proceed as follows. In Table 4-1, observe that bit 16 (word 17) links to the catalog information. In Table 4-2, observe that bit 3 (word 4) links from the catalog information to the generation information. In Table 4-3, observe that bit 5 (word 6) contains the TIMESTAMP.

IF NOT B OR REAL  $(B.\lceil 11:8\rceil) = \emptyset$  then  $\%$  getstatus call was successful BEGIN FILW := ARY [1]; % PICK UP "FIXED INFO LINK WORD"  $X :=$  FILW. LINKF: IF NOT BOOLEAN (FILW).ERRORF THEN % FILE ENTRY WAS FOUND IF BOOLEAN (ARY [X].[16:1]) THEN % CATALOG INFO IS THERE BEGIN Y := ARY [FILW.LINKF+17].LINKF; % PICK UP CATALOG LINK IF BOOLEAN (ARY [Y].[3:1]) THEN % GENERATION INFO OK BEGIN GLW := ARY  $[Y + 4]$ ; % GET LINK TO GENERATION INFO<br>Z := GLW.LINKF; % INDEX OF FIRST GENERATION % INDEX OF FIRST GENERATION LEN := GLW.ADDLINFOF; % SIZE OF EACH GENERATION THRU GLW.INFOF DO % LOOP OVER ALL GENERATIONS IF BOOLEAN (ARY [Z].[5:1]) THEN % GOOD TIMESTAMP BEGIN TIMESTAMP := ARY [Z+6]; % GET TIMESTAMP % % % % % % % % PROCESS TIMESTAMP OF THAT GENERATION AS NECESSARY  $Z := Z + LEN$ ; END; % NEXT GENERATION END; % OF "IF GENERATION OK ..." END:  $\texttt{\$ OF "IF CATALOG INFO OK..." }$ 

The next example illustrates how to retrieve information for three specific files with a single GETSTATUS call. This example also illustrates how to use dynamic MASK and SUBCLASS values in SUBTYPE 0 calls and how to use ADDLINFO(1) to selectively limit the catalog information to be retrieved.

END;  $\%$  OF "IF GETSTATUS CALL OK..."

Suppose that the three files are SYSTEM/SUMLOG ON DISK, (X)DATAFILE ON PACK, and SYSTEM/ALGOL ON SYS37. Suppose that you want to determine the file size (in segments) of the SUMLOG, the number of catalog generations for (X)DATAFILE, and the creation date of ALGOL. From Table 4-1, observe that MASK bit 22 corresponds to file size and bit 1 corresponds to creation date. To get catalog generations, MASK bit 16 selects catalog information, and from Table 4-2, ADDLWORD(1) bit 3 selects the count of generations. Turn on the RETURNRESIDENTF bit of the TYPE parameter because to get a count of the generation of (X)DATAFILE even if a resident generation does not exist.

```
ARY [0] := 9 % LAST FILE POINTER WORD IS IN ARY [9-1] 
                           % TWO PAIRS OF DYNAMIC "MASK" & "SUBCLASS"
           & 5 [39:20]; % PRECEDE FIRST FILE POINTER IN ARY [5]. 
ARY [1] := 0 & 1 [16:1]; % MASK BIT FOR CATALOG INFO 
ARY [2] := Ø; <br> % DUMMY SUBCLASS VALUE
ARY [3] := \emptyset & 1 [1:1]; % MASK BIT FOR CREATION DATE<br>ARY [4] := \emptyset: % DUMMY SUBCLASS VALUE
                           % DUMMY SUBCLASS VALUE
% FILE POINTER WORDS 
 ARY [5] := Ø & (6 * (10 - 9)) LINKF; % SUMLOG
 ARY [6] := Ø & (6 * (2Ø – 9)) LINKF  % (X)DATAFILE
              & 1 ADDLINFOF 
              & 1 VALUEF; 
ARY [7] := 0.81 [3:1];
 ARY [8] := 0 & (6 * (30 - 9» LINKF 
% SYSTEM/ALGOL 
              & 3 ADDLINFOF; 
                                        % LINK TO DYNAMIC "MASK" 
                                       % REF TO ADDLWORD (1) 
                                       % ADDLWORD (1) FOR DATAFILE 
                                       % LINK TO DYNAMIC "MASK" 
% NOTE -- THERE CAN BE SPACES BETWEEN THE FILENAMES AND THERE CAN BE 
% SPACE BETWEEN THE LAST FILE POINTER WORD 
% AND THE FIRST NAME. 
 REPLACE POINTER (ARY [10]) BY "SYSTEM/SUMLOG.";
 REPLACE POINTER (ARY [20]) BY "(X)DATAFILE ON PACK.";
 REPLACE POINTER (ARY [30]) BY "SYSTEM/ALGOL ON SYS37.";
 B := GETSTATUS (3 & 1 DISPLAYFORMNAMEF & 1 RETURNRESIDENTF, 
                 0,0& 1 [22:1], ARY);
```
For additional examples of SUBTYPE 0 calls, refer to "Hypothetical Examples for File and Directory Searches" in this section.

# **SUBTYPE 1, 2, and 4 Calls (Searching for Files under a Given Directory)**

SUBTYPEs 1, 2, and 4 return information about files and directories. The caller indicates the files and directories that are to be reported by designating one major directory name and family name under which GETSTATUS should search. GETSTATUS returns file status words for directories that are found twice under the specified directory. GETSTATUS also returns file status words and other file information (as selected by the MASK parameter) for files that are found twice under the specified directory, and file status words and other file information for nodes found that are both directories and file names. Each file status word that is returned indicates the name and level of the node and whether it describes a directory, a file, or a file and a directory.

# **Request Format for SUBTYPE 1, 2, and 4 Calls**

You can designate that the directory to be searched in one of four different ways:

- Searching a specifically named subdirectory
- Searching the entire usercode directory
- Searching the entire system directory
- Searching both the entire usercode directory and the entire system directory

If you want to search a specifically named subdirectory, you can designate the name of the directory in either display form (see TYPE.DISPLAYFORMF) or standard form.

You can also designate that the entire usercode directory (containing all files under usercodes), the entire system directory (containing all files without usercodes and directory), or both be searched. In these cases, the input directory name is special and must be in standard form. For information about standard form, refer to information on the DISPLAYTOSTANDARD function in the *DCALGOL Reference Manual.* The usercode information field of the  $\le$  qualification  $>$  variable in the standard-form name should be as follows:

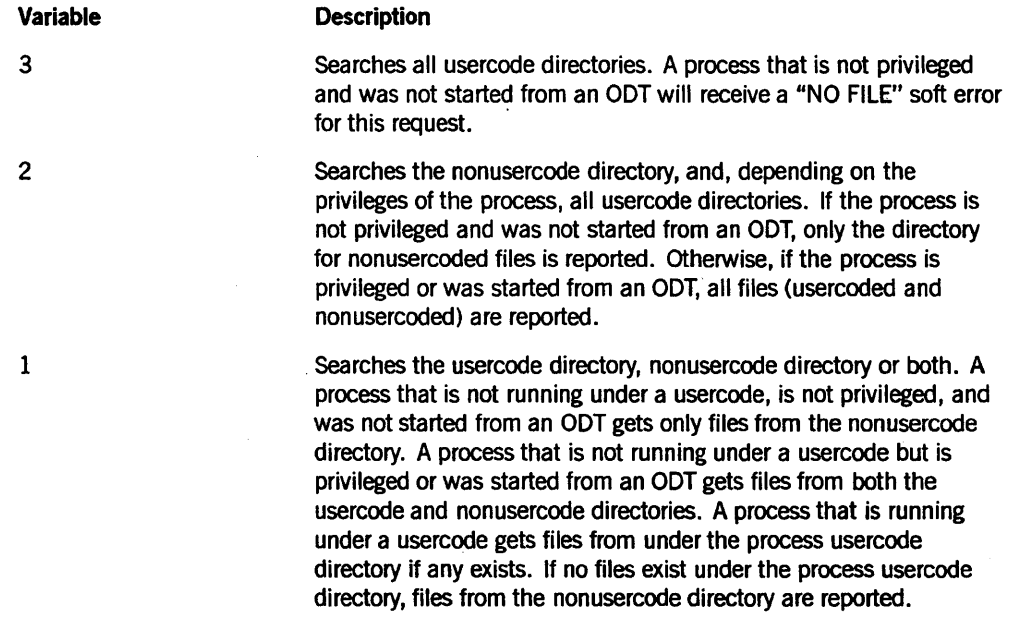

These three standard form directory names are respectively 48"030300", 48"030200", and 48"030100" .

If the family name is also specified, the < total length> variable in the standard form name should be increased, bit  $[2:01]$  of the  $\le$  qualification  $\ge$  byte should be turned on, the  $\le$  number of identifiers  $\ge$  should be 1, and the  $\le$  ID length  $\ge$  and  $\le$  identifiers  $\ge$  for the family name should be appended to the code for the directory.

For example, in order to search the nonusercode directory on PACK, the standard form name would be the following:

48"08060104" 8<sup>I</sup> PACK"

# Input Array ARY Requirements for SUBTYPE 1, 2, and 4 Calls

Figure 4-3 shows a diagram of input for SUBTYPEs 1, 2, and 4 of the array ARY.

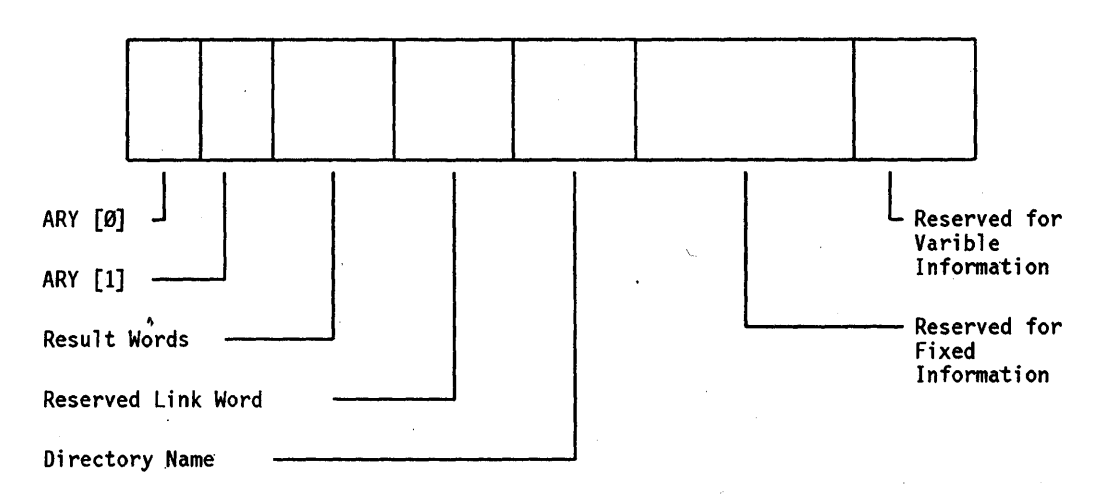

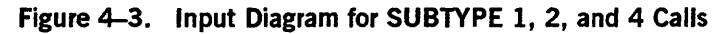

For SUBTYPE 1, 2, and 4 calls, the caller should structure the array ARY as follows:

## ARY[O]

 $ARY[0]$ .[19:20] should contain the number plus 2 of files, directories, or both to be reported.

### ARY[l]

ARY[1].LINKF should contain the character offset to the name of the directory to be searched. GETSTATUS locates the start of the directory name as follows:

POINTER (ARY) + (ARY [0].[19:20] \*6 + ARY [l].LINKF)

Normally, ARY [1J.LINKF should be 6 so that one word is reserved for the family link that is to be placed after the result words.

#### Result Words

These words are reserved so that GETSTATUS can place file status words, fixed info link words, or both for the files and directories found by GETSTATUS. The number of result words reserved is given by ARY[0].[19:20]-2.

#### Reserved Link Word

GETSTATUS returns the family name of the family that was searched. The word immediately after the last word reserved for result words is used by GETSTATUS to return a link to the family name used

Ifa word is not reserved for this link, then after GETSTATUS picks up the directory name, GETSTATUS overwrites the first word of the name with the link to the family name.

#### Directory Name

The name of the directory to be searched is located, as previously described under the explanation of ARY[1].

#### Fixed Information

These reserved words are used by GETSTATUS to return simple file attributes and links to variable-length file attributes. GETSTATUS places the fixed information for all files beginning in the word immediately after the first directory name. The number of words required per directory name depends on the MASK parameter and the amount of catalog information requested. For example, if the highest bit that is on in the MASK word is 38, then 39 words are required for each file plus the words for catalog information. Catalog information for each file might require an additional  $5 + 10 = 15$ words (refer to Table 4-2 and Table 4-3).

#### Variable Information

These reserved words are used by GETSTATUS to return variable-length file attributes. Sufficient space must be left at the end of the array ARY so that GETSTATUS can store variable-length information. For example, GETSTATUS uses these words to return the family name and file names. Also, depending on the MASK parameter, GETSTATUS places guardfile names, row address words, catalog backup lists, and so on at the end of the array ARY.

## Results Returned for SUBTYPE 1, 2, and 4 Calls

If the GETSTATUS call returns a Boolean 0, no errors were detected in the input parameters, and no file errors are reported in the array. If bit 0 of the Boolean result returned is turned on, either a hard error or a soft error was detected. If bits [11:08] of the Boolean result are not all 0, a hard error was detected, and any information returned in the array should not be relied upon.

When no hard errors are detected, GETSTATUS stores special information in ARY[O], as follows:

- Bit ARY[O].[ 4 7:01] is turned on if there were not enough reserved words in the array for GETSTATUS to return information about all the directories and files under the requested directory. Use a continuation request to retrieve information for the remaining files.
- ARY [0].[19:20] contains the value of the index plus 1 of the last result word returned.

GETSTATUS stores special information in ARY[1]. If an error such as "NO FILE" is detected on the initial name, ARY[1].ERRORF equals 1, and ARY[1].ERRORVALUEF indicates the type of soft error that occurred. Refer to Appendix B for a list of soft errors. Otherwise, GETSTATUS stores the following information in ARY[1]:

- ARY[1].[43:11] contains a word index that points to a link word. LINKF of that word is a character index that points to the family name stored as a simple form name. GETSTATUS returns the name of the actual family used (after family substitution).
- IfTYPE.RETURNFULLNAMEF equals 0, ARY[1].NEXTLEVELLINKF (ARY[1].[15:11]) points to a file status word for the first node of the last complete file ' name. The last node in the list contains a NEXTLEVELLINKF field value of O.
- ARY[1].LINKF is controlled through TYPE.RETURNFULLNAMEF as follows:
	- IfTYPE.RETURNFULLNAMEF equals 0, LINKF is not altered from the original input call.
	- If TYPE.RETURNFULLNAMEF equals 1, LINKF points to the last file name for which the requested information was completely returned.
- ARY[1].LEVELF contains the number of levels that were present in the original directory name. To make a continuation call (SUBTYPEs 2 and 4), you should retrieve this number and pass it in the SUBCLASS.ORGLEVELF parameter.

GETSTATUS stores either one soft error word, one file status word, or one fixed info link word into the array ARY for each file or directory that is located. These words are placed in the area reserved for result words in the array ARY, starting at ARY[2]. GETSTATUS stores a number in ARY[0].[19:20] that is one greater than the index of the last soft error word, file status word, or fixed info link word returned.

GETSTATUS places file status words in the reserved area for each directory located. GETSTATUS also places file status words in the reserved area for each file located if the MASK parameter does not have any bits turned on other than bit O. If other MASK bits are on, GETSTATUS stores fixed info link words in the reserved area for each file that is located.

# **SUBTYPE 2 and 4 Calls (Continuation of a Directory Search)**

Because the array ARY must have a practical length, the GETSTATUS call might not have enough array space to provide all the names (with or without additional MASK information) that are present in a specified directory. After a call where SUBTYPE equals 1,2, or 4, GETSTATUS turns on bit ARY[O].[47:01] if one of the following occurs:

- Not enough result words were reserved to report all the files and directories present. That is, the value supplied in ARY[O].[19:20] was not large enough.
- Not enough words were reserved at the end of the array ARY for GETSTATUS to place all the information available for the files that were located.

GETSTATUS does not return an error (bit 0 of the Boolean result returned is turned oft) for these out-of-space conditions.

IT there are not enough reserved words in the array for GETSTATUS to return complete information for the first file or directory located, hard error 41 is returned. Refer to Appendix A for a listing of hard error codes.

IT GETSTATUS does not return a hard error, it returns a value in ARY[O].[19:20] that is 1 greater than the last complete result word that was placed in the array. The caller can examine and and process those result words and, if bit ARY[O].[47:01] is on, request information about the remaining files with a continuation request. By repeatedly issuing continuation requests, the caller can eventually retrieve information for all the files in a directory.

The two methods for continuing a GETSTATUS directory search are the following:

- TYPE.SUBTYPEF = 2
- TYPE.SUBTYPEF = 4

### **SUBTYPE 2 Calls**

A SUBTYPE 2 continuation call is quite similar to an initial SUBTYPE 1 call. However, there are two differences:

- The SUBCLASS.ORGLEVELF parameter should contain a count of the number of levels in the original directory name. The proper value can be retrieved from ARY[1].LEVELF after a successful SUBTYPE 1, 2, or 4 directory call.
- The last file name or directory name reported for the processing directory call should be supplied in place of the original directory name.

For a SUBTYPE 2 call, the TYPE, SUBCLASS, and MASK parameters are the same as for a SUBTYPE 1 call, except that TYPE.SUBTYPEF  $= 2$ , and SUBCLASS.ORGLEVELF must be set up as previously described. Furthermore, as with SUBTYPE 1, a count of the number of files or directories to report plus 2 should be stored in ARY[O]; ARY[1].LINKF should point to the file or directory name from which the continuation search is to proceed. .

*Note: Coding a SUBTYPE* 2 *call is as easy as coding a SUBTYPE* 1 *call. A SUBTYPE* 2 *call can be used to start a search in the middle of a directory. It is not required that a SUBTYPE* 2 *call be preceded* by *another SUBTYPE* 2 *or SUBTYPE* 1 *call.* 

## **SUBTYPE 4 Calls**

Unlike a SUBTYPE 2 continuation call, a SUBTYPE 4 continuation call requires that the result information in the array ARY from the preceding SUBTYPE 1 or SUBTYPE 4 call be intact. For SUBTYPE 4, GETSTATUS traverses the array ARY and automatically determines the file name to continue searching from. The contents of ARY[O].[19:20] should be restored to the count of files to be reported plus two before the SUBTYPE 4 call is issued. The value of the TYPE parameter passed for the SUBTYPE 4 call must be the same as it was in the initial SUBTYPE 1 call, except that the SUBTYPEF field is changed to 4. The array should not be altered between the TYPE.SUBTYPEF  $= 1$  and the TYPE.SUBTYPEF =  $4$  calls, except for reinstating ARY[0].[19:20].

# **SUBTYPE 1, 2, and 4 Examples**

The information that follows contains two kinds of examples: real programming (code) examples and hypothetical examples. (Refer to Appendix D for a complete example of the GETSTATUS directory interface, including continuation calls and attribute gathering.)

WORD.

## **Programming Examples**

The following SUBTYPE 1, 2, and 4 examples depend on these declarations:

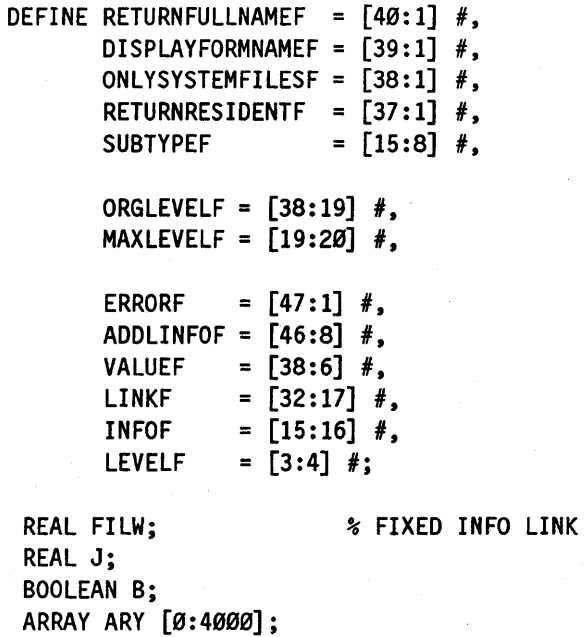

The following example illustrates how to search all files under a directory and how to process the results. Initially, a SUBTYPE 1 directory search call is issued, and then repeated SUBTYPE 4 continuation directory search caI1s are made until all files have been reported. The example shows a directory search for all files under the directory A $\mu$  = . The information retrieved by GETSTATUS is processed to count the total number of files (resident and nonresident) under the directory  $A/$  = and to count the total number of segments in use by resident files under the directory  $A/=$ .

```
REAL FILES, SEGS, SUBTYPE; 
LABEL LOOP; 
 REPLACE POINTER (ARY [53]) BY % DIRECTORY NAME 
           48"05010101" "A"; 
 ARY [1] := \emptyset & 6 LINKF;<br>SUBTYPE := 1;
                               % FIRST CALL IS SUBTYPE 1
LOOP: % CONTINUE WITH MORE 
 ARY [0] := 52; % ROOM TO REPORT 50 FILES PER CALL 
 % RETURNRESIDENTF IS ON SO THAT BOTH RESIDENT AND CATALOGED 
% NONRESIDENT FILES WILL BE REPORTED. MASK BIT 22 REQUEST COUNT OF 
 % SEGMENTS IN USE BY FILE. 
 B := GETSTATUS (3 & SUBTYPE SUBTYPEF & 1 RETURNRESIDENTF, 
                0, 0 & 1 [22: 1], ARY); 
 IF NOT B OR REAL (B, [11:8]) = \emptyset Then
   IF NOT BOOLEAN (ARY [1].ERRORF) THEN 
     BEGIN 8 CALL WAS SUCCESSFUL
       J := ARY [0].[19:20]; % INDEX OF LAST RESULT WORD PLUS 1 
      WHILE J:= * - 1 GEQ 2 DO
         IF NOT BOOLEAN (ARY [J].ERRORF) THEN % GOOD RESULT WORD? 
          BEGIN 
             IF ARY [J].LEVELF = Ø THEN % FIXED INFO LINK WORD?
              BEGIN 
                 FILES := *+1;
                 FILW := ARY [J];
                 IF BOOLEAN (ARY [FILW.LINKF]).[22:1] THEN % SEGS OK 
                   SEGS := * + ARY [FILW.LINKF + 23];
              END; 
           END; % END OF LOOP OVER RESULT WORDS 
       IF BOOLEAN (ARY [0].[47:1]) THEN % MORE FILES TO COME 
         BEGIN 
           SUBTYPE := 4;
           GO LOOP; % CONTINUE WITH NEXT BATCH OF FILES 
         END;
```
END;

The following example shows how to search for all files under the usercode directory of the process. If there are no files under the usercode directory of the process, files under the directory for nonusercoded files are reported instead. If the process is not privileged or was started from an ODT, only public nonusercoded files would be returned. If the process is not running under a usercode, then either all files (usercoded and nonusercoded ) or all nonusercoded files are returned, depending on whether the process is privileged or is started from an ODT.

ARY [Ø] := 502; <br> 8 ROOM TO REPORT 500 FILES PER CALL ARY  $[1] := \emptyset$  & 6 LINKF; % QUALIFIER BYTE =  $4 + 1 = 5$ : "ON ..." + USERCODE, \*, or both REPLACE POINTER (ARY [503]) BY 48"08050104" "PACK";  $B := GETSTATUS (3 & 1 SUBTYPE, \emptyset, \emptyset, ARY);$ 

The following example shows how to determine that usercodes that have files on a family named PACK. The request Will work only if the process is privileged or is started from an ODT; otherwise a "NO FILE" soft error would be returned.

ARY [Ø] := 502; <br> 8 ROOM TO REPORT 500 FILES PER CALL ARY  $[1] := \emptyset$  & 6 LINKF; % QUALIFIER BYTE OF NAME =  $4 + 3 = 7:$  "ON ..." + USERCODED REPLACE POINTER (ARY [503]) BY 48 "08070104" "PACK"; % SUBCLASS.MAXLEVELF IS USED SO THAT JUST FIRST LEVEL % (USERCODE NAMES) ARE RETRIEVED. B := GETSTATUS (3 & 1 SUBTYPEF, Ø & 1 MAXLEVELF, Ø, ARY);

The following example shows how to search for all files under the nonusercoded directory on the family named MCPMAST:

ARY [0] := S02; % ROOM TO REPORT S00 FILES PER CALL ARY  $[1] := 0 8 6$  LINKF; % QUALIFIER BYTE OF NAME =  $4 + 2 = 6$ : "ON ..." + \* REPLACE POINTER (ARY [503]) BY 48"0B060107" "MCPMAST"; % USE TYPE.ONLYSYSTEMFILESF SO THAT USERCODED FILES WON'T BE REPORTED % (OTHERWISE, THEY WOULD BE REPORTED IF THE PROCESS IS PRIVILEGED % OR WAS STARTED FROM AN ODT). B := GETSTATUS (3 & 1 SUBTYPEF & 1 ONLYSYSTEMFILESF, 0,0, ARY);

The following example shows how to construct a SUBTYPE 2 continuation request that will continue searching from SYSTEM/COBOL under the SYSTEM/ = directory. (Neither SYSTEM/COBOL nor files preceding it in the directory will be reported.)

ARY [Ø] := 502; \* ROOM TO REPORT 500 FILES PER CALL ARY  $[1] := \emptyset$  & 6 LINKF; % NAME OF FILE FROM WHICH CONTINUATION IS TO COMMENCE REPLACE POINTER (ARY [503]) BY "SYSTEM/COBOL ON DISK."; B := GETSTATUS (3 & 2 SUBTYPEF & 1 DISPLAYFORMNAMEF & 1 RETURNFULLNAMEF, o & 1 ORGLEVELF, % SYSTEM/= 0, ARY);

### **Hypothetical Examples for File and Directory Searches**

The following examples illustrate the effects of the various parameters on directory GETSTATUS calls. Unless otherwise indicated, assume that, for each example, the process is rurming without a usercode and without a family substitution statement. Also assume that all bits in the TYPE, SUBCLASS, and MASK parameters are off (except that the TYPEF [7:08] field of the TYPE parameter is 3 and the SUBTYPEF [15:08] field of the TYPE parameter is as specified in the examples that follow).

The examples used here are mainly for SUBTYPEs 0 and 1 because SUBTYPEs 2 and 4 give the same results as SUBTYPE 1. In the examples that follow, the result is described as either a soft error word, a file status word, or a fixed info link word. Remember that whenever a file status word is returned in.the array ARY, the word links to a node name or a complete title, depending on the TYPE.RETURNFULLNAMEF parameter. Whenever a fixed info link word is returned in the array ARY, the word links to additional information for the file, including a file status word.

In the examples that follow, the *leuel* of a file status word means the value in the LEVELF ([3:04]) field of the file status word.

#### **SUBTYPE 0 Call with a Directory Name**

Suppose that there is a resident file named *AIB/C,* and suppose that there is no file named A/B. The response to a SUBTYPE 0 call for file A/B would be a fixed information link word that links to a level 2 file status word for the directory A/B.

#### **SUBTYPE 1 Call with a File Name**

Suppose that there is a file named A/B and that there are no files under the  $A/B$ /= directory. A SUBTYPE 1 call for the directory AlB would return a level 1 file status word for the directory A and a level 2 file status word for the file B.

Suppose that there is a file named A and no files under the  $A/$  = directory. The response to a SUBTYPE 1 call for the directory  $A/B$  would be a soft error word with error code  $49$ ("NO FILE").

#### SUBTYPE 1 Call with MASK Bits

Suppose that there is a file named  $A/B/C$  that is not a code file. Suppose that a SUBTYPE 1 call for the directory  $A/ = i s$  is issued with MASK bit 31 turned on (request for a copy of segment 0 of a code file) and all other MASK bits turned off. GETSTATUS would return a level 1 file status word for A, a level 2 file status word for B, and a fixed info link word for C. The validity mask word for the linked information would have bit 0 on for the level 3 file status word that follows. Bit 31 of the validity mask word would be off because segment 0 information is not available for noncode files. .

### SUBTYPE 1 Call with TYPE.RETURNFULLNAMEF Turned On

Suppose that there is a file named A/B/C. The response to a SUBTYPE 1 call for the directory A with TYPE.RETURNFULLNAMEF (TYPE. [ 40:01]) turned on and TYPE.DISPLAYFORMNAMEF (TYPE.[39:01]) turned on would be a level 3 file status word for A/B/C.

#### SUBTYPE 1 Call Showing the Effects of Usercode and Family Name on Level

TYPE.RET AINUSERCODEF increases by 1 the level reported for files found under the usercode directory of the process, but TYPE.LINKINONP ARTF does not affect the level reported.

Suppose that the process is running under the usercode X and that there is a disk file named  $(X)A/B/C$ :

- A SUBTYPE 1 call for A would return a level 1 file status word for A, a level 2 file status word for B, and a level 3 file status word for C.
- A SUBTYPE 1 call for A with TYPE.RETAINUSERCODEF turned on would return a level 1 file status word for X, a level 2 file status word for A, a level 3 file status word for B, and a level 4 file status word for C.
- A SUBTYPE 1 call for (X)A with RETURNFULLNAMEF turned on but TYPE.RETAINUSERCODEF turned off would return a level 3 file status word for  $A/B/C$ .
- A SUBTYPE 1 call for A with TYPE.LINKINONPARTF turned on, TYPE.RETURNFULLNAMEF turned on, and TYPE.RETAINUSERCODEF turned off would return a level 3 file status word for A/B/C ON DISK.

### SUBTYPE 1 Call Using SUBCLASS.MAXLEVELF

The results of SUBCLASS.MAXLEVELF are unaffected by RETAINUSERCODEF and LINKINONPARTF. Suppose that the process is running under usercode X and that there is a file named  $(X)A/B/C$ . For the examples that follow, TYPE.RETURNFULLNAMEF is turned on:

- A SUBTYPE 1 call for A with SUBCLASS. MAXLEVELF  $= 1$  would return a level 2 File status word for A/B.
- A SUBTYPE 1 call for A with SUBCLASS.MAXLEVELF = 1 and TYPE.RETAINUSERCODEF turned on would return a level 3 file status word for  $(X)$ A/B:
- A SUBTYPE 1 call for A with SUBCLASS.MAXLEVELF = 1 and TYPE.RETAINUSERCODEF turned on, and TYPE.LINKINONPARTF turned on would return a level 3 file status word for (X)A/B ON DISK.
- A SUBTYPE 1 call for A ON DISK with SUBCLASS.MAXLEVELF  $= 1$  would return a level 2 file status word for A/B.

#### Effects of TYPE.USERCODEONLYF on All SUBTYPEs

For the following cases, suppose that the process is running under the usercode X, that bit TYPE. USERCODEONLYF is on, and that there is a resident public file named \*A/B but no directory named  $(X)A$  = or no file named  $(X)A/B$ :

- A SUBTYPE 0 call for AlB would return a "NO FILE" soft error word.
- A SUBTYPE 0 call for \* AlB would return a fixed info link word for \* AlB.
- A SUBTYPE 1 call for AlB would return a "NO FILE" soft error word.
- A SUBTYPE 1 call for \* AlB would return a level 1 file status word for \* A and a level 2 file status word for B.

#### Effects of TYPE.SYSTEMFILESONLYF (SUBTYPE 1, 2, and 4 only)

For any SUBTYPE 1, 2 or 4 call, no file or directory with a usercode is returned if the TYPE.SYSTEMFILESONLYF bit is turned on.

Suppose that there is a resident public file named  $(X)A/B$ . A SUBTYPE 1 call for  $(X)A$ or (X)A/B with TYPE.SYSTEMFILESONLYF turned on would return a "NO FILE" soft error word. The result would still be "NO FILE" whether the process was running under usercode X, another usercode (privileged or not), or without a usercode.

# SUBTYPE 5 Calls (Copying a Volume Library)

SUBTYPE 5 can be used to copy the entire contents of a volume library to a specific file. You do not need to have privileged status to use this call.

#### Input

The following is the array input needed for SUBTYPE 5:

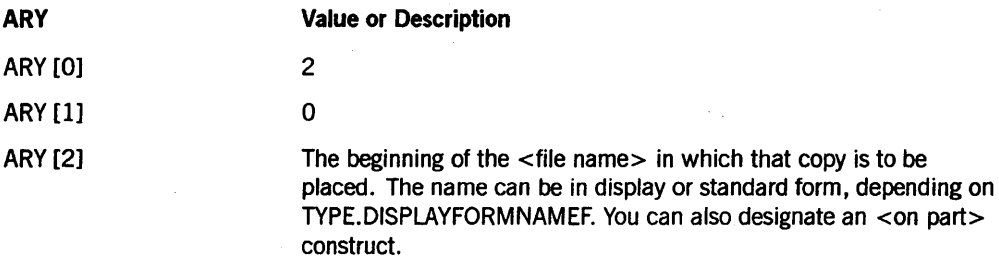

#### Results Returned

The following information is returned when a volume library is copied:

- The file created has a MAXRECSIZE of 30 words. The row size is derived from the directory and is currently 1200 segments. The file is CRUNCHED.
- The first record in the copied file contains the same information as described in "SUBTYPEs 3 and 7 (Copying a System Directory)" earlier in this section. In addition, word 8 contains the length (in number of words) used beginning at record 1.
- Record 1 contains (one word each) the information necessary to locate valid rows in the copied file. The number of words to be used is determined by word 8 of record O. This value can exceed 30 words. Each word contains the beginning record address of a valid row.
- The organization of the volume library allows the copying of certain rows from the catalog file of the system; therefore, rows that do not contain information exist within the copied file. In fact, these rows are not even allocated space. The information from record 1 must be used to determine which rows are valid.
- Within a valid row, all information within that same row of the catalog of the system is copied. This copying is necessary because of linking that may have been generated within the volume library. The format of the information within a specific row can be obtained from the description of the volume library.

# **SUBTYPE 6** Calls (Disk Utilization)

SUBTYPE 6 returns various information about sectors and areas on a family. This call corresponds to the *DU (Disk Utilization)* system command.

#### Input

The following array input information is needed for SUBTYPE 6:

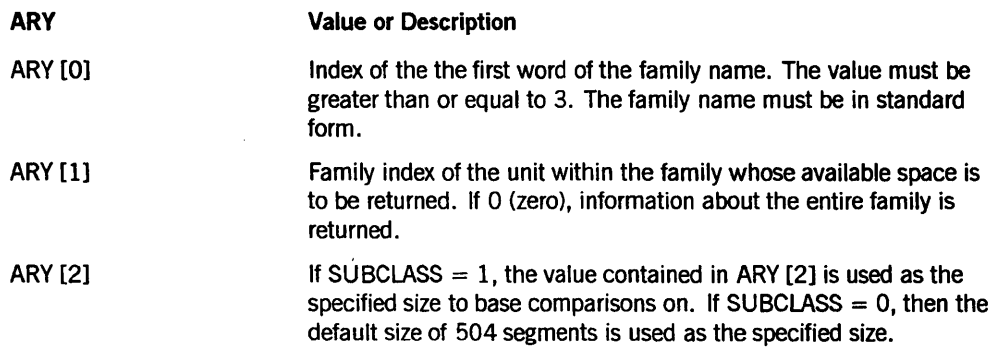

### Results Returned

The following information is returned by SUBTYPE 6:

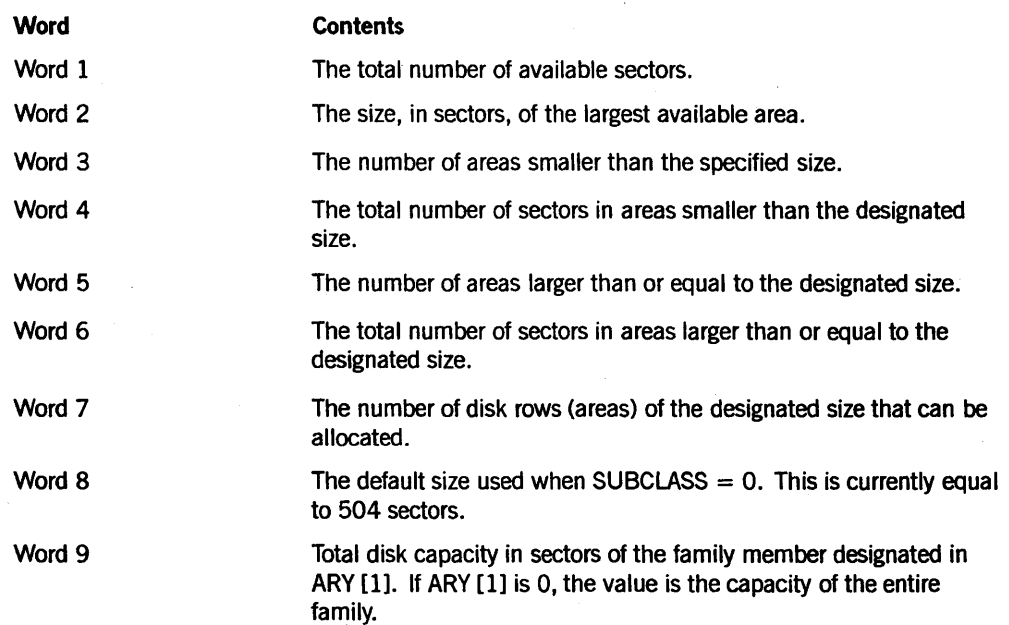

If the SIZE(ARY) is greater than 16, GETSTATUS returns the following additional information:

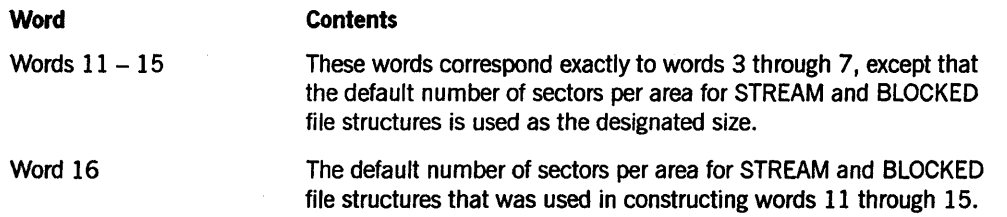

# SUBTYPE 7 Calls (Copying a System Directory)

SUBTYPE 7 can be used to copy a system directory. You must have privileged user status to use this call.

## Input When Using the Unit Number

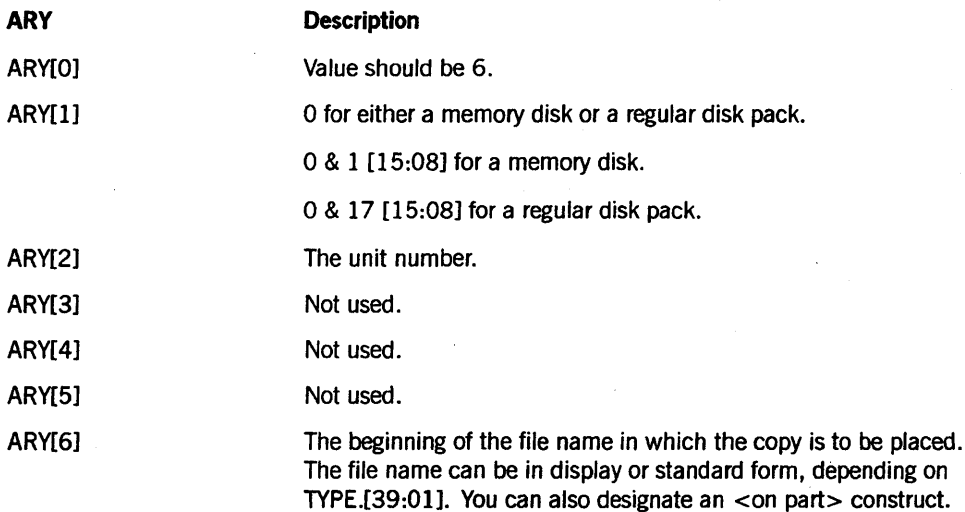

## Input When Using the Disk FAMILYNAME

construct.

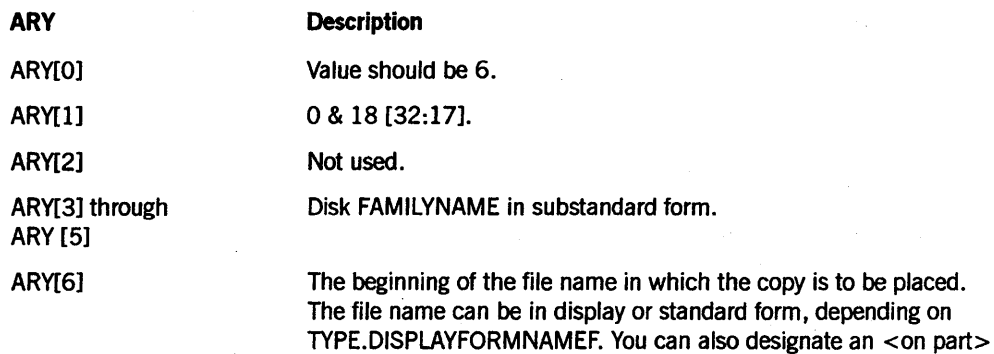

#### Results Returned

The file created has a MAXRECSIZE of 30 words. The row size is derived from the directory and is currently 600 sectors.

The first record in the file contains the following:

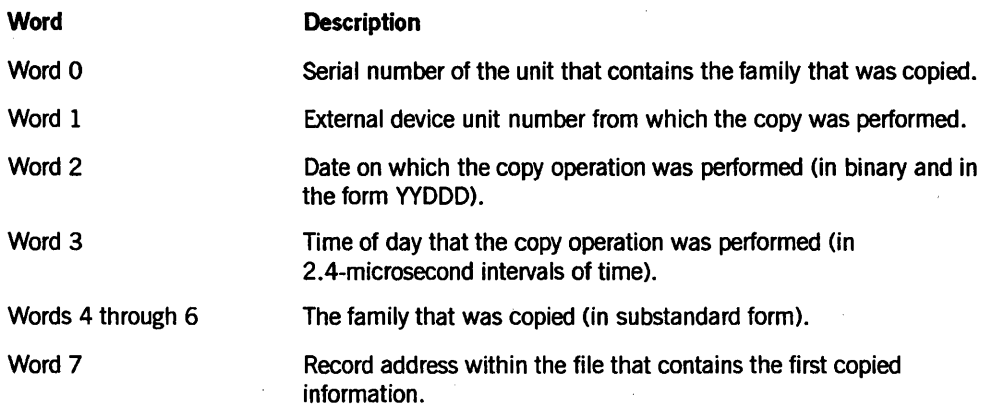

The remainder of the file beginning at record 1 contains an exact copy of all the in-use headers in that family. In the following explanations, HDR is an array into which a record of the file has been placed. The version nwnber of a header is contained in HDR[5].[47:04].

Examples of the contents of Version 6 headers are provided in the following list, with file attributes capitalized. The layout of the Version 6 header is described in the *I/O Subsystem Programming Guide.* 

- The header in-use flag is 4"3F3F" in HDR[O).[47:16].
- The header block length is in HDR[0].[31:11], which is the length of the record in words.
- The FILEKIND is in HDR[1].[35:12].
- The title of the file in standard form is at POINTER (HDR [HDR[8].[35:12]], 8).
- The EXTMODE at file creation is stored in HDR[2].[ 42:3].
- HDR[2]. [39: 1] is turned on if the UNITS file attribute was TRUE at file creation.
- The BLOCKSIZE (in words or characters, as specified by UNITS) is in  $HDR[3]$ . $[47:16]$ .
- The AREAS, or number of rows, of the file is HDR[5].[33:10]. Each area (or disk page) has one mass-address word. The mass-address word of area 0 is indexed by HDR[1].[19:8]. The mass-address word of area 1 is indexed by  $HDR[1]$ .[19:8] + 1, and so on. The following is the format of a mass-address word:
	- Bit [43:1] indicates whether or not the area is allocated.
	- The disk segment address of the mass-address word is in bits [32:33].
	- Bit [42:1] is turned on if FAMILYINDEX was designated by the programmer at file creation.
- The ROWSIZE (the AREASIZE expressed in segments) is in HDR[5].[23:24].
- Bit HDR[7].[44:1] is turned on if the file is CRUNCHED.
- The end-of-file (in segments) is in HDR[9].[27:28]. If the end-of-file does not fall on a segment boundary, the count of bits used in the additional segment is in HDR[9].[47:20].
- The number of segments used in the last allocated area depends on whether or not the file is CRUNCHED. If the file is not CRUNCHED, the number of segments used in the last area is ROWSIZE. But if the file is CRUNCHED, the number of segments used in the last allocated area might be less than ROWSIZE. The following algorithm is used to determine the size of the last allocated area:

S := HDR[9].[27:28] %SEGMENTS + REAl(HDR[9].[47:20] NEQ 0); %BITS IN lAST SEGMENT A := CASE (HDR[2].[39:1] %EXTMODE \*HDR[2].[42.3]) %MODE OF  $(1, 1, 12, 8, 6, 6)$  \* 30; %SINGlE, DOUBLE, HEX, BCl, ASCII, EBCDIC

B :=  $(HDR[3], [47:16] + A - 1)$  DIV A; %BLOCKS IN EXTMODE UNIT

The number of segments occupied by a CRUNCHED file in its last allocated area is as follows:

 $(IF(S MOD B) = Ø THEN S ELSE (S - (S MOD B)) + B);$ 

• After GETSTATUS has created a copy of the directory in a disk file, that disk file is locked as a CRUNCHED file with SECURITY = PRIVATE. The file should be processed with a FILETYPE of 8. Although MAXRECSIZE is 30 words, each in-use area might take more than 30 words, depending on the length specified in word 0 of the in-use area. Each in-use area begins on a segment boundary and uses an integer number of segments. The file is CRUNCHED.

# SUBTYPE 9 and 10 Calls (Copying a Volume Directory)

SUBTYPEs 9 and 10 can be used to copy volume directory data records. You can use these SUBTYPEs only if the TAPECHECK  $=$  AUTOMATIC option of the system command SECOPT (Security Options) has been designated on the system.

#### Input

The following array input information is needed for SUBTYPEs 9 and 10:

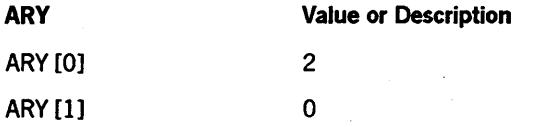

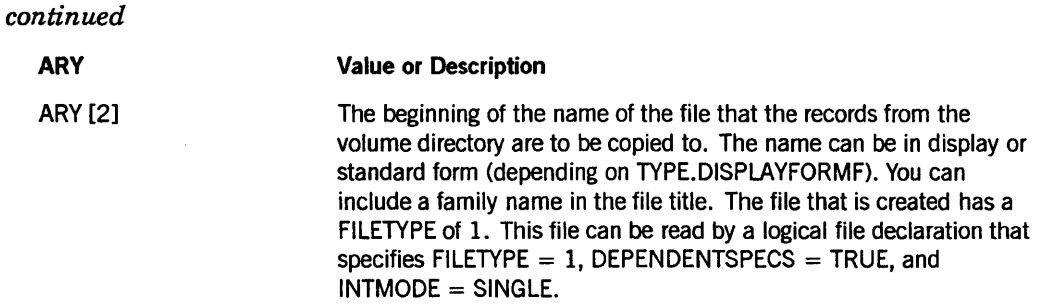

### Results Hetumed

In the disk file that is created, the first word of each record is the count of words in the record. The words that follow this first word are an exact image of a volume directory data record. The format of volume directory records is documented in the *A Series Security Administration Guide.* The maximum record size of any record in the file is 2049 words.

If SUBTYPE = 9, all volume directory data records are copied. This form of the call can be used only by privileged users.

If SUBTYPE = 10, the volume directory data records that are copied are those whose FAMILYOWNER matches the usercode of the task. This form of the call can be used by privileged and nonprivileged users.

# **SUBTYPE 11 Calls (Reading an Archive Directory Record)**

This call allows a nonprivileged process to retrieve a copy of an archive directory record by file title for any file owned by the usercode of the process. A privileged process can retrieve a copy of any selected archive directory record by file title (file name and family name).

#### Input

The following array input information is needed for SUBTYPE 11:

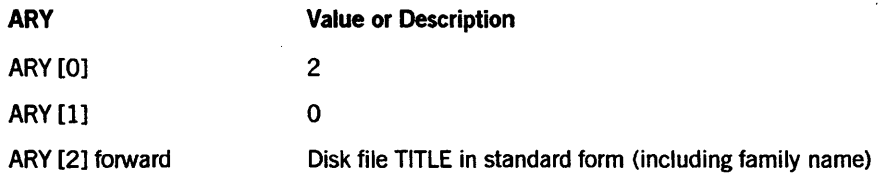

#### Results Hetumed

This call returns the archive record for the file with the designated title from the archive directory for the disk family name included in the file title.

If the family name matches the target name of an active family substitution statement for the calling process, family substitution takes place.

If no usercode or asterisk  $(*)$  usercode is included in the title (the security byte = 1 or 5) and the process is running under a privileged usercode, GETSTATUS first searches under the process usercode. IfGETSTATUS does not find a record with that title, GETSTATUS makes a second search under the asterisk (\*) usercode directory.

GETSTATUS returns the record starting in word 2 of the array ARYand replacing the file title. The length in words of the archive directory record appears in bits [31: 11] of the first word of the record (bits [31:11] of word 2 of the array ARY).

An archive record can be as long as 2047 words. Refer to the description of the format of archive directory records in the *A Series Disk Subsystem Administration and Operations Guide.* 

GETSTATUS returns hard error 130 for the following reasons:

- The system cannot find an archive record for the named file.
- A nonprivileged process tries to retrieve an archive record for a file that does not belong to that user.
- The family is not online or does not have an active archive directory.

#### Example

The following example illustrates how to retrieve an archive record for a file titled MY/FILE ON WORKPACK.

```
ARRAY ARY [0:2050]; BOOLEAN B; 
ARY [0] := 2;REPLACE POINTER (ARY [2]) BY 
     48"140503", 48"02", 8"MY", 
                 48"04", 8"FILE", 
                 48"08", 8"WORKPACK"; 
B := GETSTATUS (3 & 11 [15:08], 0, 0, ARY);
```
# SUBTYPE 12 and 13 Calls (Copying Records from an Archive Directory)

Use SUBTYPEs 12 and 13 to copy archive directory data records.

### Input

The following array input information is needed for SUBTYPEs 12 and 13:

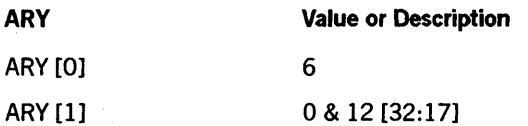

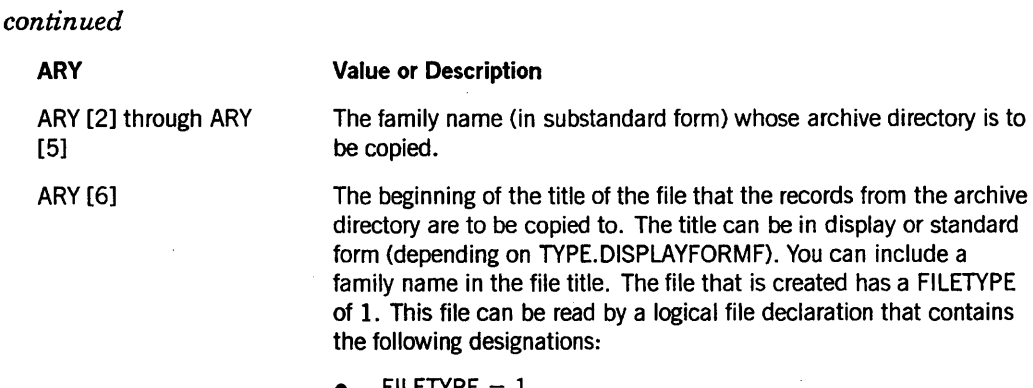

- $FILETYPE = 1$
- DEPENDENTSPECS = TRUE
- $INTMODE = SIMGLE$

#### Results Returned

In the disk file that GETSTATUS creates, the first word of each record is the count of words in the record. The words that follow this first word are an exact image of an archive directory data record. The maximum record size of any record in the file is 2049 words. The format of archive records is documented in the *A Series Disk Subsystem Administration and Operations Guide.* 

If SUBTYPE = 12, GETSTATUS copies all archive directory data records. This form of the call can be used only by privileged users, privileged programs, and processes started from the ODT.

If SUBTYPE = 13, GETSTATUS copies archive directory data records with file names that belong to the calling process (where ownership is determined by usercode). This form of the call can be used by privileged and nonprivileged users.

#### Examples

The following example shows how to copy archive records from the archive directory for the disk family named TESTP ACK to a new file named MYARC/TESTPACK ON TESTPACK.

```
ARY [0] := 6;ARY [1] := 0 & 12 [32:17] 
% INPUT FAMILY NAME "TESTPACK" 
REPLACE POINTER (ARY [3]) BY 48"08", 8"TESTPACK"; 
% OUTPUT FAMILY NAME "MYARC/TESTPACK ON TESTPACK" 
REPLACE POINTER (ARY [6]) BY 48"1BØ5Ø3"
           48"05", 8"MYARC", 48"08", 8"TESTPACK",
           48"08", 8"TESTPACK"; 
B := GETSTATUS (3 & 13 [15:08], 0, 0, ARY);
```
The previous example can be continued with the following example that demonstrates how to read and process the records that GETSTATUS copied to the new file MYARC/TESTPACK ON TESTPACK. This example prints the names of the files
recorded in the file as well as the names and serial numbers of the library maintenance tapes on which the files have backup copies.

REAL BKNO, G, X;  $\frac{1}{2}$  &BKNO = 0 OR 1 (BACKUP NUMBER) REAL SNS; POINTER PSNS; %SERIAL NUMBERS FILE PRT (KIND = PRINTER); ARRAY OUT [Ø:4000]; POINTER POUT; FILE AIN (KIND = DISK, NEWFILE=FALSE, FILETYPE=l, DEPENDENTSPECS=TRUE, INTMODE=SINGLE, TITLE="MYARC/TESTPACK ON TESTPACK."); ARRAY BUF [0:2048];  $\frac{1}{2}$  %MAX RECORD SIZE IS 2049 WORDS DEFINE ARBUF  $[X] = BUF [(X) + 1] #;$  \*BIAS OVER LENGTH WORD POINTER PIN; % PARTIAL DEFINITION OF ARCHIVE RECORD STRUCTURE DEFINE ARSRX =  $3$   $#$ , ARSRF = [11:12] *H,*  ARSIZEF =  $[23:12]$  #, ARLINKF = [11:12] *H,*  ARTITLEX =  $6$   $#$ , ARGBKSX =  $9$   $\#$ , ARGTYPEF = [37:04] *H,*  ARGEMPTYV =  $\varnothing$  #, ARGNAMESX =  $13$   $#$ , ARGSNSX = 29 *H;*  %INDEX TO SUBRECORD %LINK TO FILE NAME %INDEX OF CONTENT IN VARIABLE PART %LINK TO FILE NAME %PAIR OF BACKUP INFO WORDS; AT % LEAST ONE BACKUP MUST EXIST OR % SUBRECORD (& RECORD) SHOULD BE % REMOVED FROM SYSTEM/ARCHIVE... % DIRECTORY. %TYPE OF BACKUP ENTRY %NO ENTRY OR DELETED ENTRY %SETS OF FOUR l8-CHARACTER TAPE NAMES %SETS OF FOUR LINKS TO SERIALNO LISTS WHILE NOT READ (AIN, 2049, BUF) DO BEGIN % PRINT FILE NAME REPLACE POUT  $:=$  POINTER (OUT) BY " " FOR 256; PIN := POINTER (ARBUF [ARBUF [ARTITLEX].ARLINKF]); STANDARDTODISPLAY (PIN, POUT); WRITE (PRT, 15, OUT);

G := ARBUF [ARSRX].ARSRF;

```
% PRINT TAPE NAME AND SERIAL NUMBER LIST FOR ONE TO FOUR BACKUPS 
 FOR BKNO := Ø STEP 1 UNTIL 3 DO
    IF ARBUF [G + ARGBKSX + BKNO].ARGTYPEF GTR ARGEMPTYV THEN 
END; 
      BEGIN 
        REPLACE POUT := POINTER (OUT) BY " " FOR 132;
        X := G + ARGNAMESX + 3*BKNO;REPLACE POUT: POUT + 5 BY POINTER (ARBUF [X]) + 1
             FOR ARBUF [X]. [47:08], ": ";
        X := G + ARGSNSX + BKNO;SNS := ARBUF [X].ARSIZEF; 
        PSNS := POINTER (ARBUF [ARBUF [X].ARLINKF]); 
       % PRINT AT MOST 6 SERIAL NUMBERS PER LINE 
        THRU (SNS + 5) DIV 6 DO
          BEGIN 
            THRU (MIN (SNS, 6)) DO 
              BEGIN 
                SNS := *-1;
                REPLACE POUT: POUT BY PSNS: PSNS FOR 6, ", ";
              END; 
            WRITE (PRT, 15, OUT); 
            REPLACE POUT := (POINTER (OUT) BY " " FOR 132;
            POUT := POUT + 24; 
          END; 
        END; % OF DOUBLE LOOP OVER BACKUP SLOTS 
                % END OF READ FILE LOOP
```
# **SUBTYPE 14 Calls (Open File Information)**

Use SUBTYPE 14 to implement the system command SHOWOPEN. Each request returns information about one open disk file. The file can be a permanent disk file (that is, recorded in the system directory) or a temporary disk file. Each response updates A[1] with the header index of the file that was found. This value should be left in the array A so that it can be used by GETSTATUS as a starting point to resume the search on the next call. Hyou set A[l] to 0, the next GETSTATUS call will restart the search through the headers. .

#### Input

The following array input information is needed for SUBTYPE 14:

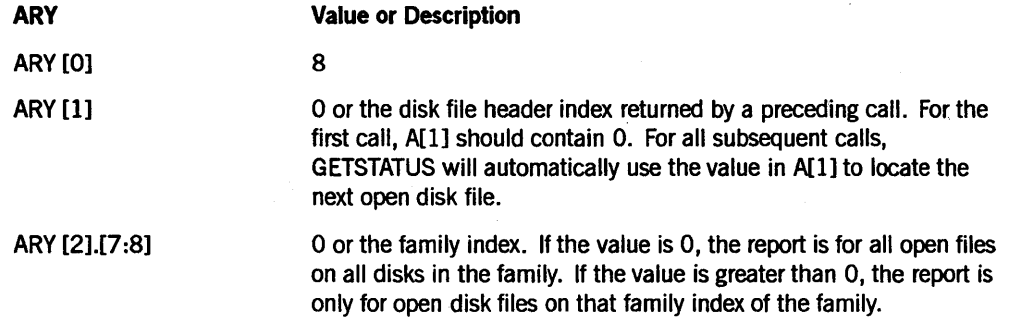

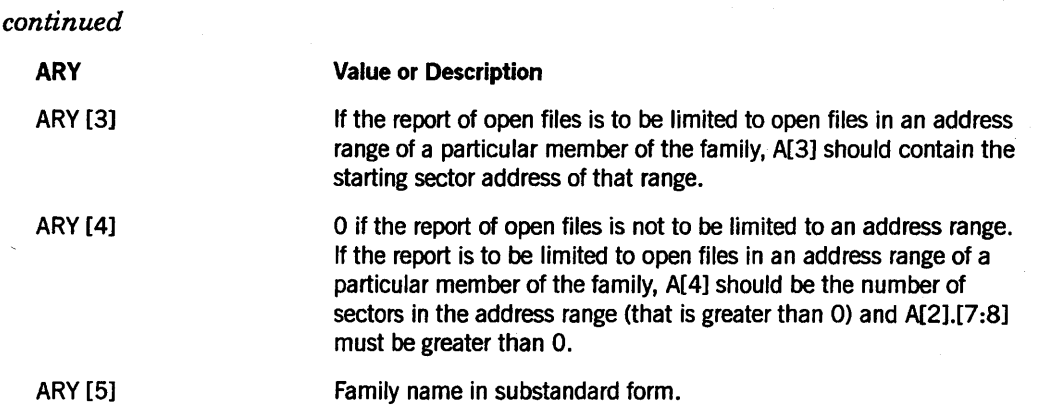

#### Results Retumed

The information to be returned is specified in the MASK parameter (refer to Table 4-1). GETSTATUS returns either a soft error word, a file status word, or a validity mask word and fixed information as requested by the MASK parameter. For a description of the format of this information, refer to the appropriate areas discussed in "General Format of Results from Directory Calls (SUBTYPEs 0, 1, 2, and 4)" earlier in this chapter.

If an error is found in the parameters, if there is a security error or if the disk family is not online, GETSTATUS returns a soft error word in word 1 of the array ARY. If there are no (more) open files on the family (in the selected address range, if any), GETSTATUS returns soft error word 239 (NO MORE OPEN FILES).

If GETSTATUS does not detect any errors, and if you do not specify any MASK bits in the call or if you specify only MASK bit [0:1], GETSTATUS does not return any information about the file. But GETSTATUS does put the disk file header index into word 1 of the array.

If GETSTATUS does not detect an error, and if you specify MASK bits other than [0:1] in the call, GETSTATUS returns a validity mask word in word 8 of the array. This is followed by a file status word in word 9 and information for MASK bits 1 through 47 in word 10 through 56. These words in turn point to information, such as the file title, that is returned elsewhere in the array. Refer to Table  $4-1$  and Figure  $4-1$ . GETSTATUS does not return any catalog or archive information for SUBTYPE 14 calls.

If there are no errors, GETSTATUS stores a disk file header index in Word 1 of the array ARY for use in a subsequent call for the next file.

# Section 5 GETSTATUS Request Type 4 (Disk and Tape Volumes)

These calls allow you to retrieve information from the volume library or volume directory. For methods of obtaining complete copies of volume library or volume directory records, refer to "SUBTYPE 5 Calls (Copying a Volume Library)" and "SUBTYPE 9 and 10 Calls (Copying a Volume Directory)" in Section 4 of this manual.

# SUBTYPE 0 Calls (Volume Library Information)

This call allows any process to retrieve information about any tape or disk volume listed in the volume library. The data retrieved includes information about the volume specified by serial number plus the serial numbers and status of other volumes in the same family. Tape volumes are in the same family if a file or files were written to them with intervening reel switches. This call corresponds to the system command PV (Print Volume). It can be used only if OP + CATALOGING has been specified on the system.

#### Input

The array ARY must be at least 23 words long and should be at least 21 + 2 *times the number of volumes in the family* words long.

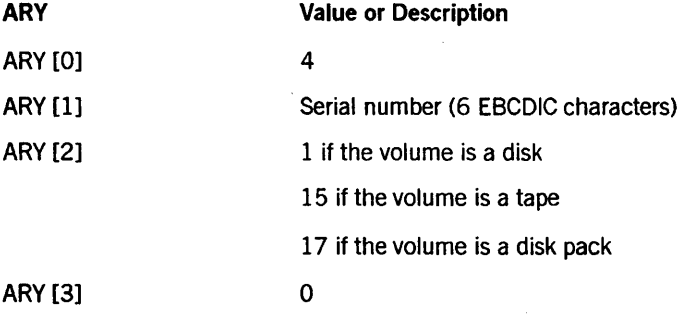

#### Call

 $B := GETSTATUS (4 & 0 [15:08], 0, 0, ARY);$ 

#### Results Returned

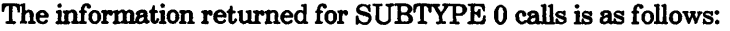

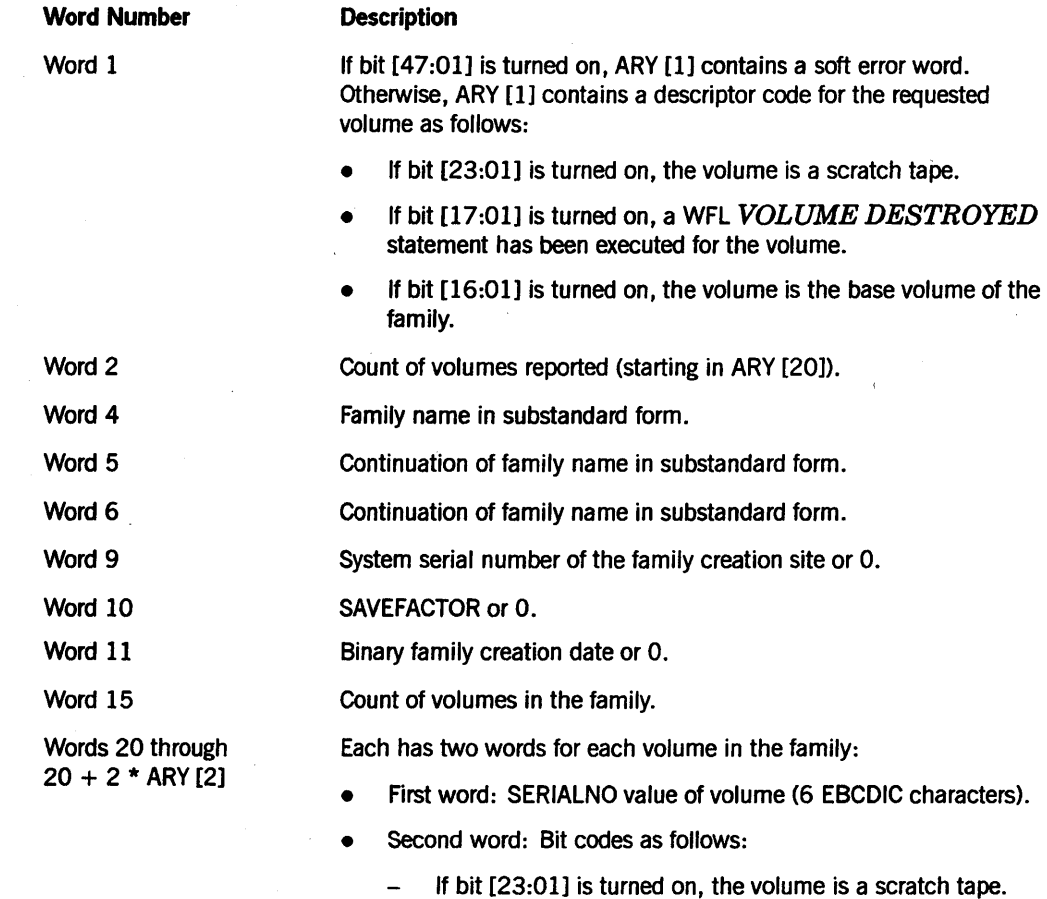

- If bit [17:01] is turned on, a WFL *VOLUME DESTROYED* statement has been executed for the volume.
	- If bit [16:01] is turned on, the volume is the base volume of the family.

Soft error word 126 is returned in word 1 if the serial number is error word 126 is returned in Word 1 if the serial number is not found in the volume library.

 $\frac{1}{2}$ 

# **SUBTYPE 1 Calls (Volume Directory Record)**

This call allows a privileged process to retrieve a copy of any selected volume directory record by serial number. This call corresponds to the system command TV (Type Volume). It can be used only if the TAPECHECK  $=$  AUTOMATIC option of the SECOPT (Security Options) system command has been specified on the system.

#### **Input**

The following array input is needed for SUBTYPE 1 calls:

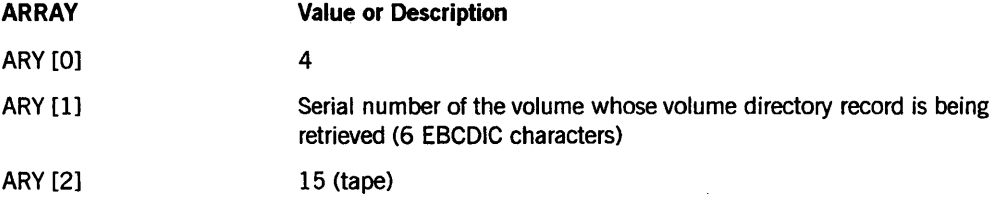

#### **Call**

 $B := GETSTATUS (4 & 1 [15:08], 0, 0, ARY);$ 

#### **Results Returned**

The requested volume directory record is returned starting in word 4 of ARY Refer to the *Security Administration Guide* for the format of volume directory records. Errors are returned in the normal manner. Ifa soft error occurs, GETSTATUS returns a Boolean value of TRUE with bits [11:08] of the Boolean result equal to 0, and GETSTATUS stores the soft error word in ARY [1].

# **Section 6 GETSTATUS Request Type 5 (Unit Requests)**

GETSTATUS unit requests are grouped under Request Type 5. This GETSTATUS call retrieves information about peripheral units as well as about the volumes and sometimes the files on these units. The controller uses these GETSTATUS calls to retrieve information for such displays as those generated by the PER (Peripheral Status) and OL (Display Label and Paths) system commands. .

For most GETSTATUS unit requests, you need to understand the 6-bit UNITTYPE codes. (See Appendix C for a list of unit type codes.) UNITTYPE codes often correspond to the values of the file attribute KIND. Some of the information returned for GETSTATUS unit requests uses the same numerical codes as information returned by SYSTEMSTATUS peripheral requests. It is necessary to refer to the explanations in the *A Series SYSTEMSTATUS Programming Reference Manual* to understand those values returned by GETSTATUS.

To use unit calls, the calling process must have privileged status or the call must be started from an ODT with a WFL *JOB* or *RUN* statement, but not with a primitive *??RUN* system command. Otherwise, a security error occurs and GETSTATUS returns hard error 43 (refer to Appendix A).

The general form of the GETSTATUS call is as follows:

B := GETSTATUS (TYPE, SUBCLASS, MASK, ARY);

## **Parameters**

The parameters for Request Type 5 calls are described in the following pages.

### **TYPE**

This parameter generally selects the specific case and subcase within the GETSTATUS intrinsic. For unit requests, the fields within the word are as follows:

- TYPE.TYPEF [7:08] = 5
- TYPE.SUBTYPEF [15:08]

į.

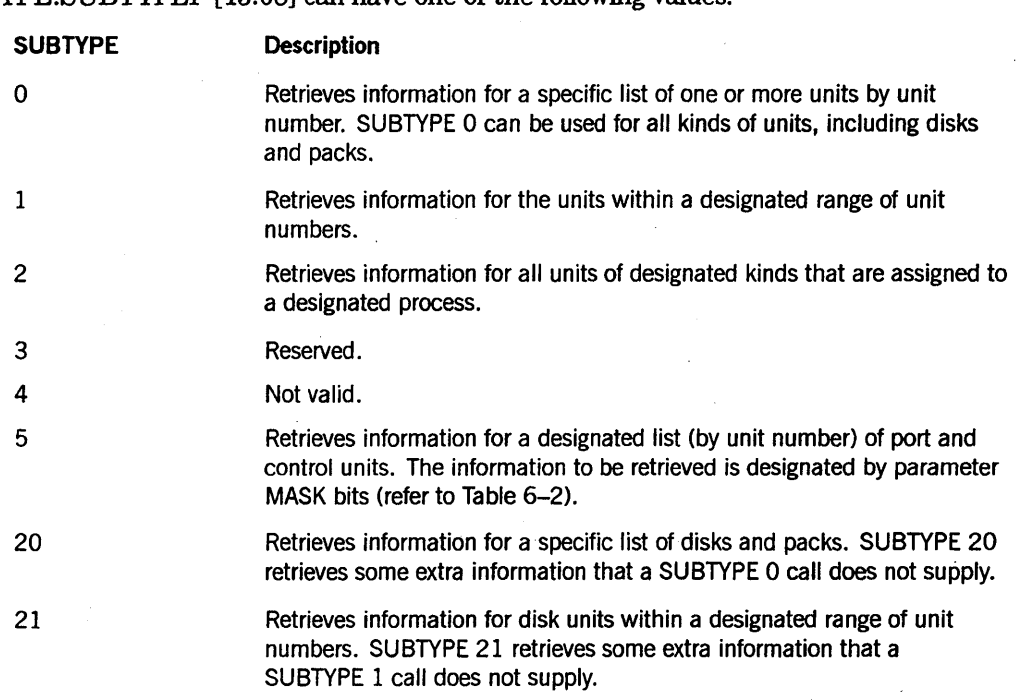

#### TYPE SUBTYPEF [15:08] can have one of the following values:

### **SUBCLASS**

If SUBCLASS is negative (the sign bit is turned on), GETSTATUS can report on the units assigned to invisible independent runners; if the sign bit is turned off, GETSTATUS does not report them.

### **MASK**

For SUBTYPEs 0, 1, 2, 5, 20, and 21, the MASK parameter is used to select the unit attributes and status information to be retrieved by GETSTATUS. Each bit that is turned on in the MASK parameter instructs GETSTATUS to report the corresponding unit, volume, or file information (refer to Tables 6-1 and 6-2 for a listing of valid MASK bits and their uses).

### **Array ARY Parameter**

The caller should place information such as unit numbers and so forth in the array ARY to indicate to GETSTATUS the units that are to be reported. In turn, GETSTATUS stores the retrieved status and attribute information into the array ARY. The exact format of the array parameter and result information is described later under the description of each particular SUBTYPE.

# Request Type 5 Calls by SUBTYPE

The following Request Type 5 calls are described by SUBTYPE for the sake of functionality and common characteristics.

## **General Input Information**

Some values reported in Table 6-1 correspond exactly to file attributes. Other values are related to units and file status. These latter values are mainly for internal use by the MCP and might change in future releases.

In the information tables that follow (Tables 6-1 and 6-2) , the link format for unit requests is as follows:

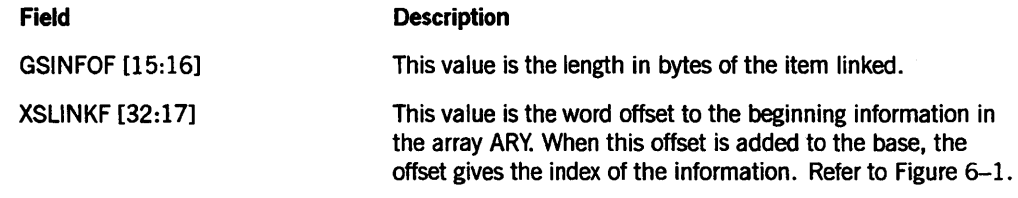

Many of these links point to a name that is in standard form. For a description of standard form, refer to the DISPLAYTOSTANDARD function in the *DCALGOL Reference Manual.* 

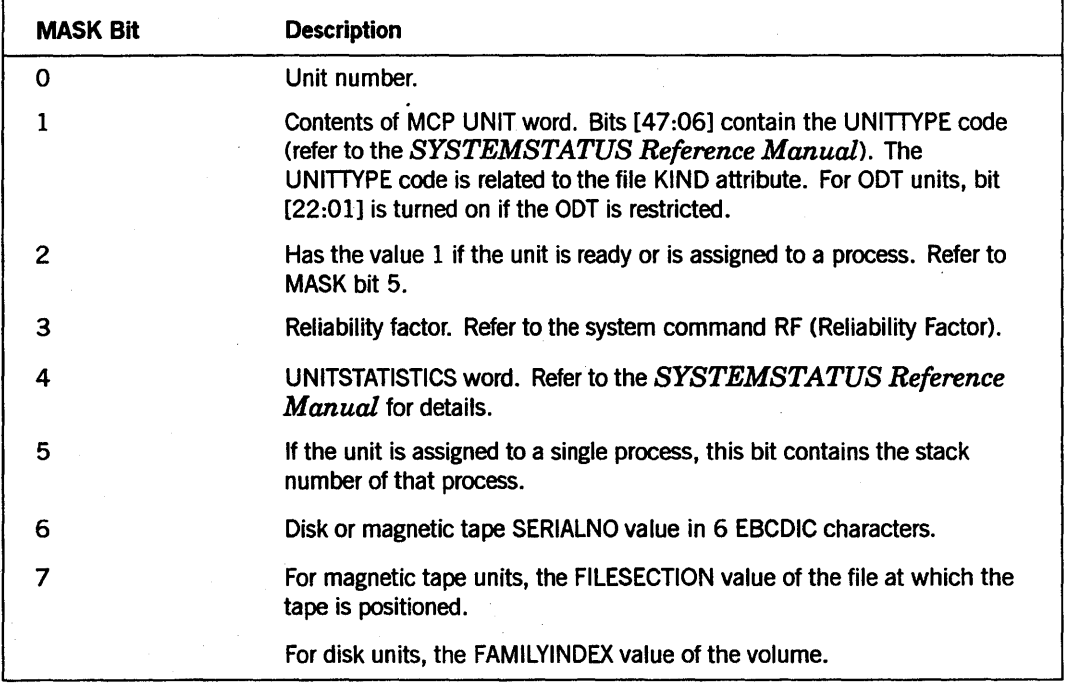

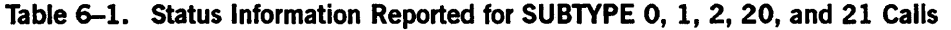

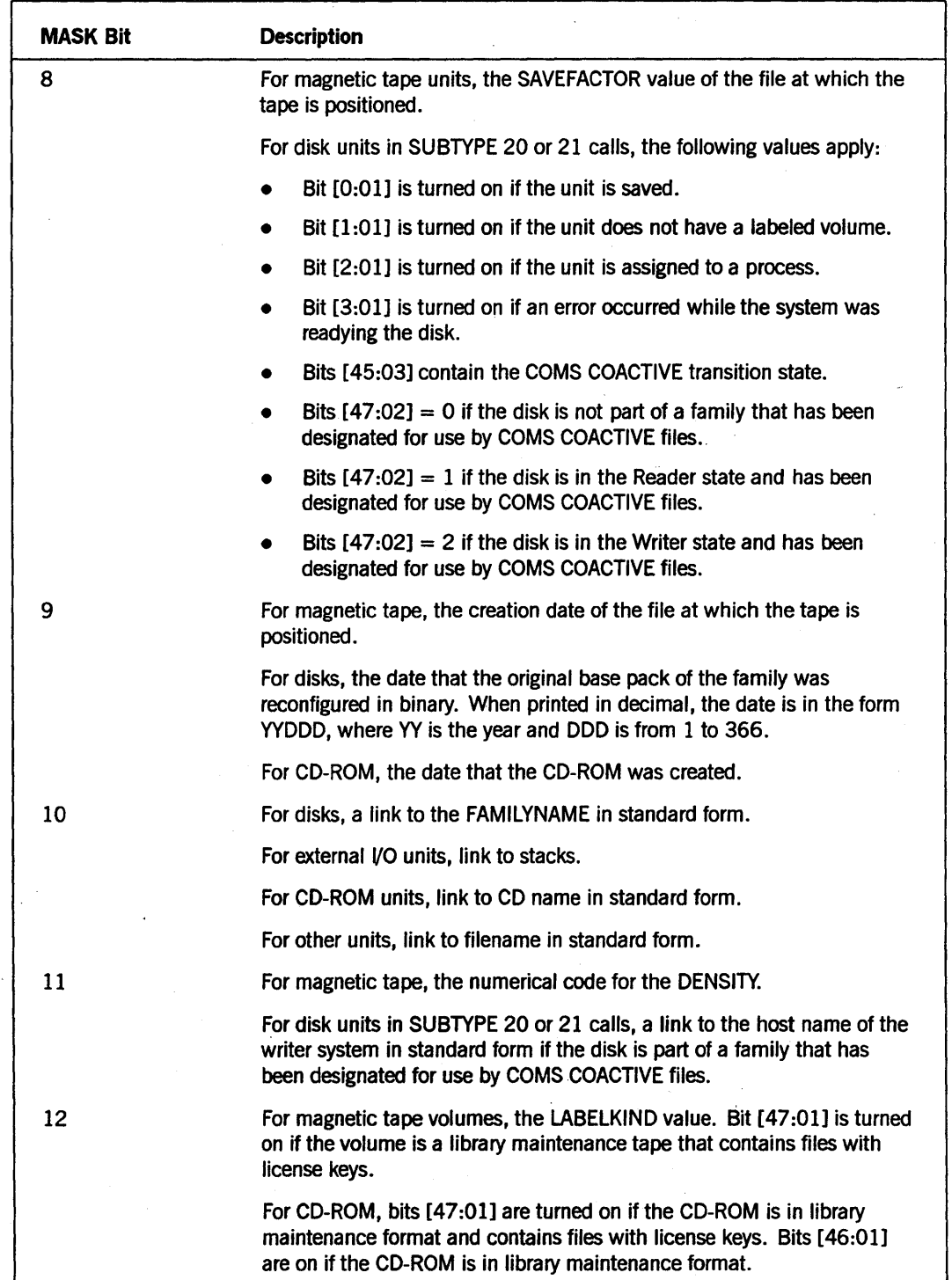

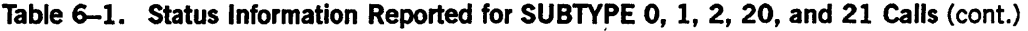

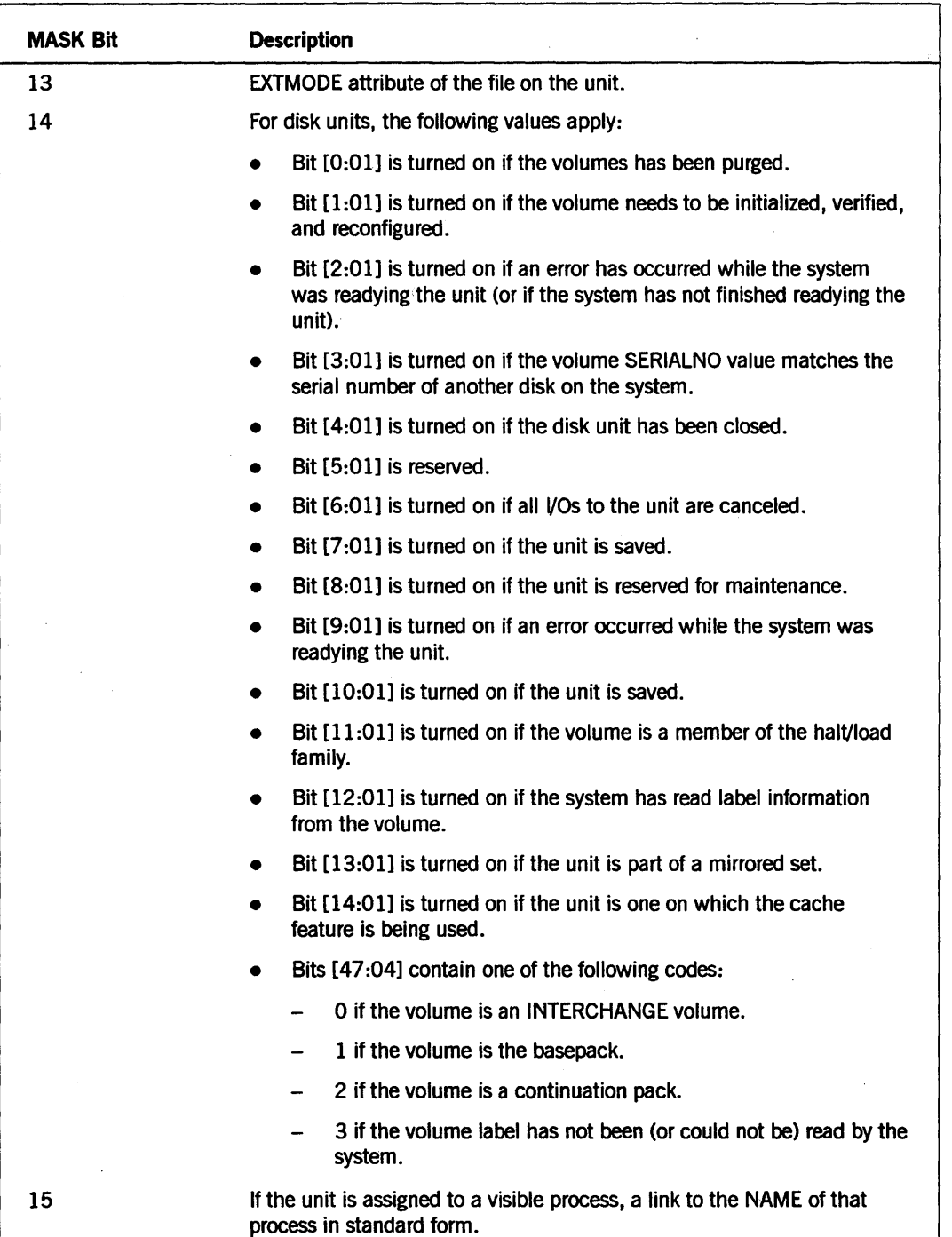

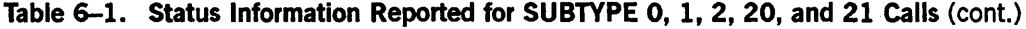

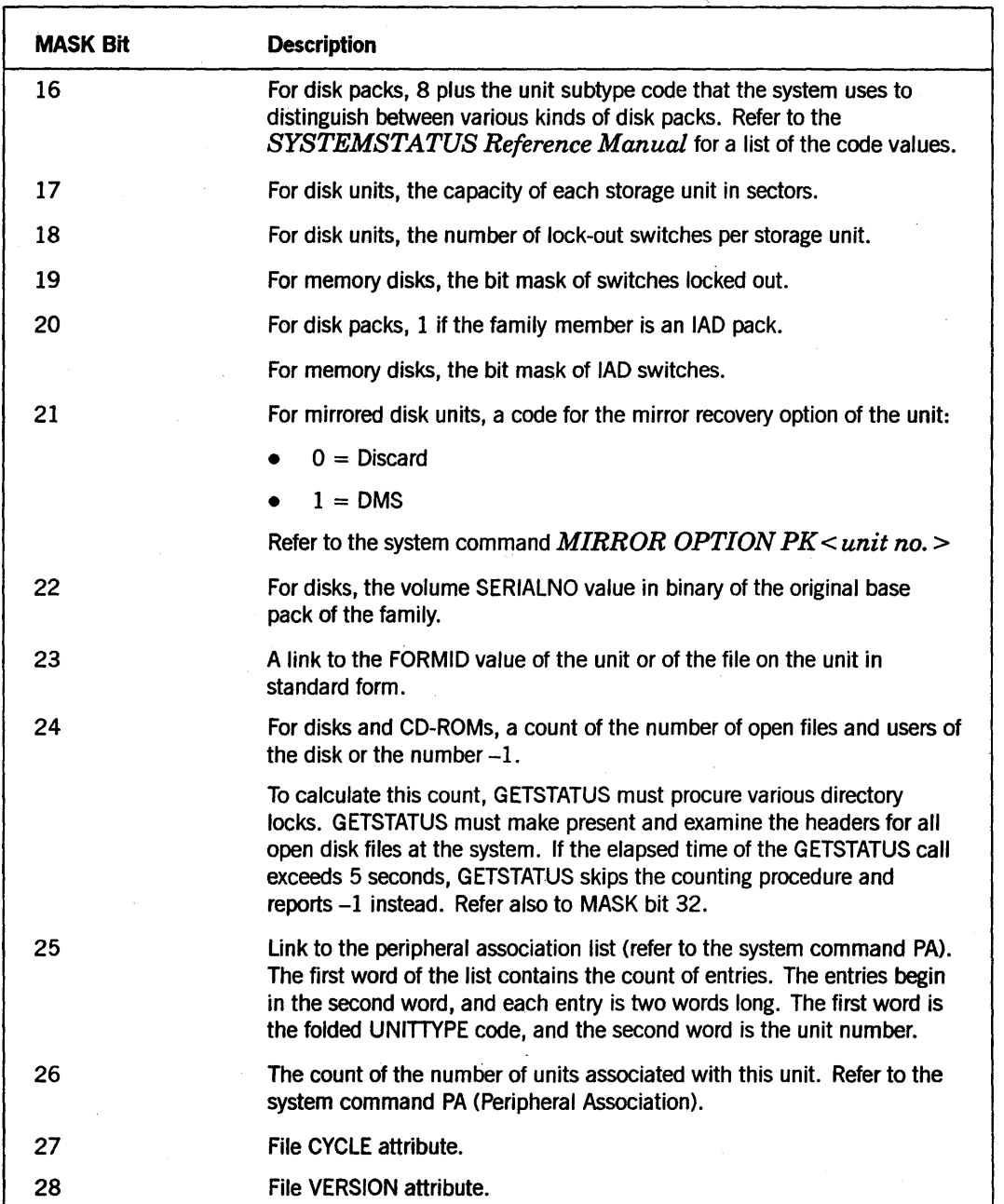

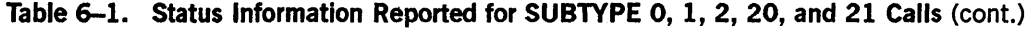

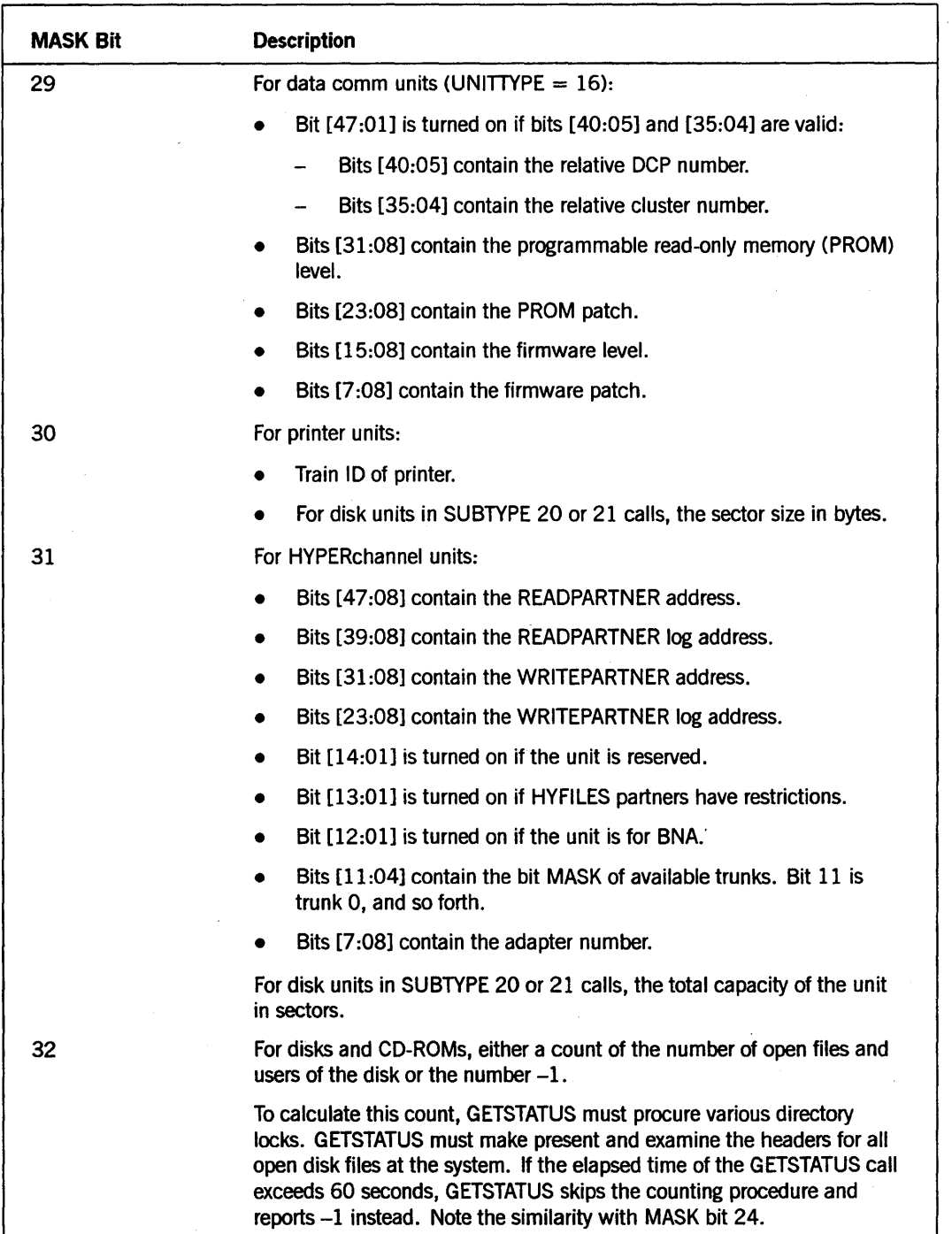

### Table 6-1. Status Information Reported for SUBTYPE 0, 1, 2, 20, and 21 Calls (cont.)

**Description** 

MASK Bit

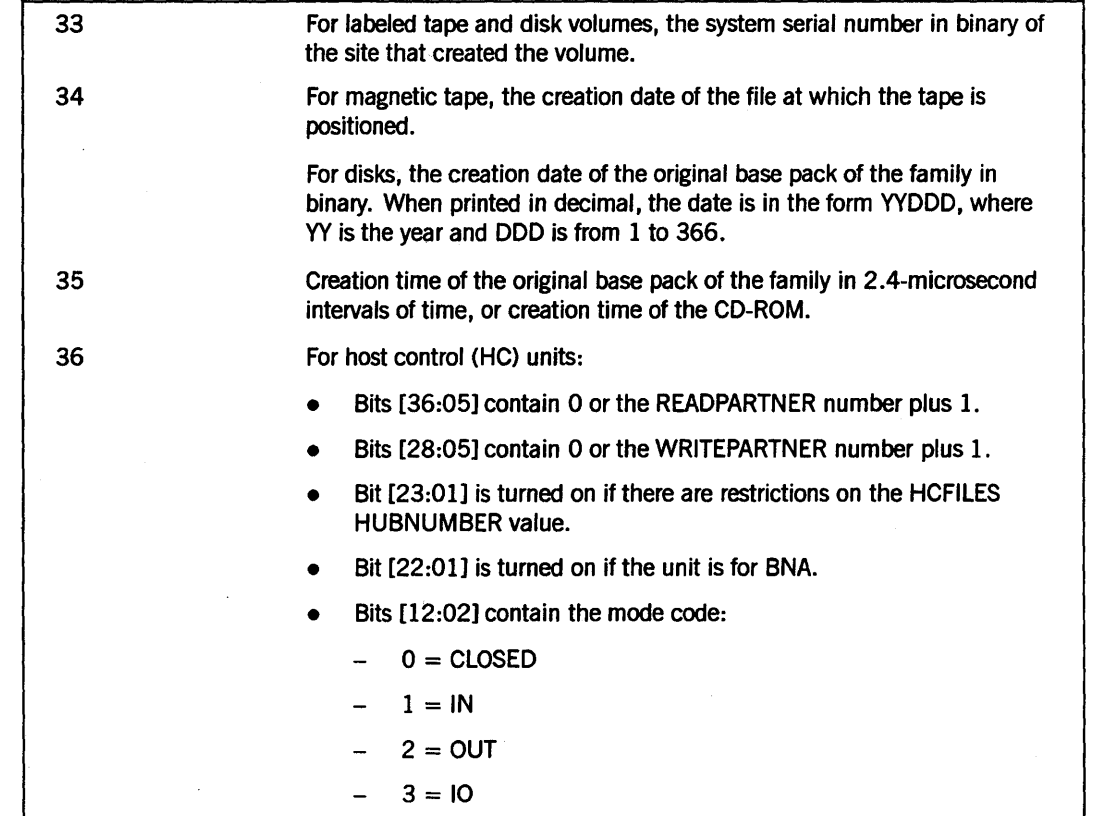

#### Table 6-1. Status Information Reported for SUBTYPE 0, 1, 2, 20, and 21 Calls (cont.)

• Bits [19:04] contain the HUBNUMBER value.

Bits [15:16] contain the HUBINDEX value.

37

38 39

### For magnetic tapes:

- Bit [47:01] is turned on if the BLOCKSIZE value of the file exceeds the maximum allowed on the unit.
- Bits [43:20] contain the maximum possible BLOCKSIZE value in bytes.
- Bits [19:20] contain the BLOCKSIZE value of the file in bytes.
- For disk units in SUBTYPE 20 or 21 calls, bit [1 :02] determines whether the M9710 disk drive is single- or dual-ported. If bit  $[1:02] = 0$ , the drive is single-ported. If bit  $[1:02] = 1$  or 2, the drive is dual-ported.

### o if no ready' paths exist to the unit.

#### Internal code for the type of DLP used by the unit.

| <b>MASK Bit</b> | <b>Description</b>                                                                                                    |
|-----------------|----------------------------------------------------------------------------------------------------|
| 40              | Contains 1 if the unit is available, and 0 if the unit has been freed.                                                     |
| 41              | Index of path information for the unit. Refer to "VO Path Information"<br>later in this section.                           |
| 42              | Unit SUBTYPE value. Information on unit SUBTYPE values is located in<br>the SYSTEMSTATUS Reference Manual.                 |
| 43              | 1 if the unit is suspended.                                                                                                |
| 44              | Internal code for the type of DLP used by the unit or the number 10.                                                       |
| 45              | O or the unit number of the base pack of the family.                                                                       |
| 46              | For external input/output units (EIOUs), link to a copy of the unit<br>information (UINFO) table information for the unit. |
| 47              | Link to mirror information. The mirrored disk information has the<br>following format:                                     |
|                 | Word 0:<br>$\bullet$                                                                                                    |
|                 | Bits [23:08] contain the number of pending mirrors.<br>-                                                                   |
|                 | Bits [15:08] contain the number of offline mirrors.                                                                        |
|                 | Bits $[7:08]$ contain $m$ , the number of online mirrors.                                                                  |
|                 | Words 1 through $m$ contain unit numbers of online mirrors.                                                                |
|                 | Words ( $m + 1$ ) through <i>n</i> contain the unit numbers of pending<br>mirrors.                                         |

Table 6-1. Status Information Reported for SUBTYPE 0, 1, 2, 20, and 21 Calls (cont.)

## I/O Path Information

The first word of the information format contains general information. Word 1 has the following format:

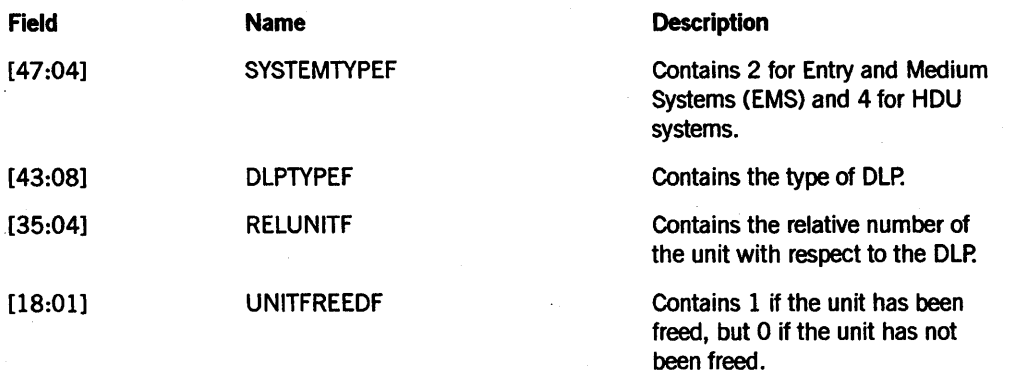

## GETSTATUS Request Type 5 (Unit Requests)

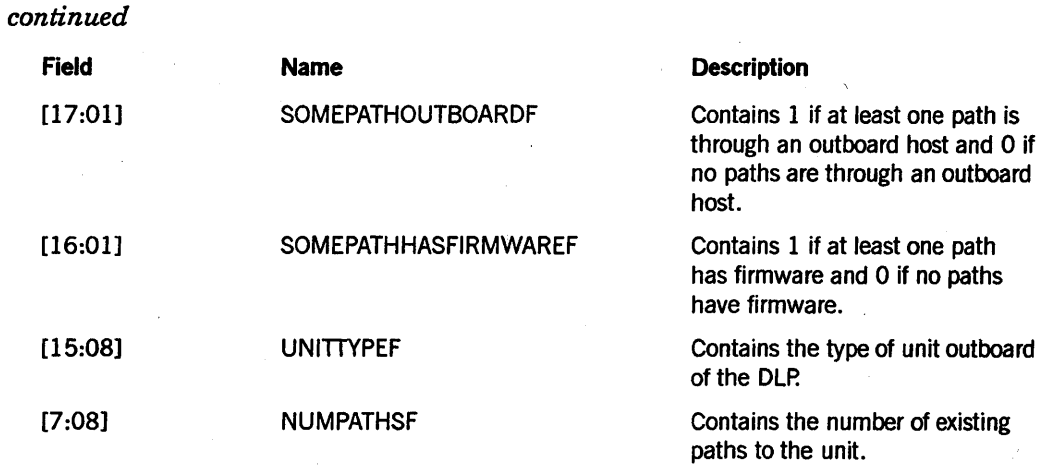

The second and subsequent words contain information specific to each path, six words per path.

Word 1 of each path entry contains status information in the following format:

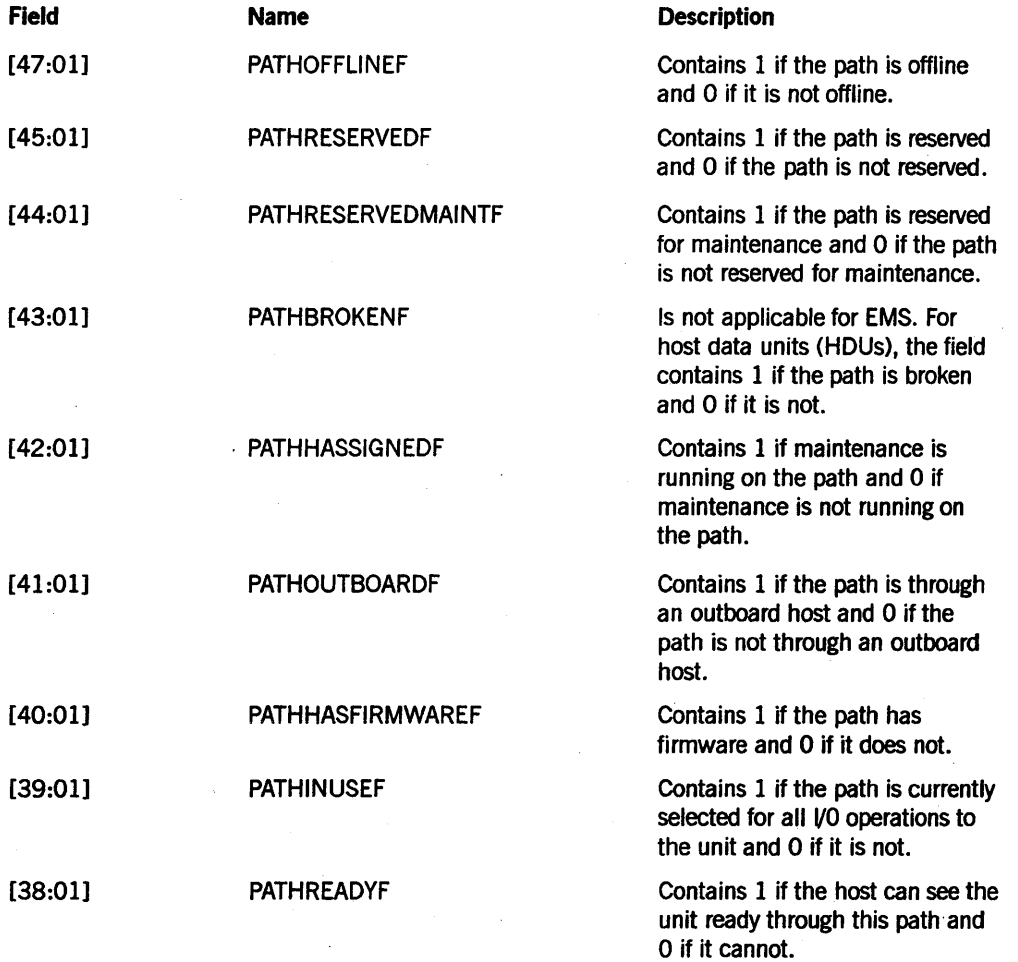

the firmware identifier.

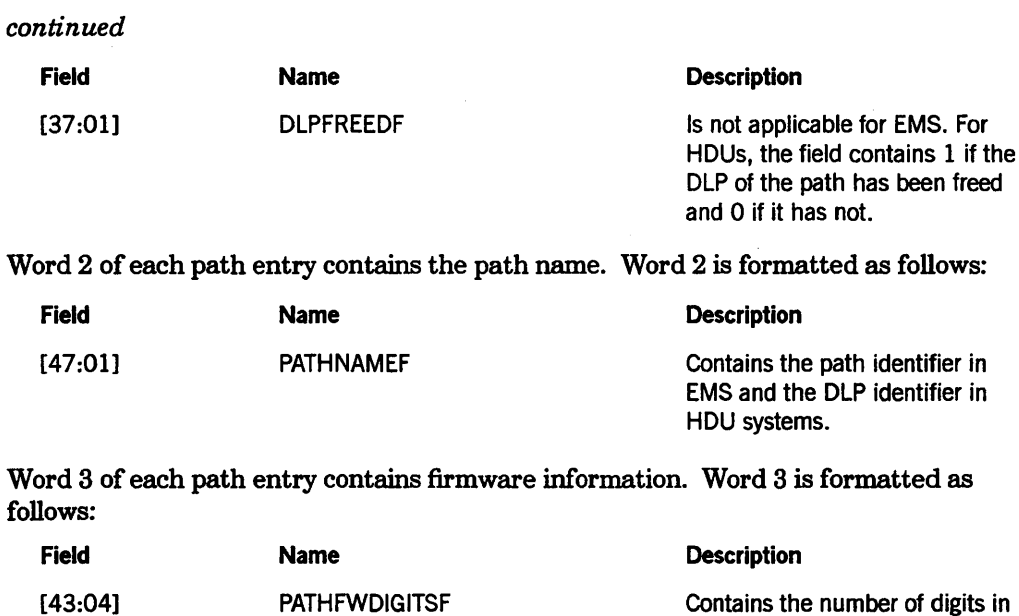

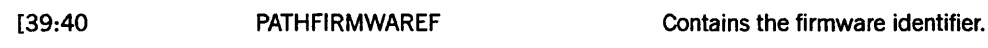

Word 4 of each path entry contains physical path information (machine dependent). Word 4 is formatted as follows:

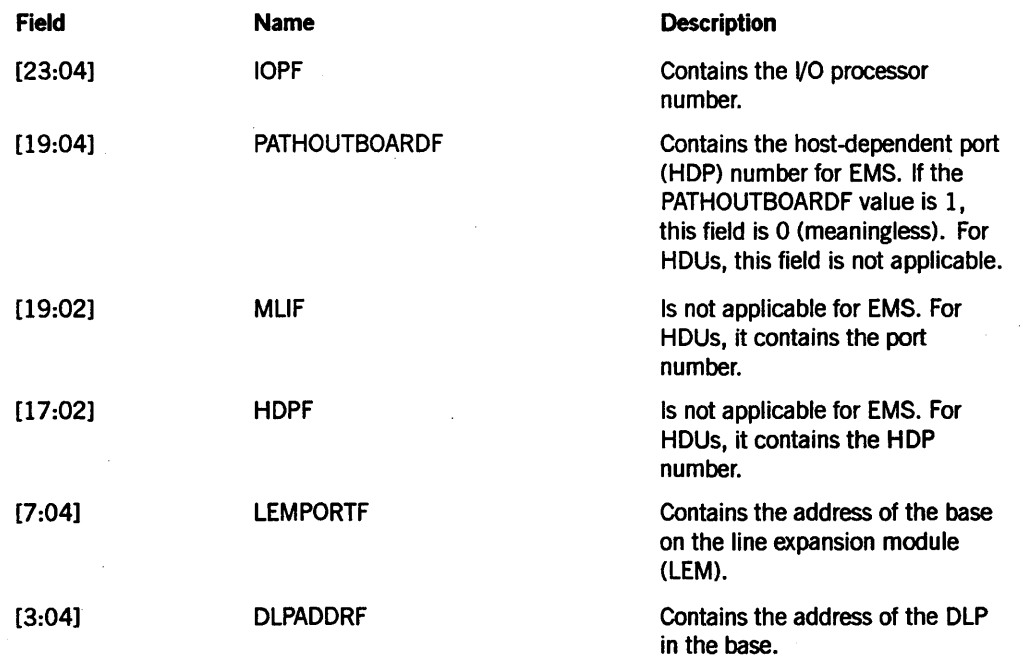

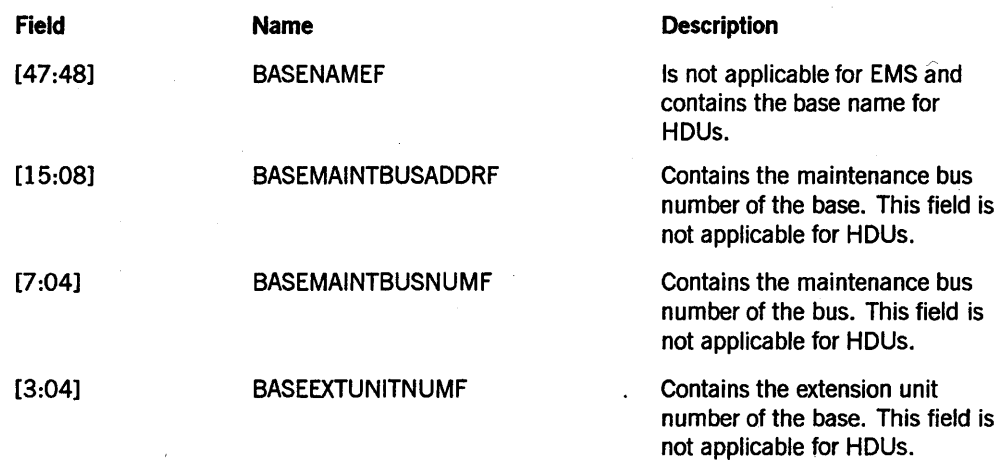

Word 5 of each path entry contains the name of the base in which the DLP resides. Word 5 is formatted as follows:

Word 6 of each path entry contains the outboard host name if the path is through an outboard host. Word 6 is formatted as follows:

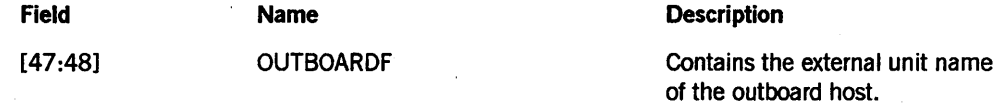

SUBTYPE 5 retrieves information by device number for a designated list of ports, controllers, and DCPs. For SUBTYPE 5, the MASK parameter selects information as described in Table 6-2.

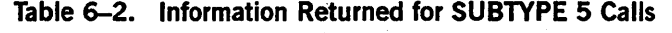

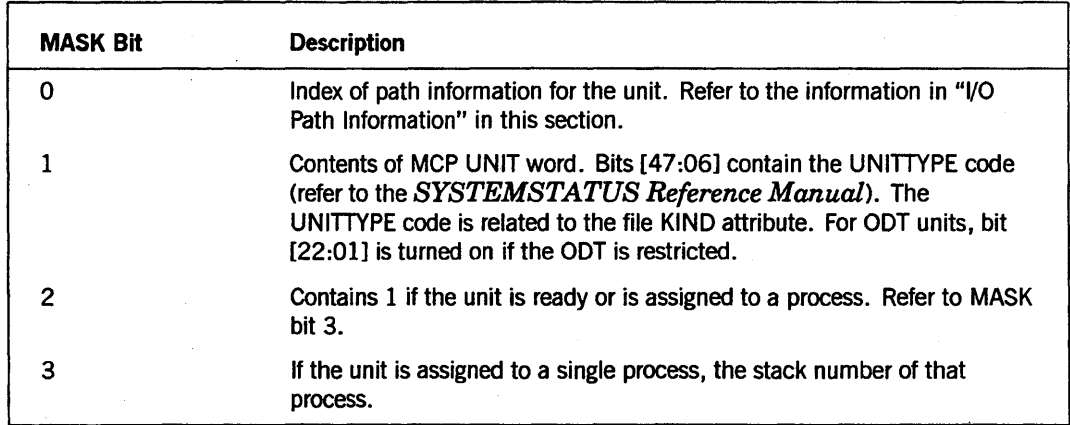

| <b>MASK Bit</b> | <b>Description</b>                                                                           |
|-----------------|----------------------------------------------------------------------------------------------|
| 4               | For HYPERchannel units:                                                                      |
|                 | Bits [47:08] contain the READPARTNER address.<br>$\bullet$                                   |
|                 | Bits [39:08] contain the READPARTNER log address.<br>٠                                       |
|                 | Bits [31:08] contain the WRITEPARTNER address.<br>$\bullet$                                  |
|                 | Bits [23:08] contain the WRITEPARTNER log address.<br>٠                                      |
|                 | Bit [14:01] is turned on if the unit is reserved.<br>٠                                       |
|                 | Bit [13:01] is turned on if HYFILES partners have restrictions.<br>٠                         |
|                 | Bit [12:01] is turned on if the unit is for BNA.<br>$\bullet$                                |
|                 | Bits [11:04] contain the bit MASK of available trunks. Bit 11 is<br>trunk 0, and so forth.   |
|                 | Bits [7:08] contain the adapter number.                                                      |
| 5               | For host control (HC) units:                                                                 |
|                 | Bits [36:05] contain 0 or the READPARTNER number plus 1.                                     |
|                 | Bits [28:05] contain 0 or the WRITEPARTNER number plus 1.                                    |
|                 | Bit [23:01] is turned on if there are restrictions on the HCFILES<br><b>HUBNUMBER value.</b> |
|                 | Bit [22:01] is turned on if the unit is for BNA.                                             |
|                 | Bits [12:02] contain the mode code:<br>٠                                                     |
|                 | $0 = CLOSED$                                                                                 |
|                 | $1 = IN$                                                                                     |
|                 | $-2 = 0$ UT                                                                                  |
|                 | $3 = 10$                                                                                     |
|                 | Bits [19:04] contain the HUBNUMBER value.                                                    |
|                 | Bits [15:16] contain the HUBINDEX value.                                                     |

Table 6-2. Information Returned for SUBTYPE 5 Calls (cont.)

## General Results Returned for SUBTYPE 0, 1, 2, 5, 20, and 21 Calls

GETSTATUS returns one of two kinds of result words in the array ARY for each unit that is reported

### Soft Error Word

If the GSERRORF bit ([47:01]) of the word is turned on, an error prevented GETSTATUS from reporting on the unit. This bit distinguishes a soft error word from a unit info pointer word. The GSERRORVALUEF field ([46:08]) contains the soft error code (refer to Appendix B).

#### **Unit Info Pointer Word**

A unit info pointer word points to the information for the unit, file, or volume mounted on the unit and contains a code for the unit kind that identifies the unit, file, or volume mounted on the unit. Unit info pointer words are structured as follows:

• GSERRORF [47:01]

The bit is OFF.

• GSVALUEF [38:06]

This field contains the value 1.

• XSLINKF [32:17]

If this field is not 0, the value is the index or base of the validity mask, and the attribute list returned for the unit follows the validity mask in the array ARY (refer to Figure 6-1). This field will not be 0 if the MASK parameter has any bits other than bit [0:01] turned on. .

• GSUTYPEF [15:08]

This field contains the code for the UNITTYPE or KIND of unit. (See Appendix C for a list of unit type codes.)

Figure 6-1 is a diagram of the information pointed to by the unit info pointer word. BASE is the value contained in the XSLINKF field of the unit info pointer word.

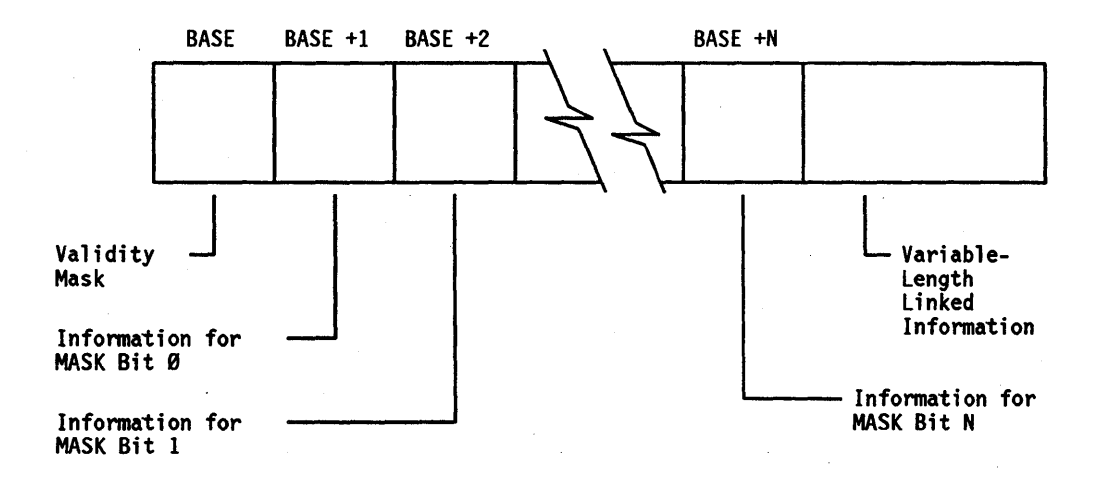

**Figure 6-1. Information Pointed to by the Unit Info Pointer Word** 

A bit that is turned on in the validity mask corresponds to bits in the MASK parameter that are turned on for information that was successfully retrieved.

Each word after the validity mask for which the corresponding validity mask bit is turned on is either the file attribute or status information retrieved or is a link to the file attribute or status information retrieved.

The variable-length linked information follows the last word referenced by the validity mask. GETSTATUS places information in this area for items described in the MASK table (Tables 6-1 and 6-2) with the phrase *link to.* Given the value of the link word, the caller can locate the linked information with an index calculated with one of the following formulas:

```
INDEX := ARY [BASE + (MASK bit number + l)].XSLINKF + BASE;
```
INDEX := (link word).XSLINKF + BASE;

 $XSLINKF = [32:17]$  and INDEX is the word index that locates the beginning of the information. For example, the link word for a disk pack family name (MASK bit 10) is contained in ARY [BASE + 11].

### **SUBTYPE 0 and 20 Calls (List by Unit Number)**

SUBTYPEs 0 and 20 retrieve information for a specific list of one or more units by unit number. SUBTYPE 0 can be used for all kinds of units, including disks and packs. SUBTYPE 20 can be used only for disks and packs, but a SUBTYPE 20 call retrieves some extra information for disks that a SUBTYPE 0 call does not include.

#### **Input**

For both SUBTYPEs 0 and 20, the caller should store in ARY [0] the index plus 1 of the last unit number designated. Beginning in word ARY [1], the caller should store two words in the array ARY for each unit for which information is to be retrieved. Each pair of words should be as follows:

First word

[38:06] should contain a 1.

[15:08] should contain the UNITTYPE code for the unit. (See Appendix C for a list of unit type codes.)

• Second word, ADDLWORD(1)

This word contains the unit number.

#### Results **Returned**

GETSTATUS replaces the first word of each UNITTYPE/unit number pair with either a soft error word (with bit [47:01] turned on) or a unit info pointer word. If the array does not have enough room for GETSTATUS to return all the requested information, GETSTATUS either returns a hard error Boolean result (not enough room to report the first requested unit) or turns on bit [47:01] of ARY [0] and stores in ARY [0].[19:20] the index plus 1 of the last UNITTYPE/unit number pair that was processed.

### SUBTYPE 1 and 21 Calls (Units within a Designated Range of Numbers)

SUBTYPEs 1 and 21 retrieve information for the units within a designated range of unit numbers. SUBTYPE 1 can be used for all kinds of units, including disks and packs. SUBTYPE 21 can be used only for disks and packs, but a SUBTYPE 21 call retrieves some extra information that a SUBTYPE 1 call does not include.

#### Input

SUBTYPEs 1 and 21 make use of the SUBCLASS parameter. If SUBCLASS is plus or minus 0, a unit is not reported unless it is either ready, assigned to a process, or rewinding. If SUBCLASS is plus or minus 1, units are reported even if they are not ready or in use.

For SUBTYPEs 1 and 21, the caller should set up the array ARY as follows:

• ARY [0]

This word indicates how many units can be reported. ARY [0] should contain the index plus 1 of the last word in the array into which GETSTATUS can store a unit number. But note that for each unit reported, GETSTATUS uses two words.

• ARY [2]

This word should contain the beginning unit number minus 1.

• ARY [3]

This word should contain the last unit number plus 1.

• ARY [4] .

This field should contain a unit kind selector mask. A unit is not reported by GETSTATUS unless the bit that corresponds to the UNIT'rYPE of the unit is ON in the selector mask in ARY [4]. The correspondence of selector mask bits to UNITTYPE is as follows:

Bit 0 corresponds to UNITTYPE 1 (memory disk), bit 1 corresponds to UNITTYPE 2 (ODT or SPO), and so on. UNITTYPE 0 is never reported. (See Appendix C for a list of unit type codes.)

#### Results Returned

Beginning at ARY [1] up to ARY [ARY [0] -1], GETSTATUS stores two words for each unit selected, according to the SUBCLASS, the beginning and ending unit numbers, and the folded UNITTYPE mask. The first word is either a soft error word or a unit info pointer word. The second word contains the unit number. Each unit info pointer word points to the information requested by the MASK parameter. GETSTATUS stores that information in the array ARY beginning at the word indexed by ARY [0]. If there are not enough words available in the array to report any units or if ARY [0] is less than 3, a hard error is returned. Otherwise, GETSTATUS changes the index contained in ARY [0] to be the index plus 1 of the word containing the last unit number processed. If there were not enough words in the array to report all the information available for all the requested units or if there were not enough words reserved between ARY [1] and

ARY [ARY [0] -1] to store all the requested unit info pointer words and unit numbers, GETSTATUS turns on bit [47:01] inARY [0].

### SUBTYPE 2 Calls (All Units Assigned to a Designated Process)

SUBTYPE 2 retrieves information for all units of designated kinds that are assigned to a designated process.

#### Input

SUBTYPE 2 reports on all units of designated kinds that are assigned to a designated stack number. Notice that some units, such as disk units, are not assigned to a stack even though a process stack might have files open on the unit. Input for SUBTYPE 2 is as follows:

• ARY [0]

The value in this field indicates the number of units to report. The field should contain the index plus 1 of the last word in the array into which GETSTATUS can store unit info pointer words.

• ARY [1]

Bits [15:16] should contain the stack number.

Bits [40:25] should contain a unit kind selection mask. A unit is not reported by GETSTATUS unless the bit that corresponds to the folded UNITrYPE of the unit is ON in the selector mask in ARY [1]. The correspondence of selector mask bits to UNITrYPE is as follows: Bit 0 of the selector mask (bit 16 of ARY [1]) corresponds to UNITrYPEs 1 and 33, bit 1 of the selector mask (bit 17 of ARY [1]) corresponds to UNITrYPEs 2 and 34, and so on. UNITTYPEs 0, 26 through 32, and 48 through 63 are never reported. (See Appendix C for a list of unit type codes.)

#### Results Returned

GETSTATUS returns results as follows for SUBTYPE 2:

- If a hard error is detected, GETSTATUS returns a Boolean value of TRUE with the nonzero hard error code in bits [11:08] of the Boolean result.
- If the stack number is not valid, a soft error word is stored in ARY [1].

Otherwise, unit info pointer words, soft error words, or both are stored beginning in ARY  $[1]$  and continuing up to (at most) ARY  $[ARY [0] -1]$ . The unit info pointer words point to the information requested by the MASK parameter bits. This information is stored in the array beginning at word ARY [ARY [0] ]. If there are not enough words available to return all the information for all the designated units, GETSTATUS turns on bit [47:01] of ARY [0]. Before returning, GETSTATUS stores in ARY [0].[19:20] the index plus 1 of the last word in which a unit info pointer word has been stored.

### **SU BTYPE 5 Calls (Specific List of Ports or Controls)**

SUBTYPE 5 retrieves information for a specific list of one or more port or control units by unit number. This call corresponds to the *OL CTL* < *device number list>* and *OL PORT <port number list>* system commands.

#### **Input**

For SUBTYPE 5, the caller should store in ARY [0] the index plus 1 of the last unit number designated. Beginning in word ARY [1], the caller should store two words in the array ARY for each unit for which information is to be retrieved. Each pair of words should be as follows:

First word

[38:06] should contain a 1.

[15:08] should contains' the UNrrTYPE code for the unit. (See Appendix C for a list of unit type codes.)

• Second word, ADDLWORD(l)

This word contains the unit number.

#### ) **Results Hetumed**

GETSTATUS replaces the first word of each UNrrTYPE/unit number pair with either a soft error word (with bit [47:01] turned on) or a unit info pointer word. If there is not enough room in the array for GETSTATUS to return all the requested information, GETSTATUS either returns a hard error Boolean result (not enough room to report the first requested unit) or turns on bit [47:01] of ARY [0] and stores in ARY [0].[19:20] the index plus 1 of the last UNITTYPE/unit number pair that was processed.

### **SUBTYPE 6 Calls (Reserved)**

GETSTATUS unit requests of SUBTYPE 6 are reserved for internal product development. Do not perform GETSTATUS calls of this subtype, and do not use this GETSTATUS subtype in local patches.

#### **Caution**

Improper GETSTATUS calls of SUBTYPE 6 can cause an unintended halt/load.

# **Part 2 SETSTATUS Calls**

# **Section 7 General Information on SETSTATUS**

The SETSTATUS intrinsic provides the interface for control of MCP mix, unit, and operational functions from an object program. The SETSTATUS intrinsic can be called only by a DCALGOL MCS or a DCALGOL user program executing under a privileged usercode or a privileged program.

This part of the manual describes calls you can make with SETSTATUS intrinsic that are the equivalent of selected system commands. Each call corresponds to the system command of the same name unless otherwise noted. Refer to the *A Series System Commands Operations Reference Manual* for detailed information about the system commands.

The SETSTATUS intrinsic is referenced as a type Boolean procedure with four parameters:

RSLT := SETSTATUS (TYPE, SUBTYPE, VAL, ARRAYROW);

The TYPE, SUBTYPE, and VAL parameters are single-precision, REAL variables. ARRAYROW is a single-precision, REAL array row. The appropriate value for each parameter varies in each case. However, for all SETSTATUS calls, element [0] of ARRAYROW must be an integer greater than or equal to 2.

# **SETSTATUS Request Types**

SETSTATUS functions are grouped into major categories by Request Type. The Request Type categories currently implemented are as follows:

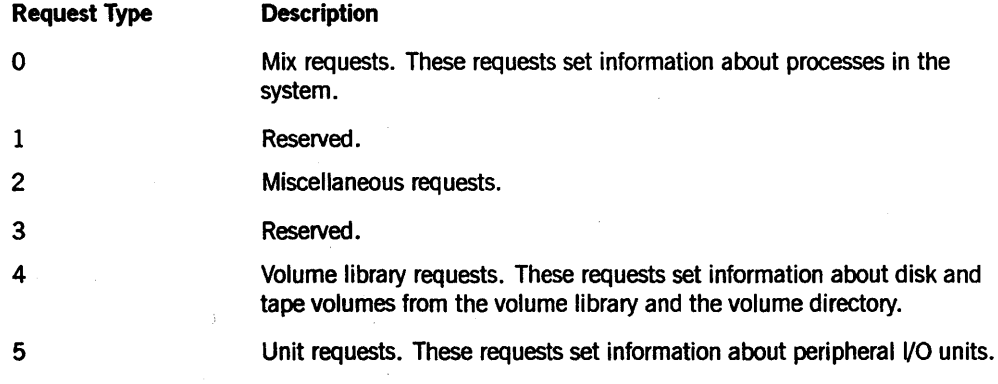

Each Request Type category is further broken down into specific SUBTYPEs for obtaining specific information. These SUBTYPEs are discussed in detail as part of the explanation for each Request Type.

Unless otherwise indicated, the process that is called must have been initiated from an ODT or must be privileged to use Request Types 0, 2, or 5. Unless otherwise indicated, a nonprivileged process can use Request Type 4.

# **Errors and Results**

The Boolean result returned by SETSTATUS is used to indicate two types of error: a hard error or a soft error. If SETSTATUS does not find any errors, it returns a value of FALSE.

A hard error indicates that the SETSTATUS request was incorrectly formed and that SETSTATUS was unable to complete it. An example of a hard error message is "INVALID VALUE IN TYPE.TYPEF", which means that an invalid Request Type was designated. After a hard error is detected, the SETSTATUS request is aborted.

A soft error indicates that SETSTATUS was unable to perform part of the original request, although some action might have been taken. An example of a soft error message is "INVALID NUMBER" (soft error 10), which means that an invalid mix number was designated or an invalid processor number was designated, and so forth. When a soft error is detected, SETSTATUS proceeds to the next request in the current invocation for multiple requests, or SETSTATUS returns to the calling program.

If either a hard or soft error has occurred, bit  $0$  of the result is turned on. Bits  $[11:8]$ indicate the hard error. If bits [11:8] are 0, a soft error has occurred.

To determine which soft error or errors have occurred, you must examine the returned array. The following algorithm describes the required search:

```
INX := 1:
LASTINX := A [0] . [19:20];
DO BEGIN 
   IF BOOLEAN (A [INX].[47:01]) THEN 
       %Found a soft error 
       %Soft error number in A [INX].[46:08] 
       HANDLE_SOFT_ERROR (A [INX].[46:08]);
   INX := * + 1 + A [INX]. [38:06];
   END UNTIL INX GEQ LASTINX;
```
This process retrieves all soft errors found in the call by SETSTATUS.

Refer to Appendix A for a list of hard errors and Appendix B for a list of soft errors.

For some calls, SETSTATUS does not complete the processing of the request itself. Instead, it starts an independent system process to finish the request. In these cases, SETSTATUS returns to the calling program before the process finishes. SETSTATUS does not report the success or failure of the independent process. An example would be the SETSTATUS DD (Directory Duplicate) call.

# **Names**

Parameters and results for some SETSTATUS calls use substandard form names. A substandard form name is a one-byte binary character count followed by the EBCDIC characters of the name. Parameters and results for other SETSTATUS calls use standard form names. Standard form names are coded in binary with lengths and codes. For more details about standard form names, refer to the information on the DISPLAYTOSTANDARD function in the *DCALGOL Reference Manual.* 

# Section 8 SETSTATUS **Request Type 0** (Mix Entries)

You can use Request Type 0 SETSTATUS calls to pass information to processes in the mix or to change the status of processes in the mix. Most of these calls correspond to a system command and are arranged alphabetically by name.

The following is a summary list of Request Type 0 calls:

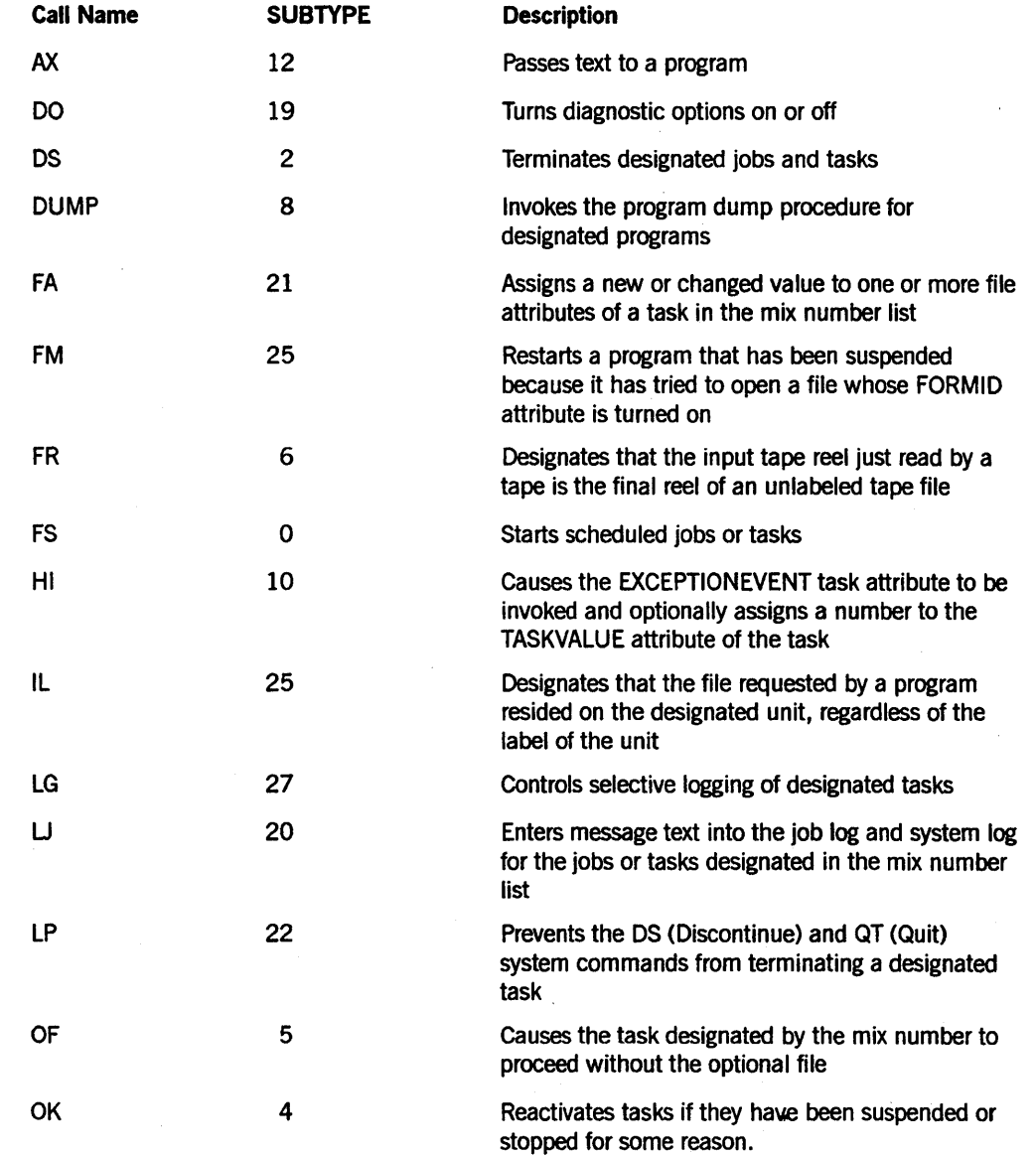

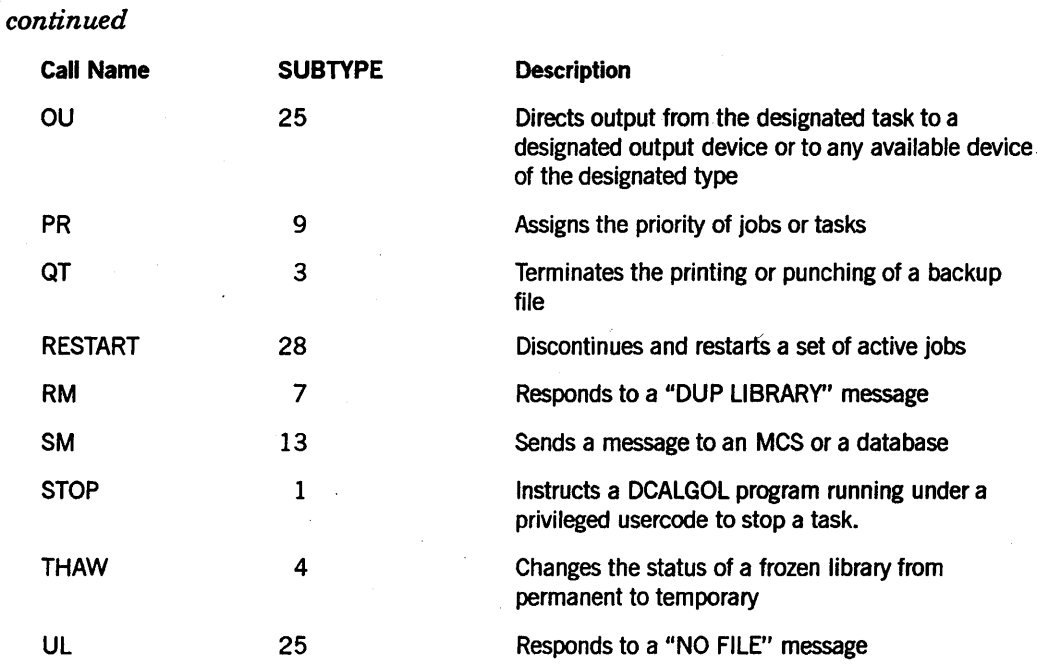

All mix type requests use the array parameter to designate the mix numbers of the process or processes to be acted on. As an optional safety check, the caller can also supply the usercode of the process to be affected. If the process that corresponds to a mix number given in the array does not have the designated usercode, the system returns soft error 10 ("INVALID NUMBER"). You can supply a usercode by turning on bit [47:01] of the TYPE parameter and placing the usercode in substandard form in the last three words of the array parameter A

# **General Format for Array A**

The following describes a general format of array A for Request Type 0 (Mix Request) SETSTATUS calls:

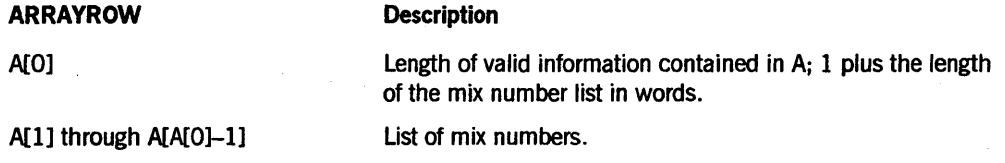

The layout of each entry in the list of mix numbers is as follows:

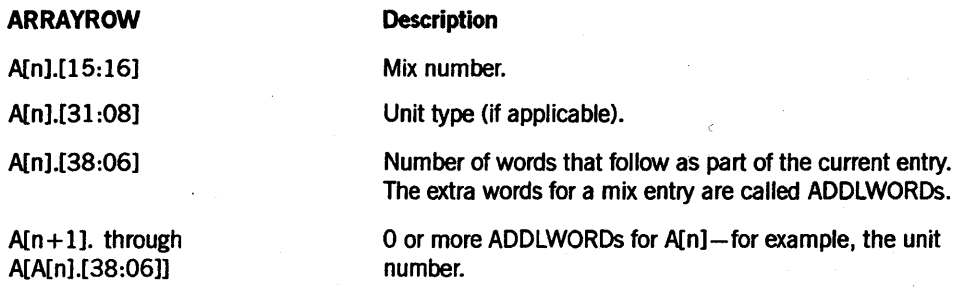

For certain mix request SETSTATUS calls, special information should appear right after the last word used by the mix number list. For example, for an AX (Accept) call, the text response should start at word A[A[O]].

# **Common Soft Errors for Mix Requests**

SETSTATUS can return the following soft error values if the mix number does not reference an executing visible process:

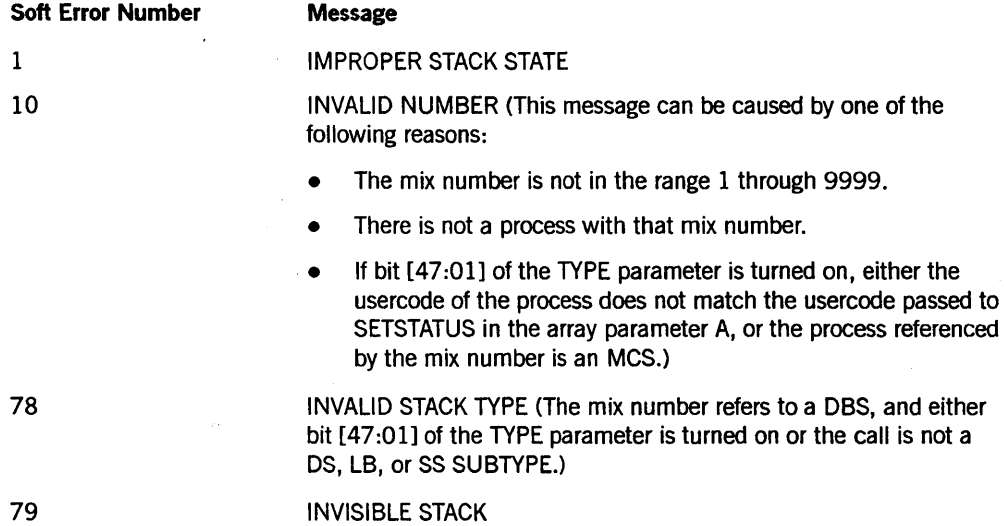

# **Examples of Mix Requests**

The following show examples of input for two Request Type 0 calls.

#### Request Type 0, SUBTYPE 27 (LG call)

For the system command 3456,5678 *LG,* use the following input:

```
A[\emptyset] := 3; \% Length of request
A[1] := 0 & 3456 [15:16] % First mix number
        & Ø [38:06]; \frac{1}{2} % No additional words for this entry
A[2] := 0 & 5678 [15:16] % Second mix number
        & Ø [38:06]; % No additional words for this entry
RSLT := SETSTATUS (\emptyset, 27, \emptyset, A);
```
#### Request Type 0, SUBTYPE 25 (UL call)

For the system command 6609 UL MT 30, use the following input:

 $A[Ø] := 3;$  % Total length of request<br> $A[1] := Ø 8 6609 [15:16]$  % Mix number A[1] := 0 & 6609 [15:16] % Mix n<br>& 13 [31:08] % Tape  $8$  13 [31:08]<br> $8$  1 [38:06];  $A[2] := 30;$   $1 [38:06];$   $2 \times 0$ ne more word<br>A[2] := 30;  $2 \times 0$ nit number % Unit number RSLT := SETSTATUS  $(0, 25, 2, 4)$ ;

# **AX Call**

Use the AX call to pass text to a program. This transfer of text can be in response to, or in anticipation of, a task that is requesting an ACCEPT message.

#### Input

Use the following input for this call:

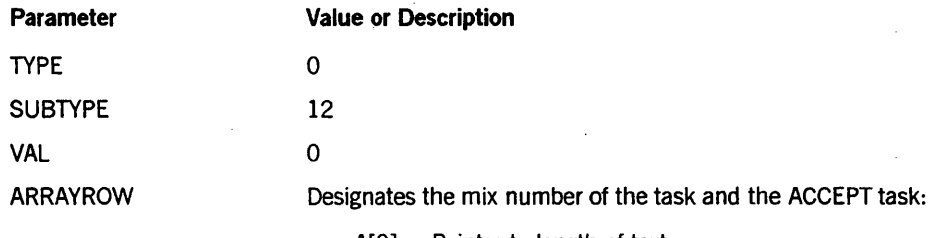

- $A[0] =$  Pointer to length of text
- $A[1]$  through  $A[A[0]-1] =$  Mix number list
- $A[A[0]] =$  Length of text in characters
- $A[A[0]+1]$  through end = Text

#### Call

RSLT := SETSTATUS  $(\emptyset, 12, \emptyset, A)$ ;

#### Results

SETSTATUS does not return any unique soft errors for this call. However, SETSTATUS can return hard errors 41 or 42 for an incorrectly structured array parameter or text string.

#### Examples

For the system command 1852 *AX,* use the following input:

 $A[Ø] := 2;$ A[I] := 1852;  $A[2] := \emptyset;$  $A[3] := \emptyset$ ; RSLT := SETSTATUS  $(\emptyset, 12, \emptyset, A)$ ;

For the system command 2223 *AX STOP PROCESSING,* use the following input:

 $A[Ø] := 2;$ A[I] := 2223;  $A[2] := 15;$ REPLACE POINTER (A[3]) BY "STOP PROCESSING"; RSLT := SETSTATUS  $(\emptyset, 12, \emptyset, A)$ ;
For the system command 6131,6132 *AX OK,* use the following input:

 $A[Ø] := 3;$ A[l] := 6131; A[2] := 6132;  $A[3] := 2;$ REPLACE POINTER (A[4]) BY "OK"; RSLT := SETSTATUS  $(\emptyset, 12, \emptyset, A)$ ;

# **DO Call**

Use this call to turn various diagnostic options on or off. This call is only valid on A 12 and A 15 machines.

#### Input

Use the following input for this call:

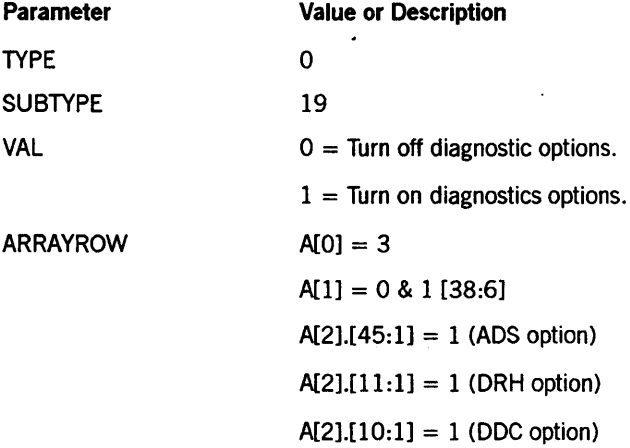

For detailed information about the previously mentioned options ADS, DRH, and DDe, refer to the *System Commands Reference Manual.* 

#### Call

RSLT := SETSTATUS  $(0, 19, \text{VAL}, A)$ ;

# Results

This call can return soft error 98 ("NO TEST JOB").

#### Examples

For the system command  $DO + ADS$ , use the following input:

 $A[Ø] := 3;$ A[I] := 0 & 1 [38:6];  $A[2] := 0 8 1 [45:1];$ RSLT := SETSTATUS  $(0, 19, 1, A)$ ;

For the system command DO - DDC, use the following input:

 $A[Ø] := 3;$ A[I] := 0 & 1 [38:6];  $A[2] := 0 8 1 [10:1];$ RSLT := SETSTATUS  $(0, 19, 0, A)$ ;

# **OS Call**

Use this call to terminate designated jobs and tasks.

## Input

Use the following input for this call:

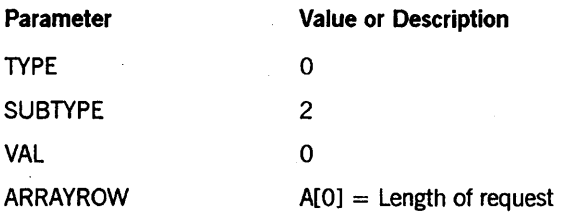

A[1] through A[A[O]-1] = Mix number and option list. The mix number list contains one or two words for each mix number designated. These words are formatted as follows:

- $A[n] = Mix$  number. If [38:6] equals 1, ADDLWORD  $A[n+1]$ contains the OS options for A[n].
- $A[n+1]$ .[ 7:1] = BASE
- $A[n+1]$ .[ 8:1] = ARRAYS
- $A[n+1]$ .[ 9:1] = CODE
- $A[n+1]$ .[10:1] = FILES
- $A[n+1],[11:1] = PRESENT ARRAYS$
- $A[n+1]$ . $[15:1] = DBS$
- $A[n+1],[18:1] = SIBS$
- $A[n+1],[19:1] = LIBRARIES$
- $A[n+1][20:1] = PRIVATELIBRARIES$
- $A[n+1],[47:1] =$  If this bit is turned on, it causes the designated options to be combined with options already turned on by the task. The net result controls the program dump.

# Call

RSLT := SETSTATUS  $(\emptyset, 2, \emptyset, A)$ ;

#### Results

This call can return the following soft errors:

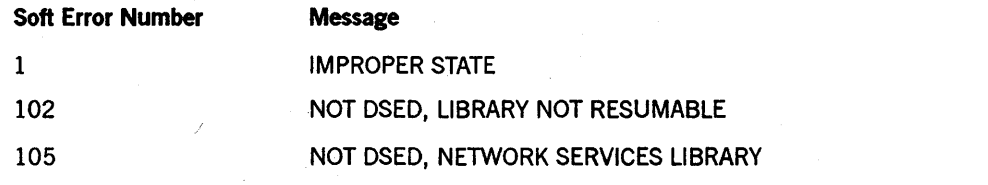

*continued* 

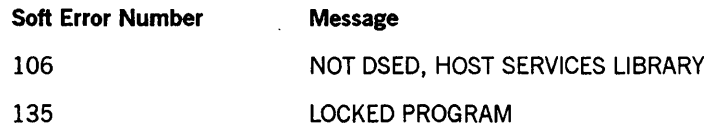

# **Examples**

For the system command 3451 DS, use the following input:

 $A[Ø] := 2;$  $A[1] := 3451;$ RSLT := SETSTATUS  $(\emptyset, 2, \emptyset, A)$ ;

For the system command 3451, 7890 DS<sup>\*</sup>, CODE, BASE, use the following input:

 $A[Ø] := 5;$ A[l] := 3451 & 1 [33:1];  $A[2] := \emptyset \& 1 [7:1]$ & 1 [9: 1] & 1 [47: 1] ; A[3] := 7890 & 1 [33:1];  $A[4] := \emptyset 8 1 [7:1]$ & 1 [9:1]  $81 [47:1];$ RSLT := SETSTATUS  $(0, 2, 0, A)$ ;

# **DUMP Call**

Use this call to invoke the program dump procedure for the designated programs. You can also designate that the program dump be invoked with specific options.

On a system with the InfoGuard security enhancements, when the PROGDUMPFILTER option is turned on, the dump contains only that data that belongs to the environment of the dumping program.

#### **Input**

Use the following input for this call:

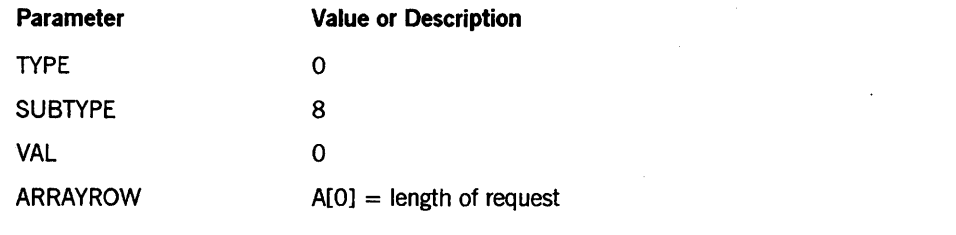

 $A[1]$ , through  $A[A[0]-1] = Mix$  number and option list. The mix number list contains one or two words for each mix number designated. These words are formatted as follows:

- $A[n] = Mix$  number. If  $A[n]$ . [38:06] equals 1, ADDLWORD  $A[n+1]$  contains the DUMP options for  $A[n]$ .
- $An + 1$ ]. $[1:1] = FAULT$
- $A[n+1]$ .[ 2:1] = DSED
- $A[n+1]$ .[ 7:1] = BASE
- $A[n+1],[ 8:1] = ARRAYS$
- $A[n+1]$ .[ 9:1] = CODE
- $A[n+1]$ .[10:1] = FILES
- $A[n+1]$ .[15:1] = DBS
- $A[n+1],[18:1] = SIBS$
- $A[n+1],[19:1] = LIBRARIES$
- $A[n+1],[20:1] = PRIVATELIBRARIES$
- $A[n+1],[47:1] =$  If this bit is turned on, it causes the designated options to be combined with options already turned on by the task. The net result controls the program dump.

#### **Call**

RSLT := SETSTATUS  $(0, 8, 0, A)$ ;

#### **Results**

SETSTATUS does not return any unique soft errors for this call.

#### **Examples**

For the system command 3451 DUMP, use the following input:

 $A[Ø] := 2;$ A[1] := 3451; RSLT  $:=$  SETSTATUS  $(\emptyset, 8, \emptyset, A)$ ;

For the system command 3451, 7890 DUMP DSED, ARRAYS, use the following input:

 $A[Ø] := 5;$ A[1] := 3451 & 1 [33:1];  $A[2] := 0 8 1 [2:1]$ & 1 [8: 1] ; A[3] := 7890 & 1 [33:1];  $A[4] := \emptyset 8 1 [2:1]$ & 1 [8: 1] ; RSLT := SETSTATUS  $(\emptyset, 8, \emptyset, A)$ ;

# FA Call

Use this call to assign a new or a changed value to one or more file attributes of a task in the mix number list.

#### Input

Use the following input for this call:

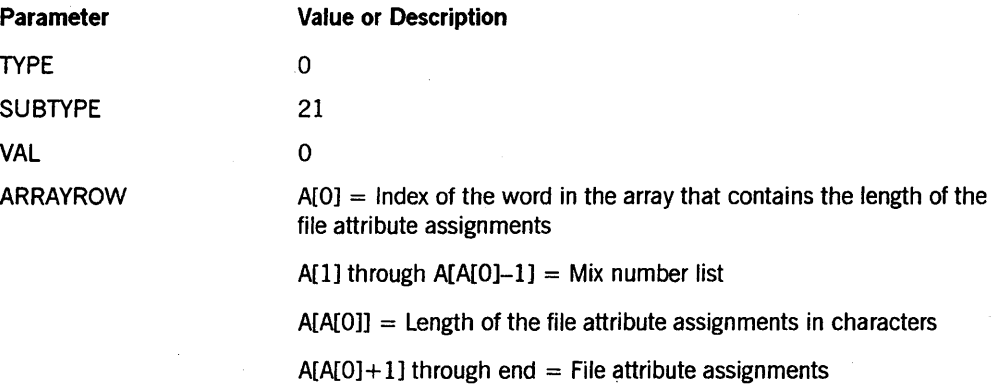

# Call

RSLT := SETSTATUS  $(\emptyset, 21, \emptyset, A)$ ;

#### Results

This call can return the following soft errors:

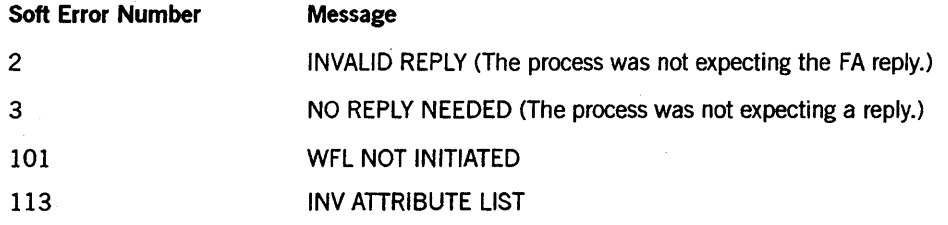

#### Examples

For the system command *7890 FA VERSION* = 12, *CYCLE* = 13, use the following input:

 $A[Ø] := 2;$ A[l] := 7890;  $A[2] := 20;$ REPLACE POINTER (A[3] , 8) BY "VERSION=12, CYCLE=13"; RSLT := SETSTATUS  $(0, 21, 0, A)$ ;

For the system command 3456 5678 FA TITLE = OBJECT/A, use the following syntax:

 $A[Ø] := 3;$  $A[1] := 3456;$  $A[2] := 7890;$ A[3] := 14; REPLACE POINTER (A[4] , 8) BY "TITLE=OBJECT/A"; RSLT := SETSTATUS  $(\emptyset, 21, \emptyset, A)$ ;

# **FM Call**

Use this call to restart a program that has been suspended because it tried to open a file whose FORMID attribute is turned on.

# **Input**

Use the following input for this call:

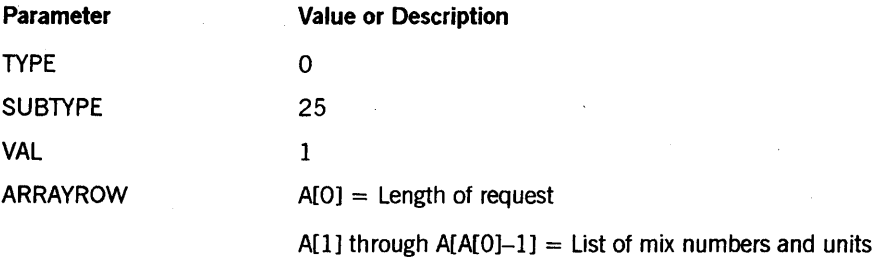

The following is the layout of each request entry:

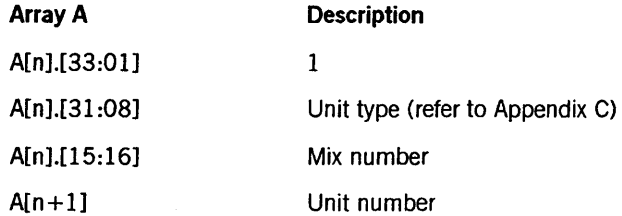

# **Call**

RSLT := SETSTATUS  $(0, 25, 1, A)$ ;

# **Results**

SETSTATUS returns the following soft errors for this call:

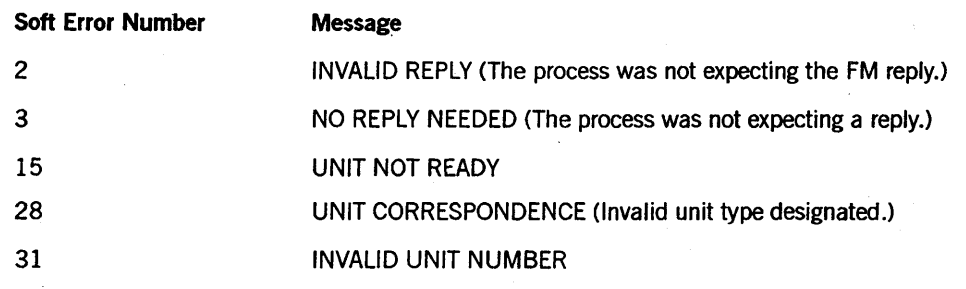

# **Example**

For the system command 1234 *FM LP4,* use the following input:

 $A[Ø] := 3;$  $A[1] := 1234 8 1 [38:06] 8 7 [31:08];$  $A[2] := 4;$ RSLT := SETSTATUS  $(\emptyset, 25, 1, A)$ ;

# **FR Call**

Use this call to designate that the input tape reeljust read by a process is the final reel of an unlabeled tape file.

## Input

Use the following input for this call:

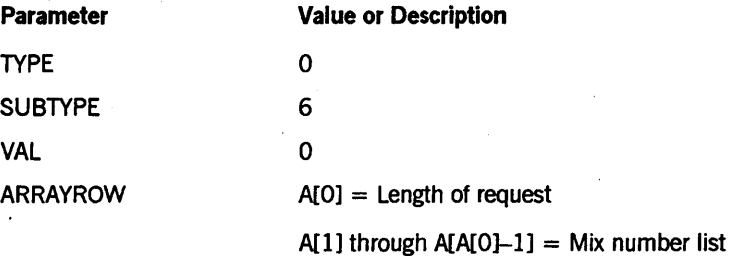

# Call

RSLT := SETSTATUS  $(\emptyset, 6, \emptyset, A)$ ;

# Results

SETSTATUS returfis the following soft errors for this call:

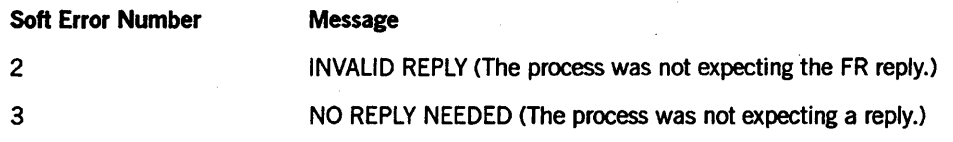

# Example

For the system command 4567 FR, use the following input:

 $A[Ø] := 2;$  $A[1] := 4567;$ RSLT := SETSTATUS  $(\emptyset, 6, \emptyset, A)$ ;

# **FS Call**

Use this call to start scheduledjobs or tasks, provided that enough memory is available. Note that the FS call cannot start a WFL job that is still in the job queue.

#### **Input**

Use the following input for this call:

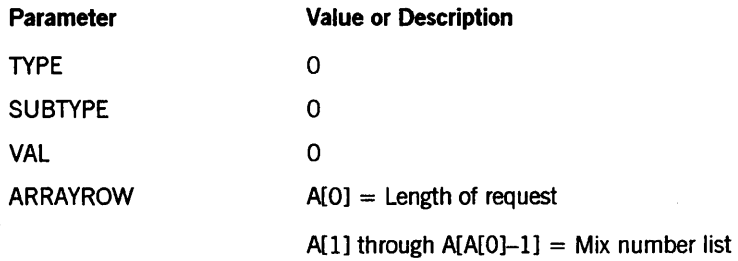

### **Call**

RSLT  $:=$  SETSTATUS  $(\emptyset, \emptyset, \emptyset, A)$ ;

#### **Results**

SETSTATUS returns soft error 1 ("IMPROPER STACK STATE") for this call if the process is not in the schedule.

#### **Example**

For the system call 9346 FS, use the following input:

 $A[Ø] := 2;$ A[l] := 9346; RSLT := SETSTATUS  $(\emptyset, \emptyset, \emptyset, A)$ ;

# **HI Call**

Use this call to cause the EXCEPTIONEVENT of a task to take place and, optionally, to assign a number to the TASKVALUE attribute of the task.

#### Input

Use the following input for this call:

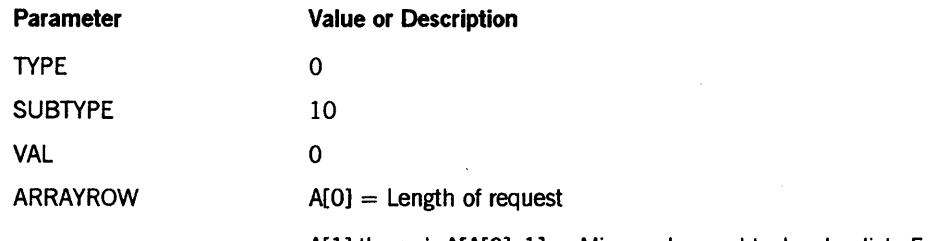

 $A[1]$  through  $A[A[0]-1] = Mix$  number and task value list. Each entry in the list consists of one or two words. The first word of an entry (A[n]) contains the mix number. If A[n].[38:06] equals 1, the ADDLWORD  $A[n+1]$  contains the new task value for  $A[n]$ .

### Call

RSLT := SETSTATUS  $(\emptyset, 1\emptyset, \emptyset, A)$ ;

#### Results

SETSTATUS can return soft error 1 ("IMPROPER STATE") for this call.

#### Examples

For the system command 1234 *HI,* use the following input:

 $A[Ø] := 2;$  $A[1] := 1234$ ; RSLT := SETSTATUS  $(\emptyset, 1\emptyset, \emptyset, A)$ ;

For the system command 2468, 1357 *HI* 6, use the following input:

```
A[Ø] := 5;A[l] := 2468 & 1 [38:06]; 
A[2] := 6;A[3] := 1357 & 1 [38:06]; 
A[4] := 6;RSLT := SETSTATUS (\emptyset, 1\emptyset, \emptyset, A);
```
# IL Call

Use this call to designate that the file requested by a program resides on the designated unit, regardless of the label of the unit.

#### Input

Use the following input for this call:

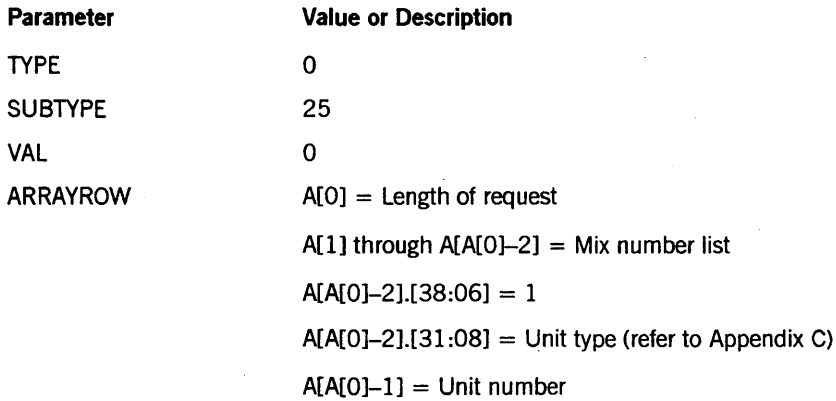

#### Call

RSLT := SETSTATUS  $(\emptyset, 25, \emptyset, A)$ ;

### Results

SETSTATUS can return the following soft errors for this call:

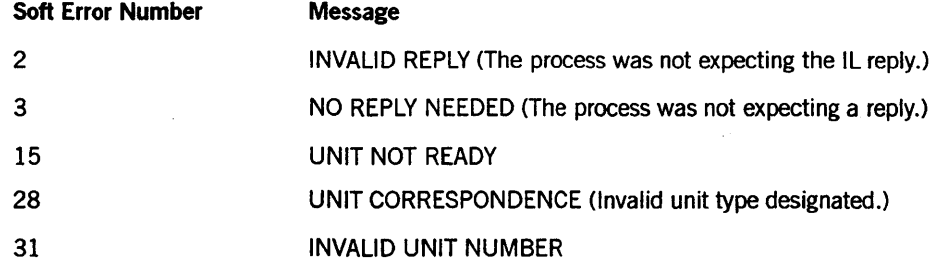

#### Example

For the system command 1234 *IL MT* 29, use the following input:

```
A[Ø] := 3;A[1] := 1234 & 1 [38:06] & 13 [31:08]; 
A[2] := 29; 
RSLT := SETSTATUS (\emptyset, 25, \emptyset, A);
```
# **LG Call**

Use this call to control selective logging of designated tasks. This call is available only if you have InfoGuard security enhancement software on your system.

If security administrator status is authorized on your system, only a security administrator usercode can invoke this call. If security administrator status is not authorized on your system, any privileged user can invoke this call.

#### Input

Use the following input for this call:

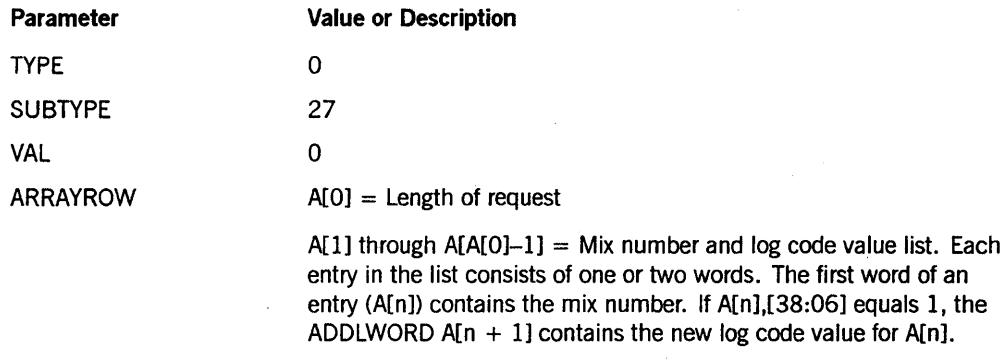

#### Call

RSLT := SETSTATUS  $(0, 27, 0, A)$ ;

#### Results

SETSTATUS can return the following soft errors for this call:

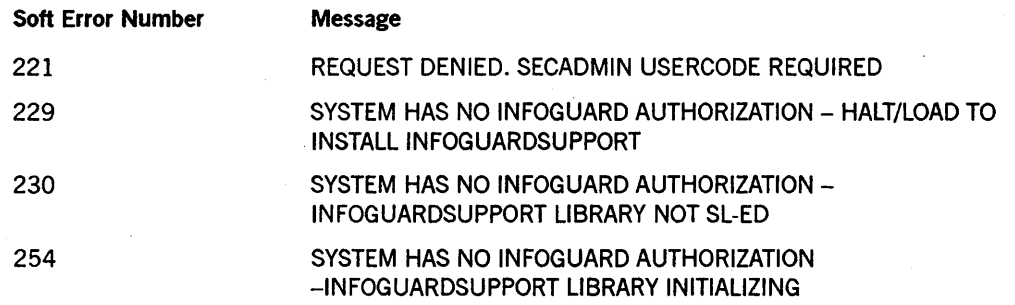

### Example

For the system command 3456 *LG* 5, use the following input:

```
A[\emptyset] := 3;A[l] := 3456 & 1 [38:06]; 
A[2] := 5;RSLT := SETSTATUS (\emptyset, 27, \emptyset, A);
```
# **U Call**

Use this call to enter message text into the job log and system log (8UMLOG) for the jobs or tasks designated in the mix number list.

This SETSTATUS call corresponds to the following system command:

<mix number list> LJ <message text>

#### Input

Use the following input for this call:

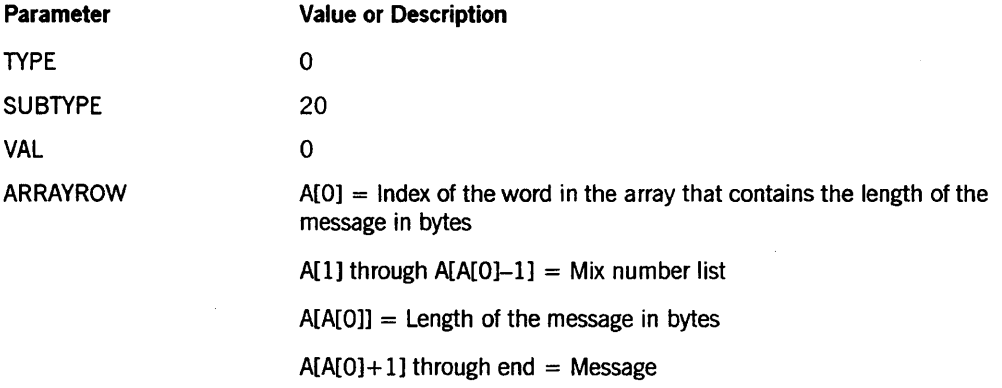

# Call

RSLT := SETSTATUS  $(\emptyset, 2\emptyset, \emptyset, A)$ ;

### Results

SETSTATUS does not return any unique soft errors for this call.

#### Example

For the system call 1234, 5678, 9876 LJ THIS IS A COMMENT, use the following input:

```
A[\emptyset] := 4;A[l] := 1234; % 1st mix number 
A[2] := 5678; % 2nd mix number 
A[3] := 9876; % 3rd mix number 
A[4] := 17; 
REPLACE POINTER (A[5]) BY "THIS IS A COMMENT" FOR 17; 
RSLT := SETSTATUS (\emptyset, 2\emptyset, \emptyset, A);
```
# **LP Call**

Use this call to prevent or permit the DS (Discontinue) and QT (Quit) system commands from terminating a designated task.

This SETSTATUS call with the VAL parameter greater than or equal to 0 corresponds to the following system command:

<mix number list>' LP

This SETSTATUS call with the VAL parameter less than 0 corresponds to the following system command:

<mix number list> LP -

#### Input

Use the following input for this call:

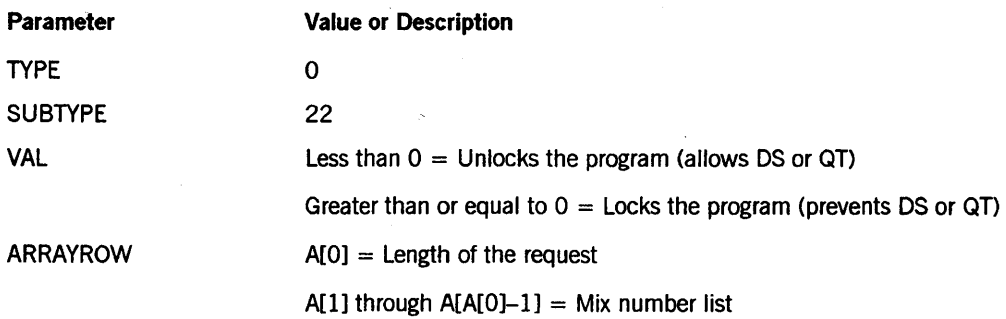

#### Call

RSLT := SETSTATUS  $(0, 22, VAL, A)$ ;

#### Results

If a designated program already has the locked or unlocked state that was requested, soft error 4 ("ALREADY DONE") is returned.

SETSTATUS returns soft error 1 ("IMPROPER STATE") if a designated program is not in the scheduled, active, suspended, or frozen state.

#### Example

For the system command 1234 *LP,* use the following input:

 $A[\emptyset]$  := 2; A[I] := 1234; % mix number RSLT := SETSTATUS  $(0, 22, 1, A)$ ;

# **NOTOK Call**

Use this call to answer "no" to certain RSVPs such as "SORT FILE FULL, OK TO EXPAND."

# Input

Use the following input for this call:

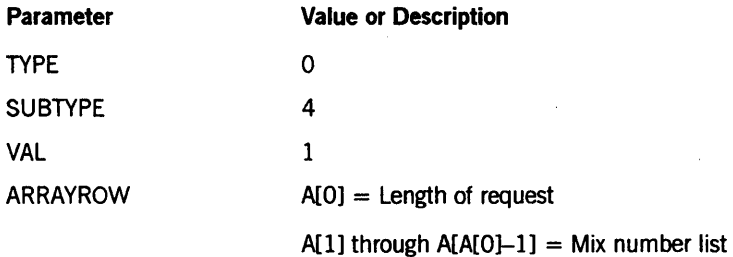

## Call

RSLT  $:=$  SETSTATUS  $(0, 4, 1, 0)$ ;

### Results

SETSTATUS returns the following soft errors for this call:

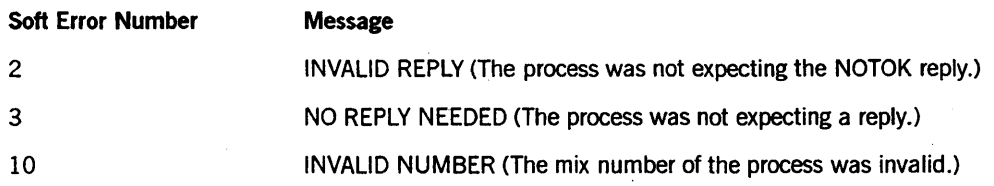

### Example

For the system command 2378 *NOTOK,* use the following input:

 $A[\emptyset] := 2;$ A[I] := 2378; RSLT := SETSTATUS  $(\emptyset, 4, 1, A)$ ;

# **OF Call**

Use this call to cause the task designated by the mix number to proceed without the optional file.

# Input

Use the following input for this call:

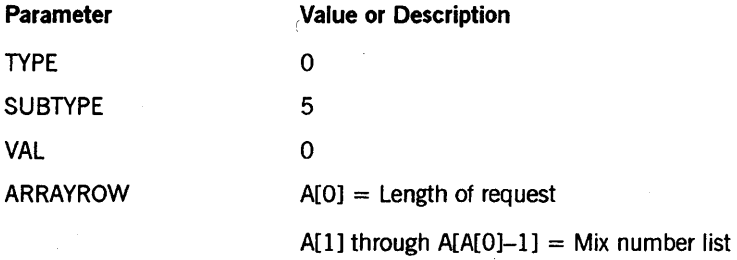

### Call

RSLT := SETSTATUS  $(\emptyset, 5, \emptyset, A)$ ;

#### Results

Ifa soft error occurs, bit [47:1] of A[1] will be turned on and bits [46:8] of A[l] will contain a soft error number. Possible soft error numbers include the following:

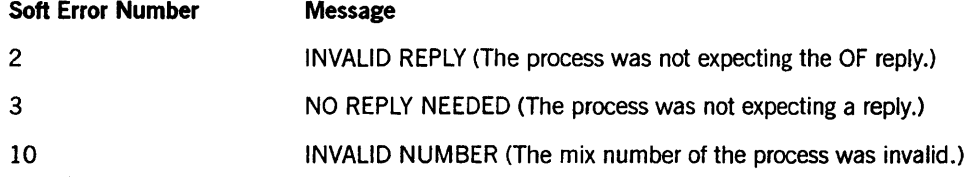

#### Example

For the system command 2573 OF, use the following input:

 $A[Ø] := 2;$ A[l] := 2573; RSLT := SETSTATUS  $(\emptyset, 5, \emptyset, A)$ ;

# **OK Call**

Use this call to reactivate tasks if they have been suspended or stopped for some reason.

# Input

Use the following input for this call:

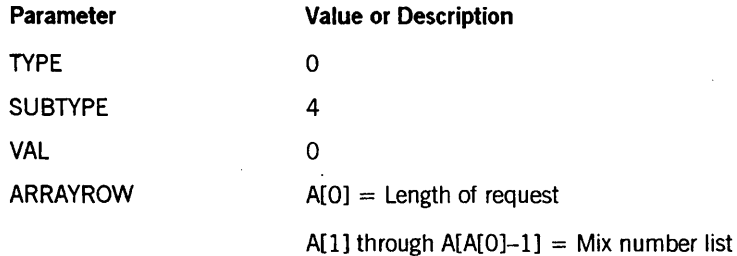

### Call

RSLT := SETSTATUS  $(\emptyset, 4, \emptyset, A)$ ;

# Results

SETSTATUS returns the following soft errors for this call:

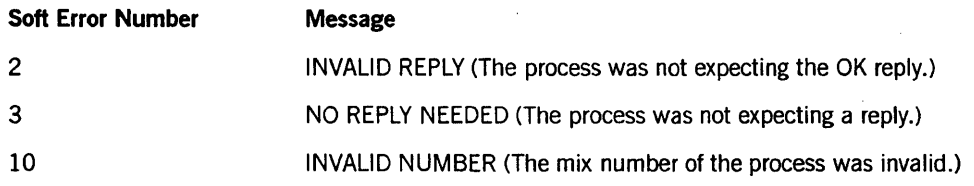

# Example

For the system command 2378 *OK,* use the following input:

 $A[Ø] := 2;$ A[l] := 2378; RSLT := SETSTATUS  $(\emptyset, 4, \emptyset, A)$ ;

# OU Call

Use this call to direct output from the designated task to a designated output device or to any available device of the designated type.

### Input

Use the following input for this call:

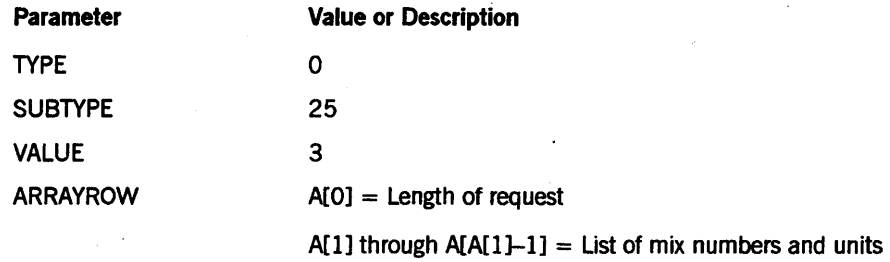

The layout of each request entry is as follows:

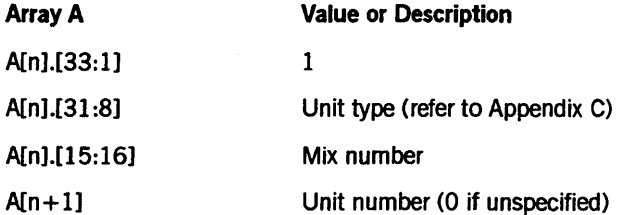

# Call

RSLT : = SETSTATUS $(0, 25, 3, A)$ ;

### Results

The unit designated by the unit number must be online and ready. If a soft error occurs, bit [47:1] of A[l] is turned on and bits [46:8] of A[l] contain a soft error number. Possible soft error numbers include the following:

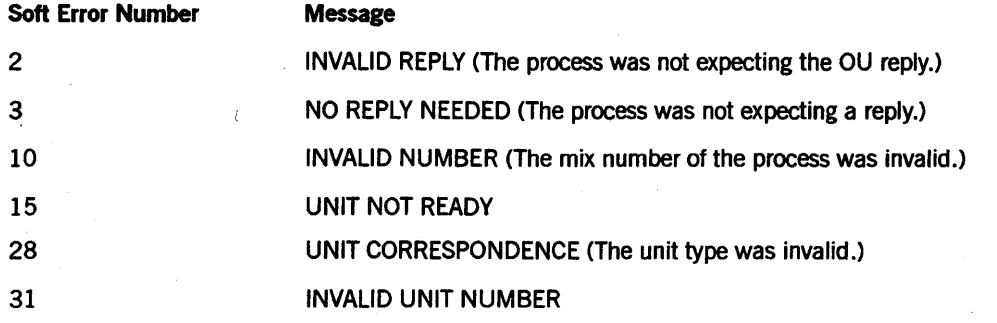

# **Example**

For the system command 2917 OU MT 49, use the following input:

```
A[Ø] := 3;A[1] \overline{\cdot} = 0 & 2917 [15:16] & 15 [31:8] & 1 [38:6];
A[2] := 49;RSLT := SETSTATUS (0, 25, 3, A);
```
# **PR Call**

Use this call to assign the priority of jobs or tasks. Any changes made by this command are not preserved after a halt/load occurs. The value of the priority must be in the range from 0 to 99.

#### Input

Use the following input for this call:

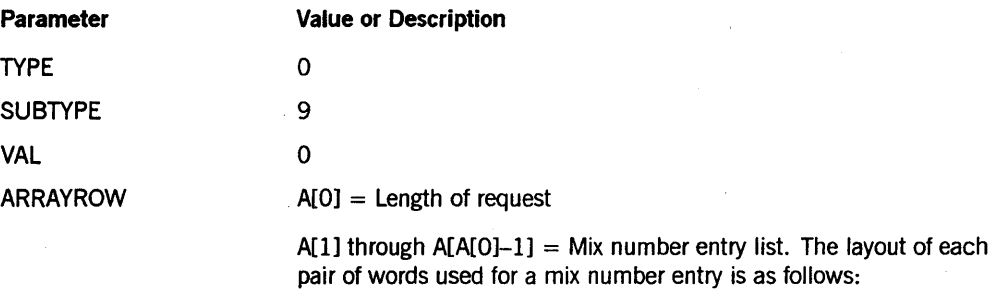

- $A[n],[15:16] =$  Mix number.
- $A[n].[38:06] = 1$
- $A[n + 1] =$  Priority value.

#### Call

RSLT := SETSTATUS  $(\emptyset, 9, \emptyset, A)$ ;

#### Results

This call can return soft error 10 ("INVALID NUMBER") because the priority value specified is out of range (0 to 99) or the mix number is invalid.

#### Example

For the system command 1234 PR 55, use the following input:

 $A[Ø] := 3;$ A[I] := 1234 & 1 [38:06];  $A[2] := 55;$ RSLT := SETSTATUS  $(\emptyset, 9, \emptyset, A)$ ;

# **QT Call**

Use this call to terminate the printing or punching of a backup file. The backup file is not removed from the directory. This command can be used only if the print tasks have not been locked with an *LP* system command or an LP SETSTATUS call.

### Input

Use the following input for this call:

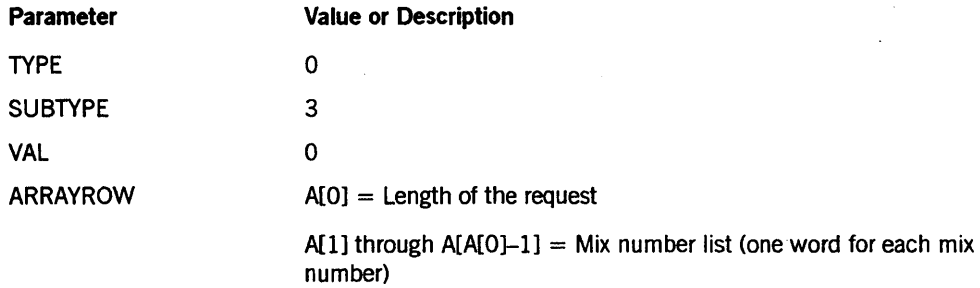

# Call

```
RSLT := SETSTATUS (\emptyset, 3, \emptyset, A);
```
#### Results

SETSTATUS can return soft error 135 ("LOCKED PROGRAM") for this call.

#### Example

For the system command 2159 QT, use the following input:

 $A[Ø] := 2;$ A[l] := 2159; RSLT  $:=$  SETSTATUS( $\emptyset$ , 3,  $\emptyset$ , A);

# **RESTART Call**

Use this call to programmatically discontinue and restart a set of active jobs.

# Input

Use the following input for this call:

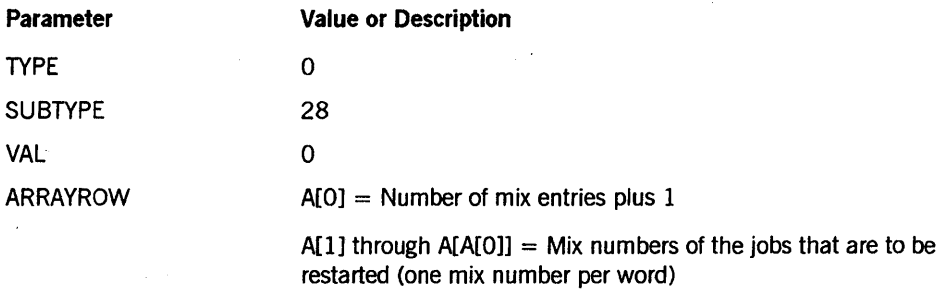

# Call

RSLT := SETSTATUS  $(\emptyset, 28, \emptyset, A)$ ;

### Results

In result array A, SETSTATUS returns any errors that have occurred while the program was trying to restart a job. Each word in the array contains the mix number and whether or not an error occurred while the mix was being processed. Bits [15:16] contain the mix number, bit [47:01] (ERRORF) marks an error condition, and bits [46:08] (ERRORVALUEF) indicate what the error was.

SETSTATUS can return the following soft errors for this call:

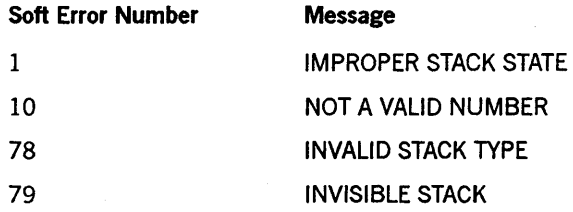

#### Example

For the SETSTATUS call 1234 *RESTART,* use the following input:

 $A[Ø] := 2;$  $A[1] := 1234;$ RSLT := SETSTATUS  $(\emptyset, 28, \emptyset, A)$ ;

# **RM Call**

Use this call to respond to a "DUP LIBRARY" message. The call removes the disk file designated in the message and retains the new file.

### Input

Use the following input for this call:

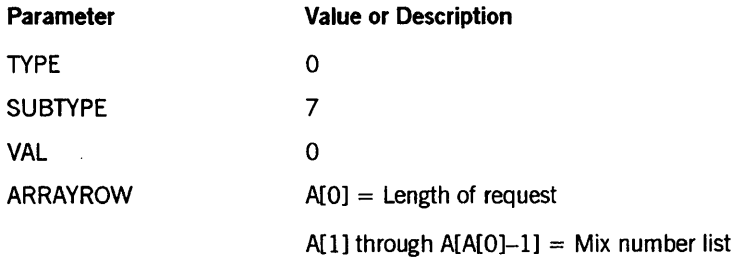

### Call

RSLT := SETSTATUS  $(\emptyset, 7, \emptyset, A)$ ;

#### Results

SETSTATUS can return the following soft errors for this call:

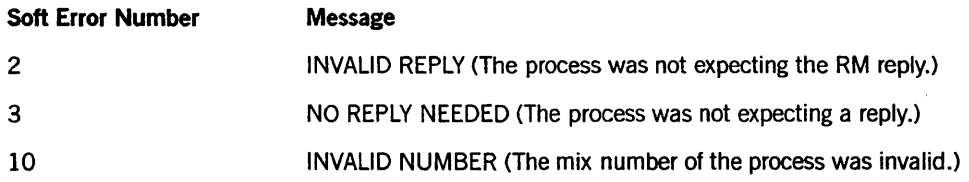

### Example

For the system command 1915 RM, use the following input:

 $A[Ø] := 2;$ A[I] := 1915; RSLT := SETSTATUS  $(\emptyset, 7, \emptyset, A)$ ;

# SM Call

Use this call to send a control command to an MCS or a database.

#### Input

Use the following input for this call:

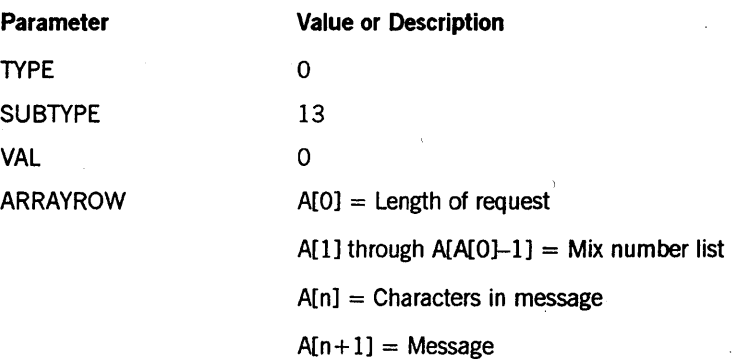

#### Call

RSLT := SETSTATUS  $(0, 13, 0, A)$ ;

#### Results

This call can return the following soft errors:

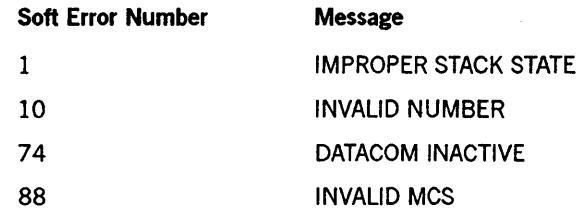

#### Example

For the system command 1234 *8M QUIT,* use the following input:

 $A[Ø] := 2;$ A[l] := 1234;  $A[2] := 4;$ REPLACE POINTER (A[3]) BY "QUIT"; RSLT := SETSTATUS  $(0, 13, 0, A)$ ;

# **STOP Call**

Use this call to instruct a DCALGOL program running under a privileged usercode to stop a task. This call has the same effect as the system command *ST.* 

#### Input

Use the following input for this call:

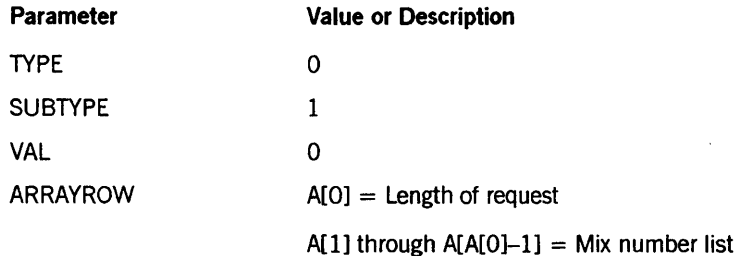

#### Call

RSLT := SETSTATUS  $(\emptyset, 1, \emptyset, A)$ ;

#### Results

SETSTATUS returns the following soft error for this call:

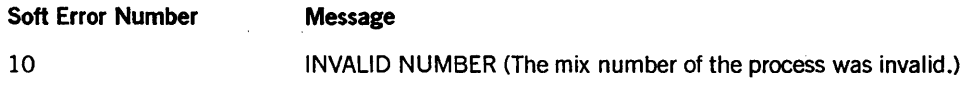

### Example

For the system command 1234 *STOP,* use the following input:

 $A[Ø] := 2;$ A[l] := 1234; RSLT := SETSTATUS  $(\emptyset, 1, \emptyset, A)$ ;

# **THAW Call**

Use this call to change the status of a frozen library from permanent to temporary. A permanently frozen library remains in the mix regardless of whether or not any users are attached to it. A temporary library stays in the mix only as long as a user is attached to it.

### Input

Use the following input for this call:

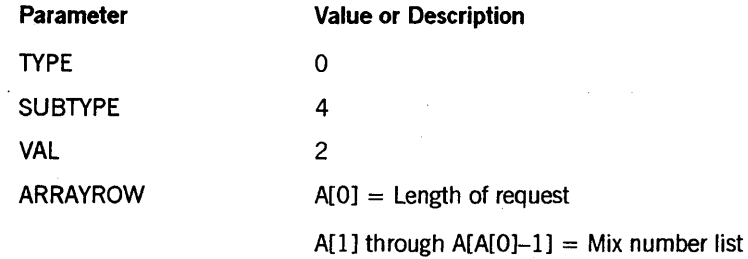

# Call

RSLT := SETSTATUS  $(0, 4, 2, A)$ ;

# Results

SETSTATUS can return the following soft errors for this call:

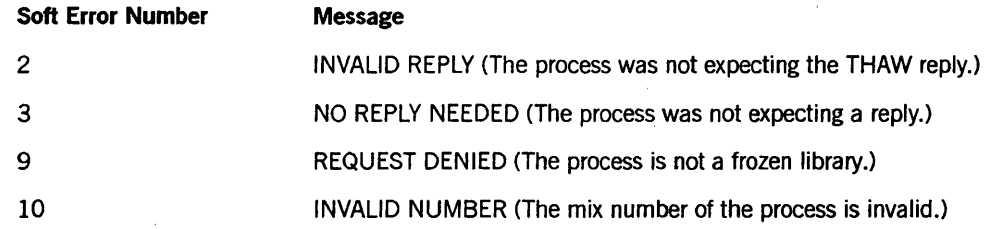

### Example

For the system command 2378 *THAW,* use the following input:

 $A[Ø] := 2;$ A[l] := 2378; RSLT  $:=$  SETSTATUS  $(0, 4, 2, A);$ 

# UL Call

Use this call in response to a "NO FILE" message. The call assigns an unlabeled file on an indicated unit to a task.

# Input

Use the following input for this call:

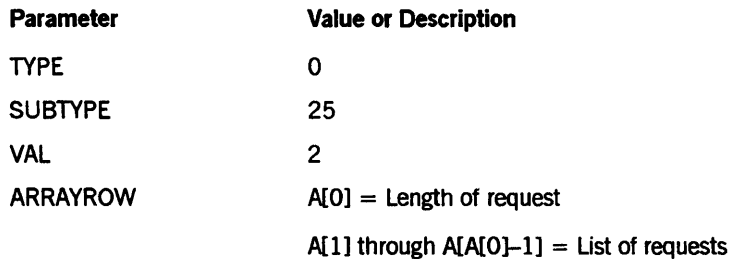

The layout for each request entry is as follows:

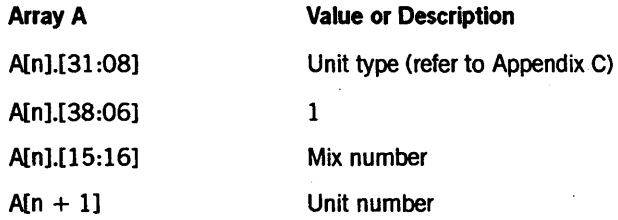

SETSTATUS varies the value of  $n$  from  $1$  by  $2$  until the value is greater than or equal to A[O]-l.

# Call

RSLT := SETSTATUS  $(0, 25, 2, A)$ ;

### Results

SETSTATUS can return the following soft errors for this call:

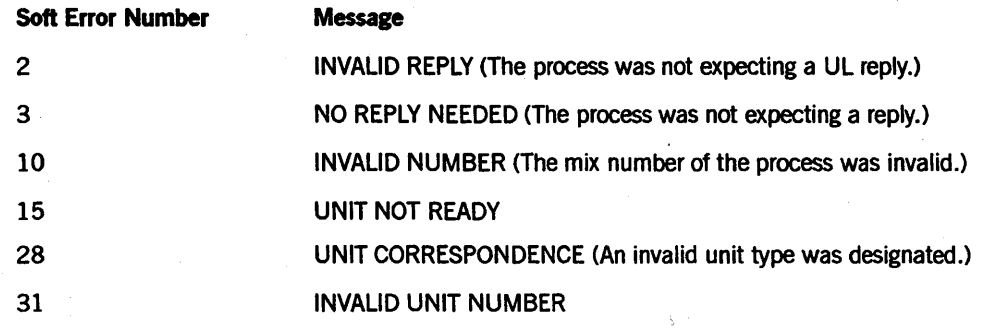

# **Example**

For the system command 1234 UL MT 30, use the following input:

 $A[Ø] := 3;$  $A[1] := 0$  & 1234  $[15:16]$  & 1  $[38:06]$ <br>8 13  $[31:08]$ ;  $\overline{[31:88]}$  ;  $A[2] := 30;$ RSLT := SETSTATUS  $(0, 25, 2, A)$ ;

# Section 9 SETSTATUS **Request Type 2 (Miscellaneous Requests)**

This section contains miscellaneous SETSTATUS calls. Most of these calls correspond toa system command; they are arranged alphabetically by name.

The following is a summary list of Request Type 2 calls:

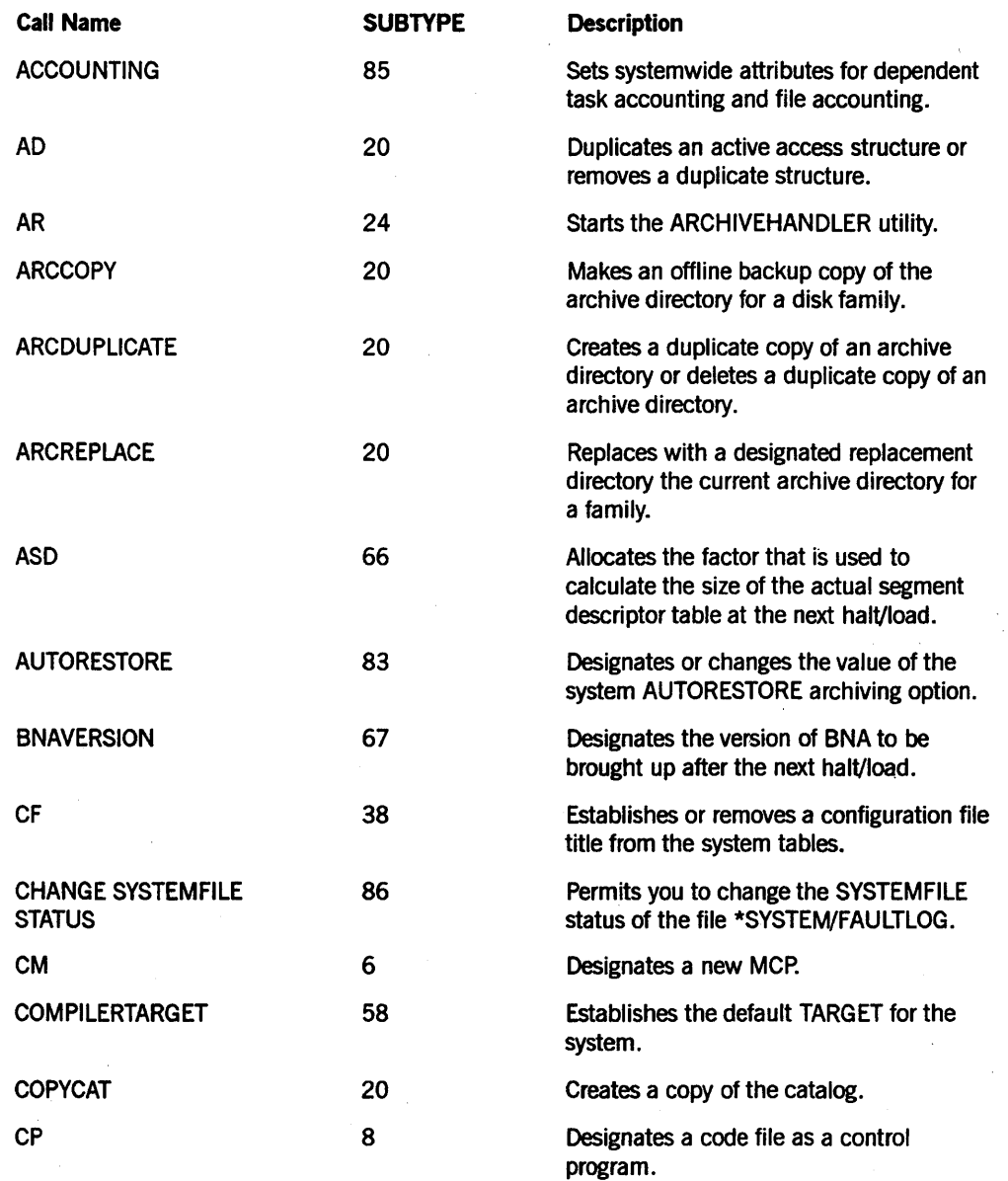

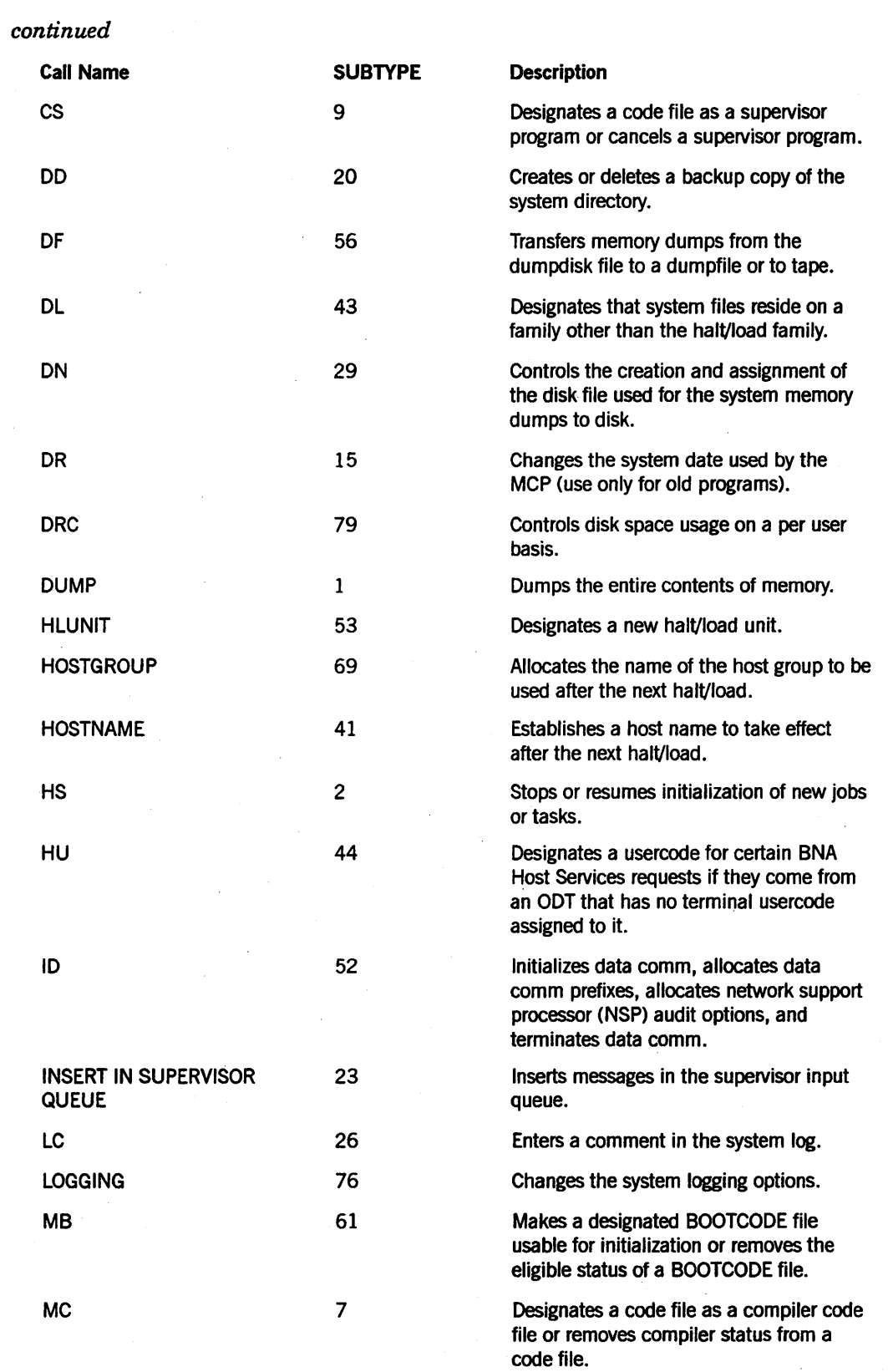

# *continued*

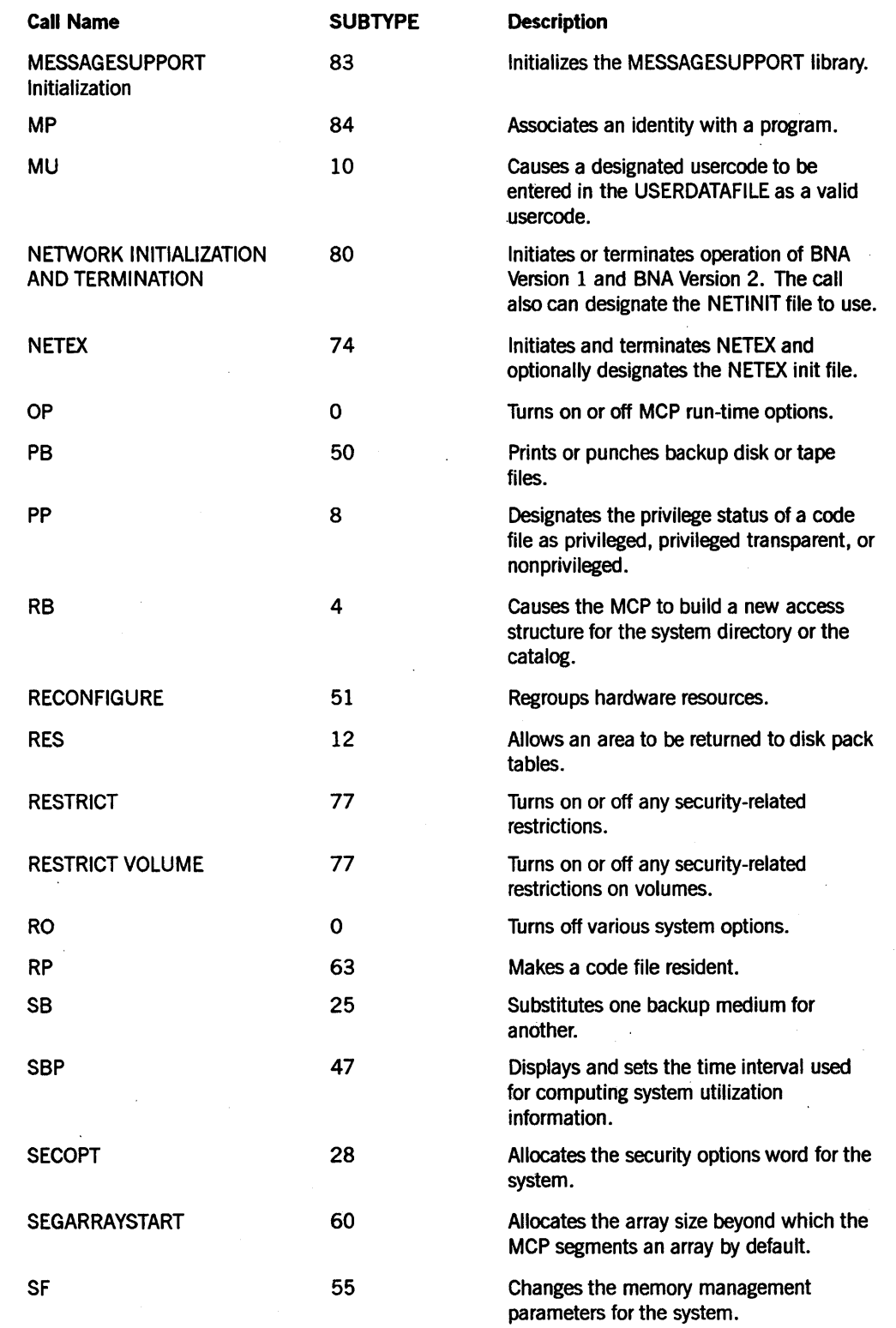

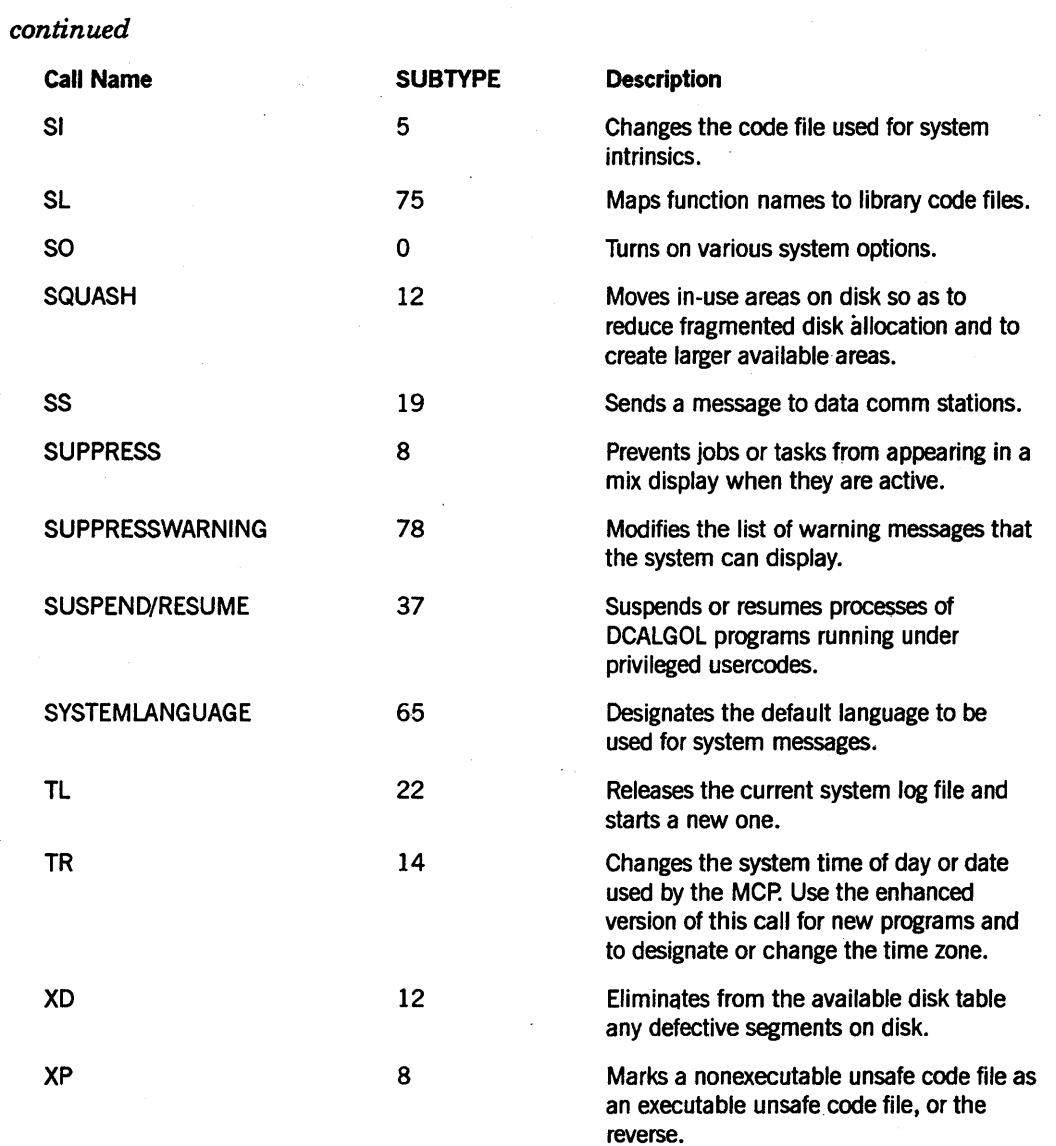

# **AD Call**

Use the AD call to request duplication of directories or the catalog.

### Input

Use the following input for this call:

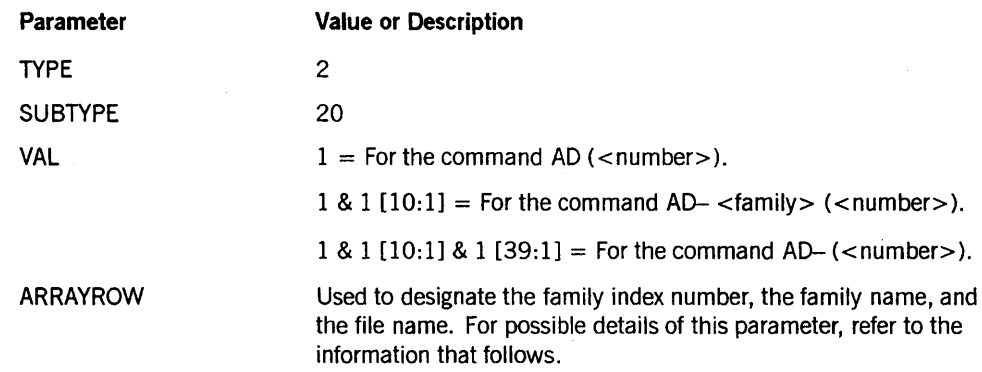

Use the following array values for AD and AD- without a family name:

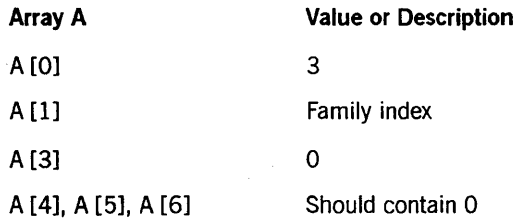

Use the following array values for AD- with a family name:

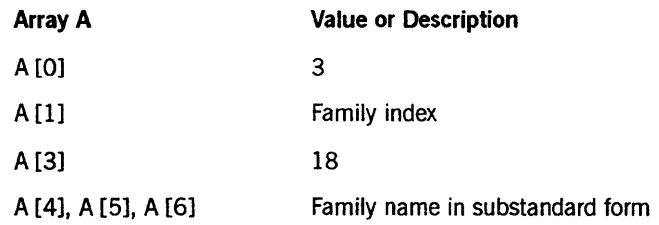

#### Call

RSLT  $:=$  SETSTATUS  $(2, 2\emptyset, 1, A);$ 

#### Results

IfSETSTATUS does not find any errors in the request, a value of FALSE is returned to RSLT. This value means that an independent system process was started to process the request. The success or failure of that process is not reported by SETSTATUS. If SETSTATUS does detect an error with the request, bit [0:1] of the RSLT is turned on. Ifa soft error occurred (REAL (RSLT) IS 1), bit A [1].[47:1] is turned on and bits
A [1].[46:8] contain the soft error code. Possible soft error values for the AD ca1l include the following:

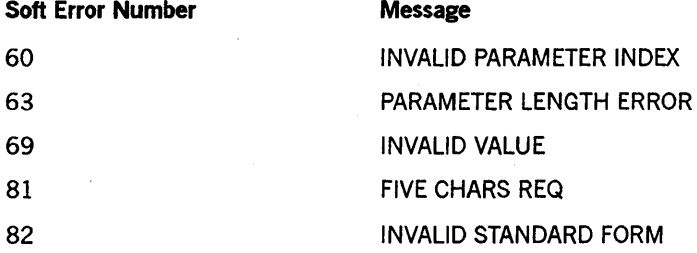

## **Example**

For the system command AD-(3), use the following input:

 $A[Ø] := 3;$  $A[1] := 3;$  $A[3] := \emptyset;$ REPLACE POINTER  $(A[4])$  BY Ø FOR 18; RSLT := SETSTATUS (2,20, 1 & 1 [10:1] & 1 [39:1], A);

## **AR Call**

Use this call to start the utility ARCHIVEHANDLER, which releases an old archive log and creates a new one. When the archive log is full (about 60,000 records), the MCP automatically releases it. When the archive log is released, it is crunched and marked as a nonsystem file.

### **Input**

Use the following input for this call:

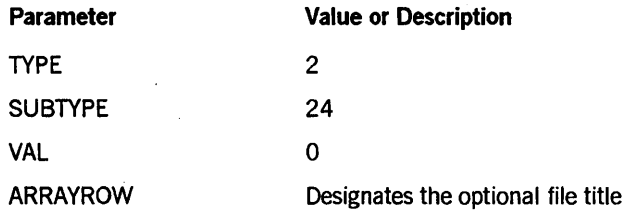

Use the following array values for an AR call without a file title:

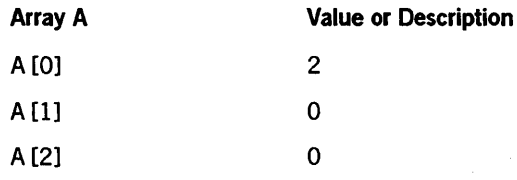

Use the following array values for an AR call with a file title:

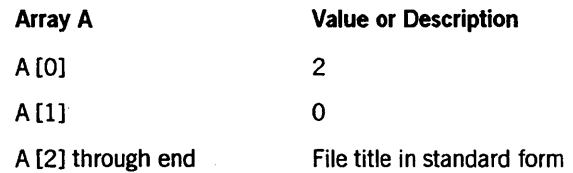

### **Call**

RSLT := SETSTATUS  $(2, 24, 0, A);$ 

### **Results**

IfSETSTATUS does not find any errors in the request, a value of FALSE is returned to RSLT and an independent system process is started to process the request. The success or failure of that process is not reported by SETSTATUS. If SETSTATUS does detect an error with the request, bit [0:1] of the RSLT is turned on. If a soft error occurred (REAL (RSLT) IS 1), bit A [1].[47:1] is turned on and bits A [1].[46:8] contain the soft error code. Possible soft error values for SETSTATUSAR include the following:

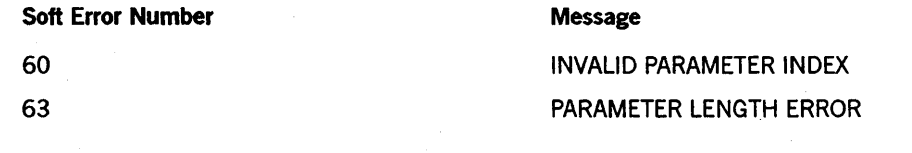

*continued* 

*continued* 

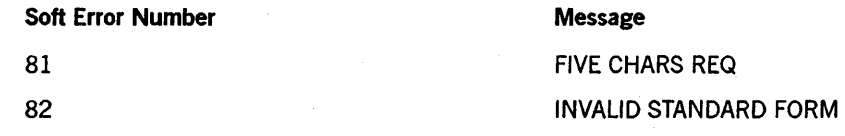

### **Examples**

For the system command AR, use the following input:

 $A[Ø] := 2;$  $A[1] := \emptyset;$  $A[2] := \emptyset;$ RSLT := SETSTATUS  $(2, 24, 0, A)$ ;

For the system commandAR *\*ARCHIVELOG/Ol1889/141100 ON PACK,* use the following input:

```
A[Ø] := 2;A[1] := \emptyset;REPLACE POINTER (A[2]) BY 48"210603", 
                           48"0A" "ARCHIVELOG", 
                           48"06" "011889", 
                           48"06" "141100", 
                           48"04" "PACK"; 
RSLT := SETSTATUS (2, 24, 0, A);
```
## **ARCCOPY Call**

Use this call to make an ofHine backup copy of the archive directory for a disk family.

### Input

Use the following input for this call:

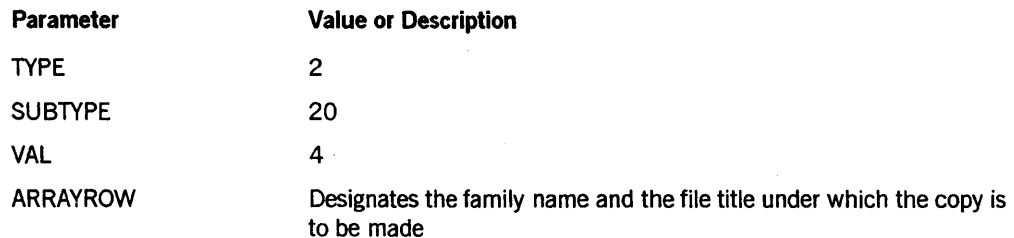

Use the following array values:

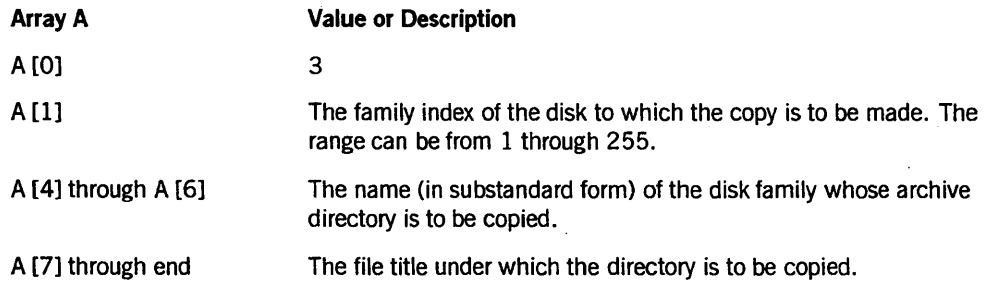

## Call

RSLT := SETSTATUS  $(2, 20, 4, A);$ 

### Results

SETSTATUS returns errors if the family index, family name, or file title are not properly formed. If there are no errors, SETSTATUS starts the independent runner COPYDIR and returns. COPYDIR proceeds to copy the archive directory for the designated family to the designated file.

### **Example**

For the system command *ARCCOPY WORKPACK \*BACKUP/WORKPACK ON DISK,*  use the following input:

```
A[\emptyset] := 3;
 A[I] := 1; %OUTPUT FAMILY INDEX 
% INPUT FAMILY NAME "WORKPACK" 
 REPLACE POINTER (ARY [4]) BY 48"08", 8"WORKPACK";
%OUTPUT FILETITLE = "*SACKUP/ARCHIVE/WORKPACK/001 ON DISK" 
 REPLACE POINTER (ARY [7]) BY 48"240605", 
           48"06", 8"BACKUP", 48"07", 8"ARCHIVE",
           48"08", 8"WORKPACK", 48"03", 8"001",
           48"04", 8"DISK";
 RSLT := SETSTATUS (n, 20, 4, A);
```
## **ARCDUPLICATE Call**

Use this call to create a duplicate of an archive directory or to delete a duplicate of an archive directory.

### Input

Use the following input for this call:

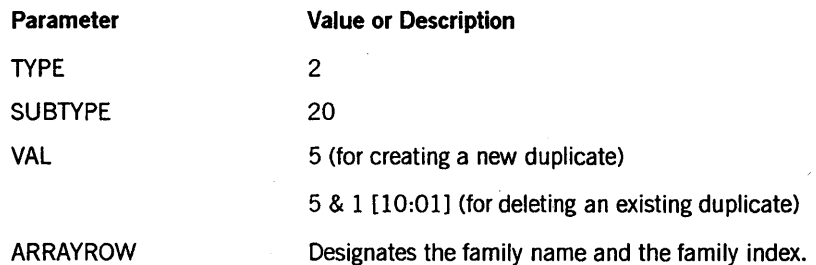

Use the following array values:

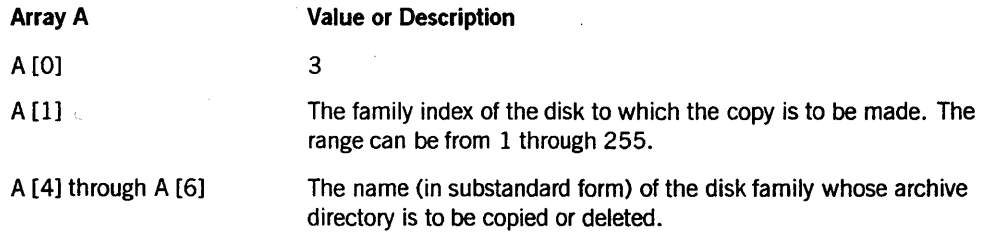

### Call

RSLT := SETSTATUS (2, 20, VAL, A);

#### Results

SETSTATUS returns errors if the family index or family name are not properly formed. If there are no errors, SETSTATUS starts the independent runner COPYDIR and returns. COPYDIR proceeds to copy or to delete the duplicate archive directory as requested.

#### Examples

For the system command *ARCDUPLICATE WORKPACK* (2), use the following input:

```
A[Ø] := 3;A[l] := 2; %NEW FAMILY INDEX 
% FAMILY NAME "WORKPACK" 
 REPLACE POINTER (ARY [4]) BY 48"08", 8"WORKPACK";
 RSLT := SETSTATUS (2, 20, 5, A);
```
 $\ddot{\phantom{a}}$ 

For the system command *ARCDUPLICATE* - *WORKPACK* (1), use the following input:

 $A[Ø] := 3;$ <br> $A[1] := 1;$ %FAMILY INDEX TO DELETE % FAMILY NAME "WORKPACK" REPLACE POINTER (ARY [4]) BY 48"08", 8"WORKPACK"; RSLT := SETSTATUS  $(2, 20, 5 8 1 [10:1], A)$ ;

## **ARCREPLACE Call**

Use this call to replace the current archive directory for a family with a designated replacement directory.

### Input

Use the following input for this call:

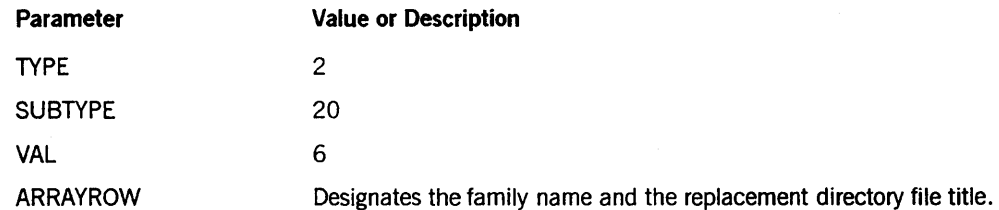

Use the following array values:

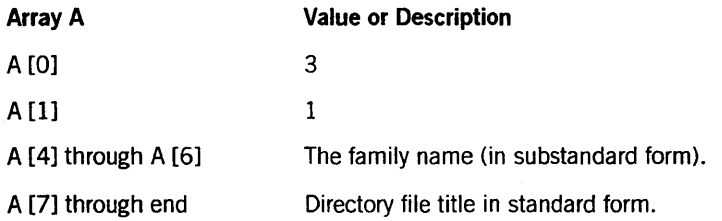

#### Call

RSLT := SETSTATUS (2,20,6, A);

#### Results

SETSTATUS returns errors if the family name or directory name are not properly formed. If there are no errors, SETSTATUS starts the independent runner COPYDIR and returns. COPYDIR proceeds to activate the replacement directory and close the old archive directory for the family.

#### Example

Use the following input for the system *commandARCREPLACE WORKPACK BACKUP/ARCHNE/WORKPACK/001:* 

```
A[Ø] := 3;A[1] := 1;% FAMILY NAME "WORKPACK" 
 REPLACE POINTER (ARY [4]) BY 48"08", 8"WORKPACK"; 
% SUBSTITUTE FILENAME = "BACKUP/ARCHIVE/WORKPACK/001" 
 REPLACE POINTER (ARY [7]) BT 48"1FØ104",
           48" Ø6" 8" BACKUP, 48" Ø7", 8" ARCHIVE",
           4811 08", 8"WORKPACK", 48"03", 8"001"; 
 RSLT := SETSTATUS (2, 20, 6, A);
```
## **ASO Call**

Use this call to designate the factor that is used to calculate the size of the actual segment descriptor (ASD) table at the next halt/load.

### Input

Use the following input for this call:

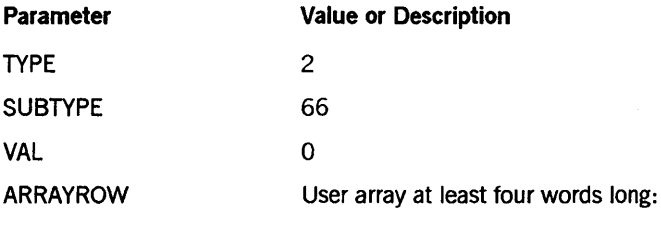

- $A[0] = 4$
- $A[1] = 0$
- $A[2] =$  Value of factor
- $A[3]$  = Memory size or 0 & 1 [47:01] if memory size is not to be changed

### Call

RSLT := SETSTATUS  $(2, 66, 0, A)$ ;

### Results

SETSTATUS returns soft error 10 ("INVALID NUMBER") if A [2] or A [3] is out of range.

#### Example

For the system commandASD *60,* use the following input:

 $A[Ø] := 4;$  $A[2] := 60;$ A[3] := 0 & 1 [47:01]; RSLT  $:=$  SETSTATUS  $(2, 66, 8, A);$ 

## **AUTORESTORE Call**

Use this call to designate or change the value of the system AUTORESTORE archiving option.

### Input

Use the following input for this call:

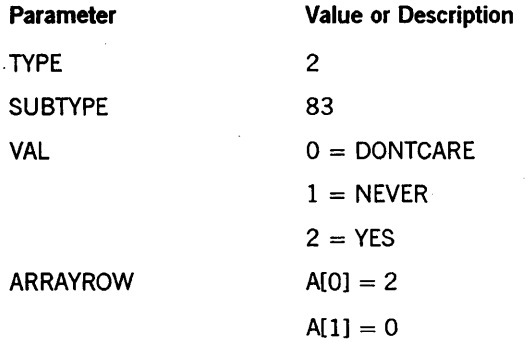

## Call

RSLT := SETSTATUS (2,83, VAL, A);

### Results

SETSTATUS returns soft error 69 if VAL is not in the range 0 to 2.

### Examples

For the system command *AUTORESTORE YES*, use the following input:

 $A[Ø] := 2;$  $A[1] := \emptyset;$ RSLT := SETSTATUS (2, 83,2, A);

## **BNAVERSION Call**

Use this call to designate the version ofBNA to be brought up after the next halt/load.

### Input

Use the following input for this call:

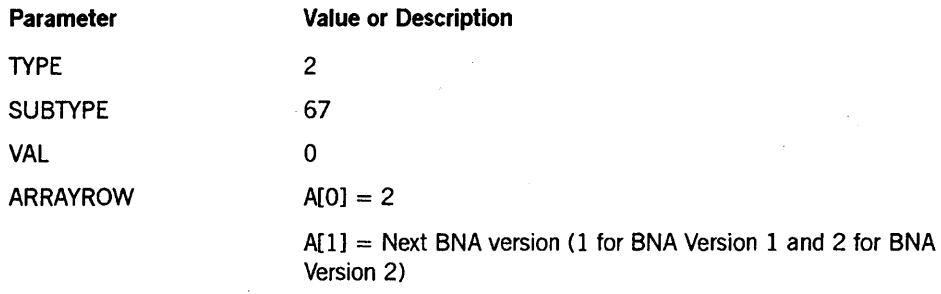

## Call

RSLT := SETSTATUS  $(2, 67, 0, A);$ 

### Results

SETSTATUS can return the following soft errors if VAL is not equal to 1 or 2:

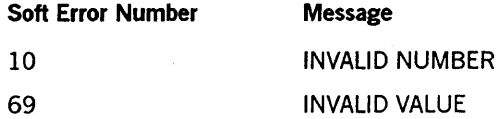

### Example

For the system command *BNAVERSION* = *BNAV2*, use the following input:

 $A[Ø] := 2;$  $A[1] := 2;$ RSLT := SETSTATUS  $(2, 67, 0, A)$ ;

## **CF Call**

Use this call to establish or remove a configuration file title from the system tables. The designated file is not used until the system is reconfigured with the RECONFIGURE system command. You must have SECADMIN status to execute this call.

### Input

Use the following input for this call:

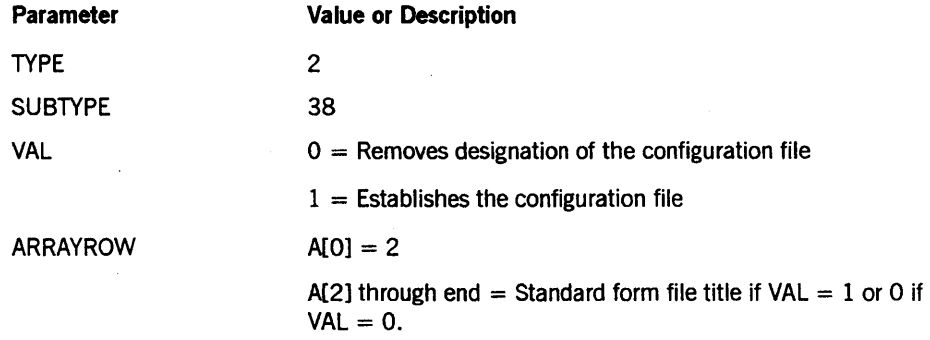

### Call

RSLT := SETSTATUS (2, 38, VAL, A);

## Results

If the name of the configuration file is too long, soft error 59 ("NAME TOO LONG") might be returned.

### Example

For the system command *CF* \*SYSTEM/*CONFIG/FILE*, use the following input:

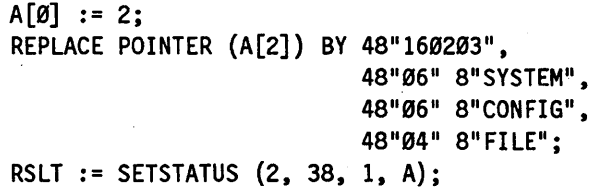

## CHANGE system file STATUS Call

Use this call to change the system file status for the file \*SYSTEM/FAULTLOG. (Normally, a disk file marked as a system file cannot be removed or have its name changed.)

### Input

Use the following input for this call:

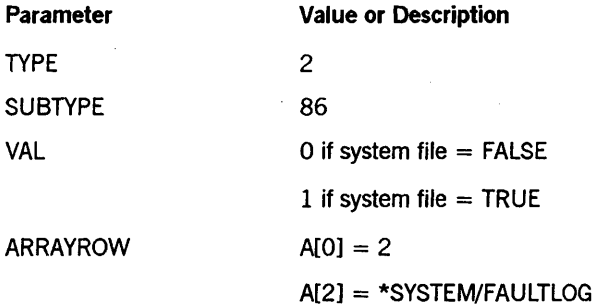

### Call

RSLT := SETSTATUS (2,86, VAL, A);

### Result

No unique soft errors are returned for this call.

### Example

If you do not want the file ·SYSTEM/FAULTLOG ON PACK to be a system file, use following input:

```
A[\emptyset] := 2;A[1] := \emptyset;REPLACE POINTER (A[2]) BY "*SYSTEM/FAULTLOG ON PACK."; 
RSLT := SETSTATUS (2, 86, 0, A);
```
## **CM Call**

Use this call to designate a new MCP on either the current halt/load family or another family. You can also use this call to remove a pending CM request or to remove a CM designation from the non-halt/load family.

### Input

Use the following input for this call:

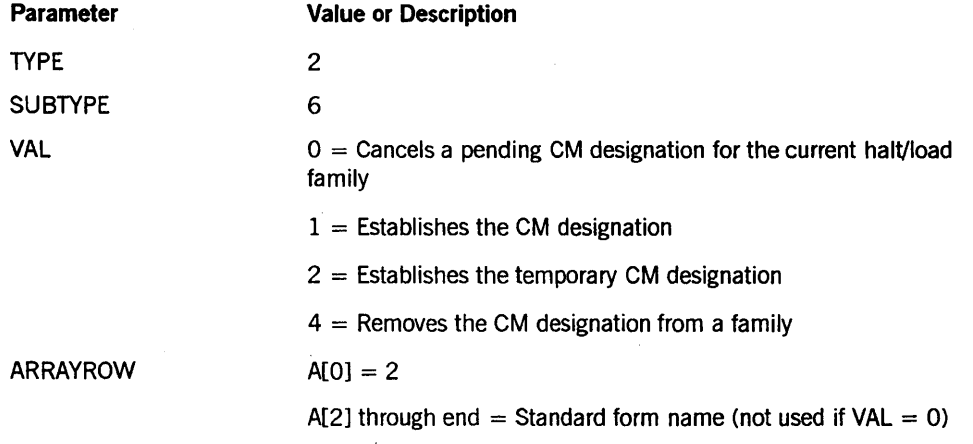

## Call

RSLT  $:=$  SETSTATUS  $(2, 6, \text{VAL}, A)$ ;

### Results

This call can generate the following soft errors:

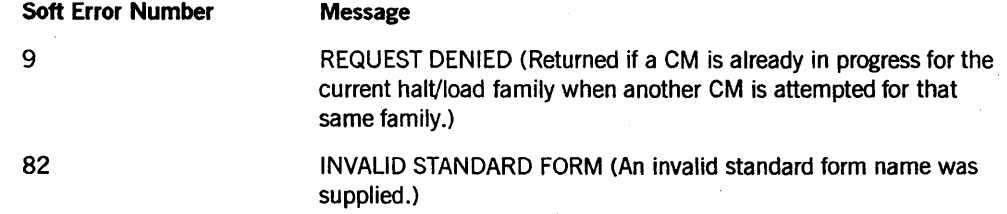

#### Examples

For the system command  $CM - ON TESTDISK$ , use the following input:

```
A[\emptyset] := 2;REPLACE POINTER (A[2]) BY 48"ØCØ1Ø4Ø8",
                               "TESTDISK"; 
RSLT := SETSTATUS (2, 6, 4, A);
```
For the system command *CM \*SYSTEM/MCP ON TESTDISK,* use the following input:

```
A[Ø] := 2;REPLACE POINTER (A[2]) BY 48"170603", 
                           48"06" 8"SYSTEM", 
                           4811 03" 8"MCP", 
                           48"08" 8"TESTDISK"; 
RSLT := SETSTATUS (2, 6, 1, A);
```
# **COMPILERTARGET Call**

Use this call to establish the default TARGET for the system.

### **Input**

Use the following input for this call:

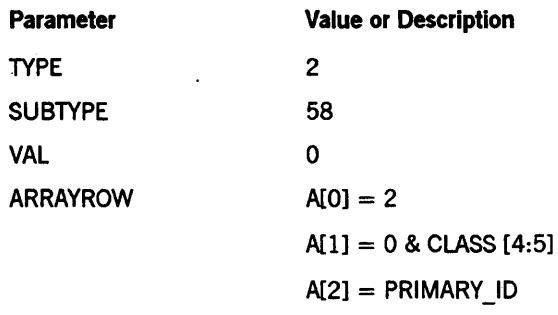

CLASS can have one of the following values:

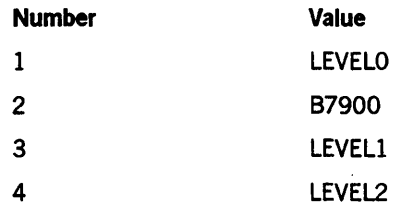

PRIMARY ID, the internal system designation of a particular system, can take one of the following values:

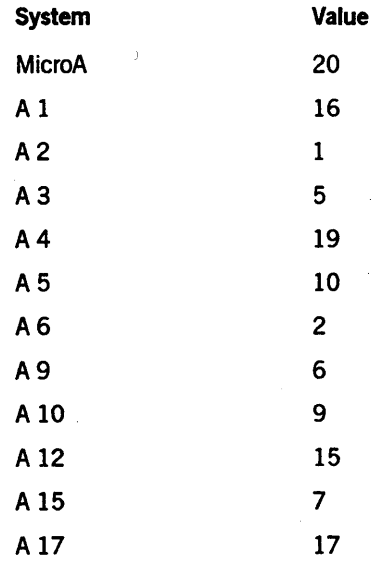

You can make the call either by designating a machine type such as A 1 or A 9 or by designating a level such as LEVELO, which is similar to the COMPILERTARGET system command.

í

Use the following values to designate a LEVEL:

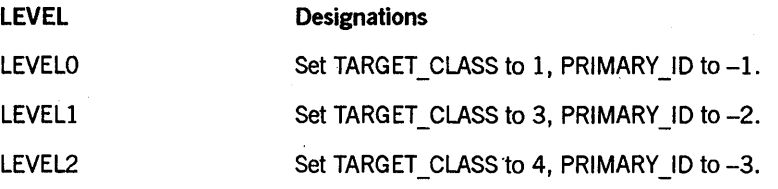

Use the following values to designate a specific machine type:

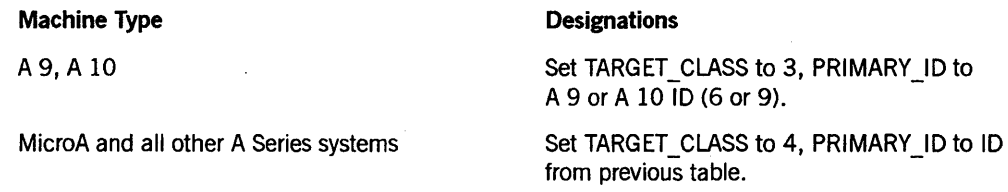

### Call

RSLT := SETSTATUS  $(2, 58, 0, A)$ ;

### Results

SETSTATUS does not return any unique soft errors for this call. Exercise caution when you use this command, because no checking is done on the validity of machine type as compared to level.

#### Examples

For the system command *COMPILERTARGET A9,* use the following input:

 $A[Ø] := 2;$ A[l] := 0 & 3 [4:5]; % TARGET CLASS 3 A[2] := 6; % MACHINE 10 OF A9 RSLT  $:=$  SETSTATUS  $(2, 58, 0, A)$ ;

For the system command *COMPILER TARGET MICROA,* use the following input:

 $A[Ø] := 2;$ A[l] := 0 & 4 [4:5]; % TARGET CLASS 4  $A[2] := 20;$  % MACHINE ID OF MICROA RSLT := SETSTATUS  $(2, 58, 0, A)$ ;

For the system command *COMPILERTARGET LEVELl,* use the following input:

```
A[Ø] := 2;A[l] := 0 & 3 [4:5]; % LEVELl HAS TARGET CLASS OF 3 
A[2] := -2; % NO MACHINE 10 DESIGNATED, BUT LEVEL = 1 
RSLT := SETSTATUS (2, 58, 0, A);
```
## **COPYCAT Call**

Use the COPYCAT call to create a duplicate copy of the catalog.

## Input

Use the following input for this call:

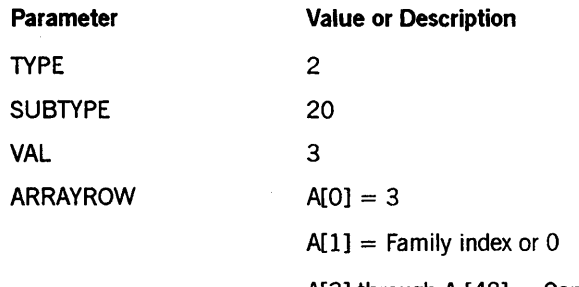

A[3] through A  $[48]$  = Contains the new file title in standard form with usercode and family name if required

### Call

```
RSLT := SETSTATUS (2, 20, 3, A);
```
#### Results

IfSETSTATUS does not find any errors in the request, a value of FALSE is returned to RSLT. Possible soft error values for COPYCAT calls include the following:

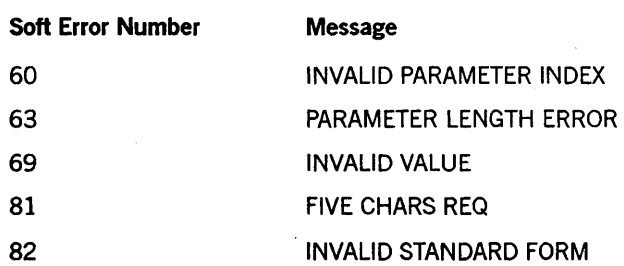

#### Example

For the system command COPYCAT \*BACKUP/CAT ON SYSPACK, use the following input:

```
A[Ø] := 3;A[1] := \emptyset;REPLACE POINTER (A[3]) BY 48"160603" % 22 CHAR FILETITLE
    48"06" "BACKUP" 48"03" "CAT" 48"07" "SYSPACK";
RSLT := SETSTATUS (2, 20, 3, A);
```
## **CP Call**

Use the CP call to designate a code file as a control program.

## Input

Use the following input for this call:

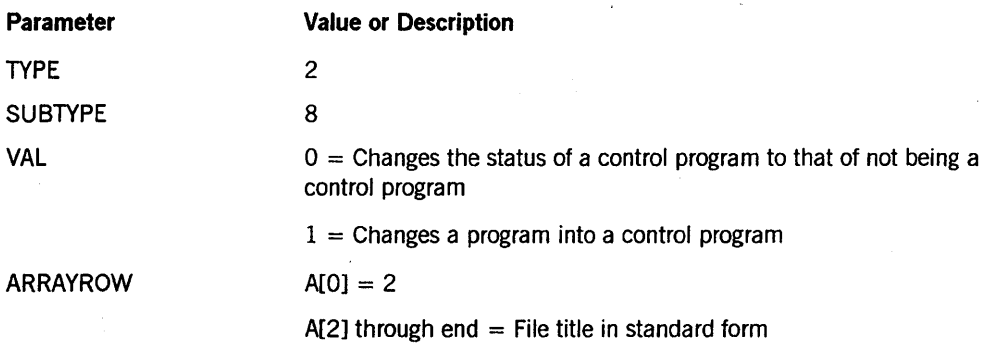

### Call

RSLT := SETSTATUS (2, 8, VAL, A);

### Results

SETSTATUS can return the following soft errors for this call:

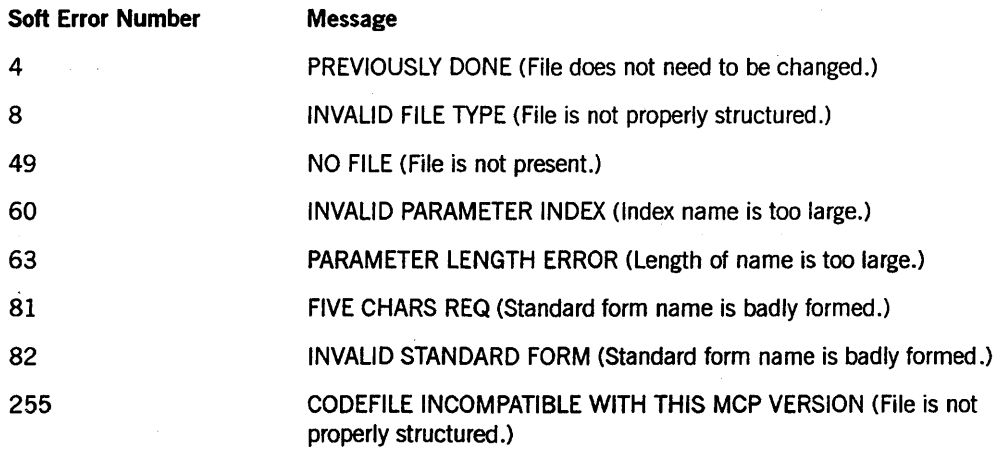

### Example

For the system command CP \*MYPROGRAM, use the following input:

```
A[Ø] := 2;REPLACE POINTER (A[2]) BY 48"ØDØ2Ø109" 8"MYPROGRAM";
RSLT := SETSTATUS (2,8, 1, A);
```
## **CS Call**

Use this call to cancel a supervisor program or to designate a code file as a supervisor program.

### Input

Use the following input for this call:

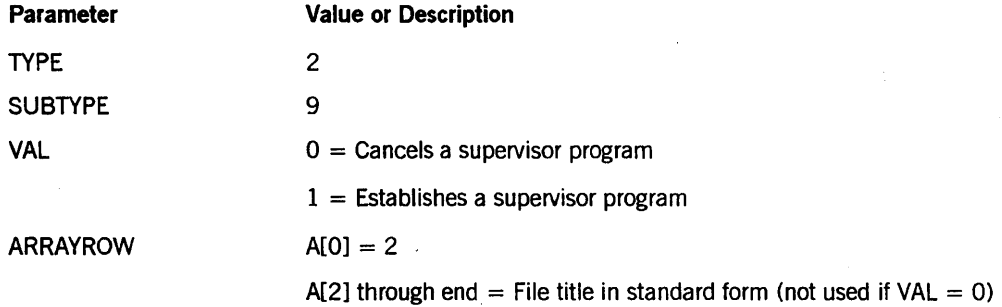

### Call

RSLT := SETSTATUS (2, 9, VAL, A);

### Results

SETSTATUS can return the following soft errors for this call:

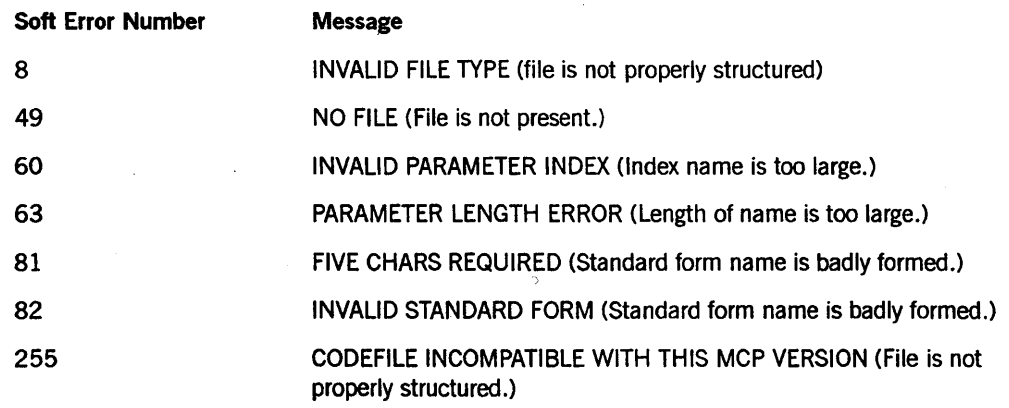

## Example

For the system command CS \*OUR/SOUP, use the following input:

 $A[Ø] := 2;$ REPLACE POINTER (A[2], 8) BY 48"ØCØ2Ø2Ø3" 8"OUR" 48"Ø4" 8"SOUP"; RSLT := SETSTATUS (2, 9, 1, A);

## **DD Call**

Use the DD call to delete a duplicate directory or catalog.

### Input

Use the following input for this call:

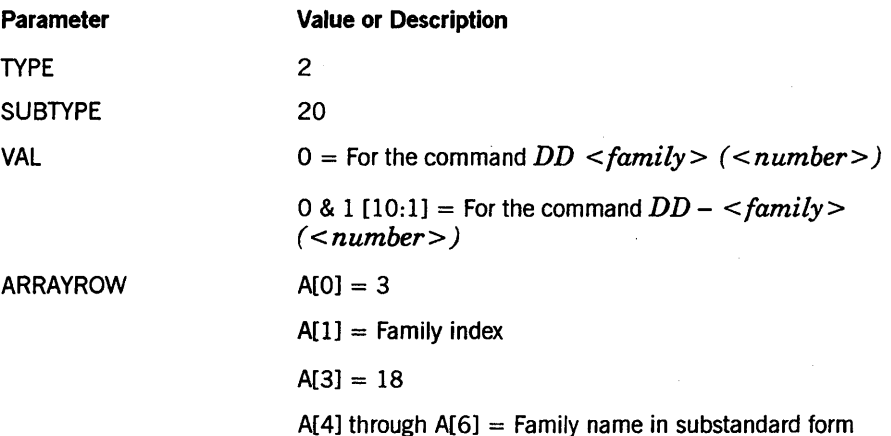

Call

RSLT := SETSTATUS (2, 20, VAL, A);

#### Results

If SETSTATUS does not find any errors in the request, a value of FALSE is returned to RSLT. This value means that an independent system process was started to process the request. The success or failure of that process is not reported by SETSTATUS. If SETSTATUS does detect an error with the request, bit [0:1] of the RSLT is turned on. Ifa soft error occurred (REAL (RSLT) IS 1), bit A [1].[47:1] is turned on and bits A [1].[46:8] contain the soft error code. Possible soft error values for the DD call include the following:

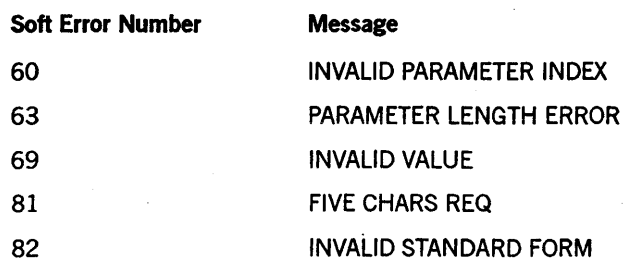

## **Example**

For the system command DD DATAPACK (5), use the following input:

 $A[\emptyset]$  := 3;  $A[1] := 5;$  $A[3] := 18;$ REPLACE POINTER (A[4]) BY 48"08" "DATAPACK"; RSLT := SETSTATUS  $(2, 2\emptyset, \emptyset, A)$ ;

## **DF Call**

Use this call to transfer memory dumps from the dumpdisk file to a dumpfile or to tape.

### Input

Use the following input for this call:

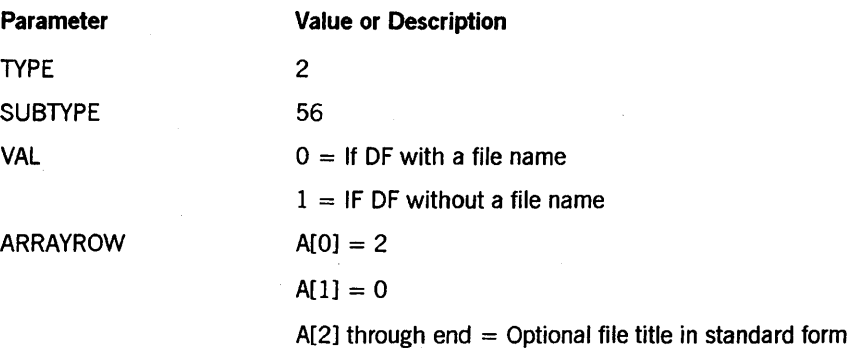

#### Call

RSLT := SETSTATUS  $(2, 56, 0, A)$ ;

#### Results

This call can generate soft error 61 ("ALREADY RUNNING: A PRIOR EMPTY DUMP DISK FILE OPERATION HAS NOT YET COMPLETED").

### Examples

For the system command *DF \*SYSTEM/DUMP/FILE,* use the following input:

```
A[Ø] := 2;REPLACE POINTER (A [2] , 8) BY 48"140203", 
                               48"06" 8I SYSTEM", 
                               48"Ø4" 8"DUMP",
                               48"04" 8" FILE" ; 
RSLT := SETSTATUS (2, 56, 0, A);
```
For the system command *DF,* use the following input:

 $A[Ø] := 2;$ RSLT := SETSTATUS (2, 56, 1, A);

# **DL Call**

Use this call to designate that system files reside on a family other than the halt/load family.

### Input

Use the following input for this call:

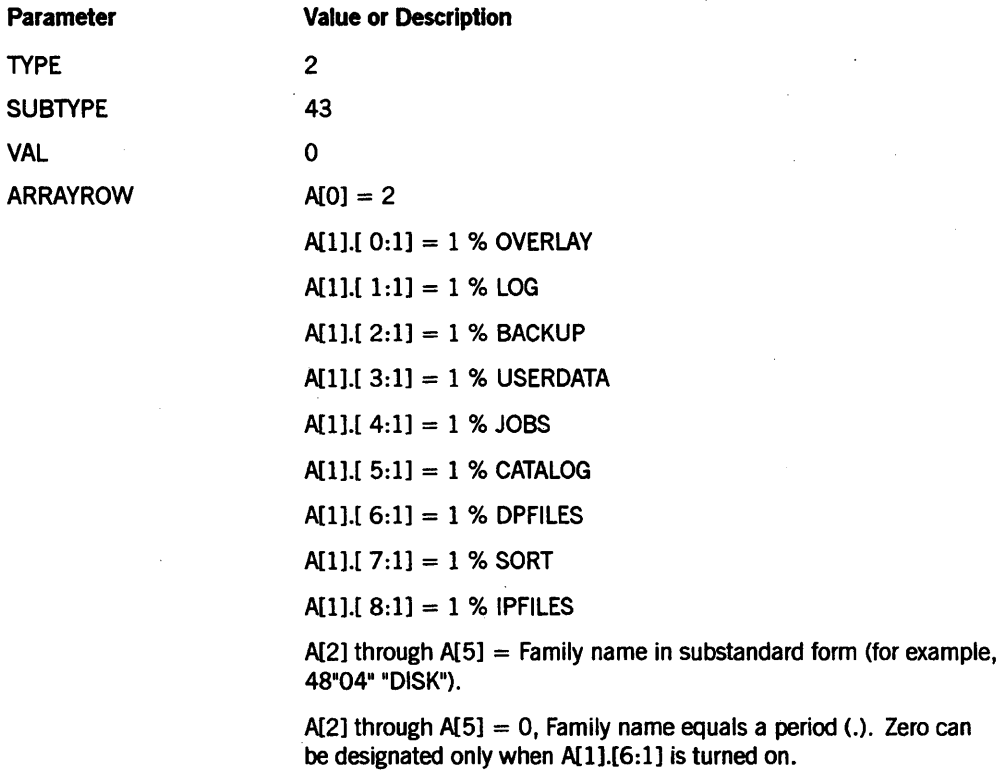

More than one bit in A [1] can be turned on.

The following descriptions only apply to the MCP/AS systems when A[1].[0:1] is turned on:

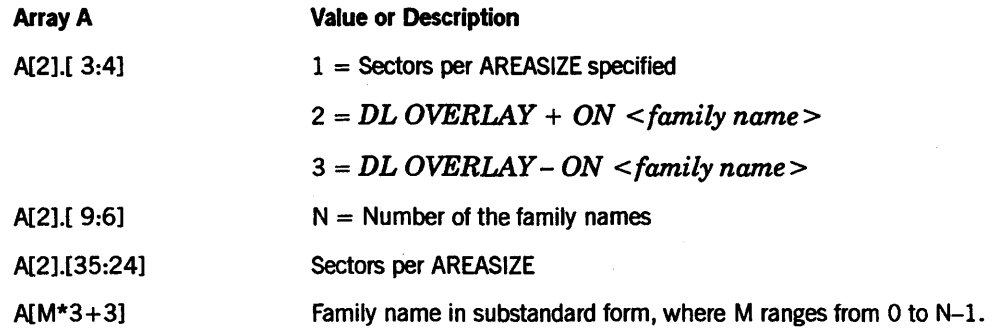

Call

RSLT  $:=$  SETSTATUS  $(2, 43, 0, A);$ 

### Results

This call can return the following soft errors:

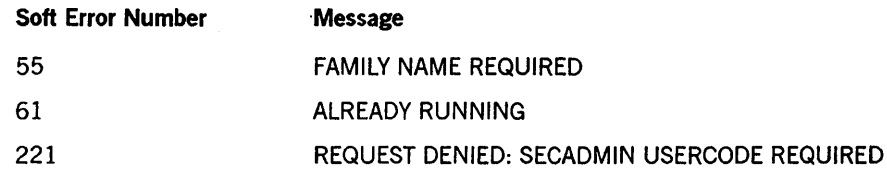

### Examples

For the system command *DL BACKUP ON MYPACK,* use the following input:

```
A[Ø] := 2;A[1] := \emptyset 8 1 [2:1];REPLACE POINTER (A[2], 8) BY 48"06" "MYPACK";
RSLT := SETSTATUS (2, 43, 0, 0);
```
For the system command *DL DPFILES*, use the following input:

```
A[Ø] := 2;A[1] := \emptyset \& 1 [6:1];REPLACE POINTER (A[2], 8) BY 48"00" FOR 18;
RSLT := SETSTATUS (2, 43, 0, A);
```
The following examples are only valid on MCP/AS systems.

For the system command *DL OVERLAY* + *ON DISK, ON USERPACK,* use the following input:

```
A[Ø] := 2;A[1] := \emptyset 8 1 [\emptyset:1];A[2] := 0 8 2 [3:4] % " + "
          & 2 [9:6]; % two family names specified 
REPLACE POINTER (A[3], 8) BY 48"Ø4" "DISK";
REPLACE POINTER (A[6], 8) BY 48"08" "USERPACK";
RSLT := SETSTATUS (2, 43, 0, A);
```
For the system command *DL OVERLAY 504 ON DISK, ON USERS, ON PACK,* use the following input:

```
A[\emptyset] := 2;A[1] := 0 8 1 [0:1];<br>A[2] := 0 8 1 [3:4]% Sectors per AREASIZE specified
          & 3 [9:6] % Three family names specified 
          & 504 [35:24]; % Sectors per AREASIZE 
REPLACE POINTER (A[3] , 8) BY 48"04" "DISK"; 
REPLACE POINTER (A[6], 8) BY 48"Ø5" "USERS";
REPLACE POINTER (A[9], 8) BY 48"04" "PACK";
RSLT := SETSTATUS (2, 43, 0, A);
```
## **ON Call**

Use this call to control the creation and assignment of the disk file used for the system memory dumps to disk.

### Input

Use the following input for this call:

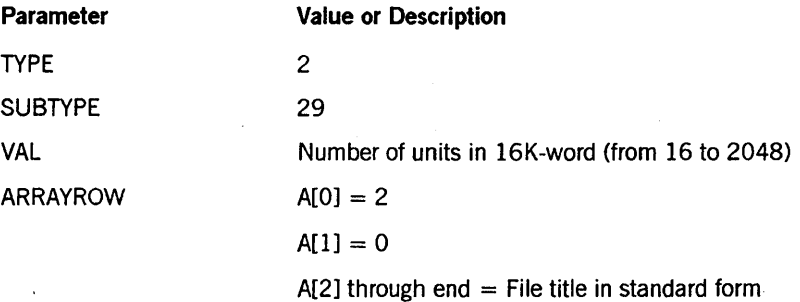

### Call

RSLT := SETSTATUS (2,29, VAL, A);

### Results

SETSTATUS can return the following soft errors for this call:

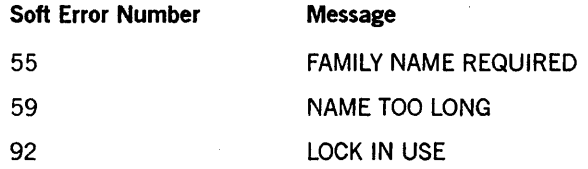

### Example

For the system command *DN DUMPER* ON *DISK* [128], use the following input:

 $A[Ø] := 2;$  $A[1] := \emptyset;$ REPLACE POINTER (B) BY "DUMPER ON DISK."; DISPLAYTOSTANDARD (POINTER (B), POINTER (A[2])); RSLT := SETSTATUS (2,29, 128, A);

## **DR Call**

Use this call to change the system date used by the MCP.

*Note: If you are using old programs, you can use this call. For new programs, use the enhanced version of the TR call described later in this section of the manual.* 

### Input

Use the following input for this call:

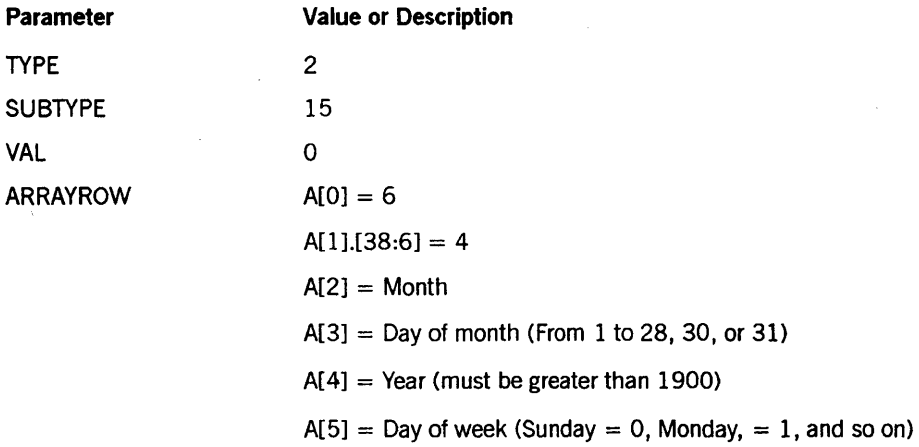

## Call

RSLT := SETSTATUS  $(2, 15, 0, A);$ 

### Results

SETSTATUS can return the following soft errors for this call:

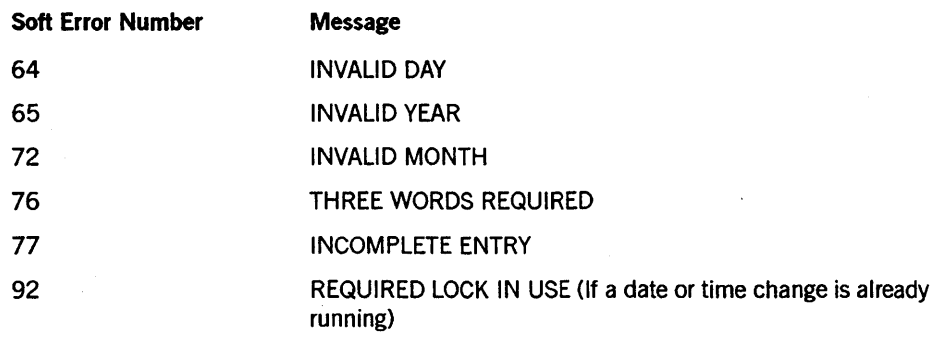

## **Example**

For the system command *DR WEDNESDAY JANUARY* 11, 1989, use the following input:

 $A[\emptyset] := 6;$ A[1] := 0 & 4 [38:06];<br>A[2] := 1; % Janu % January is the first month A[3] := 11;  $A[4] := 1989;$ <br> $A[5] := 3;$ % Wednesday is the third day RSLT := SETSTATUS  $(2, 15, 0, A)$ ;

# **ORC Call**

Use this call to control disk space usage on a per user basis.

## Input

Use the following input for this call:

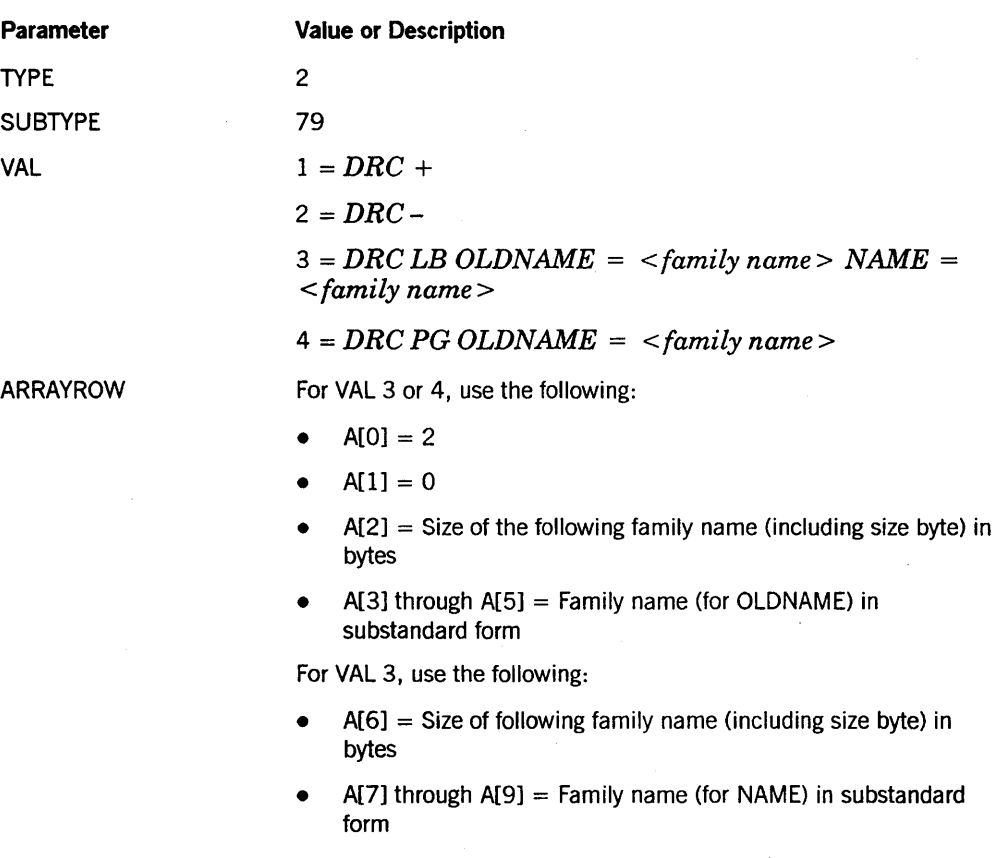

Call

RSLT := SETSTATUS (2, 79, VAL, A);

## Results

SETSTATUS can return the following soft errors for this call:

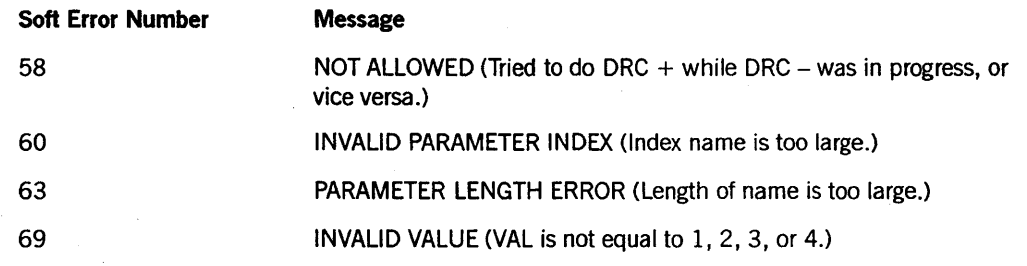

*c01itinued* 

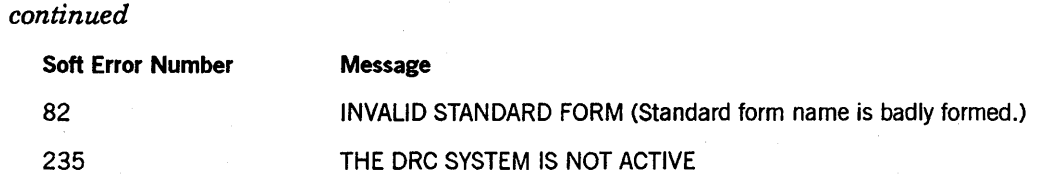

## **Example**

For the system command  $DRC +$ , use the following input:

A[Ø] := 2; A[1] := Ø; RSLT := SETSTATUS (2, 79, 1, A);

## **DUMP Call**

Use this call to dump the entire contents of memory and supply the first 16 characters of text to appear as the reason for the dump.

### Input

Use the following input for this call:

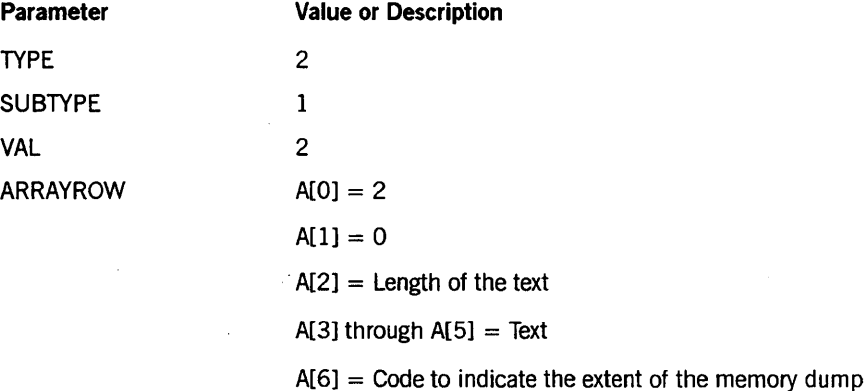

#### Call

RSLT := SETSTATUS (2, 1, 2, A);

#### Results

SETSTATUS does not return any unique soft errors for this call.

### Example

For the system command *DUMP LOOPING,* use the following input:

 $A[Ø] := 2;$  $A[1] := \emptyset;$  $A[2] := 7;$ REPLACE POINTER (A[3], 8) BY "LOOPING"; RSLT:= SETSTATUS  $(2, 1, 2, A)$ ;

# **HLUNIT Call**

Use this call to designate new halt/load units.

## Input

Use the following input for this call:

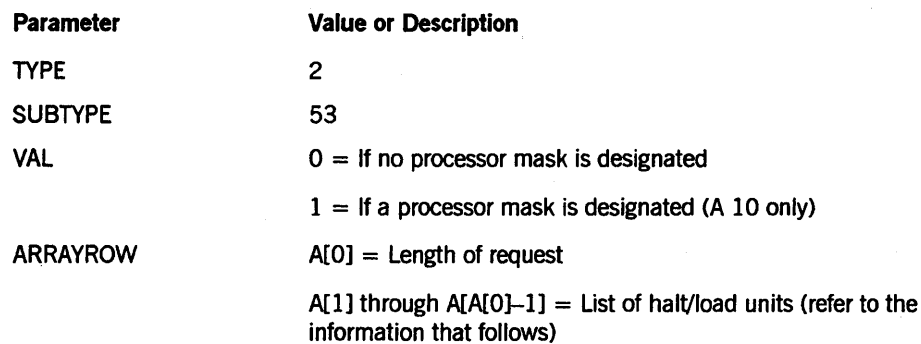

HDU machines (A 12 and A 15) need the following values for A:

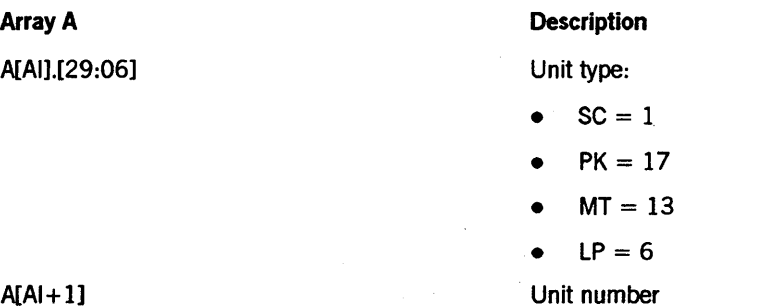

Resource Management Module (RMM) machines (A 17) need the following values for A:

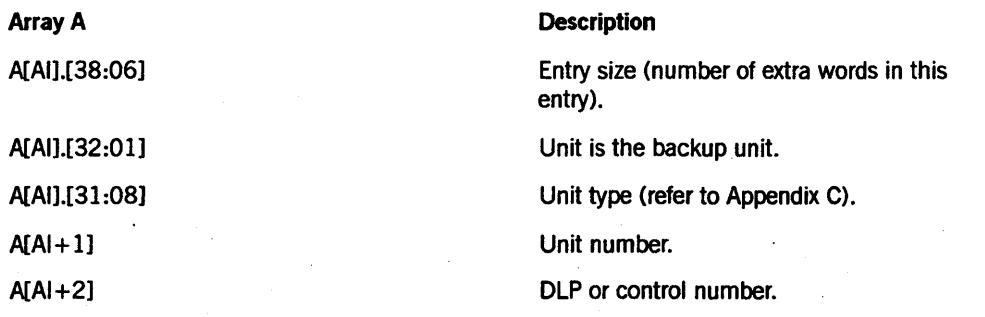

EMS machines need the following values for A:

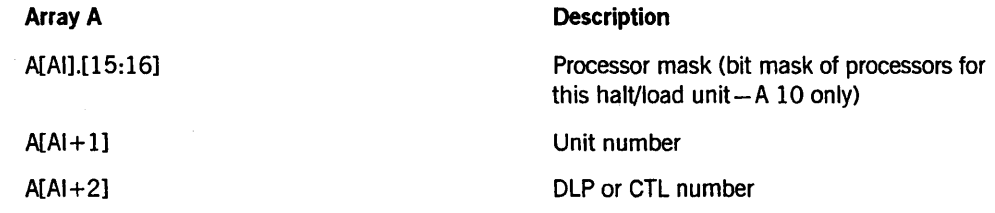

Call

RSLT := SETSTATUS  $(2, 53, 0, A);$ 

### Results

SETSTATUS can return the following soft errors for this call:

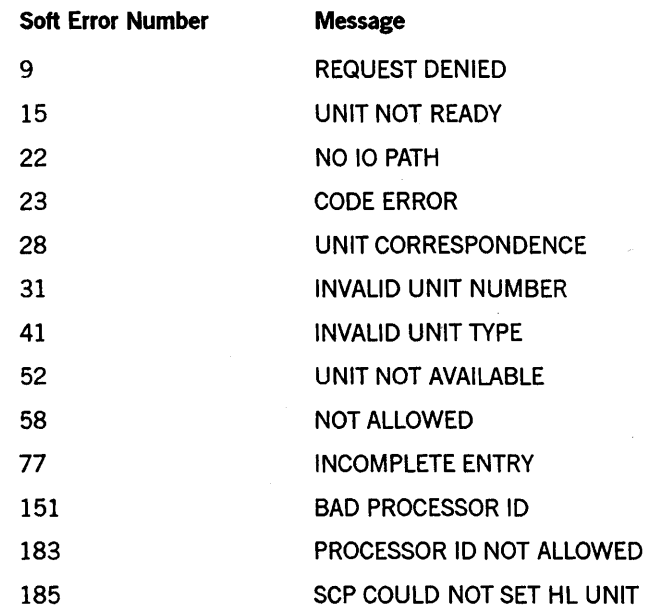

### Examples

For the system command *HLUNIT PK* 44 on an EMS machine, use the following input:

 $A[Ø] := 2;$ A[2] := 44; RSLT := SETSTATUS  $(2, 53, 0, A);$ 

For the system command *HLUNIT PK* 44 on an HDU machine, use the following input:

 $A[Ø] := 2;$ A[l] := 0 & 17 [29:06];  $A[2] := SETSTATUS (2, 53, 0, A);$  For the system command *HLUNIT PK* 44 on an RMM machine, use the following input:

 $A[Ø] := 2;$  $A[1] := \emptyset$  & 17 [31:06] & 1 [38:06]; A[2] := 44; RSLT := SETSTATUS  $(2, 53, 0, A)$ ;

## **HOSTGROUP Call**

Use this call to allocate the name of the host group to be used after the next halt/load. No corresponding system command exists for this call.

A host group name can be from 1 to 17 characters long.

### Input

Use the following input for this call:

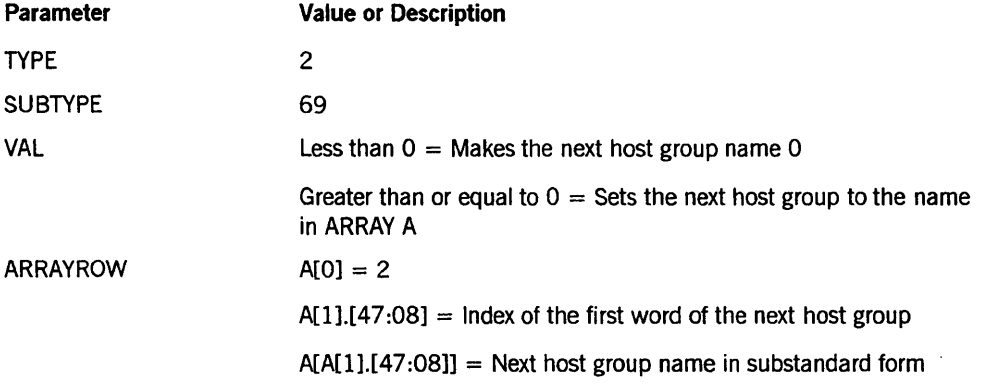

### Call

RSLT  $:=$  SETSTATUS  $(2, 69, \text{VAL}, A)$ ;

### Results

SETSTATUS can return the following soft errors for this call:

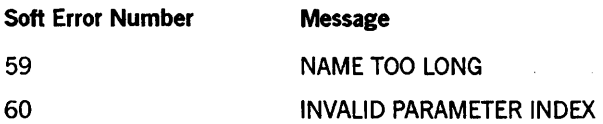

### Example

To erase any pending change in the host group name, use the following input:

 $A[Ø] := 2;$  $A[1] := \emptyset;$ RSLT := SETSTATUS  $(2, 69, -1, A)$ ;
## **HOSTNAME Call**

Use this call to establish a host name that will take effect at the time of the next halt/load.

## Input

Use the following input for this call:

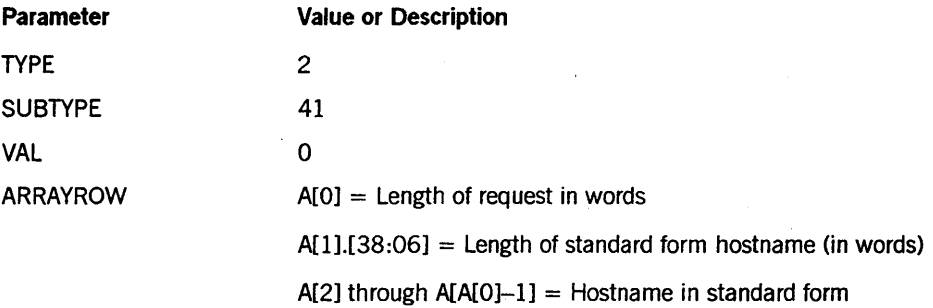

#### Call

RSLT := SETSTATUS  $(2, 41, 0, A)$ ;

### Results

SETSTATUS can return the following soft errors for this call:

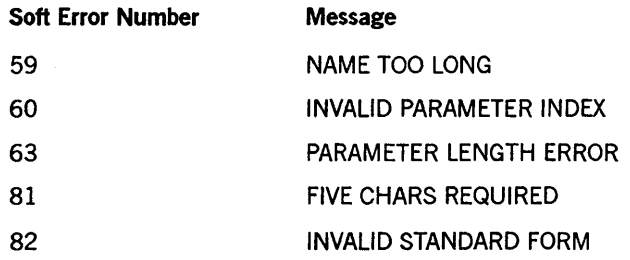

#### Example

For the system command *HOSTNAME* = *HOSTA*, use the following input:

```
A[Ø] := 4;A[I] := 0 & 2 [38:06]; 
REPLACE POINTER (A[2], 8) BY 48"Ø9010105" 8"HOSTA";
RSLT := SETSTATUS (2, 41, 0, A);
```
## **HS Call**

Use this call to stop or to resume the initialization of new jobs or tasks.

### Input

Use the following input for this call:

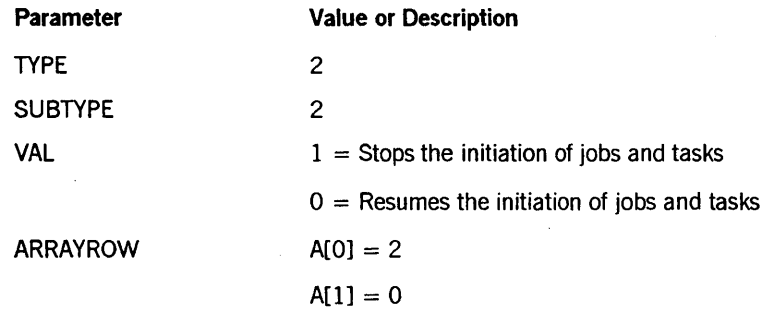

## Call

RSLT := SETSTATUS (2, 2, VAL, A);

#### Results

SETSTATUS can return soft error 77 ("INCOMPLETE ENTRY") if A[O] is not equal to 2 or if A[l] is not equal to O.

SETSTATUS can return soft error 221 ("REQUEST DENIED; SECADMIN USERCODE REQUIRED") if you need security administrator status to execute this call.

## Example

For the system command *HS,* use the following input:

 $A[Ø] := 2;$  $A[1] := \emptyset;$ RSLT := SETSTATUS (2, 2, 1, A);

## **HU Call**

Use this call to designate a usercode for certain BNA Host Service requests if they come from an ODT that has no terminal usercode assigned to it.

If security administrator status is authorized for the system, you must have a security administrator usercode to execute this command.

## Input

Use the following input for this call:

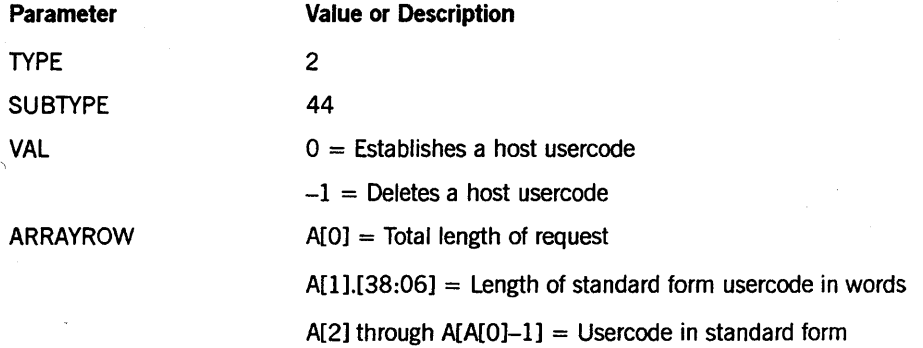

## Call

RSLT  $:=$  SETSTATUS  $(2, 44, 14)$ ;

#### Results

SETSTATUS can return the following soft errors for this call:

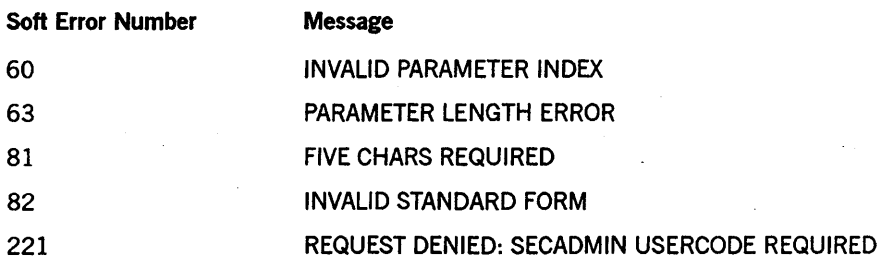

## Example

For the system command *HU SITE,* use the following input:

```
A[Ø] := 4;A[I] := 0 & 2 [38:06]; 
REPLACE POINTER (A[2]) BY 48"08010104" 8"SITE";
RSLT := SETSTATUS (2, 44, 0, A);
```
## **10 Call**

Use this call to initialize data comm, to allocate data comm prefixes, to allocate NSP audit options, and to initiate data comm.

IT security administrator status is authorized on your system, this SETSTATUS call can be invoked only by a security administrator usercode. IT security administrator status is not authorized on the system, this call can be invoked by any privileged user.

### Input

Use the following input for this call:

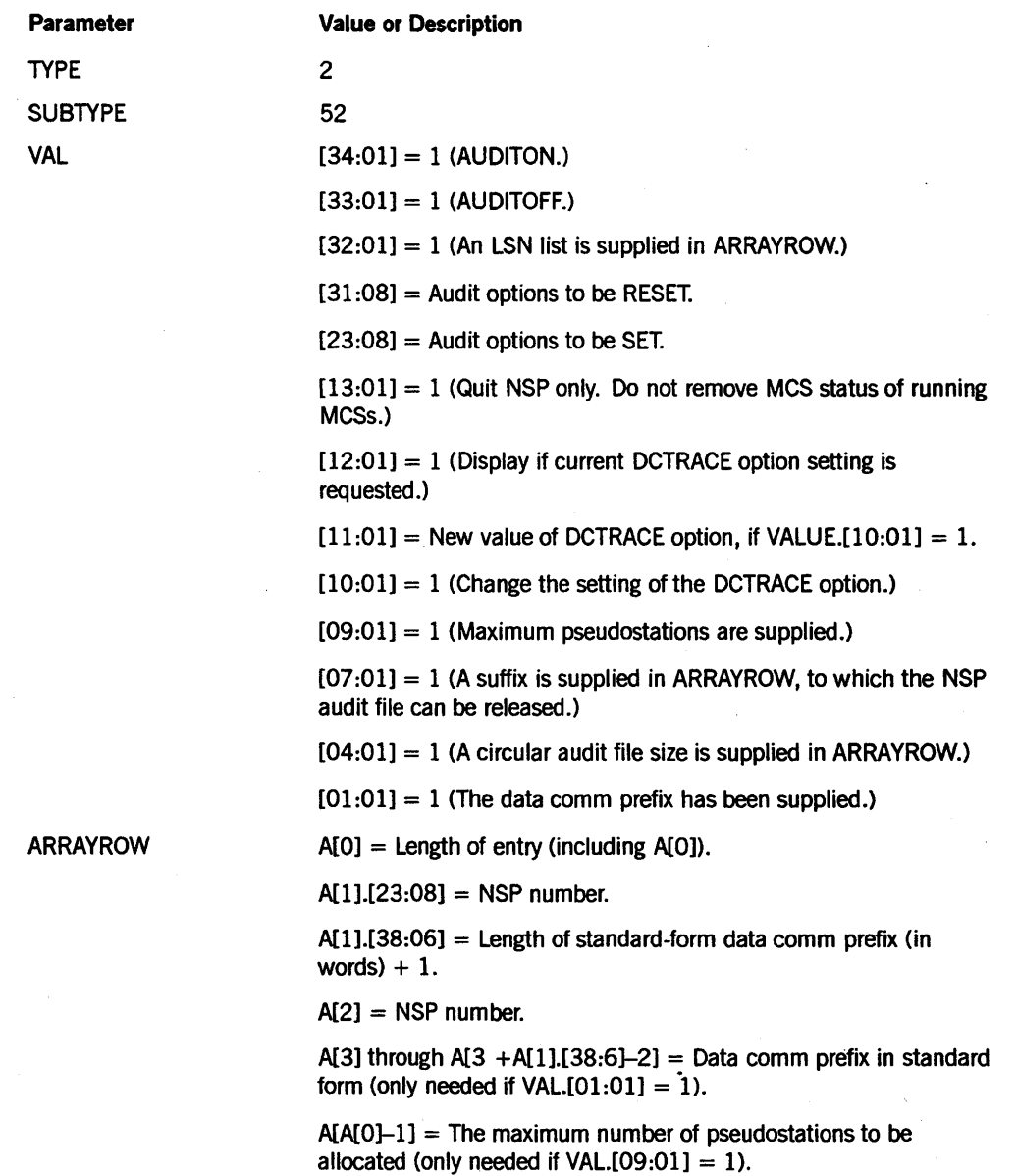

**Call** 

RSLT := SETSTATUS (2, 45, VAL, A);

## **Results**

SETSTATUS does not generate any soft errors for this call. The call initiates a process separate from SETSTATUS.

## **Example**

Ą,

For the system command *ID 108 \*TESTNDL ON PACK,* use the following input:

```
A[Ø] := 5;A[1] := 0 & 108 [23:8] & 3 [38:6]; 
REPLACE POINTER (A[2], 8) BY 48"10060207" 8"TESTNDL",
                             48"Ø4" 8"PACK";
RSLT := SETSTATUS (2, 52,0 & 1 [0:1] & 1 [1:1], A);
```
## **INSERT IN SUPERVISOR QUEUE Call**

No corresponding system command exists for this SETSTATUS call. Use this call to insert messages in the supervisor input queue, if it exists. The supervisor input queue is established when a task executes an ATTACHSPOQ statement. Before the message is inserted in the supervisor input queue, the time of day [TIME(11)] is appended to the front of the message. The supervisor expects the time of day in word 0 of incoming messages and expects the text of the message starting in word 1.

#### Input

Use the following input for this call:

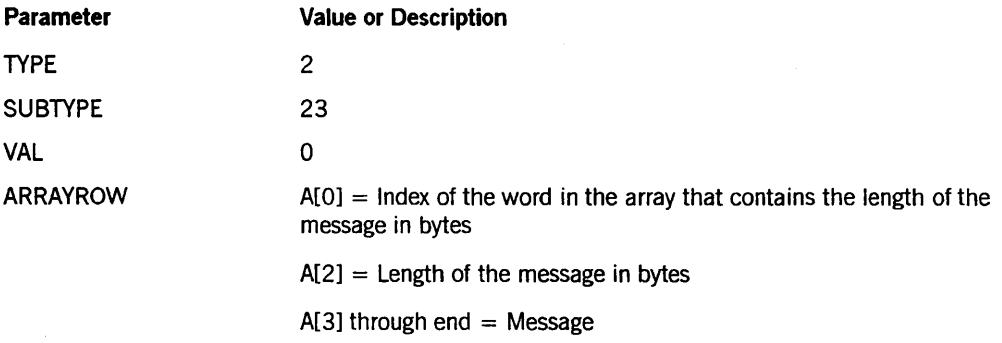

### Call

RSLT := SETSTATUS  $(2, 23, 0, A)$ ;

#### Results

SETSTATUS can return the following soft errors for this call:

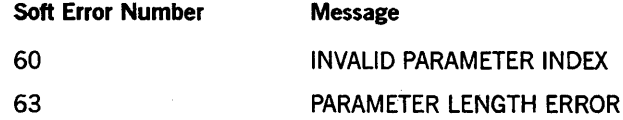

#### Example

To insert the message "THIS IS A DUMMY MESSAGE" into the supervisor queue, use the following input:

```
A[\emptyset] := 2;A[2] := 19;REPLACE POINTER (A[3] , 8) BY "THIS IS A DUMMY MESSAGE" FOR 19; 
RSLT := SETSTATUS (2, 23, 0, A);
```
## **LC Call**

Use this call to enter a comment in the system log (SYSTEM/SUMLOG).

## Input

Use the following input for this call:

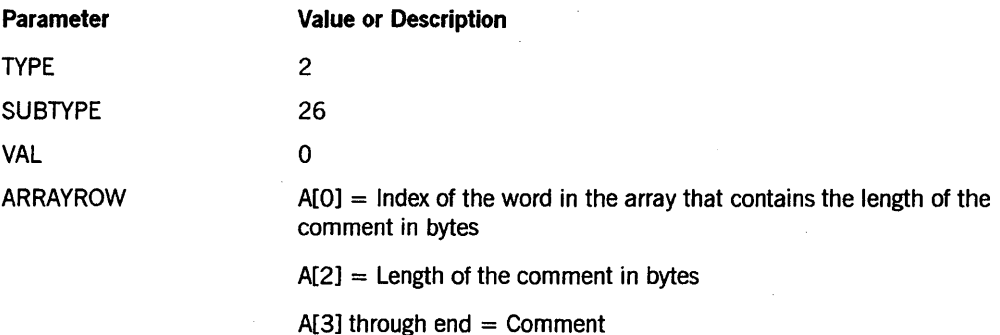

### Call

RSLT := SETSTATUS  $(2, 26, 0, A);$ 

#### Results

SETSTATUS does not return any unique soft errors for this call.

### Example

For the system command *LC BEGIN SYSTEM TESTING,* use the following input:

```
A[Ø] := 2;A[2] := 20;REPLACE POINTER (A[3] , 8) BY "BEGIN SYSTEM TESTING" FOR 20; 
RSLT := SETSTATUS (2, 26, 0, A);
```
## **LOGGING Call**

Use this call to change the system logging options.

If security administrator status is authorized on the system, this call can be invoked only by a security administrator usercode. If security administrator status is not authorized on the system, this call can be invoked by any privileged user.

#### Input

Use the following input for this call:

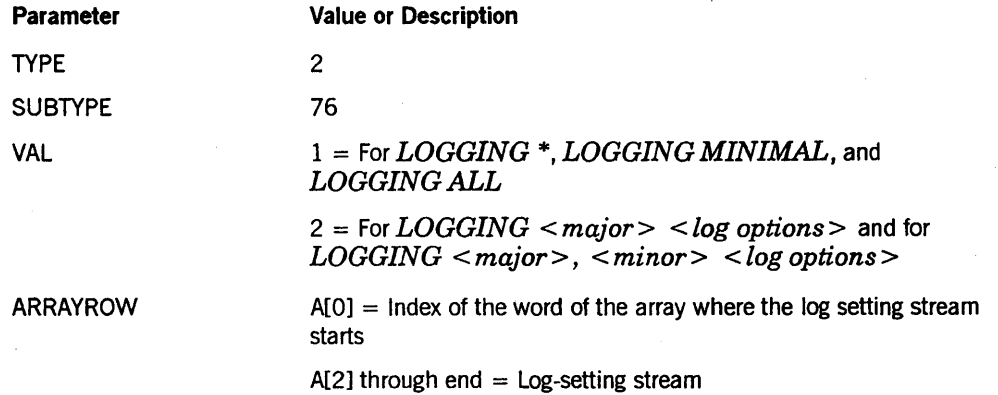

The log-setting stream is a sequence of l6-bit and 8-bit items. You can build the stream by using EBCDIC pointer manipulations.

If VAL = 1, the log-setting stream is in the following format:

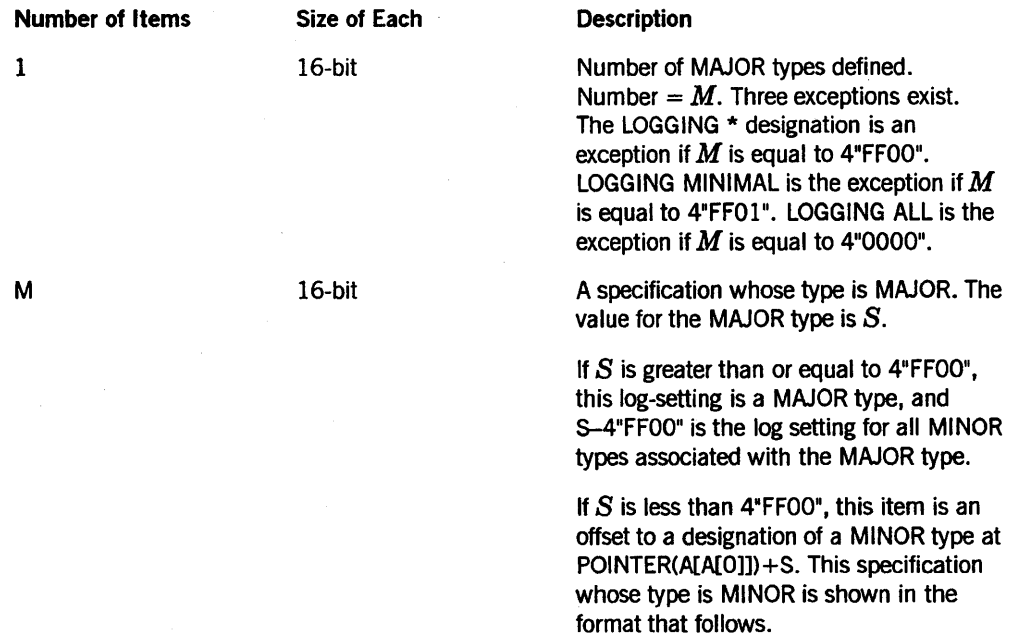

The following information for the MINOR type specification that was previously mentioned:

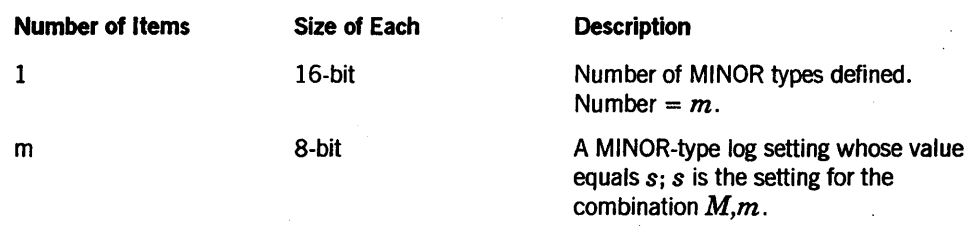

If  $VAL = 2$ , the log setting stream is in the following format:

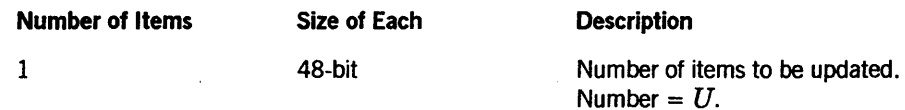

Each update specification is in the format that follows:

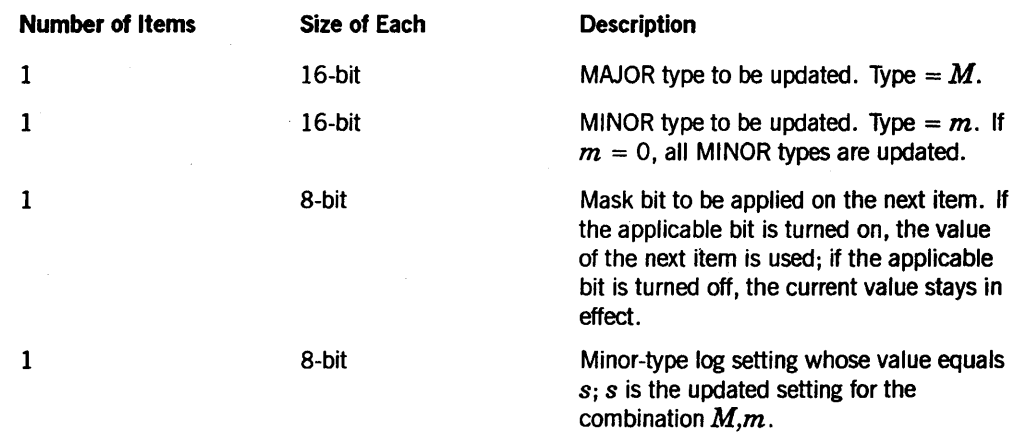

For both cases (VAL = 1 or VAL = 2), the log setting is an 8-bit item that controls logging for the applicable MAJOR type or combination of MAJOR type and MINOR type. The lower four bits control logging to the SUMLOG, and the upper four bits control logging to the job file. Every log record has a result indicator that indicates the type of record. All 8-bit log setting items are controlled independently for each applicable major type or combination of MAJOR type and MINOR type.

The bits and their results are as follows:

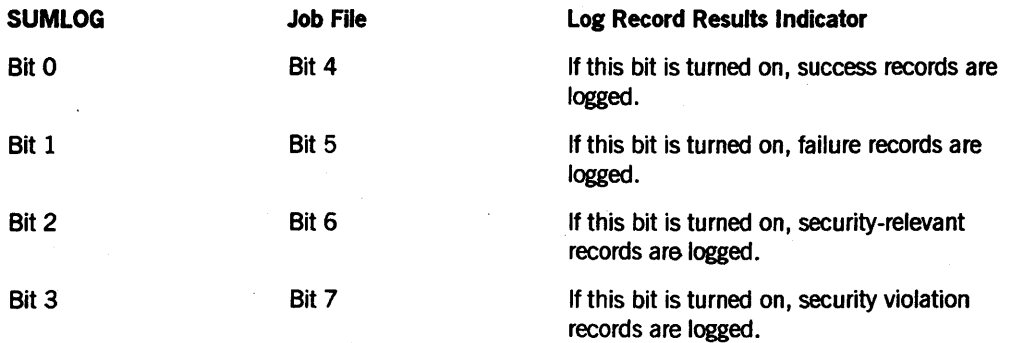

## Call

RSLT := SETSTATUS (2, 76, VAL, A);

## Results

SETSTATUS does not return any special error messages for this call.

#### Examples

For the system command *LOGGING* \*, use the following input:

 $A[Ø] := 2;$ REPLACE POINTER (A[2]) BY 4"FFØØ"; RSLT := SETSTATUS (2, 76, 1, A);

For the system command *LOGGING MINIMAL,* use the following input:

 $A[Ø] := 2;$ REPLACE POINTER (A[2]) BY 4"FFØ1"; RSLT := SETSTATUS (2, 76, 1, A);

For the system command *LOGGING* 4,5 *NONE,* use the following input:

```
A[Ø] := 2;REPLACE POINTER (A[2]) BY 
            1, % NUMBER OF UPDATES 
    48"0004", % MAJOR TYPE 
    48"0005", % MINOR TYPE<br>48"FF", % MASK ALL B
               % MASK ALL BITS
    48"00"; % SETTING OF 0 (NONE)
RSLT := SETSTATUS (2, 76, 2, A);
```
## **MA Call**

Use this call to make a file accessible only to APL by making its attribute APL equal to TRUE. You can also make the file attribute APL equal to FALSE to remove APL access privileges.

 $\ddot{\phantom{a}}$ 

This SETSTATUS call with  $VAL = 0$  corresponds to the following system command:

MA - APL <file title>

This SETSTATUS call with  $VAL = 1$  corresponds to the following system command:

```
MA APL <file title>
```
#### Input

. Use the following input for this call:

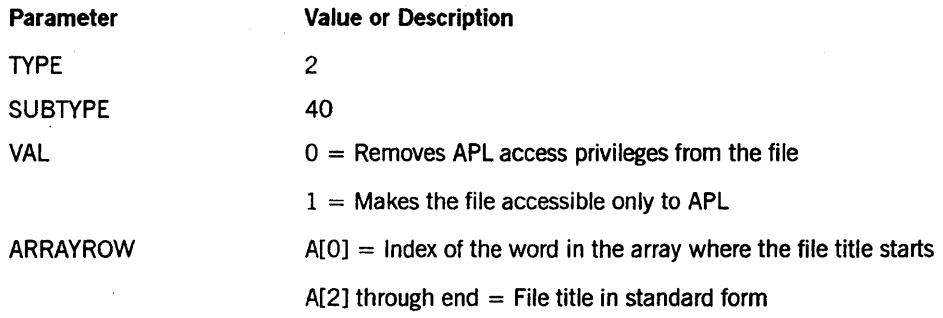

#### Call

RSLT := SETSTATUS (2, 40, VAL, A);

### Results

If the specified file does not exist or cannot be found, soft soft error 49 ("NO FILE") or error 7 ("FILE NOT ON DISK") is returned.

#### Example

For the system command *MA APL (FRED)A/B ON ANYPACK*, use the following input:

```
A[Ø] := 2;REPLACE POINTER (A[2]) BY 
    48"14060404" 8"FRED" 48"01" 8"A" 48"01" 8"B"
    48"07" 8"ANVPACK"; 
RSLT := SETSTATUS (2, 40, 1, A);
```
## **MB Call**

Use this call to make a designated BOOTCODE file usable for initialization or to remove the eligible status of a BOOTCODE file.

## Input

Use the following input for this call:

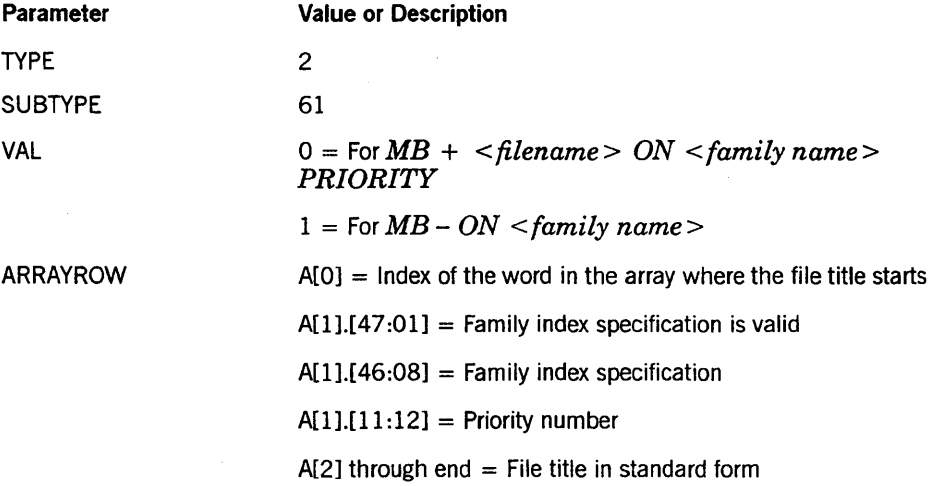

Call

RSLT := SETSTATUS (2, 61, VAL, A);

## Results

SETSTATUS does not return any unique soft errors for this call.

### Example

For the system command *MB* + *BOOT ON DISK* (2), use the following input:

```
A[Ø] := 2;A[l] := 0 & 1 [47:01] & 2 [46:08]; 
REPLACE POINTER (A[2]) BY 
48"000602" 48"04" 8"800T" 48"04" 8"OISK"; 
RSLT := SETSTATUS (2, 61, 0, A);
```
## **MC Call**

Use this call to designate a code file whose title is of the form  $SYSTEM/<sub>file</sub>$  as a compiler code file. The call can also remove compiler status from a code file.

If security administrator status is authorized on the system, this SETSTATUS call can be invoked only by a security administrator usercode. If security administrator status is not authorized on the system, this call can be invoked by any privileged user.

### Input

Use the following input for this call:

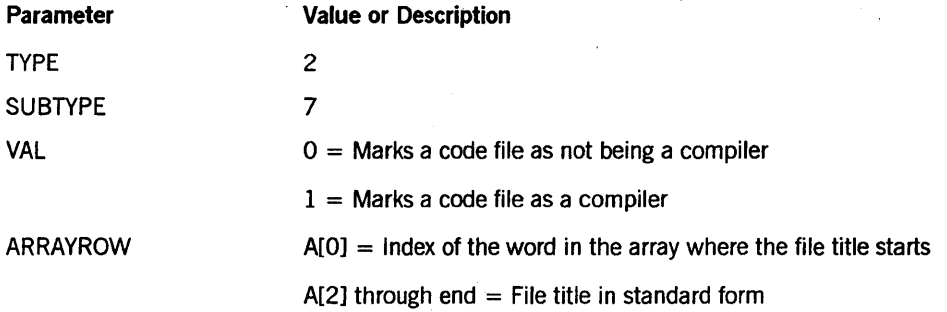

## Call

RSLT  $:=$  SETSTATUS  $(2, 7, 1)$ ,  $(A)$ ;

#### Results

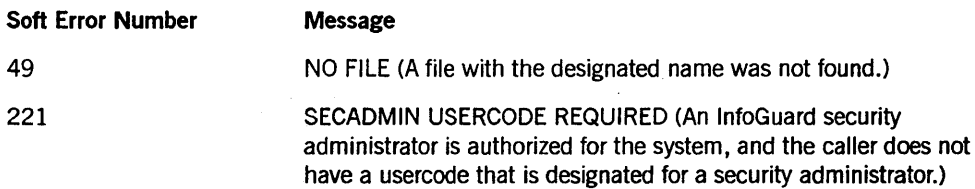

A successful SETSTATUS call with a nonzero A [1].[15:16] indicates a warning. The value in A [1].[15:16] contains the warning number.

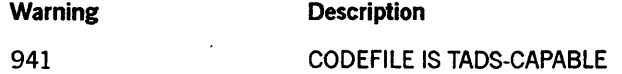

#### Example

For the system command  $MC$  \*ALGOL, use the following input:

```
A[Ø] := 2;A[1] := \emptyset;REPLACE POINTER (A[2], 8) BY 48"10020206" 8"SYSTEM",
                               48"Ø5" 8"ALGOL";
RSLT := SETSTATUS. (2, 7, 1, A);
```
# **MP Call (Mark Program)**

Use this call to associate an identity with a program.

## Input

Use the following input for this call:

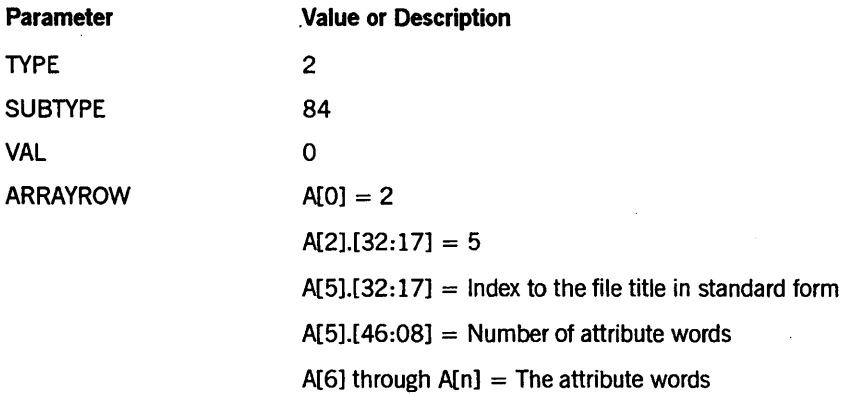

Each attribute word has the following layout:

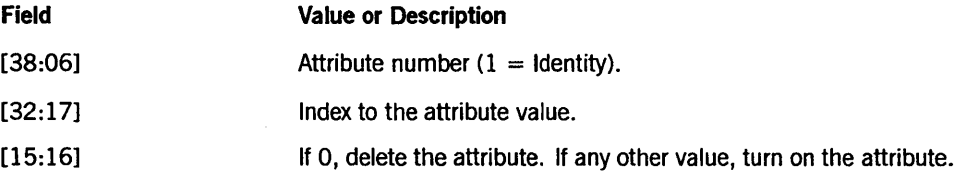

## Call

RSLT := SETSTATUS  $(2, 84, 0, A);$ 

#### Results

SETSTATUS can return the following soft errors for this call:

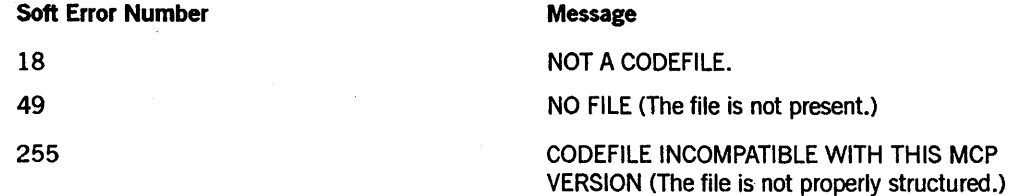

### **Example**

To give the program \*OBJECT/MM an identity of ID1, use following input:

```
A[\emptyset] := 2;A[2] := 0 8 5 [32:17];A[5] := 0 & 15 [32:17] & 1 [46:08]; 
A[6] := 0 & 1 [38:06] & 18 [32:17] & 3 [15:16]; 
REPLACE POINTER (A[15]) BY 48"ØDØ20206" 8"OBJECT", 48"Ø2" 8"MM";
REPLACE POINTER (A[18]) BY 48"07010103 8"ID1";
RSLT := SETSTATUS (2, 84, 0, 0);
```
## **MU Call**

Use this call to enter a designated usercode in the USERDATAFILE as a valid usercode. IT a password is designated, it becomes the password for the usercode.

This SETSTATUS call with  $VAL = 0$  corresponds to the following system command:

MU <usercode>/<password>

This SETSTATUS call with  $VAL = 1$  corresponds to the following system command:

MU <usercode>/<password> PRIVILEGED

IT security administrator status is authorized for the system, you must have security administrator status to execute this function.

#### Input

Use the following input for this call:

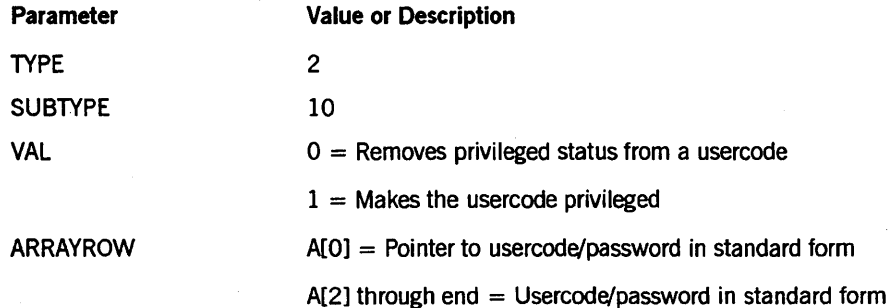

#### Call

RSLT  $:=$  SETSTATUS  $(2, 10, \text{VAL}, \text{A});$ 

## Results

IT the designated password does not meet existing requirements for minimum password length, SETSTATUS returns soft error 152 ("MINIMUM PASSWORD LENGTH ENFORCED, REQUEST DENIED").

ITa valid USERDATAFILE is not present, SETSTATUS returns soft error 9 ("REQUEST DENIED").

## **Example**

For the system command  $MU$  FRED/SECRET PRIVILEGED, use the following input:

```
A[Ø] := 2;REPLACE POINTER (A[2]) BY 
   48"0F010204" 8"FRED" 48"06" 8"SECRET";
RSLT := SETSTATUS (2, 10, 1, A);
```
## **NETEX Call**

Use this call to initiate and to terminate NETEX (NETwork EXecutive) software. The call can also designate the NETEX initialization file.

## Input

Use the following input for this call:

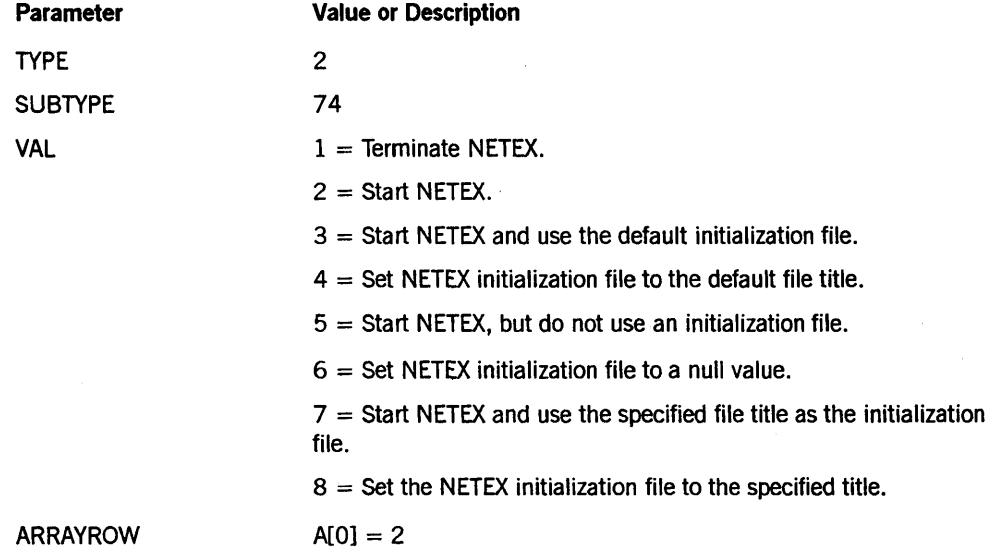

If VAL =  $7$  or 8, array A has the following values:

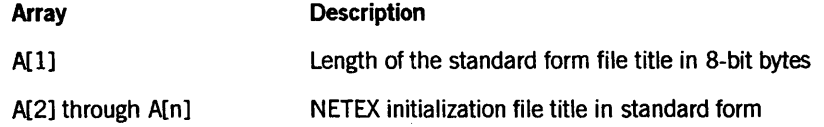

### Call

RSLT := SETSTATUS (2, 74, VAL, A);

### Results

SETSTATUS can return the following soft errors for this call:

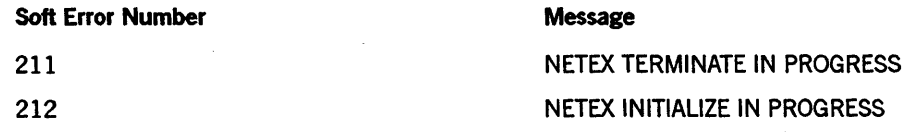

## **Example**

For the system command *NETEX* -, use the following input:

 $A[Ø] := 2;$ RsLT := SETSTATUS (2, 74, 1, A);

## **NETWORK INITIALIZATION AND TERMINATION Call**

Use this call to initiate or terminate operation ofBNA Version 1, BNA Version 2, and X25. You can also designate the network initialization file to use.

## **Input**

Use the following input for this call:

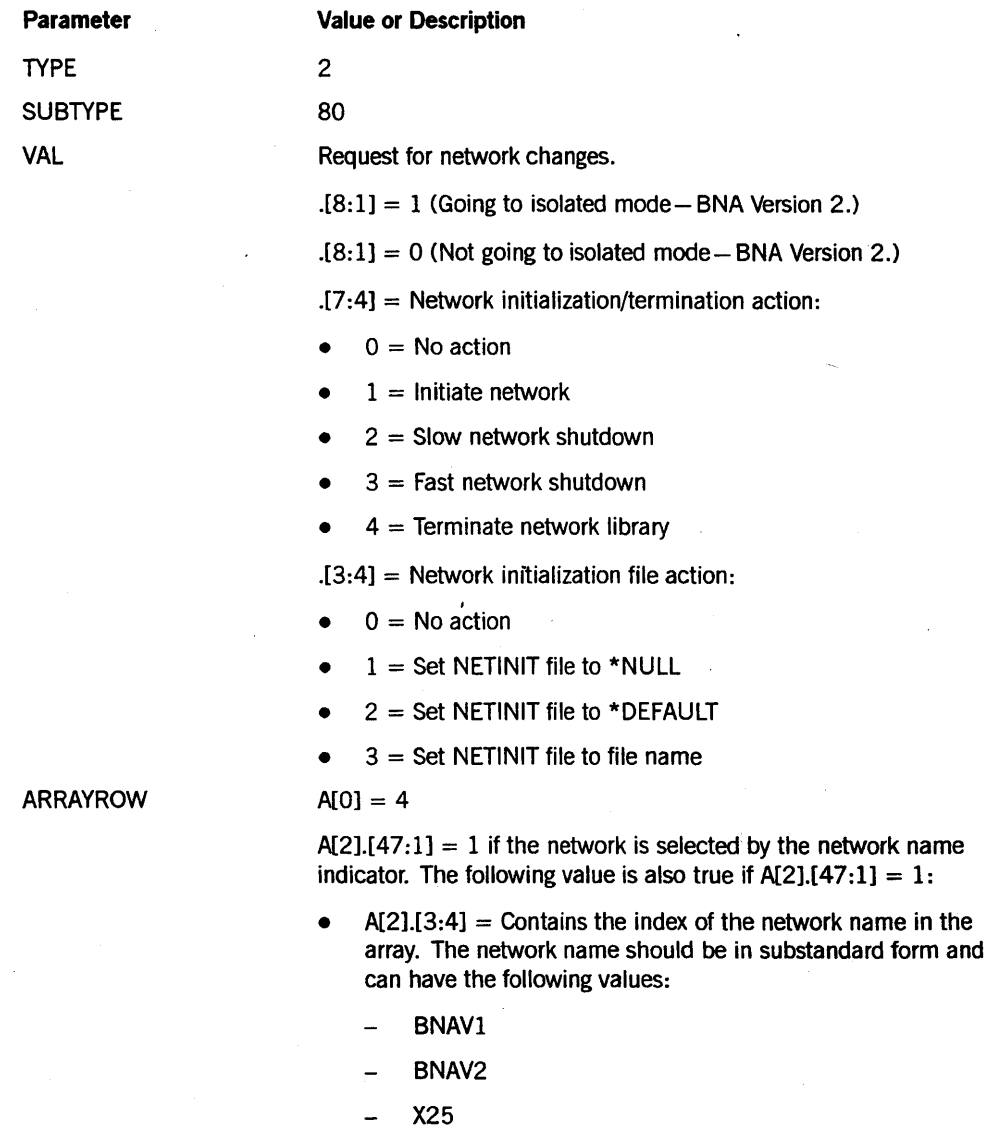

*continued* 

×

*continued* 

#### Parameter Value or Description

 $A[2][47:1] = 0$  if the network is selected by the network number. The following value is also true if  $A[2],[47:1] = 0$ :  $A[2],[3:4]$ contains the network index, which can have the following values:

- $1 = BNAV1$
- $2 = BNAV2$
- $3 = X25$

It is safer to use the network name, because the numerical values for the network index are subject to change.

 $A[2],[46:1] = 0$  if there is no NETINIT file.

 $A[2],[46:1] = 1$  if a NETINIT file is supplied.  $A[2],[7:4]$  contains the NETINIT offset to the file title.

Index of  $A[2],[7:4] =$  Index of NETINIT file title in standard form if  $A[2].(46:1) = 1$ 

Index of  $A[2],[3:4] =$  Index of network name in substandard form if  $A[2],[47.1] = 1$ 

Call

```
RSLT := SETSTATUS (2, 80, 101, 16);
```
Results

SETSTATUS does not return any messages for this call.

#### Examples for BNAV2

For the system command  $BNA +$ , use the following input:

```
A[Ø] := 4;A[1] := \emptyset;A[2] := 0& 1[47:1] & 3[3:4]; 
REPLACE POINTER (A[3]) BY 48"05" 8"BNAV2"; 
VAL.[8:1] = 1; % Isolated mode
VAL.[7:4] = 1; % Initiate 
VAL. [3:4] = \emptyset; % Do not use NETINIT file for BNA +
RSLT := SETSTATUS (2,80, VAL, A);
```
For the system command  $BNAV2 +$ , use the following input to bring BNAV2 to network mode:

```
A[\emptyset] := 4;A[2] := 0 & 1[47:1] & 3[3:4]; 
REPLACE POINTER (A[3]) BY 48"05" 8"BNAV2";
V. [8:1] := \emptyset; % Going to network mode, not isolated mode
V. [7:4] := 1; % Initiate network
V. [3:4] := \emptyset; % No netinit file given, use existing netinit file
RSLT := SETSTATUS (2, 80, V, A);
```
To completely shut down the network (which you can do anytime) use the following input to perform the equivalent of the  $BNA$  - command:

 $A[Ø] := 4;$  $A[1] := \emptyset;$  $A[2] := \emptyset \& 1[47:1] \& 3[3:4];$ REPLACE POINTER  $(A[3])$  BY 48"05" 8"BNAV2";  $VAL. [7:4] = 4;$  % Terminate RSLT  $:=$  SETSTATUS  $(2, 80, 9)$ ,  $(A)$ ;

Use the following input to perform the equivalent of the *NET* + *\*HOST/NETINIT/V2*  command. BNAV2 is the network name.

```
A[Ø] := 4;A[1] := \emptyset;A[2] := \emptyset & 1[47:1] & 1[46:1] & 4[7:4] & 3[3:4];
REPLACE POINTER (A[3]) BY 48"05" 8"BNAV2";
REPLACE POINTER (A[4]) BY 48"13020304", 8"HOST", 48"07",
                                            8"NETINIT", 48"02, 8"V2"; 
VAL. [8:1] := \emptyset;VAL. [7:4] = 1; % Initiate
VAL.[3:4] = 3; % NETINIT file
RSLT := SETSTATUS (2, 80, \text{VAL}, A);
```
#### **Examples for BNAV1**

Use the following input to perfor~ the equivalent of the *NET* + *\*HOST/NETINIT/Vl*  command. BNAVl is the network name.

```
A[Ø] := 4:A[1] := \emptyset;
A[2] := 0 & 1[47:1] & 1[46:1] & 4[7:4] & 3[3:4]; 
REPLACE POINTER (A[3]) BY 48"Ø5" 8"BNAV1";
REPLACE POINTER (A[4]) BY 48"13020304", 8"HOST", 48"07",
                                           8"NETINIT", 48"Ø2, 8"V1":
VAL. [8:1] := \emptyset;VAL. [7:4] = 1; % Initiate
VAL.[3:4] = 3; % NETINIT file
RSLT := SETSTATUS (2, 80, \text{VAL}, A);
```
Use the following input to perform the equivalent of the *NET* - *NOW* command with the network name. BNAVl is the network name.

```
A[Ø] := 4;A[1] := \emptyset;A[2] := 0 & 1 [47:1] & 3[3:4]; 
REPLACE POINTER (A[3]) BY 
   48"05" 8"BNAV1";
VAL. [7:4] = 4; % Terminate
RSLT := SETSTATUS (2, 80, \text{VAL}, A);
```
## **Examples for X.25**

Use the following input to perform the equivalent of the  $X25 +$  command. X25 is the network name.

 $A[Ø] := 4;$  $A[1] := \emptyset;$ A[2] := 0 & 1[47:] & 3[3:4]; REPLACE POINTER (A[3]) BY 48"03" 8"X25";  $VAL. [7:4] = 1;$  % Initiate VAL.  $[3:4] = \emptyset$ ; % If no NETINIT file RSLT  $:=$  SETSTATUS  $(2, 80, \text{VAL}, A)$ ;

Use the following input to perform the equivalent of the  $X25$  - command. X25 is the network name.

```
A[Ø] := 4;A[1] := \emptyset;A[2] := 0 & 1[47;1] & 3[3:4]; 
REPLACE POINTER (A[3]) BY 48"03" 8"X25";
VAL. [7:4] = 4; % Terminate
RSLT := SETSTATUS (2, 80, 101, 16);
```
## **OP Call**

Use this call to turn on or off an MCP run-time option. For a list of available options, refer to the information on the OP (Options) system command in the *System Commands Reference Manual.* 

## Input

Use the following input for this call:

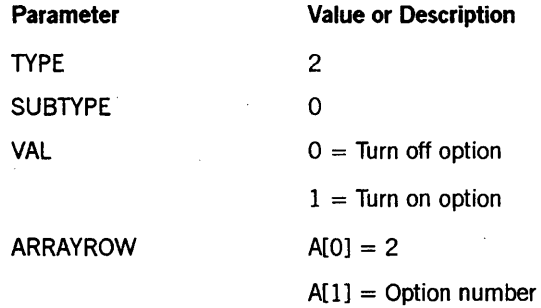

 $\hat{\boldsymbol{\cdot} }$ 

## Call

RSLT  $:=$  SETSTATUS  $(2, 0, 0, 1)$ ;

### Results

SETSTATUS can return the following soft errors for this call:

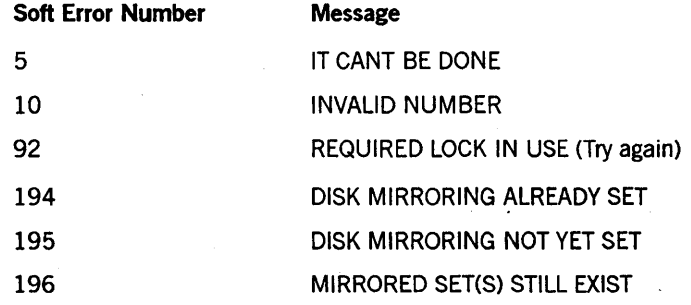

## Example

For the system command  $OP + 4$ , use the following input:

 $A[Ø] := 2;$ A[l] := 4; % LPBDONLY RSLT  $:=$  SETSTATUS  $(2, 0, 1, A);$ 

## PB Call

Use this call to print or to punch backup disk or tape files.

## Input

Use the following input for this call:

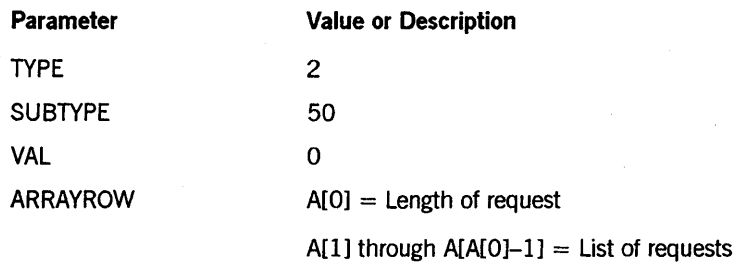

The layout of each request entry is as follows:

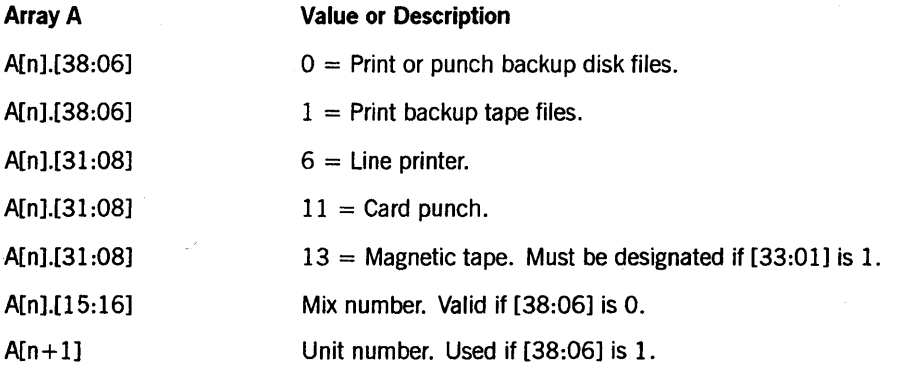

## Call

RSLT := SETSTATUS  $(2, 50, 0, A)$ ;

## Results

SETSTATUS can return the following soft errors for this call:

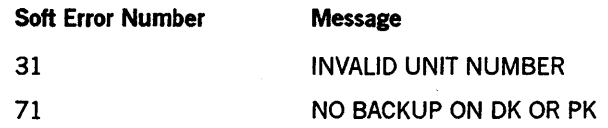

### **Examples**

For the system command PB MT 29, use the following input:

 $A[\emptyset]$  := 3;  $\qquad \qquad$  % total length  $A[1] := \emptyset$  & 13 [31:  $\emptyset$ 8] & 1 [38: 6]; % MT<br> $A[2] := 29;$  % uni %% unit number RSLT  $:=$  SETSTATUS  $(2, 50, 0, A);$ 

For the following system command sequence, use the indicated input:

```
PB 2345 CP 
PB 5678 LP 
PB 5690 LP 
A[Ø] := 4;A[l] := 0 & 11 [31:08] & 2345 [15:16]; %% CP, mix number 
A[2] := \emptyset & 6 [31:08] & 5678 [15:16]; % LP, mix number
A[3] := 0 & 6 [31:08] & 5690 [15:16]; 
RSLT := SETSTATUS (2, 50, 0, A);
```
## **PP Call**

Use the PP call to change the privileged status of a codefile. You can assign privileged (PU) and security administrator (SECADMIN) status.

If security administrator status is authorized on your system, you must have a security administrator usercode to invoke this call. If security administrator status is not authorized on your system, you must have privileged status to invoke this call.

## Input

Use the following input for this call:

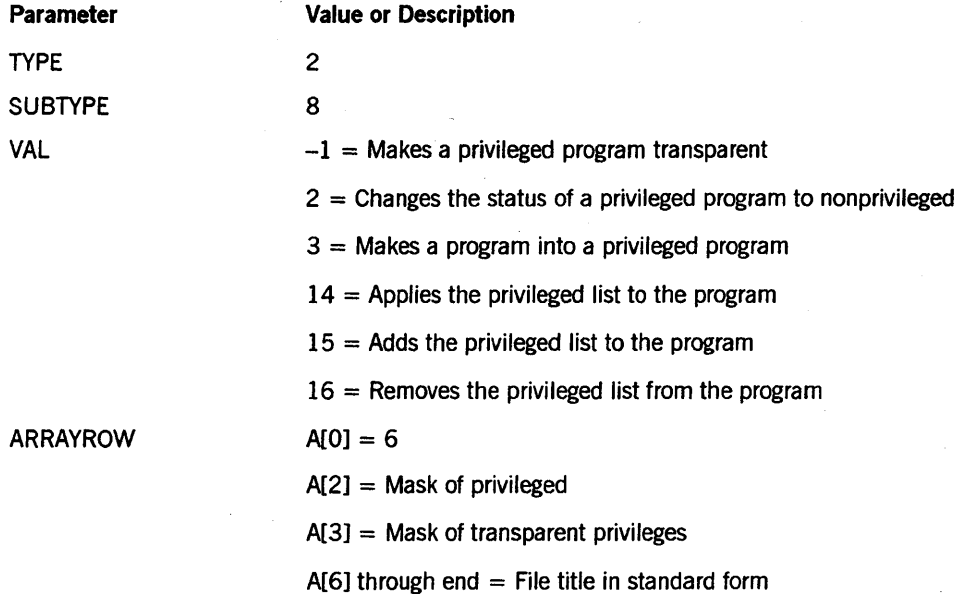

The following privileges are defined and can be used when VAL is equal to 14, 15, or 16:

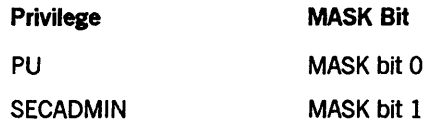

#### Call

RSLT := SETSTATUS (2, 8, VAL, A);

### Results

If VAL is 14, 15, or 16 and the call is successful, SETSTATUS returns the new privilege status in word 4 and the new transparent privilege status in Word 5.

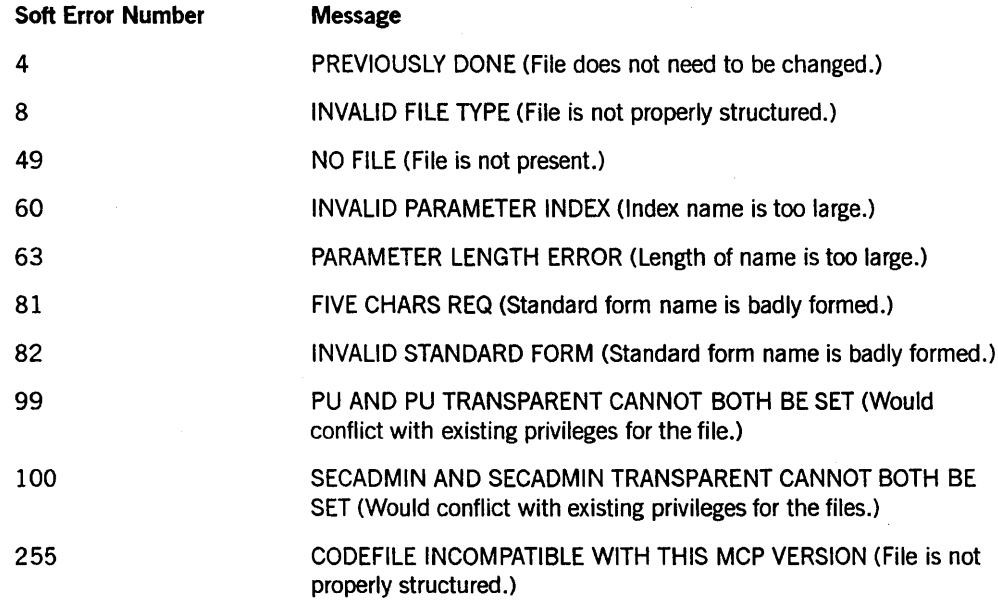

SETSTATUS can return the following soft errors for this call:

A successful SETSTATUS call with a nonzero A [1].[15:16] indicates a warning. The value in A [1].[15:16] contains the warning number:

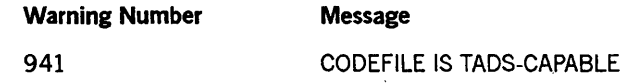

#### Example

For the system command *PP \*MYPROGRAM:PU, SECADMIN TR*, use the following input:

```
A[Ø] := 6;A[1] := \emptyset;A[2] := 0 & 1 [0:01]; 
A[3] := \emptyset 8 1 [01:01];REPLACE POINTER (A[6]) BY 48"ØDØ2Ø1Ø9" 8"MYPROGRAM";
RSLT := SETSTATUS (2,8, 14, A);
```
## **RB Call**

Use this call to cause the MCP to build a new access structure for the system directory if the name starting at word 3 of the array A is a family name, or for the catalog if the name is TAPE. If you designate TAPE, the catalog level of the system must not be less than 1. If the name is VOLUMEDIRECTORY, a new key structure for the volume directory is rebuilt.

### Input

Use the following input for this call:

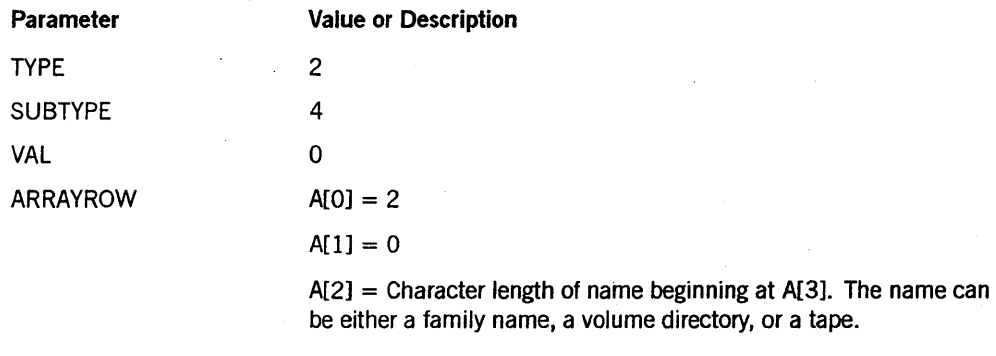

 $A[3]$  = Name in substandard form.

#### Call

RSLT := SETSTATUS  $(2, 4, 0, A)$ ;

### Results

SETSTATUS does not return any unique soft errors for this call. If the catalog level of the system is-less than 1, the MCP issues an error message.

### Example

For the command RB ON USERPACK, use the following input:

 $A[Ø] := 2;$  $A[1] := \emptyset;$  $A[2] := 9;$ REPLACE A[3] BY 48"Ø8" 8"USERPACK"; RSLT := SETSTATUS  $(2, 4, 0, A)$ ;

## **RECONFIGURE Call**

Use this call to regroup the hardware resources according to either the designated groups or the default specification. The call causes a halt/load of existing groups that are being reconfigured to the new groups.

#### Input

Use the following input for this call:

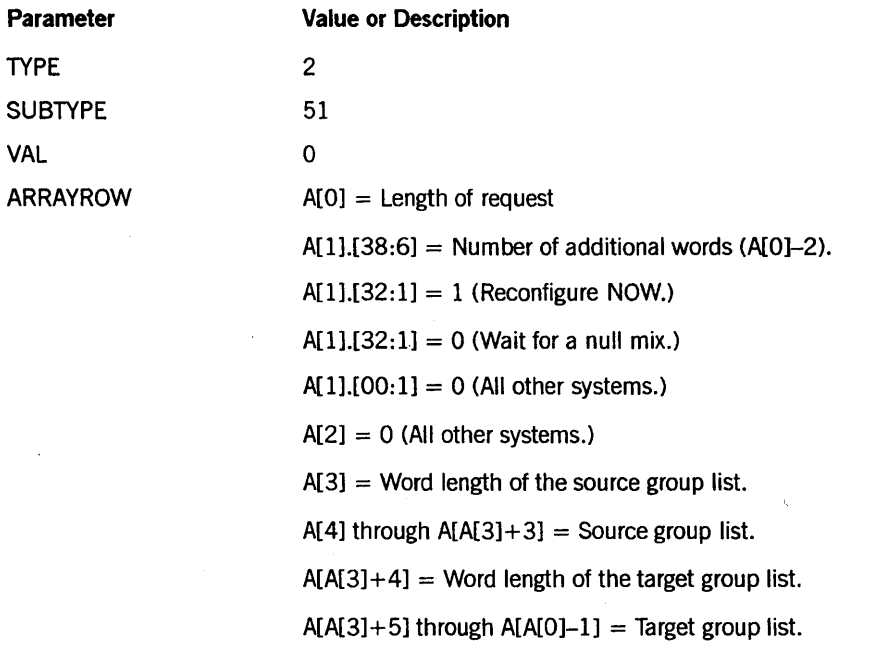

The layout of each entry in the source group list is as follows:

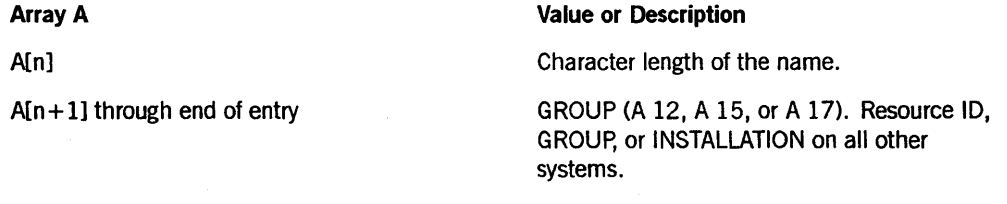

The layout of each entry in the target group list is as follows:

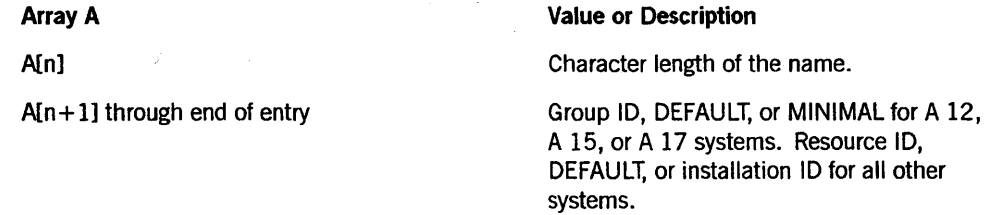

#### Call

RSLT := SETSTATUS  $(2, 51, 0, A)$ ;

#### Results

SETSTATUS does not return any unique soft errors for this call.

#### Examples

For the system command *RECONFIGURE GROUP AS TWOBY NOW,* use the following input:

```
A[Ø] := 9;
A[1] := 0 8 (A[0]-2) [38:06]A[2] := \emptyset;A[3] := 2; 
          8 \quad 1 \quad [32:01];REPLACE POINTER (A[4], 8) BY
     5 FOR 1 WORDS, 8"GROUPI; 
A[6] := 2;REPLACE POINTER (A[7], 8) BY
     5 FOR 1 WORDS, 8"TWOBY";
RSLT := SETSTATUS (2, 51, 0, A);%% additional words 
                                      %% NOW 
                                      %% not B7900
                                      %% A[4]-A[5] 
                                      %% A [7] -A [8]
```
For the system command *RECONFIGURE INSTALLATION AS SYSA, SYSB, SYSC,*  use the following input:

```
A[\emptyset] := 14;A[1] := 0 & (A[0]-2) [38:06]; <br>A[2] := 0; <br> % not B7900
                                     %% not B7900
A[3] := 3; 
REPLACE POINTER (A[4], 8) BY \frac{8}{8} A[4]-A[6]
     12 FOR 1 WORDS, 8" INSTALLATION" ; 
A[7] := 6;REPLACE POINTER (A[B], 8) BY %% A[8]-A[13] 
     4 FOR 1 WORDS, 8"SYSA ", 
     4 FOR 1 WORDS, 8"SYSB ", 
     4 FOR 1 WORDS, 8"SYSC "; 
RSLT := SETSTATUS (2, 51, 0, A);
```
## **RES Call**

The Reserve Disk specification consists of the RES (Reserve) system command without the RES or RES- prefix.

## Input

Use the following input for this call:

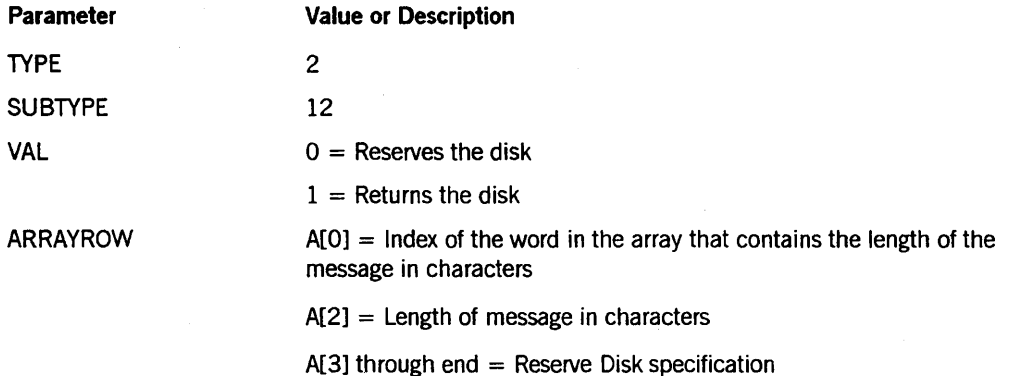

Call

RSLT := SETSTATUS (2, 12, VAL, A);

### Results

Because the Reserve Disk specification is not parsed by SETSTATUS, the caller cannot determine whether the Reserve Disk call is successful. SETSTATUS can return the following soft errors for the RES- call:

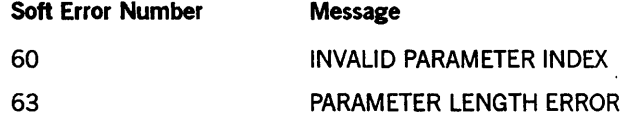

#### Example

For the system command *RES PK* 46 *SECTOR 3000 FOR 100,* use the following input:

```
A [0] := 2;
A [2] := 25;REPLACE POINTER (A[3]) BY "PK 46 SECTOR 3000 FOR 100";
RSLT := SETSTATUS (2, 12, 0, A);
```
## **RESTRICT FILE Call**

Use this call to turn on or off security-related restrictions on files.

If security administrator status is authorized on the system, this SETSTATUS call can be invoked only by a security administrator usercode. If security administrator status is not authorized, this call can be invoked by any privileged user.

### Input

Use the following input for this call:

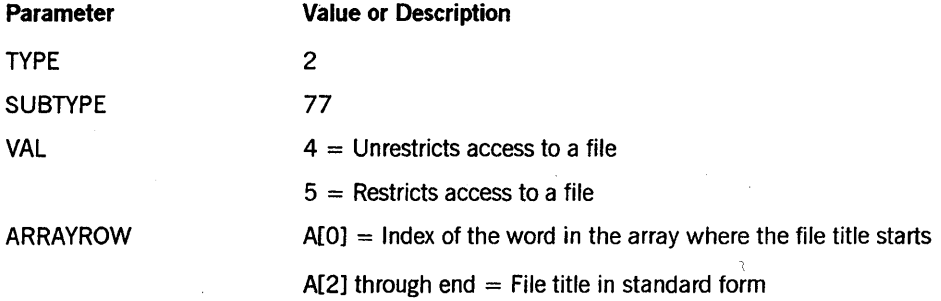

## Call

RSLT := SETSTATUS (2, 77, VAL, A);

## Results

SETSTATUS can return the following soft errors for this call:

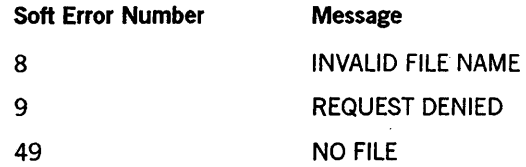

#### Example

For the system command *RESTRICT FILE \*MYPROGRAM,* use the following input:

 $A[Ø] := 2;$ REPLACE POINTER (A[2], 8) BY 48"ØDØ2Ø1Ø9" 8"MYPROGRAM"; RSLT := SETSTATUS (2, 77, 5, A);

## **RESTRICT VOLUME Call**

Use this call to turn on or off security-related restrictions on volumes.

If security administrator status is authorized on the system, this SETSTATUS call can be invoked only by a security administrator usercode. If security administrator status is not authorized, this call can be invoked by any privileged user.

#### Input

Use the following input for this call:

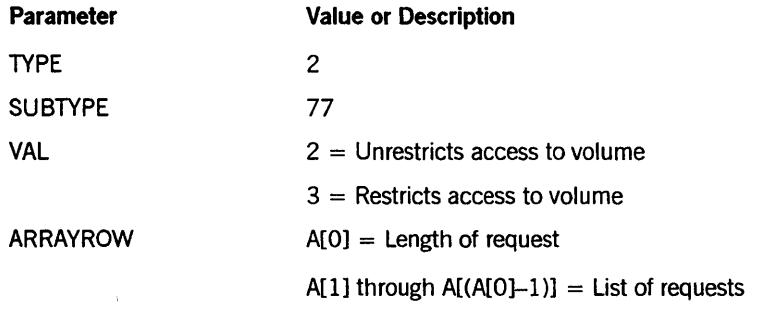

The layout of each request entry is as follows:

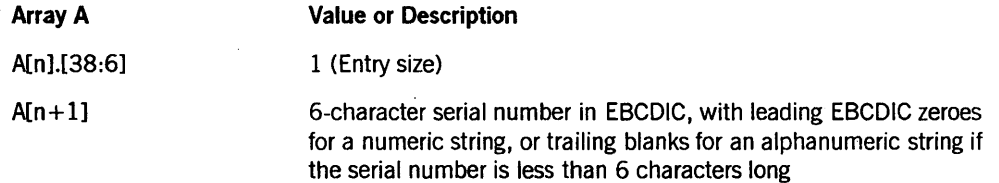

## Call

RSLT := SETSTATUS (2, 77, VAL, A);

## Results

SETSTATUS can return the following soft errors for this call:

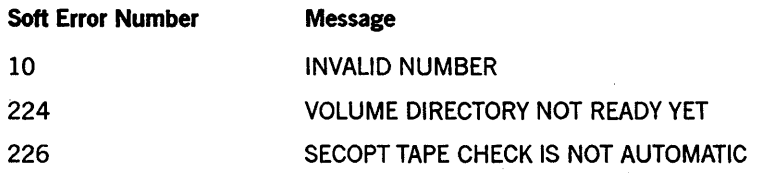

## **Example**

For the system command *RESTRICT - VOLUME ABC*, 1234, use the following input:

```
A[Ø] := 5;A[l] := 9 & 1 [38:6]; 
REPLACE POINTER (A[2], 8) BY "ABC ";
A[3] := \emptyset \& 1 [38:6];REPLACE POINTER (A [4] , 8) BY "001234"; 
RSLT := SETSTATUS (2, 77, 2, A);
```
## RO Call

This call corresponds to the system command OP (Options). Use this call to turn various options off.

### Input

Use the following input for this call:

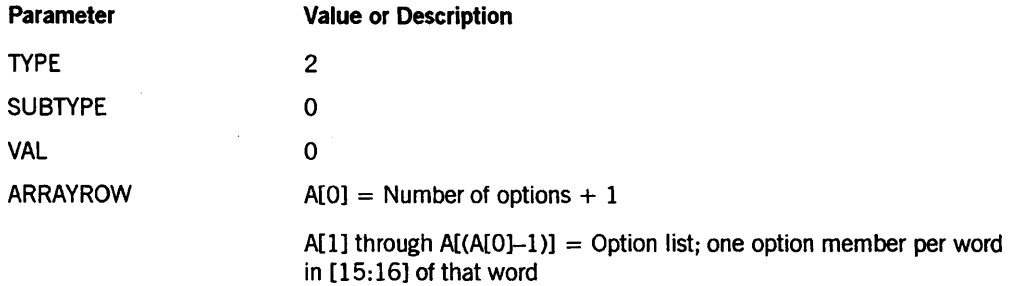

## Call

```
RSLT := SETSTATUS (2, 0, 0, A);
```
#### Results

SETSTATUS can return the following soft errors for this call:

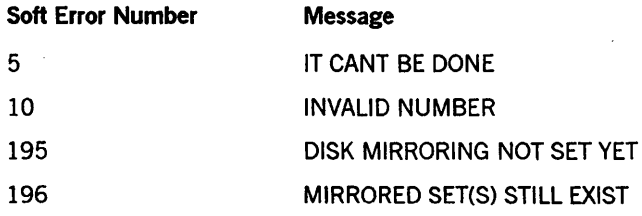

### 'Example

For the system command  $OP-1, 7, 9, 15$ , use the following input:

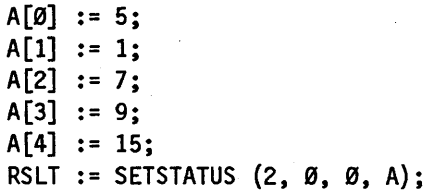
## **RP Call**

Use this call to make a code file resident.

## Input

Use the following input for this call:

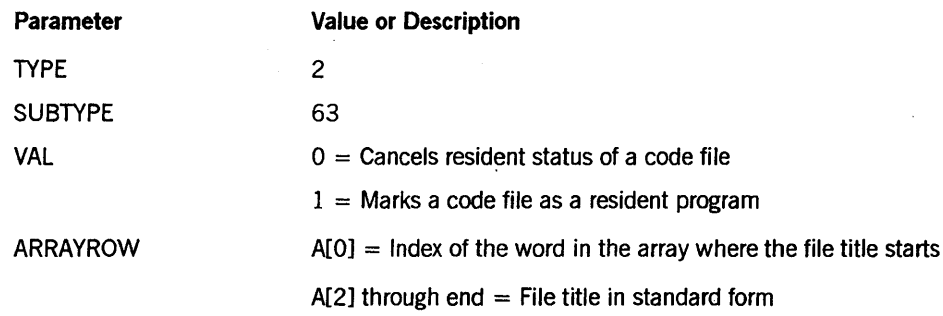

## Call

RSLT := SETSTATUS (2, 63, VAL, A);

#### Results

SETSTATUS can return the following soft errors for this call:

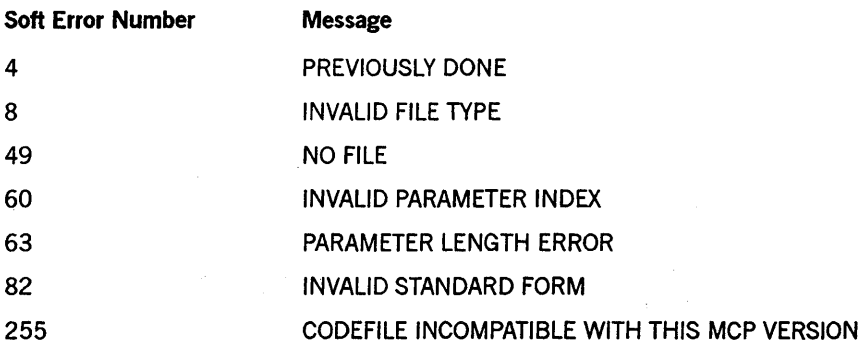

#### Example

For the system command RP \*SYSTEM/DUMPANALYZER, use the following input:

```
A[Ø] := 2;REPLACE POINTER A (A[2]) BY 48"17020206" "SYSTEM
                             48" OC" "DUMPANALYZER";
RSLT := SETSTATUS (2, 63, 1, A);
```
# **S8 Call**

Use this call to substitute one backup medium for another.

#### Input

Use the following input for this call:

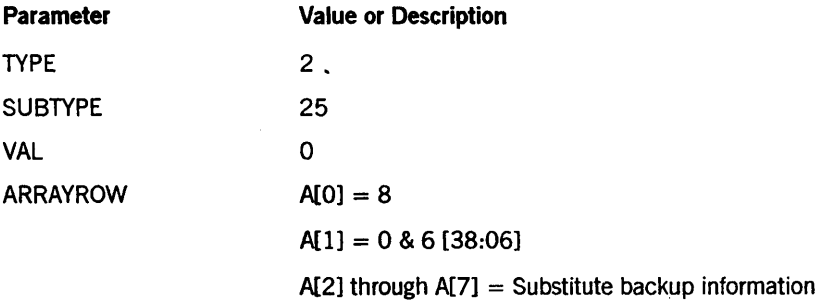

The substitute backup information consists of six words. Each word represents the backup kind list for a specific backup medium. The backup media are as follows:

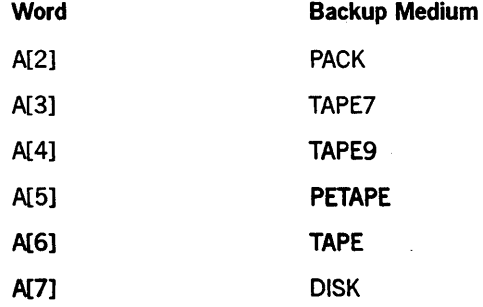

The backup kind list consists of up to 6 bytes, each byte representing a backup kind. The backup kind list should be right-justified. The backup kinds are as follows:

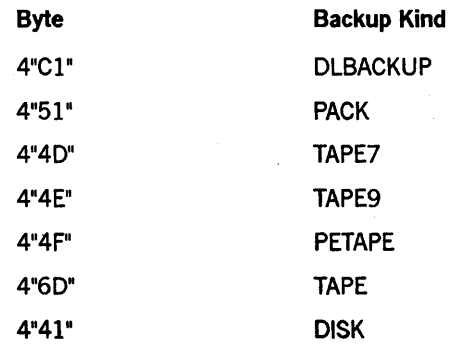

#### Call

RSLT  $:=$  SETSTATUS  $(2, 25, 0, A);$ 

#### **Results**

The backup kind lists are not checked for duplicates. When you designate an invalid kind or the length is not 6, SETSTATUS returns soft error 9 ("REQUEST DENIED").

#### **Example**

For the system command *SB PACK* = *PACK TAPE9, TAPE7* = *TAPE7, TAPE9* <sup>=</sup>*TAPE9, PETAPE* = *PETAPE, TAPE* = *TAPE, DISK* = *DLBACKUP,* use the following input:

```
A[\emptyset] := 8;A[l] := 0 & 6 [38:06]; 
REPLACE POINTER (A[2]) BY 48"000000004E51"
                            48"000000000040" 
                            48 "00000000004E" 
                            48"00000000004F" 
                            48"00000000006D"
                            48"0000000000Cl"; 
RSLT := SETSTATUS (2, 25, 0, A);
```
## **SBP Call**

Use this call to display and to set the time interval used for computing information on system utilization. On HDU systems, this call can also change the IOINTERRUPT strategy that the MCP uses.

#### Input

Use the following input for this call:

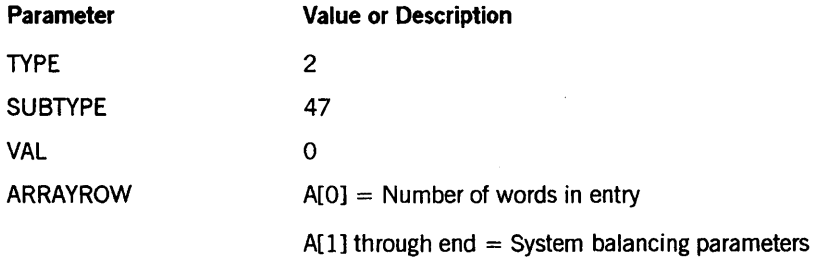

The SBP parameters consist of sets of 2-word entries. The first word defines the type of parameter, and the second defines the new value.

Two types are defined: INTERVAL (0) and IOINTERRUPT (1).

The INTERVAL type expects a number representing the number of seconds. The IOINTERRUPT type expects a mask representing the required strategy. The mask-bit assignments are as follows:

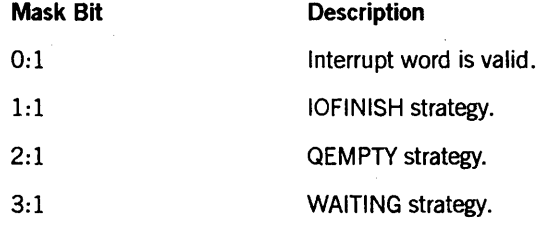

#### Call

RSLT  $:=$  SETSTATUS  $(2, 47, 0, 0)$ ;

## Results

SETSTATUS can return the following soft errors for this call:

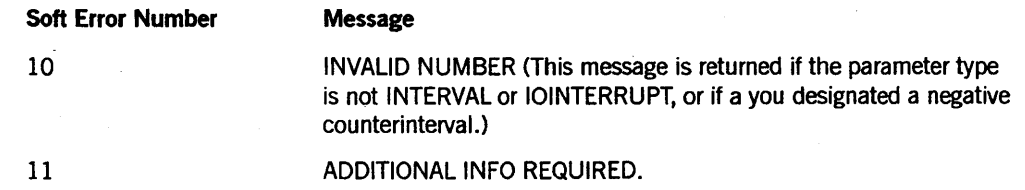

## **Example**

For the system command *SBP INTERVAL* = *10IOINTERRUPT* = *QEMPTY WAITING,* use the following input:

```
A[Ø] := 5;A[1] := 0 & 1 [38:06]; 
A[2] := 10;A[3] := 1 8 1 [38:06];A[4] := 0 8 1 [0:1]& 0 [1:1] 
          & 1 [2: 1] 
          & 1 [3: 1] ; 
RSLT := SETSTATUS (2, 47, 0, 0);
```

```
% B = Interval% 10 = Seconds
% 1 = I0interrupt
 % Valid Interrupt 
 % IOfinish 
 % Qempty
```

```
% Waiting
```
# SECOPT Call

Use this call to allocate the security options word for the system. The values to be assigned to security options are placed in the appropriate fields of VAL. A bit mask must also be supplied in A[l]. This mask indicates the fields of V AL that are being assigned values.

If security administrator status is authorized on the system, this call can be invoked only by a security administrator usercode. If security administrator status is not authorized on the system, this call can be invoked by any privileged user.

## Input

Use the following input for this call:

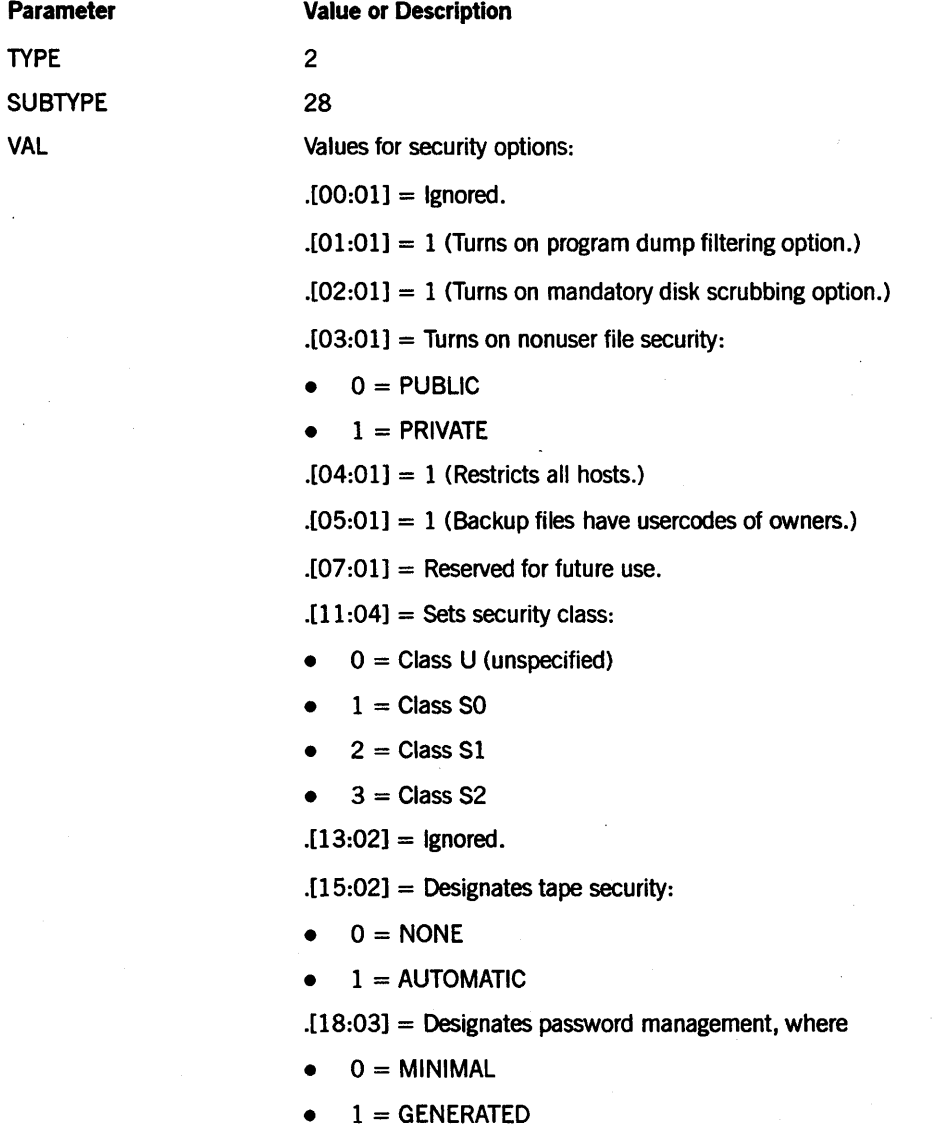

 $[27:09]$  = Reserved for future use.

*continued* 

Parameter

#### Value or Description

 $. [30:03] = An integer in the range 0 to 6, inclusive, sets the CANDE$ *LAlSSEZFILE* option .

 $. [31:01] =$  Reserved for future use.

. [32:01] = 1 (Sets the CANOE *DIALLOGIN* option.)

.[33:01] = 1 (Sets the *CANOEALLLOGIN* option.)

.[34:01] = 1 (Sets the CANOE *SECDIALIN* option.)

.[35:01] = 1 (Sets the CANDE *SECPSEUDO* option.)

.[36:01] = 1 (Sets the CANOE *SECALL* option.)

.[37:01] = 1 (Sets the CANOE *USECOMSPRIVoption.)* 

 $[46:09]$  = Reserved for future use.

 $.[47:01] =$  Ignored.

#### ARRAYROW

 $A[0] = 2$  (Number of valid words in this array.)

 $A[1]$  = Mask for assigning security options values. In this bit mask, Is indicate the values in the VAL parameter that are to be applied to the security options word. For example, if bits [18:3] of A[1] are equal to 1, the corresponding field in the VAL parameter ([18:3]) is used to establish the new system password management selection. But if bits 18, 17, and 16 of A[1] are 0, the system password management selection is left unchanged.

On systems without InfoGuard security enhancements software, you can use this SETSTATUS call only to turn on or off file security based on the declarer [06:01]. No other options of the call are allowed.

On systems with InfoGuard security enhancements software, all the options of this call are allowed.

Call

RSLT := SETSTATUS (2, 28, VAL, A);

#### Results

If an attempt is made to assign new security options values that are incompatible with the resultant new security class, an error is returned by SETSTATUS, and the system security options are not changed.

If a new security class is assigned that is more restrictive than the current security class, any preexisting security options values that are not explicitly modified to match this new class are automatically modified so that they are compatible with the new class.

To enable the caller to determine how the security options word actually changed, the old value of the security options word is returned in A[2], and the new value of the security options word is returned in A[3]. If no soft error occurs, the original contents of A[1] (the assignment mask) are also preserved by SETSTATUS. If a soft error does occur (for example, if the new value to be assigned is incompatible with the new security class), then A[l] returns the soft error code (for example, 220) in the following manner:

A[1] := 0 & SOFTERRORCODE [46:8] & 1 [47:1];

#### **Example**

For the system command *SECOPT* + *DISKSCRUB, CLASS* = *SO,* use the following input:

 $A[Ø] := 2;$ A[1] := 0 & 1 [1:1] & 15 [11:4]; VAL :=  $\emptyset$  & 1 [1:1] & 1 [11:4]; RSLT  $:=$  SETSTATUS  $(2, 28, V, A);$ 

## **SEGARRAYSTART Call**

Use this call to allocate the array size (in words) beyond which the MCP segments an array by default.

## Input

Use the following input for this call:

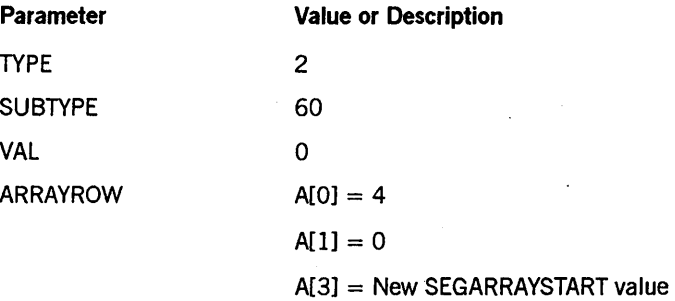

### Call

RSLT := SETSTATUS  $(2, 60, 0, A)$ ;

#### Results

This call can return the following soft errors:

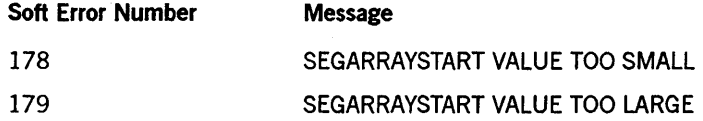

#### Example

For the system command *SEGARRAYSTART* 8192, use the following input:

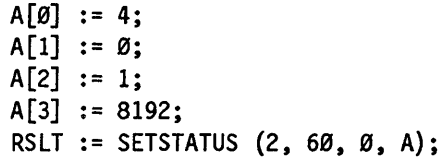

# **SF Call**

Use this call to change the memory-management parameters for the entire system.

## Input

Use the following input for this call:

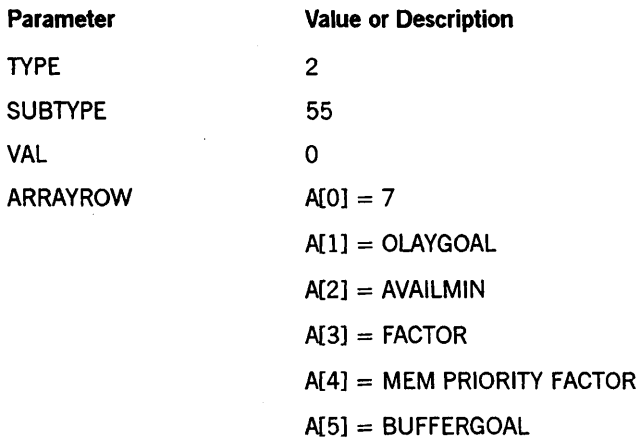

The parameter words A[l] through A[5] should be formatted as follows:

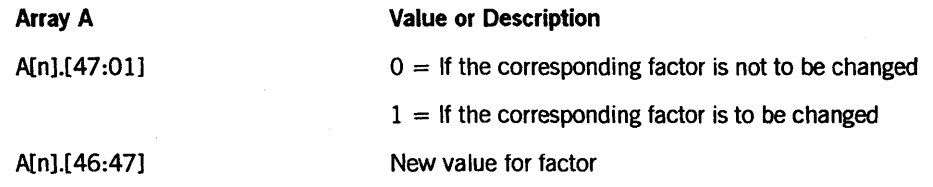

#### Call

RSLT := SETSTATUS (2, 55, VAL, A);

#### Results

This call can return the following soft errors:

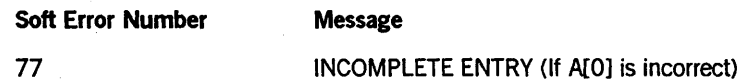

## **Example**

For the system command *SF FACTOR 100,* use the following input:

 $A[Ø] := 6;$  $A[1] := \emptyset;$  $A[2] := \emptyset;$  $A[3] := 0$  & 1 [47:01] & 100 [46:47];<br> $A[4] := 0$ ; % MEM PRIORITY F/ % MEM PRIORITY FACTOR NOT TO BE CHANGED  $A[5] := \emptyset;$ RSLT := SETSTATUS  $(2, 55, 0, A);$ 

# 51 Call

Use this call to change the code file used for the system intrinsics.

## Input

Use the following input for this call:

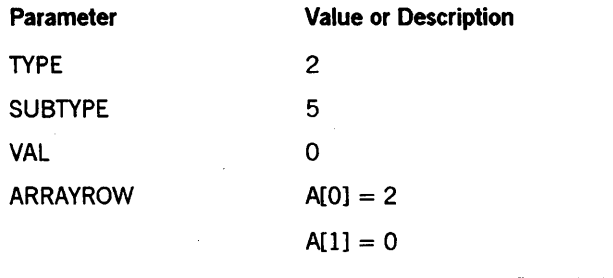

 $A[2]$  through end = File title in standard form

## Call

RSLT  $:=$  SETSTATUS  $(2, 5, 0, A);$ 

#### Results

This call can return the following soft errors:

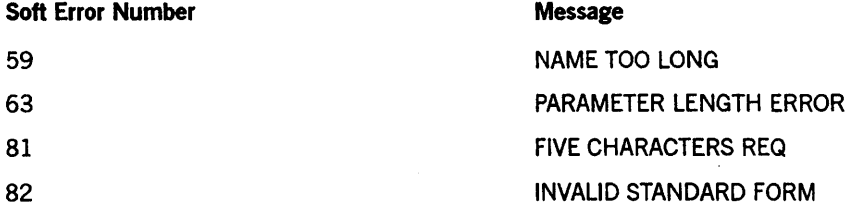

#### Example

For the system command SI \*SYSTEM/INTRIN, use the following input:

```
A[Ø] := 2;REPLACE POINTER (A[2], 8) BY 48"11020206" 8"SYSTEM", 
                              48"06" 8I INTRIN"; 
RSLT := SETSTATUS (2, 5, 0, A);
```
## SL Call

Use this call to map function names to library code files and modify the library attributes of library functions.

If security administrator status is authorized on the system, this SETSTATUS call can be invoked only by a security administrator usercode. If security administrator status is not authorized on the system, this call can be invoked by any privileged user.

### Input

Use the following input for this call:

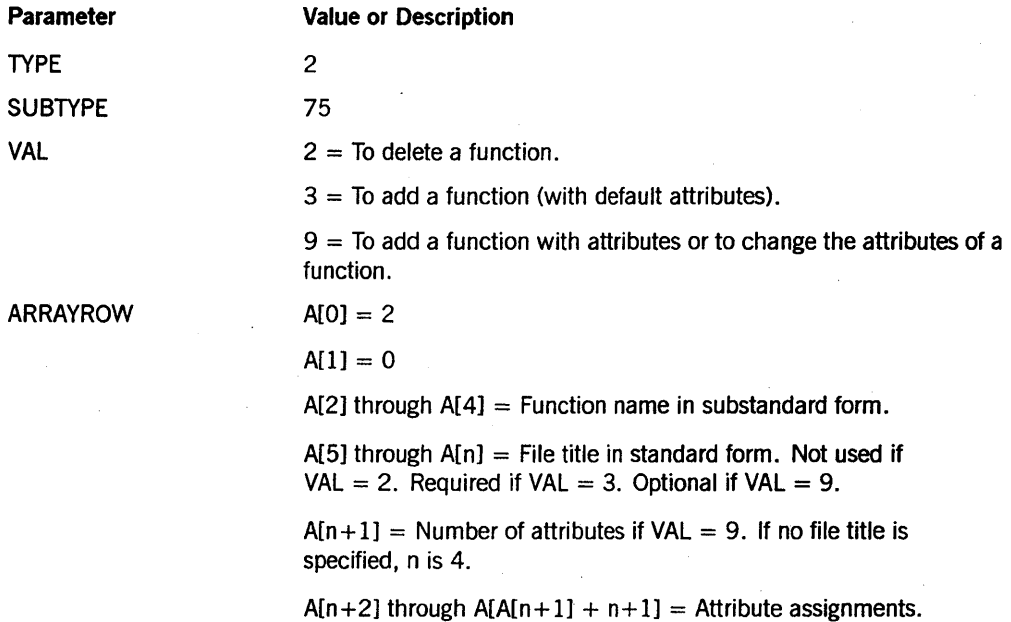

Each attribute assignment occupies one word of the ARRAYROW parameter. The attribute number is placed in bits [31:08], and the attribute value is placed in bits [23:24]. The following attributes can be used:

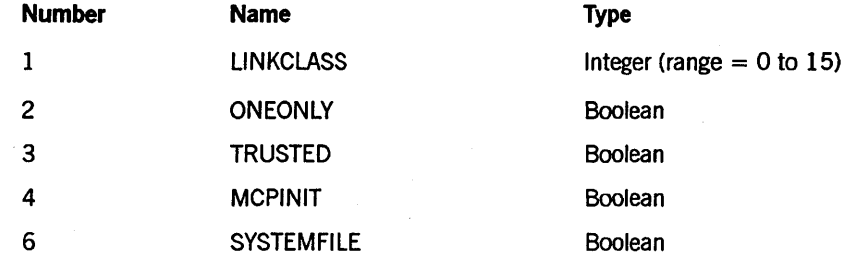

Call

RSLT := SETSTATUS (2, 75, VAL, A);

## Results

The following soft error codes can be returned for this call:

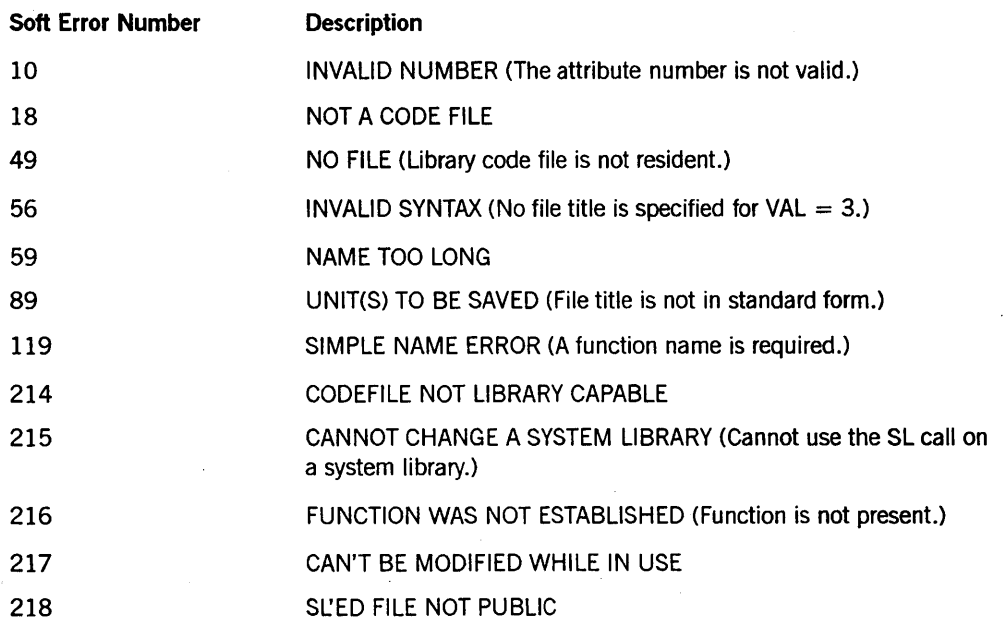

A successful SETSTATUS call and nonzero A [1].[46:08] indicates that either the pending title is removed (VAL = 2), or the new title is pending (VAL = 3). A successful SETSTATUS call with nonzero A [1].15:16] indicates a warning. The value in A [1].[15:16] contains the warning number:

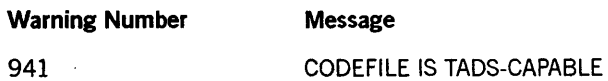

#### **Examples**

For the system command *SL USERFUNCTION* = *SYSTEM/USERLIBRARY,* use the following input:

```
A[\emptyset] := 2;A[1] := \emptyset;REPLACE POINTER (A[2]) BY 48"ØC" 8"USERFUNCTION";
REPLACE POINTER (B) BY "SYSTEM/USERLIBRARY"; 
DISPLAYTOSTANDARD (POINTER (B), POINTER (A[5]));
RSLT := SETSTATUS (2, 75, 3, A);
```
For the system command SL- USERFUNCTION, use the following input:

```
A[\emptyset] := 2;A[1] := \emptyset;REPLACE POINTER (A[2]) BY 48"ØC" 8"USERFUNCTION";
RSLT := SETSTATUS (2, 75, 2, A);
```
For the system command *SL USERFUNCTION* = *·SYSTEM/LIBRARY: LINKCLASS*  = 2, *TRUSTED,* use the following input:

```
A[Ø] := 2;A[1] := \emptyset;
REPLACE POINTER (A[2]) BY 48"ØC" 8"USERFUNCTION";
REPLACE POINTER (A[S]0 BY 48"16020206" 
A[9] := 2;A[10] := 2 8 1 [31:08];A[11] := 1 8 3 [31:08];8"SYSTEM" 48"0B" 
                            8"USERLIBRARY";
                                  % Linkclass = 2 
                                  % Trusted
```
# SO Call

This call corresponds to the system command OP (Options). Use this call to turn various options on.

#### Input

Use the following input for this call:

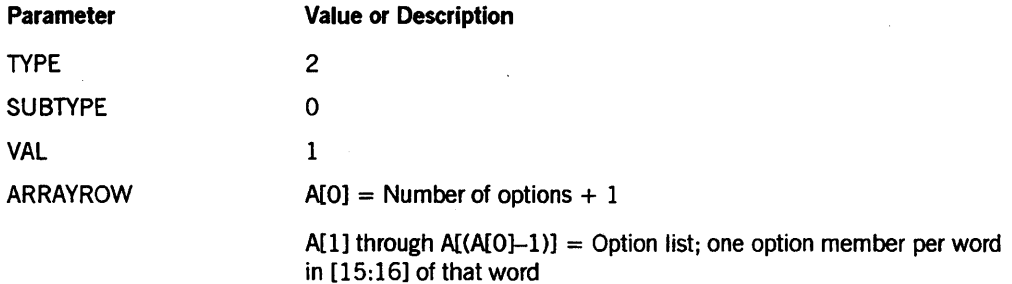

### Call

```
RSLT := SETSTATUS (2, 0, 1, A);
```
#### Results

SETSTATUS can return the following soft errors for this call:

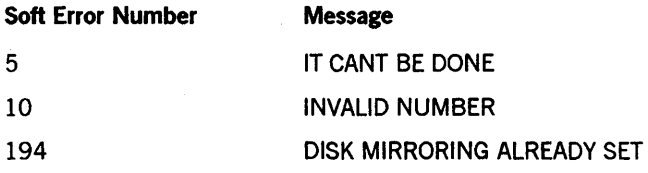

## Example

For the system command  $OP + 1,7,9,15$ , use the following input:

 $A[Ø] := 5;$  $A[1] := 1;$  $A[2] := 7;$  $A[3] := 9;$  $A[4] := 15;$ RSLT := SETSTATUS  $(2, 0, 1, A);$ 

## **SQUASH Call**

Use this call to move in-use areas on disk so that fragmented disk allocation is reduced and larger available areas are created.

#### Input

Use the following input for this call:

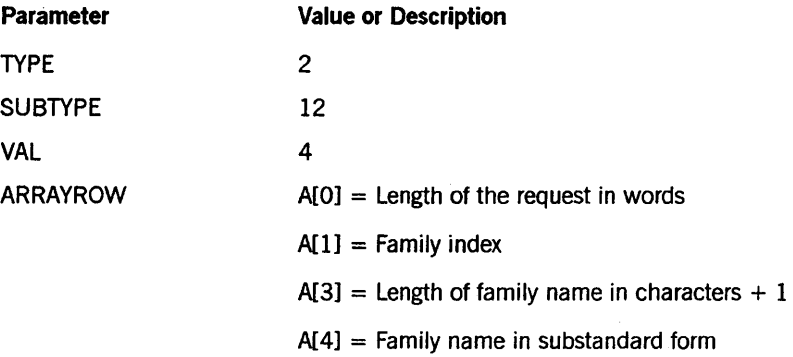

### Call

RSLT := SETSTATUS (2, 12, 4, A);

#### Results

SETSTATUS can return the following soft errors for this call:

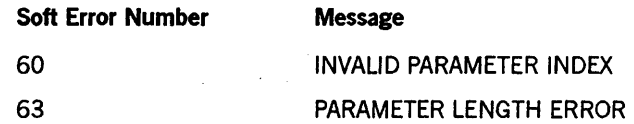

#### Example

For the system command *SQUASH PRODUCTION* (1), use the following input:

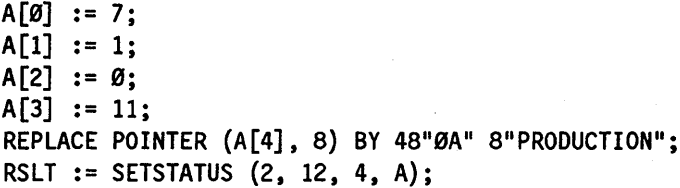

# **SS Call**

Use this call to send a message to data comm stations identified either by station name or by LSN.

### **Input**

Use the following input for this call:

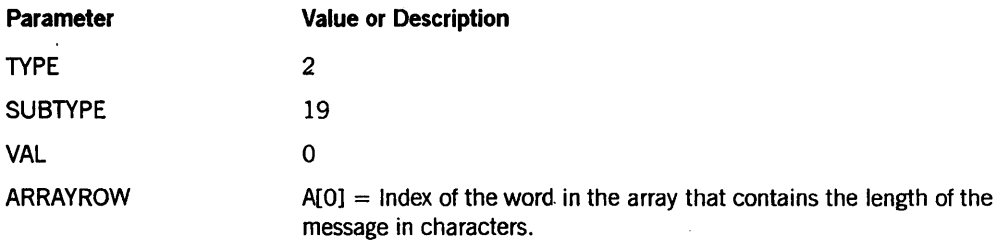

A[1] through A[(A[O]-1)] = Station list. The layout of each entry in the list is as follows:

- $A[n].[38:06] =$  Number of words that follow as part of the current entry.
- $A[n][15:16] = LSN$  if field  $[15.16]$  equals 0.

 $A[n+1]$  through end of entry = Station name in standard form if A[n].[38.06] is greater than O. .

 $A[A[0]+1]$  through end = Message.

#### **Call**

RSLT := SETSTATUS  $(2, 19, 0, A);$ 

#### **Results**

SETSTATUS can return the following soft errors for this call:

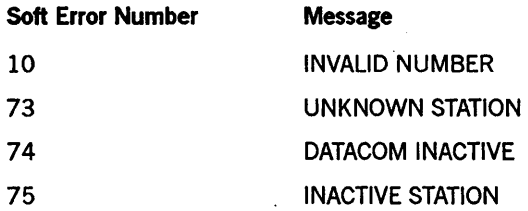

## **Example**

For the system command *SS FRED 14, : HI THERE*, use the following input:

```
A[Ø] := 5;A[1] := 0 & 2 [38:6];
REPLACE POINTER (A [2] , 8) BY 48"08010104" 8"FREO"; 
A [4] := 0 & 14 [15:16]; 
A[5] := 8;REPLACE POINTER (A[6], 8) BY "HI THERE" FOR 8;
RSLT := SETSTATUS (2, 19, 0, A);
```
## SUPPRESS Call

Use the SUPPRESS call to prevent jobs or tasks from appearing in the mix while they are active.

### Input

Use the following input for this call:

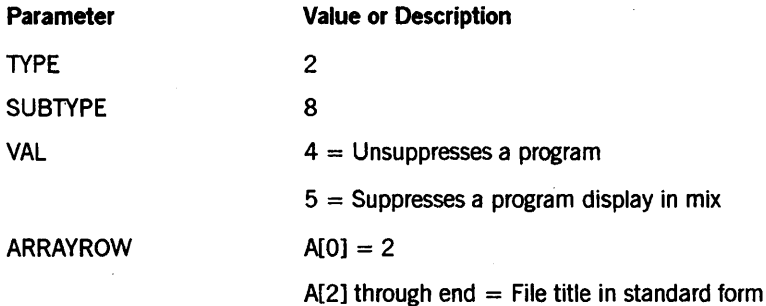

## Call

RSLT  $:=$  SETSTATUS  $(2, 8, \text{VAL}, A);$ 

#### Results

SETSTATUS can return the following soft errors for this call:

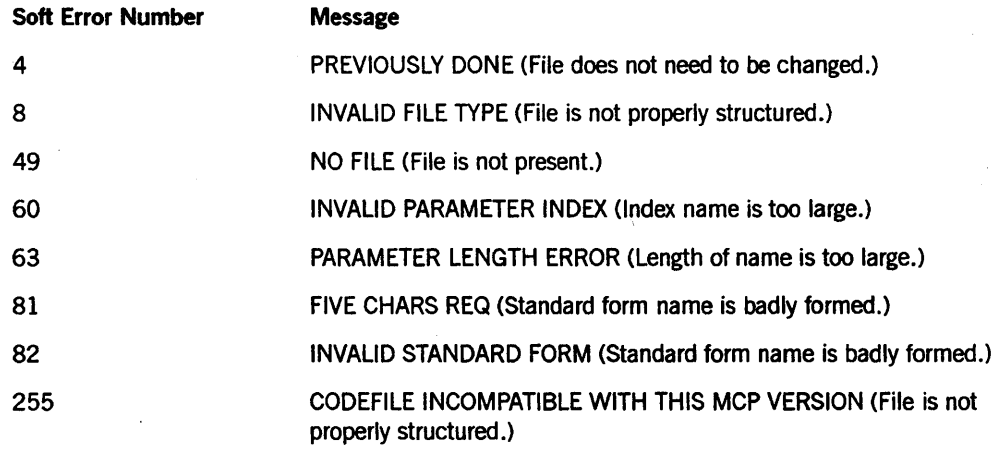

### Example

For the system command SUPPRESS \*MYPROGRAM, use the following input:

```
A[Ø] := 2;REPLACE POINTER (A[2]) BY 48"00020109" 8"MYPROGRAM"; 
RSLT := SETSTATUS (2, 8, 5, A);
```
## **SUPPRESSWARNING** Call

Use this call to modify the list of warning messages that the system can display.

#### Input

Use the following input for this call:

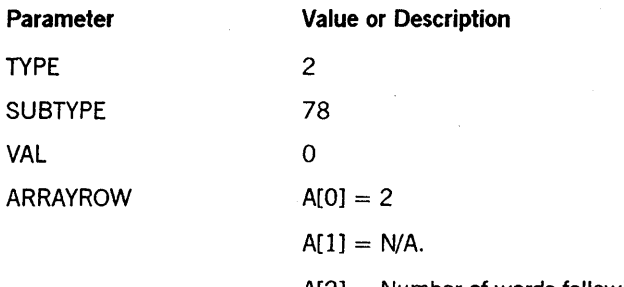

 $A[2]$  = Number of words following that contain warning numbers. If this number is positive, these warning numbers are to be added to the list of suppressed warnings. If this number is negative, these suppressed warnings are to be subtracted. If  $A[2] = -1$  then  $A[3]$ has to be given a text string value of either ALL (to suppress all warnings) or NONE (to suppress no warnings).

A[3] through end  $=$  List of warnings to be suppressed or unsuppressed. A range of warnings can be specified by making one of these values negative. For example, to suppress warnings 5-8, make A[3] equal -5 and make A[4] equal 8.

## Call

RSLT := SETSTATUS (2, 78, 0, A);

### Results

This call does not generate any unique soft errors.

#### Example

For the system command *SUPPRESSWARNING* 3,5-8, use the following input:

 $A[Ø] := 2;$  $A[1] := \emptyset;$  $A[2] := 3;$ A[3] := 3; A[4] := -5;  $A[5] := 8;$ RSLT := SETSTATUS  $(2, 78, 0, A);$ 

## **SUSPEND/RESUME Call**

The SUSPEND/RESUME call allows DCALGOL programs running under privileged usercodes to suspend and resume processes. The SUSPEND call also halts scheduling of new processes until the suspended task process is reactivated.

The program can designate the affected task by means of a mix number, or SETSTATUS can select an appropriate task. In the latter case, SETSTATUS uses the same algorithm as WSSHERRIFF. Among tasks with lowest priority, the most recently started is suspended; among suspended tasks of highest priority, the least recently started is resumed.

## Input

Use the following input for this call:

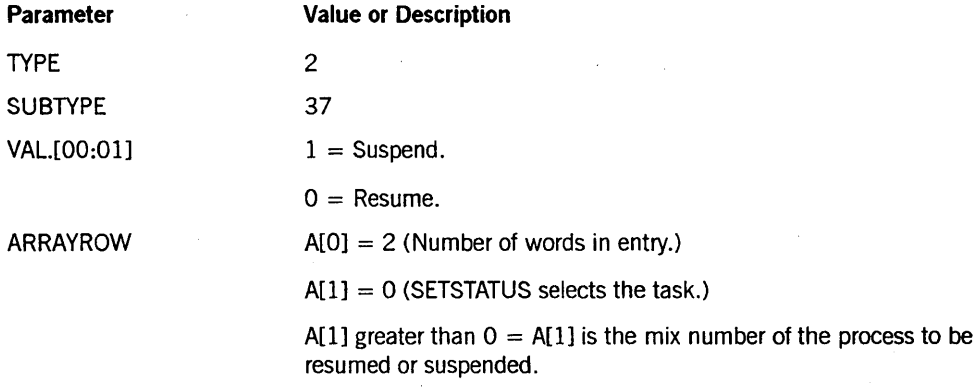

#### Call

RSLT := SETSTATUS (2, 37, VAL, A);

## Results

SETSTATUS returns the mix number of the affected task in A[l].

IfSETSTATUS cannot perform the requested action, soft error 5 ("IT CANT BE DONE") is returned. If a mix number is specified, the given task was not in an acceptable state; otherwise, an error indicates that no tasks on the system were in an acceptable state.

Any suspended task is resumable. However, to be suspendable, a task must meet the following criteria:

- The task must be visible (not an invisible independent runner).
- The task must be normal (not discontinued, DUMPING SUSPENDED, and so forth).
- The task must not be a SORT job.
- The task must not be a control program.

#### **Example**

The following is an example of SUSPEND/RESUME code:

```
REAL ARRAY A[Ø:4];
REAL MIXNUM; 
% THE FOLLOWING WILL SUSPEND TASK WITH MIX #1234 
A[Ø] := 2;A[l] := 1234; 
IF SETSTATUS{2,37,l,A) THEN 
   BEGIN 
     % TASK 1234 WAS NOT SUSPENDABLE 
   END; 
% THE FOLLOWING WILL RESUME A SYSTEM-SELECTED TASK 
A[1] := \emptyset;IF SETSTATUS(2,37,0,A) THEN
   BEGIN 
     % NO SUSPENDED TASKS TO RESUME 
   END 
ELSE 
   BEGIN 
     MIXNUM: = A[1];% MIXNUM CONTAINS MIX NUMBER OF RESUMED TASK 
   END;
```
# **SYSTEMACCOUNTING Call**

Use the SYSTEMACCOUNTING call to set systemwide attributes for dependent task accounting and file accounting.

#### **Input**

Use the following input for this call:

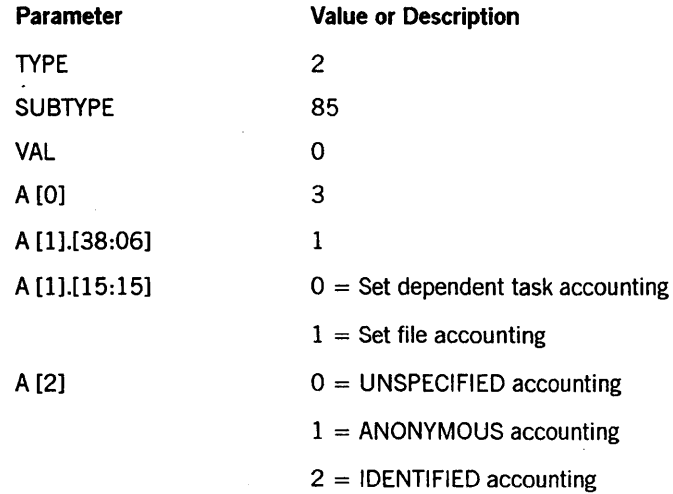

## **Call**

RSLT := SETSTATUS  $(2, 85, 0, A);$ 

#### **Results**

Possible soft error values for the SYSTEMACCOUNTING call include the following:

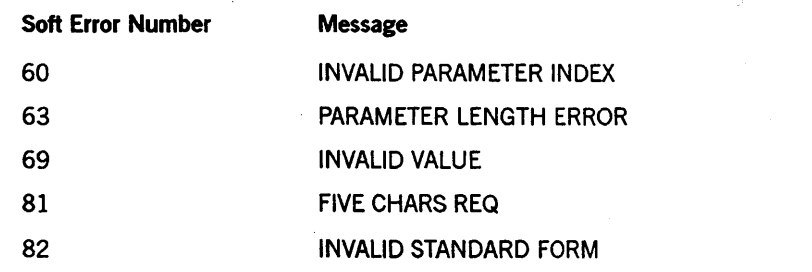

## **Example**

For the system command *SYSTEMACCOUNTING DEPENDENTTASK IDENTIFIED,*  use the following input:

 $(A[0] := 3;$  $A[1] := 0$  & 1  $[38:6]$ ; A[2] := 2; RSLT := SETSTATUS  $(2, 85, 0, A)$ ;

## **SYSTEMLANGUAGE Call**

Use this call to designate the default language to be used for system messages.

#### Input

Use the following input for this call:

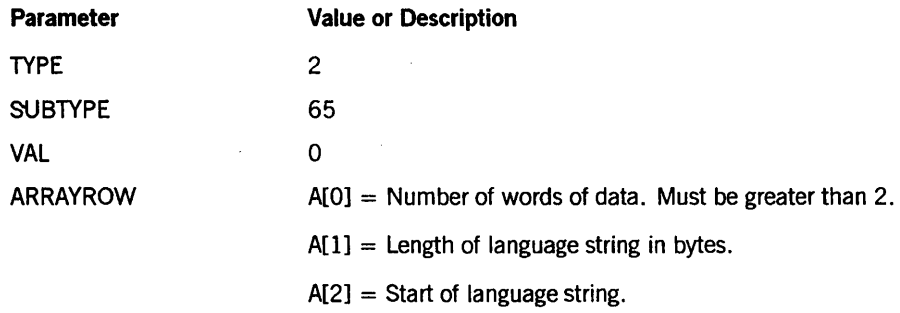

### Call

RSLT := SETSTATUS  $(2, 65, 0, A);$ 

#### Result

No unique soft errors are returned for this call.

#### Example

For the system command *SYSTEMLANGUAGE ENGLISH,* use the following input:

```
A[\emptyset] := 5;
A[l] := 7; 
REPLACE POINTER (A[2]) BY "ENGLISH";
RSLT := SETSTATUS (2, 65, 0, A);
```
# TL Call

This call corresponds to the TL (Transfer Log) system command. Use this call to release the current system log file and to start a new one.

#### Input

Use the following input for this call:

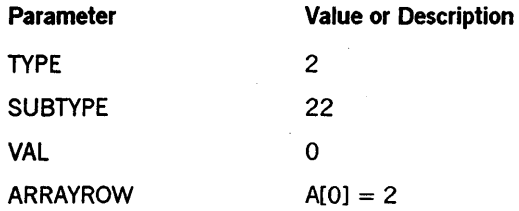

## Call

RSLT  $:=$  SETSTATUS  $(2, 22, 0, A);$ 

### Results

SETSTATUS returns no unique soft errors for this call.

## Example

For the system command *TL*, use the following input:

 $A[\emptyset] := 2;$ RSLT := SETSTATUS  $(2, 22, 0, A)$ ;

# **TR Call (Old Version)**

This is the version of the call used by already existing programs that change the system time of day. This call can also change the date. The time is designated to be on the 24-hour clock. For new programs, use the extended version of the call that immediately follows in this manual.

### **Input**

Use the following input for this call:

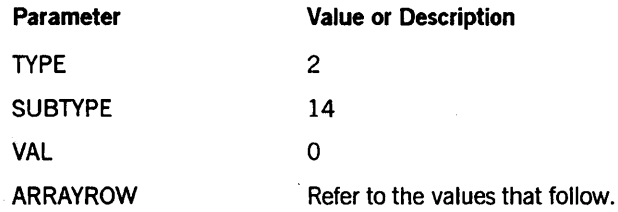

If you are changing the time only, array A should contain the following:

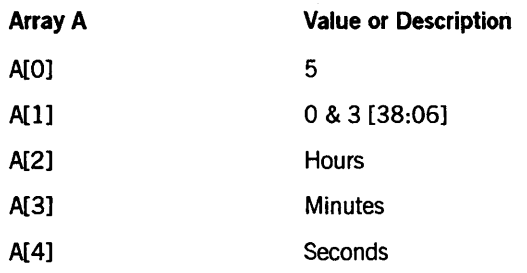

If you are changing both time and date, array A should contain the following:

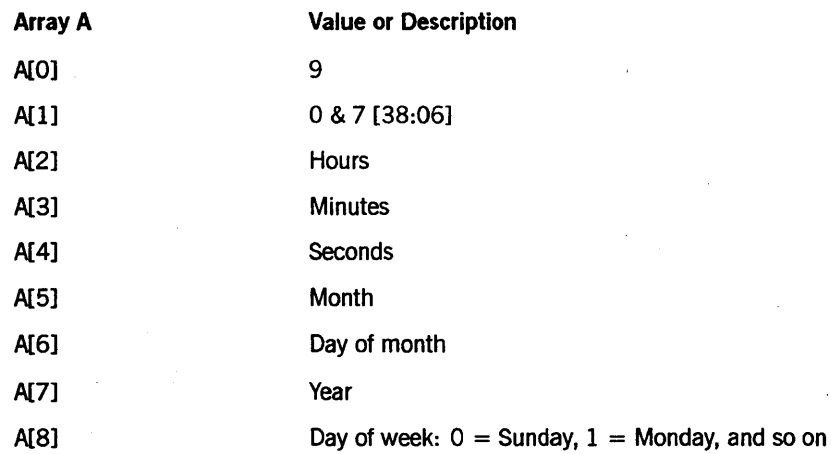

**Call** 

RSLT := SETSTATUS  $(2, 14, 0, A);$ 

#### Results

This call can return the following soft errors:

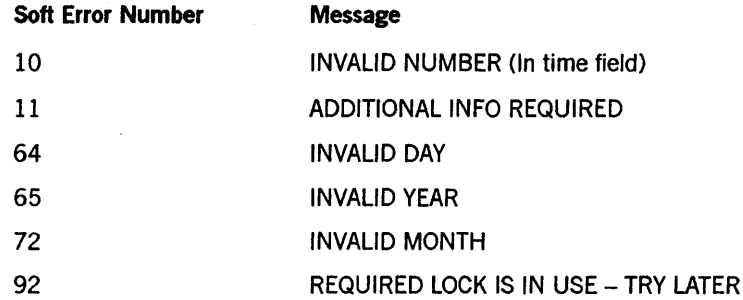

#### Examples

For the system command *TR* 11, which changes the time only, use following input:

 $A[Ø] := 3;$  $A[1] := \emptyset 8 1 [38:06];$  $A[2] := 11;$ RSLT := SETSTATUS  $(2, 14, \emptyset, A)$ ;

For the system command *TR 11:05:47,* which changes the time only, use the following input:

```
A[Ø] := 5;A[1] := 0 8 3 [38:06];A[2] := 11;A[3] := 5;A[4] := 47;RSLT := SETSTATUS (2, 14, 0, A);
```
For the system command *TR WEDNESDAY JANUARY* 12, 1977, which changes the date, use the following input:

```
A[Ø] := 7;A[I] := 0 & 5 [38:06]; 
A[2] := 11; 
A[3] := 1;A[4] := 12;A[5] := 1977; 
A[6] := 3; % B = 0 is Sunday, 6 is Saturday
RSLT := SETSTATUS (2, 14, 0, A);
```
For the system command *TR 11:05:47 WEDNESDAY JANUARY* 12, 1977, which changes the time and date, use the following input:

```
A[Ø] := 9;A[I] := 0 & 7 [38:06]; 
A[2] := 11; 
A[3] := 5;A[4] := 47;A[5] := 1;A[6] := 12; 
A[7] := 1977;A[8] := 3;RSLT := SETSTATUS (2, 14, 0, A);
```
# TR Call (Extended Version)

Use this version of the call for new programs that change the system time of day, the time zone, the date, or all three. The time is designated to be on the 24-hour clock. For new programs,

## Input

Use the following input for this call:

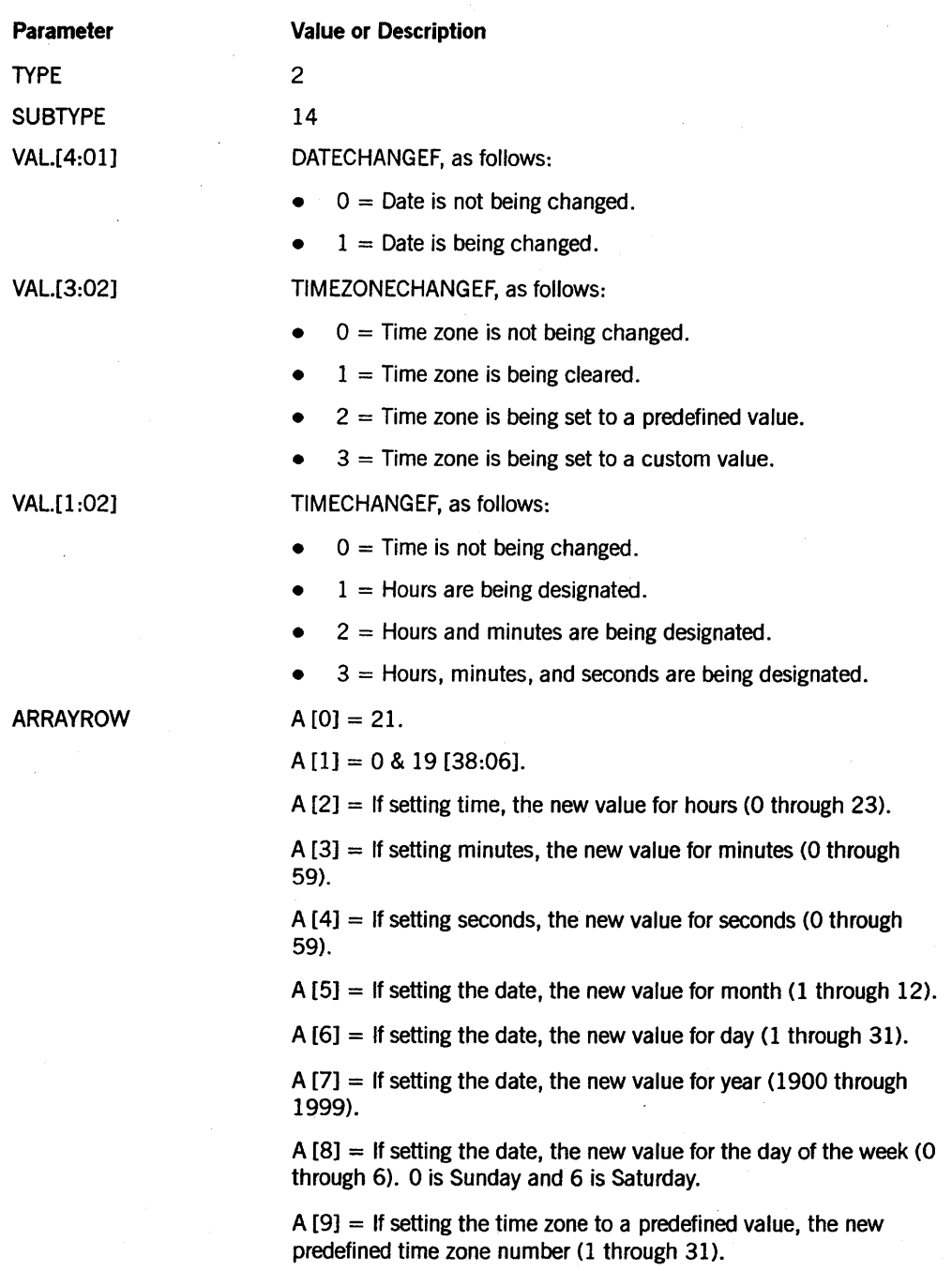

#### *continued*

**Parameter** 

#### **Value or Description**

 $A[10] =$  If setting the time zone to a custom value, the new offset value:

•  $1 =$  Universal time (UT) plus offset produces local time.

 $\bullet$  2 = UT minus offset produces local time.

 $A[11] =$  If setting the time zone to a custom value, the new hours offset (0 through 23).

 $A[12] =$  If setting the time zone to a custom value, the new minutes offset (0 through 59).

A [13] through A [20]  $=$  If setting the time zone to a custom value, the new time zone in substandard form (with a maximum of 35 characters) followed by the abbreviation in substandard form (with a maximum of 6 characters).

The following table lists the predefined time zones:

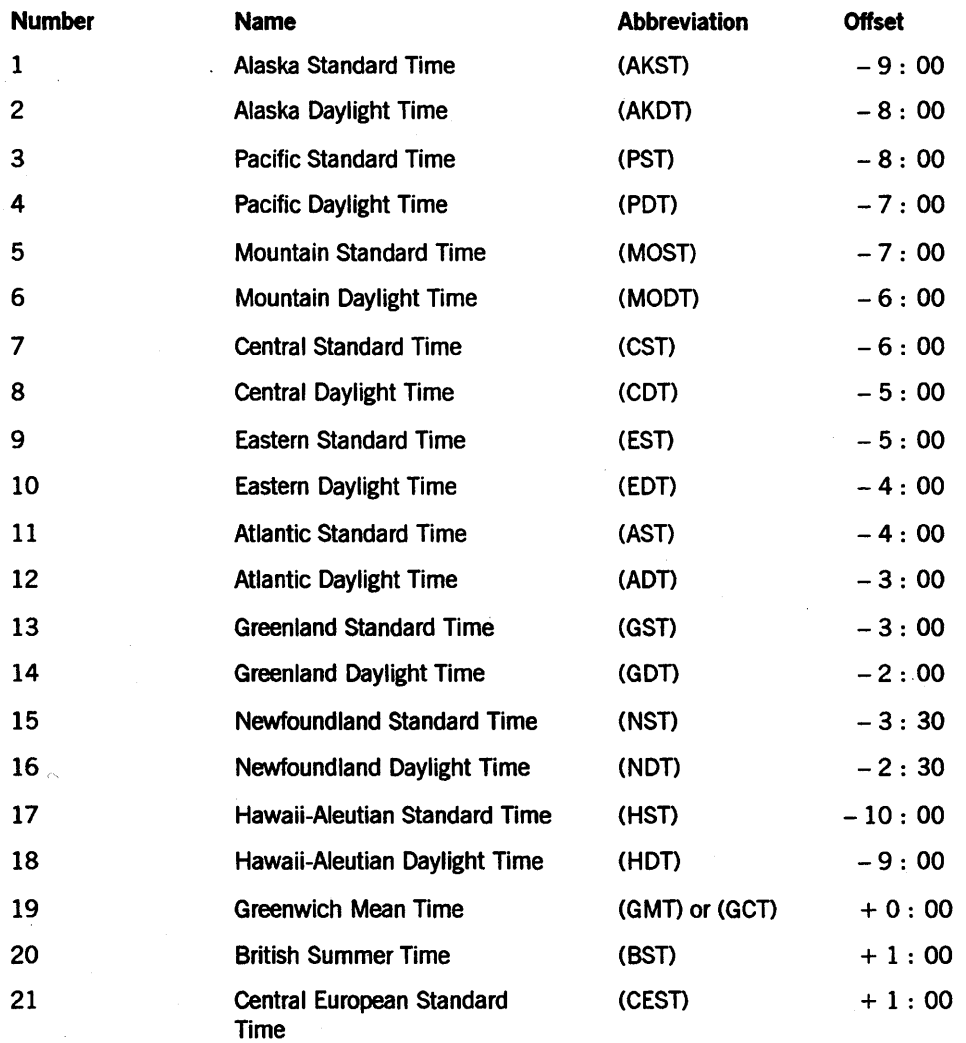

## SETSTATUS Request Type 2 (Miscellaneous Requests)

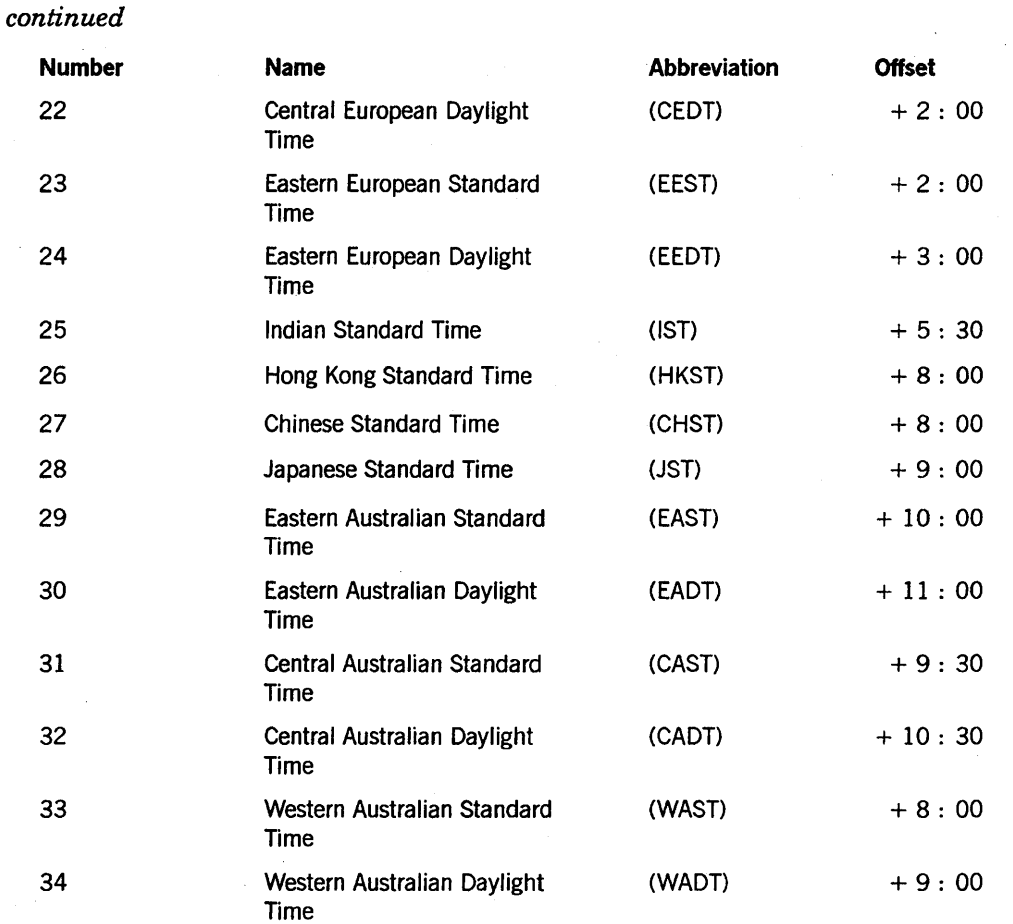

## Call

RSLT := SETSTATUS (2, 14, VAL, A);

## Results

This call can return the following soft errors:

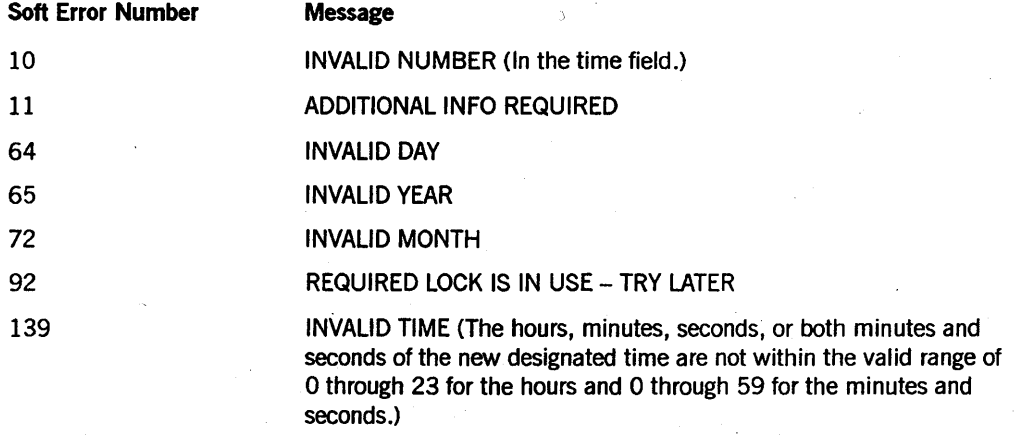

## SETSTATUS Request Type 2 (Miscellaneous Requests)

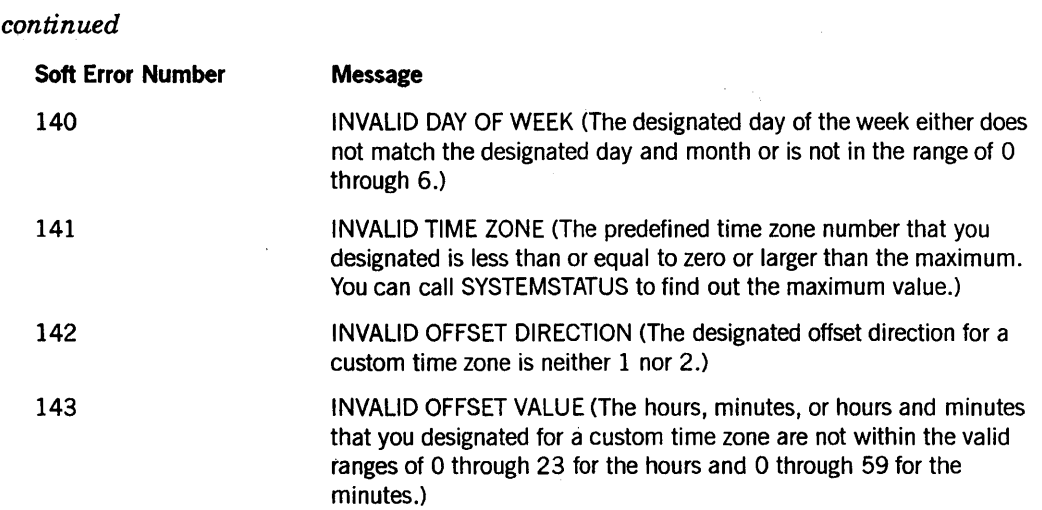

## Examples

For the system command *TR 11:05:47,* which changes the time only, use the following input:

```
A[Ø] := 21;A[I] := 0 & 19 [38:06]; 
A[2] := 11;A[3] := 5; 
A[4] := 47;RSLT := SETSTATUS (2, 14, 3, A);
```
For the system command *TR 11:05:47 PM WEDNESDAY JANUARY* 11, 1991, which changes the time and date, use the following input:

```
A[Ø] := 21;A[I] := 0 & 19 [38:06]; 
A[2] := 23; 
A[3] := 5; 
A[4] := 47; 
A[5] := 1;A[6] := 11; 
A[7] := 1991; 
A[8] := 3; <br> 8 0 is Sunday, 6 is Saturday
RSLT := SETSTATUS(2, 14, 3 & (1) [4:01], A);
```
For the system command *TR 15:30 WEDNESDAY JANUARY* 11, 1991, which changes the time and date with a 24-hour clock, use the following input:

```
A[Ø] := 21;A[I] := 0 & 19 [38:06]; 
A[2] := 15;A[3] := 30;A[5] := 1;A[6] := 11;A[7] := 1991; 
A[8] := 3; \ \frac{1}{2} \frac{1}{2} \frac{1}{2} \frac{1}{2} \frac{1}{2} \frac{1}{2} \frac{1}{2} \frac{1}{2} \frac{1}{2} \frac{1}{2} \frac{1}{2} \frac{1}{2} \frac{1}{2} \frac{1}{2} \frac{1}{2} \frac{1}{2} \frac{1}{2} \frac{1}{2} \frac{1}{2} \frac{1}{2} \frac{1}{RSLT := SETSTATUS (2, 14, 1 & (I) [4:01], A);
```
For the system command *TR 11:05 TIMEZONE PST,* use the following input:

```
A[Ø] := 21;A[I] := 0 & 19 [38:06]; 
A[2] := 11; 
A[3] := 5;A[9] := 3; 
RSLT := SETSTATUS (2, 14,3 & (2) [3:02], A);
```
For the system command *TR 1300 SUNDAY JUNE* 4, 1989 -6 *TIMEZONE ''Kansas City Summer Time" (KCST),* use the following input:

```
A[Ø] := 21;A[I] := 0 & 19 [38:06]; 
A[2] := 13;A[5] := 6;A[6] := 4;A[7] := 1989; 
A[9] := \emptyset;A[10] := 2; 
A[11] := 6;A[12] ::= 0;REPLACE POINTER (A[12]) BY 
        LENGTH ("Kansas City Summer Time").[7:48] FOR 1,
                 "Kansas City Summer Time",
        LENGTH ("KCST").[7:48] FOR 1,
                 "KCST";
RSLT := SETSTATUS (2, 14, 3 & (3) [3:02], A);
```
For the system command *TR 11:05:47 TUESDAY FEBRUARY* 14, 1989 *TIMEZONE INDIAN STANDARD TIME,* use the following input:

```
A[Ø] := 21;A[I] := 0 & 19 [38:06]; 
A[2] := 11; 
A[3] := 5:
A[4] := 47;A[5] := 2;A[6] := 14;A[7] := 1989;<br>A[8] := 2;% Ø is Sunday, 2 is Tuesday
A[9] := 25;RSLT := SETSTATUS (2, 14, 0 & (1) [4:01] 
                              & (2) [3 :02] 
                              8(3) [1:02], A);
```
For the system command *TR 01:12:00 Saturday November* 14,1959 *+0:0 TIMEZONE "REEL TIME" (REEL),* use the following input: .

```
A[Ø] := 21;A[l] := 0 & 19 [38:06]; 
A[2] := 1; 
A[3] := 12;A[4] := \emptyset;A[5] := 11;A[6] := 14;A[7] := 1959;A[8] := 6; % 8 is Sunday, 6 is Saturday
A[10] := 1; 
A[11] := \emptyset;A[12] := \emptyset;REPLACE POINTER (A[13]) BY 
        LENGTH ("Reel Time"). [7:48] FOR 1, 
                "Reel Time",
        LENGTH ("REEL").[7:48] FOR 1,
                "REEL";
RSLT := SETSTATUS (2, 14, 0 & (1) [4:01] 
                            8(3) [3:02]
                            & (3) [1:02], A);
```
The examples that follow show system commands that use a fragmentary syntax for setting time zones and the corresponding SETSTATUS calls.

For the system command *TR TIMEZONE* + *5:40 ''Nepal Time" (NT),* use the following input:

```
A[Ø] := 21;A[1] := \emptyset & 19 [38:06];
A[10] := 1;A[II] := 5; 
A[12] := 40;REPLACE POINTER (A[13]) BY 
        LENGTH ("Nepal Time").[7:48] FOR 1,
                '"Nepal Time", 
         LENGTH ("NT").[7:48] FOR 1, 
                 "NT"; 
RSLT := SETSTATUS (2, 14, 0 8 (3) [3:02], A);
```
For the system command *TZ Eastern Daylight Time,* use the following input:

```
A[\emptyset] := 21;A[1] := \emptyset 8 19 [38:06];A[9] := 10;RSLT := SETSTATUS (2, 14, 0 8 (3) [3:02], A);
```
For the system command *TR TIMEZONE NONE,* use the following input:

```
A[Ø] := 21;A[1] := \emptyset & 19 [38:06];
RSLT := SETSTATUS (2, 14, 0 8 (1) [3:02], A);
```
### **XD Call**

Use this call to eliminate from the available disk table the defective segments on disk. If the disk is mirrored, any changes are made to all the members of the mirrored set.

#### **Input**

Use the following input for this call:

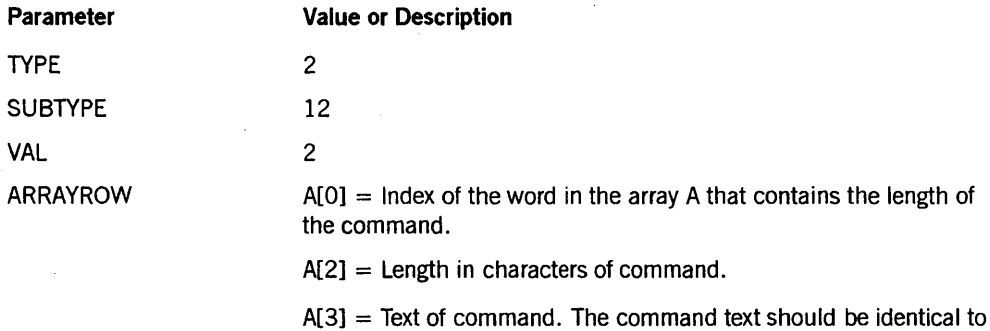

the command except that the letters XD for the command name

**Call** 

RSLT := SETSTATUS (2, 12, 2, A);

#### **Results**

No unique soft errors are returned for this call.

#### **Example**

For the system command *XD PK* 63 *SEGMENT 1750000 FOR 30,* use the following input:

```
A[Ø] := 2;A[2] := 28;REPLACE POINTER (A[3]) BY "PK 63 SEGMENT 1750000 FOR 30"; 
RSLT := SETSTATUS (2, 12, 2, A);
```
should be removed.

## **XP Call**

Use the XP call to mark a nonexecutable unsafe code file as an executable unsafe code file and vice versa.

#### Input

Use the following input for this call:

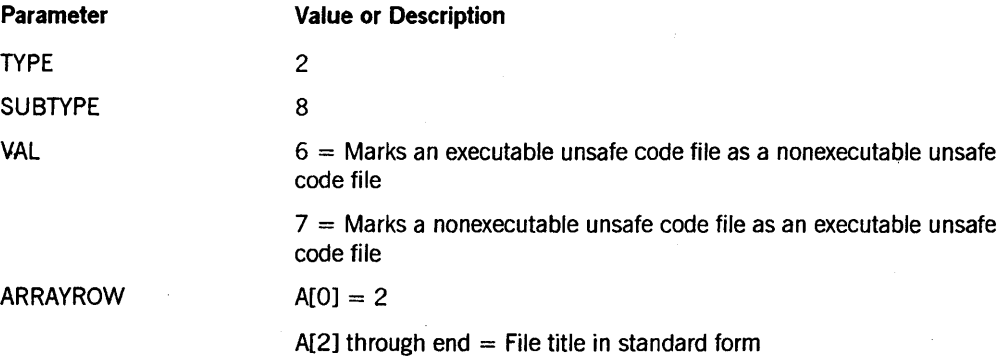

If security administrator status is authorized on your system, you must have a security administrator usercode to invoke this call. If security administrator status is not authorized on your system, you must have privileged status to invoke this call.

#### Call

RSLT := SETSTATUS (2, 8, VAL, A);

#### Results

SETSTATUS can return the following soft errors for this call:

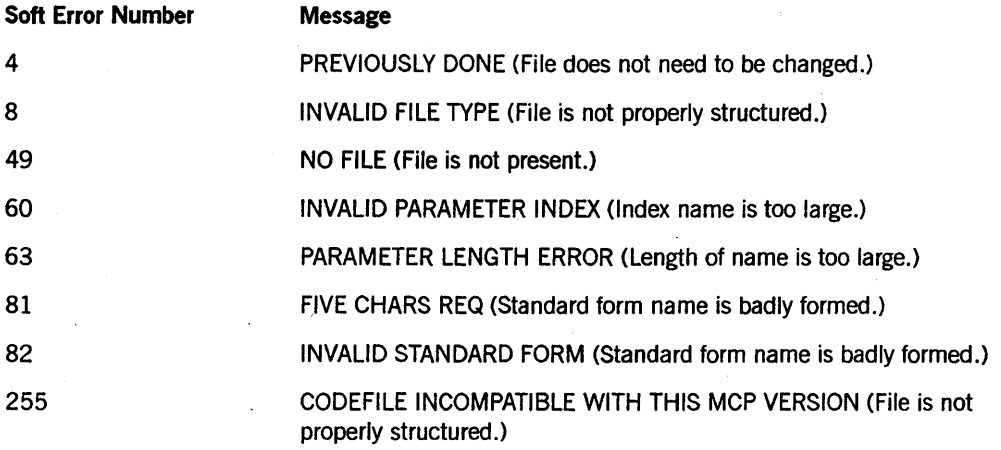

#### **Example**

For the system command XP \*MYPROGRAM, use the following input:

```
A[Ø] := 2;A[1] := \emptyset;REPLACE POINTER (A[2]) BY 48"ØDØ2Ø109" 8"MYPROGRAM";
RSLT := SETSTATUS (2,8, 7, A);
```
# **Section 10 SETSTATUS Request Type 3 (Directory Requests)**

This section contains information on SETSTATUS calls that change information in directories. The calls in this section are arranged in alphabetical order.

### **ARCH IVE RECORD ADD Call**

This SETSTATUS call allows DCALGOL programs running under privileged usercodes to add a record to or to replace a record in the archive directory for a disk family.

#### Input

Use the following input for this call:

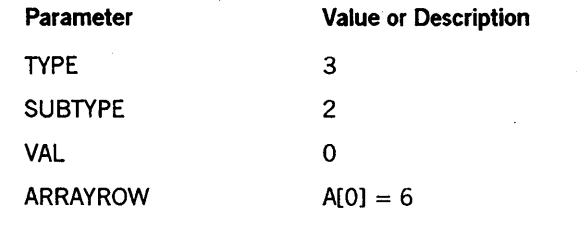

 $A[1].[38:6] = 3$ 

 $A[2]$  through  $A[4]$  = Disk family name in substandard form. If the family name matches the target name of an active family substitution statement for the calling process, the primary family name is substituted for the designated family name.

 $A[6]$  through end = Contents of the new or replacement archive directory record.

Bits [31:11] of the first word of the archive record (Word 6 in array A) must contain the length of the record in words (including the first word). The file name to which the archive record applies must be embedded in the record itself. The embedded file name must be in standard form without a family name, and the security byte must have either the value 2 (for a \* file) or 3 (for a file name under a usercode). Refer to the description of the format of archive directory records in the *Disk Subsystem Guide.* 

Call

RSLT := SETSTATUS  $(3, 2, 0, A)$ ;

#### Results

If the family name or the file name is not properly formed, SETSTATUS returns hard error 44.

If the record (as indicated by its length in bits [31:11] of its first word) extends beyond the end of the array, SETSTATUS returns hard error 57.

If the named family is not online or does not have an active archive directory, or if an error occurs in the archive directory handling routine, SETSTATUS returns hard error 130.

#### Example

Suppose that you have a properly formed archive record in an array named ARREC. You can enter that record into the archive directory for the disk family named WORKP ACK asfolIows:

 $A[Ø] := 6;$  $A[1] := \emptyset$  & 3  $[38:6]$ ; REPLACE POINTER (A[2]) BY 48"08", 8"WORKPACK"; REPLACE POINTER (A[6]) BY POINTER (ARREC) FOR ARREC  $[\emptyset]$ .  $[31:11]$  WORDS;  $B := SETSTATUS (3, 2, 0, A);$ 

### **ARCHIVE RECORD PURGE Call**

This SETSTATUS call allows DCALGOL programs running under privileged usercodes to purge a record from the archive directory for a disk family. This call is equivalent to the WFL *statementARCHNE PURGE.* 

#### **Input**

Use the following input for this call:

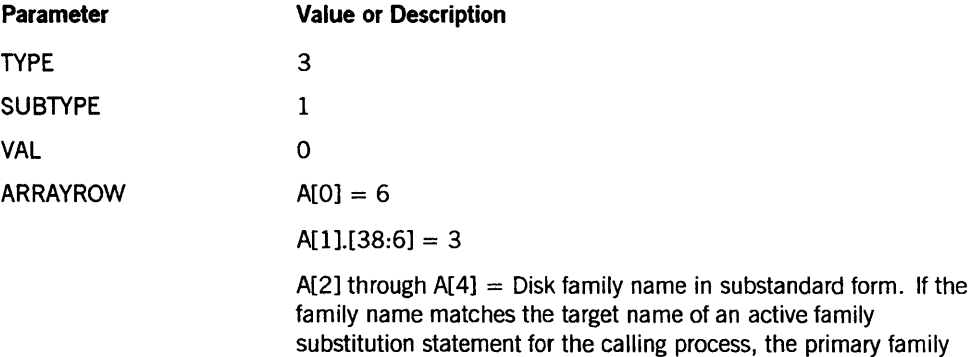

name is substituted for the designated family name.  $A[6]$  through end = File name in standard form.

#### **Call**

RSLT := SETSTATUS  $(3, 1, \emptyset, A)$ ;

#### **Results**

If the family name or the file name is not properly formed, SETSTATUS returns hard error 44.

SETSTATUS returns hard error 130 for one of the following reasons:

- The named file does not have an archive record for the named family in the archive directory.
- The named family is not online.
- The named family does not have an active archive directory.
- An error occurs in the archive directory handling routine,

#### **Example**

For the WFL *statementARCHNE PURGE MY/FILE(FAMILYNAME = WORKPACK),* use the following input:

```
A[Ø] := 6;A[I] := 0 & 3 [38:6]; 
REPLACE POINTER (A[2]) BY 48"08", 8"WORKPACK"; 
REPLACE POINTER (A[6]) BY 
                          48"0B0102", 48"02", 8"MY"; 
                          48"04", 8"FILE"; 
B := SETSTATUS (3, 1, 0, A);
```
# Section 11 SETSTATUS Request Type 4 (Disk and Tape Volumes)

This section contains information on SETSTATUS calls that change information in the volume directory. The calls in this section are arranged in alphabetical order.

### VOLUME ADD Call

This SETSTATUS call allows DCALGOL programs running under privileged usercodes to add a record to the volume directory. This call can be used only if the TAPECHECK = AUTOMATIC option of the system command SECOPT (Security Options) has been designated on the system. This call corresponds to the WFL *VOLUME ADD* statement. Although the volume directory is changed, the volume library is not changed.

#### Input

Use the following input for this call:

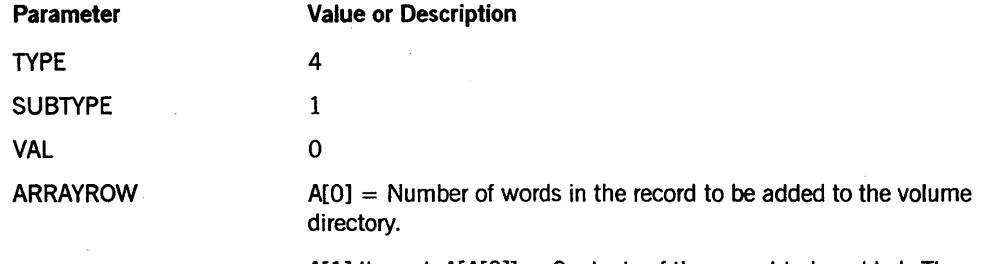

 $A[1]$  through  $A[A[0]] =$  Contents of the record to be added. The format of volume directory records is documented in the *Security Administration Guide.* 

#### Call

RSLT := SETSTATUS  $(4, 1, 0, A)$ ;

#### Results

Errors are returned in the normal manner.

Error number 42 is a hard error. The value specified in A[O] is greater than the maximum allowed for a record in the volume directory.

For soft errors, the following codes apply:

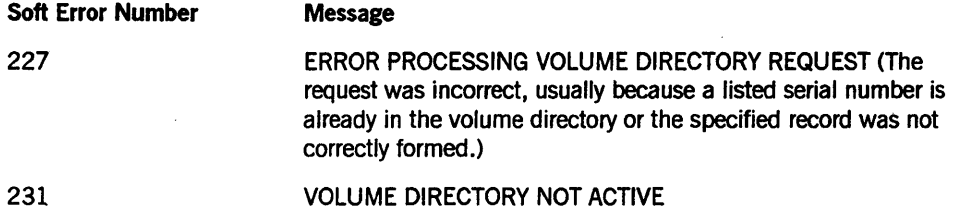

#### Example

For the WFL statement VOLUME ADD SCRATCH (TAPE, SERIALNO=5646), use the following input:

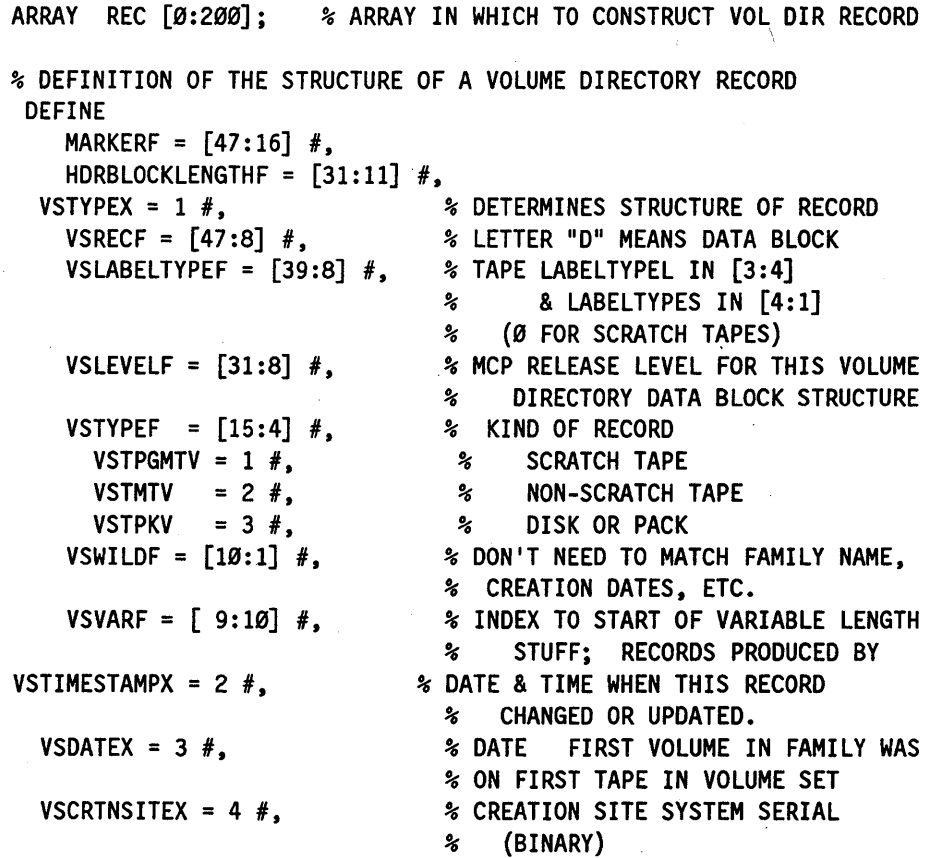

#### **SETSTATUS Request Type 4 (Disk and Tape Volumes)**

```
VSSAVEX = 5 N, % SAVEFACTOR OF FIRST FILE ON FIRST 
                                % TAPE VOLUME. 
   VSUSERX = 6 #, * OWNER OF TAPE (3 WORDS):
                                % NORMALLY LENGTH BYTE FOLLOWED BY 
                                % USERCODE. BUT THERE ARE 
                                % SPECIAL CASES: 
                                % FIRST BYTE = % MEANS UNOWNED
     VSASTERISK % THIS PATTERN MEANS OWNED BY * 
          = 48"0200" 8" ** #,
 VSFAMILYX = 9 #, \frac{1}{2} was volume name (3 words)<br>VSSECURITYX = 12 #, \frac{1}{2} % SECURITY ATTRIBUTES FOR
                             % SECURITY ATTRIBUTES FOR TAPE FILE
     VSSECTYPEF = [47:2] #, % SECURITYTYPE
     VSSECUSEF = [45:2] #, % SECURITYUSE
                                % THE VOLUME SET. 
  % EVERY LINK WORD IS LAID OUT AS FOLLOWS 
 VSLINKEDF = [47:1] #, \frac{1}{2} 1 MEANS WORD HAS VSSIZEF & VSLINKF
  VSSIZE = [23:12] #, \qquad & LENGTH OF EACH ENTRY (WORDS)
  VSLINKF = [11:12] #, \qquad * INDEX TO STUFF IN VARIABLE PART
VSMEMSNSX = 16 \#, \frac{1}{2} & LINK TO FAMILY SERIALNO LIST
                             % SERIAL NUMBERS ARE STORED IN EBCDIC 
VSMEMTYPSX = 17 #, \frac{1}{2} & LINK TO FAMILY STATUS LIST
  % FORMAT OF EACH FAMILY STATUS WORD IS: 
      VSPERMF = [47:1] #, % 1 IF USERCODE SHOLLD RETAIN OWNERSHIPVSTRUSTF = [46:1] #, % 1 IF OK TO ALLOW DANGEROUS FILES TO
                          % TO BE COPIED FROM TAPE. 
      VSDSTRYF = [45:1] #, % VOLUME DESTROYED
      VSKINDF = [5:6] #, % TAPE, 7TRK, 9TRK, PE; DISK, PACK
VSGUARDX = 18 \#, \frac{1}{2} & LINK TO GUARDFILE TITLE OR \emptyset.
VSVARSTX = 19 #:
 REC [VSTYPEX] := VSVARSTX & 1 VSTYPEF 
                      & 37 VSLEVELF & 0 VSLABELTYPEF 
                      & S"D" VSRECF; 
 % GET DATE (YYDDD) AND CHANGE IT TO BINARY 
 REC [VSDATEX ] := TIME (10);
 REC [VSDATEX] := INTEGER (POINTER (REC [VSDATEX])+l, 5); 
 REC [VSCRTNSITEX] := TIME (23).[23:16]; % SYSTEM SERIAL NUMBER 
 REC [VSUSERX ] := \emptyset; * NO OWNER
 REPLACE POINTER (REC [VSFAMILYX ]) BY 4S"07" S"SCRATCH"; 
 REC [VSSECURITYX ] := \emptyset & 3 VSSECTYPEF
                          & 0 VSSECUSEF; 
                                             % PRIVATE 
                                                % I/O 
 REC [VSMEMSNSX] := VSVARSTX & 1 VSSIZEF & 1 VSLINKEDF; 
 REPLACE POINTER (REC [VSVARSTX ]) BY 5646 FOR 6 DIGITS; % SERIALNO 
 REC [VSMEMTYPSX] := (VSVARSTX + 1) & 1 VSSIZEF & 1 VSLINKEDF; 
 REC [VSVARSTX + 1] := 15 & 1 VSTRUSTF;
 REC [Ø] := Ø 8 4"3F3F" MARKERF 8 (VSVARSTX+3) HDRBLOCKLENGTHF;
```
A[Ø] := REC [Ø].HDRBLOCKLENGTHF + 1; REPLACE POINTER (A[I]) BY POINTER (REC) FOR REC [0].HDRBLOCKLENGTHF WORDS;

RSLT := SETSTATUS  $(4, 1, 0, A)$ ;

### **VOLUME DELETE Call**

The VOLUME DELETE call allows DCALGOL programs running under privileged usercodes to delete one or more volume serial numbers from a volume directory, but not from a volume library. This call can only be used if the  $TAPECHECK = AUTOMATIC$ option of the SECOPT (Security Options) system command has been designated on the system. This call is similar to the WFL *VOLUME DELETE* statement, except that the SETSTATUS call applies only to the volume directory and not to the volume library.

#### ![nput

Use the following input for this call:

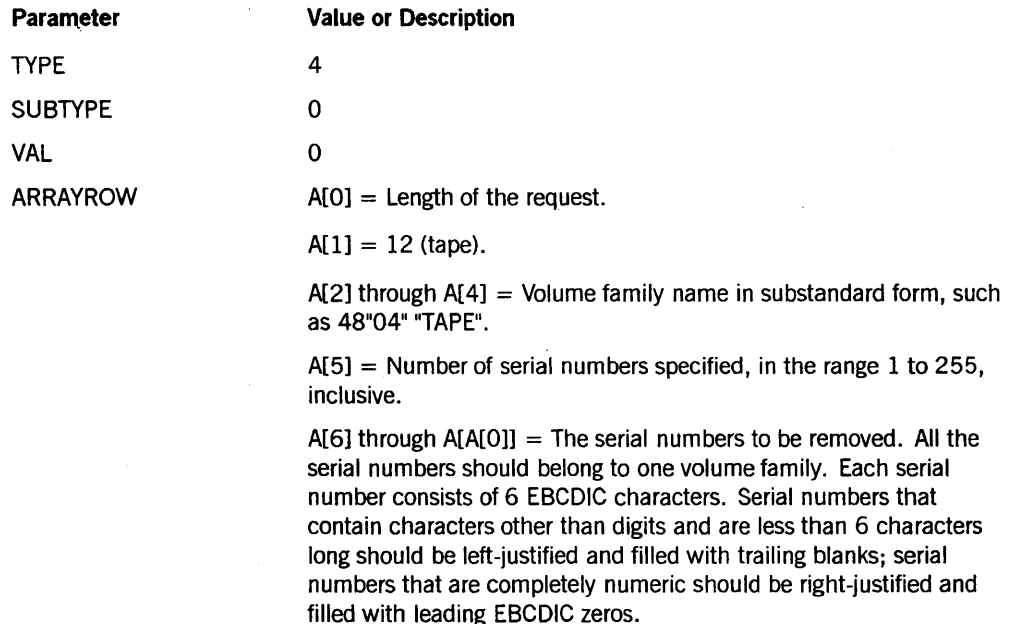

#### Call

RSLT  $:=$  SETSTATUS  $(4, 1, 0, A);$ 

#### Results

Errors are returned in the normal manner.

For hard error number 42, either the value designated in  $A[0]$  or  $A[5]$  is incorrect or the number of characters designated for the name of the volume family is greater than 17.

The following soft errors can be returned:

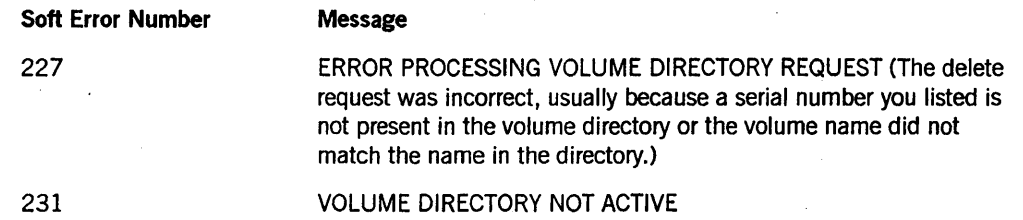

#### **Example**

For the WFL statement *VOLUME DELETE LMTAPE* (SERIALNO = 123456, TAPE), use the following input:

 $A[Ø] := 7;$  $A[1] := 12;$ REPLACE POINTER (A[2]) BY 48"06" 8"LMTAPE";  $A[5] := 1;$ REPLACE POINTER (A[6]) BY 123456 FOR 6 DIGITS; RSLT := SETSTATUS  $(4, 0, 0, A)$ ;

# Section 12 SETSTATUS **Request Type 5 (Unit Requests)**

Request Type 5 calls are used to change the status of peripheral units or other hardware components. Most of these calls correspond to a system command; they are arranged alphabetically by name.

The following is a summary list of Request Type 5 calls:

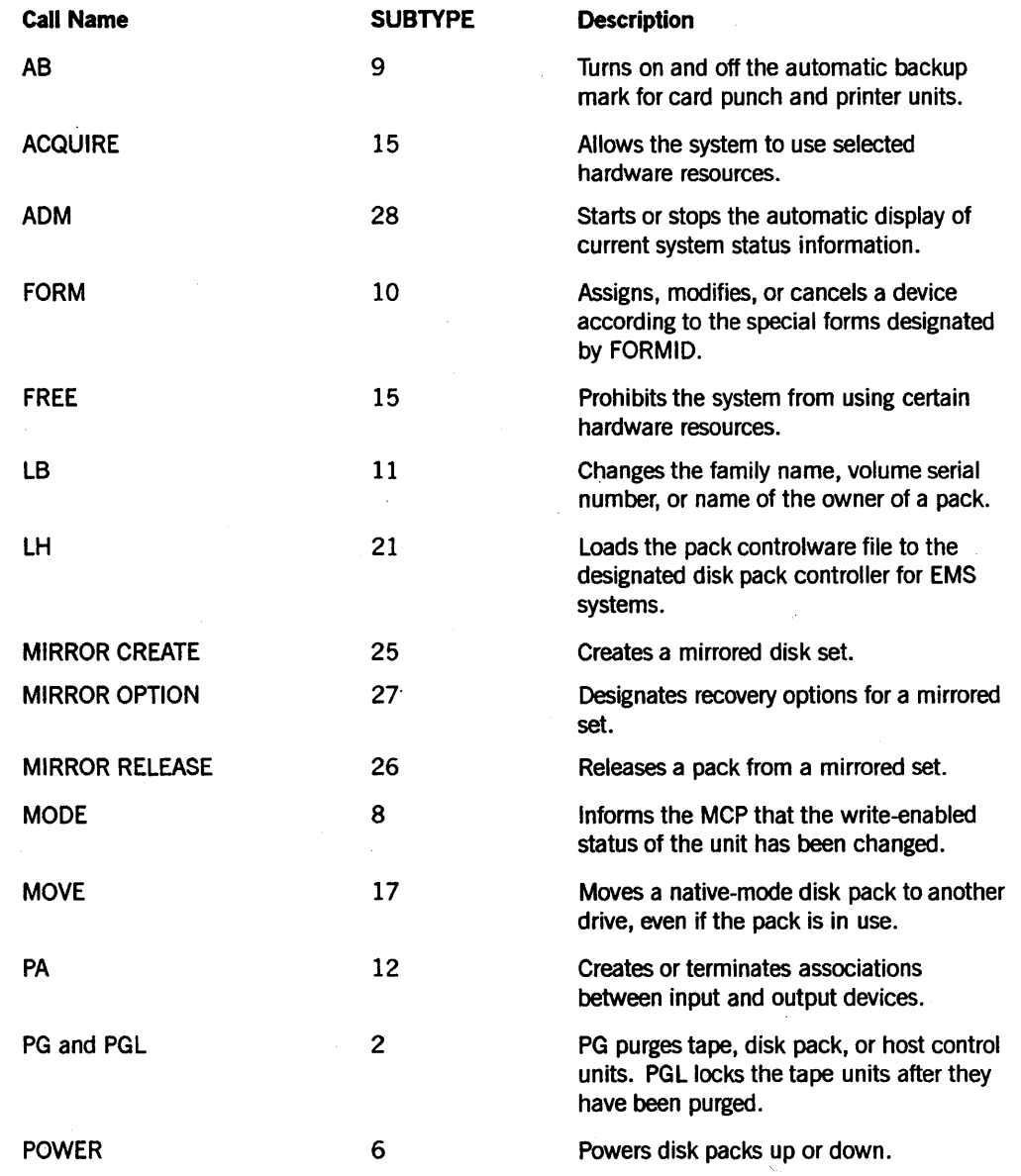

*continued* 

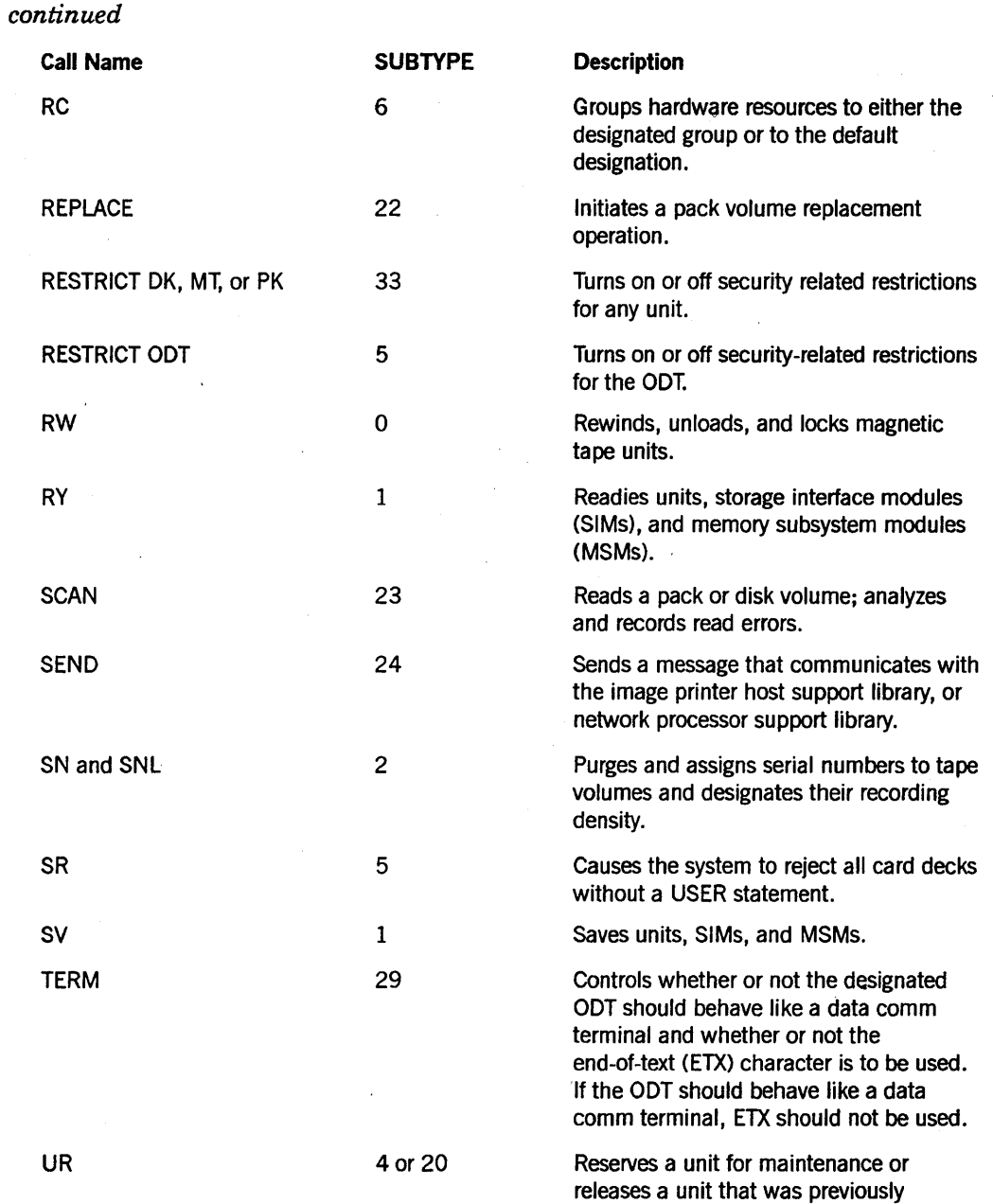

reserved for maintenance.

8600 0346-000

### **AB Call**

SETSTATUS can still be called to turn on or off the auto backup mark for card punch and printer units. However, the form of the AB command used to establish the maximum count of printer and punch tasks can no longer be reached with a SETSTATUS call. That function has been taken over by the Print Router subsystem.

#### Input

Use the following input for this call:

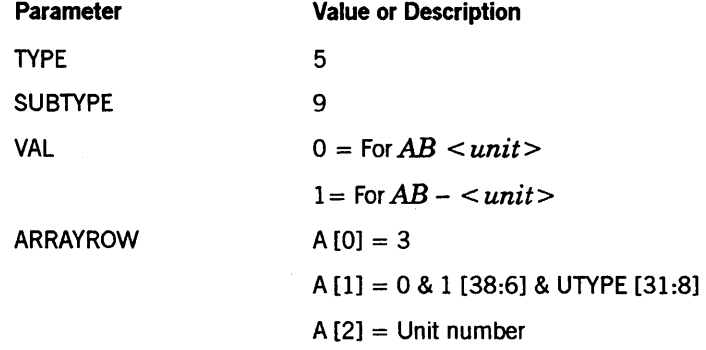

UTYPE is the numeric code for the card punch or printer device. For printers, UTYPE should be 6. For card punches, UTYPE should be 11. For ASID units, UTYPE should be 26. Refer to the table of hardware resource codes and unit type codes in Appendix C.

#### Call

RSLT  $:=$  SETSTATUS  $(5, 9, 1)$ ,  $(A)$ ;

#### Results

SETSTATUS can return the following soft errors for this call:

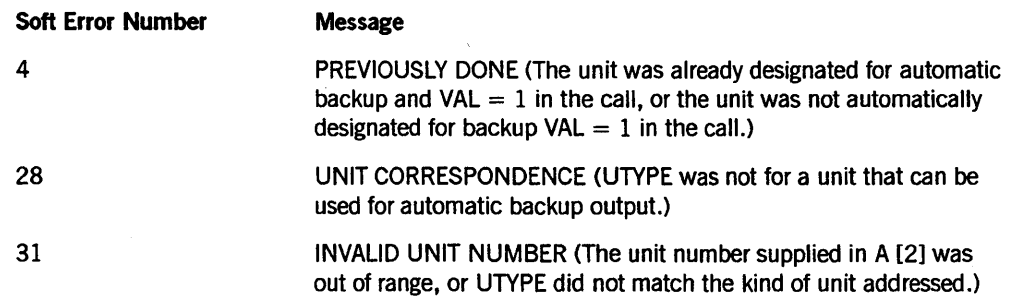

#### **Example**

For the system command *AB LP* 7, use the following input:

 $A[Ø] := 3;$ A[l] := 0 & 1 [38:6] & 6 [31:8]; A[2] := 7; RSLT := SETSTATUS  $(5, 9, 0, A)$ ; % AB CALL % PRINTER CODE = 6

### **ACQUIRE Call**

Use the ACQUIRE call to let an active group acquire other resources. This call can be used to acquire peripheral units, controls, DLPs, HDUs, memory modules, central processors, DTUs, 1/0 processors (lOPs), ports, and RMMs.

#### **Input**

Use the following input for this call:

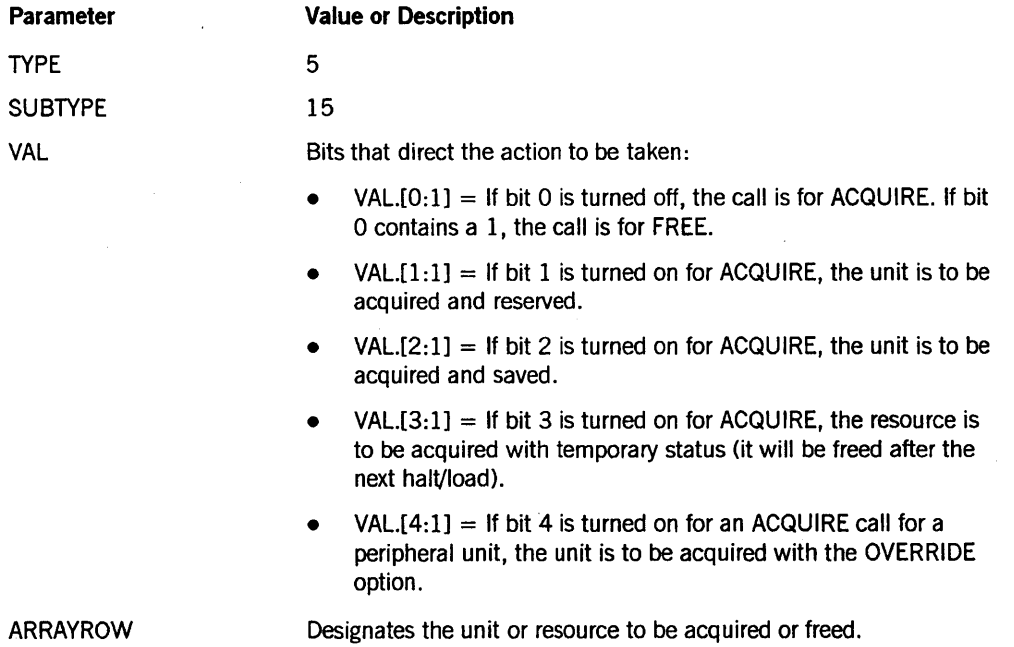

The encoding of the A parameter can differ because the required parameter information depends on the kind of resource to be acquired and on the kind of system. The following text summarizes the various formats of the parameter A.

Use the following values to ACQUIRE a peripheral unit such as a disk or a printer:

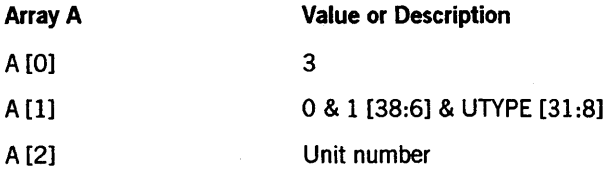

UTYPE is a numeric code indicating the kind of unit to be acquired. Refer to Appendix C for a list of unit types.

Use the following values to acquire a base, a control, a data transfer unit (DTU), an MLI, or a port on an A 12 or an A 15 system:

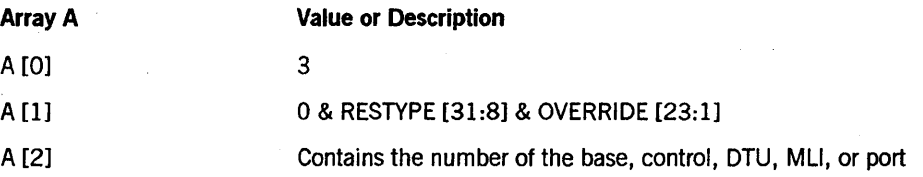

RESTYPE is a numeric code indicating the kind of hardware component to be acquired (refer to Appendix C for a list of hardware resource codes). OVERRIDE is 1 if the ACQUIRE of a DLP is to be done with OVERRIDE.

Use the following values to acquire a DLP on a system other than an A 12 or an A 15 system:

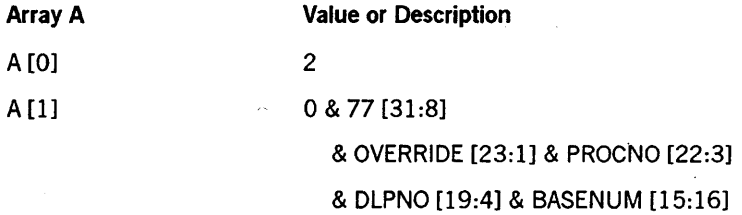

The number 77 is the DLP hardware code.

OVERRIDE is 1 if an ACQUIRE is to be done with OVERRIDE. PROCNO is the number of the processor to which the base is connected. DLPNO is the address of the DLP within the base. BASENUM is the base number through which the DLP is connected. BASENUM is formatted as follows:

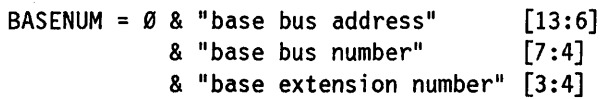

Use the following values to acquire a processor:

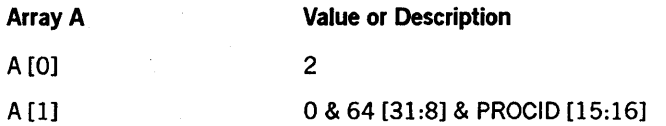

PROCID is the processor number.

Use the following values to acquire an RMM:

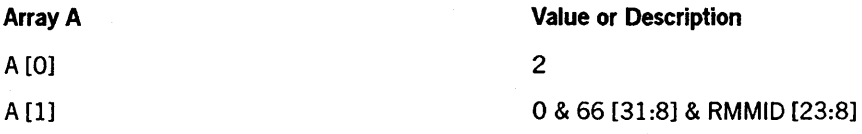

RMMID is the number of the RMM.

#### **Call**

RSLT  $:=$  SETSTATUS  $(5, 15, \text{VAL}, A)$ ;

#### **Results**

SETSTATUS can return the following soft errors for ACQUIRE:

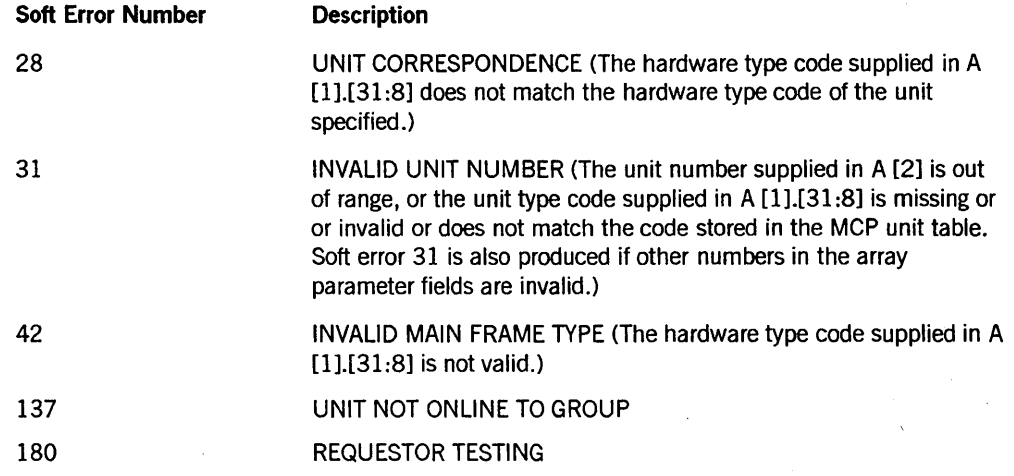

#### **Example**

On an A 10 system, for the system command *ACQUIRE DLP dd BASE balbnlbe PROC p,* use the following input:

 $A[Ø] := 2;$ A[l] := 0 & 77 [31:8] & p [22:3] & dd [19:4] & ba [13:6] & bn [7:4] & be [3:4]; % BASE NUMBER RSLT := SETSTATUS  $(5, 15, \emptyset, A)$ ; % PROC NUM & DLP NUM % ACQUIRE CALL

### **ADM Call**

Use this call to start or stop the automatic display of current system status information. You must designate the unit number of the target ODT in the call.

#### Input

Use the following input for this call:

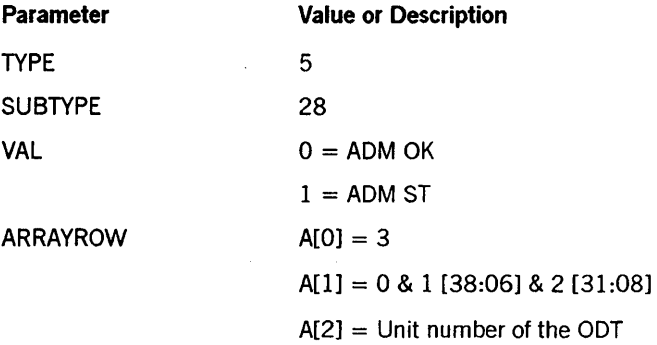

#### Call

RSLT := SETSTATUS (5, 28, VAL, A);

#### Results

SETSTATUS does not return any unique soft errors for this call.

#### Example

For the system command *ADM OK* (and an ODT with a unit number of 129), use the following input:

 $A[Ø] := 3;$ A[I] := 0 & 1 [38:06] & 2 [31:08]; A[2] := 129; RSLT := SETSTATUS  $(5, 28, 0, A);$ 

### **FORM Call**

The FORM call corresponds to the PS CONFIGURE call. Use this call to assign, modify, or cancel the FORMID associated with an output peripheral unit. The quoted string is a string contained within quotation marks and can be up to 100 characters long.

This call corresponds to the following system commands:

PS CONFIGURE <device 10> FORMIO = <quoted string>

PS CONFIGURE <device 10> - FORMIO

#### Input

Use the following input for this call:

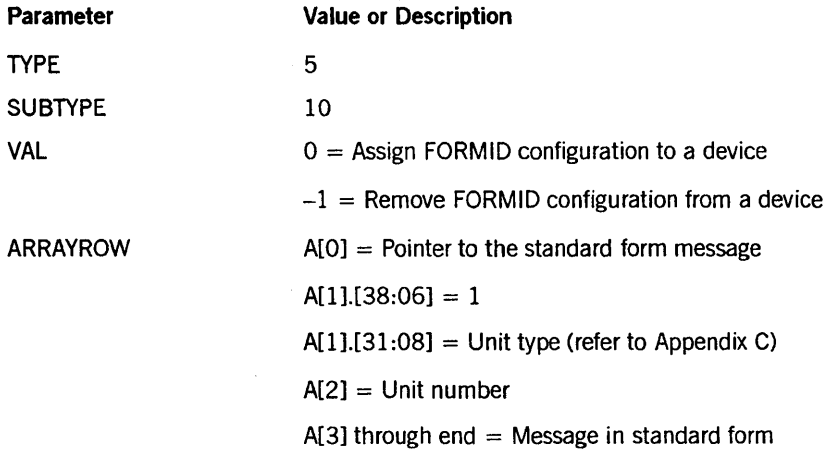

#### Call

RSLT := SETSTATUS  $(5, 10, \text{VAL}, \text{A})$ ;

#### Results

SETSTATUS can return the following soft errors for this call:

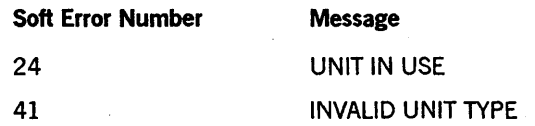

#### **Example**

For the system command FORM LP11 "MOUNT 3-PART", use the following input:

 $A[\emptyset] := 3;$ *A[1]* := e & 1 [38:06] & 7 [31:08];  $A[2] := 11;$ REPLACE POINTER (A[3], 8) BY 48"1001010C" 8"MOUNT 3-PART"; RSLT := SETSTATUS (5, 10,0, *A);* 

# FREE Call

Use the FREE call to detach resources from an active group. This call can be used to detach peripheral units, controls, DLPs, HDUs, memory modules, central processors, DTUs, IOPs, ports, and RMMs.

#### Input

Use the following input for this call:

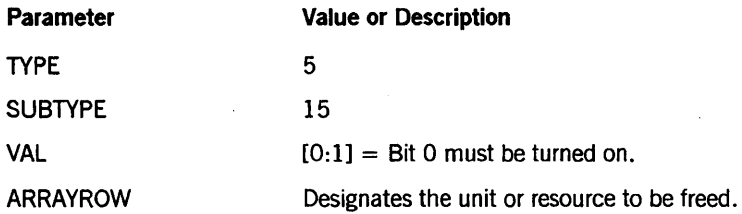

The encoding of the A parameter can differ because it depends on the kind of resource to be freed and on the kind of system. The following text summarizes the various formats of the parameter A

Use the following values to FREE a peripheral unit such as a disk or a printer.

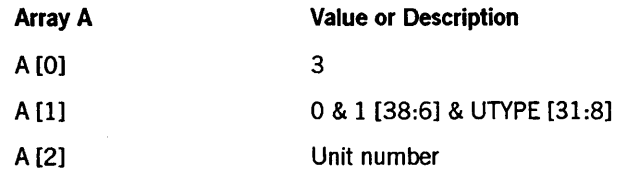

UTYPE is a numeric code indicating the kind of unit to be freed. Refer to Appendix C for a table of unit types.

Use the following values to free a base, a control, a DTU, an IOP, or a port on an A 12 or an A 15 system:

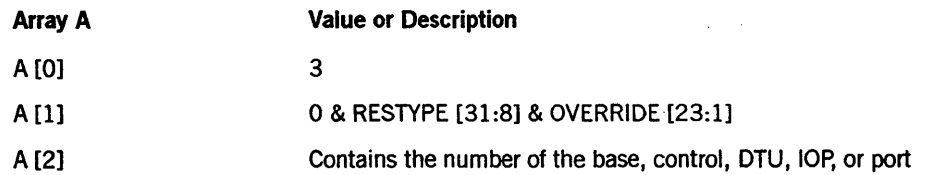

RESTYPE is a numeric code indicating the kind of hardware component to be acquired or freed (refer to Appendix C for a list of hardware resource codes).

Use the following values to free a DLP on a system other than an A 12 or an A 15 system:

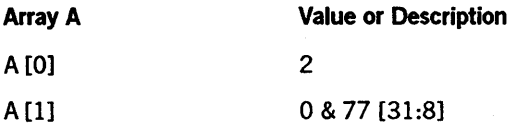

#### *continued*

*continued* 

#### Array A Value or Description

& OVERRIDE [23:1] & PR9CNO [22:3]

#### & DLPNO [19:4] & BASENUM [15:16]

The number 77 is the DLP hardware code.

PROCNO is the number of the processor to which the base is connected. DLPNO is the address of the DLP within the base. BASENUM is the base number through which the DLP is connected. BASENUM is formatted as follows:

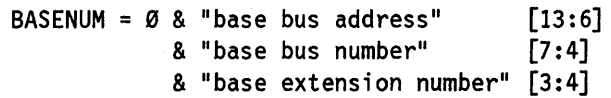

Use the following values to free a processor:

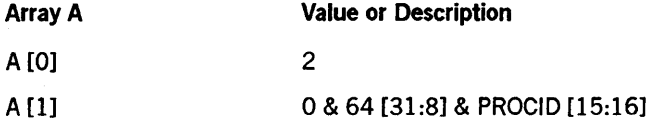

PROCID is the processor number.

Use the following values to free an RMM:

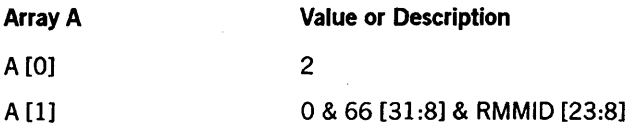

RMMID is the number of the RMM.

#### Call

RSLT := SETSTATUS (5, 15, VAL, A);

#### Results

SETSTATUS can return the following soft errors for FREE:

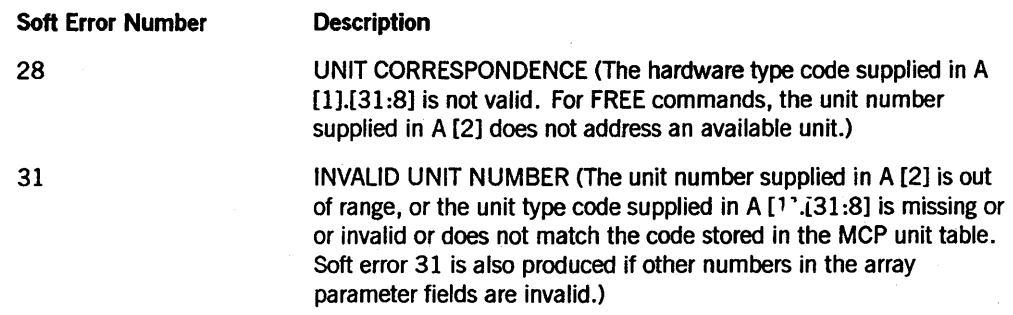

*continued* 

### **SETSTATUS Request Type 5 (Unit Requests)**

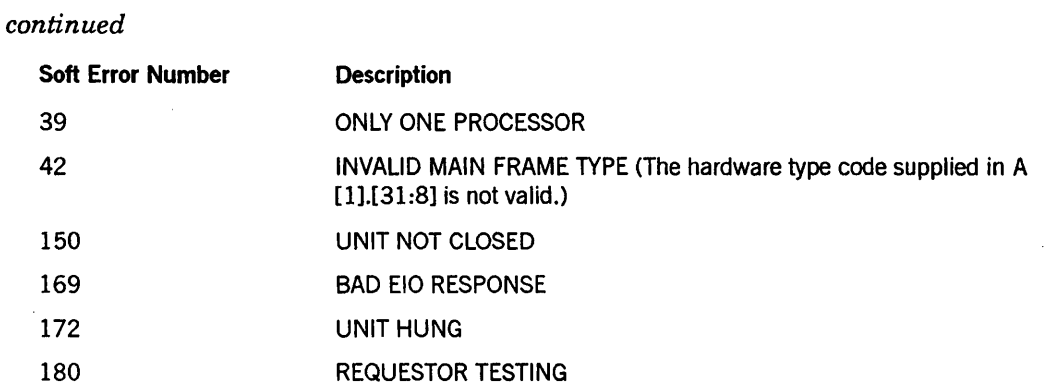

#### **Example**

For the system command FREE PK 66, use the following input:

```
A[Ø] := 3;A[l] := 0 & 1 [38:6] & 17 [31:8]; 
A[2] := 66;RSLT := SETSTATUS (5, 15, 1, A);
                                    % DISK PACK CODE = 17 
                                    % FREE CALL
```
## **LB Call**

Use this call to change the family name, volume serial number, or name of the owner of a pack. You can also change a host control unit from SCRATCH to LABELED. You cannot change the volume serial number of a member of a multipack family. You cannot relabel a unit if the disk pack is not ready or has any files open when the command is issued.

#### Input

Use the following input for this call:

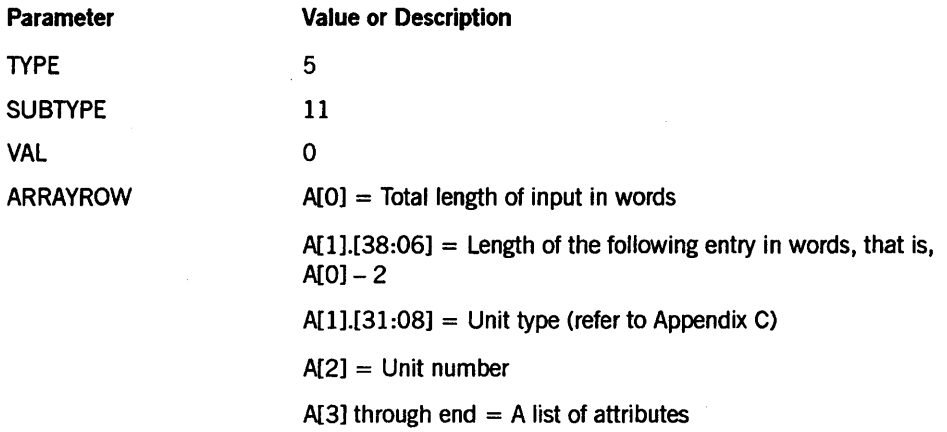

The following characters relate to the data that starts in A [3]:

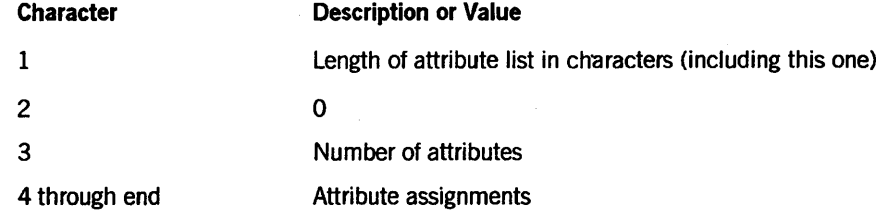

The following is the format of attribute assignments:

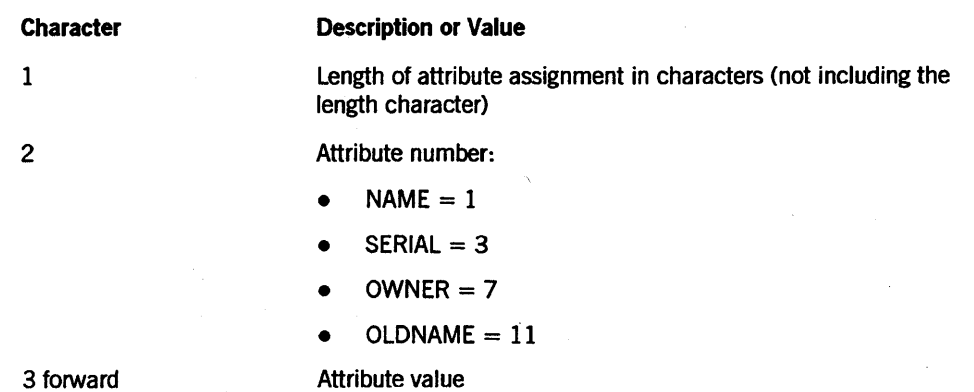

#### Call

RSLT := SETSTATUS  $(5, 11, \emptyset, A)$ ;

#### Results

SETSTATUS can return the following soft errors for this call:

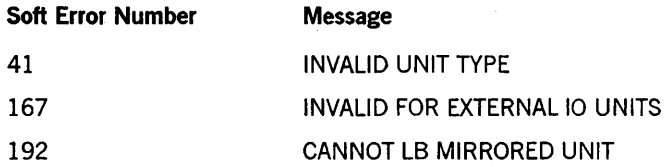

#### Example

For the system command *LB PK* 46 *NAME* = *ABCDEF SERIAL* = 123456, use the following input:

```
A[Ø] := 7;A[1] := \emptyset 8 5 [38:06]8 17 [31:08];
A[2] := 46;REPLACE POINTER (A[3]) BY 
     48"13" FOR 1,
     48"00" FOR 1,
     48"Ø2" FOR 1,
        48"0701" 8"ABCDEF" % Len 7 Att 1 (Name) = ABCDEF
        48"0703" 8"123456"; 
% Len 7 Att 3 (Serial) = 123456 
                             % Total length in characters 
                             % Two attributes
```

```
RSLT := SETSTATUS (5, 11, 0, A);
```
# **LH** Call (A 1, A 2, A 3, A 4, A 5,A 6, A 9, or A 10)

Use this call to load the pack controlware file to the designated disk pack controller.

If the specified path is not already reserved, it is automatically reserved before the controlware is loaded. If a file name is not designated, the default controlware file title is determined by the type of the disk pack controller.

#### Input

Use the following input for this call:

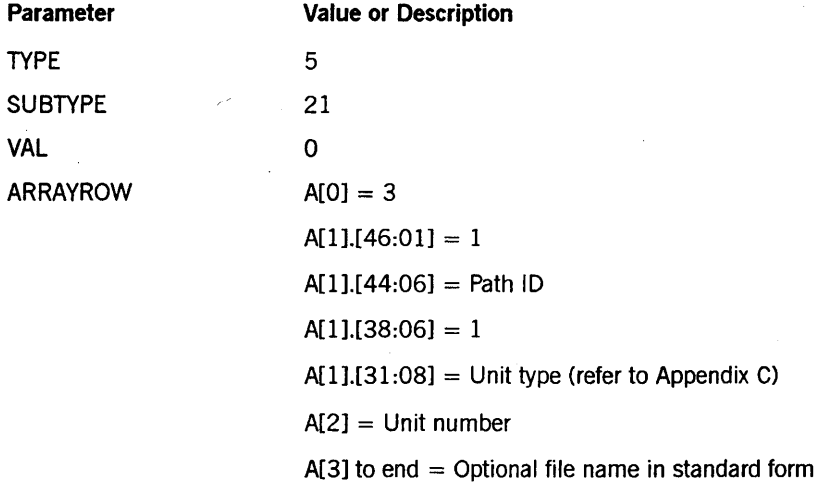

#### Call

RSLT := SETSTATUS  $(5, 21, 0, A)$ ;

#### Results

SETSTATUS can return soft error 167 ("INVALID FOR EXTERNAL 10 UNITS") for this call.

#### Example

For the system command *LH PK* 46 *PATHID* 1, use the following input:

 $A[Ø] := 3;$ A[l] := 0 & 1 [46:01] & 1 [44:06] & 1 [38:06] & 17 [31 :08] ;  $A[2] := 46;$ RSLT := SETSTATUS  $(5, 21, 0, A)$ ;

## **LH Call (A 12 or A 15)**

Use this call to load a controlware file to a disk pack drive controller by way of the designated data link processor (DLP). The DLP must have been previously reserved.

If a file name is not designated, the default controlware file title is determined by the type of the disk pack controller.

#### Input

Use the following input for this call:

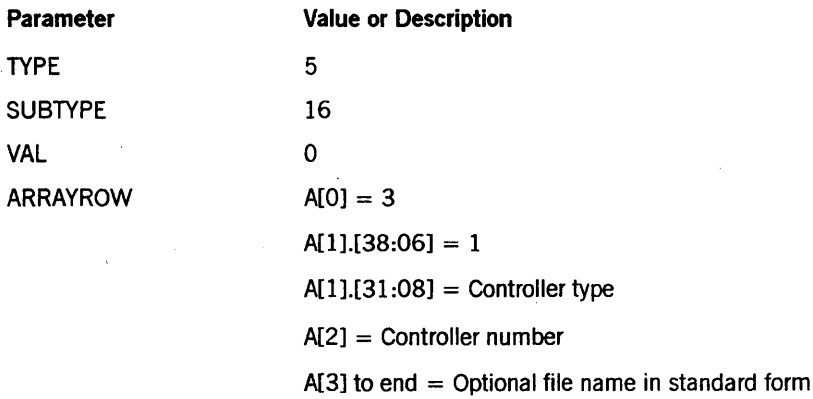

Call

RSLT := SETSTATUS  $(5, 16, 0, A)$ ;

#### Results

SETSTATUS can return soft error 167 ("INVALID FOR EXTERNAL 10 UNITS") for this call.

#### Example

For the system command *LH DLP 4007,* use the following input:

```
A[Ø] := 3;A[1] := \emptyset 8 1 [38:06]& 77 [31 :08] ; 
A[2] := 4007;RSLT := SETSTATUS (5, 16, 0, A);
```
# **MIRROR CREATE Call**

Use this call to create a mirrored disk set. The  $OP + MIRRORING$  option must be turned on before you can use this call.

#### Input

Use the following input for this call:

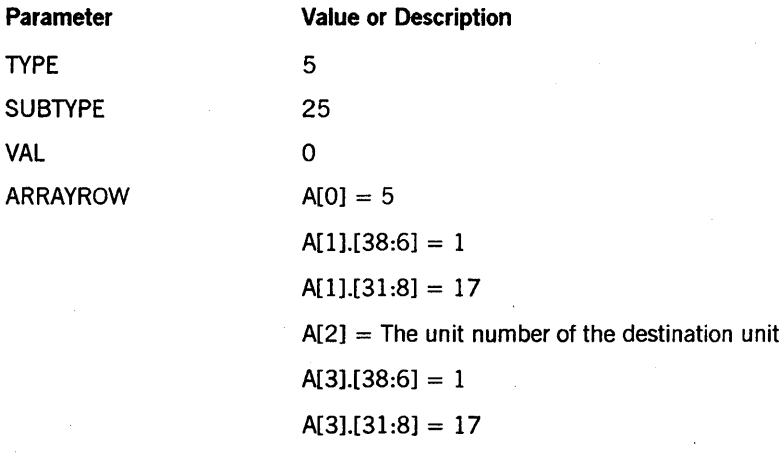

 $A[4]$  = The unit number of the source unit

#### Call

RSLT := SETSTATUS  $(5, 25, 0, A)$ ;

#### Results

SETSTATUS can return the following soft errors for this call:

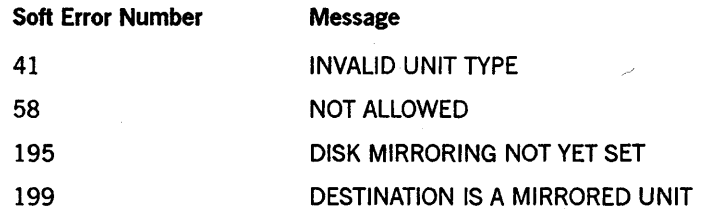

#### **Example**

For the system command *MIRROR CREATE PK44 FROM PK47,* use the following input:

 $A[Ø] := 5;$ A[l] := 0 & 1 [38:6] & 1 [38:6]; % PK A[2] := 44; A[3] := 0 & 1 [38:6] & 1 [38: 6] ;  $A[4] := 47;$ RSLT := SETSTATUS  $(5, 25, 0, A)$ ;

## **MIRROR OPTION Call**

Use this call to designate recovery options for any mirrored set. This option determines the action to be taken after a halt/load if certain critical MCP information has been lost.

 $\ddot{\phantom{a}}$ 

#### Input

Use the following input for this call:

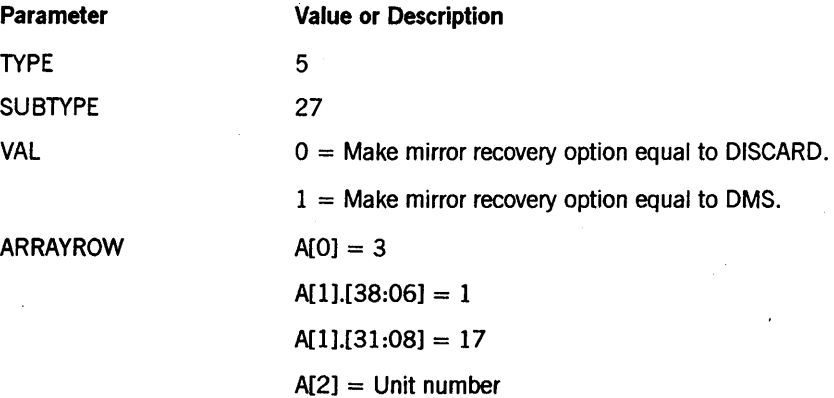

The number 17 is the unit type - refer to Appendix C.

Call

RSLT := SETSTATUS  $(5, 27, VAL, A)$ ;

#### Results

SETSTATUS can return the following soft errors for this call:

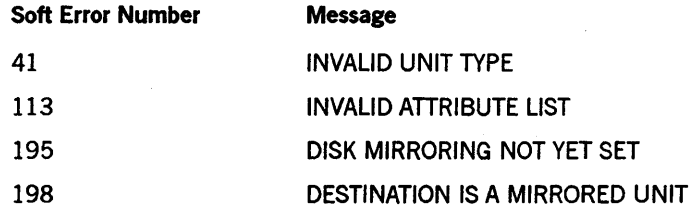

#### Example

For the system command *MIRROR OPTION PK 47 RECOVERY = DMS*, use the following input:

 $A[Ø] := 3;$  $A[1] := 0.8 1[38:6]$ & 17[31:8]; % PK A[2] := 47; RSLT := SETSTATUS (5, 27, 1, A);

## **MIRROR RELEASE** Call

Use this call to release a pack from a mirrored set.

#### Input

Use the following input for this call:

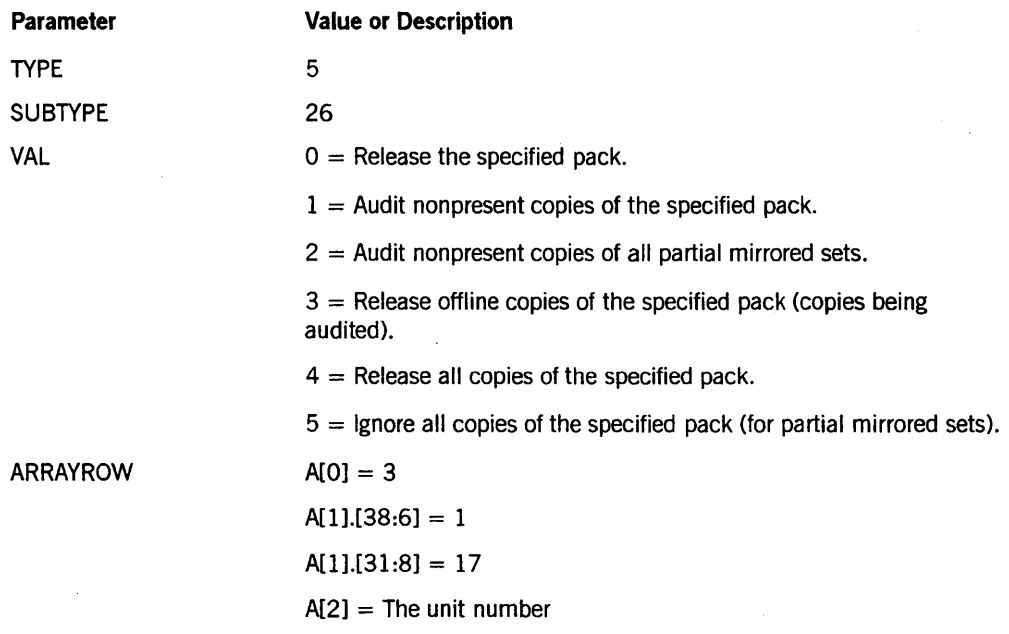

Call

RSLT := SETSTATUS (5, 26, VAL, A);

#### Results

SETSTATUS can return the following soft errors for this call:

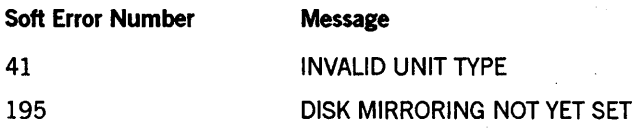

#### Example

For the system command *MIRROR RELEASE PK* 47, use the following input:

```
A[\emptyset] := 3;A[1] := \emptyset 8 1 [38:6]& 17 [31:8]; 
A[2] := 47;RSLT := SETSTATUS (5, 26, 0, A);
```
# **MODE Call**

Use this call to tell the MCP that the write-enabled status of a unit has been changed.

For an HC unit, if a field for mode value or the hub index of a partner contains 0, no value is specified for that field. Therefore, that part of the specification for the unit is changed.

For an HC unit, if a field for the hub index of a partner contains a value greater than 16, there is no partner restriction (any existing restriction is removed).

This SETSTATUS call corresponds to the following system command:

MODE <unit type> <unit number> <mode value> <partner specs>

#### Input

Use the following input for this call:

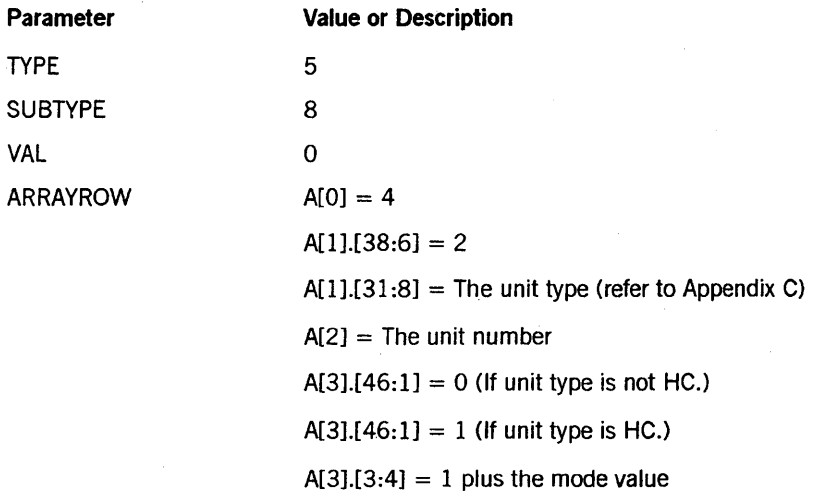

If  $A[3][46:1] = 1$ , the following applies:

 $A[3]$ . $[19:8] = 1 + read partner's hub index$  $\overline{A[3]} \cdot [11:8] = 1 + \text{write partner's hub index}$ 

#### Call

RSLT := SETSTATUS  $(5, 8, 8, A);$ 

#### Results

SETSTATUS can return the following soft errors for this call:

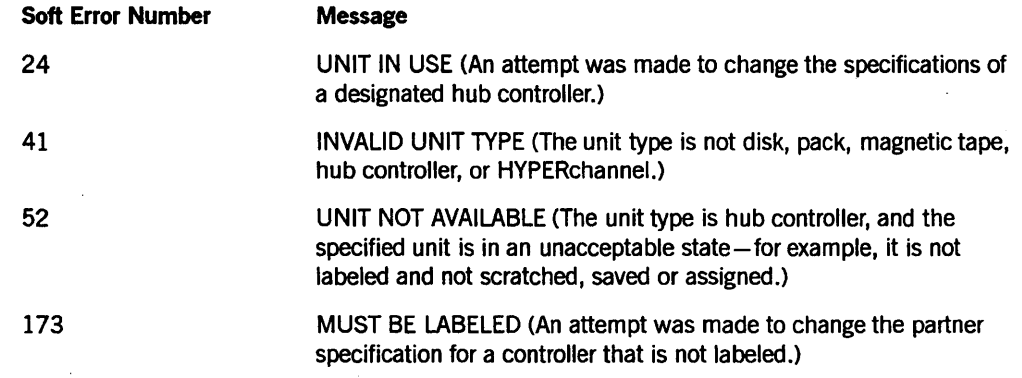

#### Examples

For the system command MODE PK 65 OUT, use the following input:

```
A[Ø] := 4;A[I] := 0 & 2 [38:6] & 17 [31:8]; 
% 17 =PK 
A[2] := 65;A[3] := VALUE(OUT) + 1;RSLT := SETSTATUS (5, 8, 8, A);
```
For the system command MODE HC 123 IO WRITEPARTNER =  $4$  $READPARTNER = 3$ , use the following input:

```
A[Ø] := 4;A[I] := 0 & 2. [38:6] & 20 [31:8]; 
A[2] := 123; 
A[3] := (VALUE(IO) + 1) & 1 [46: 1] 
% hub controller 
                        & 4 [19:8] 
% 1 + read partner 
                        & 5 [11:8]; 
% 1 + write partner 
RSLT := SETSTATUS (5, 8, 8, A);& 20 = HC
```
# **MOVE Call**

Use this call to move a native-mode disk pack to another drive, even if the pack is in use.

#### **Input**

Use the following input for this call:

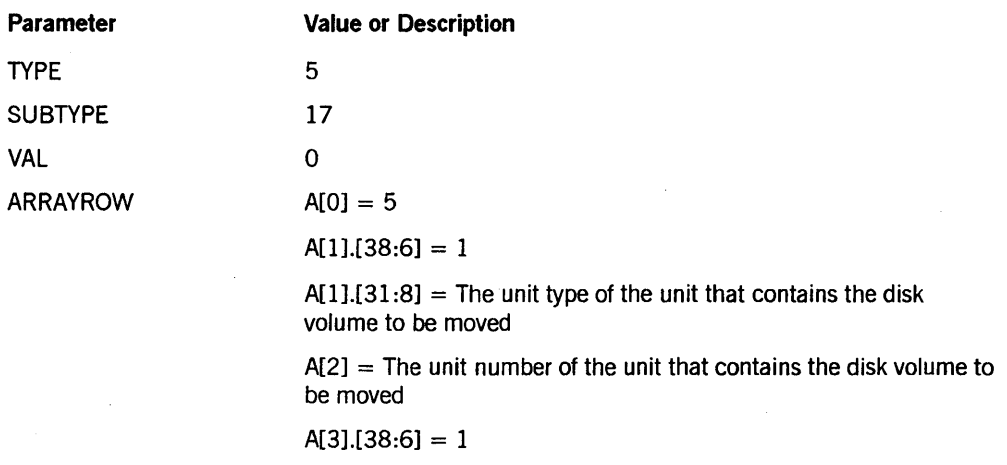

 $A[3][31:8] =$  The unit type of the destination unit

 $A[4]$  = The unit number of the destination unit

**Call** 

RSLT := SETSTATUS  $(5, 17, 0, A)$ ;

### **Results**

SETSTATUS can return soft error 167 ("INVALID FOR EXTERNAL 10 UNITS") for this call.

#### **Example**

For the system command *MOVE PK* 65 *TO PK* 73, use the following input:

 $A[Ø] := 5;$ A[1] :=  $\emptyset$  & 1 [38:6] & 17 [31:8]; % 17 = PK  $A[2] := 65;$ A[3] := 0 & 1 [38:6] & 17 [31:8]; % 17 = PK  $A[4] := 73;$ RSLT := SETSTATUS  $(5, 17, 0, A)$ ;

# **PA Call**

Use this call to create or to terminate associations between input and output devices.

# Input

Use the following input for this call:

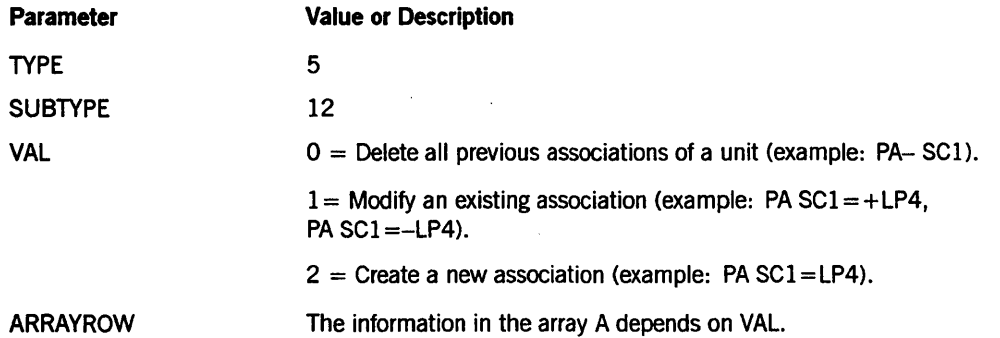

If  $VAL = 0$ , Array A is as follows:

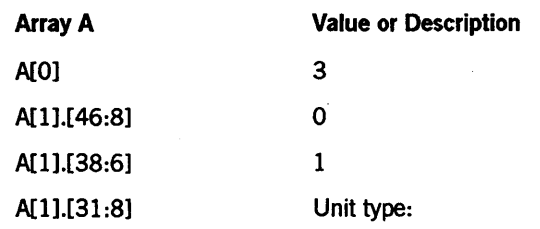

- Input devices:
	- 2 for SC L,
	- 9 for CR  $\overline{a}$
- Output devices:
	- 7 for LP (train printer)  $\overline{a}$
	- 11 for CP  $\equiv$
	- 38 for LP (EBCDIC buffer printer)  $\overline{\phantom{0}}$

A[2]

Unit number

If VAL = 1 or VAL = 2, use the following input for Array A:

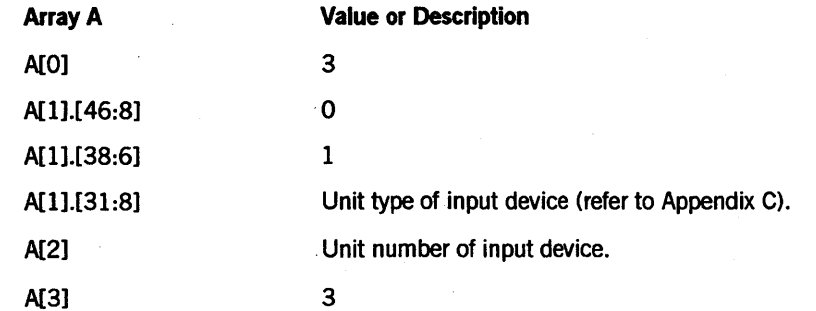

*continued* 

# SETSTATUS Request Type 5 (Unit Requests)

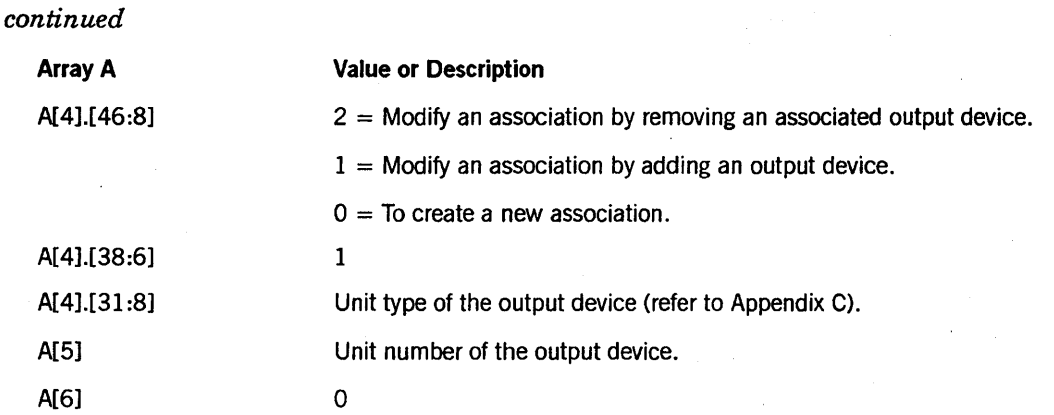

#### Call

RSLT := SETSTATUS (5, 12, VAL, A);

#### Results

Hard error 41 is returned for VAL 1 and 2 calls if  $A[0] + A[A[0]]$  is greater than or equal to SIZE (A).

To modify an association ( $VAL = 1$ ), the association has to have been previously created. Otherwise, a SETSTATUS call with VAL = 1 will cause soft error 93 ("UNIT NOT ASSOCIATED").

If a soft error occurs, bit  $[47:1]$  of A $[1]$  or A $[4]$  will be turned on and  $[46:8]$  of A $[1]$  or A[4] will contain the soft error number. Possible error numbers include the following:

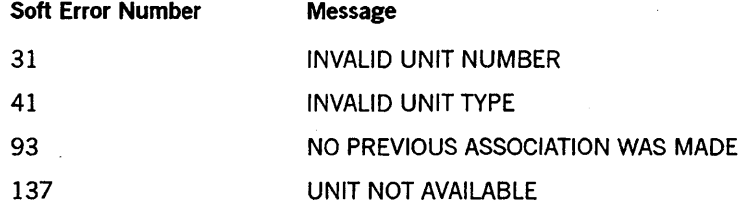

#### Examples

For the system command  $PA - SC 13$ , use the following input:

```
A[Ø] := 3;A[1] := 0 8 2 [31:8] 8 1 [38:6] 8 0 [46:8];A[2] := 13;RSLT := SETSTATUS (5, 12, 0, A);
```
For the system command *PA SC 12* =  $+$  *LP 67*, use the following input:

 $A[Ø] := 3;$ A[1] := 0 & 2 [31:8] & 1 [38:6] & 0 [46:8];  $A[2] := 12;$  $A[3] := 3;$ A[4] := 0 & 38 [31:8] & 1 [38:6] & 1 [46:8];  $A[5] := 67;$  $A[6] := \emptyset;$ RSLT  $:=$  SETSTATUS  $(5, 12, 2, A);$ 

# PG and PGL Calls

Use the PG call to purge tape, disk pack, or host control units. Use the PGL call to lock the tape units after they have been purged (the unit type must be MT). PG is not valid for use with online mirrored packs. You must release the mirrored pack before the PG call can be issued.

# Input

Use the following input for this call:

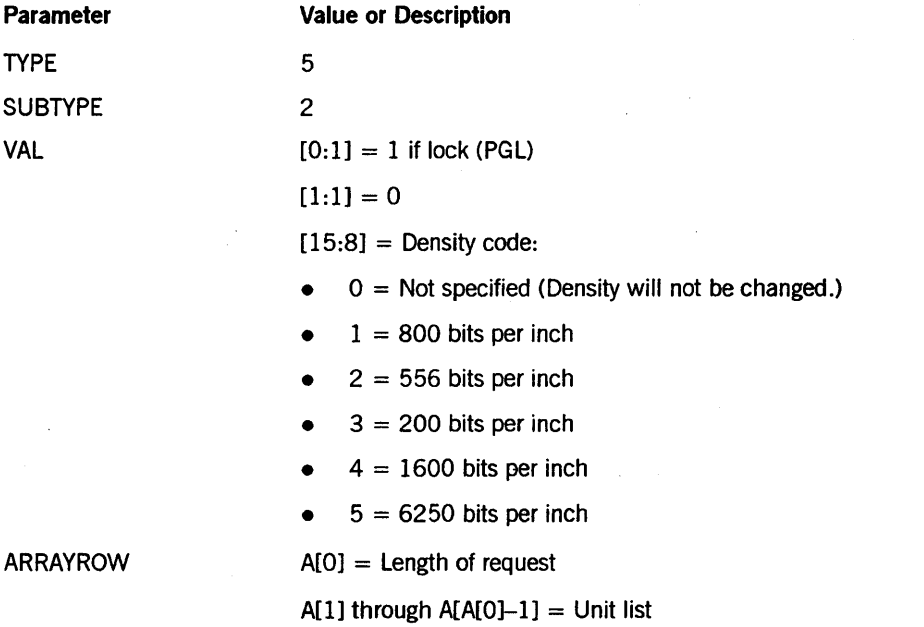

Each entry in the unit number list that requires from two to six words is as follows:

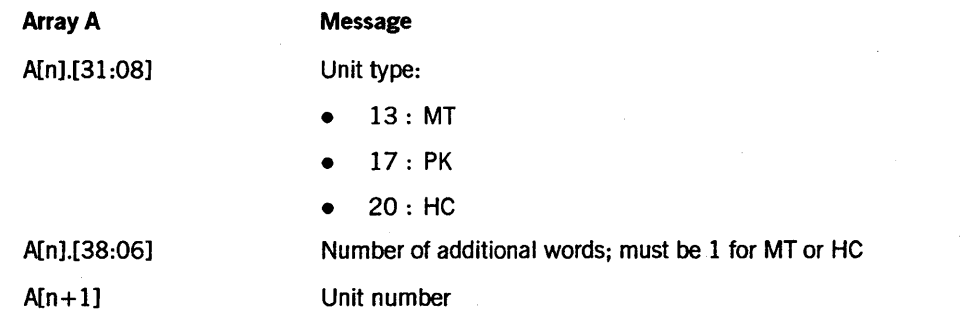

ł.

For a PG PK request, the next few words of each entry in the unit number list are used to designate the OLDNAME. The first three bytes in the  $n + 2$  word must be specified for PG PK requests even if there is no OLDNAME (see the example).

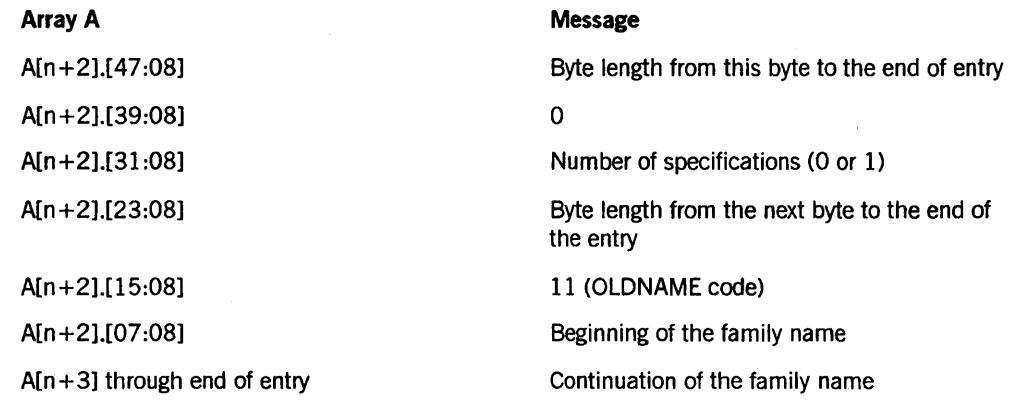

# Call

RSLT := SETSTATUS (5, 2, VAL, A);

### Results

SETSTATUS might return one of the following soft errors for PG and PGL:

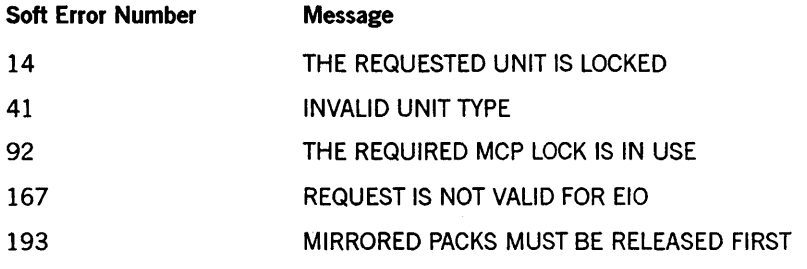

#### Examples

For the system command PG MT 30, use the following input:

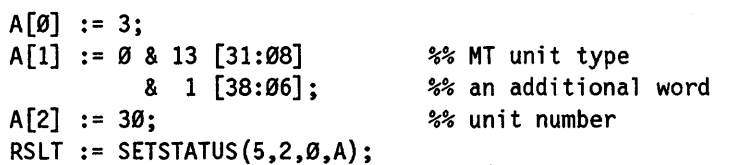

For the system command *PGL MT 160 (1600),* use the following input:

```
A[\emptyset] := 3;A[l] := 0 & 13 [31:08] 
A[2] := 160;<br>A[2] := 160;
                                 %% MT unit type 
                                 %% an additional word
                                 %% unit number
RSLT := SETSTATUS (5, 2, 
                   1 & % PGL
                   VALUE (BPI1600) + 1 [15:8], %% 1600 BPI 
                   A);
```
For the system command *PG PK* 55, use the following input:

```
A [0] := 4;<br>A [1] := 0 & 17 [31:08] \frac{2}{3} % PK unit type
A[1] := \emptyset 8 17 [31:08]& 2 [38:06]; %% 2 additional words 
A[2] := 55; %% unit number 
REPLACE POINTER (A[3] , 8) BY 
   48"03" %% total length 
   48"00" %% 0 
   48"00"; \frac{8}{8} 0 (no specs)
RSLT := SETSTATUS (5, 2, 0, A);
```
For the system command *PG PK* 45 *OLDNAME* = *USERPACK,* use the following input:

```
A[Ø] := 6;A[1] := 0 & 17 [31 :08] 
          & 4 [38:06]; 
A[2] := 45;REPLACE POINTER (A[3] , 8) BY 
    48"00" 
    48" ØØ"
    48"01" 
    48"09" 
    48"0B" 
    8"USERPACK"; 
RSLT := SETSTATUS (5, 2, 0, A);
                                   %% total words 
                                   %% PK unit type 
                                   %% 4 additional words 
                                   %% unit number 
                                   %% total length 
                                   %% 0 
                                   %% one spec 
                                   %% length of spec 
                                   %% OLONAME 
                                   %% value
```
# **POWER Call**

Use this call to power disk packs either up or down.

# Input

Use the following input for this call:

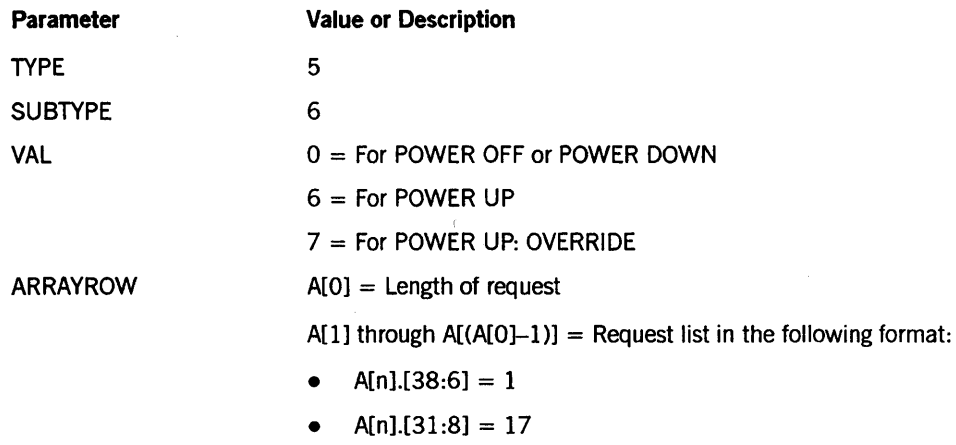

•  $A[n+1] =$  Unit number

### Call

RSLT := SETSTATUS (5, 6, VAL, A);

### Results

SETSTATUS can return the following soft errors that refer to units:

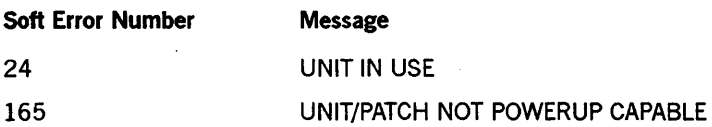

SETSTATUS can return the following soft errors that refer to the system:

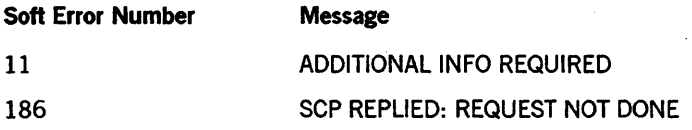

# **Example**

 $\ddot{\rm t}$ 

For the system command *POWER DOWN PK44,* use the following input:

 $\zeta$ 

 $A[\emptyset]$  := 3; A[I] := 0 & 17 [31:8] & 1 [38: 6] ; A[2] := 44; RSLT := SETSTATUS  $(1, 6, 0, A)$ ;

For the system command *POWER UP PK44,* use the following format:

 $A[Ø] := 3;$ A[l] := 0 & 17 [31:8] & 1 [38:6];  $A[2] := 44;$ RSLT := SETSTATUS (1, 6, 6, A);

# **RC Call**

Use this call to purge all files and to create a new set of volume labels on a disk pack.

### **Input**

Use the following input for this call:

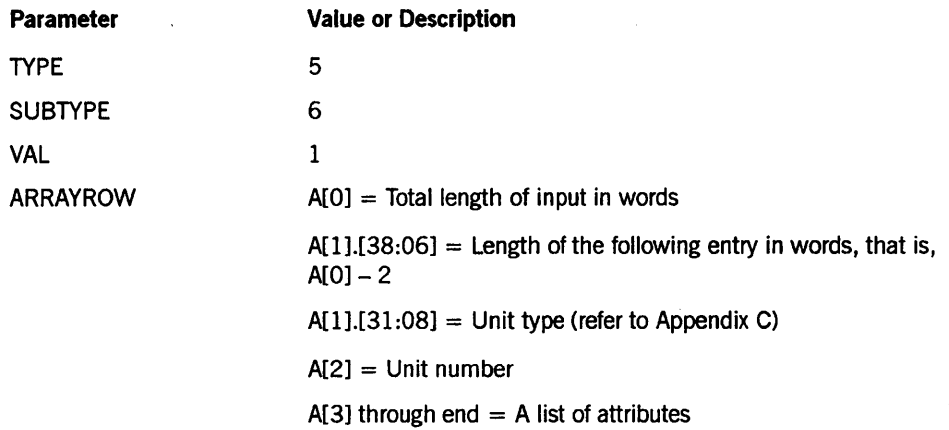

The following characters relate to the data that starts in A [3]:

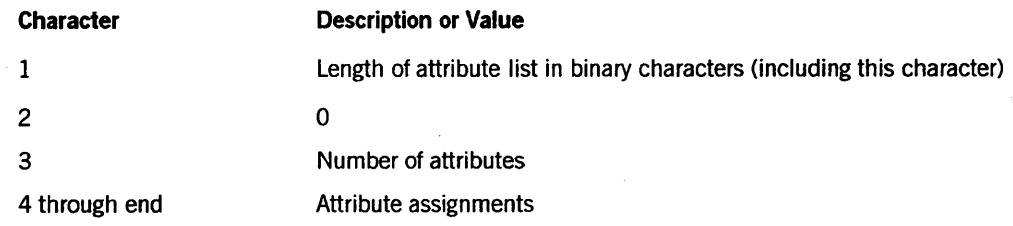

The following is the format of attribute assignments:

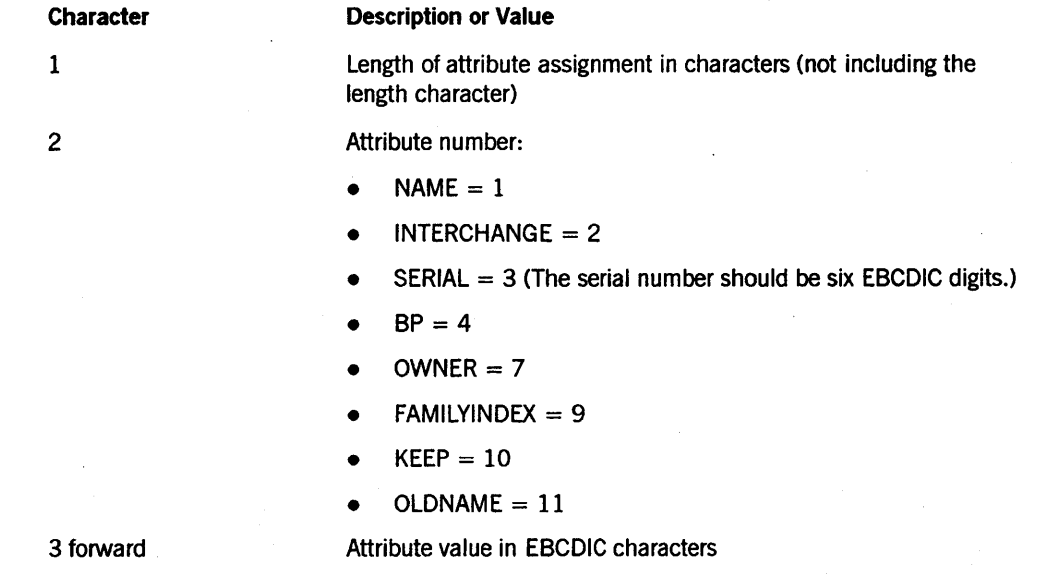

# **Call**

RSLT := SETSTATUS (5, 6, 1, A);

# **Results**

SETSTATUS can return the following soft errors for this call:

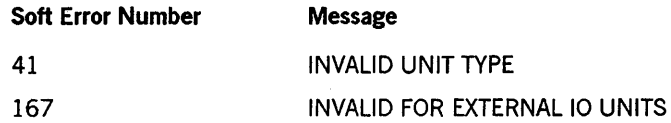

#### **Example**

For the system command RC PK 48, use the following input:

```
A[Ø] := 4;A[l] := 0 & 2 [38:06] 
          & 17 [31 :06] ; 
A[2] := 48;REPLACE POINTER (A[3]) BY 
     48"030000";
```
RSLT := SETSTATUS (5, 6, 1, A);

# **REPLACE Call**

Use this call to initiate a pack volume replacement operation.

# Input

Use the following input for this call:

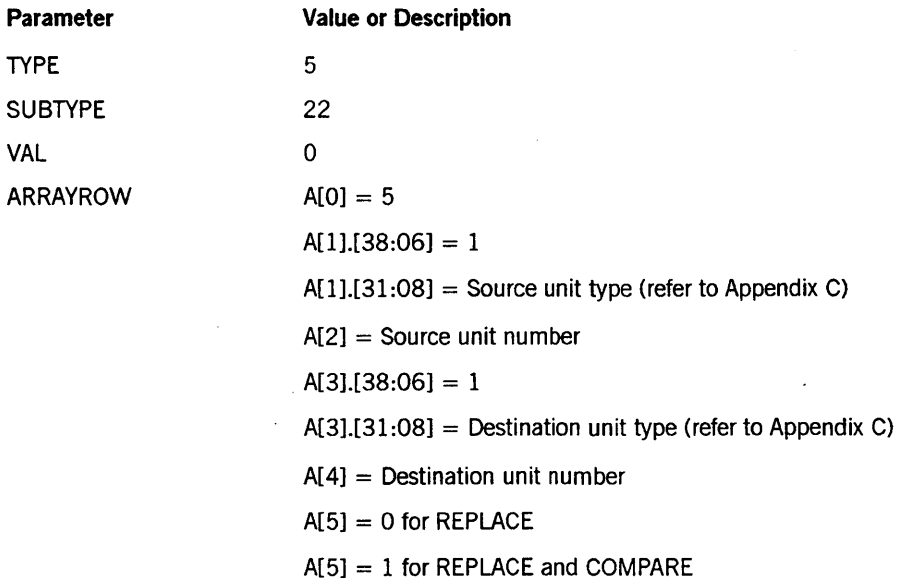

#### Call

RSLT := SETSTATUS  $(5, 22, 0 A);$ 

# Results

SETSTATUS checks to verify that the unit type and unit number designated are correct. If the parameters are correct, a waiting entry will appear in the mix. SETSTATUS can return the following soft errors for this call:

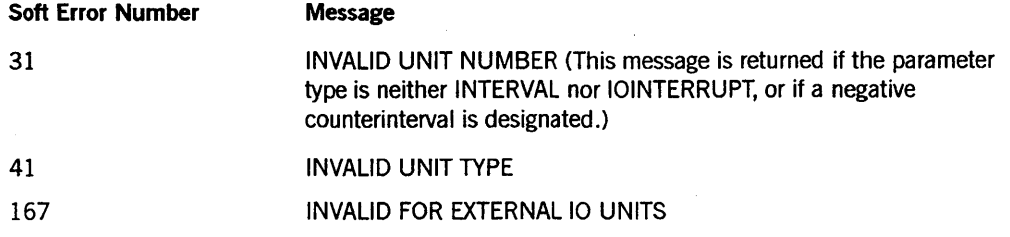

### **Example**

For the system command *REPLACE PK* 46 *ONTO PK* 47, use the following input:

 $A[Ø] := 5;$ A[l] := 0 & 1 [38:06] & 17 [31:08]; A[2] := 46;  $A[3] := \emptyset \& 1 [38:06] \& 17 [31:08];$  $A[4] := 47;$ <br> $A[5] := \emptyset;$  $%$  Replace only RSLT := SETSTATUS  $(5, 22, 0, A)$ ;

# RESTRICT OK, MT, or PK Call

Use this call to turn on or off security-related restrictions for disks, packs, or tape units.

If security administrator status is authorized on the system, this call can be invoked only by a security administrator usercode. If security administrator status is not authorized, this call can be invoked by any privileged user.

## Input

Use the following input for this call:

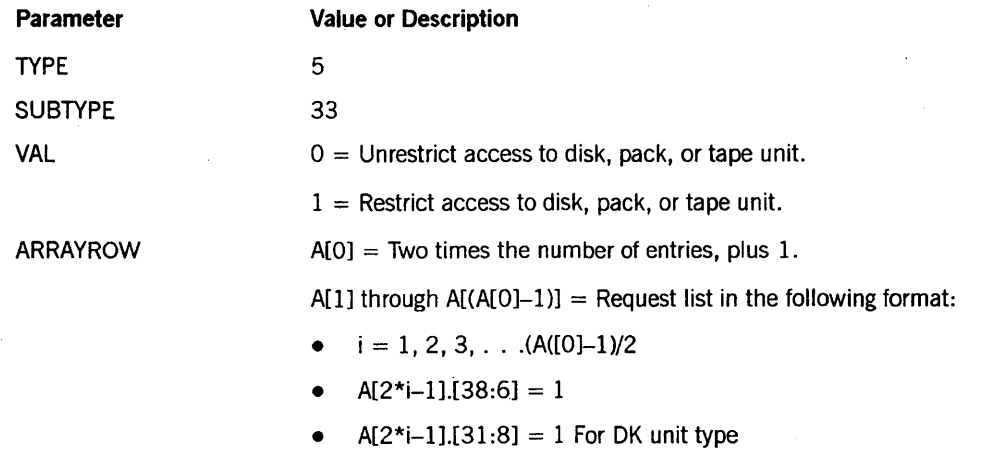

- $A[2*i-1]$ .[31:8] = 13 For MT unit type
- $A[2^*i-1][31:8] = 17$  For PK unit type
- $A[2^*i] =$  Unit number

### Call

RSlT := SETSTATUS (5, 33, VAL, A);

### Results

SETSTATUS can return the following soft errors for this call:

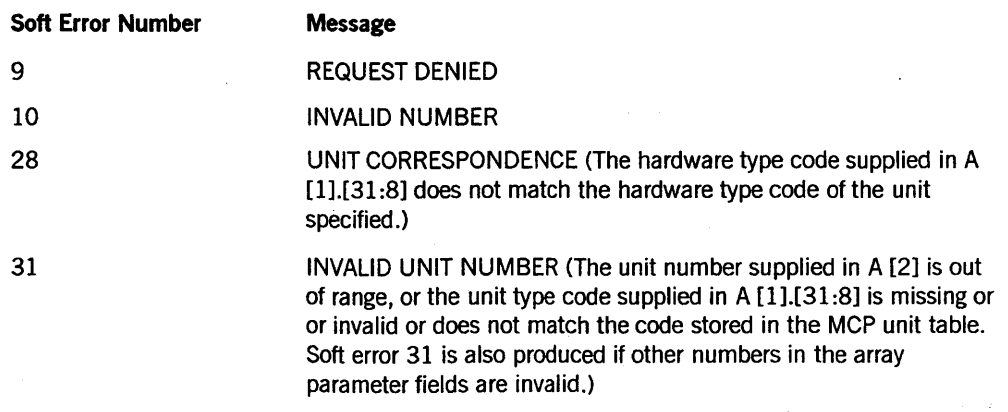

*continued* 

# SETSTATUS Request Type 5 (Unit Requests)

*continued* 

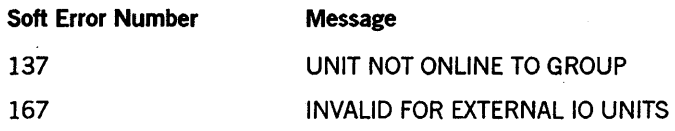

# Example

For the system command *RESTRICT MT* 14, 15, *PK* 63, use the following input:

```
A[Ø] := 7;A[1] := \emptyset \& 1 [38:6] \& 13 [31:8];A[2] := 14; 
A[3] := 0. & 1 [38:6] & 13 [31:8]; 
A[4] := 15;A[5] := 0. & 1 [38:6] & 17 [31:8]; 
A[6] := 63; 
RSLT := SETSTATUS (5, 33, 1, A);
```
# **RESTRICT ODT Call**

Use this call to turn on or off security-related restrictions for the ODT.

If security administrator status is authorized on the system, this call can be invoked only by a security administrator usercode. If security administrator status is not authorized, this call can be invoked by any privileged user.

#### Input

Use the following input for this call:

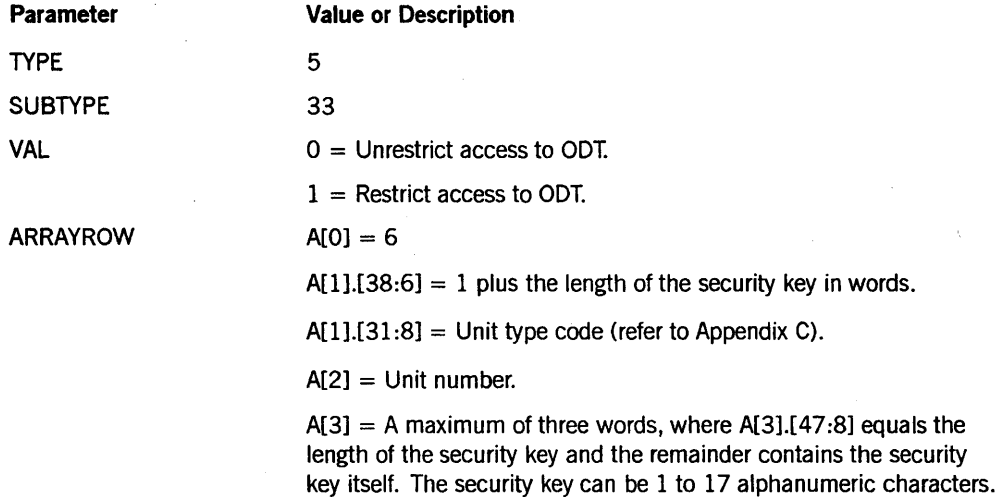

Call

RSLT := SETSTATUS (5, 33, VAL, A);

### Results

SETSTATUS can return the following soft errors for this call:

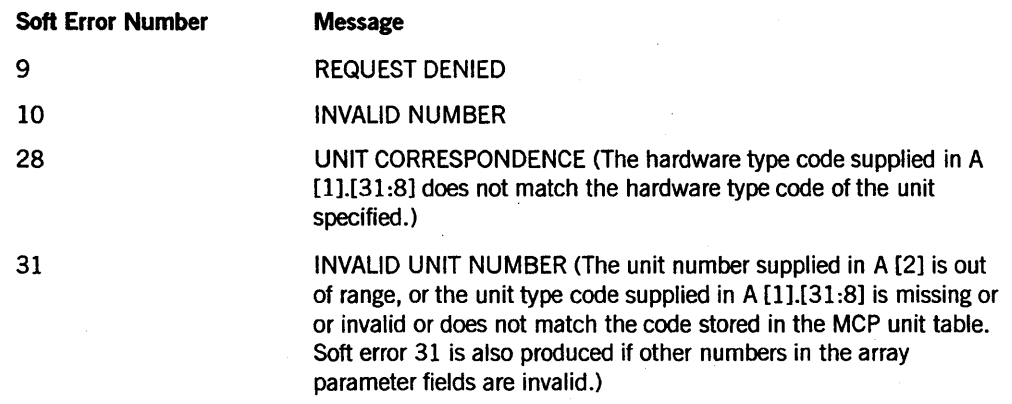

*continued* 

*continued* 

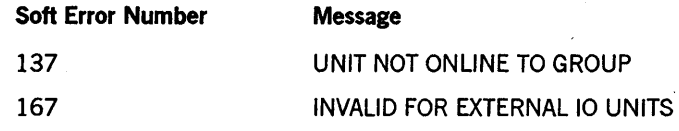

# **Example**

For the system command RESTRICT SC 14 *(SECURITYWORD)*, use the following input:

```
A[Ø] := 6;A[1] := 0 8 4 [38:6] 8 2 [31:8];A[2] := 14; 
REPLACE POINTER (A[3], 8) BY 48"ØC", "SECURITYWORD";
RSLT := SETSTATUS (5, 33, 1, A);
```
# **RW Call**

Use this call to rewind, unload, and lock magnetic tape units.

# Input

Use the following input for this call:

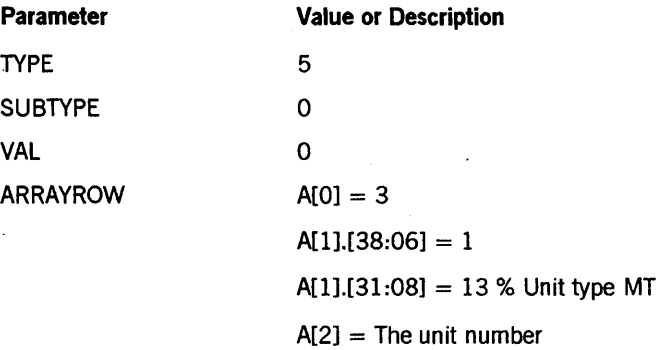

# Call

RSLT := SETSTATUS  $(5, 0, 0, A)$ ;

# Results

SETSTATUS can return the following soft errors for this call:

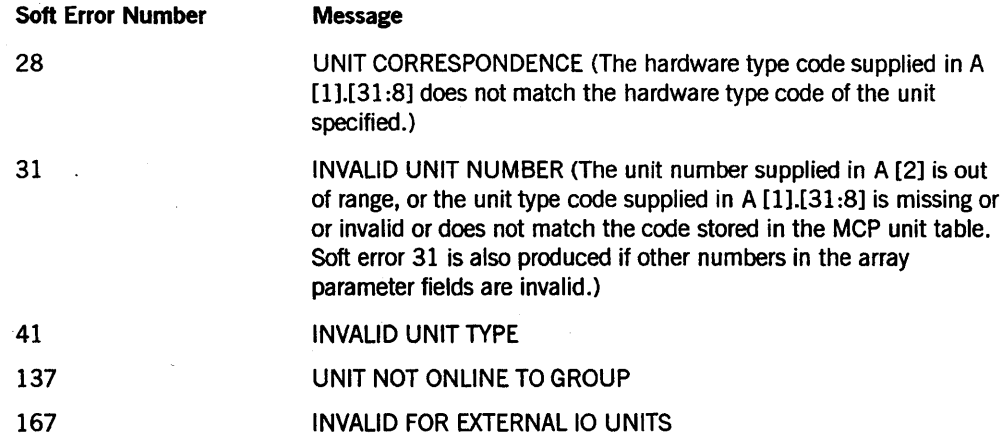

### Example

For the system command *RW MT* 49, use the following input:

```
A[Ø] := 3;A[l] := 0 & 1 [38:06] & 13 [31:08]; 
A[2] := 49; 
RSLT := SETSTATUS (5, 0, 0, A);
```
# RY Call

Use this call to ready peripheral units, central processors, MSMs, and storage interface modules (SIMs - A 12, A 15, and A 17). This call can contain more than one request.

# Input

Use the following input for this call:

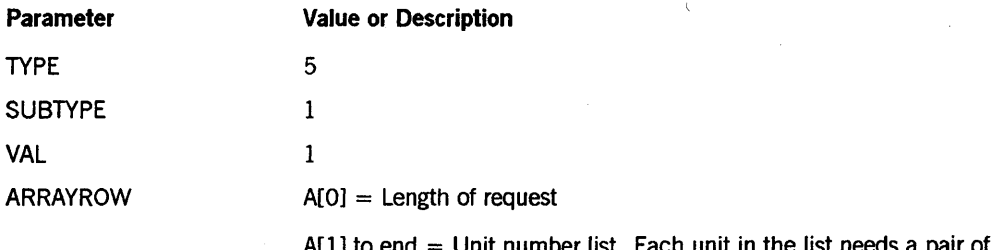

Each unit in the list needs a pair of words:

- The first word of the pair is formatted as follows:
	- o & 1 [38:06] & unit type code [31 :08]

(See Appendix C for a list of unit type codes.)

The second word of the pair is the external unit or identifying number of the unit, processor, or module.

Use the following fields to ready a 81M:

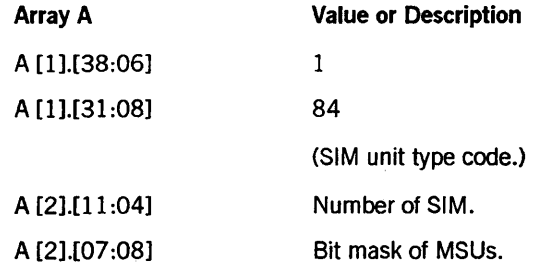

Use the following fields to ready an M8M:

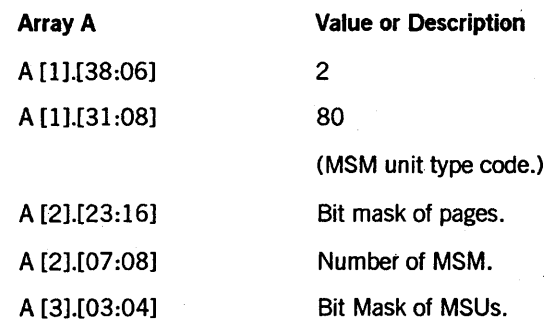

Call

RSLT := SETSTATUS  $(5, 1, 1, A)$ ;

#### Results

If the 8IM or M8M variations are used on a system that does not support the request, the soft error 5 ("IT CANT BE DONE") is returned. Other possible soft errors are the following:

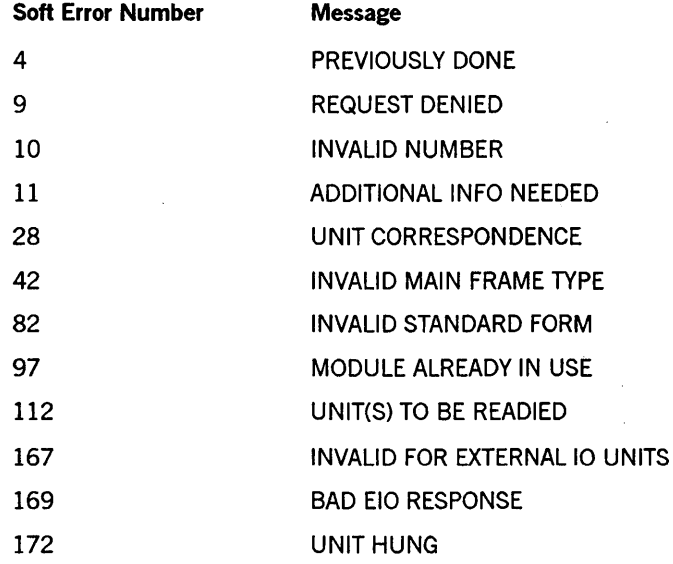

#### Examples

The following examples show RY requests equivalent to the following system commands:

```
RY MT 49 
RY SIM 3 MSUS Ø-7
RY MSM 1 MSUS \varnothing-1
```
For the RY MT 49 system command, use the following:

 $A[Ø] := 3;$ A[I] := 0 & 1 [38:06] & 13 [31:08]; A[2] := 49; RSLT := SETSTATUS (5, 1, 1, A);

For the RY 8IM 3 M8U8 0-7 system command, use the following:

 $A[Ø] := 3;$ A[I] := 0 & 1 [38:06] & 84 [31:08];  $A[2] := 0 8 3 [11:04] 8 4" FF" [07:08];$ RSLT := SETSTATUS (5, 1, 1, A);

For the RY M8M 1 M8U8 0-1 system command, use the following:

A [0] := 4; A[1] := 0 & 2 [38:06] & 80 [31:08]; A[2] := 0 & 4 "FFFF" [23:16] & 1 [07:08]; A[3] := 0 & 3 [31:32]; RSLT  $:=$  SETSTATUS  $(5, 1, 1, A);$ 

# **SCAN Call**

Use this call to read a pack or disk volwne and to analyze and record and read errors. It lets you determine, in advance, the results of issuing a REPLACE command that designates the given device as a source.

### Input

Use the following input for this call:

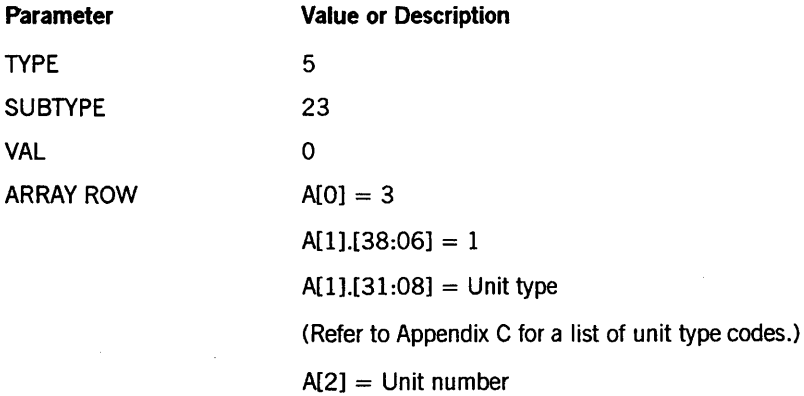

Call

RSLT := SETSTATUS  $(5, 23, 0, A)$ ;

# Results

SETSTATUS can return the following soft errors for this call:

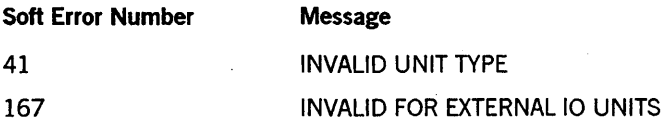

#### Example

For the system command *SCAN PK* 46, use the following input:

```
A[Ø] := 3;A[1] := 0 & 1 [38:06] & 17 [31:08]; 
A[2] := 46; 
RSLT := SETSTATUS (5, 23, 0, A);
```
# **SEND Call**

Use this call to send a message that communicates with the image printer (IP) support library, host support library, or the network processor support library.

#### Input

Use the following input for this call:

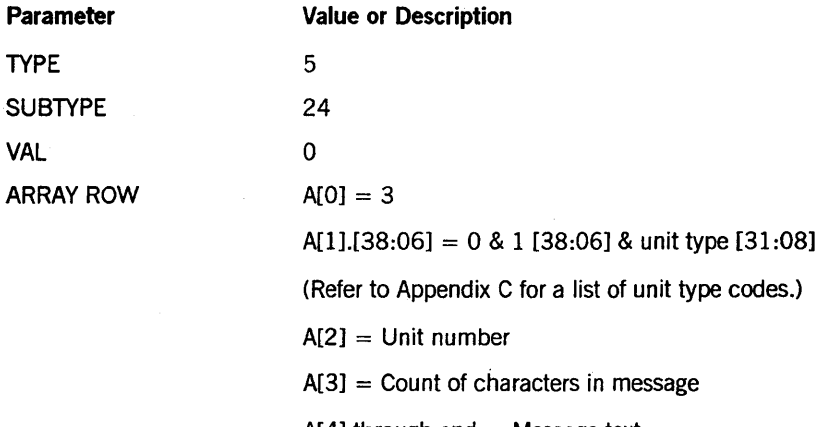

 $A[4]$  through end = Message text

Call

RSLT := SETSTATUS  $(5, 24, 0, A)$ ;

### Results .

The program sending the message receives no response.

SETSTATUS can return the following messages for this call:

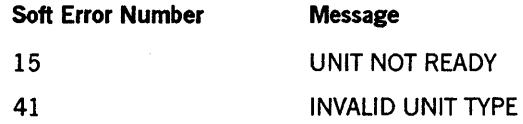

#### Example

For the system command *SEND NP* 231 *LOAD,* use the following input:

```
A[\emptyset] := 3;A[l] := 0 & 1 [38:06] & 27 [31:08]; 
A[2] := 231; 
A[3] := 4; 
A[4] := "LOAD "; 
RSLT := SETSTATUS (5, 24, 0, A);
```
# SN and SNL Calls

Use these calls to purge and to assign serial numbers to tape volumes and to designate their recording density.

#### Input

Use the following input for this call:

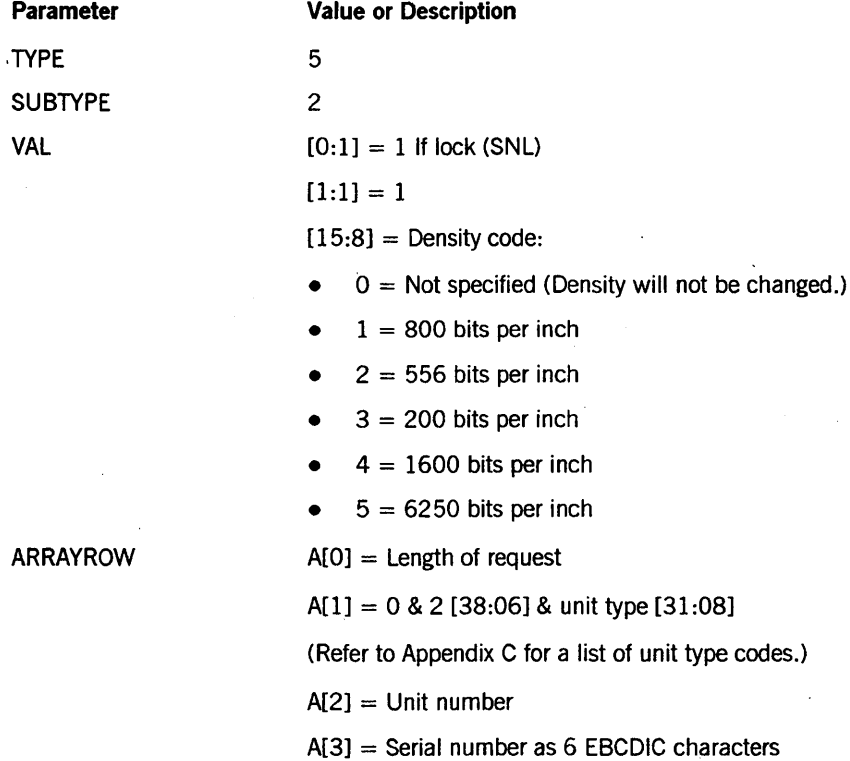

#### Call

RSlT := SETSTATUS (5, 2, VAL, A);

### Results

SETSTATUS does not return any unique errors for this call. The SN call shares most of the errors that any Request Type 5 call can return.

#### Example

For the system command *SN MT* 49 *UNISYS (1600),* use the following input:

 $A[Ø] := 4;$  $A[1] := 0$  & 2 [38:06] & 13 [31:08] & 4 [15:08]; A[2] := 49;  $A[3] := REPLACE$  POINTER  $(A[5])$  BY 8"UNISYS"; RSLT := SETSTATUS (5, 2, 2 & (VALUE (BPI1600)+1), A);

# **SR Call**

Use this call to cause the system to reject all card decks entered in a card reader if those decks do not contain a USER statement.

#### Input

Use the following input for this call:

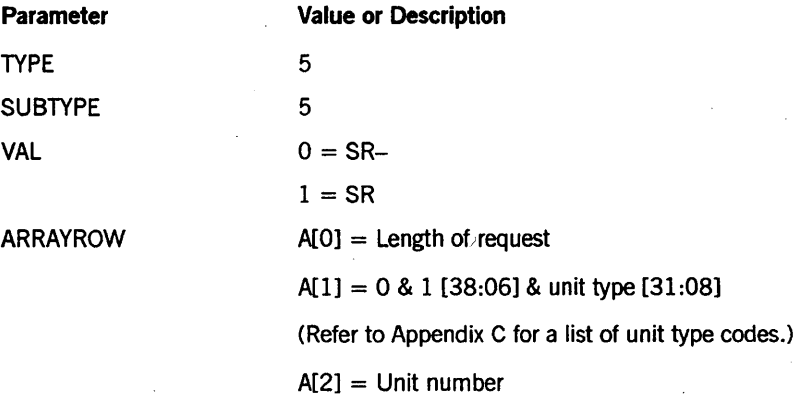

#### Call

RSLT  $:=$  SETSTATUS  $(5, 5, \text{VAL}, A)$ ;

#### Results

The SR call shares most of the errors that any Request Type 5 call can return. In addition, it also returns the following unique calls:

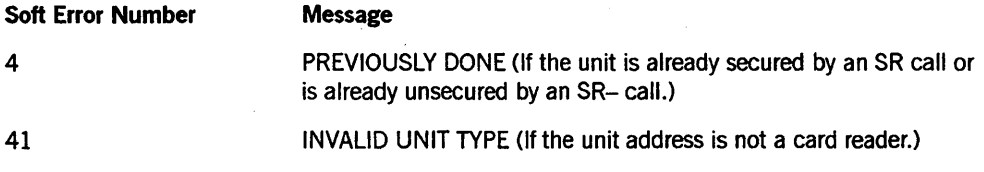

# Example

For the system command *SR CR 10,* use the following input:

 $A[Ø] := 3;$  $A[1] := \emptyset 8 1 [38:06] 8 9 [31:08];$  $A[2] := 10;$ RSLT  $:=$  SETSTATUS  $(5, 5, 1, A)$ ;

# **SV Call**

Use this call to save peripheral units, central processors, MSMs and SIMs (A 12, A 15, and A 17). This call can contain more than one request.

### Input

Use the following input for this call:

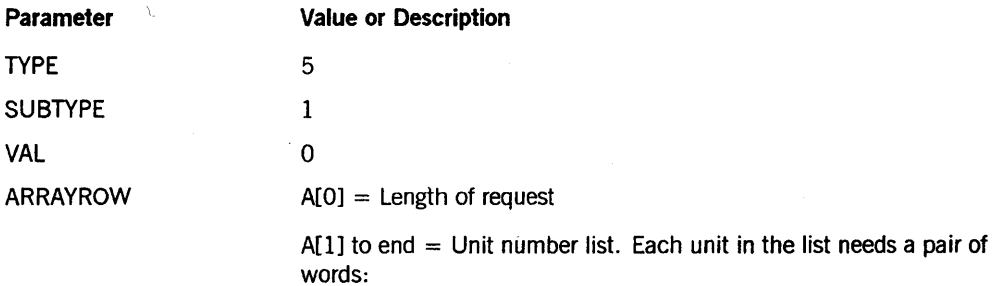

• The first word of a pair is formatted as follows:

0&1 [38:06] & unit type code [31;08]

(Refer to Appendix C for a list of unit type codes.)

The second word of a pair is the external unit or identifying number of the unit, processor, or module.

Use the following to save a 81M:

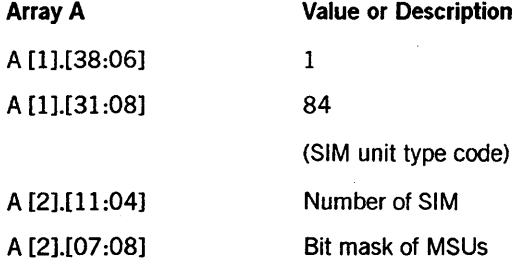

Use the following to save an M8U:

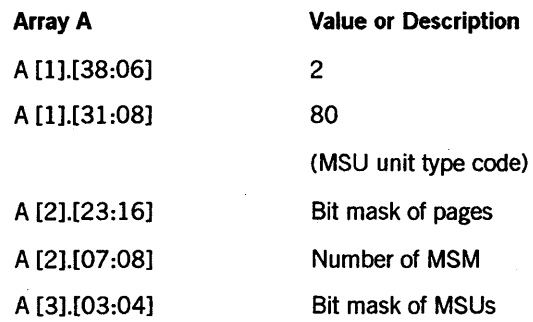

Call

RSLT := SETSTATUS  $(5, 1, 0, A)$ ;

#### Results

If the 81M or M8M variations are used on a system that does not support the request, the soft error 5 ("IT CANT BE DONE") is returned. Other possible soft errors are the following:

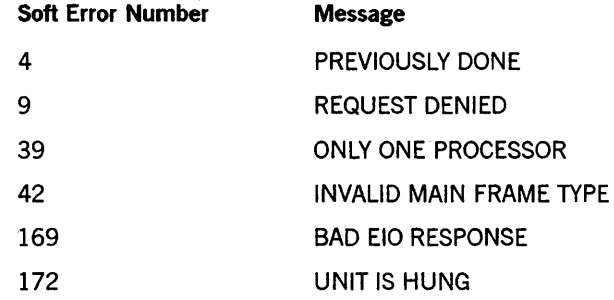

# Example

For the system command *SV MT* 49, use the following input:

```
A[\emptyset] := 3;A[1] := \emptyset & 1 [38:06] & 13 [31:08];
A[2] := 49; % SV MT 49 
RSLT := SETSTATUS (5, 1, 0, A);
```
# TERM Call

This SETSTATUS call corresponds to the DCSTATION FALSE and DCSTATION TRUE options of the TERM system command, except that you must designate the unit number of the target ODT in the call.

### Input

Use the following input for this call:

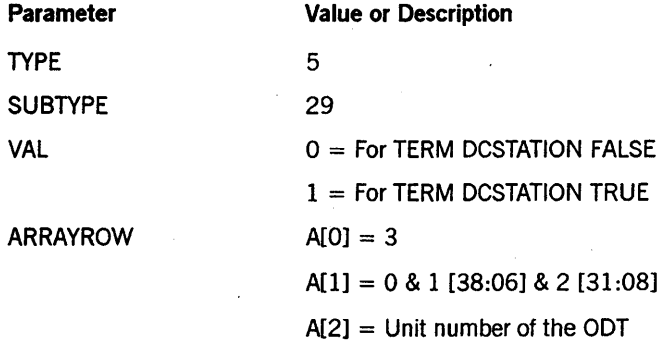

# Call

RSLT := SETSTATUS (5, 29, VAL, A);

# Results

SETSTATUS can return the following soft errors for this call:

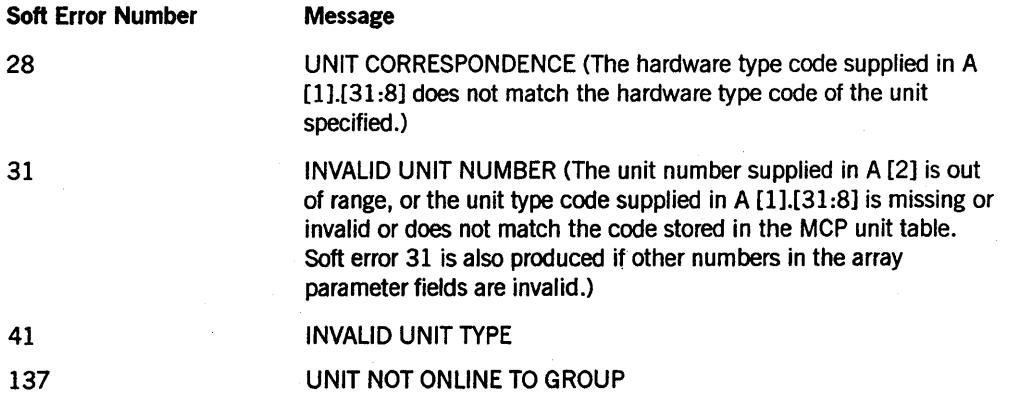

# **Example**

The following example shows the SETSTATUS call that is equivalent to the system command *TERM DCSTATION TRUE.* The target ODT has the unit number 129.

 $A[Ø] := 3;$  $A[1] := \emptyset$  & 1 [38:06] & 2 [31:08]; A[2] := 129; RSLT := SETSTATUS (5,29,1,A);

# **UR Call**

Use this call to reserve a unit so that maintenance can be performed or to make a previously reserved unit available for normal use. You cannot use this call for online mirrored packs.

# Input

Use the following input for this call:

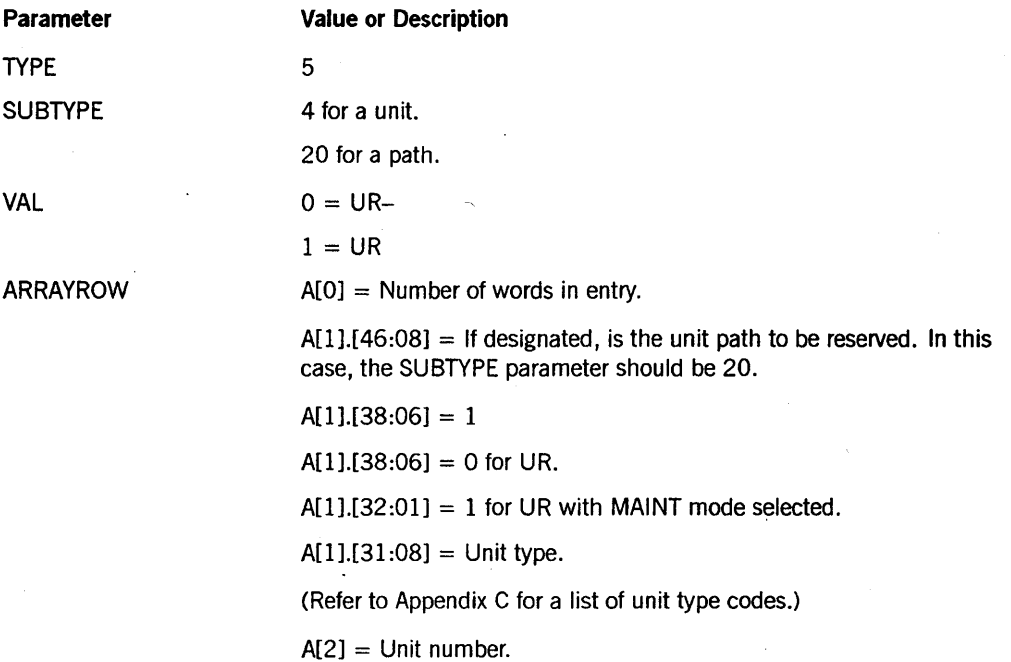

# Call

RSLT := SETSTATUS (5, S, VAL, A);

### Results

SETSTATUS can return the following soft errors for this call:

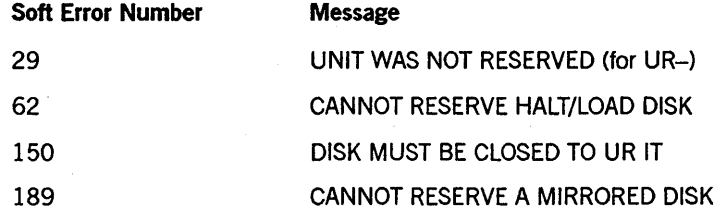

### **Examples**

For the system command *UR MT 30,* use the following input:

 $A[Ø] := 3;$ A[I] := 0 & 13 [31:08] & 1 [38:06];  $A[2] := 30;$  $V := 1;$ RSLT  $:=$  SETSTATUS  $(5, 4, V, A);$ 

For the system command *UR- LP* 5, use the following input:

 $A[\emptyset] := 3;$ A[I] := 0 & 7 [31:08] & 1 [38:06];  $A[2] := 5;$  $V := \emptyset;$ RSLT  $:=$  SETSTATUS  $(5, 4, V, A);$ 

12-56 8600 0346-000

# **Appendix A Hard Errors**

Table A-1 lists the hard errors returned for SETSTATUS and GETSTATUS. In some cases the same error number can indicate different errors, depending on context. In these cases, all of the errors associated with the number are listed.

If bit [0:01] of the Boolean result from GETSTATUS or SETSTATUS is turned on and bits [11:08] of the result are not all 0, a hard error has occurred. A numerical error code for the error will appear in bits [11:08] of the Boolean result.

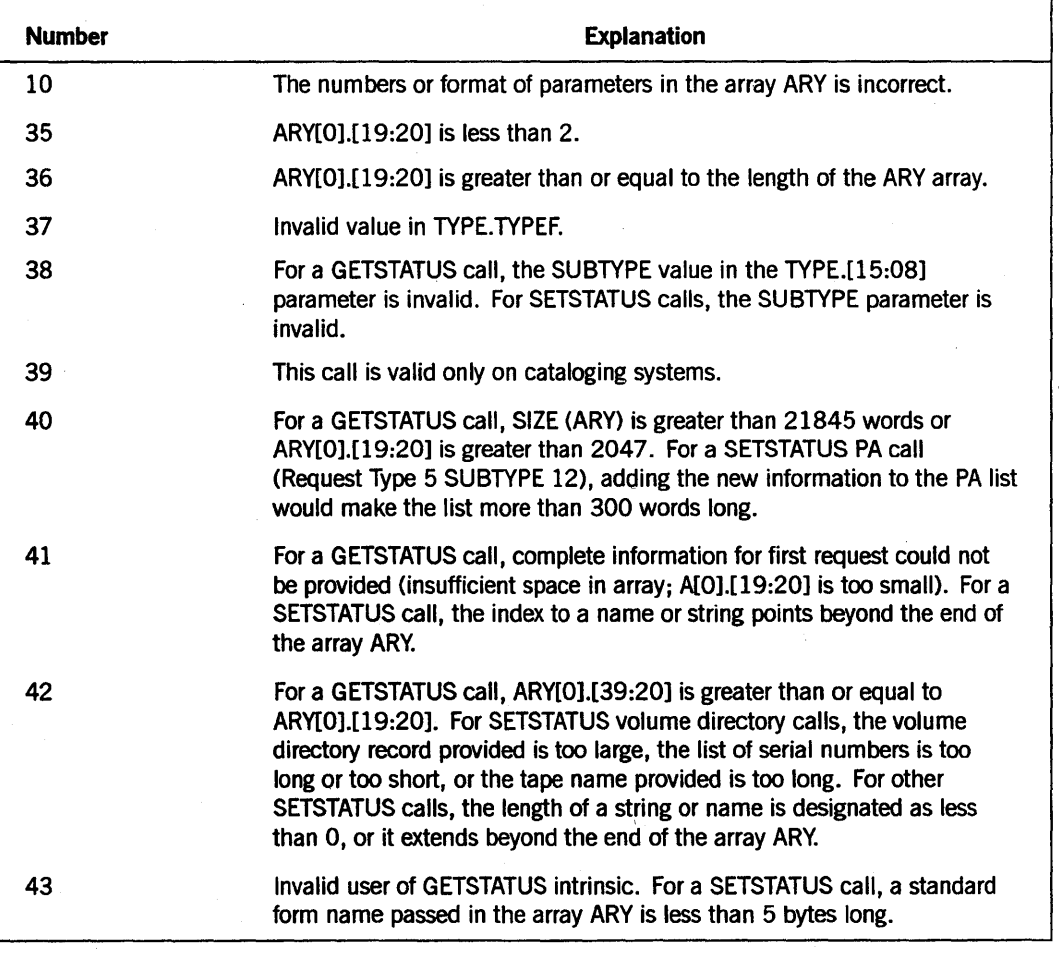

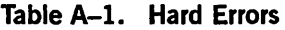

continued
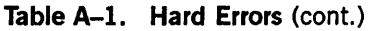

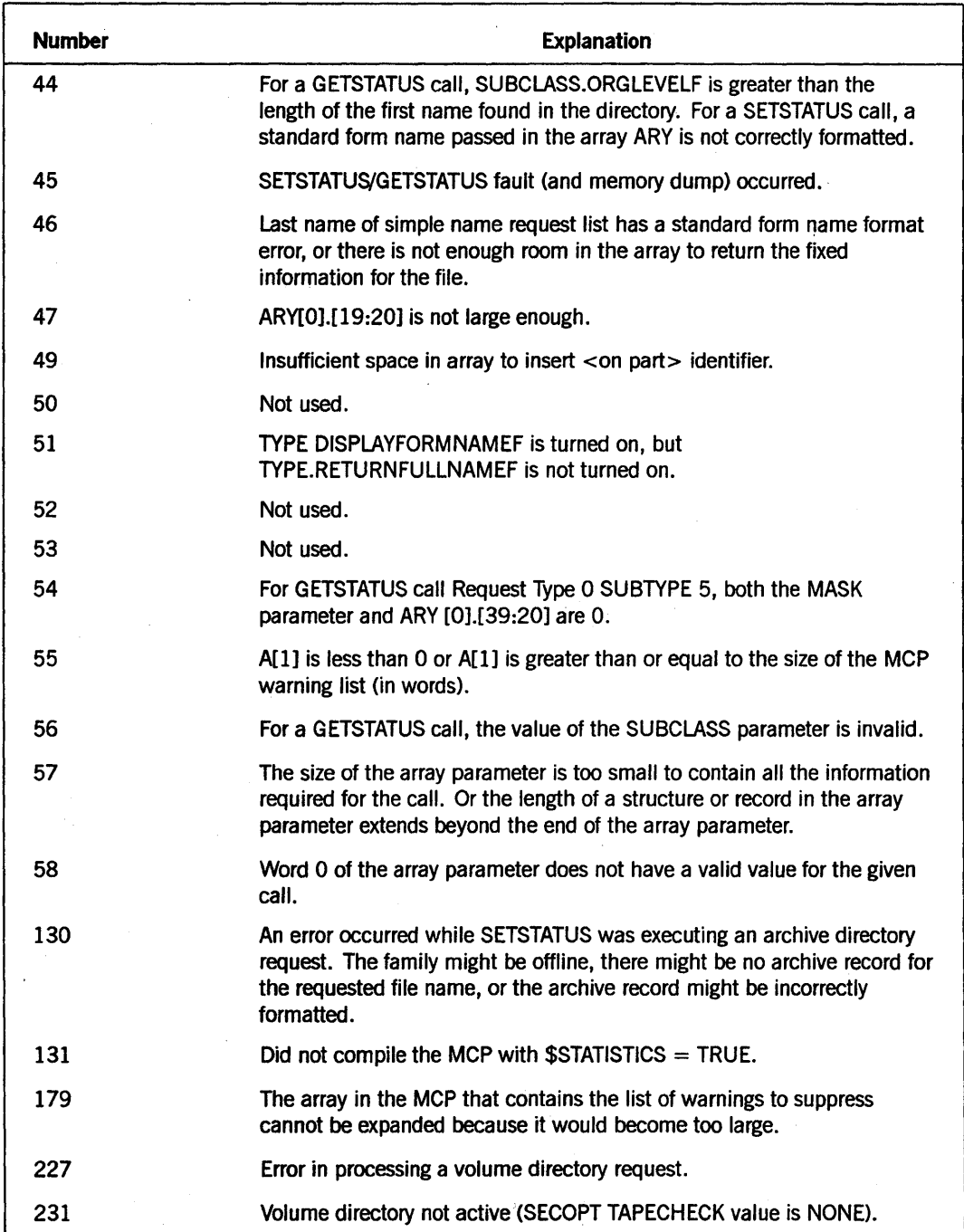

# **Appendix B Soft Errors**

Table B-1 lists the soft errors returned for SETSTATUS and GETSTATUS. In some cases the same error number can indicate different errors, depending on context. In these cases, all of the errors associated with the number are listed.

If bit [0:01] of the Boolean result from GETSTATUS or SETSTATUS is turned on and the field [11:08] is also 0, a soft error has occurred. When a soft error occurs, GETSTATUS or SETSTATUS stores one or more soft error words in the array ARY. A soft error word has bit [47:01] turned on, and the numerical soft error code appears in bits [46:08] of the word.

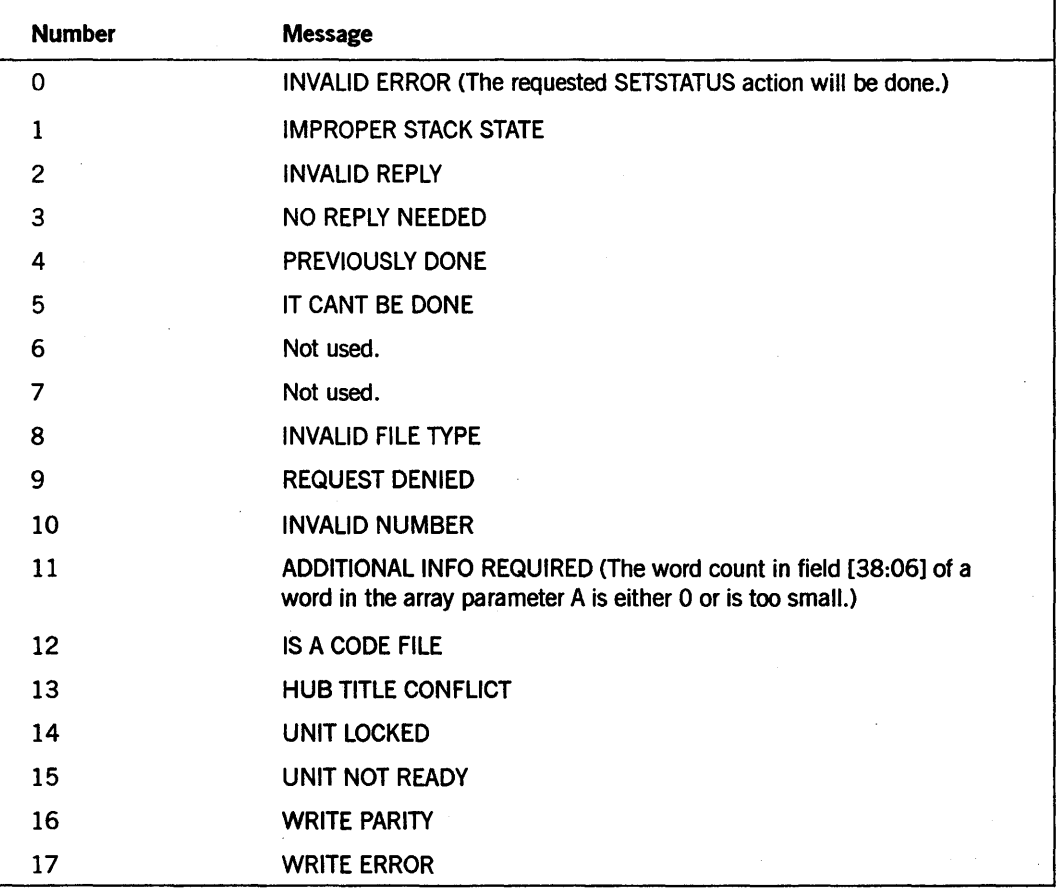

#### Table 8-1. Soft Errors

# Table B-1. Soft Errors (cont.)

 $\sim$ 

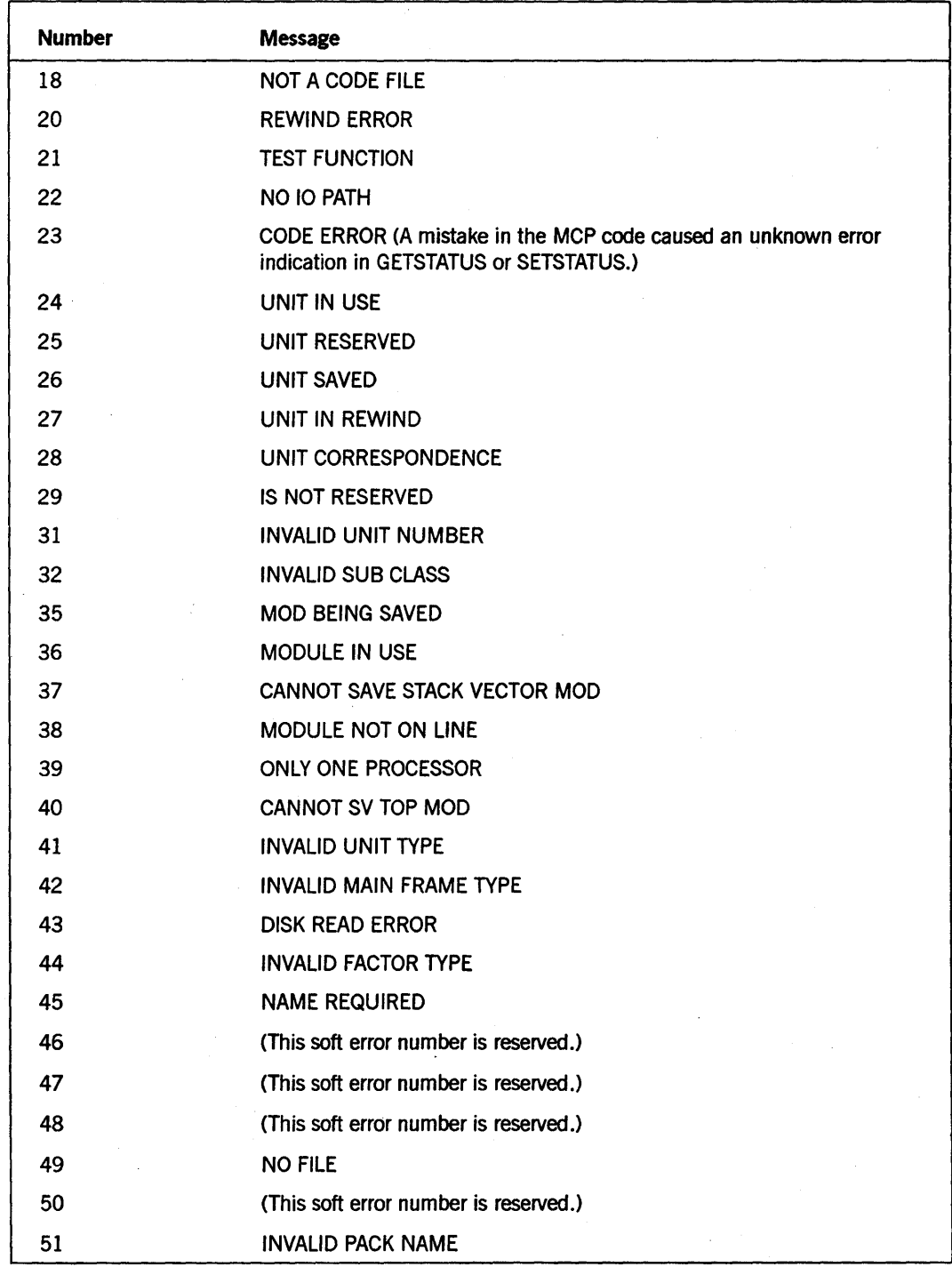

# **Table B-1. Soft Errors** (cont.)

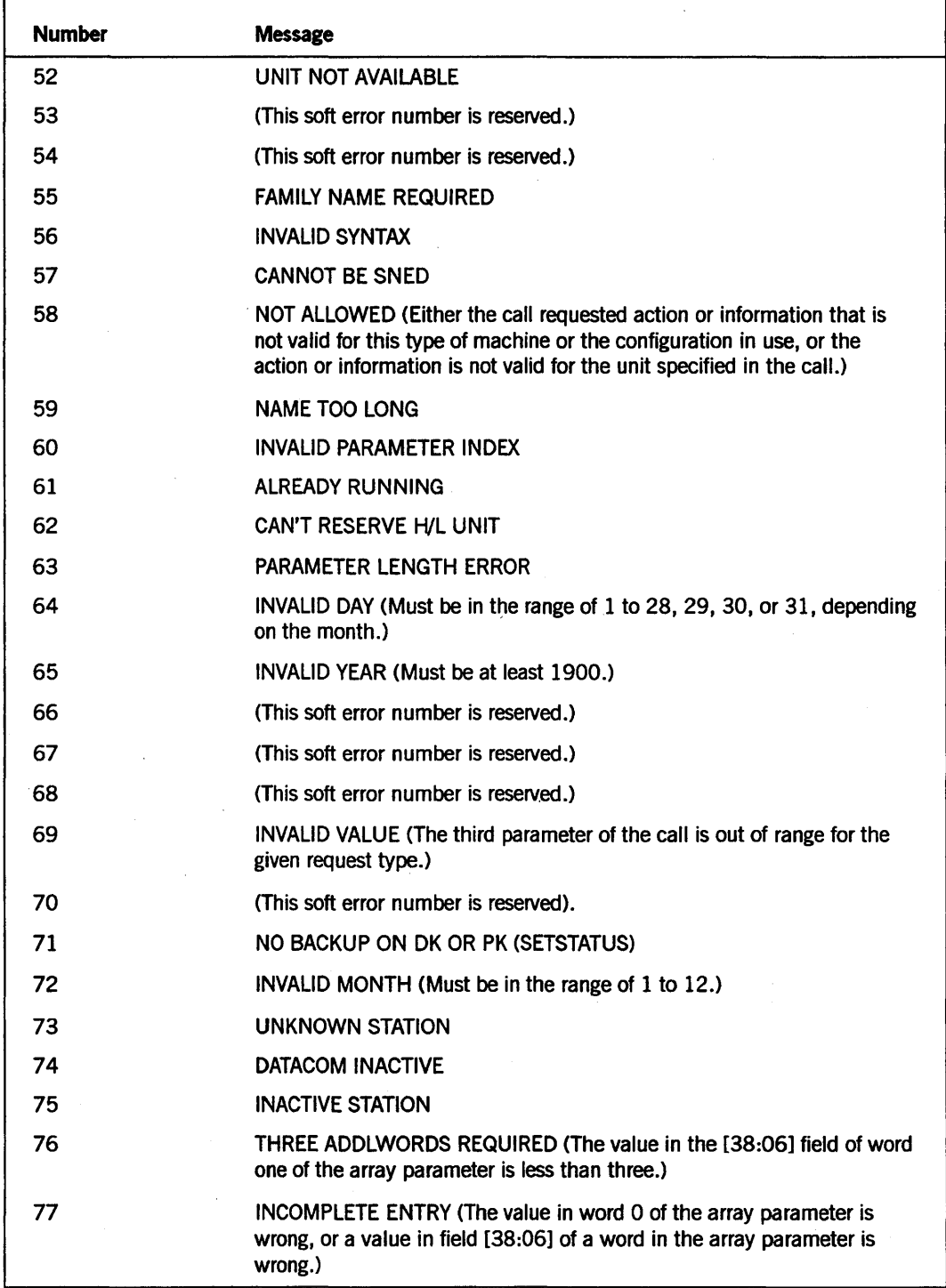

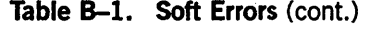

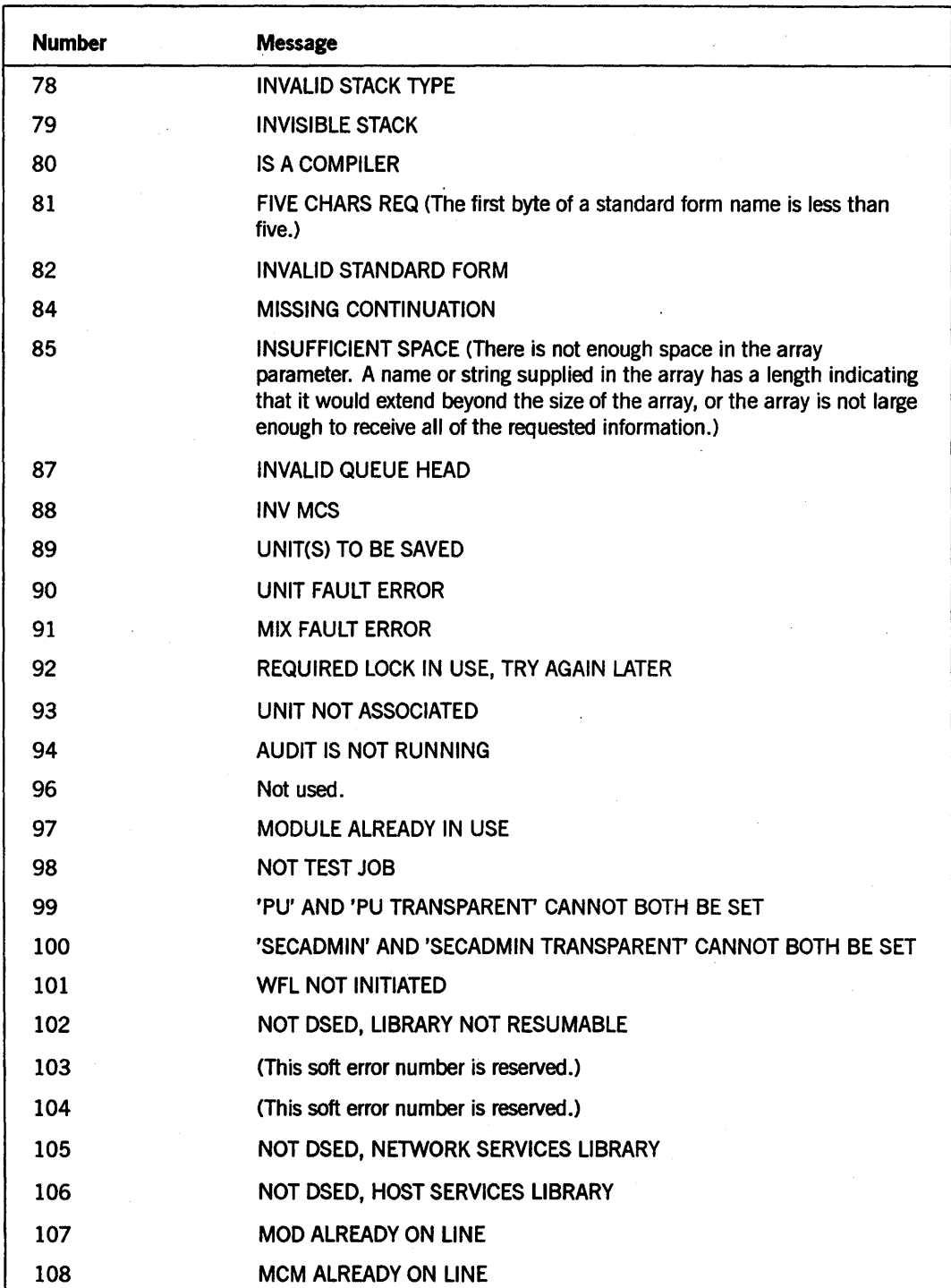

# Table B-1. Soft Errors (cont.)

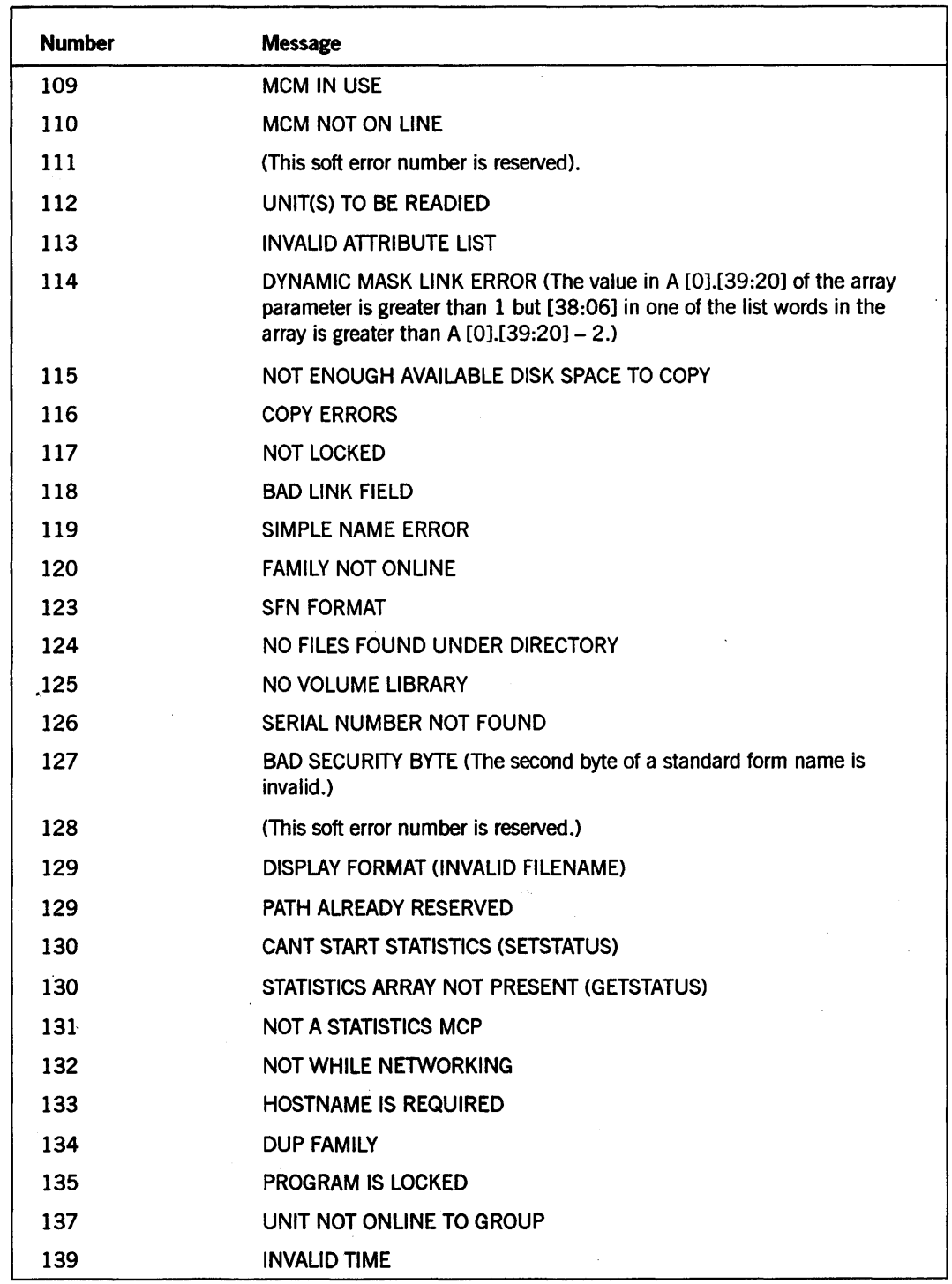

continued

l.

# Table B-1. Soft Errors (cont.)

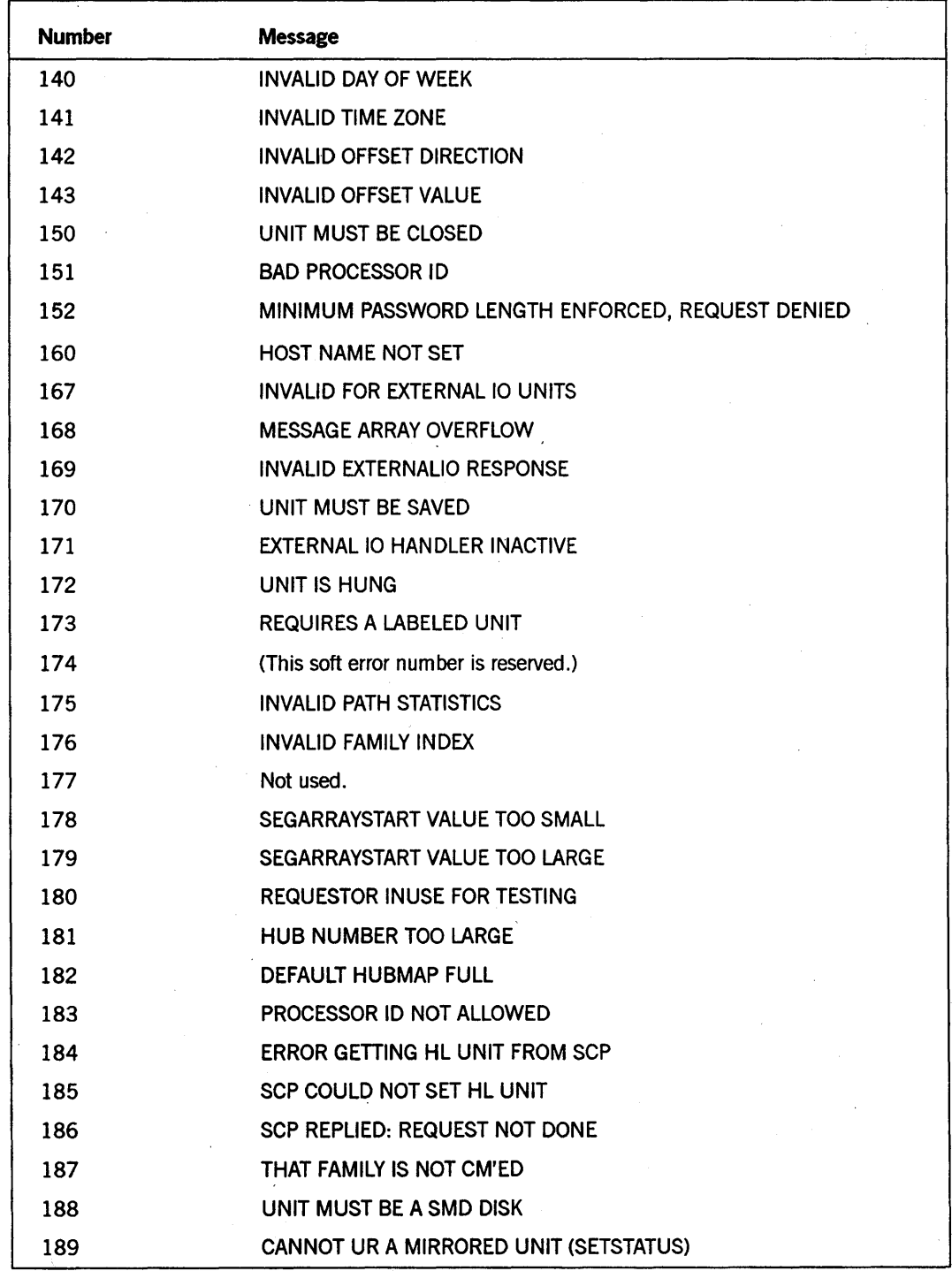

continued

 $\overline{\phantom{a}}$ 

# Table 8-1. Soft Errors (cont.)

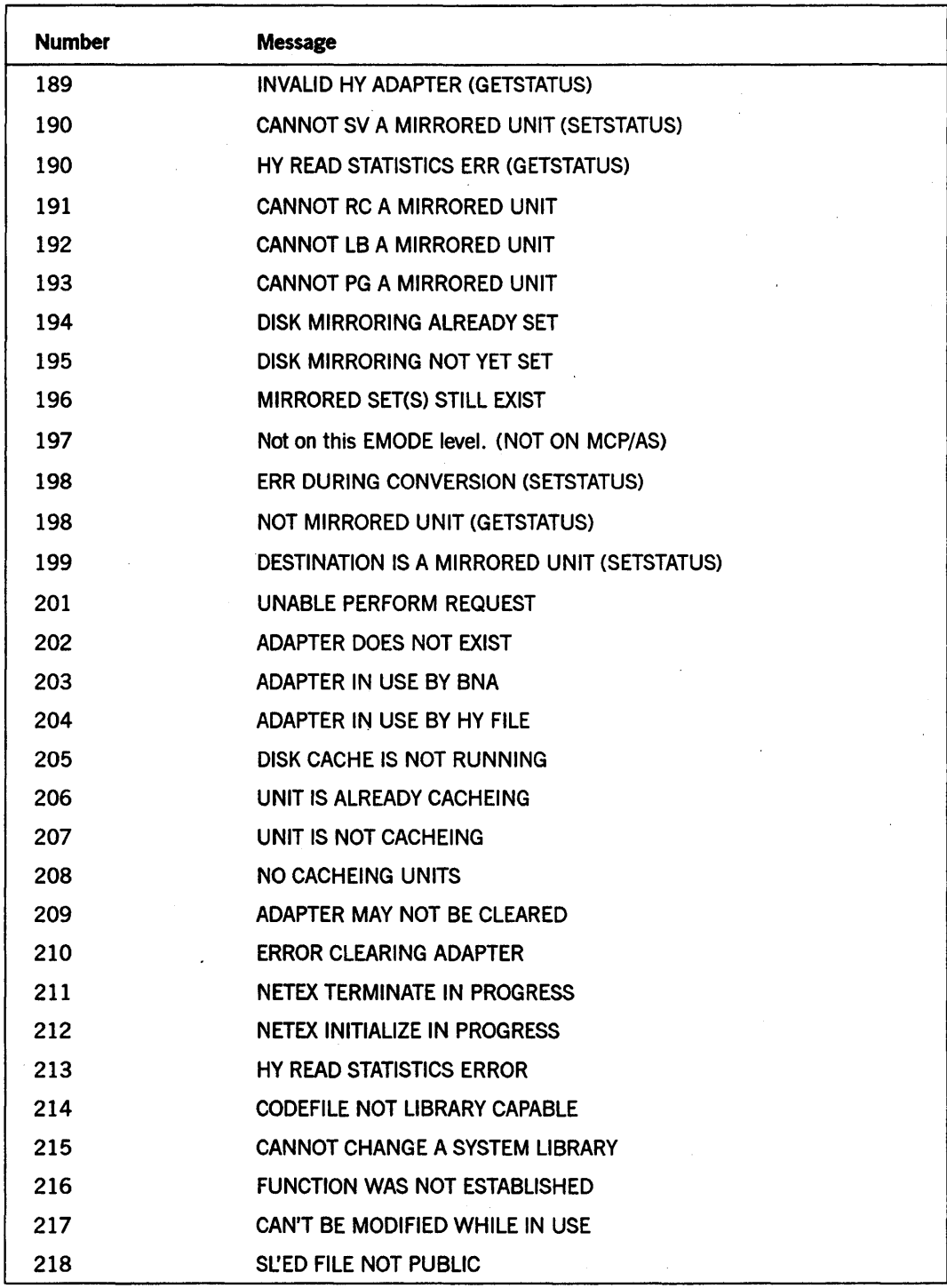

# Table B-1. Soft Errors (cont.)

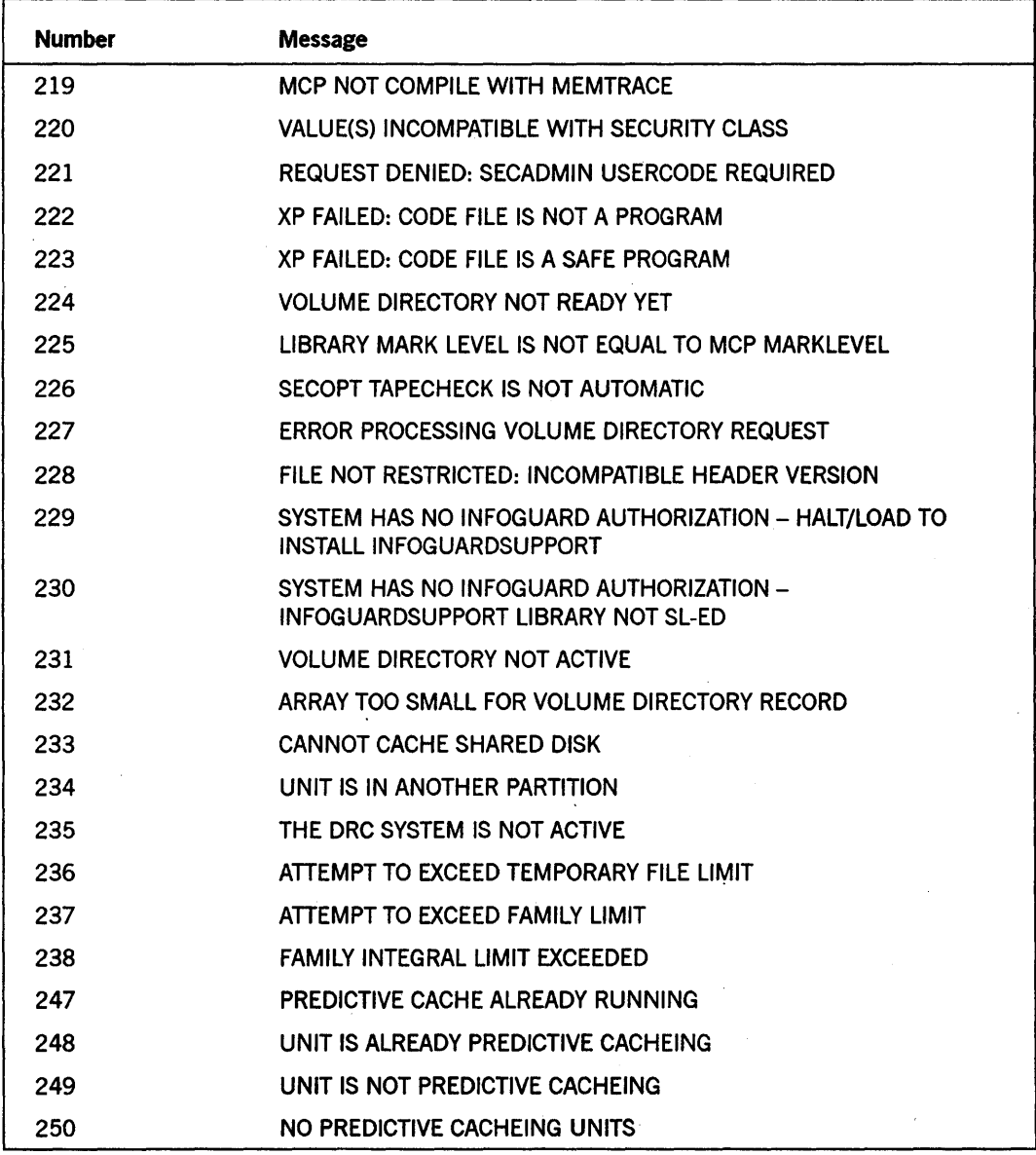

# **Table 8-1. Soft Errors** (cont.)

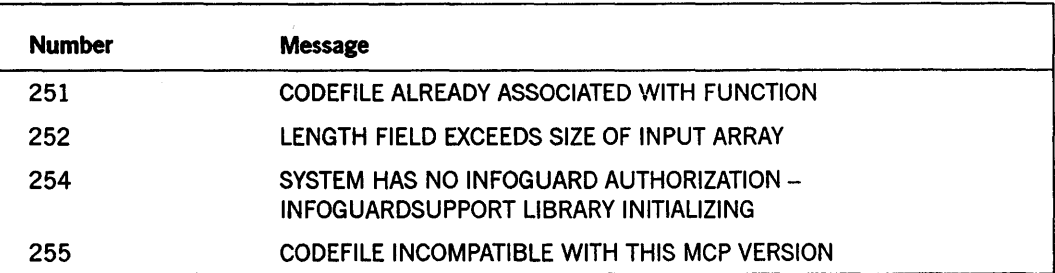

B-10 8600 0346-000

# **Appendix C Hardware Resource Codes and Unit Type Codes**

Table C-1 shows hardware resource codes and unit type codes (UNITTYPE). Code numbers 1 through 63 are I/O unit type codes. The remainder are codes for other kinds of hardware objects such as processors, modules, and interfaces.

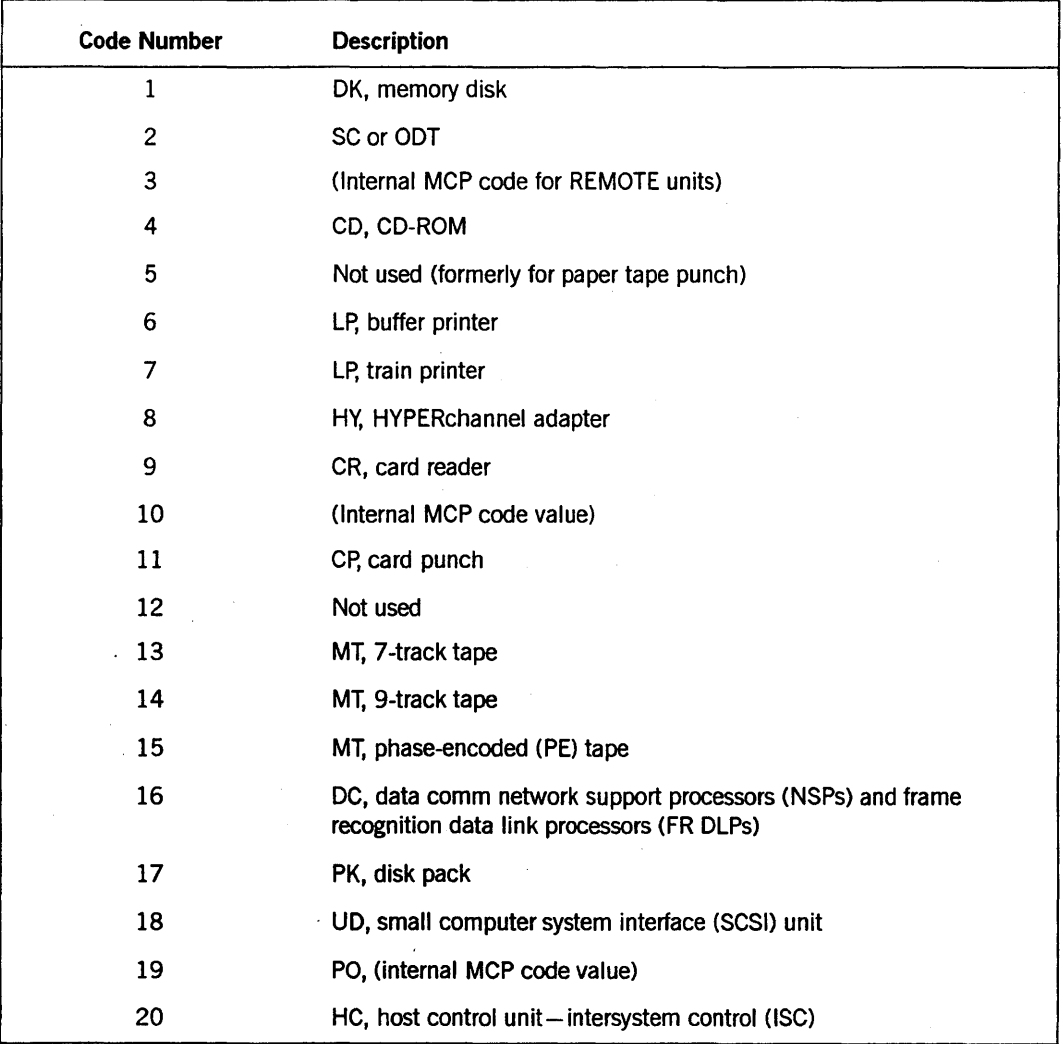

# Table C-l. Hardware Resource Codes and Unit Type Codes

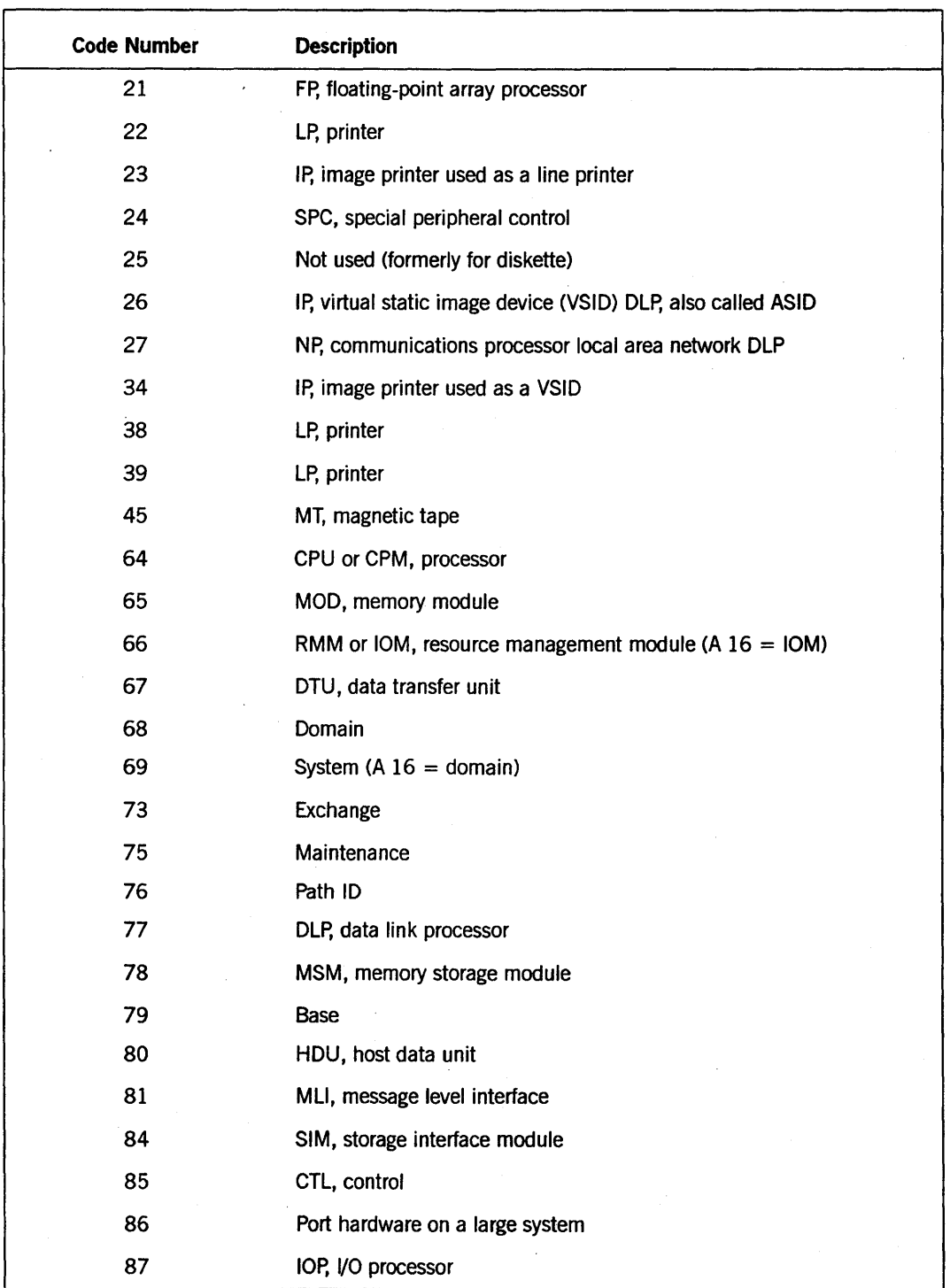

# Table C-l. Hardware Resource Codes and Unit Type Codes (cont.)

 $\rightarrow$ 

V

# **Appendix D Example of a GETSTATUS Directory Call**

The \$SET INSTALLATION 1 card must appear before the first BEGIN statement in any program in which you include this procedure. This card in needed because this procedure uses the DISPLAYTOSTANDARD intrinsic.

\$SET INSTALLATION 1

%%%%%%%%%%%%%%%%%%%%%%%%%%%%%%%%%%%%%%%%%%%%%%%%%%% % THIS PROCEDURE IS A SIMPLE BUT COMPLETE EXAMPLE % % OF THE GETSTATUS DIRECTORY INTERFACE INCLUDING % % CONTINUATION CALLS AND ATTRIBUTE GATHERING. 多 %%%%%%%%%%%%%%%%%%%%%%%%%%%%%%%%%%%%%%%%%%%%%%%%%%%

REAL PROCEDURE DIRREQUEST(FILETITLE,ALLOC,SEGS,LASREC,CDATE,ADATE, % TSTAMP); ARRAY FILETITLE[Ø]; % THE ARRAY IS GIVEN THE INITIAL NODE % FOR THE DIRECTORY AND RETURNS A FILE % TITLE FOR EACH INVOCATION. REAL % THE LASTRECORD IN USE BY THIS FILE. LASREC, ALLOC, % THE SECTOR ALLOCATION FOR THIS FILE. SEGS, % THE LAST SECTOR IN USE FOR THIS FILE. COATE, % THE CREATION DATE OF THE FILE. ADATE, % THE ACCESS DATE OF THE FILE. % THE TIMESTAMP WORD OF THE FILE. TSTAMP; % PRAGMATICS:  $\boldsymbol{\mathcal{E}}$ % THIS PROCEDURE MAY BE THE BASIS FOR UTILITIES % WHICH NEED DIRECTORY LISTS AND ATTRIBUTES OR % PROGRAMS WHICH READ DATA FROM AN ENTIRE NODE % OF SEPARATE FILES. ℅ % USE: ℅ % CALL THE PROCEDURE PASSING AN ARRAY AND 5 REALS. % THE ARRAY SHOULD CONTAIN THE FULLY QUALIFIED NAME % OF A FILE INCLUDING THE "ON PART" AND TERMINATED % WITH A PERIOD. THE ARRAY SHOULD BE LARGE ENOUGH  $\%$ FOR THE LARGEST FILENAME POSSIBLE AND THIS ARRAY MUST NOT BE MODIFIED BETWEEN CALLS. %

```
% VALUE: 
\boldsymbol{\mathscr{E}}% THE PROCEDURE RETURNS THE FILE TITLE WITH "ON" 
% PART AND THE ATTRIBUTES OF THE FILE IN THE 
% REALS. THE PROCEDURE IS SET TO A NONZERO 
% VALUE WHEN COMPLETE. THE VALUE IS LESS THAN Ø IF
% THE DIRECTORY IS EXHAUSTED AND MORE THAN Ø
% (THE ERROR VALUE) IF AN ERROR WAS ENCOUNTERED. 
% 
BEGIN 
OWN ARRAY STDFN[0:45] , % STANDARD FORM NAME 
           PKNARRY[Ø:3],% PACKNAME FOR ON PART
           GSA[0:1999]; % ARRAY FOR GETSTATUS 
EBCDIC ARRAY EGSA[\emptyset] = GSA[\star];
POINTER S,ST,FTP; 
OWN REAL I; 
REAL J,IX,Tl,T2, 
     FKIND,NEEDQUOTES; 
BOOLEAN USERCODE,SYSTEMFILE,B; 
TRUTHSET LEVELCHRS (ALPHA OR "- ");
OWN ARRAY FNAMEPOINTERS[1:14]; 
LABEL EXIT,CONTU; 
DEFINE 
       SUBTYPEF =
                            [15:8]#,
       TYPEF 
                            [7:8]#,
                      \equiv1 %POINTER WORD 
       MASK 
                      \equiv& 1 [7:1] 
                                              %ROWS IN USE 
                            81 [1:1]
                                              %CREATION DATE 
                            & 1 [15:1] 
                                              %ACCESS DATE 
                            & 1 [11:1] 
                                              %END OF FILE COUNT IN SEGS 
                            & 1 [21: 1] 
                                              %TIMESTAMP 
                            & 1 [12: 1] 
                                              % # OF BITS IN LAST SEG 
                            81 [2:1]%DISK BLOCKING 
                            & 1 [5:1] 
                                              %ROW SIZE 
                            & 1 [6:1] 
                                              %CRUNCH STATUS 
                            & 1 [22: 1] 
                                              %TOTAL SECTOR ALLOCATION 
                            & 1 [41:1] 
                                              %FILELENGTH 
                            8 \ 1 \ [18:1]#,
                                              %FILE MISC: FRAMESIZE,ETC. 
       ERRORF =
                            [47:1]#,
       ADDINFOF =[46:8]#,
       SUBVALUEIF 
                            [35:3]#,
                      \equiv[38:2]#,
       SUBVALUE2F =
       SUBVALUE3F =
                            [36:1]#,
       LINKF 
                      \Xi[32:17]#,
       LEVELF 
                      \equiv[3:4]#,
       ONPARTLINKF = 
                            [43:11]#,
                            [15:16]#,
       INFOF = 
       EXTFRAMESZ 
                            GSA[I+18].[23:8]#, 
                      \equivBLKSZ 
                      \equivGSA[1+2]. [47:16]#,
       MAXSZ =
                            GSA[I+2]. [15:16]#,
        DEFINEND 
                      \equiv#;
```

```
FTP:=POINTER(FILETITLE); 
IF 1=0 THEN 
    BEGIN 
    ST:=POINTER(STDFN); 
    IF FTP="=" THEN 
        REPLACE ST BY 48"Ø3000000"
    ELSE 
    IF (B:=DISPLAYTOSTANDARD(FTP, ST)) THEN
        BEGIN 
        DIRREQUEST:=REAL(B); 
        GO TO EXIT; 
        END; 
    GSA[Ø]:=200;GSA[1]:=0;REPLACE POINTER(GSA[200]) BY ST FOR STDFN[0].[47:8]; 
    B:=GETSTATUS(Ø & 1 [42:1] & 3 TYPEF & 1 SUBTYPEF,Ø,MASK,GSA);
CONTU: 
   IF B THEN 
    END; 
        BEGIN 
        DIRREQUEST:=GSA[l].ADDINFOF; 
        GO TO EXIT; 
        END; 
IF 1=0 THEN 
   1:=2; 
DO 
    BEGIN 
    IF I GEQ GSA[0] THEN 
        BEGIN 
        I:=\emptyset;IF GSA[0].ERRORF=1 THEN 
             BEGIN % CONTINUATION 
             GSA[Ø] := 200;
             B:=GETSTATUS(0 & 1 [42:1] & 3 TYPEF &.4 SUBTYPEF, 
                           0,MASK,GSA); 
             GO TO CONTU; 
             END 
        ELSE 
             DIRREQUEST:=-l; 
        GO TO EXIT; 
        END;
```

```
IX:=I;IF GSA[I].LEVELF=0 THEN 
    I:=GSA[I].LINKF+l; 
IF GSA[I].LEVELF=1 THEN % FIRST ENTRY 
    BEGIN 
    REPLACE POINTER(PKNARRY) BY "ON ",
        EGSA[(J: =GSA [GSA[I] .ONPARTLINKF] . LINKF) +1] 
        FOR REAL (EGSA[J],1), ".";
    IF GSA[I].SUBVALUEIF=3 THEN 
    ELSE 
        USERCODE:=TRUE 
        IF GSA[I].SUBVALUE1F=2 THEN 
            SYSTEMFILE:=TRUE; 
    END; 
S:=FTP+(FNAMEPOINTERS[GSA[I].LEVELF]); 
SCAN EGSA[(J:=GSA[I].LINKF)+l] FOR NEEDQUOTES:REAL(EGSA[J],l) 
    WHILE IN LEVELCHRS;
IF USERCODE THEN 
    REPLACE S:S BY "("
ELSE 
IF SYSTEMFILE THEN 
    REPLACE S:S BY "*";
IF FNAMEPOINTERS[GSA[I].LEVELF] GEQ 1 THEN 
    IF S-1 NEQ ")" THEN
        REPLACE S-1 BY "/";
IF NEEDQUOTES ISNT Ø THEN
    REPLACE S:S BY """;
REPLACE S:S BY EGSA[J+1] FOR J:=REAL(EGSA[J],I); 
IF NEEDQUOTES ISNT Ø THEN
    REPLACE S:S BY """;
IF USERCODE THEN 
    REPLACE S:S BY ")" 
ELSE 
    REPLACE S:S BY "/"; 
IF USERCODE OR SYSTEMFILE THEN 
    J: = +2ELSE 
    J: = *+1;
IF NEEDQUOTES ISNT Ø THEN
    J: = *+2;
FNAMEPOINTERS[GSA[I].LEVELF+1]:=FNAMEPOINTERS[GSA[I].LEVELF]+J; 
USERCODE:=SYSTEMFILE:=FALSE; 
FKIND:=GSA[I].SUBVALUE2F;
```

```
IF IX NEQ I THEN 
         BEGIN 
         SEGS := GSA[I+11] + (IF GSA[I+12] > \emptyset THEN 1 ELSE \emptyset);
         ADATE:=GSA[I+15]; 
         CDATE:=GSA[I+l]; 
         TSTAMP:=GSA[I+21]; 
         IF BLKSZ = Ø THEN
               LASREC:=(GSA[I+41]+MAXSZ-l) DIV MAXSZ-l 
         ELSE 
              BEGIN 
              % CHARACTERS PER SECTOR 
              T1:=(48 DIV EXTFRAMESZ) *30;
              % SECTORS PER BLOCK 
              T1:=(BLKSZ+Tl-1) DIV Tl; 
              % CALCULATE LASTRECORD
              T2:=GSA[I+ll] MOD Tl 
                  * (48 DIV EXTFRAMESZ)*3e 
                  + (GSA[I+12] + (EXTFRAMESZ - 1))
                  DIV (48 DIV (48 DIV EXTFRAMESZ));
               T2:=MIN(T2,BLKSZ) 
                  + GSA[I+ll] DIV Tl * (BLKSZ DIV MAXSZ) * MAXSZ; 
               LASREC:=(T2+MAXSZ-l) DIV MAXSZ-l; 
               END; 
         ALLOC:=GSA[I+22]; 
         END; 
       I := IX + 1;END UNTIL FKIND NEQ 2; 
   REPLACE S-1 BY POINTER (PKNARRY) UNTIL = 4"00";
EXIT:
```
END;

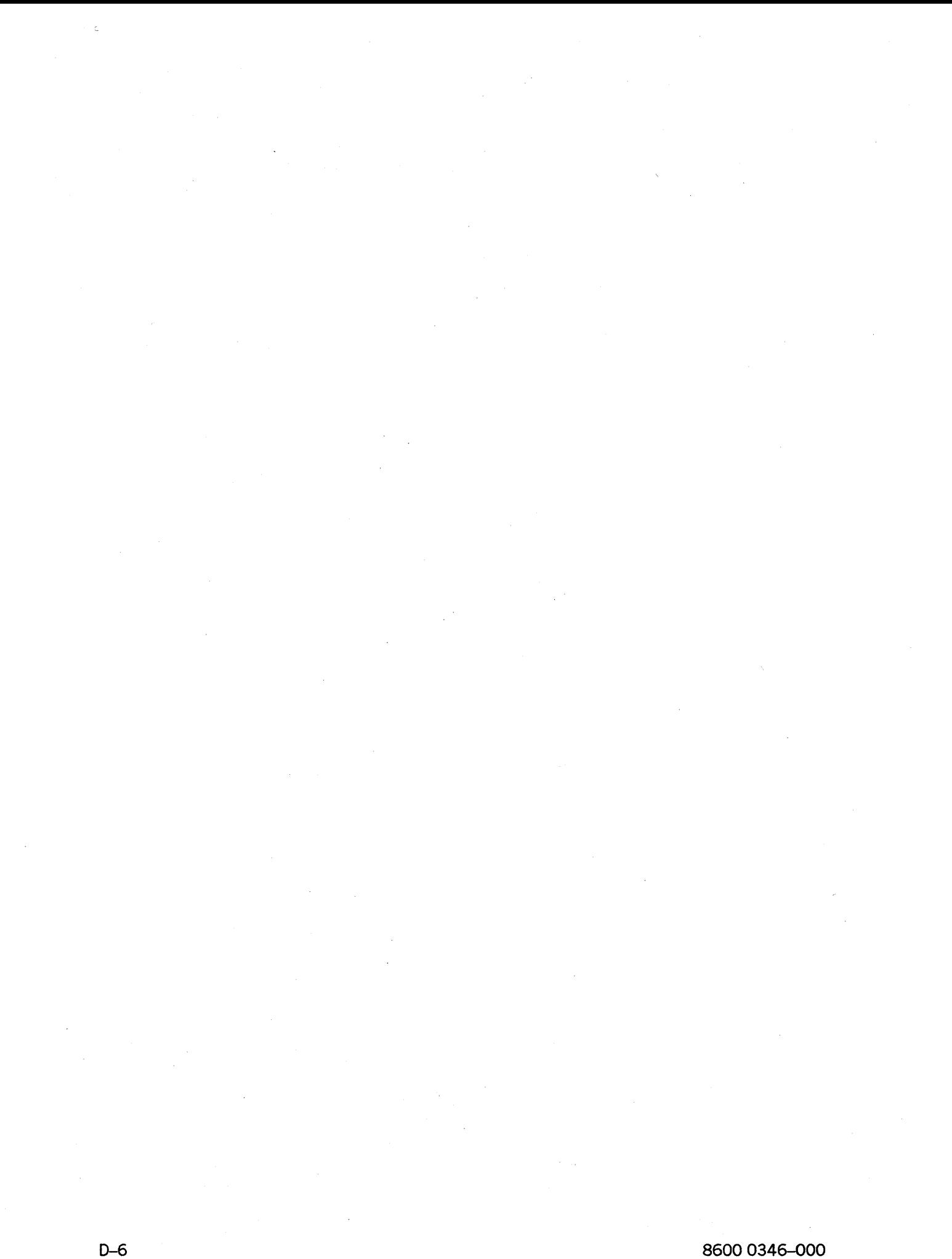

# **Glossary**

In this glossary, definitions taken from outside sources are preceded by an abbreviation enclosed in parentheses. Definitions from *Dictionary of Computing* are preceded by DOC. Definitions from *American National Dictionary for Information Processing Systems* are preceded by ANDIPS. Definitions from *Vocabulary for Data Processing, Telecommunications, and Office Systems* are preceded by VDP.

# A

#### active

Pertaining to the state of a process that is executing normally, and is neither scheduled nor suspended.

#### actual segment descriptor (ASD)

A pointer to the location of a data or code item in memory or on a disk.

#### adapter

(1) A hardware unit that connects a data communications line to a line support processor (LSP). An LSP can have up to 16 adapters, numbered from 0 to 15. A data communications data link processor (DCDLP) has four adapters, numbered from 0 to 3. (2) AN etwork Systems Corporation device that is connected to a HYPERchannel network and used for networking applications between computer systems of different manufacturers.

# ADDLWORD

The extra parameter words that appear in the array passed to GETSTATUS and SETSTATUS for certain Request Types and SUBTYPEs. When applicable, the number of ADDLWORDs supplied for a particular request must be designated in bit [38:06] of the first word of the request. ADDLWORDs are required for certain calls, such as SETSTATUS PG (Purge) unit calls. They are optional for some calls, such as GETSTATUS *PD* (Print Directory) file calls, and are never used for other calls, such as SETSTATUS DR (Date Reset) calls.

#### address

(1) The identification of a location in storage (memory). (2) A sequence of bits, a character, or a group of characters that identifies a network station or a group of stations, a user, or an application. (3) The location of a device in the system configuration. (4) The identification of the location of a disk sector.

#### ALGOL

Algorithmic Language. A structured, high-level programming language that provides the basis for the stack architecture of the Unisys A Series systems. ALGOL was the first block-structured language developed in the 1960s and served as a basis for such languages as Pascal and Ada. It is still used extensively on A Series systems, primarily for systems programming.

## algorithm

(1) A sequence of instructions describing the steps needed to complete a particular task. (2) In Network Definition Language II (NDLII), the part of a program that contains the adapter control and line control processes for one type of line and specifies the line protocol for that type of line.

# APL

A Programming Language. A procedure-oriented language that can produce very short but powerful programs.

#### area

The amount of contiguous disk space that is allocated at one time to a disk file as it is being created or expanded. *Synonym for* row.

#### arithmetic expression

An expression containing any of the following: a numeric variable, a numeric elementary item, a numeric literal, identifiers and literals separated by arithmetic operators, two arithmetic expressions separated by an arithmetic operator, or an arithmetic expression enclosed in parentheses.

## arithmetic operator

(1) (DOC) An operator that specifies an operation with numeric inputs and outputs; for example, ADD, SUBTRACT, or DIVIDE. (2) A single character or a fixed 2-character combination belonging to the following set: + (addition), - (subtraction), • (multiplication), / (division), or •• (exponentiation).

#### array

An ordered collection of a fixed number of common elements under one name, each element having the same data type. Access for each element is through an index to the common name.

#### ascending order

An arrangement of items in which the order progresses consecutively from the lowest-valued item to the highest-valued item. *Contrast with* descending order.

# ASD

*See* actual segment descriptor.

#### ASDmemory

The memory architecture used on A Series systems. Memory is treated as a single continuous region that is indexed by the ASD table. Memory management is very flexible and is handled automatically by the Master Control Program (MCP).

# ASDnumber

A number used as an index to the actual segment descriptor (ASD) table. The ASD number is contained in code descriptors and data descriptors.

#### ASD table

A memory-resident table that contains the actual segment descriptors (ASDs) for the system.

#### attribute

(1) A characteristic or property. (2) The information that describes a characteristic of an entity.

#### autodial

The capability of a terminal, modem, computer, or similar device to place a call over the switched telephone network, and to establish a connection, without operator intervention.

# B

#### binary

A characteristic or condition for which there are two alternatives. A binary number system uses a base of 2 and the digits 0 and 1.

#### bit

The most basic unit of computer information. The word *bit* is a contraction of *binary digit.* A bit can have one of two values: binary 0 (sometimes referred to as OFF) and binary 1 (sometimes referred to as ON).

#### bit rate

The speed at which bits are transmitted over a communication channel.

#### block

(1) A group of physically adjacent records that can be transferred to or from a physical device as a group. (2) A program, or a part of a program, that is treated by the processor as a discrete unit. Examples are a procedure in ALGOL, a procedure or function in Pascal, a subroutine or function in FORTRAN, or a complete COBOL program.

# BNA

The network architecture used on A Series, B 1000, and V Series systems as well as CP 9500 and CP 2000 communications processors to connect multiple, independent, compatible computer systems into a network for distributed processing and resource sharing.

### Boolean

Pertaining to variables, data items, and attributes having a value of TRUE or FALSE.

#### byte

(1) (ANDIPS) A binary character string operated upon as a unit and usually shorter than a computer word. (2) On Unisys A Series systems, a measurable group of 8 consecutive bits having a single usage. In data communications, a byte is often referred to as a character or an octet.

# c

# call

(1) To transmit addressing signals to establish a connection between stations. (2) In data communications, a sequence of events that begins when a user initiates a call request signal at an exchange that results in a connection. A call concludes when the connection

is released. Also, a call is an attempt to reach another network user, whether or not the connection is successful. (3) A programmatic request for another procedure or program to execute.

#### called program

A program that is the object of a CALL statement and is combined at object time with the calling program to produce a run unit.

## calling program

A program that executes a CALL statement to another program.

#### **CANDE**

*See* Command and Edit.

#### catalog

(1) One of the sections in the catalog file. The catalog is a file that contains the following information for all files on the system: the available versions of a file, and the backup copies of the available versions of a file. (2) The central disk file that stores the information about the disks in the system and the disk files. This file is named SYSTEM/CATALOG/<family index number> on cataloging systems and SYSTEM/ACCESS/<family index number> on noncataloging systems.

#### CD-ROM'

Compact disc read-only memory. A high-density read-only storage medium. The date is stored on a removable polycarbonate disk, and is read by a laser beam.

#### character

(1) The actual or coded representation of a digit, letter, or special symbol in display form. (2) In data communications, 8 contiguous bits (1 byte). (3) *See also* octet.

#### character array

In ALGOL, an array whose elements are ASCII, EBCDIC, or hexadecimal characters.

#### code segment dictionary

A memory structure that is associated with a process and that indexes the memory addresses of the various segments of program code used by that process. The same code segment dictionary can be shared by more than one process, provided that each process is an instance of the same procedure. A code segment dictionary is also referred to as a D1 stack.

#### Command and Edit (CANDE)

A time-sharing message control system (MCS) that enables a user to create and edit files, and develop, test, and execute programs interactively.

## Communications Management System (COMS)

A general message control system (MCS) that controls online environments on A Series systems. COMS can support the processing of multiprogram transactions, single-station remote files, and multistation remote files.

#### compile

To convert a program written in a source language, such as COBOL or ALGOL, to machine code that can be executed by a computer.

#### compile time

The time during which a compiler analyzes program text and generates an object code file.

#### compiler

A computer program that translates instructions written in a source language, such as COBOL or ALGOL, into machine-executable object code.

# **COMS**

*See* Communications Management System.

#### CONTROLLER

An invisible, independent runner program that is responsible for processing system commands, routing system messages, and scheduling jobs.

#### crunch

To return the unused portion of the last row of disk space of a disk file (beyond the end-of-file indicator) to the system. Only disk files can be crunched.

# D

#### datacomm

*See* data communications.

#### data communications (data comm)

The transfer of data between a data source and a data sink (two computers, or a computer and a terminal) by way of one or more data links, according to appropriate protocols.

#### Data Communications ALGOL (DCALGOL)

A Unisys language based on ALGOL that contains extensions for writing message control system (MCS) programs and other specialized system programs.

### data communications data link processor (DCDLP)

A data communications processor (DCP) that combines the functions of a network support processor (NSP) and a line support processor (LSP) into one physical data link processor (DLP) and supports up to four lines of communication.

#### data communications processor (DCP)

A hardware component that was replaced by the network support processor (NSP).

#### data link processor (DLP)

A processor that serves as the system interface to a specific peripheral device, controller, or communications network.

#### Data Management System (DMS)

The system responsible for storing and retrieving data while protecting data security and integrity.

### database

An integrated, centralized system of data files and program utilities designed to support an application. The data sets and associated index structures are defined by a single description. Ideally, all the permanent data pertinent to a particular application resides in a single database. The database is considered a global entity that several applications can access and update concurrently.

#### database stack (DBS)

A stack that contains all the information necessary for the Data Management System II (DMSII) Accessroutines to manage a database.

#### DATACOMINFO file

A file that contains a cotnplete description of the data communications configuration, including algorithms, editors, and translate tables. This is the file that the Interactive Datacomm Configurator (IDC) modifies and from which the Master Control Program (MCP) initializes the data communications subsystem.

#### DBS

*See* database stack.

## DCALGOL

*See* Data Communications ALGOL.

#### DCDLP

*See* data communications data link processor.

#### DCP

*See* data communications processor.

#### DCWRITE

A system intrinsic that passes a specified message to the data communications controller (DCC).

#### declaration

A programming language construct used to identify an object, such as a type or variable, to the compiler. A declaration can be used to associate a data type with the object so that the object can be used in a program.

#### descending order

An arrangement of items in which the order progresses consecutively from the highest-valued item to the lowest-valued item. *Contrast with* ascending order.

#### directory

(1) A table of contents listing the files contained on a device. The device is usually a disk or a tape. (2) A list of file names organized into a hierarchy according to similarities . in their names. File names are grouped in a directory if their first name constants (and associated usercodes) are identical. These groups are divided into subdirectories consisting of those file names whose first two name constants are identical, and so on.

#### discontinue

(1) To terminate a referenced task. (2) To cause a process to terminate abnormally. A process can be discontinued by operator commands, by statements in related processes, or by the system software.

#### disk

A random-access data storage device consisting of one or more circular platters that contain information recorded in concentric circular paths called tracks. Data on a disk are accessed by movable read/write heads. Some disks are removable. *Synonym for* disk pack, pack.

### disk file

A file stored on a disk or disk pack.

#### disk file header

A data structure that contains information about a disk file, such as the physical location of the file on the disk and various file attributes. A disk file header is also referred to as a header.

## disk header

*See* disk file header.

### disk subsystem

Those software components of the system that are directly involved with the creation, maintenance, and deletion of disk files. This software also creates and maintains data structures such as disk labels, disk file headers, directories, and catalogs.

#### display form

A file title that contains one or more identifiers separated by slashes and that can include a usercode in parentheses, an asterisk, or an ON < *family name>* clause. The following is an example of a display form file title: (SMITH)REPORT/JULY ON ACCOUNTS.

#### distributed systems service (DSS)

One of a collection of services that are provided on Unisys hosts to support communications across multihost networks. DSS can be services such as file handling, station transfer, and mail transfer.

#### DLP

*See* data link processor.

#### DMS

*See* Data Management System.

#### DSS

*See* distributed systems service.

# E

### E-mode processor (EMP)

The type of processor used in A Series architecture.

# EBCDIC

Extended Binary Coded Decimal Interchange Code. An 8-bit code representing 256 graphic and control characters that are the native character set of most mainframe systems.

### EBCDIC array

In ALGOL, an array whose elements are EBCDIC characters.

## **EIOU**

*See* external input/output unit.

# EMP

*See* E-mode processor.

#### EMS

*See* Entry and Medium Systems.

#### end of file (EOF)

A code at the end of a data file that signals that the last record in the file has been processed.

# end of job (EOJ)

(1) The termination of processing of ajob. (2) In the Communications Management System (COMS) and X.25, the control code that signals the receiver that ajob has completed.

# end of task (EOT)

The termination of processing of a task.

# end of transmission (EOT)

A control code that tells the receiver that all user data (text) has been sent.

#### end-of-text character (ETX)

A keyboard character used to signal the end of input.

#### Entry and Medium Systems (EMS)

A designation referring to the Micro A and A 1 through A 10 systems.

#### EOF

See end of file.

#### . EOJ

*See* end of job.

# EOT

*(1) See* end of task. (2) *See* end of transmission.

# **ETX**

*See* end-of-text character.

#### execution

The act of processing statements in a program.

### external input/output unit (EIOU)

An I/O unit that has been added to the system by means of a generalized interface that causes the unit to be handled by a library instead of being managed directly by the MCP code file.

# F

# family

(1) One or more disks logically grouped and treated as a single entity by the system. Each family has a name, and all disks in the family must have been entered into the family with the RC (Reconfigure Disk) system command. (2) The name of the disk or disk pack on which a physical file is located.

#### family index

A 3-digit number the system assigns to a disk when the disk is added to a family. This family index value must be in the range 1 to 255, inclusive. The base pack is assigned the family index number, the first continuation pack is assigned 002, and so on. A family index is also referred to as a family index number.

#### family index number

*See* family index.

#### family name

(1) The name, consisting of up to 17 alphanumeric characters, assigned by an installation to identify a family of disks. (2) The name (label) of the disk or disk pack on which a physical file is located. The family name of a file is determined by the value of the FAMILYNAME file attribute. (3) The name of the logical group of disk packs on which a physical file is located. A family name consists of from 1 to 17 alphanumeric characters and is assigned by the installation.

#### field

A consecutive group of bits within a word or a component of a record that represents a logical piece of data.

#### file

(1) A named group of related records. (2) *See* logical file, physical file.

#### file attribute

An element that describes a characteristic of a file and provides information the system needs to handle the file. Examples of file attributes are the file title, record size, number of areas, and date of creation. For disk files, permanent file attribute values are stored in the disk file header.

#### format

(1) The organization of an array of storage points in memory. Formats, and other memory structures, make it possible for the Master Control Program (MCP) to identify and move areas of memory. (2) The specific arrangement of a set of data.

#### function

(1) An assigned purpose, activity, or significance. (2) A subroutine that returns a value.

# H

# halt/load

A system-initialization procedure that temporarily halts the system and loads the operating system from a disk to main memory.

#### HC unit

*See* host control (HC) unit.

#### HDP

*See* host dependent port.

# **HDU**

*See* host data unit.

#### hex

*See* hexadecimal.

### hexadecimal (hex)

Pertaining to the base 16 numbering system. Decimal digits 0 through 9 are represented by the characters 0 through 9. Decimal digits 10 through 15 are represented by the characters A through F.

#### host

(1) An independent system in a BNA network. Each host has its own operating system and resources and is identified by a hostname. (2) The computer system containing the message control system (MCS) to which a given station is connected. (3) An I/O subsystem requestor, such as an I/O processor (lOP) or a network support processor (NSP). (4) The computer system that contains the database system with which a workstation interacts.

#### host control (HC) unit

A specialized data link processor (DLP) that enables host systems to communicate through an intersystem control (ISC) hub on a channel-to-channel communications interface between A Series and CP9500 systems.

## host data unit (HDU)

The A 12 and A 15 system host interface to the I/O subsystem. An HDU is configured with up to three host dependent ports (HDPs), each of which supports two message level interface (MLI) cables.

#### host dependent port (HDP)

A hardware module capable of interfacing a processor to the message level interface  $(MLI).$ 

#### **HYPERchannel**

A specialized data link processor (DLP) that enables communication between systems through HYPERchannel adapters. HYPERchannel is a message-level I/O channel-to-channel communications interface between A Series systems. It can also provide an interface to other systems for which a HYPERchannel adapter exists.

# I I/O

Input/output. An operation in which the system reads data from or writes data to a file on a peripheral device such as a disk drive.

#### I/O processor (lOP)

A specialized processor for moving data between system memory and the I/O subsystem.

#### IDC

*See* Interactive Datacomm Configurator.

#### independent runner (lR)

A Master Control Program (MCP) procedure that is initiated as an independent process. The procedure is executed in its own process stack rather than in the stack of a user process. An independent runner (IR) can be either visible or invisible. If the IR is visible, its status can be interrogated. If the IR is invisible, it does not appear in mix displays.

## index

(1) A value used to specify a particular element of an array variable. (2) A computer storage location, the contents of which identify a particular element in a table.

#### integer

A whole number.

#### Interactive Datacomm Configurator (lDC)

A Unisys interactive, menu-driven utility that enables the user to create, interrogate, and modify data communications network configurations.

#### intersystem control (lSC)

A direct hardware connection that enables data transfer between independent systems. The components that make up an ISC are a hub and its attached host control (HC) units. The HC unit type used to connect an I/O channel to a hub depends on the type of machine, specifically the I/O subsystem protocol.

### lOP

*See* I/O processor.

#### IR

*See* independent runner.

# ISC

*See* intersystem control.

# J

job

(1) A group of one or more tasks under the control of a single Work Flow Language (WFL) program. The system assigns each job a mix number and treats each job as a discrete unit of work. (2) *See* WFL job.

# job file

A disk file that is associated with ajob and contains the job log. The job file for a Work Flow Language (WFL) job also serves as the object code file for the job, and includes job restart information, data specifications, and a copy of the WFL source program.

#### job queue

A structure in the system software that stores a list of jobs that have been compiled and are waiting to be initiated.

# L

# LEM

*See* line expansion module.

#### library

(1) A collection of one or more named routines or entry points that are stored in a file and can be called by other programs. (2) A program that exports objects for use by user programs.

# library maintenance

A procedure that copies disk files from a disk to a disk, from a disk to a tape, from a tape to a disk, and from a tape to a tape. The procedure is invoked by the Work Flow Language (WFL) ADD or COPY statements.

#### line

(1) A row of text in a printout. (2) A data transmission link between two computers or between a computer and its associated terminals. (3) In Network Definition Language II (NDLII), a logical construct representing a particular line adapter and all data structures associated with that line adapter.

# line expansion module (LEM)

A hardware module that enables the attachment of up to seven bases to a single message level interface (MLl) port.

#### line support processor (LSP)

The data communications subsystem processor that manages communication with the host and initiates processes that control the input of messages to and the output of messages from data communications lines.

#### link

(1) In Data Management System II (DMSII), a field that enables one data set record to refer to another. (2) In the Communications Management System (COMS), to join the application program to COMS.

#### logging

The process of recording events and, often, their times of occurrence.

#### logical file

A file variable declared in a program, which represents the file and its structure to the program. A logical file has no properties of its own until it is described by file attributes or associated with a physical file.

### logical station number (LSN)

(1) In Network Definition Language II (NDLII), a unique number assigned to each station in a network. Each station has an LSN assigned according to the order in which the stations are defined in NDLII. The first defined station is 0000. (2) In the Interactive Datacomm Configurator (IDC), a unique number assigned to each station structure. When IDC creates the DATACOMINFO file from the Network Information File II (NIFII), it assigns an LSN to each structure sequentially, beginning with the number 2. The numbers allocated by IDC are the same as those used by the Master Control Program (MCP) to identify a station.

LSN

*See* logical station number.

#### LSP

*See* line support processor.

# M

#### maintenance display terminal (MDT)

The name given to the system control terminal (SCT) when it is in maintenance mode. The MDT enables the operator to access the maintenance subsystem.

#### mapping

(1) A transformation from one set to another set. (2) A correspondence. (3) A description of the way in which different record types of a database are associated with one another.

#### Master Control Program (MCP)

An operating system on A Series systems. The MCP controls the operational environment of the system by performing job selection, memory management, peripheral management, virtual memory management, dynamic subroutine linkage, and logging of errors and system utilization.

### **MCP**

*See* Master Control Program.

#### **MCS**

See message control system.

### **MDT**

*See* maintenance display terminal.

#### memory

A temporary storage area where data and programs are placed while they are being processed.

# memory storage unit (MSU)

The smallest unit of memory that can be readied or saved on an A Series system. An MSU contains 1 million to 4 million words, depending on the type of MSU. MSU types cannot be mixed on a system.

#### memory subsystem module (MSM)

A high-speed, random-access storage facility on host data unit (HDU) and resource management module (RMM) systems that contains storage boards and processing cards for the memory subsystem.

#### message

(1) Any combination of characters and symbols designed to communicate information from an originator to one or more destinations. (2) The text sent to the user from a program. A message can be either displayed on the screen or printed. (3) In data communications, any information-containing data unit, in an ordered format, sent by means of a communications process to a named network entity or interface. A message contains the information (text portion) and controls for routing and handling (header portion). (4) In Data Communications ALGOL (DCALGOL), a special form of array. Two types of messages are recognized by a message control system (MCS): those used with DCALGOL *DCWRITE* statements and those generated elsewhere in the data communications subsystem that appear in an MCS queue.

#### message area

In the Communications Management System (COMS), an area of the communication structure in which the message is contained.

#### message control indicator

A value used to select a type of output for a message.

#### message control system (MCS)

A program that controls the flow of messages between terminals, application programs, and the operating system. MeS functions can include message routing, access control, audit and recovery, system management, and message formatting.

# message level interface (MLI)

The interface between the host system, the I/O subsystem, and the data communications subsystem.

#### microcode

A sequence of elementary instructions that corresponds to a specific computer operator. For example, a sequence of microcode is executed for each A Series system operator.

#### mix

The set of processes that currently exist on a particular computer. The mix can include active, scheduled, and suspended processes.

#### mix number

A 4-digit number that identifies a process while it is executing. This number is stored in the MIXNUMBER task attribute.

#### MLI

*See* message level interface.

#### MLS

*See* multilingual system.

### MSM

*See* memory subsystem module.

### **MSU**

*See* memory storage unit.

#### multilingual system (MLS)

A system for developing and accessing output messages, online help text, and menu screens in different natural languages, such as English, French, and Spanish.

# N

network information file (NIF) *See* network information file II.

#### network information file II (NIFII)

The file generated when a Network Definition Language II (NDLII) program is compiled. This file contains line support processor (LSP) and network support processor (NSP) code, data structures, and other information. A NIFII is also generally referred to as a network information file (NIF).

#### network initialization file

A file that provides network configuration information to individual nodes, which enables the nodes to initialize themselves into a complete network by communicating with each other. This file is also referred to as the INIT file or NETINIT file.

#### network support processor (NSP)

A data communications subsystem processor that controls the interface between a host system and the data communications peripherals. The NSP executes the code generated by the Network Definition Language II (NDLII) compiler for line control and editor procedures. An NSP can also control line support processors (LSPs).

# NIF

*See* network information file II.

#### NIFII

*See* network information file II.

#### node

(1) A data structure that consists of a list, a set of properties, and a block part. Either the list or the properties can be absent. (2) In a data communications network, a point at which one or more functional units interconnect with data transmission lines.

#### noncharacter array

A single dimension array whose size is measured in words, such as ARRAY A [0:10].

#### nonresident file

A file stored on a backup tape, or a backup copy of a file that is stored on a different disk family from that on which the primary copy of the file is stored. This term does not always pertain to the RESIDENT file attribute.

# **Glossary**

#### NSP

*See* network support processor.

# o

#### octet

(1) In data communications, 8 contiguous bits (1 byte). (2) *See also* character.

### ODT

*See* operator display terminal.

#### operator display terminal (ODT)

(1) A system control terminal (SCT) configured for direct communication with the operating system. The ODT is used primarily by operations personnel for entering commands that control and direct the system and its resources. (2) The name given to the system control terminal (SCT) when it is used as an ODT.

#### overlay

To load code or data into a memory area that was previously allocated to other code or data, and to write any data that previously occupied the area to a disk file if necessary.

# p

#### p-bit

*See* presence bit.

#### pack (PK)

(1) A random-access data storage device consisting of one or more circular platters that contain information recorded in concentric circular paths called tracks. Data on a pack are accessed by movable read/write heads. Some packs are removable. (2) *Synonym for*  disk pack, disk.

#### page

(1) A portion of a segmented array. (3) A structure in memory identified by unique address locations, or by subdivisions of a program running in memory.

#### paged array

An array that is automatically divided *(paged* or *segmented)* at run time into smaller segments.

#### parameter

(1) A quantity or item of information that can be given a different value each time a process is repeated. (2) An identifier associated in a special way with a procedure. A parameter is declared in the procedure heading and is automatically assigned a value when the procedure is invoked. (3) An object or value that is passed from an actual parameter and received by a formal parameter. (4) An element of a command, statement, or procedure that enables a user to determine the exact functionality of that command, statement, or procedure. A parameter can be variable or constant, and required or optional.

# peripheral

(1) A device used for input, output, or file storage. Examples are magnetic tape drives, disk drives, printers, or operator display terminals (ODTs). (2) *Synonym for* peripheral device.

#### physical file

A file as it is stored on a particular recording medium such as a disk or a tape.

# PK

*See* pack.

#### pointer

A variable with KIND equal to POINTER. A pointer is used to store a reference to a designated location in a designated array with a designated character size.

#### port

A point of entry into a computer, network, or other electronic device.

#### presence hit (p-hit)

A bit in a descriptor that indicates whether the address in the descriptor references a location in main memory or on a disk. If the presence bit is equal to 1, the address is in physical memory. If the presence bit is equal to 0, the address is either on a disk, or no memory or disk area is assigned for the descriptor yet. A p-bit is used only in the actual segment descriptor (ASD) table on ASD systems because of the memory architecture.

### priority

A characteristic associated with a process that determines its precedence in the use of system resources. A process with higher priority executes more quickly than it would if it had lower priority.

#### privileged process

A process that bypasses normal system security checks, thereby gaining access to a large number of system resources. A process initiated by a privileged program or run under a privileged usercode is a privileged process.

#### privileged program

An object code file marked as privileged with the PP (Privileged Program) system command.

#### privileged user

A user with the PU usercode attribute assigned to his or her usercode in the USERDATAFILE. No file-access security checking is normally performed for actions taken under a usercode with privileged status.

#### procedure

A block that can be invoked by statements elsewhere in the same program or, in some cases, by statements in another program. In most instances, a procedure has a procedure heading and a procedure body. Examples are a procedure in ALGOL, a procedure or function in Pascal, a subroutine or function in FORTRAN, or a complete COBOL program.
#### process

(1) The execution of a program or of a procedure that was initiated. The process has its own process stack and process information block (PIB). It also has a code segment dictionary, which can be shared with other processes that are executions of the same procedure. (2) A software application; that is, any activity or systematic sequence of operations that produces a specified result.

# programmable read-only memory (PROM)

A type of memory that can be modified once for specific purposes, and then can only be read.

### PROM

*See* progranunable read-only memory.

### pseudostation

A station created by the Master Control Program (MCP) that can be attached to, and controlled by, a message control system (MCS) like a "real" station. Unlike a real station, however, a pseudostation is not declared in the SOURCENDLII file or the DATACOMINFO file, has no line assigned, and does not need a corresponding physical terminal on the local host.

# Q

## queue

A data structure used for storing objects; the objects are removed in the same order they are stored.

# R

### read

(1) The process of acquiring or interpreting data from an outside medium. (2) (AND IPS) To acquire or to interpret data from a storage device, from a data medium, or from another source.

### ready

In BNA, the condition that enables a station to receive data that is sent to it.

### ready queue (READYQ)

A list, in order of priority, maintained by the Master Control Program (MCP), of the processes that are waiting for service from a processor.

# READYQ

*See* ready queue.

#### real

In data management, pertaining to signed or unsigned, fractional or whole values in single-precision, floating-point form.

# rebuild

(1) In the disk subsystem, a concept that refers to either of the following: a family rebuild, in which the system constructs the file access structure table (FAST) entry for a family by reading its system directory; or a catalog rebuild (on a cataloging system), in which the system updates the file access structure table (FAST) entry with information about cataloged files. (2) In database management, a recovery process in which the entire database is loaded from one or more sets of dump tapes. The recovery process then applies the audit trail after-update record images to move the database forward in time.

# remote file

A file with the KIND attribute specified as REMOTE. A remote file enables object programs to communicate interactively with a terminal.

### resident file

The primary copy of the file that is stored on a disk, regardless of whether or not the disk is online. Backup copies of files stored on another disk family are not considered resident. This term does not always pertain to the RESIDENT file attribute.

### resource management module (RMM)

A hardware module that interfaces with the I/O subsystem and schedules tasks on the E-mode processor (EMP) by way of a message protocol.

### RMM

*See* resource management module.

#### row

(1) The amount of contiguous disk space that is allocated at one time to a disk file as it is being created or expanded. The Master Control Program (MCP) uses the term *row* in its processing. (2) *See also* area.

#### run time

(1) The time during which an object code file is executed. (2) *Synonym for* execution time.

# s

#### save memory

An area of memory that cannot be overlaid as long as the item with which it is associated is allocated.

#### save storage

*See* save memory.

# **SCT**

*See* system control terminal.

### sector

A subdivision of a track on a disk. A sector is the minimwn addressable area on a disk pack. Unisys A Series system sectors are 30 words, or 180 bytes, long. *Synonym* for segment.

## segment

A subdivision of a track on a disk. A segment is the minimum addressable area on a disk pack. Unisys A Series system segments are 30 words, or 180 bytes, long. *Synonym* for sector.

### segment dictionary

*See* code segment dictionary.

## segmented array

*See* paged array.

### session

The interactions between a user and a message control system (MCS) during a particular period of time that is assigned an identifying session number. Logging on initiates a new session; logging off terminates a session. Each Menu-ASsisted Resource Control (MARC) or Command and Edit (CANDE) dialogue at a terminal accesses a different session.

### 81M

*See* storage interface module.

### stack

A region of memory used to store data items in a particular order, usually on a last-in, first-out basis.

### standard form file title

An internal form that the system uses to code file titles and other names. It is the result of a DI8PLAYT08TANDARD call.

#### station

(1) The outer end of a communication line. A station can correspond to a single terminal connected on a single line, or several stations can be connected on a line. (2) The combination of functional units comprising the data terminal equipment (DTE), data circuit-terminating equipment (DCE), and their common interface. (3) In the Interactive Datacomm Configurator (IDC), a data structure that describes the attributes of a physical terminal. (4) In data communications, a data structure that relates a logical abstraction to either a physical device or a pseudostation.

### storage interface module (81M)

A subdivision of memory storage on A 12 and A 15 systems. A 8IM controls from one to four memory storage units (MSUs) on A 12 systems and from one to eight MSUs on A 15 systems.

### subscript

A number that is an index into an array.

### subscripted queue

A queue that is formed by subscripting a queue array and that is represented by a queue reference word accessed through one or more data descriptors.

### suspended process

A process that has temporarily stopped executing and cannot continue until appropriate operator or programmatic action is taken. A process can be suspended deliberately by an

operator command or a statement in a program. In addition, the operating system can suspend a process automatically, for example, if the process has requested a file that is missing.

### switched line

In data communications, a communications link for which the physical path, established by dialing, can vary with each use.

#### sync

*See* synchronous transmission.

### synchronous transmission

In data communications, a mode of data transmission in which each bit of data is transmitted at a frequency determined by an external clock source.

#### system command

Any of a set of commands used to communicate with the operating system. System commands can be entered at an operator display terminal (ODT), in a Menu-Assisted Resource Control (MARC) session, or by way of the DCKEYIN function in a privileged Data Communications ALGOL (DCALGOL) program.

### system control terminal (SCT)

A terminal used to enter information. An SCT can be used three ways: as an operator display terminal (ODT) to interface with the operating system, as a maintenance display terminal (MDT) to interface with the maintenance subsystem, or as a remote display terminal (RDT) to interface with remote support. The windows providing these uses are available once the automatic initialization sequence has finished.

#### system directory .

(1) A special structure on each disk family that the system uses to locate files on that family. The system directory, also referred to as the flat directory, contains a disk file header for each permanent file in the family. (2) The logical directory for nonusercoded files.

#### system file

A file with a special security status that protects it from being removed, retitled, or replaced except by selected system interfaces. For example, the job description (JOBDESC) file can be removed only by the ??RJ (Remove JOBDESC File) system command.

# T

### tanking

In the transaction processing system (TPS), the operation in which the transaction processor (TP) library stores transactions in a tank journal and does not process them against the database. A tank journal can be any transaction journal except the TRHISTORY journal.

# task

 $(1)$  A dependent process.  $(2)$  A single, complete unit of work performed by the system, such as compiling or executing a program, or copying a file from one disk to another. Tasks are initiated by ajob, by another task, or directly by a user: (3) *See also* process.

## task attribute

Any of a number of items that describe and control various aspects of the execution of a process. Various operator commands, message control system (MCS) commands, and programming language statements can be used to interrogate and modify the values of task attributes. The task attributes of a process are stored in the process information block (PIB).

# task control processor (TCP)

A special purpose processor that schedules tasks on the E-mode processor (EMP) by way of a message protocol.

### **TCP**

*See* task control processor.

### terminal

An I/O device designed to receive or send source data in a network.

### timestamp

An encoded, 48-bit numerical value for the time and date. Various timestamps are maintained by the system for each disk file. Timestamps note the time and date a file was created, last altered, and last accessed.

### trunk

A cable connecting HYPERchannel adapters used to send data between computer systems of different manufacturers.

# $\mathbf U$

# UINFO table

*See* unit information (UINFO) table.

# unit information (UINFO) table

An internal data structure in the Master Control Program (MCP) code that maintains state information for every peripheral that is controlled directly by the MCP.

### unit number

A number assigned by an installation to a peripheral device, such as a disk drive, and used to identify the device. The unit number commonly appears in conjunction with an acronym indicating the type of unit, which provides a unique identifier for a particular peripheral.

#### universal time (UT)

The time zone formerly known as Greenwich Mean Time.

### usercode

An identification code used to establish user identity and control security, and to provide for segregation of files. U sercodes can be applied to every task, job, session, and file on the system. A valid usercode is identified by an entry in the USERDATAFILE.

# **UT**

*See* universal time.

# v

### vertical parity check

A parity check that verifies the validity of individual characters for a block.

### volume

The medium of a mass storage device such as a disk, disk pack, or tape reel. The term *volume* is not restricted to the volume library on a cataloging system or the volume directory on a system with tape volume security. For example, on the BTOS family of workstations, the hard disk is a volume, and each floppy disk is a volume. When a volume is initialized, it is assigned a volume name and an optional password.

#### volume directory

A section of the catalog that tracks the status of tapes on a system that uses the tape security subsystem.

# volume library

A section of the catalog that keeps track of all tapes and volumed disks used on a cataloging system.

# w

# WFL

*See* Work Flow Language.

# WFL job

(1) A Work Flow Language (WFL) program, or the execution of such a program. (2) A collection of Work Flow Language (WFL) statements that enable the user to run programs or tasks.

### word

A unit of computer memory. On A Series systems, a word consists of 48 bits used for storage plus tag bits used to indicate how the word is interpreted.

# Work Flow Language (WFL)

A U nisys language used for constructing jobs that compile or run programs on A Series systems. WFL includes variables, expressions, and flow-of-control statements that offer the programmer a wide range of capabilities with regard to task control.

### write

(1) The process of transferring information to an output medium. (2) To record data in a storage device or location, or in a register.

# **Bibliography**

- *A Series ALGOL Programming Reference Manual, Volume* 1: *Basic Implementation*  (form 8600 0098). Unisys Corporation.
- *A Series CANDE Operations Reference Manual* (form 86001500). Unisys Corporation.
- *A Series Communications Management System (COMS) Operations Guide* (form 8600 0833). Unisys Corporation.
- *A Series Communications Management System (COMS) Programming Guide* (form 8600 0650). Unisys Corporation.
- *A Series DCALGOL Programming Reference Manual* (form 8600 0841). Unisys Corporation.
- *A Series Disk Subsystem Administration and Operations Guide* (form 8600 0668): Unisys Corporation. .
- *A Series File Attributes Programming Reference Manual* (form 86000064). Unisys Corporation. Formerly *A Series 110 Subsystem Programming Reference Manual.*
- *A Series I/O Subsystem Programming Guide* (form 86000056). Unisys Corporation. Formerly *A Series I/O Subsystem Programming Reference Manual.*
- *A Series MultiLingual System (MLS) Administration, Operations, and Programming*  Guide (form 8600 0288). Unisys Corporation.
- *A Series Security Administration Guide* (form 8600 0973). Unisys Corporation.
- *A Series System Commands Operations Reference Manual* (form 86000395). Unisys Corporation.
- *A Series SYSTEMSTATUS Programming Reference Manual* (form 8600 0452). Unisys Corporation.
- *A Series Task Attributes Programming Reference Manual* (form 8600 0502). Unisys Corporation. Formerly *A Series Work Flow Administration and Programming Guide.*
- *A Series Work Flow Language (WFL) Programming Reference Manual* (form 8600 1047). Unisys Corporation.
- *American National Dictionary for Information Processing Systems* (technical report). American National Standards Committee X3, Information Processing Systems. Washington, DC: Computer and Business Equipment Manufacturers Association (CBEMA), 1982.
- *Dictionary of Computing.* Frank J. Galland (ed.). New York: John Wiley & Sons, 1982.
- *Vocabulary for Data Processing, Telecommunications, and Office Systems*  (form GC10-1699-6). Poughkeepsie, New York: International Business Machines Corporation, 1981.

# **Index**

# A

AB (Auto Backup) GETSTATUS call, 3-7 SETSTATUS call, 12-3 ACQUffiE (Acquire Resource) SETSTATUS call, 12-5 AD (Access Duplicate) SETSTATUS call, 9-5 additional words definition, 1-2 use in GETSTATUS mix requests, 2-15 use in SETSTATUS mix requests, 8-2 ADDLINFOF field in GETSTATUS directory calls, 4-7 in the array parameter, 4-5 ADDLWORDs definition, 1-2 use in GETSTATUS mix requests, 2-15 use in SETSTATUS mix requests,  $8-2$ ADM (Automatic Display Mode) SETSTATUS call, 12-8 AR (Archive Release) SETSTATUS call, 9-7 ARCCOPY (Archive Copy) SETSTATUS call, 9-9 ARCDUPLICATE (Archive Duplicate) SETSTATUS call, 9-11 archive backup info format GETSTATUS directory calls, 4-19, 4-20 archive directory , copying records with a GETSTATUS call, 4-44: reading a record with a GETSTATUS call, 4-43 ARCHIVE RECORD ADD SETSTATUS call, 10-1 ARCHIVE RECORD PURGE SETSTATUS call, 10-3 ARCREPLACE (Archive Replace) SETSTATUS call, 9-13 array parameter in GETSTATUS directory calls,4-5

ADDLINFOF field, 4-5 ERRORF field, 4-5 ERRORVALUEF field, 4-5 format of words, 4-5 INFOF field, 4-5 LEVELF field, 4-5 LINKF field, 4-5 NEXTLEVELLINKF field, 4-5 RESIDENTSTATEF field, 4-5 SUBV ALUE1F subfield, 4-5 SUBV ALUE2F subfield, 4-5 SUBV ALUE3F subfield, 4-5 VALUEF field, 4-5 array parameter limits in GETSTATUS calls,  $1-2, 4-5$ ASD table GETSTATUS call, 3-19 SETSTATUS call, 9-14 ASDU (ASD Usage) GETSTATUS call, 2-8 attributes dependent task accounting and file accounting GETSTATUS call, 3-38 automatic power schedule information returned by GETSTATUS, 3-26 AUTORESTORE (Archiving Autorestore Option) SETSTATUS call, 9-15 AX (Accept) SETSTATUS call, 8-5

# B

BNA (BNAv2) command, 3-20 BNAVERSION GETSTATUS call, 3-15 SETSTATUS call, 9-16 BNAv1 (NET) command, 3-20

# **Index**

BNAv2 (BNA) command, 3-20 BR (Breakout) GETSTATUS call, 2-12

# c

catalog information returned for GETSTATUS directory call, 4-16 CDROMF field in GETSTATUS directory calls,4-4 CF (Configuration File) SETSTATUS call, 9-17 CF (Configuration File) system command, 3-4 Change MCP (CM) system command, 3-4 Change Supervisor (CS) system command, 3-4 CHANGE system file STATUS SETSTATUS call, 9-18 CM (Change MCP) GETSTATUS call, 3-2, 3-6 SETSTATUS call, 9-19 COMPILERTARGET (Set Default TARGET Value) SETSTATUS call, 9-21 COMPILERTARGET system command, 3-4 Configuration File (CF) system command, 3-4 continuation of a directory search, 4-31 COPYCAT (Copy Active Catalog) SETSTATUS call, 9-23 Core Usage (CU) system command, 3-4 CP (Control Program) SETSTATUS call, 9-24 CS (Change Supervisor) GETSTATUS call, 3-6 SETSTATUS call, 9-25 CS (Change Supervisor) system command, 3-4 CU (Core Usage) system command, 3-4

# o

data comm group returned by GETSTATUS, 3-28 DC system command, 3-4 DD (Directory Duplicate) SETSTATUS call, 9-26 dependent task accounting attributes

GETSTATUS call, 3-38 SETSTATUS call, 9-101 DF (Empty Dumpdisk File) SETSTATUS call, 9-28 directory calls, GETSTATUS, 4-1 ADDLINFOF field, 4-7 archive backup information format, 4-19, 4-20 array parameter, 4-5 catalog information returned, 4-16 continuation of a directory search, 4~31 ERRORF field, 4-9 example, 4-32, D-1 file generation information, 4-17 file status word, 4-7 fixed info link word, 4-8 ERRORF field, 4-9 LEVELF field, 4-9 LINKF field, 4-9 VALUEF field, 4-9 format of results returned, 4-6 hypothetical examples, 4-35 LEVELF field, 4-9 LINKF field, 4-8, 4-9 MASK parameter, 4-4 NEXTLEVELLINKF field, 4-8 RESIDENTSTATEF field, 4-8 returned archive information, 4-18 searching for a specific file, 4-21 searching for all files under a given directory, 4-26 searching the entire usercode directory, 4-27 searching the nonusercode directories, 4-27 soft error word, 4-6 SUBCLASS parameter, 4-4 CDROMF,4-4 MAXCATLEVELF field, 4-4 MAXLEVELF field, 4-4 ORGLEVELF, 4-4 SUBV ALUE1F subfield, 4-7 SUBV ALUE2F subfield, 4-7 SUBV ALUE3F subfield, 4-7 TYPE parameter, 4-1 DISPLAYFORMNAMEF field, 4-2 GSLINKINONPARTF field, 4-4 ONLYSYSTEMFILESF field, 4-2 RETAINUSERCODEF field, 4-3 RETURNFULLNAMEF field, 4-3 RETURNRESIDENTF field, 4-2 SUBTYPEF field, 4-1

TYPEF field, 4-1 USERCODEONLYF field, 4-3 WAITFORFILEF field, 4-3 using family names, 4-6 VAL UEF field, 4-7, 4-9 directory requests **GETSTATUS** PD (Print Directory), 4-1 **SETSTATUS** ARCHIVE RECORD ADD, 10-1 ARCHIVE RECORD PURGE, 10-3 disk and tape requests **GETSTATUS** PV (Print Volume), 5-1 TV (Type Volume), 5-3 Disk Location (DL) system command, 3-4 Disk Resource Control (DRS) system command, 3-4 disk resource control subsystem information returned by, 3-17 disk utilization information returned by GETSTATUS, 4-39 disk volume GETSTATUS calls, 5-1 Display Label and Paths (OL) command, 6-1 DISPLAYFORMNAMEF field in GETSTATUS directory calls, 4-2 DL (Disk Location) SETSTATUS call, 9-29 DL (Disk Location) system command, 3-4 DN (Dump Name) GETSTATUS call, 3-8 SETSTATUS call, 9-32 DO (Diagnostic Options) GETSTATUS call, 3-10 SETSTATUS call, 8-7 DR (Date Release) SETSTATUS call, 9-33 DRC (Disk Resource Control) GETSTATUS call, 3-17 SETSTATUS call, 9-35 DRC (Disk Resource Control) system command, 3-4 DS (Discontinue) SETSTATUS call, 8-8 DU (Disk Utilization)system command information returned by GETSTATUS, 4-39 DUMP (Dump Memory) SETSTATUS call, 8-10, 9-37 dynamic MASK definition, 1-2

use in GETSTATUS directory requests, 4-22 use in GETSTATUS mix requests, 2-15

# .E

ERRORF field in GETSTATUS directory calls, 4-9 in soft error words, 4-6 in the array parameter, 4-5 errors GETSTATUS, 1-3 hard error table, A-1 SETSTATUS calls, 7-2 soft error table, B-1 ERRORV ALUEF field in soft error words, 4-7 in the array parameter, 4-5

# F

FA (File Attribute) SETSTATUS call, 8-12 family names with GETSTATUS directory  $cals$ , 4-6 file accounting attributes GETSTATUS call, 3-38 SETSTATUS call, 9-101 file generation information for GETSTATUS directory calls, 4-17 file status word in GETSTATUS directory calls, 4-7 fixed info link word in GETSTATUS directory calls, 4-8 ERRORF field, 4-9 LEVELF field, 4-9 LINKF field, 4-9 VALUEF field, 4-9 FM (Form Message) SETSTATUS call, 8-14 FORM (Assign Form ID) SETSTATUS call, 12-9 format of words in the array ARY, 4-5 FR (Final Reel) SETSTATUS call, 8-16 . FREE (Free Resource) SETSTATUS call, 12-11 FS (Force Schedule) SETSTATUS call, 8-17

# G

GC (Group Configuration) GETSTATUS call, 3-10 GC (Group Configuration) system command, 3-4 **GETSTATUS** ADDLWORDs, 1-2 Array limits, 1-2 ASD table information, 3-19 copying a volume directory, 4-42 copying records from an archive directory, 4-44 directory calls,  $4-1$ archive backup information format, 4-19,4-20 array parameter, 4-5 catalog information returned, 4-16 file generation information, 4-17 MASK parameter, 4-4 returned archive information, 4-18 SUBCLASS parameter, 4-4 disk and tape volume calls, 5-1 DU (Disk Utilization) system command, 4-39 file search directory calls, 4-26 format of results returned from directory calls, 4-6 general information, 1-1 info returned for DRC subsystem (MASK bit 14), 3-17 memory dump type, 3-22 open file information, 4-47 optional dynamic MASK and SUBCLASS values, 1-2 PA system command, 6-6 reading an archive directory record, 4-43 Request Type categories, 1-1 searching for a specific file, 4-21 SHOWOPEN (Show Open Files) call, 4-47 system directories, copying, 4-40 volume libraries, copying, 4-38 GETSTATUS call HLUNIT system command, 3-23 MB (Make Boot) system command, 3-24 GETSTATUS calls AB (Auto Backup), 3-7 ASDU (ASD Usage), 2-8 attributes for dependent task accounting and file accounting, 3-38

automatic power schedule information, 3-26 BNAVERSION, 3-15 BR (Breakout), 2-12 CM (Change MCP), 3-2, 3-6 CS (Change Supervisor), 3-6 data comm group, 3-28 DN (Dump Name), 3-8 DO (Diagnostic Options), 3-10 GC (Group Configuration), 3-10 HOSTGROUp, 3-15 HOSTNAME, 3-15 HS (Hold Schedule), 3-6 HYPERchannel adapter statistics, 3-29 LOGGING (Logging Options), 3-2, 3-33 MB (Make Boot), 3-2 MCP languages information returned (MASK bit 11), 3-15 NETEX, 3-15 network status, 3-20 OP (Options), 3-6 OT (Inspect Stack Cell), 2-10 PD Print Directory, 4-1 print information, 3-21 PV (Print Volume), 5-1 RF (Reliability Factor), 6-3 RP (Resident Program), 3-2, 3-27 SB (Substitute Backup), 3-8 SB call, 9-79 SECOPT (Security Options), 3-16 security administrator status information, 3-19 SEGARRAYSTART (Array Segmentation Start Size), 3-15 SF (Set Factor), 3-2, 3-8 SL (Support Library), 3-2, 3-18, 3-31 SUPPRESSWARNING, 3-3, 3-35 SYSTEMACCOUNTING, 3-38 SYSTEMLANGUAGE (Set Default Language for System Messages), 3-15 TI (Times), 2-11 TIME ZONE NAME, 3-37 TV (Type Volume), 5-3 U (Utilization), 3-2 Y (Status Interrogate), 2-6 GETSTATUS directory calls TYPE parameter, 4-1 GETSTATUS directory example, D-l GETSTATUS value returned from directory calls, 1-3

Group Configuration (GC) system command, 3-4

GSLINKINONPARTF field in GETSTATUS directory calls, 4-4

# H

hard errors GETSTATUS, 1-3 SETSTATUS, 7-2 table, A-I hardware resource codes, C-l HI (Cause EXCEPTIONEVENT) SETSTATUS call, S-18 HLUNIT (Halt/Load Unit) GETSTATUS call, 3-23 SETSTATUS call, 9-38 HN (HOSTNAME) system command, 3-4 **HOSTGROUP** GETSTATUS calls, 3-15 SETSTATUS call, 9-41 HOSTNAME GETSTATUS calls, 3-15 SETSTATUS call, 9-42 HOSTNAME (HN) system command, 3-4 HS (Hold Schedule) GETSTATUS call, 3-6 SETSTATUS call, 9-43 HU (Host Usercode) SETSTATUS call, 9-44 HYPERchannel adapter statistics returned by GETSTATUS, 3-29

# I

ID (Initialize Data Comm) SETSTATUS call, 9-45 ID (Initialize Data Comm) system command, 3-4,3-28 IL (Ignore Label) SETSTATUS call, S-19 **INFOF** field in the GETSTATUS array parameter, 4-5 Initialize Data Comm (ID) system command, 3-4,3-28 INSERT IN SUPERVISOR QUEUE SETSTATUS call, 9-47

# L

LB (Relabel Pack) SETSTATUS call, 12-14 LC (Log Comment) SETSTATUS call, 9-48 LEVELF field in GETSTATUS directory calls, 4-8, 4-9 in the array parameter, 4-5 LG (Log for Mix Number) SETSTATUS call, S-20 LH (Load Host) SETSTATUS call, 12-16, 12-17 LINKF field in GETSTATUS directory calls, 4-8, 4-9 . in the array parameter, 4-5 LJ (Log to Job) SETSTATUS call, S-21 LOGGING (Logging Options) GETSTATUS call, 3-2, 3-33 SETSTATUS call, 9-49 LP (Lock Program) SETSTATUS call, S-22

# M

MA (May Access) SETSTATUS call, 9-52 Make Boot (MB) system command, 3-24 MASK parameter in GETSTATUS directory calls,4-4 MASK values, optional, 1-2 MAXCATLEVELF field in GETSTATUS directory calls, 4-4 MAXLEVELF field in GETSTATUS directory calls, 4-4 MB (Make Boot) GETSTATUS call, 3-2, 3-24 SETSTATUS eall, 9-53 MB (Make Boot) system command, 3-24 MC (Change MCP) system command, 3-4 MC (Make Compiler) SETSTATUS call, 9-54 MCP languages information returned by GETSTATUS (MASK bit 11), 3-15 MCSNAME to MCSNUMBER conversion, 3-9 MCSNUMBER to MCSNAME conversion, 3-10

MDT (Memory Dump Type) system command, 3-22 memory. dump type GETSTATUS call, 3-22 Memory Dump Type (MDT) system command, 3-22 memory module information, 3-12 MIRROR CREATE SETSTATUS call, 12-18 MIRROR OPTION GETSTATUS call, 6-6 SETSTATUS call, 12-20 MIRROR RELEASE SETSTATUS call, 12-21 miscellaneous requests **GETSTATUS** AB (Automatic Backup), 3-7 attributes for dependent task accounting and file accounting, 3-38 automatic power schedule information, 3-26 BNAVERSION, 3-15 CM (Change MCP), 3-2, 3-6 CS (Change Supervisor), 3-6 data comm group, 3-28 DN (Dump Name), 3-8 DO (Diagnostic Options), 3-10 GC (Group Configuration), 3-10 HOSTGROup, 3-15 HOSTNAME, 3-15 HS (Hold Schedule), 3-6 HYPERchannel adapter statistics, 3-29 LOGGING (Logging Options), 3-2, 3-33 MB (Make Boot), 3-2 NETEX, 3-15 OP (Options), 3-6 resident program lists, 3-27 RP (Resident Program), 3-2 SB (Substitute Backup), 3-8 SECOPT (Security Options), 3-16 SEGARRAYSTART (Array Segmentation Start Size), 3-15 SF (Set Factor), 3-2, 3-8 SL (Support Library), 3-2, 3-18, 3-31 SUPPRESSWARNING, 3-3 SYSTEMLANGUAGE (Set Default Language for System Messages), 3-15 TIME ZONE NAME, 3-37, 3-38 U (Utilization), 3-2 **SETSTATUS** AD (Access Duplicate) call, 9-5

AR (Archive Release) call, 9-7 ARCCOPY (Archive Copy) call, 9-9 ARCDUPLICATE (Archive Duplicate) call,9-11 ARCREPLACE (Archive Replace) call, 9-13 ASD (Actual Segment Descriptor) call, 9-14 AUTORESTORE (Archiving Autorestore Option) call, 9-15 BNAVERSION, 9-16 CF (Configuration File), 9-17 CHANGE system file STATUS, 9-18 CM (Change MCP), 9-19 COMPILERTARGET (Set Default TARGET Value), 9-21 COPYCAT (Copy Active Catalog) call, 9-23 CP (Control Program), 9-24 CS (Change Supervisor), 9-25 DD (Directory Duplicate) call, 9-26 DF (Empty Dumpdisk File), 9-28 DL (Disk Location), 9-29 DN (Dump Name), 9-32 DR (Date Release), 9-33 DRC (Disk Resource Control), 9-35 DUMP (Dump Memory), 9-37 HLUNIT (Halt/Load Unit), 9-38 HOSTGROUP, 9-41 HOSTNAME, 9-42 HS (Hold Schedule), 9-43 HU (Host Usercode), 9-44 ID (Initialize Data Comm), 9-45 INSERT IN SUPERVISOR QUEUE call,9-47 LC (Log Comment), 9-48 LOGGING (Logging Options), 9-49 MA (May Access), 9-52 MB (Make Boot), 9-53 MC (Make Compiler), 9-54 MP(Mark Program), 9-55 MU (Make Usercode), 9-57 NETEX call, 9-59 NETWORK INITIALIZATION AND TERMINATION, 9-61 OP (Options), 9-65 PB (Print Backup), 9-66 PP (Privileged Program), 9-68 RB (Rebuild Access), 9-70 RECONFIGURE (Reconfigure System), 9-71 RES (Reserve), 9-73

RESTRICT FILE, 9-74 RESTRICT VOLUME, 9-75 RO (Reset Option), 9-77 RP (Resident Program), 9-78 SB (Substitute Backup), 9-79 SBP (System Balancing Parameter), 9-81 SECOPT (Security Options), 9-83 SEGARRAYSTART (Array Segmentation Start Size), 9-86 SF (Set Factor), 9-87 SI (System Intrinsics), 9-89 SL (Support Library), 9-90 SO (Set Option), 9-93 SQUASH (Consolidate Disk Allocation), 9-94 SS (Send to Station), 9-95 SUPPRESS (Suppress Display), 9-97 SUPPRESSWARNING, 9-98 SUSPEND/RESUME, 9-99 SYSTEMACCOUNTING call, 9-101 SYSTEMLANGUAGE, 9-103 TL (Transfer Log), 9-104 TR (Time Reset), extended version, 9-108 TR (Time Reset), old version, 9-105 XD (Bad Disk), 9-115 XP (Executable Program), 9-116 SUPPRESSWARNING,3-35 mix requests **GETSTATUS** ASDU (ASD Usage), 2-8 BR (Breakout), 2-12 OT (Inspect Stack Cell), 2-10 TI (Times), 2-11 Y (Status Interrogate, 2-6 **SETSTATUS** AX (Accept)call, 8-5 DO (Diagnostic Options) call, 8-7 DS (Discontinue) call, 8-8 DUMP (Dump Memory) call, 8-10 FA (File Attribute) call, 8-12 FM (Form Message) call, 8-14 FR (Final Reel) call, 8-16 FS (Force Schedule) call, 8-17 m (Cause EXCEPTIONEVENT) call, 8-18 IL (Ignore Label) call, 8-19 LG (Log for Mix Number) call, 8-20 LJ (Log to Job) call, 8-21 LP (Lock Program) call, 8-22 NOTOK (No) call, 8-23

OF (Optional File) call, 8-24 OK (Reactivate) call, 8-25 OU (Output Unit) call, 8-26 PR (Priority) call, 8-28 QT (Quit) call, 8-29 RESTART call, 8-30 RM (Remove) call, 8-31 SM (Send to MCS or Database) call, 8-32 STOP call, 8-33 THAW (Thaw Frozen Library) call, 8-34 UL (Unlabeled) call, 8-35 MODE (Input or Output Mode) SETSTATUS Call, 12-22 MOVE (Move Pack) SETSTATUS Call, 12-24 MP (Mark Program) SETSTATUS call, 9-55 MU (Make Usercode) SETSTATUS call, 9-57

# N

NET (BNAv1) command, 3-20 NETEX GETSTATUS call, 3-15 SETSTATUS call, 9-59 NETEX (Support NETEX) system command, 3-4 NETWORK INITIALIZATION AND **TERMINATION** SETSTATUS call, 9-61 network status GETSTATUS, 3-20 NEXTLEVELLINKF field in GETSTATUS directory calls, 4-8 in the GETSTATUS array parameter, 4-5 NOTOK(No) SETSTATUS call, 8-23

# o

OF (Optional File) SETSTATUS call, 8-24 OK (Reactivate) SETSTATUS call, 8-25, 9-99 OL (Display Label and Paths) command, 6-1 ONLYSYSTEMFILESF field in GETSTATUS directoryca11s, 4-2

OP (Options) GETSTATUS call, 3-6 SETSTATUS call, 9-65, 9-93 system command corresponding SETSTATUS call, 9-77 OP (OPtions) system command, 3-4 open file information GETSTATUS call, 4-47 OPtions (OP) system command, 3-4 ORGLEVELF field in GETSTATUS directory calls, 4-4 OT (Inspect Stack Cell) GETSTATUS call, 2-10 OU (Output Unit) SETSTATUS call, 8-26

# p

PA (Peripheral Association) GETSTATUS call, 6-6 SETSTATUS call, 12-25 PB (Print Backup) SETSTATUS call, 9-66 PC system command, 3-4 PD (Print Directory) GETSTATUS call, 4-1 PER (PERipheral Status) command, 6-1 PERipheral Status (PER) command, 6-1 PG (Purge) SETSTATUS call, 12-28 PGL (Purge and Lock) SETSTATUS call, 12-28 pointer word unit info, 6-14 POWER (Power Up/Down) SETSTATUS call, 12-31 POWER command SUBTYPE 56 GETSTATUS calls, 3-26 PP (Privileged Program) SETSTATUS call, 9-68 PR (Priority) SETSTATUS call, 8-28 print information GETSTATUS, 3-21 PS CONFIGURE system command see FORM (Assign Form ID), 12-9 PV (Print Volume) GETSTATUS call, 5-1

# Q

QT (Quit) SETSTATUS call, 8-29

# R

RB (Rebuild Access) SETSTATUS call, 9-70 RC (Reconfigure Disk) SETSTATUS call, 12-33 RECONFIGURE (Reconfigure System) SETSTATUS call, 9-71 REPLACE (Replace Disk or Pack Volume) SETSTATUS call, 12-35 Request Type categories GETSTATUS, 1-1 SETSTATUS, 7-1 RES (Reserve) SETSTATUS call, 9-73 Resident Program (RP) system command, 3-27 resident program lists returned by GETSTATUS, 3-27 RESIDENTSTATEF field in GETSTATUS directory calls, 4-8 in the GETSTATUS array parameter, 4-5 RESTART SETSTATUS call, 8-30 RESTRICTDK SETSTATUS call, 12-37 RESTRICT FILE SETSTATUS call, 9-74 RESTRICT MT SETSTATUS call, 12-37 RESTRICT ODT SETSTATUS call, 12-39 RESTRICT PK SETSTATUS call, 12-37 RESTRICT VOLUME SETSTATUS call, 9-75 restricted ODTs, 6-12 restricted units ODT, 6-3 results returned from GETSTATUS directory calls, 4-6 RESUME (SETSTATUS call), 9-99 RETAINUSERCODEF field in GETSTATUS  $d$ irectory calls,  $4-3$ 

returned archive information for GETSTATUS directory calls, 4-18 RETURNFULLNAMEF field in GETSTATUS directory calls, 4-3 RETURNRESIDENTF field in GETSTATUS directory calls,  $4-2$ RF (Reliability Factor) GETSTATUS call, 6-3 RM (Remove) SETSTATUS call, 8-31 RO (Reset Option) SETSTATUS call, 9-77 RP (Resident Program) GETSTATUS call, 3-2 SETSTATUS call, 9-78 RP (Resident Program) system command, 3-27 RW (Rewind) SETSTATUS Call, 12-41 RY (Ready) SETSTATUS call, 12-42

# s

SB (Substitute Backup) GETSTATUS call, 3-8, 9-79 SBP (System Balancing Parameter) SETSTATUS call, 9-81 SC (System Configuration) system command, 3-4 SCAN (Scan Disk or Pack Volume) SETSTATUS call, 12-45 SECOPT (Security Options) GETSTATUS call, 3-16 SETSTATUS call, 9-83 SECOPT (SECurity OPtions) system command, 3-4 security administrator status information GETSTATUS, 3-19 SECurity OPtions (SECOPT) system command, 3-4 SEGARRAYSTART (Array Segmentation Start Size) GETSTATUS call, 3-15 SEGARRAYSTART (Array Segmentation Start Size) SETSTATUS call, 9-86 SEGARRAYSTART system command, 3-4 SEND (Send Message) SETSTATUS call, 12-46 Set Factor (SF) system command, 3-4 .SETSTATUS

errors, 7-2 Request Type categories, 7-1 SETSTATUS calls AB (Auto Backup, 12-3 ACQUIRE (Acquire Resource), 12-5 AD (Access Duplicate), 9-5 ADM (Automatic Display Mode), 12-8 AR (Archive Release), 9-7 ARCCOPY (Archive Copy), 9-9 ARCDUPLICATE (Archive Duplicate), 9-11 ARCHIVE RECORD ADD, 10-1 ARCHIVE RECORD PURGE, 10-3 ARCREPLACE (Archive Replace), 9-13 ASD (Actual Segment Descriptor), 9-14 AUTORESTORE (Archiving Autorestore Option), 9-15 AX (Accept), 8-5 BNAVERSION, 9-16 CF (Configuration File), 9-17 CHANGE system file STATUS call, 9~18 CM (Change MCP), 9-19 COMPILERTARGET (Set Default TARGET Value), 9-21 COPYCAT (Copy Active Catalog), 9-23 CP (Control Program), 9-24 CS (Change Supervisor), 9-25 DD (Directory Duplicate), 9-26 DF (Empty Dumpdisk File), 9-28 DL (Disk Location), 9-29 DN (Dump Name), 9-32 DO (Diagnostic Options), 8-7 DR (Date Release), 9-33 DRC (Disk Resource Control), 9-35 DS (Discontinue), 8-8 DUMP (Dump Memory), 8-10, 9-37 FA (File Attribute), 8-12 FM (Form Message), 8-14 FORM (Assign Form ID), 12-9 FR (Final Reel), 8-16 FREE (Free Resource), 12-11 FS (Force Schedule), 8-17 HI (Cause EXCEPTIONEVENT), 8-18 HLUNIT (Halt/Load Unit), 9-38 HOSTGROup, 9-41 HOSTNAME, 9-42 HS (Hold Schedule), 9-43 HU (Host Usercode), 9-44 ID (Initialize Data Comm), 9-45 IL (Ignore Label), 8-19 INSERT IN SUPERVISOR QUEUE, 9-47 LB (Relabel Pack), 12-14

LC (Log Comment), 9-48 LG (Log for Mix Number), 8-20 LH (Load Host), 12-16, 12-17 LJ (Log to Job), 8-21 LOGGING (Logging Options), 9-49 LP (Lock Program), 8-22 MA (May Access), 9-52 MB (Make Boot), 9-53 MC (Make Compiler), 9-54 MIRROR CREATE, 12-18 MIRROR OPTION, 12-20 MIRROR RELEASE, 12-21 MODE (Input or Output Mode), 12-22 MOVE (Move Pack), 12-24 MP (Mark Program), 9-55 MU (Make Usercode), 9-57 NETEX, 9-59 NETWORK INITIALIZATION AND TERMINATION, 9-61 NOTOK (No), 8-23 OF (Optional File), 8-24 OK (Reactivate), 8-25 OP (Options) call, 9-65 OU (Output Unit), 8-26 PA (Peripheral Association), 12-25 PB (Print Backup), 9-66 PG (Purge), 12-28 PGL (Purge and Lock), 12-28 POWER (Power Up/Down), 12-31 PP (Privileged Program), 9-68 PR (Priority), 8-28 QT (Quit), 8-29 RB (Rebuild Access), 9-70 RC (Reconfigure Disk), 12-33 RECONFIGURE (Reconfigure System), 9-71 REPLACE (Replace Disk or Pack Volume), 12-35 RES (Reserve), 9-73 RESTART, 8-30 RESTRICT DR, 12-37 RESTRICT FILE, 9-74 RESTRICT MT, 12-37 RESTRICT ODT, 12-39 RESTRICT PK, 12-37 RESTRICT VOLUME, 9-75 RESUME call, 9-99 RM (Remove), 8-31 RO (Reset Option) call, 9-77 RP command, 9-78 RW (Rewind), 12-41 RY (Ready), 12-42

SBP (System Balancing Parameter), 9-81 SCAN (Scan Pack or Disk Volume), 12-45 SECOPT (Security Options) call, 9-83 SEGARRAYSTART (Array Segmentation Start (Size), 9-86 SEND (Send Message), 12-46 SF (Set Factor) call, 9-87 SI (System Intrinsics), 9-89 SL (Support Library) call, 9-90 SM (Send to MCS or Database), 8-32 SN (Serial Number), 12-47 SNL (Serial Number Locked), 12-47 SO (Set Option) call, 9-93 SQUASH (Consolidate Disk Allocation), 9-94 SR (Secure Reader), 12-49 SS (Send to Station), 9-95 STOp, 8-33 SUPPRESS (Suppress Display), 9-97 SUPPRESSWARNING, 9-98 SUSPEND/RESUME call, 9-99 SV (Save), 12-50 SYSTEMACCOUNTING, 9-101 SYSTEMLANGUAGE call, 9-103 TERM (Terminal), 12-52 THAW (Thaw Frozen Library), 8-34 TL (Transfer Log), 9-104 TR (Time Reset) call extended version, 9-108 old version, 9-105 UL (Unlabeled), 8-35 UR (Unit Reserved), 12-54 VOLUME ADD, 11-1 VOLUME DELETE, 11-5 XD (Bad Disk) call, 9-115 XP (Executable Program), 9-116 SF (Set Factor) GETSTATUS call, 3-2, 3-8 SETSTATUS call, 9-87 SF (Set Factor) system command, 3-4 SHOWOPEN (Show Open Files) GETSTATUS call, 4-47 SI (System Intrinsics) SETSTATUS call, 9-89 SI (System Intrinsics) system command, 3-4 SL (Support Library) GETSTATUS call, 3-2, 3-18, 3-31 . SETSTATUS call, 9-90 SL (Support Library) system command, 3-18 SM (Send to MCS or Database) SETSTATUS call, 8-32 SN (Serial Number)

SETSTATUS call, 12-47 SNL (Serial Number Locked) SETSTATUS call, 12-47 SO (Set Option) SETSTATUS call, 9-93 soft error table for GETSTATUS and SETSTATUS, B-1 soft error word definition, 1-3 in GETSTATUS directory calls, 4-6 soft errors GETSTATUS, 1-3 SETSTATUS, 7-2 common errors for mix requests, 8-3 SQUASH (Consolidate Disk Allocation) SETSTATUS call, 9-94 SR (Secure Reader) SETSTATUS call, 12-49 SS (Send to Station) SETSTATUS call, 9-95 ST (Stop) system command corresponding SETSTATUS call, 9-99 stack info pointer word definition, 2-12 structure, 2-12 standard form examples plain, 10-4 usercoded with family name, 9-52 \*file with family name, 9-23 number of level in, 4-8 to search usercode and nonusercode directories, 4-27 **STOP** SETSTATUS call, 8-33 SUBCLASS parameter in GETSTATUS directory calls, 4-4 SUBCLASS values, optional, 1-2 substandard form name, definition, 1-2 SUBTYPEF field in GETSTATUS directory  $cals$ ,  $4-1$ SUBV ALUE1F subfield in GETSTATUS directory calls, 4-7 in the array parameter, 4-5 SUBV ALUE2F subfield in GETSTATUS directory calls, 4-7 in the array parameter, 4-5 SUBV ALUE3F subfield in GETSTATUS directory calls, 4-7 in the array parameter, 4-5 supervisor queue, inserting message in (SETSTATUS call), 9-47 Support Library (SL) system command, 3-18 support library information returned by GETSTATUS, 3-31 Support NETEX (NETEX) system command, 3-4 SUPPRESS (Suppress Display) SETSTATUS call, 9-97 SUPPRESSWARNING GETSTATUS call, 3-3, 3-35 SETSTATUS call, 9-98 SUSPEND/RESUME (SETSTATUS call), 9-99 SV (Save) SETSTATUS call, 12-50 system command OP (Options) SETSTATUS call, 9-77 System Configuration (SC) system command,  $3 - 4$ system directories copying with a GETSTATUS call, 4-40 System 1ntrinsics (S1) system command, 3-4 SYSTEMACCOUNT1NG GETSTATUS call, 3-38 SETSTATUS call, 9-101 SYSTEMLANGUAGE (Set Default Language for System Messages) GETSTATUS calls, 3-15 SETSTATUS call, 9-103 SYSTEMLANGUAGE system command, 3-4

# T

tape volume GETSTATUS calls, 5-1 TERM (Terminal) SETSTATUS call, 12-52 THAW (Thaw Frozen Library) SETSTATUS call, 8-34 T1 (Times) GETSTATUS call, 2-11 TIME ZONE NAME GETSTATUS call, 3-37 TL .(Transfer Log) SETSTATUS call, 9-104 TL system command see TL (Transfer Log) SETSTATUS call, 9-104 TR (Time Reset) extended version SETSTATUS call, 9-108 old version SETSTATUS call, 9-105

TV (Type Volume) GETSTATUS call, 5-3 TYPE parameter in GETSTATUS directory  $cals$ ,  $4-1$ TYPEF field in GETSTATUS directory calls, 4-1

# $\mathbf{u}$

U (Utilization) GETSTATUS call, 3-2 UL (Unlabeled) SETSTATUS call, 8-35 unit info pointer word, 6-14 unit requests GETSTATUS PA (Peripheral Association), 6-6 RF (Reliability Factor), 6-3 **SETSTATUS** AB (Auto Backup), 12-3 ACQUIRE (Acquire Resource), 12-5 ADM (Automatic Display Mode), 12-8 FORM (Assign Form ID), 12-9 FREE (Free Resource), 12-11 LB (Relabel Pack), 12-14 LH (Load Host), 12-16, 12-17 MIRROR CREATE, 12-18 MIRROR OPTION, 12-20 MIRROR RELEASE, 12-21 MODE (Input or Output Mode), 12-22 MOVE (Move Pack), 12-24 PA (Peripheral Association), 12-25 PG (Purge), 12-28 PGL (Purge and Lock), 12-28 POWER (Power Up/Down), 12-31 RC (Reconfigure Disk), 12-33 REPLACE (Replace Disk or Pack Volume),12-35 RESTRICT DK, 12-37 RESTRICT MT, 12-37 RESTRICT ODT, 12-39 RESTRICT PK, 12-37 RW (Rewind), 12-41 RY (Ready), 12-42 SCAN (Scan Disk or Pack Volume), 12-45 SEND (Send Message), 12-46 SN (Serial Number), 12-47 SNL (Serial Number Locked), 12-47 SR (Secure Reader), 12-49 BV (Save), 12-50

TERM (Terminal), 12-52 UR (Unit Reserved), 12-54 unit type codes, C-1 UNITTYPE codes, C-1 UR (Unit Reserved) SETSTATUS call, 12-54 USERCODEONLYF field in GETSTATUS directory calls, 4-3

# v

VALUEF field in GETSTATUS directory calls, 4-7,4-9 in the GETSTATUS array parameter, 4-5 VOLUME ADD SETSTATUS call, 11-1 VOLUME DELETE SETSTATUS call, 11-5 volume directory copying with a GETSTATUS call, 4-42 GETSTATUS calls, 5-1 volume library copying with a GETSTATUS call, 4-38 GETSTATUS calls, 5-1 volume requests **SETSTATUS** VOLUME ADD, 11-1

# w

WAITFORFILEF field in GETSTATUS directory calls, 4-3 What MCP (WM) system command, 3-4 WM (What MCP) system command, 3-4

# x

xI> (Bad Disk) SETSTATUS call, 9-115 XP (Executable Program) SETSTATUS call, 9-116 X25 (X25MCS) command, 3-20 X25MCS (X25) command, 3-20

# v

Y (Status Interrogate)

# GETSTATUS call, 2-6

 $\label{eq:2.1} \frac{1}{\sqrt{2\pi}}\int_{0}^{\infty}\frac{1}{\sqrt{2\pi}}\left(\frac{1}{\sqrt{2\pi}}\right)^{2\alpha} \frac{1}{\sqrt{2\pi}}\int_{0}^{\infty}\frac{1}{\sqrt{2\pi}}\left(\frac{1}{\sqrt{2\pi}}\right)^{\alpha} \frac{1}{\sqrt{2\pi}}\frac{1}{\sqrt{2\pi}}\int_{0}^{\infty}\frac{1}{\sqrt{2\pi}}\frac{1}{\sqrt{2\pi}}\frac{1}{\sqrt{2\pi}}\frac{1}{\sqrt{2\pi}}\frac{1}{\sqrt{2\pi}}\frac{1}{\sqrt{2\$  $\label{eq:2.1} \frac{1}{\sqrt{2\pi}}\int_{\mathbb{R}^3} \frac{1}{\sqrt{2\pi}}\left(\frac{1}{\sqrt{2\pi}}\right)^2 \frac{1}{\sqrt{2\pi}}\int_{\mathbb{R}^3} \frac{1}{\sqrt{2\pi}}\left(\frac{1}{\sqrt{2\pi}}\right)^2 \frac{1}{\sqrt{2\pi}}\int_{\mathbb{R}^3} \frac{1}{\sqrt{2\pi}}\frac{1}{\sqrt{2\pi}}\frac{1}{\sqrt{2\pi}}\frac{1}{\sqrt{2\pi}}\frac{1}{\sqrt{2\pi}}\frac{1}{\sqrt{2\pi}}\frac{1}{\sqrt$ 

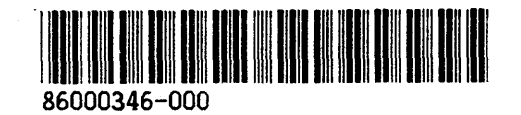